# **Solaris 1.x to Solaris 2.x Transition Guide**

2550 Garcia Avenue Mountain View, CA 94043 U.S.A.

Part No: 802-1967-10 Revision A, November 1995

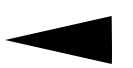

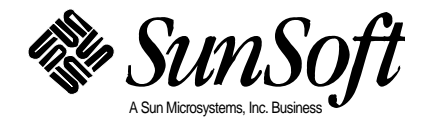

1995 Sun Microsystems, Inc. 2550 Garcia Avenue, Mountain View, California 94043-1100 U.S.A.

All rights reserved. This product or document is protected by copyright and distributed under licenses restricting its use, copying, distribution, and decompilation. No part of this product or document may be reproduced in any form by any means without prior written authorization of Sun and its licensors, if any.

Portions of this product may be derived from the UNIX® system, licensed from UNIX System Laboratories, Inc., a wholly owned subsidiary of Novell, Inc., and from the Berkeley 4.3 BSD system, licensed from the University of California. Third-party software, including font technology in this product, is protected by copyright and licensed from Sun's suppliers.

RESTRICTED RIGHTS LEGEND: Use, duplication, or disclosure by the government is subject to restrictions as set forth in subparagraph (c)(1)(ii) of the Rights in Technical Data and Computer Software clause at DFARS 252.227-7013 and FAR 52.227-19. The product described in this manual may be protected by one or more U.S. patents, foreign patents, or pending applications.

#### TRADEMARKS

Sun, Sun Microsystems, the Sun logo, SunSoft, the SunSoft logo, Solaris, SunOS, OpenWindows, DeskSet, ONC, ONC+, and NFS are trademarks or registered trademarks of Sun Microsystems, Inc. in the United States and other countries. UNIX is a registered trademark in the United States and other countries, exclusively licensed through X/Open Company, Ltd. OPEN LOOK is a registered trademark of Novell, Inc. PostScript and Display PostScript are trademarks of Adobe Systems, Inc.

All SPARC trademarks are trademarks or registered trademarks of SPARC International, Inc. in the United States and other countries. SPARCcenter, SPARCcluster, SPARCompiler, SPARCdesign, SPARC811, SPARCengine, SPARCprinter, SPARCserver, SPARCstation, SPARCstorage, SPARCworks, microSPARC, microSPARC-II, and UltraSPARC are licensed exclusively to Sun Microsystems, Inc. Products bearing SPARC trademarks are based upon an architecture developed by Sun Microsystems, Inc.

The OPEN LOOK® and Sun™ Graphical User Interfaces were developed by Sun Microsystems, Inc. for its users and licensees. Sun acknowledges the pioneering efforts of Xerox in researching and developing the concept of visual or graphical user interfaces for the computer industry. Sun holds a non-exclusive license from Xerox to the Xerox Graphical User Interface, which license also covers Sun's licensees who implement OPEN LOOK GUIs and otherwise comply with Sun's written license agreements.

X Window System is a trademark of X Consortium, Inc.

THIS PUBLICATION IS PROVIDED "AS IS" WITHOUT WARRANTY OF ANY KIND, EITHER EXPRESS OR IMPLIED, INCLUDING, BUT NOT LIMITED TO, THE IMPLIED WARRANTIES OF MERCHANTABILITY, FITNESS FOR A PARTICULAR PURPOSE, OR NON-INFRINGEMENT.

THIS PUBLICATION COULD INCLUDE TECHNICAL INACCURACIES OR TYPOGRAPHICAL ERRORS. CHANGES ARE PERIODICALLY ADDED TO THE INFORMATION HEREIN. THESE CHANGES WILL BE INCORPORATED IN NEW EDITIONS OF THE PUBLICATION. SUN MICROSYSTEMS, INC. MAY MAKE IMPROVEMENTS AND/OR CHANGES IN THE PRODUCT(S) AND/OR THE PROGRAMS(S) DESCRIBED IN THIS PUBLICATION AT ANY TIME.

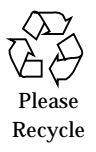

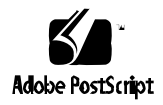

## *Contents*

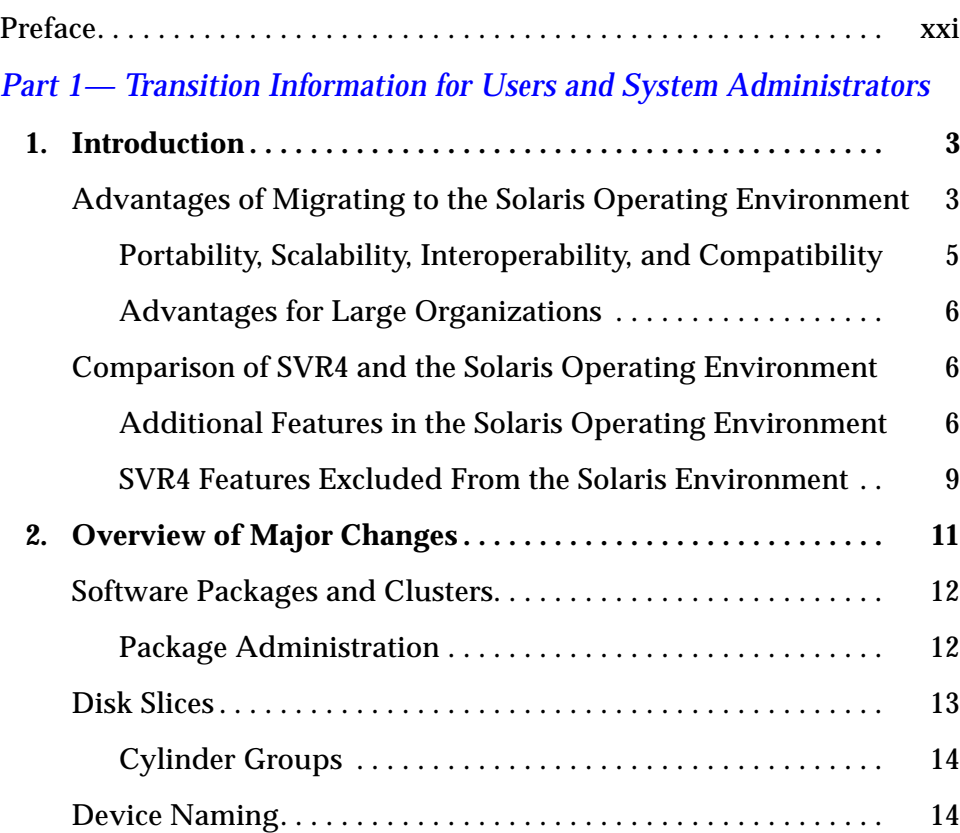

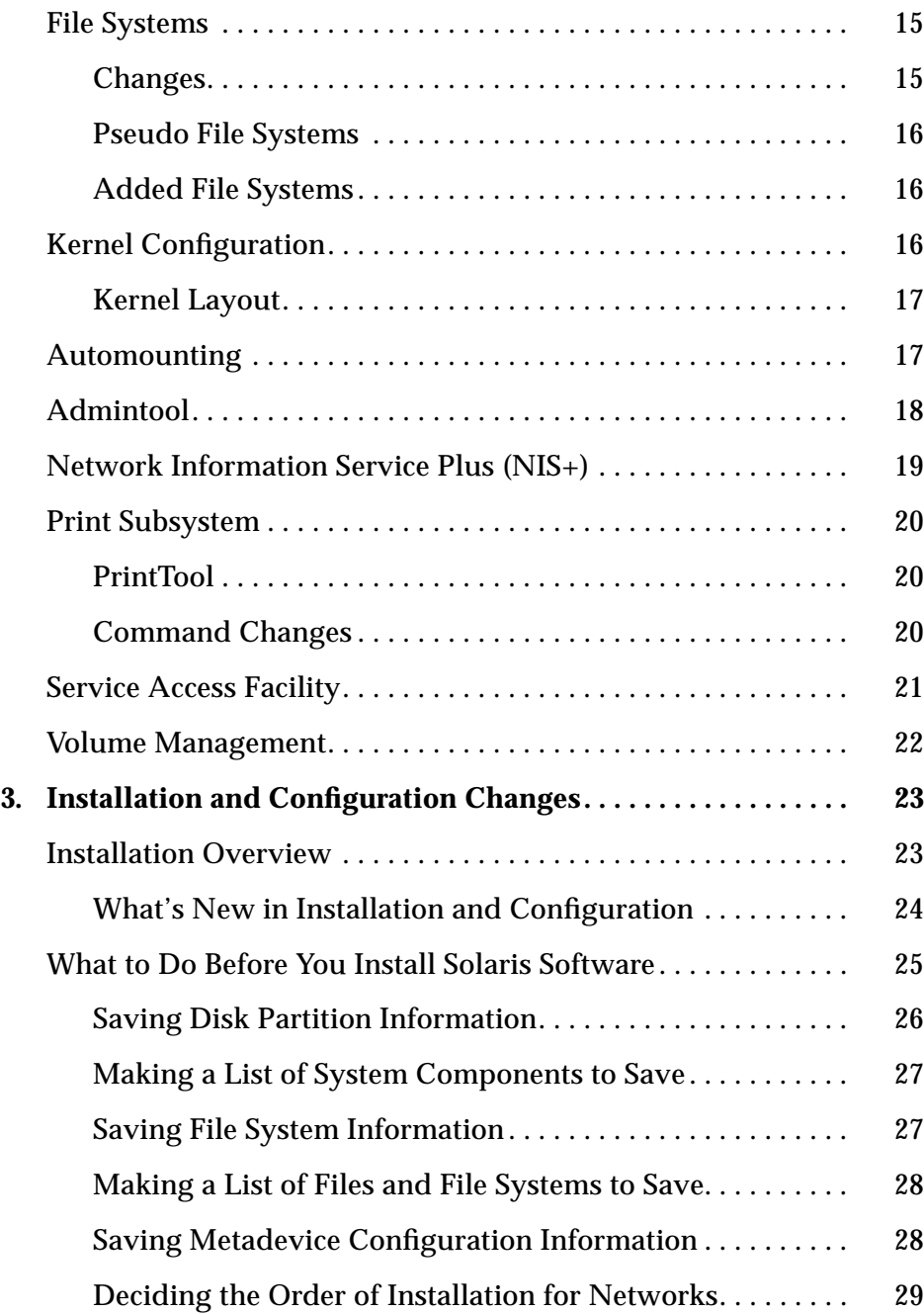

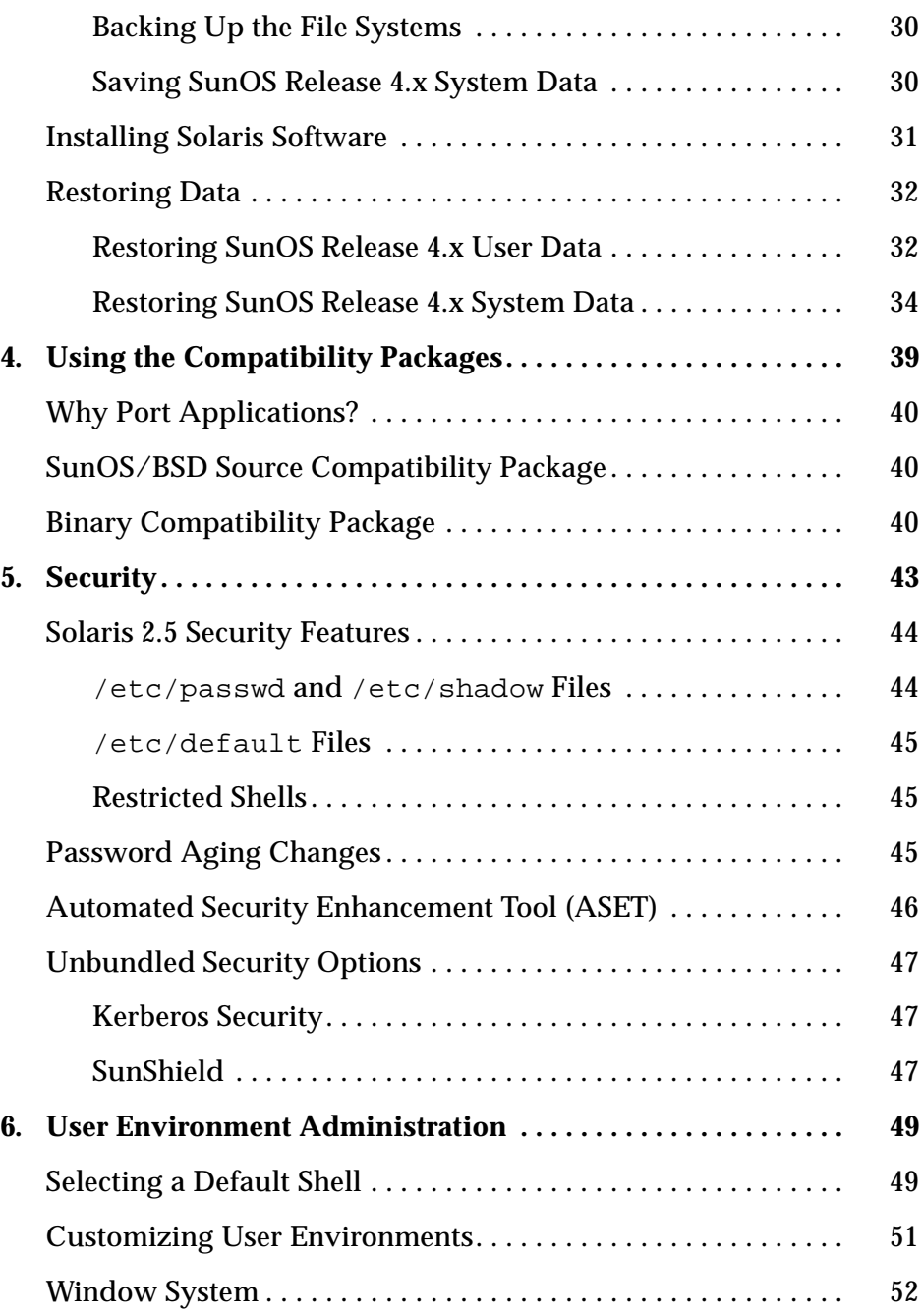

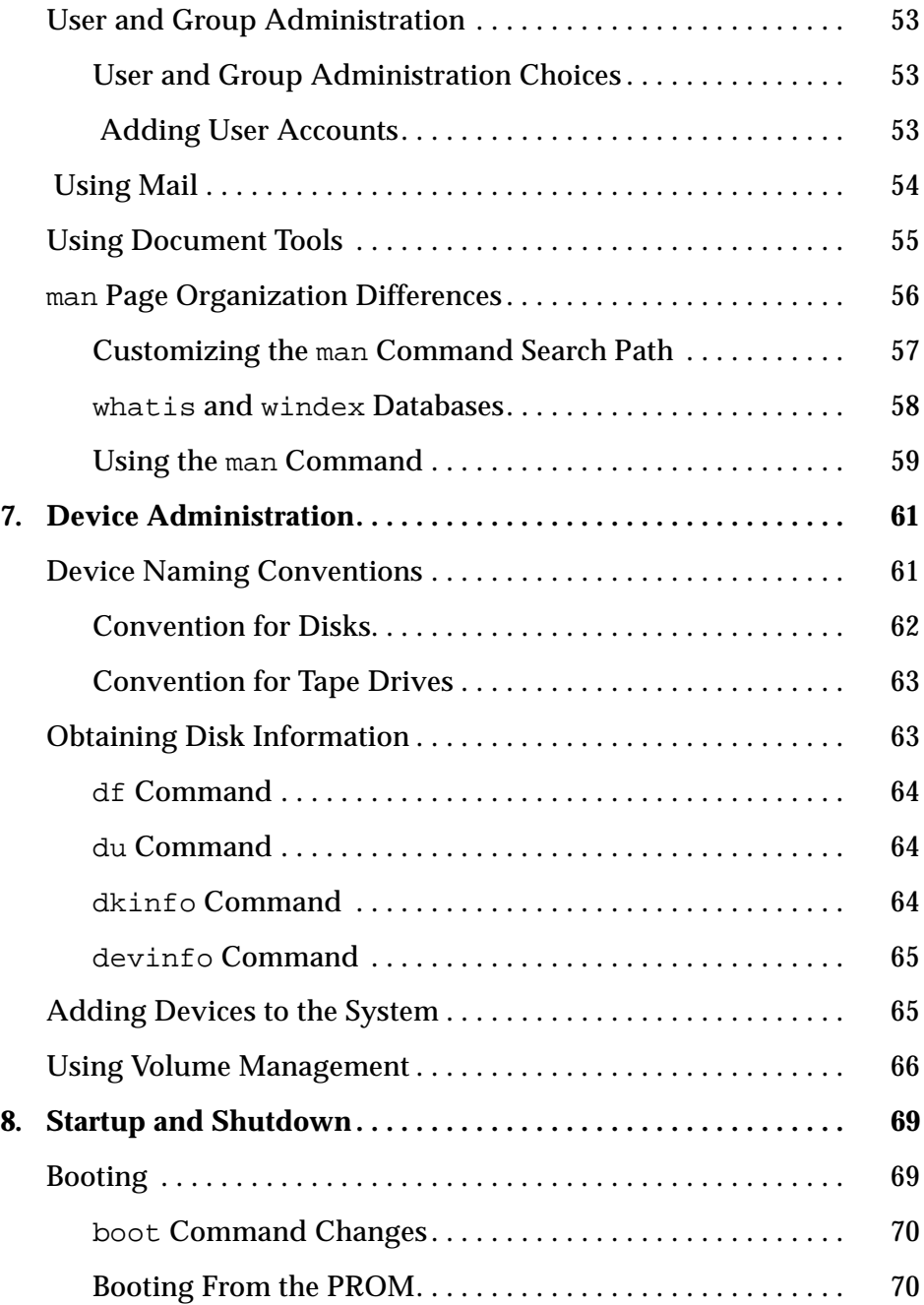

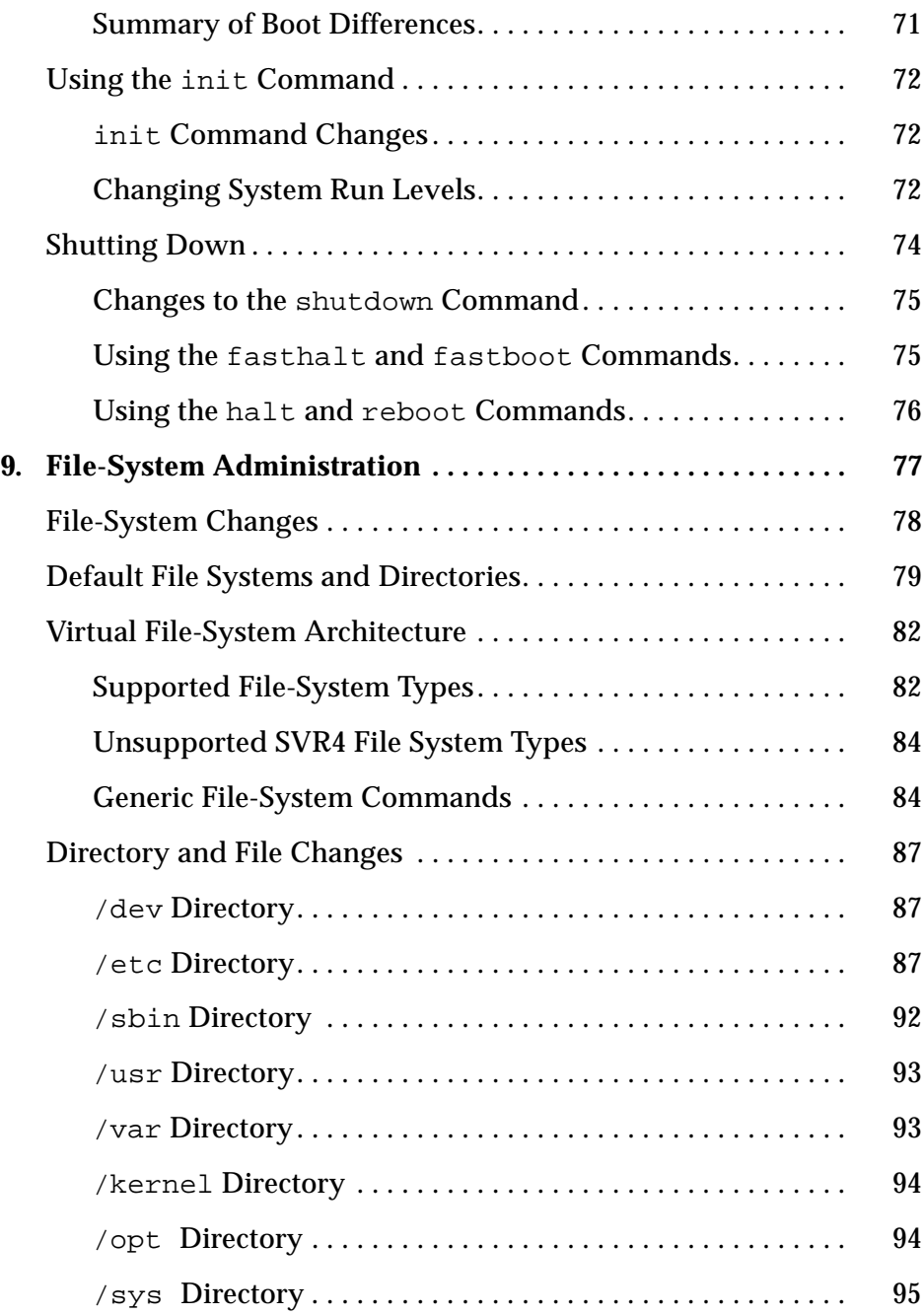

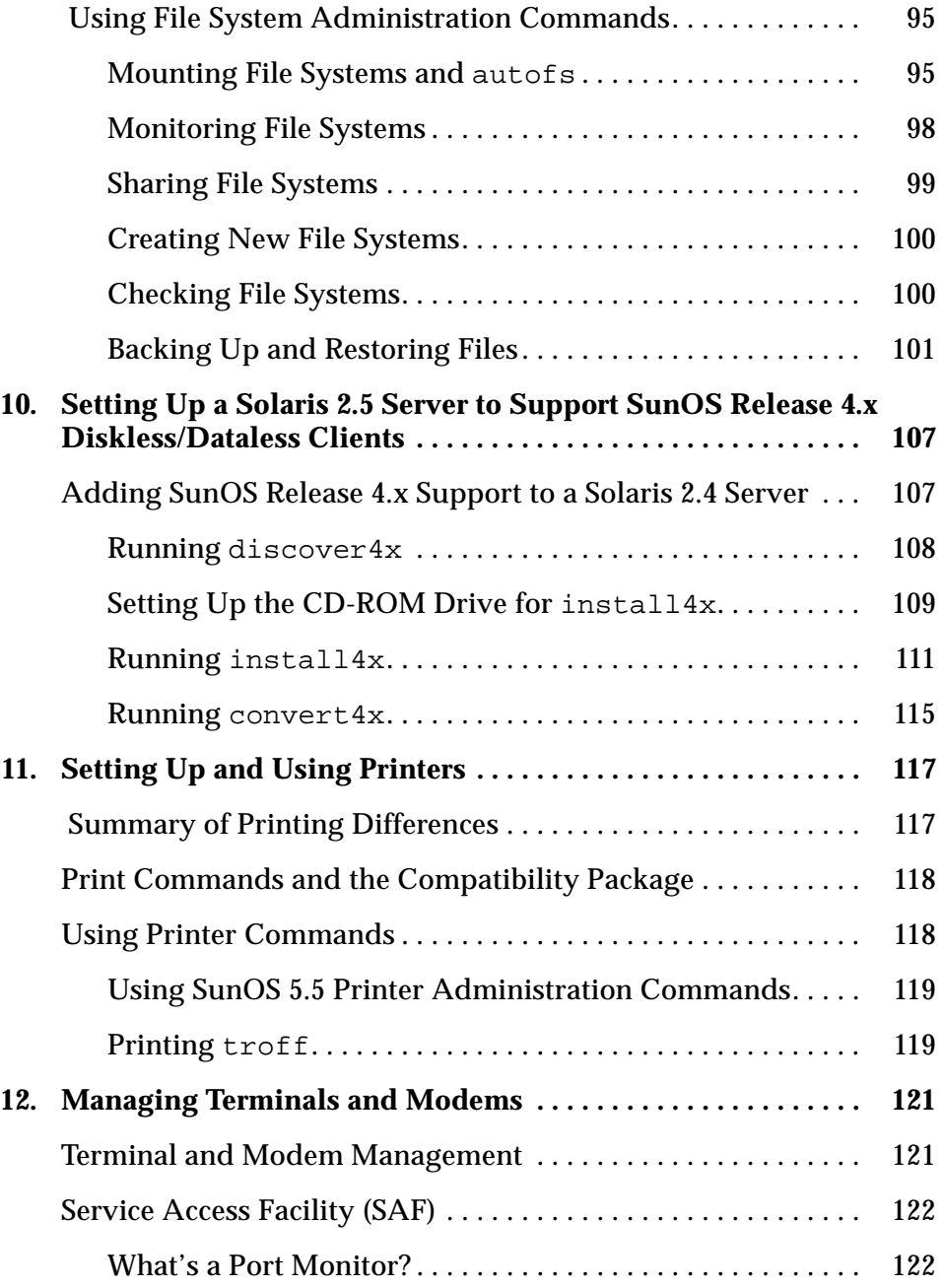

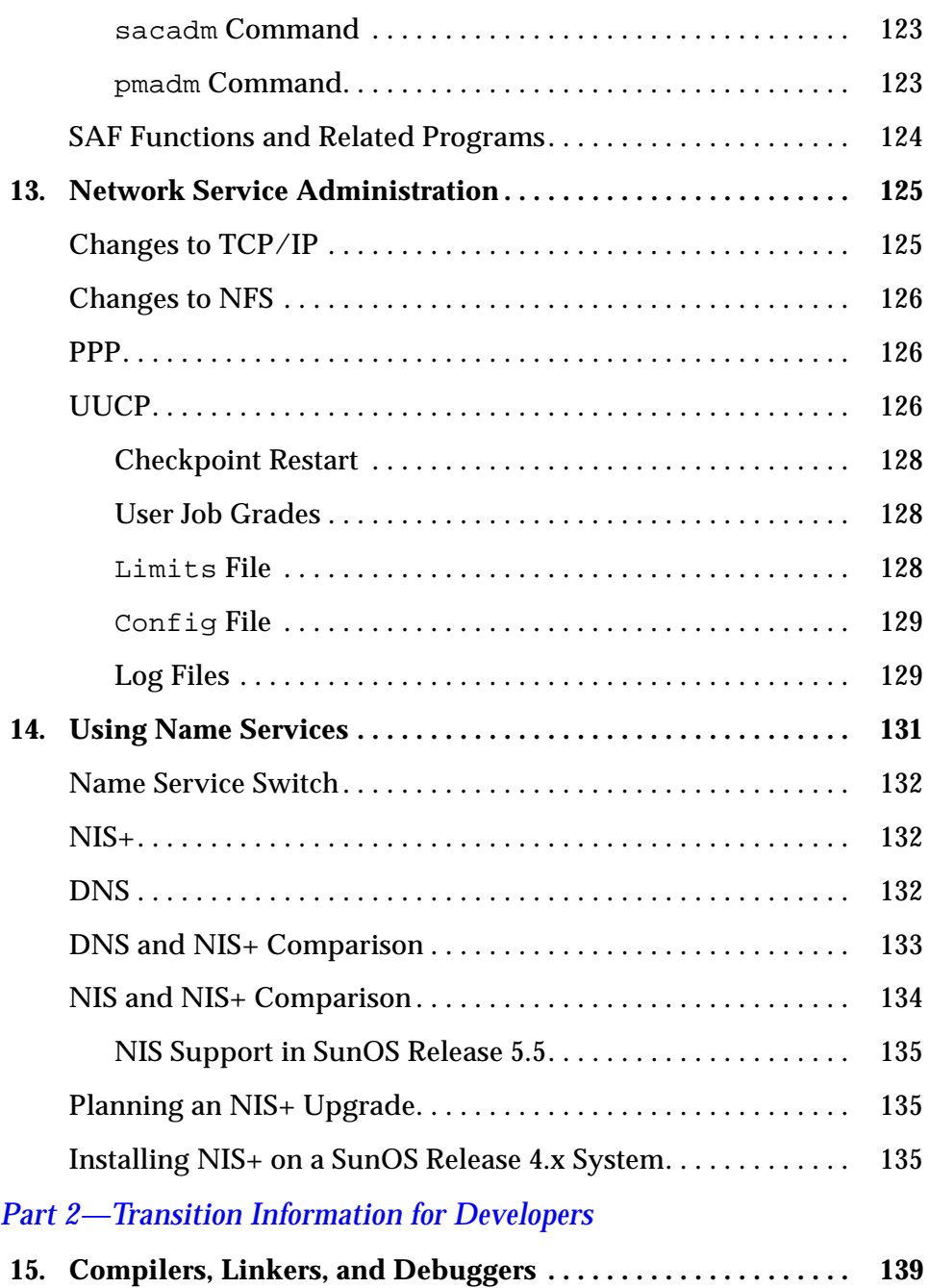

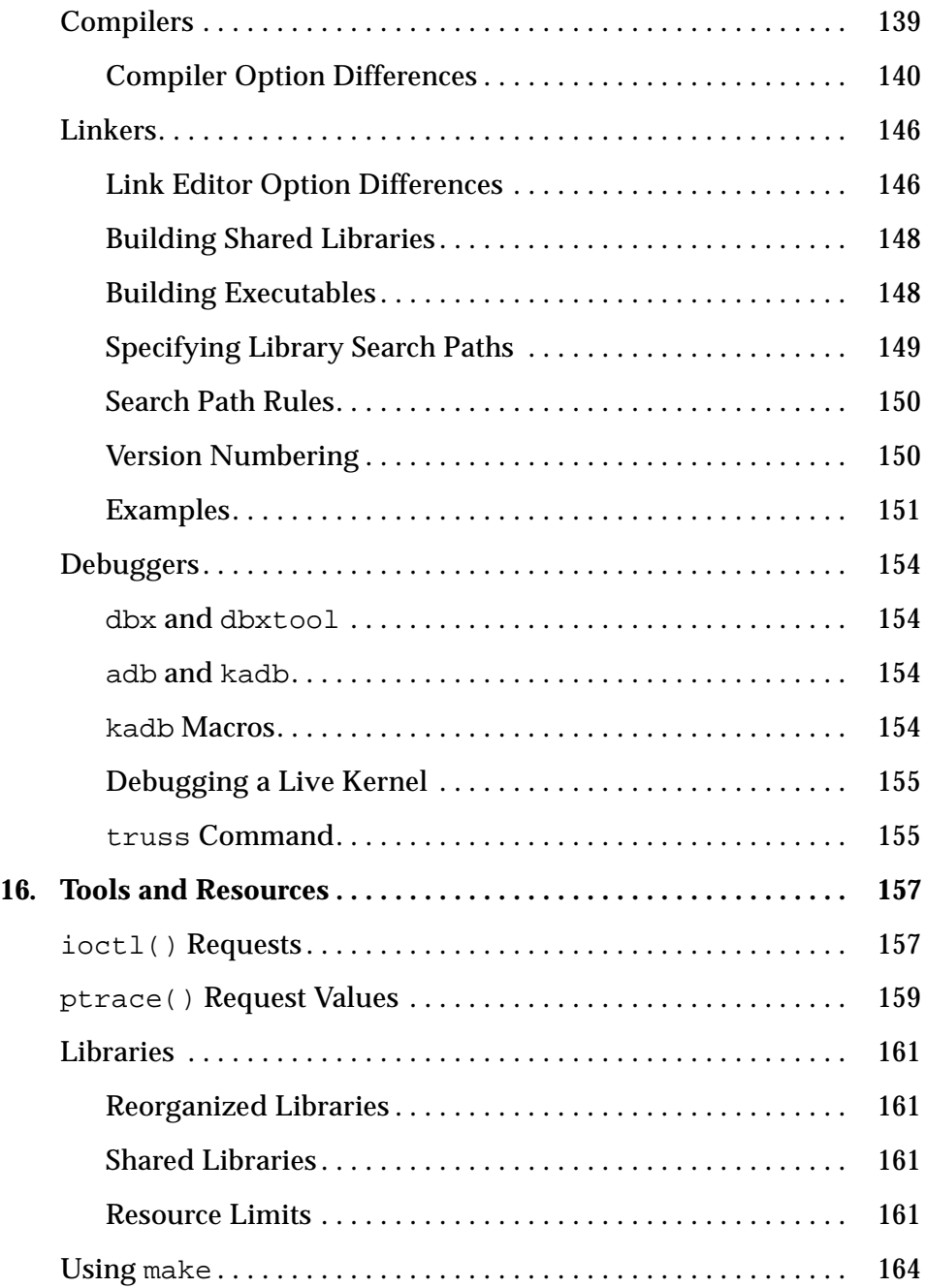

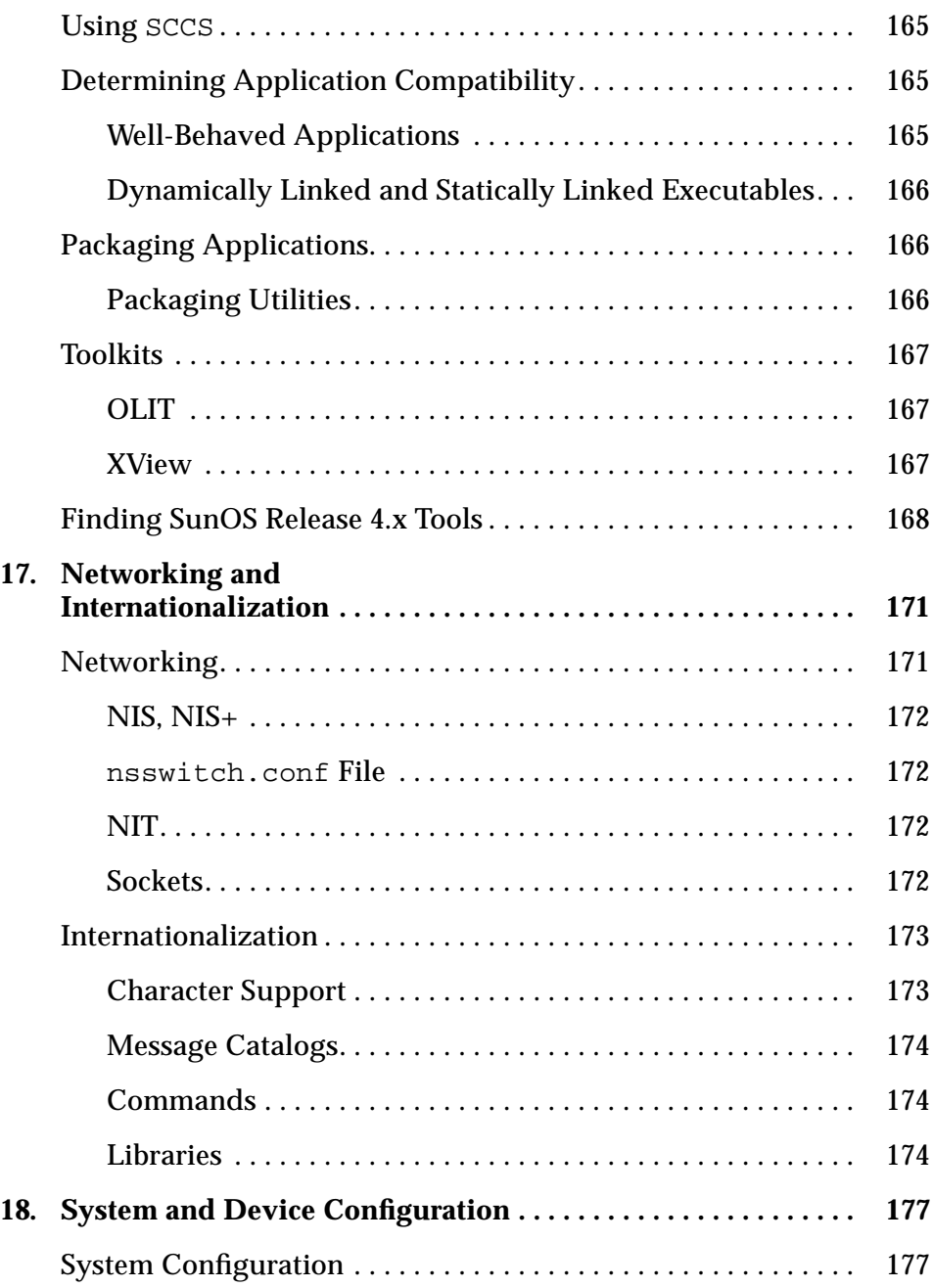

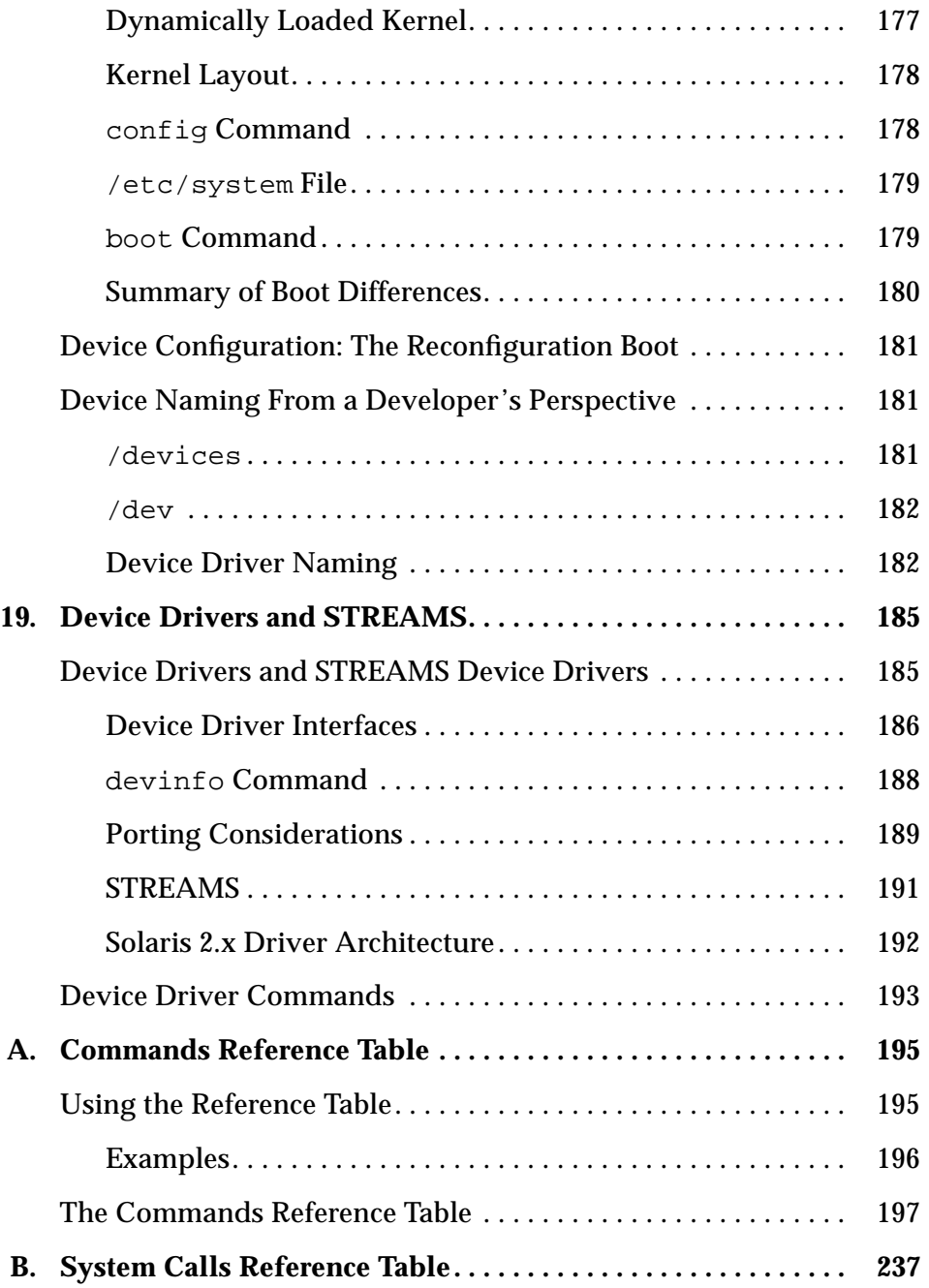

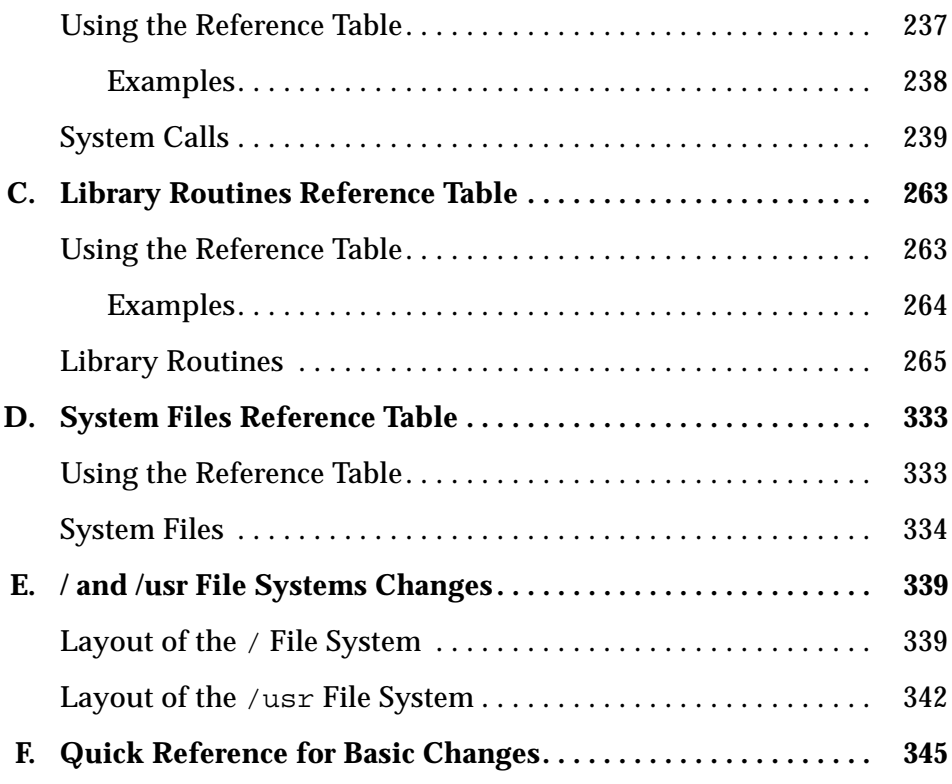

# *Figures*

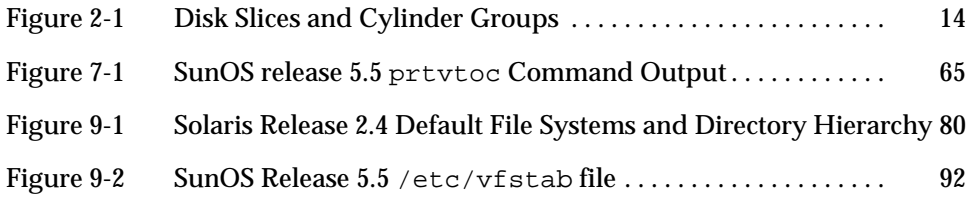

# *Tables*

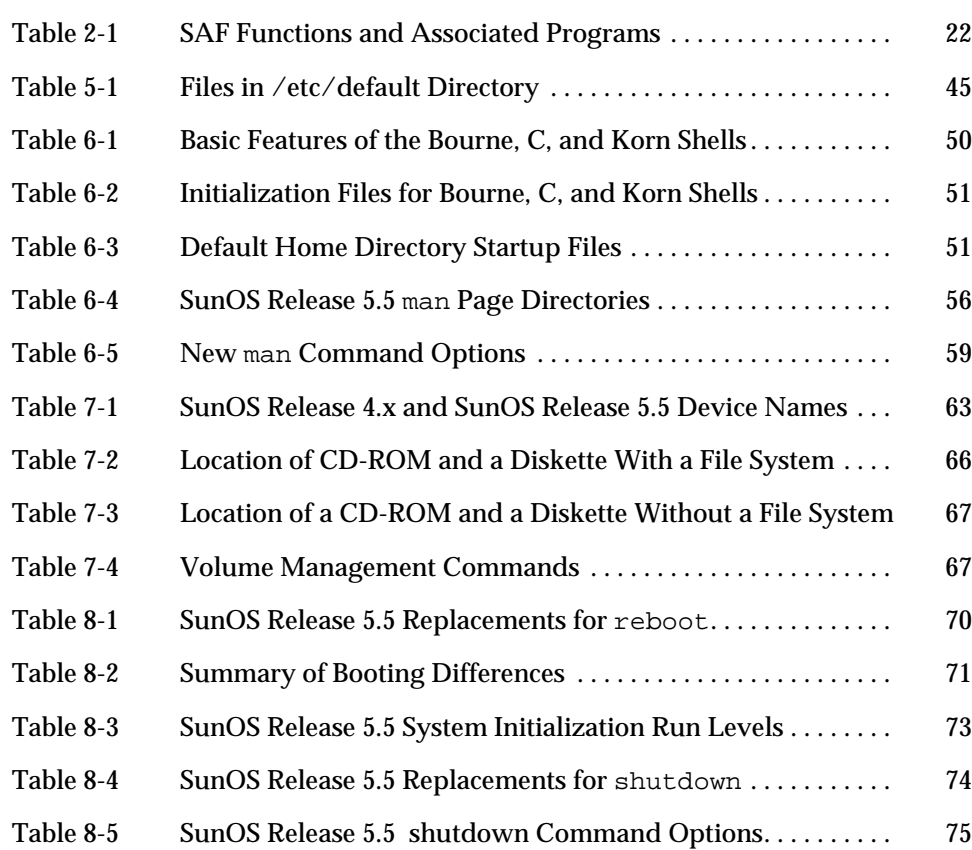

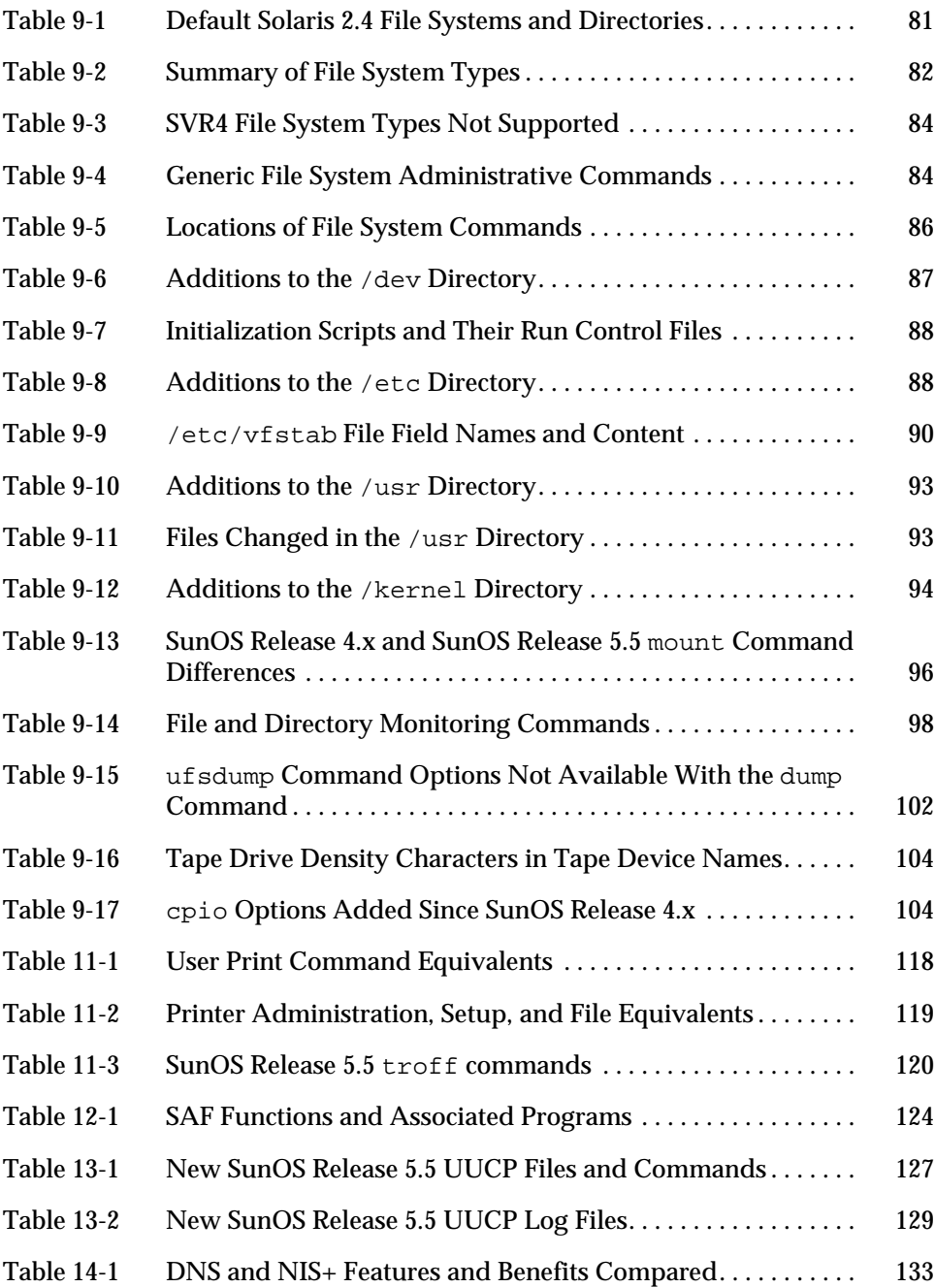

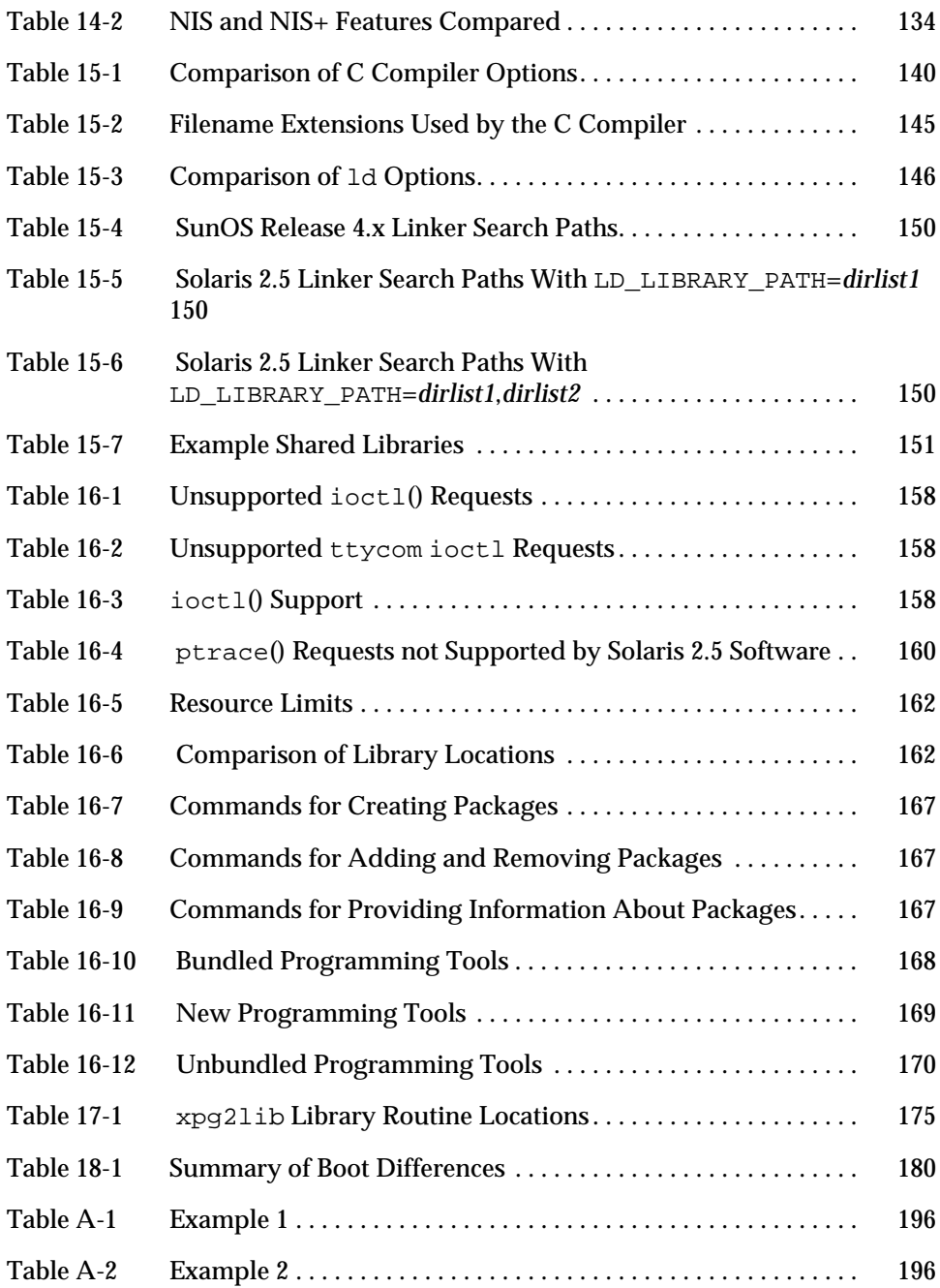

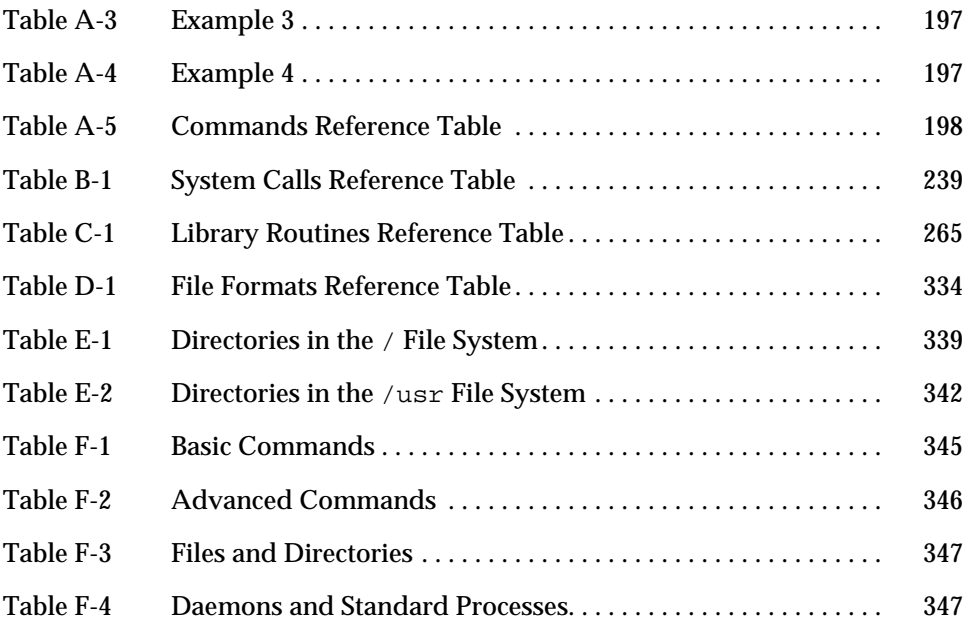

## *Preface*

The Solaris™ 2.5 operating environment, SunSoft's™ distributed computing solution, is comprised of SunOS<sup>™</sup> release 5.5 with ONC<sup>™</sup>, OpenWindows<sup>™</sup>, ToolTalk™, DeskSet™, and OPEN LOOK® as well as other utilities. *Solaris 1.x to Solaris 2.x Transition Guide* focuses on the differences between the SunOS release 4.x and SunOS release 5.5 operating systems for people already familiar with SunOS release 4.x. This guide also handles other aspects of the Solaris 2.5 operating environment that can help you through the transition.

If you are looking for more information about features now available with the Solaris 2.5 operating environment, see *Solaris 2.5 Introduction*.

The system administration tool covered in this book, Admintool, is part of the Solaris 2.5 product and can be used only for local system administration. System administration tools used to manage a network of systems are provided with the Solstice family of products.

## *Who Should Use This Guide*

This guide can help users, system administrators, and software developers make the transition from a SunOS release 4.x computing environment to the Solaris 2.5 operating environment.

### *What to Expect From This Guide*

The purpose of this guide is to give you an overview-level understanding of the differences between SunOS release 4.x and SunOS release 5.5 operating environments to make your transition to the Solaris 2.5 operating environment a smooth one. As a result, *Solaris 1.x to Solaris 2.x Transition Guide* covers a wide range of topics. Because it is not practical to list detailed procedures for tasks here, you will find references throughout this guide to publications in the Solaris 2.5 documentation set, where detailed information is available.

### *How This Guide Is Organized*

This guide is divided into 2 parts with 19 chapters and 6 appendixes as outlined here.

#### *Part 1: Transition Information for Users and System Administrators*

You can use this part of the guide to help install Solaris 2.5 software, to understand changes to the local computing environment, and to understand changes to routine tasks.

This part of the guide contains the following chapters:

- **• Chapter 1, "Introduction,"** discusses the benefits of migrating to the Solaris operating environment and summarizes the main differences between SVR4 and the Solaris operating environment.
- **• Chapter 2, "Overview of Major Changes,"** is an overview of some of the principal changes between SunOS release 4.x and SunOS release 5.5. It provides background for topics in subsequent chapters, focusing on procedures, tools, and concepts that have changed between releases.
- **• Chapter 3, "Installation and Configuration Changes,"** suggests what to consider to facilitate a smooth transition through software installation and post-installation so that SunOS release 4.x data can most easily be restored in the Solaris 2.5 operating environment.
- **• Chapter 4, "Using the Compatibility Packages,"** discusses the SunOS/BSD Source Compatibility Package and the Binary Compatibility Package. These packages make the transition easier by enabling you to use SunOS release 4.x commands and applications during migration to the Solaris 2.5 operating environment.
- **• Chapter 5, "Security,"** describes the major differences between SunOS release 4.x and Solaris 2.5 security, and points out how those changes might affect system administration procedures.
- **• Chapter 6, "User Environment Administration,"** describes differences in tasks used to set up a local user environment after installing the Solaris software. It includes discussions on setting up a default shell, customizing the user environment, the window system, and user and group administration. It also discusses changes regarding man pages.
- **• Chapter 7, "Device Administration,"** explains SunOS release 5.5 device naming conventions and discusses changes to device-related tasks such as getting information about disks, adding devices to a system, and using Volume Management.
- **• Chapter 8, "Startup and Shutdown,"** describes changes to procedures for booting and shutting down a system.
- **• Chapter 9, "File-System Administration,"** familiarizes you with changes to file system layout and the changes to file systems, virtual file systems, directories, and files. It also describes changes to file system administration.
- **• Chapter 10, "Setting Up a Solaris 2.5 Server to Support SunOS Release 4.x Diskless/Dataless Clients,"** discusses setting up servers for clients and it describes three programs, discover4x, install4x, and convert4x, that work together to help prepare a Solaris 2.5 server to serve SunOS release 4.x clients.
- **• Chapter 11, "Setting Up and Using Printers,"** describes how to set up and administer printers after you install Solaris 2.5 software. It also describes the changes to printer commands.
- **• Chapter 12, "Managing Terminals and Modems,"** describes terminal and modem management using Admintool and the Service Access Facility (SAF).
- **• Chapter 13, "Network Service Administration,"** outlines changes to the network facilities, TCP/IP and UUCP.
- **• Chapter 14, "Using Name Services,"** discusses NIS+ and the domain name system (DNS), and it compares NIS+ to NIS and DNS.

#### *Part 2: Transition Information for Developers*

This part of the guide concentrates on the changes that most affect developers. It describes these differences, points out similarities, and explains the implications for your programming environment.

This part contains the following chapters:

- **• Chapter 15, "Compilers, Linkers, and Debuggers,"** discusses which capabilities have been added to or removed from compilers, linkers, and debuggers.
- **• Chapter 16, "Tools and Resources,"** discusses changes to tools and resources for the development environment including changes to ioct1() requests, ptrace() request values, libraries, and the make and SCCS facilities. This chapter also describes how to determine application compatibility, how to use Solaris 2.5 packaging capabilities, and how to find SunOS release 4.x tools.
- **• Chapter 17, "Networking and Internationalization,"** discusses Solaris 2.5 networking features as they relate to the programming environment and it discusses issues concerning the improved internationalization features.
- **• Chapter 18, "System and Device Configuration,"** describes aspects of system and device configuration that have changed, including the dynamically loaded kernel and kernel layout, config and boot commands, and the /etc/system file.
- **• Chapter 19, "Device Drivers and STREAMS,"** discusses device drivers issues such as changes to device driver interfaces, the devinfo command, porting considerations, STREAMS, and the Solaris 2.5 driver architecture.

### *Reference Appendixes*

The following appendixes are comprised of reference tables showing SunOS 4.1 interfaces and their status in several operating systems. This information is useful to users, system administrators, and developers. The appendixes are:

- **• Appendix A, "Commands Reference Table,"** compares SunOS release 4.x and SunOS release 5.5 commands.
- **• Appendix B, "System Calls Reference Table,"** compares SunOS release 4.x and SunOS release 5.5 system calls.
- **• Appendix C, "Library Routines Reference Table,"** compares SunOS release 4.x and SunOS release 5.5 library routines.
- **• Appendix D, "System Files Reference Table,"** compares SunOS release 4.x and SunOS release 5.5 system files.
- **• Appendix E, "/ and /usr File Systems Changes,"** compares SunOS release 4.x and SunOS release 5.5 system files.
- **• Appendix F, "Quick Reference for Basic Changes,"** is a quick reference for changes in common commands, files and directories, and daemons and standard processes.

### *What Typographic Changes and Symbols Mean*

Table P-1 describes the type changes and symbols used in this guide.

| <b>Typeface or</b><br>Symbol                                      | <b>Meaning</b>                                                                 | Example                                                                                                   |
|-------------------------------------------------------------------|--------------------------------------------------------------------------------|----------------------------------------------------------------------------------------------------|
| AaBbCc123                                                         | The names of commands, files,<br>and directories; on-screen<br>computer output | Edit your . login file.<br>Use $1s$ -a to list all files.<br>system% You have mail.                       |
| AaBbCc123                                                         | What you type, contrasted with<br>on-screen computer output                    | system% su<br>Password:                                                                                   |
| $A$ a $BbCc123$                                                   | Command-line placeholder:<br>replace with a real name or<br>value              | To delete a file, type rm filename.                                                                       |
| $A$ aBb $Cc123$                                                   | Book titles, new words or terms,<br>or words to be emphasized                  | Read Chapter 6 in User's Guide.<br>These are called <i>class</i> options.<br>You must be root to do this. |
| Code samples are included in boxes and may display the following: |                                                                                |                                                                                                    |
| နွ                                                                | UNIX C shell prompt                                                            | system%                                                                                                   |
| \$                                                                | UNIX Bourne and Korn shell<br>prompt                                           | system\$                                                                                                  |
| #                                                                 | Superuser prompt, all shells                                                   | system#                                                                                                   |

*Table P-1* Typographic Conventions

### man *Page References*

When commands, system files, or library routine names are first mentioned in the text, the number of the manual page section where the term is fully described is appended; for instance: mv(1). The manual pages are in the *man Pages(1): User Commands*.

### *Related Books*

For more information the Solaris 2.5 operating environment, see the following documentation:

- **•** *Solaris 2.5 Introduction*
- **•** *Solaris User's Guide*
- **•** *Solaris Advanced User's Guide*
- **•** *SPARC: Installing Solaris Software*
- **•** *System Administration Guide, Volume I*
- **•** *System Administration Guide, Volume II*
- **•** *NIS+ and FNS Administration Guide*
- **•** *NIS+ and DNS Setup and Configuration Guide*
- **•** *NIS+ Transition Guide*
- **•** *TCP/IP and Data Communications Administration Guide*
- **•** *man Pages(1M): System Administration Commands* or on line in *SunOS Reference Manual*
- **•** *Binary Compatibility Guide*
- **•** *Source Compatibility Guide*
- **•** *Writing Device Drivers*
- **•** *Developer's Guide to Internationalization*
- **•** *Driver Developer Kit Introduction*
- **•** *Multithreaded Programming Guide*
- **•** *Linker and Libraries Guide*
- **•** *Programming Utilities Guide*

## *Part 1— Transition Information for Users and System Administrators*

You can use this part of the guide to help install Solaris 2.5 software, and to understand changes to the local computing environment, and to understand changes to routine tasks.

## *Introduction 1*

The Solaris operating environment enhances your system's capabilities with powerful tools and features. This introduction discusses the benefits of migrating to the Solaris operating environment and summarizes the principal differences between SVR4 and the Solaris operating environment.

This chapter contains the following sections:

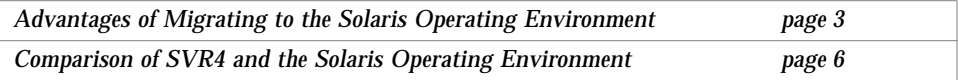

## *Advantages of Migrating to the Solaris Operating Environment*

The UNIX standard, SVR4, accommodates the leading UNIX variants (System V, BSD, SunOS, and Xenix™), uniting the majority of the installed base of UNIX users. The Solaris operating environment, based on SVR4, gives software developers, system administrators, and end users the benefits of a standard operating system including broad compatibility, a growth path, and reduced time to market. It also delivers a functional and powerful product reflecting years of refinement. Among the many advantages the Solaris operating environment provides are portability, scalability, interoperability, and compatibility.

Although the foundation of the Solaris operating environment is based on SVR4, SunSoft has added extensive functionality in areas such as symmetric multiprocessing with multithreads, real-time functionality, increased security, and improved system administration.

The Solaris operating environment offers the following features:

- **•** *SunOS release 5.5* is a full 32-bit operating system based on UNIX System V Release 4 (SVR4)
- **•** *Cross-functional compatibility* enables SunOS release 5.5 to run on SPARC as well Intel 386, 486, Pentium and other DOS-compatible CPUs
- **•** *Industry standards* including SVR4 and the ONC family of networking protocols
- **•** *Graphical user interface* (GUI) in the OPEN LOOK® Window Manager
- **•** *DeskSet* is a suite of easy-to-use personal and groupware productivity tools including Multimedia Mail, File Manager, Print Tool, Image Tool, Calendar Manager, and others
- **•** *Calendar Manager* is a time management application that displays appointments and ToDo items at a glance and offers a multibrowse feature that makes it easy to schedule among a group
- **•** *File Manager* provides a graphical and intuitive way to navigate to local and remote file systems
- **•** *Image Tool* allows you to load, view and save images of over 40 different formats
- **•** *OPEN LOOK Admintool* is the base for local system administration
- **•** *Installation GUI* for easing install and update
- **•** *Log-based filesystems* on servers
- **•** *Advanced architecture* includes fully symmetric multiprocessing and sophisticated multithreading
- **•** *Real-time priority schedulin*g and a fully preemptible kernel, providing the benefits of open systems while meeting the requirements of control applications
- **•** *Network Information Services Plus (NIS+)* is an upward-compatible version of the NIS name service with simpler hierarchical administration, improved security, and faster updates.
- **•** *Standards conformance* for application developers interested in the benefits of application portability
- **•** *Multimedia Mail* simplifies sending messages incorporating audio, graphics, and embedded files
- **•** *Audio Tool* records and plays back spoken messages; they can even be attached to mail

### *Portability, Scalability, Interoperability, and Compatibility*

The Solaris operating environment is portable, scalable, interoperable, and compatible.

### *Portability*

SunSoft's SunOS is portable across multiple vendor platforms. Software conforming to an application binary interface (ABI) runs as shrink-wrapped software on all vendor systems with the same microprocessor architecture. This enables application developers to reduce software development costs and bring products to market quickly, and enables users to upgrade hardware while retaining their software applications and minimizing conversion costs.

### *Scalability*

Over time, applications become more widely used, and require more powerful systems to support them. To operate in a growing environment, software must be able to run in a wide power range and must be able to take advantage of the additional processing power. SunSoft's operating system runs on machines of all sizes, from laptops to supercomputers.

### *Interoperability*

Heterogenous computing environments are a reality today. Users purchase systems from many vendors to implement the solutions they need. Standardization and clear interfaces are critical to a heterogeneous environment, allowing users to develop strategies for communicating throughout their network. Solaris systems can interoperate with every popular system on the market today, and applications running on UNIX can communicate easily.

### *Compatibility*

Computing technology continues to advance rapidly, but the need to remain competitive requires vendors to minimize their costs and to maximize their investments. SunSoft will ensure that as new technology is introduced, the existing software investment is preserved. Users can take advantage of today's solutions and still be compatible with tomorrow's technologies.

### *Advantages for Large Organizations*

The Solaris operating environment provides a number of sound business reasons for transitioning to an industry-standard based UNIX operating system. Application development and maintenance costs are lower, and application portability is enhanced.

## *Comparison of SVR4 and the Solaris Operating Environment*

This section describes the main differences between SVR4 and the Solaris operating environment. It points out features that the Solaris operating environment includes that are not available in SVR4 and a few SVR4 features that are not available in the Solaris operating environment.

### *Additional Features in the Solaris Operating Environment*

The Solaris operating environment offers value-added components in addition to the SVR4-based operating system. These make computing easier and create new opportunities for users, system administrators, and developers.

In general, the merge of established UNIX variants into SVR4 and the Solaris operating environment was done by consolidating the existing functionality while maintaining compatibility for existing applications. As a result, features and commands were added to the product with few features being withdrawn.

### *Features for the User*

For users, the Solaris operating environment incorporates a suite of powerful DeskSet applications to enhance personal productivity. All DeskSet applications rely on the drag-and-drop metaphor, enabling users to carry out complex UNIX commands with a mouse. Specifically, some of the features are:

- **•** *A workspace manager*. Provides basic window management services (open, close, move, etc.), as well as tools which allow a user to tailor their workspace to their own personal needs.
- **•** *Desktop integration services*. These include ToolTalk, drag and drop, and cut and paste, providing the foundation which allows applications to seamlessly integrate with one another.
- **•** *Graphics libraries*. These include XGL, Xlib, PEX, and XIL, providing support for 2D and 3D graphics applications.
- **•** *Calendar Manager*. A time management application that displays appointments and ToDo items for a day, week, or a month at a glance. It also contains a multibrowse feature that makes scheduling meetings among a group of users easy. Multiple calendars can be overlaid simultaneously to determine convenient meeting time slots at a glance.
- **•** *Image Tool*. Allows you to load, view and save images of over 40 different formats including PICT, PostScript™, TIFF, GIF, JFIF, and many more.
- **•** Other tools include a print tool, audio tool, shell tool, clock, and text editor.

#### *Features for the System Administrator*

For system administrators, the Solaris operating environment offers a variety of new tools to simplify the administration of a distributed computing environment. These include:

- **•** *Device information*. Administrators can use these optional utilities to obtain information about installed devices including device names, attributes, and accessibility. Administration can be simplified by creating device allocation pools, a feature not previously found in UNIX systems.
- **•** *File system administration*. These utilities enable administrators to create, copy, mount, debug, repair and unmount file systems, create and remove hard file links and named pipes, and manage volumes.
- **•** *Interprocess communication*. Two interprocess communication utilities create, remove, and report on the status of the system's interprocess communication facilities (message queues, semaphores, and shared memory IDs). They provide information helpful in tuning the system.
- **•** *Process management*. The process management utilities control system scheduling. Using these utilities, administrators can generate reports on performance, logins, disk access locations, and seek distances to better tune system performance. In addition, you can change the system run level, kill active processes, time the execution of commands, and change the default scheduling priorities of kernel, timesharing, and real-time processes.
- **•** *System accounting*. The accounting utilities enable system administrators to track system usage by CPU, user, and process for better resource allocation.
- **•** *System information*. These utilities report system memory and system configuration. The system administrator can use the utilities to change the names of the systems and the network node.
- **•** *User and group management*. With these utilities, a system administrator can create and delete entries in group and password databases, specify default home directories and environments, maintain user and system logins, and assign group and user IDs. The utilities support both primary and supplementary user groups.
- **•** *Admintool*. Admintool, which runs under the OpenWindows environment, provides system management facilities to help add hosts, manage the network, and many other routine tasks on local systems.
- **•** *Auto configuration*. The Solaris operating environment has a dynamic kernel, which means that it loads drivers and other modules into memory when the devices are accessed. You no longer need to rebuild the kernel after installation, nor must you add or remove drivers.
- **•** *Network Information Services Plus (NIS+)*. An upward-compatible version of the NIS name service with simpler hierarchical administration, improved security, and faster updates.
- **•** *Installation.* The Solaris operating environment has an install GUI to ease installation or upgrades. Automatic installations and upgrades are also possible over the network.
- **•** *Security*. The automated security enhancement tool (ASET) is a utility that improves security by allowing system administrators to check system file settings including permissions, ownership, and file contents. ASET warns users about potential security problems and where appropriate, sets the system file permissions autonomically according the specified security level.

### *Features for the Developer*

For application developers, the Solaris operating environment includes a variety of toolkits and features to simplify the development of complex applications with graphical user interfaces.

- **•** *Multithreaded (MT) kernel*. MT provides for a symmetric multiprocessing kernel where multiple processors can execute the kernel at the same time. Applications can be structured as several independent computations rather than as one thread of control. Independent computations execute more efficiently because the operating system handles the interleaving of the independent operations. This benefit of multithreading is known as *application concurrencey*.
- **•** *STREAMS*. STREAMS is a framework for character input and output (I/O) and has been implemented throughout SVR4. It is a flexible framework that is easily customized for applications.
- **•** *Expanded fundamental types*. ID data types (uid, pid, device IDs, etc.) and certain other data types are expanded to 32 bits. This improves the scalability of the operating system in large systems and for use in large organizations.
- **•** *Device driver interfaces*. There are three types of interfaces for Solaris device drivers: Device Kernel Interface (DKI); Device Driver Interface/Device Kernel Interface (DDI/DKI), and Sun Device Driver Interface (Sun DDI). The DDI/DKI conformance means that device drivers have better source and binary compatibility across SPARC platforms so developers can write one driver to support a peripheral on all SPARC platforms.
- **•** *Automatic device driver loading*. This makes drivers easier to install and devices easier to access.
- **•** *Dynamic linking*. The Solaris application environment supports static and dynamic linking of libraries. The linker uses the version numbers of the libraries and executables to link applications with the proper libraries, routines, and interfaces.

### *SVR4 Features Excluded From the Solaris Environment*

In a few instances, features in SVR4 were not include in the Solaris operating environment. These features are specific to AT&T® hardware, or features included primarily for backward compatibility with SVR3 features and therefore, are of little value to SunOS users.

The Solaris operating environment does not include the System V file system and associated utilities because of its limitations compared to the UNIX file system. The SVR4 boot file system was not included because of its additional burden of maintenance compared to the traditional SunOS model of booting.

The generic AT&T SVR4 model for device auto-configuration and for rebuilding kernels, was replaced with a fully dynamically configurable kernel better suited to the needs of present and future users of SPARC systems.

Because there is no installed base of SPARC XENIX® programs, the SPARC release of the Solaris operating environment does not include compatibility for XENIX applications.

The Solaris operating environment does not include the AT&T SVR4 sysadm utility. Because the sysadm menu utility was designed primarily for use with terminal devices on freestanding systems, SunSoft chose to concentrate its

efforts on tools with graphical user interfaces which simplify the administration of distributed systems across a network. The Solaris operating environment provides the utilities and configuration directories which underlie the SVR4 sysadm utility, but not the sysadm utility itself.
# *Overview of Major Changes 2*

As you use the Solaris 2.5 operating environment, you will find similarities to the SunOS release 4.x operating environment; however, you will also notice some differences. The rest of this guide focuses on the procedures, tools, commands, and concepts that have changed between releases.

This chapter is an overview of some of the principal changes. It provides background for topics in subsequent chapters. Some topics receive sufficient coverage here, while others require more in-depth technical background. In the latter case, the section refers to a chapter that more fully describes the changes.

This chapter contains the following sections:

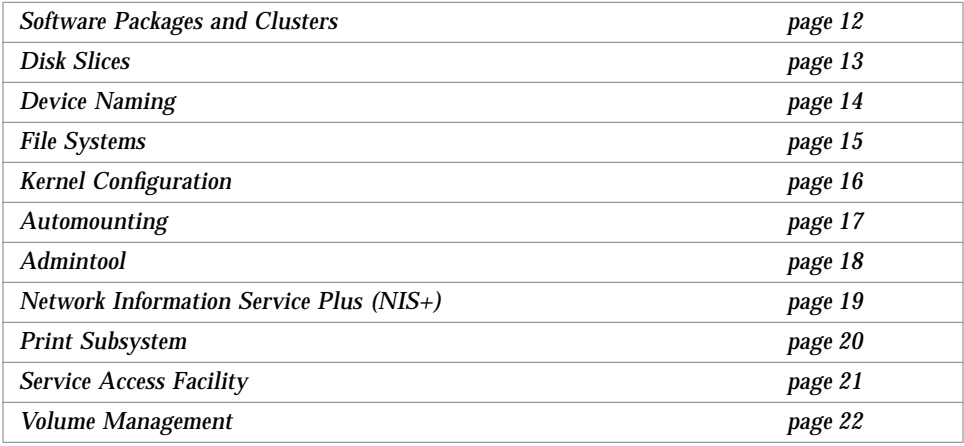

## *Software Packages and Clusters*

Solaris 2.5 system software is delivered in units known as *packages*. A package is a collection of files and directories required for a software product. A *cluster* is a collection of packages.

The list below describes four clusters. Note that as you progress through the list, each cluster contains the software of the preceding cluster as well as additional software.

- **•** *Core System Support* is the minimum software configuration; it contains only the software necessary to boot and run the Solaris 2.5 operating environment.
- **•** *End User System Support* contains Core System Support plus end user support such as the OpenWindows windowing system and the related DeskSet application files; this cluster includes the recommended software for an end user.
- **•** *Developer System Support* contains End User System Support plus the libraries, include files, and tools needed to develop software in the Solaris 2.5 operating environment. Compilers and debuggers are not included in the Solaris 2.5 operating environment.
- **•** *Entire Distribution* contains the entire Solaris 2.5 environment.

For more information about this section's topics, see *System Administration Guide, Volume I*.

#### *Package Administration*

Software package management simplifies installing and updating software. Administration is simplified because the method for managing system software and third party applications is now consistent. The tools for creating software packages are in an application packaging tools library.

There are two tools you can use to install and remove packages:

- **•** A graphical user interface program (see the admintool(1m) man page)
- The command-line utilities (see the pkgadd(1M) and pkgrm(1M) man pages)

#### *Graphical User Interface (*admintool*)*

You can install software on your local system or on a remote system with Admintool (started with the admintool command). The default location for the installation is the local system.

Use Admintool to:

- **•** Look at the software installed on the local system
- **•** Install or remove software on a local system

If you want to install or remove the software, you must run Admintool as superuser or as a user in the sysadmin group (group 14). You do not need to be superuser to look at the software packages that are already installed on a system.

#### *Command-Line Utilities*

You can use command-line utilities to install, remove, and check the installation of software packages. The commands are:

- **•** pkgadd(1M) for installing a package
- **•** pkgrm(1M) for removing a package
- **•** pkgchk(1M) for checking the installation of a package
- **•** pkginfo(1M) for listing the packages installed on a system

## *Disk Slices*

A disk *slice* is composed of a single range of contiguous blocks, and is a physical subset of the disk (except for slice 2, which customarily represents the entire disk). Before you can create a file system on a disk, you must format and divide it into slices. See *System Administration Guide, Volume I* for complete information on installing and formatting disks, and dividing disks into slices.

A slice can be used as a raw device for swap space or to hold one and only one UFS file system. A disk can be divided into as many as eight slices. See *System Administration Guide, Volume I* for a list of customary disk slice assignments.

#### *Cylinder Groups*

You create a UFS file system on a disk slice, which is divided into one or more areas called *cylinder groups*. A cylinder group is composed of one or more consecutive disk cylinders (the set of tracks on a group of platters that have the same radial distance from the center of the platter). See *System Administration Guide, Volume I* for a complete description of disk geometry.

A *cylinder group map* is created for each cylinder group. The cylinder group map records the block usage and available blocks.

Figure 2-1 shows the relationship between disk slices and cylinder groups.

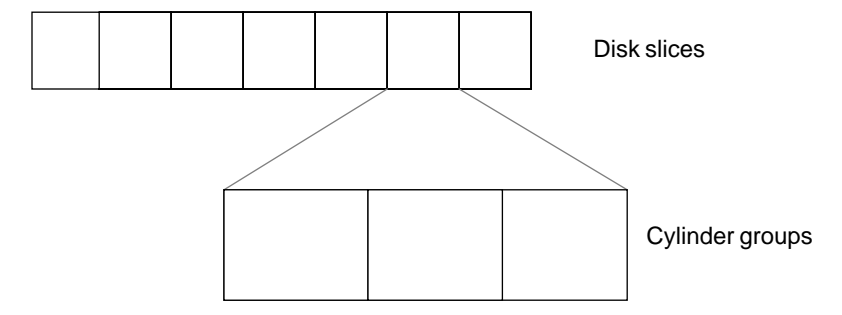

*Figure 2-1* Disk Slices and Cylinder Groups

## *Device Naming*

SunOS release 5.5 device names make it easier to infer certain device characteristics from a device name. SunOS release 4.x systems convey type, rather than device attributes, which makes it difficult for programs and scripts to derive necessary information about devices. SunOS release 5.5 conventions are slightly different from AT&T SVR4 device names because SunOS release 5.5 allows only eight partitions on a disk.

In addition, the  $/$ dev directory that contains the special device names has been changed from a flat directory to a hierarchical one, with a separate subdirectory for each category of device. For example, the location of disk device files is /dev/dsk, while raw disks are located in /dev/rdsk (see "Directory and File Changes" on page 87). For discussions on device-naming conventions, see "Device Naming Conventions" on page 61 and "Device Naming From a Developer's Perspective" on page 181.

## *File Systems*

SunOS release 5.5 and SunOS release 4.x file systems are similar, but there are changes in the locations and names of system directories and files. There are also new file systems, new pseudo file systems, and one directory is not used.

Chapter 9, "File-System Administration," describes file system changes. *System Administration Guide, Volume I* describes file system concepts and administration in detail.

## *Changes*

Some of the changes to file system locations and names are:

- **•** The /dev directory has changed from a flat directory to a hierarchical one.
- **•** The /etc directory contains system configuration information. Several files and subdirectories have been added, removed, or changed for SunOS release 5.5.
- **•** The /etc/vfstab tab file replaces /etc/fstab.
- **•** The /etc/lp directory replaces /etc/printcap.
- The SunOS release 5.5 / sbin directory contains the rc scripts used to alter system run levels as well as the rcs script used to initialize the system prior to mounting file systems.
- **•** The SunOS release 5.5 /usr directory contains sharable files and executables provided by the system.
- **•** The /var directory contains files that change sizes during normal operation. Several files and subdirectories in the /var directory have been added, removed, or changed for SunOS release 5.5.
- **•** The /var/mail directory replaces /var/spool/mail.
- **•** The /sys directory is no longer needed because the kernel is dynamically loaded.
- **•** The terminfo database replaces termcap.
- **•** The /RFS file system has been removed.
- **•** The kernel is called unix in SunOS release 5.5, and the kernel modules are stored in the /kernel directory.

#### *Pseudo File Systems*

Pseudo file system types are logical groupings of files that reside in disk-based systems. The TFS pseudo file system is not included in SunOS release 5.5.

The pseudo file systems in SunOS release 5.5 are:

- **•** CACHEFS pseudo file system can be used to improve performance of slow devices such as CD-ROM.
- **•** PROCFS pseudo file system resides in memory and contains a list of active processes, by process number, in the  $/$ proc directory. See the proc $(4)$ manual page.
- **•** FDFS pseudo file system provides explicit names for opening files using file descriptors.
- **•** FIFOFS pseudo file system contains pipe files that give processes common access to data.
- **•** NAMEFS pseudo file system is used mostly by STREAMS for dynamic mounts of file descriptors on top of files.
- **•** SWAPFS pseudo file system is the default swap device when the system boots or you create additional swap space.

#### *Added File Systems*

The following file systems are included in the SunOS release 5.5 directory structure:

- **•** The optional /opt file system can be used to store third-party or unbundled software. If /opt is not a separate file system, it may be a symbolic link to /usr/opt.
- The /vol file system provides the default file system for the Volume Management daemon, vold(1M). See the volfs(7) manual page.

## *Kernel Configuration*

Unlike SunOS release 4.x, the SunOS release 5.5 kernel is dynamically configured. This means that you no longer need to rebuild it manually when you make changes to the system configuration. The kernel consists of a small static core and many dynamically loadable kernel modules. Drivers, file

systems, STREAMS modules, and other modules are loaded automatically as needed, either at boot time or at run time. These modules are unloaded when they are no longer in use. The  $modinf \circ (1M)$  command provides information about the modules currently loaded on a system.

The modload(1M) and modunload(1M) commands are still available in this release, but they perform differently. These commands have more limited usage, and are no longer sufficient to correctly install a loadable driver onto the system. modunload is similar to the SunOS release 4.x command, but it includes the capability to unload all unloadable (and not busy) modules as the following example illustrates.

# modunload -i 0

Chapter 18, "System and Device Configuration," discusses these topics in more detail.

#### *Kernel Layout*

The contents of the kernel, which were formerly in a single file,  $/\nu$ munix, are now contained in modules in a directory hierarchy. By default, the directory hierarchy is /kernel and /usr/kernel.

The directory search path for modules can be set by the moddir variable in the /etc/system file. See the system(4) man page in the *man Pages(1M): System Administration Commands*. Typically, /kernel/unix is the first portion of the kernel to be loaded. See the kernel(1M) manual page in the *man Pages(1M): System Administration Commands*.

The /kernel/drv directory is used for bootable devices and systemdependent software. The /usr/kernel/drv directory is used for all other drivers.

## *Automounting*

SunOS 5.x supports automatic mounting for file systems shared through NFS. autofs runs in the background, mounting and unmounting remote directories on an as-needed basis, without user input. autofs starts automatically when a system enters run level 3, or you can start it from a shell command line. See *NFS Administration Guide* for complete information on how to set up and administer autofs.

The following example shows that the /home/bugs directory was not mounted until it was accessed.

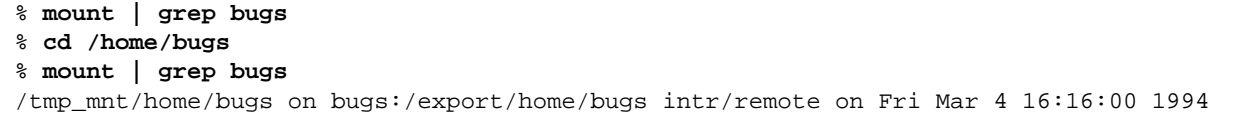

Whenever a user tries to access a remote file or directory (using the  $cd(1)$ ) command for example), autofs mounts the file system to which that file or directory belongs. This remote file system remains mounted for as long as it is needed. If the remote file system is not accessed for a certain period of time, it is automatically unmounted. No mounting is done at boot time, and the user does not need to know the superuser password to mount a directory; users need not use the mount and umount commands, although they are still available.

autofs works with file systems specified in NIS maps or NIS+ tables. These maps or tables can be maintained as NIS, NIS+, or local files.

autofs maps or tables can specify several remote locations for a particular file. This way, if one of the servers is down, the automounter can try to mount from another system. You can specify which servers are preferred for each resource in the maps by assigning each server a weighting factor.

By default, the SunOS system software automounts /home.

See "Mounting File Systems and autofs" on page 95 for more detailed information.

## *Admintool*

One of the major changes affecting system administration between SunOS release 4.x and SunOS release 5.x is the availability of Admintool with OpenWindows. This tool employs a graphical user interface to simplify tasks, such as managing users, hosts, printers, and serial devices. These tasks can be managed on local systems if the right access has been set up.

Admintool applications enable you to manage the following:

- **•** Local system database files such as aliases and netmasks
- **•** User account information, including tasks such as adding users, modifying password aging features, and removing user account information
- **•** Local and remote printer setup
- **•** Terminal and modem setup

Using a graphical user interface (GUI) like Admintool to perform the administration tasks has the following benefits:

- **•** It is faster than using numerous SunOS commands to perform the same tasks
- **•** System files are updated automatically without the risk of making editing errors in important system files
- **•** The application programs interact with appropriate system daemons and notify you when the two are out of sync

**Note –** You do not need to be root to start Admintool, but you do need to be a member in the sysadmin group (use the  $q_{\text{roup}}(1)$  command to display your groups). Running admintool as root will restrict your changes to the local system.

To display Admintool, type the following command in any window.

\$ **admintool &**

## *Network Information Service Plus (NIS+)*

**Note –** SunOS release 5.x does not support NIS. Clients that use the NIS or DNS naming service must either use the NIS binary compatibility package or continue to use the SunOS release 4.x NIS or DNS server.

NIS+ is the network information service for Solaris networks. NIS data can be shared with NIS+ and the services can be combined to some extent. All commands and functions that use NIS are prefixed by the letters *yp*, as in ypmatch(1) and ypcat(1). Commands and functions that use NIS+ are prefixed by the letters *nis*, as in nismatch(1) and nischown(1).

NIS+ is a name service built on top of the ONC transport-independent remote procedure call (TI-RPC) interface. NIS+ has significant benefits compared to NIS in the areas of security, performance, scalability, and administration. Some of the advantages of using NIS+ are: **•** NIS+ shares data with the NIS environments, allowing a smooth migration. **•** Domains are hierarchical; you can create subdomains. • You can use the name service switch (/etc/nsswitch.conf) to set which name service a system will try to use first – NIS+, NIS, or DNS. **•** You can use the Database Manager to make changes to NIS+ tables for adding, modifying, deleting, and searching for information. See Chapter 14, "Using Name Services," in this guide and *NIS+ Transition Guide*, *NIS+ and FNS Administration Guide*, and *NIS+ and DNS Setup and Configuration Guide* for more information. *Print Subsystem* The print management commands have changed between SunOS release 4.x and the Solaris 2.5 operating environment. In the Solaris 2.5 operating environment, you can use command-line procedures or Admintool to set up printers, and you can use administrative commands or the PrintTool to control print jobs. See Chapter 11, "Setting Up and Using Printers,"and *System Administration Guide, Volume II* for more information. Users can accomplish the same basic tasks using the PrintTool or commands in a shell. *PrintTool* PrintTool is a software tool available through OpenWindows in the Solaris 2.5 user environment. It provides a graphical user interface through which a user can monitor printers and monitor and cancel print jobs.

#### *Command Changes*

The following list summarizes command changes:

**•** lp(1) replaces lpr and the /etc/printcap file

- **•** lpstat(1) replaces lpq
- **•** cancel(1) replaces lprm
- troff(1) requires a printer name
- **•** TEX, pscat (C/A/T), and raster image filters are not available in Solaris 2.5

The lp service consists of several daemons, or processes, that monitor system work, a hierarchy of configuration files in the /etc/lp directory; and as a set of administrative commands.

## *Service Access Facility*

The Service Access Facility (SAF) is the tool used for administering terminals, modems, and other network devices. In particular, the SAF enables you to:

- **•** Add and administer ttymon and listen port monitors (using the sacadm command)
- **•** Add and administer ttymon port monitor services (using the pmadm and ttyadm commands)
- **•** Add and administer listen port monitor services (using the pmadm and nlsadmin commands)
- **•** Administer and troubleshoot TTY devices
- **•** Administer and troubleshoot incoming network requests for printing service
- **•** Administer and troubleshoot the Service Access Controller (using the sacadm command)

The SAF is an open systems solution that controls access to system and network resources through TTY devices and local-area networks (LANs). The SAF offers well-defined interfaces that make it easy to add new features and configure existing ones.

The SAF is not a program. It is a hierarchy of background processes and administrative commands. The top-level SAF program is the SAC. The SAC controls port monitors that you administer through the sacadm command. Each port monitor can manage one or more ports.

You administer the services associated with ports through the pmadm command. While services provided through SAC may differ from network to network, SAC and the administrative programs sacadm and pmadm are not tailored to network types.

Table 2-1 illustrates the SAF control hierarchy. The sacadm command is used to administer the SAC, which controls the ttymon and listen port monitors.

*Table 2-1* SAF Functions and Associated Programs

| <b>Function</b>                              | Program                                   | <b>Description</b>                                                               |
|----------------------------------------------|-------------------------------------------|----------------------------------------------------------------------------------|
| <b>Overall Administration</b>                | sacadm                                    | Command for adding and removing<br>port monitors                                 |
| Service Access Controller                    | sac                                       | SAF's master program                                                             |
| Port Monitors                                | ttymon<br>listen                          | Monitors serial port login requests<br>Monitors requests for network<br>services |
| <b>Port Monitor Service</b><br>Administrator | pmadm                                     | Controls port monitors' services                                                 |
| <b>Services</b>                              | logins; remote<br>procedure<br>calls; etc | Services to which SAF provides<br>access                                         |

The services of ttymon and listen are in turn controlled by pmadm. One instance of ttymon can service multiple ports and one instance of listen can provide multiple services on a network interface.

See Chapter 12, "Managing Terminals and Modems," for more information.

#### *Volume Management*

Beginning with the Solaris 2.2 software, a new layer of software manages CD-ROM and diskette devices — Volume Management. This software automates the interaction between you and your CD-ROMs and diskettes.

OpenWindows users will notice a slight change to the File Manager — it has been modified to use Volume Management to provide immediate user access to CD-ROMs and diskettes with file systems on them. See the *Solaris User's Guide* for more information on File Manager's new features.

There are also several new commands to help you administer Volume Management on your system.

For more information, see "Using Volume Management," in Chapter 7, "Device Administration".

# *Installation and Configuration*  $Changes$

Migrating from SunOS release 4.x to the Solaris 2.5 operating environment is a three-phase process that includes pre-installation (planning and backing up data), installation (installing Solaris), and post-installation (restoring data).

This chapter offers information about the pre-installation and post-installation phases for a single system or an entire network. It suggests what to consider to help facilitate a smooth transition through the migration to the Solaris operating environment. (See Chapter 10, "Setting Up a Solaris 2.5 Server to Support SunOS Release 4.x Diskless/Dataless Clients," for information about creating an environment that serves both Solaris 2.5 and SunOS release 4.x clients.)

This chapter contains the following sections:

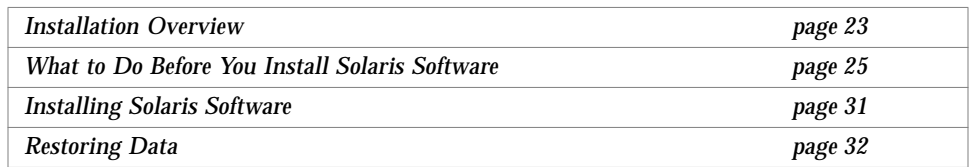

## *Installation Overview*

Issues for the three phases of software migration are the same, whether you migrate the entire environment at once or just a small portion of it. There are differences in the tasks you will perform based on the type of system on which you are installing software. Those differences are detailed in *SPARC: Installing* *Solaris Software*, along with steps to perform the actual installation. Read this chapter before referring to *SPARC: Installing Solaris Software* so you understand the migration-related issues before you start.

Here is an outline of the three-phase process for a migration to the Solaris computing environment:

- **•** What to do before you install Solaris software
	- **•** Save configuration information; know the current layout of the disk and file systems.
	- **•** Save the file system information such as the mapping between file system names and device names.
	- **•** Decide which files to save, including applications, unbundled software products, and administrative files that SunOS release 4.x needs to re-create its environment and recognize its files and applications.
	- **•** Perform backups.
- **•** Installing Solaris software

Install SunOS release 5.5 using installation instructions from *SPARC: Installing Solaris Software*.

- **•** What to do after you install Solaris software
	- **•** If the system is a server, set up a NIS+ master name server and prepare the server for SunOS release 4.x clients (see Chapter 10, "Setting Up a Solaris 2.5 Server to Support SunOS Release 4.x Diskless/Dataless Clients").
	- **•** Restore SunOS release 4.x user and system data.
	- **•** If the system will serve both Solaris clients and SunOS release 4.x clients, you will need to run programs to prepare the server (see Chapter 10, "Setting Up a Solaris 2.5 Server to Support SunOS Release 4.x Diskless/Dataless Clients").

Note that this chapter covers the installation process for different types of systems: servers, standalone systems, and dataless clients.

#### *What's New in Installation and Configuration*

SunOS release 5.5 installation introduces a number of changes in the way administrators install software on existing systems and add new systems to the network.

- **•** SunOS release 5.5 is distributed on compact disc (CD) only. This means you must have access to a CD-ROM drive before you can install the software. However, you can set up a system that has a CD-ROM drive to act as an install server for systems without local CD-ROM drives on the network.
- **•** SunOS release 5.5 is bundled into modules called packages. You can select packages relevant to your system and control the amount of space each installation requires or specify the applications to be available on an individual system.

SunOS release 5.5 packages are grouped into clusters. This means that you can select a set of related packages without having to select each package separately.

- **•** SunOS release 5.5 installation also provides a set software groups, which are groups of packages and clusters for typical users. You can select a software group to get systems running without selecting individual packages and clusters. This can be useful when you are first installing SunOS release 5.5 in a limited environment for testing. You can add or remove packages later as you gain more experience with the system.
- **•** SunOS release 5.5 includes architecture-specific kernels, rather than the generic kernel configuration provided in earlier SunOS software releases. You will find the installed kernel in /kernel/unix instead of /vmunix.

## *What to Do Before You Install Solaris Software*

Converting a SunOS release 4.x system to a Solaris 2.5 system involves more than just running the installation programs and loading the software. Usually, there is data on the SunOS release 4.x system that needs to be transferred to a Solaris 2.4 system. This data may be full file systems, such as /home, or locally customized system files, such as /etc/hosts or /etc/passwd.

No matter how you plan to handle the data transfer, you should back up all disk partitions by doing full dumps before you begin the installation process, just in case something should happen to any of the data. You should be cautious when installing Solaris 2.5 software. Because the device naming conventions are different in the Solaris 2.5 operating environment, it is possible to become confused and inadvertently choose the wrong disk when you install the Solaris 2.5 software. Backing up the file systems before you begin the installation procedure offers some protection should this sort of accident occur. **Note –** Before you do anything else, back up all disk partitions.

Note about file system formats:

- **•** If the Solaris 2.4 Extended Fundamental Types (EFT) are not used, the file system format used in SunOS release 4.x is upwardly compatible with and, in some cases, identical to that used in Solaris 2.4 software.
- **•** If you are running SunOS 4.1.1 with QuickCheck or Backup Copilot installed or SunOS 4.1.2, the file system formats are identical.
- **•** If you are running SunOS 4.1.1 without QuickCheck or Backup Copilot, SunOS 4.0.x or SunOS 4.1, the file systems are upwardly and backwardly compatible, although not identical in all cases.

#### *Saving Disk Partition Information*

Before you begin the installation process, you should save a hard copy (that is, on paper) of the system's existing disk partitions. If this information is saved online, it may be overwritten during installation. Saving the existing disk partition information serves as a reference for many decisions that are made about configuring the Solaris 2.4 system. The following procedure is one way to obtain the disk partition information.

#### **1. Obtain the names of the disks attached to the system.**

To obtain the names of the disks attached to the system, use the format(8) command, as in the following example.

```
# /usr/etc/format
Searching for disks...done
AVAILABLE DISK SELECTIONS:
    0. sd0 at esp0 slave 24
        sd0: <Quantum ProDrive 105S cyl 974 alt 2 hd 6 sec 35>
    1. sd1 at esp0 slave 8
        sd1: <Quantum ProDrive 105S cyl 974 alt 2 hd 6 sec 35>
Specify disk (enter its number): ^D
#
```
#### **2. Save the disk partition information.**

In the previous example, the system is configured with two disks: sd0 and sd1. Now that you know the disks on the system, you can obtain the partition information encoded on each of the disks, using the  $dkinfo(8)$ command. You can pipe the output to a printer or to a file that you can save to another system as in the following example.

# **/etc/dkinfo sd0 sd1 | lpr**

**Note –** Using the previous command provides you with information only on the configured partitions. All nonconfigured partitions are displayed with the message: "No such device or address."

#### *Making a List of System Components to Save*

Make a list of all the system components in the existing SunOS release 4.x environment and decide which are critical to the user's system. Consider:

- **•** Locally developed applications
- **•** Any unbundled software products
- **•** Third-party applications
- **•** Third-party peripheral devices and drivers (8 mm tape drives and SBus cards, for example)

#### *Saving File System Information*

Make a list of all the locally mounted file systems that you want to transfer to the Solaris 2.5 operating environment.

#### **1. Save file system information.**

The mappings between file system names (for example, /usr, /home) and device names (for example, /dev/sd0g) reside in the configuration file /etc/fstab. You should make a printed copy of this file before proceeding. This helps you construct the Solaris 2.4 version of the file /etc/vfstab.

Make a printed copy of the file system information as in the following example.

# **lpr /etc/fstab**

**2. Look at the fstab file and record all file systems with a third field (the file system type) of 4.2. Here is a sample /etc/fstab file.**

```
# cat /etc/fstab
/dev/sd0a / 4.2 rw 1 1
/dev/sdod /export 4.2 rw 1 3
/\text{dev}/\text{sd}lh /\text{home} 4.2 rw 1 4
/dev/sd0g /usr 4.2 rw 1 2
/dev/sd0e /export/swap 4.2 rw 1 5
```
#### *Making a List of Files and File Systems to Save*

Use the following guidelines to make the list of file systems to save:

- **•** As a general rule, do not transfer file systems containing "system" files (for example, the  $/\text{usr}$  or  $/$  file systems) in their entirety.
- **•** Do not save temporary file systems, such as /tmp.
- **•** Do extract and transfer the data files that have changed locally or those on which the server depends for administrative data such as some /etc files (for example, /etc/hosts), exported file systems (use the exportfs command to list them), and /tftpboot directory, which you should save as a safety precaution.
- **•** Do completely preserve file systems containing only locally generated data, such as spool and user home directories.
- **•** Be sure to save file systems that contain information about clients if you are migrating a server for SunOS release 4.x clients. Typically, /export would be such a file.

#### *Saving Metadevice Configuration Information*

Use this section only if you are upgrading a system running the SPARCServer™ Manager or Solstice™ DiskSuite™ unbundled products. (These products are used to mirror, concatenate, or stripe multiple disks.) If you want to upgrade your system without this product, you will have to modify your multiple-partition configurations to use single partitions. In particular, a concatenated or striped file system must be reorganized onto a single disk, and partitions and mirrors can no longer be used.

If the system is running SPARCserver Manager or Solstice DiskSuite, you should save the metadevice configuration information before installing Solaris 2.4 software. This enables you to recover the state of the metadevices when you install Solaris 2.4 software, and serves as a reference as you construct the list of disks attached to your system.

**1. Use the metastat(8) command to save information as in the following example.**

# **/etc/metastat -p | lpr**

**2. Save the output of the metadb(8) command.** For example.

# **/etc/metadb -i | lpr**

The output of metadb tells you the state database configuration information. This information is necessary to reconstruct the state databases if you reinstall Solstice DiskSuite.

### *Deciding the Order of Installation for Networks*

If you are migrating a network, decide the order of the systems on which you will install Solaris 2.5 software to maximize convenience for the users. For example, you might want to upgrade all client systems before you upgrade any servers. The first system you upgrade should be a standalone system with a locally attached CD-ROM drive.

For a while, you will probably manage a network consisting of both SunOS release 4.x and Solaris 2.5 systems, and part of your planning should involve determining priorities. For example, you may want to upgrade one domain and use it for system administration testing and for porting internally developed applications before you upgrade the entire network environment.

### *Backing Up the File Systems*

You can use standard commands and procedures given in SunOS release 4.x documentation to do backups. The exact command you use depends on whether the tape drive is local or remote.

To simplify the restore, you should use a separate tape for each file system's backup. If you do place more than one dump on a tape, you should include information on the label identifying the file position (sequence number) of each dump (for example, 1.  $\ell$ , 2./usr, 3. /home). The first dump on each tape should be numbered 1.

## *Saving SunOS Release 4.x System Data*

After you have backed up all your file systems, make a separate  $\text{tar}(1)$  tape of the system configuration files.

**1. Create a file with names of the files, directories, or file systems you want to back up.**

You can use the example list on the next page to help select system configuration files you want to save. Make one entry per line in the file with the relative path name in front as in the following example.

```
./etc
./var/spool/mail
./.cshrc
./.login
 .
    .
 .
```
**Note –** The list contains suggestions. You should study the items carefully and add to or delete paths depending on the configuration at your site. For example, if you have special files in directories from third-party software vendors, you may need to save them.

If the system is an NIS master server, you should save all the files that reside in the NIS master directory (for example, /etc). Additionally, save any other master files that you added to NIS. The suggestions for files to back up include:

- **•** ./.cshrc
- **•** ./.profile
- **•** ./.login
- **•** ./.logout
- **•** ./.rhosts
- **•** ./etc (if the system is an NIS client or has no name service)
- **•** ./var/spool/calendar
- **•** ./var/spool/cron
- **•** ./var/spool/uucp
- **•** ./var/nis (if the system is an NIS master server)
- Boot programs in ./tftpboot

#### **2. Save the system configuration information.**

You may want to use a tape rather than a diskette because diskettes are limited to only 1 megabyte of data. Type the following commands to make the tar tape.

```
# cd /
# tar cvf tapedrive -I filename
```
In the previous example,  $tapedrive$  is the name of the drive where you have inserted the tape for the tar command (for example,  $/dev/rst0$ ). *filename* is the name of the file you created in step 1 of this section.

#### *Installing Solaris Software*

Install Solaris 2.5 software on the server or standalone system using software installation procedures given in *SPARC: Installing Solaris Software*.

**Note –** SunOS release 5.x does not support NIS. Clients that use the NIS or DNS naming service must either use the NIS binary compatibility package or continue to use a SunOS release 4.x NIS or DNS server.

## *Restoring Data*

This section describes issues related to restoring the user and system data you backed up before installing the Solaris 2.5 software. If the system will serve both Solaris 2.5 clients and SunOS release 4.x clients, also see Chapter 10, "Setting Up a Solaris 2.5 Server to Support SunOS Release 4.x Diskless/Dataless Clients."

### *Restoring SunOS Release 4.x User Data*

It is relatively easy to convert most SunOS release 4.x user data to run under a SunOS release 5.5 system. Many shell scripts will work as they are, although you should look at the next subsection for guidelines on restoring them.

Binary executable files should be recompiled for maximum efficiency. If they cannot be recompiled, they may run in binary compatibility mode if the Binary Compatibility Package is installed.

The names of the tape drives are different in Solaris 2.5. For instance, /dev/nrst0 is now /dev/rmt/0n. In addition, the restore(8) command is now named ufsrestore(1M) and resides in /usr/sbin/ufsrestore. See "Device Naming Conventions" on page 61 if you need help with Solaris 2.5 device names.

#### *Converting the Environment Initialization Files*

The SunOS release 4.1 environment initialization files, such as .login, .cshrc, and .profile, can be copied directly to the SunOS release 5.3 system software to set up the working environment. However, some SunOS release 4.x commands have been renamed or moved in SunOS release 5.5. Before running them, examine the files and replace any incompatible SunOS release 4.x commands with their SunOS release 5.5 counterparts. Appendix A, "Commands Reference Table," shows which SunOS release 4.x commands are no longer available.

To use the SunOS release 4.x initialization files to set up the SunOS release 5.5 work environment, select the same login shell in the SunOS release 5.5 environment that was used in SunOS release 4.x.

#### *Restoring File Systems From Separate Tapes*

If you created a separate dump tape for each file system containing data, run the following commands for each file system you want to restore.

```
# /usr/sbin/newfs device_name
# mkdir -p filesystem_name
# /etc/mount -F ufs device_name file_system_name
# cd filesystem_name
# /usr/sbin/ufsrestore rf tape_device_name
```
In the previous command sequence, the  $device\_name$  is the name of the disk slice where the file system resides (for example, /dev/dsk/c0t3d0s7, which was /dev/sd0h under SunOS release 4.x). See "Device Naming Conventions" on page 61 for help understanding device names. *filesystem* is the mount point for the file system you are restoring (for example, /export/home).

**Note –** Check in advance to ensure that the target slice is large enough to accommodate the file system being restored.

#### *Restoring File Systems From a Single Tape*

If you did not create separate dump tapes for each file system, you can use a similar command sequence to that listed previously, but you need to position the tape to the tape file mark corresponding to the dump you want to restore. Do this using the following command**.**

# **mt -f** tape\_device\_name **fsf** count

Proceed with the steps listed in the last section. See the  $m_t(1M)$  man page for additional information.

**Note –** After the user data is restored on the Solaris 2.4 system, you may need to merge the /etc/fstab information from the SunOS release 4.x system into the SunOS release 5.5 /etc/vfstab so it is automatically checked and mounted at boot time. The following subsection explains how.

### *Restoring SunOS Release 4.x System Data*

This section describes how to restore the archive of system data created using instructions from the first part of this chapter. First, you must restore the information to a temporary directory on the Solaris 2.4 system.

Use the following commands to restore system data to a temporary directory (called old in the example).

```
# mkdir /var/tmp/old
# cd /var/tmp/old
# tar xvf device_name
```
After the information is back on the system in the temporary directory, you need to make it available in the Solaris 2.5 operating environment. Some of the data can just be merged into the files, while some types of data must be converted to new formats. This subsection gives examples of both types of data.

The system's configuration defines which files you need to work with. Complete the restore by merging or converting files as follows:

- **•** Systems with no name service: If the system has no name service, merge or convert all the relevant system files located in /etc and /var.
- **•** Systems that are NIS clients: If the system is an NIS client, merge or convert only the local system configuration files located in /etc and /var that are not provided via the NIS name service.
- **•** Systems that are NIS master servers: If the system is an NIS master server, merge or convert all the files that reside in the NIS master directory (for example, /etc). Additionally, update other local configuration files in /etc and /var.

#### *Files to Merge*

To make data from any of the following files available, merge the changes into the Solaris 2.4 version of the same file. Note, however, that not all of these files were modified on the SunOS 4.x system. Identify files that were changed on

the SunOS release 4.x system and merge these only. As you read the list, note that some of the file names are slightly different. For example, /etc/auto.\* are now /etc/auto  $*$ .

The following is an example list of the SunOS release 4.x files backed up using the instructions in the first part of this chapter. These files are candidates for merging into the Solaris 2.4 operating environment.

- **•** All automounter maps, including /etc/auto.master and any others
- **•** /etc/aliases
- **•** /etc/bootparams
- **•** /etc/ethers
- **•** /etc/hosts
- **•** /etc/format.dat
- **•** /etc/inetd.conf
- **•** /etc/netmasks
- **•** /etc/networks
- **•** /etc/protocols
- **•** /etc/publickey
- **•** /etc/rpc
- **•** /etc/services
- **•** /etc/hosts.equiv
- **•** /etc/remote
- **•** /.cshrc
- **•** /.profile
- **•** /.login
- **•** /.logout
- **•** /.rhosts
- **•** /var/spool/cron
- **•** /var/spool/mail
- **•** /var/spool/calendar
- **•** /var/spool/uucp

#### *Files to Convert*

Many system files, such as the /etc/fstab file, have been replaced and do not exist under the Solaris 2.4 operating environment. Information from these files must be extracted and manually converted in the Solaris 2.5 environment. For example, /etc/printcap entries must be typed into the Solaris 2.5 printer subsystem (see the lpadmin (1M) man page). See Appendix D, "System Files Reference Table," to examine SunOS release 4.x files for changes. Do not restore operating system executable files (such as system commands in /usr/bin) from the SunOS release 4.x system to your system after installing the Solaris 2.5 software.

You must change the following files before merging the data onto the Solaris 2.5 system.

- **•** /etc/uucp There have been some changes to the UUCP system. The Config, Grades, and Limits files are new in the Solaris 2.4 operating environment. The files Devconfig, Devices, Dialcodes, Dialers, Permissions, Poll, Sysfiles, and systems are the same in the Solaris 2.4 operating environment as they were in SunOS release 4.x. These files can be merged together. There are also several SunOS release 4.x files that are not used in the Solaris 2.4 operating environment.
- **•** /etc/group The basic format of this file is the same as it was in the SunOS 4.1 and SunOS 4.1.x releases. However, previous releases used a group entry beginning with a plus sign (+) or minus sign (-) to selectively incorporate entries from NIS maps for group. See the group(4) man page if that compatibility is needed under the Solaris 2.4 operating environment.
- **•** /etc/netgroup *–* There is no /etc/netgroup file in SunOS release 5.5.
- **•** /etc/exports File systems to be shared on the network under the Solaris 2.4 operating environment use the /etc/dfs/dfstab file instead of /etc/exports. The format of entries in this file follows.

share -F fstype -o options -d "text" pathname resource

See the dfstab(4) man page for additional information.

**•** /etc/fstab - File systems to be mounted under the Solaris 2.4 operating environment use the /etc/vfstab file instead of /etc/fstab. The format of entries in the /etc/vfstab file follows.

dev raw\_dev mnt\_pt fs\_type fsck\_pass auto\_mnt mnt\_option

Refer to the vfstab(4) man page for additional information.

**•** /etc/passwd – The format of the passwd file is the same as that under SunOS release 4.x. However, user passwords are now stored in the  $/etc/shadow$  file. Refer to the passwd(4) and the shadow(4) man pages for additional information.

- **•** /etc/sendmail.cf The format of sendmail.cf is the same as that under SunOS release 4.x. The location of the file is now /etc/mail/sendmail.cf.
- **•** /etc/ttytab Under SunOS release 4.x, ttytab was used to control serial ports and the characteristics of the terminals on those serial lines. Under the Solaris 2.4 operating environment, the Service Access Facility is used to configure this capability.
- **•** /etc/printcap Under the Solaris 2.4 operating environment, printers are configured using the System V Release 4 print services. See *System Administration Guide, Volume II* for additional information.

# *Using the Compatibility Packages 4*

SunOS release 5.5 is neither source nor binary compatible with SunOS release 4.x. This means that SunOS release 4.x programs and user applications based on those releases may not run correctly under the Solaris 2.5 operating environment. Compatibility packages make it possible for these programs to run on a Solaris 2.5 system.

This chapter briefly discusses two compatibility packages: the SunOS/BSD Source Compatibility Package and the Binary Compatibility Package. These packages make the transition easier by enabling you to use SunOS release 4.x commands and applications while your environment and applications migrate to the Solaris 2.5 operating environment.

This chapter includes the following sections:

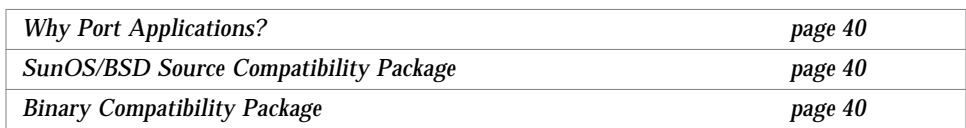

Some SunOS release 4.x commands are not available in the Solaris 2.5 operating environment. Others exist, but have changed. For information about changes to SunOS release 4.x commands in the Solaris 2.5 operating environment, see Appendix A, "Commands Reference Table."

## *Why Port Applications?*

Although the SunOS Binary Compatibility Package and the SunOS/BSD Source Compatibility Package allow you to use applications as they are, you should port applications as soon as possible. Long-term reliance on the compatibility packages is not advised for the following reasons:

- **•** The application's performance is reduced.
- **•** You will not be able to take advantage of the Solaris 2.5 operating environment's increased range of operations and portability.
- **•** Compatibility packages are temporary aids to help sites through the transition.

## *SunOS/BSD Source Compatibility Package*

The SunOS BSD/Source Compatibility Package is an optional package available with the Solaris 2.5 operating environment. The package contains a collection of SunOS release 4.x and BSD commands, library routines, and header files otherwise not available with the Solaris 2.5 operating environment. The Binary Compatibility Package must be installed in order to use the SunOS/BSD Source Compatibility Package.

The interfaces in the SunOS/BSD Source Compatibility Package are installed in the /usr/ucb directory, thereby avoiding conflicts with existing SunOS release 5.5 interfaces. These interfaces provide a familiar SunOS environment while your environment and applications are migrating to SunOS release 5.5. To use these interfaces, you must either specify the full path name, or modify your PATH environment variable. When modifying your PATH environment variable, note that /usr/ucb should precede /usr/bin.

For detailed information about the Source Compatibility Package, see *Source Compatibility Guide*.

### *Binary Compatibility Package*

The Binary Compatibility Package is an optional package available with the Solaris 2.5 operating environment. The package allows existing SunOS release 4.x applications, both statically and dynamically linked, to run under the Solaris 2.5 operating environment without modification or recompilation. It

handles most binary interface discrepancies between the two releases transparently. This results in a Solaris 2.5 operating environment where SunOS release 4.x applications can run properly.

See *Binary Compatibility Guide* for procedures about setting up your environment to access this package. This guide also details the limitations of the Binary Compatibility Package.

### *Using the Binary Compatibility Package to Run SunOS Release 4.x Applications*

The Binary Compatibility Package allows most applications to run under the Solaris 2.5 operating environment, making them available for use before they are ported to SunOS release 5.5. With this package, well-behaved application binaries based on SunOS release 4.x system software will run under SunOS release 5.5 without modifications or recompilation.

The Binary Compatibility Package is intended for end-user environments, not for use as a development environment. All SunOS release 5.5 application development should be done under the base SunOS release 5.5 environment.

# *Security 5*

Security for the Solaris 2.5 operating environment combines several features from SunOS release 4.x and AT&T SVR4 with capabilities added specifically for Solaris 2.5. There are also changes in the packaging of some SunOS release 4.x security programs.

This chapter describes major differences between SunOS release 4.x and Solaris 2.5 operating environment security, and points out how those changes may affect system administration procedures. *System Administration Guide, Volume II* describes the administration and use of these features more fully.

This chapter contains the following sections:

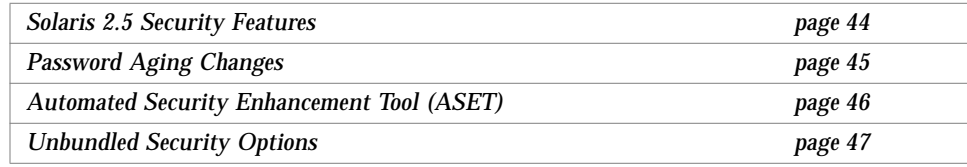

#### *Solaris 2.5 Security Features*

Most of the security features from SunOS release 4.x systems are also available in the Solaris 2.5 operating environment. These include:

- **•** Internet security
- **•** .rhosts and.rhosts.equiv files
- **•** Secure RPC and NFS

*NFS Administration Guide* documents secure NFS and the.rhosts files. *TCP/IP and Data Communications Administration Guide* describes administering Internet security.

Security for local SunOS release 5.5 systems includes storing encrypted passwords in a separate file, controlling login defaults, and restricted shells. Equivalent NIS+ security, described in *NIS+ and FNS Administration Guide*, controls network-wide access to systems.

The following subsections summarize security features under local system control.

#### /etc/passwd *and* /etc/shadow *Files*

The SunOS release 5.5 passwd command stores encrypted versions of passwords in a separate file, /etc/shadow, and allows only root access it. This prevents general access to the encrypted passwords that formerly appeared in the /etc/passwd file, which anyone could read.

The /etc/shadow file also includes entries that force password aging for individual user login accounts. The mechanism for changing entries to the passwd and shadow files is described in *System Administration Guide, Volume I*.

#### /etc/default *Files*

Several files that control default system access are stored in the /etc/default directory. These files limit access to specific systems on a network. Table 5-1 summarizes the files in the /etc/default directory.

Table 5-1 Files in /etc/default Directory

| /etc/default/login  | Controls system login policies, including root access.<br>The default is to limit root access to the console. |
|---------------------|----------------------------------------------------------------------------------------------------|
| /etc/default/passwd | Controls default policy on password aging                                                                     |
| /etc/default/su     | Controls which root (su) access to system will be<br>logged and where it will be displayed                    |

#### *Restricted Shells*

System administrators can use restricted versions of the Korn shell (rksh) and Bourne shell (rsh) to limit the operations allowed for a particular user account.

Restricted shells do not allow the following operations:

- **•** Changing directories
- **•** Setting the *\$PATH* variable
- **•** Specifying path or command names beginning with "/"
- **•** Redirecting output

See the ksh and sh man pages in the *man Pages(1): User Commands* for a description of these shells.

Note that the restricted shell and the remote shell have the same command name (rsh) with different path names:

- **•** /usr/lib/rsh is the restricted shell
- **•** /usr/bin/rsh is the remote shell

## *Password Aging Changes*

The SunOS release 5.5 system features password aging. This feature assigns a limited lifetime to each user password to maintain password secrecy. As a password reaches the end of its life, the password owner is notified and prompted to select a new one.

You can implement password aging using one of the following methods:

- **•** *Method 1* Use Admintool to manage users if you are running OpenWindows. For information about this method, see *Solaris Advanced User's Guide*.
- **•** *Method 2* Use new passwd or nispasswd command options (depending on which name service stores the account).

A system administrator can also set up password aging.

You can change a user password in one of two ways:

- **•** *Method 1* Use either passwd or nispasswd, depending on which name service is used to store your account.
- **•** *Method 2* Use Admintool to manage users if you are running OpenWindows. For information about this method, see *Solaris Advanced User's Guide*.

For more information on passwd and nispasswd, see the command tables in Appendix D, "System Files Reference Table."

## *Automated Security Enhancement Tool (ASET)*

ASET is included with the Solaris 2.5 operating environment. It was available as a separate option with SunOS release 4.x systems. ASET allows you to specify an overall system security level (low, medium, or high) and automatically maintain systems at those levels. This tool can be set up to run on a server and all its clients or on individual clients.
ASET performs these tasks:

- **•** Verifies system file permissions
- **•** Verifies system file contents
- **•** Checks integrity of group file entries
- **•** Checks system configuration files
- **•** Checks environment files (.profile,.login, and.cshrc)
- **•** Verifies EEPROM settings to restrict console login access
- **•** Allows establishment of a firewall or gateway system

*System Administration Guide, Volume II* describes ASET setup and monitoring in detail.

## *Unbundled Security Options*

Currently available unbundled security options are Kerberos security and SunShield™.

#### *Kerberos Security*

The Solaris 2.5 operating environment includes support for Kerberos authentication for secure RPC. Kerberos source code and administrative utilities are available from MIT.

Solaris 2.5 operating environment Kerberos support includes:

- **•** Client applications library that can use Kerberos
- **•** Kerberos option to Secure RPC
- **•** Sun's NFS® distributed computing file system application with Kerberos
- **•** Commands to administer user tickets on the client

*System Interfaces Guide* describes the use of Kerberos with Secure RPC. *NFS Administration Guide* describes the use of Kerberos with NFS.

#### *SunShield*

Password hiding and aging were always available; however, with the Solaris 2.5 operating environment, it was necessary to add separate software, SunShield ARM, to move encrypted passwords out of /etc/passwd to /etc/shadow, and to ask users to change their passwords periodically.

# *User Environment Administration 6*

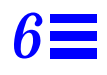

This chapter describes differences in tasks you may perform to set up the local user environment after installing the Solaris 2.5 software.

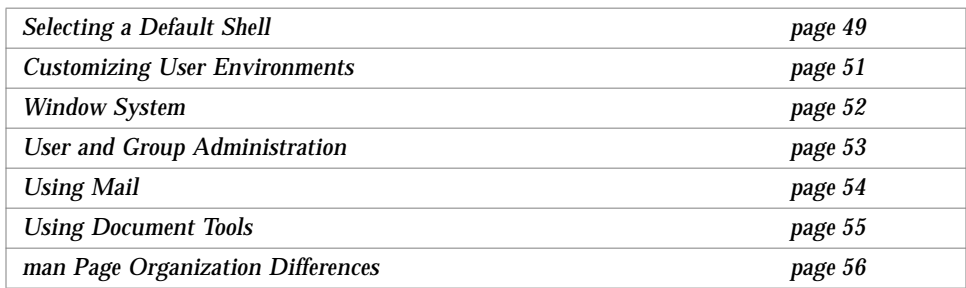

## *Selecting a Default Shell*

The login shell is the command interpreter that runs when you are logged in. The Solaris 2.5 operating environment offers three shells:

- **•** Bourne shell, the default shell (/bin/sh)
- **•** C shell (/bin/csh)
- **•** Korn shell (/bin/ksh)

If you use the shell often, you may prefer to use the C shell or the Korn shell because of their interactive capabilities. Table 6-1 lists the features of all three shells.

*Table 6-1* Basic Features of the Bourne, C, and Korn Shells

| <b>Feature</b>                                       | <b>Bourne</b> | C              | Korn       |
|------------------------------------------------------|---------------|----------------|------------|
| Syntax compatible with sh                            | Yes           | N <sub>0</sub> | Yes        |
| Job control                                          | <b>Yes</b>    | <b>Yes</b>     | Yes        |
| History list                                         | No.           | Yes            | Yes        |
| Command-line editing                                 | No.           | Yes            | Yes        |
| <b>Aliases</b>                                       | No.           | Yes            | Yes        |
| Single-character abbreviation for<br>login directory | No.           | Yes            | Yes        |
| Protect files from overwriting<br>(noclobber)        | No            | Yes            | Yes        |
| Ignore Control-D (ignoreeof)                         | No.           | Yes            | Yes        |
| Enhanced cd                                          | No.           | Yes            | Yes        |
| Initialization file separate<br>from.profile         | No.           | Yes            | <b>Yes</b> |
| Logout file                                          | No            | Yes            | No         |

Use one of the following methods if you want to change from one shell to another:

- **•** *Method 1* Edit the information in the last field of the line in the /etc/passwd file that begins with your login name. If this entry is blank or sh, the login shell is the Bourne shell; if the entry is csh, the login shell is the C shell; if the entry is ksh, the login shell is the Korn shell.
- **•** *Method 2* In OpenWindows, use Admintool. See *Solaris Advanced User's Guide* for information.

After you change to a new shell, log out and log in again, to activate the shell.

### *Customizing User Environments*

This section describes how to determine which initialization files to edit to customize the local environment based on your choice of login shell, and where to find them in the SunOS release 5.5 file systems. Set up your environment by editing the variables in the initialization files. The default shell determines which files you need to edit: .profile, .login, or.cshrc. Table 6-2 shows the initialization files for the Bourne, C, and Korn shells.

*Table 6-2* Initialization Files for Bourne, C, and Korn Shells

| <b>Shell</b>  | <b>Initialization File</b> | <b>Purpose</b>                                                                       |
|---------------|----------------------------|--------------------------------------------------------------------------------------|
| <b>Bourne</b> | /etc/profile               | Defines system profile at login                                                      |
|               | \$HOME/.profile            | Defines user's profile at login                                                      |
| C             | /etc/.login                | Defines system environment at login                                                  |
|               | \$HOME/.cshrc              | Defines user's environment at login                                                  |
|               | \$HOME/.login              | Defines user's profile at login                                                      |
| Korn          | /etc/profile               | Defines system profile at login                                                      |
|               | \$HOME/.profile            | Defines user's profile at login                                                      |
|               | $SHOME / ksh$ env          | Defines user's environment at login in<br>the file specified by the ksh_env variable |

In this release, the shell initialization-file templates have moved to the /etc/skel directory from /usr/lib, where they were in SunOS release 4.x. The template file locations are shown in Table 6-3. Copy the template file (or files) for the appropriate default shell to your home directory before you modify it.

*Table 6-3* Default Home Directory Startup Files

| Shell          | File                                           |
|----------------|------------------------------------------------|
| <b>Bourne</b>  | /etc/skel/local.profile                        |
| <sup>-</sup> C | /etc/skel/local.login<br>/etc/skel/local.cshrc |
| Korn           | /etc/skel/local.profile                        |

For information on setting up initialization files, see *System Administration Guide, Volume I*.

#### *Using the SunOS 4.x Work Environment With Solaris*

If you prefer to continue using the SunOS release 4.x work environment, SunOS release 5.5 can use the old system files and initialization files such as .login, .cshrc, and.profile to re-create the look and feel of SunOS release 4.x. Many of these SunOS release 4.x files can be converted, or used as they are, and executed easily.

The installation process in Chapter 3, "Installation and Configuration Changes," explains how to re-create the SunOS release 4.x environment within the Solaris 2.5 operating environment.

## *Window System*

OpenWindows 3.2 is the default Solaris 2.5 windowing environment. The OpenWindows environment offers a simple and intuitive interface for users of Solaris 2.5 system software. If you have been using the OpenWindows 2.0 environment, you will notice that the OpenWindows 3.1 icons have changed and some applications are not compatible with the OpenWindows 3.1 platform.

The OpenWindows Developer's Guide File Chooser (gfm) regular expression file pattern matching code (filter pat) is slightly different from the regular expression file pattern matching code in the XView File Chooser object. This could result in the same regular expression matching slightly different sets of files in the two different choosers. The XView File Chooser uses /usr/include/reexp.h in SunOS release 5.5 and its usage is correct.

SunView™ software is not part of the Solaris 2.5 operating environment. If you have been using the SunView environment, you will find that your SunView applications are incompatible with the OpenWindows environment and must be converted.

See *OpenWindows Version 3.1 User's Guide* for information about:

- **•** Features of OpenWindows 3.1
- **•** The applications that are not compatible between OpenWindows Version 2.0 and 3.1 platforms
- **•** Guidelines for modifying incompatible applications

## *User and Group Administration*

This section describes your options for performing user and group administration.

### *User and Group Administration Choices*

You can add, modify, and remove users and groups through the command-line interface using useradd, userdel, and usermod. Although these commands are not as robust as Admintool, they do allow you to do most of the tasks supported by Admintool from the command line without running OpenWindows.

The useradd, userdel, and usermod commands are similar to editing the /etc files in that they also affect only the local system. These commands cannot be used to change any information in the network naming service. However, you can use useradd to verify the uniqueness of the user name and user ID and the existence of group names in the network naming service.

## *Adding User Accounts*

This section describes changes to the general procedure for adding user accounts.

#### *Changes to the Procedure*

The general procedure for adding new users to a SunOS release 4.x system was:

- 1. Edit the /etc/passwd file and add an entry for the new user.
- 2. Create a home directory and set the permissions for the new user.
- 3. Set up skeletal files for the new user (.cshrc, .login, .profile...).
- 4. Add the new user to the naming service (NIS).

In the Solaris 2.5 operating environment, there are three ways to add (and maintain) user accounts:

- **•** Use Admintool This is the most straight forward method to use if the system is running the OpenWindows environment.
- **•** Use command-line interfaces (useradd, usermod, and userdel) Use this method if you don't want to use Admintool.

**•** Manually edit files (similar to the SunOS release 4.x procedure with a few exceptions)

**Note –** Because SunOS release 5.5 uses a shadow password file, it is no longer sufficient just to edit the /etc/passwd file. You should not attempt this method unless you have ample experience with this type of administration.

*System Administration Guide, Volume I* describes in detail the policy decisions you should consider before you begin to set up accounts. *System Administration Guide, Volume II* explains security considerations for controlling user access to systems and networks.

*Using Mail*

The SunOS release 4.x mail programs are different in the Solaris 2.5 operating environment; however, procedures for setting up mail are still the same. The SunOS release 4.x version of mail is included in the SunOS/BSD Source Compatibility Package. Its user interface is different from the Solaris 2.5 operating environment's version of mail. Additionally, some useful mail facilities are included for compatibility.

In the Solaris 2.5 operating environment, there are three programs for sending and retrieving your mail. All three are backward compatible and can be used to read your old SunOS release 4.x mail. They are:

• mailtool, the OpenWindows interface for the mail program. New Solaris 2.5 mailtool options enable you to attach files to your messages, include third-party messages with your mail, deliver mail to multiple recipients, and send audio messages.

See *OpenWindows Version 3.1 User's Guide* for a complete discussion of mailtool.

**•** mailx, which is installed under /usr/bin/mailx. This is the Solaris 2.5 mail reading program. It is an enhanced version of SunOS release 4.x /usr/ucb/mail. In the Solaris 2.5 operating environment, /usr/ucb/mail is a link to /usr/bin/mailx. mailx offers message headers that allow you to preview the sender and subject of each message before you read them. You can also switch between reading, sending, and editing mail messages.

See the  $mainx(1)$  man page for more information on mailx.

• mail refers to the mail program under /usr/bin/mail. The Solaris 2.5 interface is similar to the SunOS release  $4x / \text{usr/bin} / \text{mail version}$  (see the bin-mail(1) manual page in *SunOS 4.x Reference Manual*.

See the mail(1) man page for more information on mail.

For a complete discussion of all Solaris 2.5 mail programs, see *Mail Administration Guide*.

## *Using Document Tools*

This section outlines the main differences in using document tools between SunOS release 4.x and the Solaris 2.5 operating environment.

• The Solaris 2.5 operating environment provides a set of PostScript<sup>®</sup> filters and device-independent fonts. However, most SunOS release 4.x TranScript® filters have SunOS release 5.5 equivalents, while a few less common ones do not. In SunOS release 5.5 systems, there is no  $T<sub>E</sub>X$  filter, no pscat  $(C/A/T)$  filter, and no raster image filter.

• The Solaris 2.5 operating environment provides device-independent troff, with the following features: SunOS release 4.x troff input files work with Solaris 2.5 troff; troff default output goes to the standard output instead of the printer. Therefore, you must specify a printer when you send troff output to the printer.

## man *Page Organization Differences*

man pages organization has changed to be compatible with SVR4 organization. As a result, some sections have been renamed. For example, man (8) is now man (1M).

Table 6-4 shows SunOS release 5.5 man page directories.

| /man             |                                   |                                            |
|------------------|-----------------------------------|--------------------------------------------|
| <b>Directory</b> | <b>Contents</b>                   | <b>Suffixes</b>                            |
| man1             | User commands                     | $1B - SunOS/BSD$ compatibility<br>commands |
|                  |                                   | 1C - Communication commands                |
|                  |                                   | 1F - FMLI commands                         |
|                  |                                   | 1S - SunOS commands                        |
| man1M            | System administration<br>commands |                                            |
| man2             | System calls                      |                                            |
| man3             | Library functions                 | 3B - SunOS/BSD compatibility libraries     |
|                  |                                   | 3C - C library functions                   |
|                  |                                   | 3E - ELF library functions                 |
|                  |                                   | 3G - C library functions                   |
|                  |                                   | 3I - Wide Character functions              |
|                  |                                   | 3K - Kernel VM library functions           |
|                  |                                   | 3M - Math library                          |
|                  |                                   | 3N - Network functions                     |
|                  |                                   | 3R - RPC services library                  |

*Table 6-4* SunOS Release 5.5 man Page Directories

| /man             |                             |                                              |
|------------------|-----------------------------|----------------------------------------------|
| <b>Directory</b> | <b>Contents</b>             | <b>Suffixes</b>                              |
|                  |                             | $3S$ - Standard I/O functions                |
|                  |                             | 3T - Threads library functions               |
|                  |                             | 3X - Miscillaneous library functions         |
| man4             | File formats                | 4B - SunOS/BSD compatibility file<br>formats |
| man <sub>5</sub> | Headers, tables, and Macros |                                              |
| man7             | special files               |                                              |
| man9             | DDI/DKI                     |                                              |
| man9E            | DDI/DKI entry points        |                                              |
| man9F            | DDI/DKI kernel functions    |                                              |
| man9S            | DDI/DKI data structures     |                                              |

*Table 6-4* SunOS Release 5.5 man Page Directories *(Continued)*

## *Customizing the* man *Command Search Path*

Unlike SunOS release 4.x, which searched the individual man directories according to a predetermined order, SunOS release 5.5 lets you determine the search path. The man command uses the path set in the man page configuration file, man.cf.

Each component of the MANPATH environment variable can contain a different man.cf file. You can modify man.cf to change the order of the search; for example, to search 3b before 3c. The configuration file for the /usr/share/man directory follows.

```
#
# Default configuration file for the on-line manual pages.
#
MANSECTS=1,1m,1c,1f,1s,1b,2,3,3c,3s,3x,3i,3t,3r,3n,3m,3k,3g, \
3e,3b,9f,9s,9e,9,4,5,7,4b,6,l,n
```
The arguments to MANSECTS are derived from the man subdirectories available. The number of subdirectories has increased dramatically in this release because each subsection has its own directory. This new structure improves the performance of the man command and gives you finer control over the search path. The next two figures compare the man directories for the two releases.

```
sunos4.1% ls /usr/share/man
man1/ man2/ man3/ man4/ man5/ man6/ man7/ man8/
manl/ mann/
```

```
sunos5.3% ls /usr/share/man
man.cf man1f/ man3/ man3g/ man3n/ man3x/ man6/ man9f/
man1/ man1m/ man3b/ man3i/ man3r/ man4/ man7/ man9s/
man1b/ man1s/ man3c/ man3k/ man3s/ man4b/ man9/ man1/<br>man1c/ man2/ man3e/ man3m/ man3t/ man5/ man9e/ mann/
                 man3e/ man3m/ man3t/ man5/ man9e/ mann/
```
## whatis *and* windex *Databases*

In SunOS release 4.x, the man page table of contents and keyword database is called whatis. In SunOS release 5.5, this information is in the windex file. In both releases, the database is created by the catman command, and is used by the man, apropos, and whatis commands.

The windex file also has a slightly different format than the whatis file, as you can see from the following comparison of the two release versions.

```
sunos4.1% man -k tset
tset, reset (1) - establish or restore terminal characteristics
```

```
sunos5.3% man -k tset
reset tset (1b) - establish or restore terminal characteristics
tset tset (1b) - establish or restore terminal characteristics
```
#### *Using the* man *Command*

Table 6-5 shows that SunOS release 5.5's version of the man command has additional search options.

**Option Description** -a Displays all man pages that match *file name*. The pages are displayed sequentially in the order they are found. -l Lists all man pages that match the file name. You can use the output of this command to specify a section number with the -s option. -s *section-number* Searches *section-number* for *file name*. In SunOS release 4.x, the man command accepted the section number as an option; in this release, the section number must be preceded by -s. -F Forces the man command to search all directories until *file name* is found. This option overrides the windex database and the man.cf file.

*Table 6-5* New man Command Options

See the man(1) man page for a complete description of the SunOS release 5.5 man command.

# 

## *Device Administration 7*

This chapter explains SunOS release 5.5 device naming conventions and discusses changes to device-related tasks such as getting information about disks, adding devices to a system, and using the Volume Management.

This chapter contains the following sections:

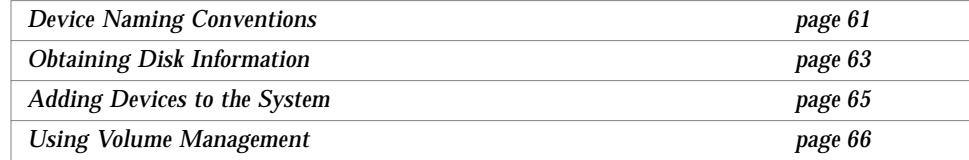

## *Device Naming Conventions*

Device naming conventions have changed between SunOS release 4.x and SunOS release 5.5. In addition, the /dev directory, which contains the special device names, has been changed from a flat directory to a hierarchical one, with a separate subdirectory for each category of device. For example, the location of disk device files is /dev/dsk, while raw disks are located in /dev/rdsk.

SunOS release 5.5 commands that take device names as arguments must use the SunOS release 5.5 device naming conventions. However, you can still use and recognize the SunOS release 4.x device names if you install the SunOS/BSD Source Compatibility Package. See *Source Compatibility Guide* for additional information.

#### *Convention for Disks*

The disk partition slice numbers (0 through 7) correspond to partitions a through h of previous SunOS releases.

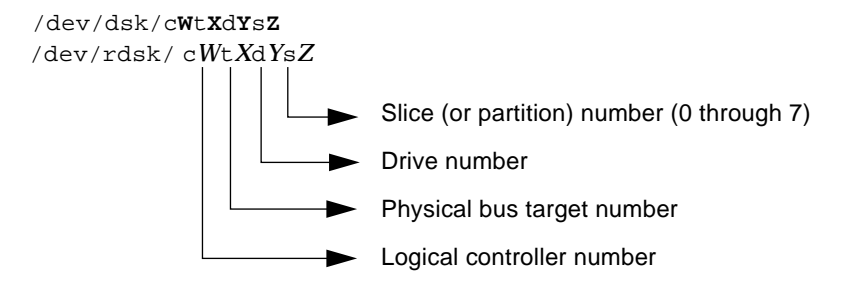

**Note –** Most SCSI disks have embedded controllers. This means that the drive number will always be "0", but the target number varies. For example, if an external disk drive has its rear switch set to "2", the device name for the first slice is /dev/dsk/c02d0s0, not /dev/dsk/c0t0d2s0.

Because the names for SCSI targets 0 and 3 were reversed on some Sun4c systems, device naming can be confusing. Under SunOS 4.1.x, SCSI target 3 was called sd0, but is now properly named c0t3d0. SCSI target 0 was called sd3, but is now named c0t0d0. Other SCSI disk names translate normally. For example, in SunOS release 5.5 sd2a is c0t2d0s0 and sd2b is c0t2d0s1.

# *7*

## *Convention for Tape Drives*

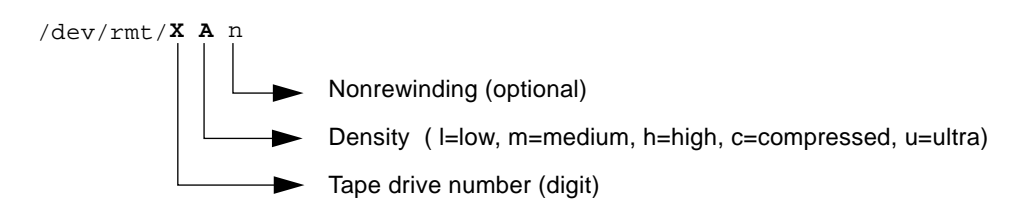

Table 7-1 provides some examples that compare the SunOS release 4.x and SunOS release 5.5 device naming conventions.

| <b>Device Description</b>    | <b>SunOS</b> release 4.x Device<br><b>Name</b> | <b>SunOS release 5.5 Device</b><br><b>Name</b> |
|------------------------------|------------------------------------------------|------------------------------------------------|
| <b>Disk Devices</b>          | /dev/sd0q                                      | /dev/dsk/c0t3d0s6                              |
|                              | /dev/rsd3b                                     | /dev/rdsk/c0t0d0s1                             |
|                              | /dev/rsd3a                                     | /dev/rdsk/c0t0d0s0                             |
| <b>Magnetic Tape Devices</b> | /dev/nrmt8                                     | /dev/rmt/8hn                                   |
|                              | /dev/rst0                                      | $/\text{dev}/\text{rmt}/0$                     |
| <b>CD-ROM Device</b>         | /dev/sr0                                       | /dev/dsk/c0t6d0s2                              |

*Table 7-1* SunOS Release 4.x and SunOS Release 5.5 Device Names

## *Obtaining Disk Information*

The commands that report disk information in the SunOS release 5.5 release have changed.  $df(1M)$ ,  $du(1M)$  are still available, but have changed. dkinfo(8), and devinfo(1M) are replaced by prtvtoc and sysdef -d. This section provides an overview of those changes.

If you have installed the compatibility packages, SunOS release 4.x command versions can be found under /usr/ucb/df and /usr/ucb/du.

#### df *Command*

The df command has been changed to support the VFS architecture. As with the other VFS commands, there are generic and file system versions of the command. The syntax in the SunOS release 5.5 command differs significantly from that used in the SunOS release 4.x version (see Appendix A, "Commands Reference Table," for more information).

The df command now reports disk space in 512-byte blocks instead of kilobytes, but the -k option can be used to report disk space in kilobytes. Also, the -t option behaves differently; formerly, it restricted the output to file systems of a specified type (for example, nfs or 4.2). The SunOS release 5.5 version produces a full listing with totals.

Finally, use the SunOS release 5.5 device naming conventions when specifying special device names to this command. See "Device Naming Conventions" on page 61 for details.

#### du *Command*

Like df, the du command reports disk usage in 512-byte blocks instead of kilobytes. There's also a  $-r$  option that causes the normally "silent" command to generate messages when it has difficulty reading a directory or opening a file.

#### dkinfo *Command*

The SunOS release 4.x dkinfo command is no longer available. To print device information, use prtvtoc(1M) instead of dkinfo.

The prtvtoc command reports the important information stored on a disk's label, including information on the disk's partitions. For more information about prtvtoc, see *System Administration Guide, Volume I*.

Figure 7-1 shows output for the SunOS release 5.5 prtvtoc command.

| *<br>$\ast$ | # prtvtoc /dev/rdsk/c0t2d0s2<br>/dev/rdsk/c0t2d0s2 partition map |          |                           |          |        |               |       |
|-------------|------------------------------------------------------------------|----------|---------------------------|----------|--------|---------------|-------|
| *           | Dimensions:                                                      |          |                           |          |        |               |       |
| $^\star$    | 512 bytes/sector                                                 |          |                           |          |        |               |       |
| $\ast$      |                                                                  |          | 36 sectors/track          |          |        |               |       |
| $^\star$    |                                                                  |          | 9 tracks/cylinder         |          |        |               |       |
| $^\star$    |                                                                  |          | 324 sectors/cylinder      |          |        |               |       |
| $^\star$    | 1272 cylinders                                                   |          |                           |          |        |               |       |
| $\ast$      |                                                                  |          | 1254 accessible cylinders |          |        |               |       |
| $\ast$      |                                                                  |          |                           |          |        |               |       |
| *           | Flagg:                                                           |          |                           |          |        |               |       |
| *           | 1: unmountable                                                   |          |                           |          |        |               |       |
| *           | $10: read-only$                                                  |          |                           |          |        |               |       |
| $\ast$      |                                                                  |          |                           |          |        |               |       |
| $\ast$      |                                                                  |          |                           | First    | Sector | Last          |       |
| *           | Partition                                                        | Taq      | Flaqs                     | Sector   | Count  | Sector        | Mount |
|             | Directory                                                        |          |                           |          |        |               |       |
|             | $\Omega$                                                         | $\Omega$ | 00                        | $\Omega$ | 32724  | 32723         |       |
|             | $\mathbf{1}$                                                     | $\Omega$ | 00                        | 32724    | 65448  | 98171         |       |
|             | 2                                                                | $\Omega$ | 0 <sub>0</sub>            | $\Omega$ |        | 406296 406295 |       |
|             | 6                                                                | $\Omega$ | 00                        | 98172    |        | 308124 406295 | /usr  |

*Figure 7-1* SunOS release 5.5 prtvtoc Command Output

### devinfo *Command*

The SunOS release 4.x version of devinfo is incompatible with the SunOS release 5.5 version. To produce output similar to the SunOS release 4.x version, use prtconf with the -v option.

## *Adding Devices to the System*

At boot time, the system does a self-test and checks for all devices that are attached to it. After you add a new device to the system, use boot  $-r$  to activate dynamic reconfiguration of the kernel. A reconfiguration script is run to load all the device drivers listed in the module's directories and to create the corresponding hardware nodes. See the kernel(1M) man page for more information.

You can also use boot -a to interactively add drivers or modules to the system, but you should be aware that if you do, you will be asked to provide other boot parameters, including what to boot and where the root file system is.

Paths to the system files and kernel modules are stored in /etc/system. When the system boots, it reads the information in /etc/system to determine which modules to load. You can specify a different path by using the MODDIR syntax of the system $(4)$  file or by using boot  $-a$ .

For more information about  $boot(1m)$  or about adding devices and drivers, see *System Administration Guide, Volume I*.

#### *Using Volume Management*

Beginning with the Solaris 2.2 software, a new layer of software manages CD-ROM and diskette devices — Volume Management. This software automates the interaction between you and your CDs and diskettes.

OpenWindows users will notice a slight change to the File Manager — it has been modified to use Volume Management to provide immediate user access to CDs and diskettes with file systems. See *Solaris User's Guide* for more information on File Manager's new features.

There are also several new commands to help you administer Volume Management on your system.

Volume Management automatically mounts the CD and diskette file systems when removable media is inserted into the devices. If the CD or diskette contains a file system, it will be automatically mounted in the locations shown in Table 7-2.

*Table 7-2* Location of CD-ROM and a Diskette With a File System

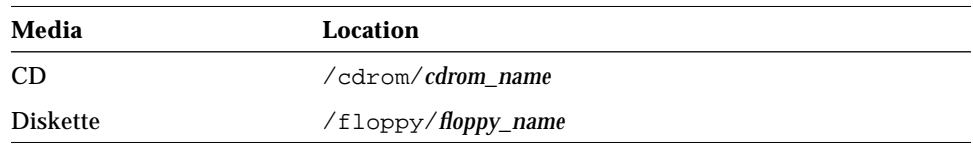

If the CD or diskette does not contain a file system, it will be accessible in the following locations shown in Table 7-3.

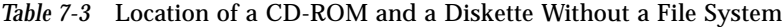

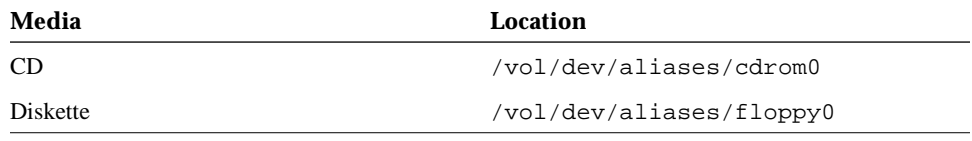

For security reasons, these file systems are mounted setuid. See the mount(1M) man page for a description of this and other mount options.

For more information on configuring Volume Management and on using diskettes and CD-ROMs, see *System Administration Guide, Volume I*.

Manual pages for Volume Management components are also available, see rmmount(1), rmmount.conf(4), volcancel(1), volcheck(1), vold(1M), volmgt(3), vold.conf(4), volfs(7), and volmissing(1).

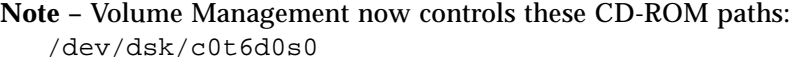

/dev/rdsk/c0t6d0s0

and these diskette paths: /dev/diskette

```
/dev/rdiskette
```
Attempts to mount or access a CD or diskette using these paths will result in an error message.

There are several new commands to help you administer Volume Management on your system as shown in Table 7-4.

*Table 7-4* Volume Management Commands

| <b>Command</b>     | <b>Description</b>                                                                                            |
|--------------------|----------------------------------------------------------------------------------------------------|
| rmmount(1)         | Removable media mounter. Used by vold to automatically<br>mount / cdrom and / floppy when media is installed. |
| $v$ olcancel $(1)$ | Cancels a user's request to access a particular CD-ROM or<br>diskette file system                             |

| Command           | <b>Description</b>                                                                         |
|-------------------|--------------------------------------------------------------------------------------------|
| $v$ olcheck $(1)$ | Checks drive for installed media. By default, checks drive<br>pointed to by /dev/diskette. |
| volmissing(1)     | Notifies user when an attempt is made to access media that is<br>no longer in the drive    |
| vold(1)           | Volume Management daemon, controlled by /etc/vold.conf                                     |

*Table 7-4* Volume Management Commands

There are also two configuration files to define Volume Management's actions: /etc/vold.conf and /etc/rmmount.conf. See the vold.conf(4) and rmmount.conf(4) man pages for descriptions of these files, and see *System Administration Guide, Volume I* for information on managing CD-ROM and floppy devices.

## $Startup$  *and Shutdown*

This chapter describes changes to procedures for booting and shutting down a system.

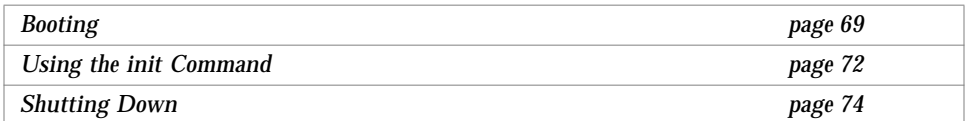

See *System Administration Guide, Volume I* for detailed descriptions of boot procedures. man pages for each command are available on line in the "User Commands" section of *SunOS 4.x Reference Manual*, or in *man Pages(1): User Commands*.

## *Booting*

The Solaris 2.5 boot process makes system administration easier. Some of the major changes include:

- **•** The kernel is self-configuring so you no longer need to rebuild it manually.
- **•** Kernel memory consumption is reduced by automatic loading of devices when first opened.
- **•** File systems are checked only when necessary, improving bootup time.
- **•** The boot block can read UNIX file systems, eliminating boot errors when the boot program moves.
- **•** Third-party bootable devices are supported.
- **•** The SunOS release 4.x fastboot command is available only on Solaris 2.5 systems that have the SunOS/BSD Source Compatibility Package installed.
- **•** The SunOS release 4.x halt and reboot commands have shutdown(1M) and init(1M) equivalents in SunOS release 5.5.

In the Solaris 2.5 operating environment, the shutdown and init commands are the preferred way to halt, shut down, or reboot your system. The reboot command is available in the Solaris 2.5 operating environment, but it brings the system down quickly, without orderly shutting down services. Table 8-1 shows the SunOS release 5.5 commands that replace those in SunOS release 4.x.

*Table 8-1* SunOS Release 5.5 Replacements for reboot

| SunOS release 4.x | SunOS release 5.5 |  |
|-------------------|-------------------|--|
| reboot            | shutdown -i 6     |  |
| fastboot          | boot              |  |

#### boot *Command Changes*

SunOS release 5.5 has these additional options for the boot command:

- **•** Type **boot -r** when you add new hardware or alter its location. This option creates the physical and logical device names, with the logical device name linked to the physical device name.
- **•** Type **boot -v** when you want to see all the system bootup messages; the default is to boot silently. Note the messages are always displayed in the console message buffer.
- **•** Type **boot -a** when you want to be prompted for the name of the system to boot.

#### *Booting From the PROM*

Be aware of these changes when booting from PROM:

- **•** The PROM loads ufsbootblk from the disk. This file is similar to the previous SunOS release 4.x boot block, except that it is specific to the ufs file system. As in SunOS release 4.x, you need to use installboot(1M) to put the boot program in the system.
- **•** /ufsbootblk opens the boot device and, using the file system you specify, finds and loads /ufsboot.
- **•** /ufsboot loads the kernel from /kernel/unix. SunOS release 4.x systems used /vmunix; however, in SunOS release 5.5 the /kernel directory contains all kernel modules, including unix.
- **•** The kernel, in turn, loads other drivers, such as sbus, from the /kernel/drv directory. These drivers had to be built as part of the SunOS release 4.x kernel, but can be dynamically loaded in SunOS release 5.5 systems when they are needed.
- **•** The /sbin/init command generates processes to set up the system based on the directions in /etc/inittab. The next section describes the run levels that init uses.

### *Summary of Boot Differences*

Table 8-2 summarizes booting differences.

| SunOS release 4.x                              | SunOS release 5.5      | <b>Feature</b>                                         |
|------------------------------------------------|------------------------|--------------------------------------------------------|
| bootsd                                         | ufsbootblk             | Now loads ufsboot<br>from disk                         |
| boot program                                   | ufsboot                | Now loads unix from<br>disk                            |
| /vmunix                                        | /kernel/unix           | Bootable kernel image                                  |
| $boot \cdot sun4c \cdot sunos \cdot 4 \cdot 1$ | inetboot               | Mounts and copies unix<br>from network                 |
| rc.boot<br>rc.single                           | /etc/rcS               | Mounts /usr and checks<br>file systems                 |
| rc.local                                       | /etc/rc2<br>/etc/rc3   | System config scripts                                  |
| /etc/config                                    | modload<br>/etc/system | Customizes system<br>kernel, load modules as<br>needed |

*Table 8-2* Summary of Booting Differences

| SunOS release 4.x                       | SunOS release 5.5          | <b>Feature</b>                                                                               |
|-----------------------------------------|----------------------------|----------------------------------------------------------------------------------------------|
| Prom monitor, single user,<br>multiuser | Run states $0 - 6$ , and S | System run levels                                                                            |
| /dev/sdlq                               | /dev/dsk/c0t1d0s6          | More descriptive logical<br>device names. See<br>"Device Naming"<br>Conventions" on page 61. |
| MAKEDEV                                 | boot $-r$ ,<br>add drv     | Makes device nodes                                                                           |

*Table 8-2* Summary of Booting Differences *(Continued)*

## *Using the* init *Command*

The  $init(1M)$  command replaces the SunOS release  $4.x$  fasthalt command in SunOS release 5.5. Use it to shut down a single-user system. You can use init to place the system in a power-down state (init 0) or into single-user state (init 1).

## init *Command Changes*

Note the following changes to the init command:

- SunOS release 5.5 system software has eight initialization states (init states or run levels). The default init state is defined in the /etc/inittab file.
- The SunOS release 5.5 init command uses a different script for each run level instead of grouping all of the run levels together in the /etc/rc, /etc/rc.boot, and /etc/rc.local files. The files, named by run level, are located in the /sbin directory.

*SPARC: Installing Solaris Software* describes this command in detail. See *man Pages(1): User Commands*.

## *Changing System Run Levels*

The SunOS release 5.5 init command lets you control the run level (initialization state) of your system and move easily between various modes of operation. SunOS release 5.5 uses /sbin/rc scripts to control each individual run level instead of putting all system states into one file. This enables you to

make changes in a unique file if you create new scripts or modify existing ones. SunOS release 4.x systems controlled run levels, using /etc/rc, /etc/rc.boot and /etc/rc.local files.

SunOS release 4.x had three run levels: prom monitor, single user, and multiuser. These correspond to run levels 0, 1, and 3 in SunOS release 5.5.

Table 8-3 gives an overview of what each run level's /sbin/rc script does.

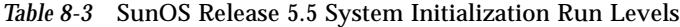

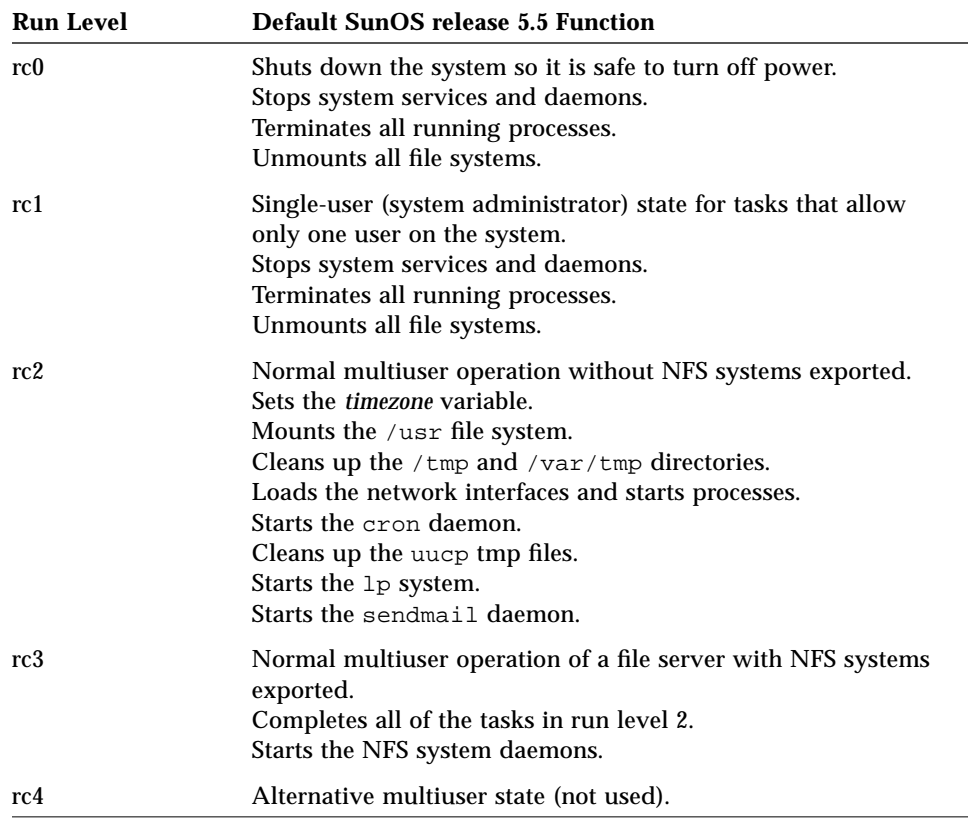

| <b>Run Level</b> | <b>Default SunOS release 5.5 Function</b>                                                                                             |  |  |
|------------------|----------------------------------------------------------------------------------------------------|--|--|
| rc5              | Software reboot, prompts for a boot device other than the<br>EEPROM default.                                                          |  |  |
| rc6              | Reboot.<br>Kills all active processes.<br>Unmounts the file systems and reboots to the <i>initdefault</i> entries<br>in /etc/inittab. |  |  |
| $rcS_{\rm S}$    | Single-user state, running with some file systems mounted and<br>accessible.                                                          |  |  |

*Table 8-3* SunOS Release 5.5 System Initialization Run Levels *(Continued)*

## *Shutting Down*

Use the shutdown(1M) command when shutting down a system with multiple users. The command sends a warning to all logged-in users, and, after 60 seconds, shuts the system down to single-user state.

- The SunOS release 4.x fasthalt commands are available only on SunOS release 5.5 systems that have the SunOS /BSD Source Compatibility Package installed.
- The SunOS release 4.x halt and reboot commands have shutdown and init equivalents.

See *System Administration Guide, Volume I* for detailed descriptions of shutdown procedures. man pages for each command are available in *man Pages(1): User Commands*.

In SunOS release 5.5, the shutdown command is the preferred way to halt or shut down a system. shutdown and init use rc scripts to kill running processes. The halt command is available in SunOS release 5.5, but it stops the system quickly, without orderly shutting down services. Table 8-4 shows the SunOS release 5.5 commands that replace those in the SunOS release 4.x system.

*Table 8-4* SunOS Release 5.5 Replacements for shutdown

| SunOS release 4.x | SunOS release 5.5 |
|-------------------|-------------------|
| halt              | init 0            |
| fasthalt          | init 0            |

The shutdown and init commands accept a numerical "run-level" argument that controls the shutdown sequence. See the shutdown and init man pages of *man Pages(1M): System Administration Commands* for information about the run-level numbers.

#### *Changes to the* shutdown *Command*

The SunOS release 5.5 shutdown command includes only the options in Table 8-5. This command and its options are described in *System Administration Guide, Volume I*.

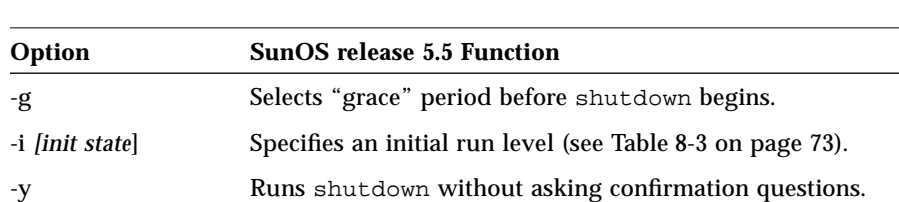

*Table 8-5* SunOS Release 5.5 shutdown Command Options

By default, the SunOS release 5.5 shutdown command asks you to confirm before an actual shutdown begins, but it has an option (-y) that allows it to run without operator intervention.

Assumes a "yes" response to all questions.

The SunOS release 5.5 shutdown command does not support any of the options available with SunOS release 4.x shutdown. Therefore, SunOS release 4.x options are available only in BSD source compatibility mode on Solaris 2.5 systems.

See Appendix A, "Commands Reference Table," for a summary of changes. See the shutdown man page for information about how the command works.

## *Using the* fasthalt *and* fastboot *Commands*

The SunOS release 4.x fastboot and fasthalt commands are available if you are running the SunOS/BSD Source Compatibility Package on Solaris 2.5 systems. The file-system checking features of these commands are not appropriate to Solaris 2.5.

## *Using the* halt *and* reboot *Commands*

The halt and reboot commands do not run the rc scripts in /sbin, so they are not recommended. Since the halt and reboot commands in SunOS release 5.5 systems are not available on other AT&T SVR4 systems, both commands have shutdown and init equivalents.

## *File-System Administration 9*

This chapter familiarizes you with changes to file system layout and the changes to file systems, virtual file systems, directories, and files. The chapter also describes changes to file system administration including:

- **•** Mounting file systems
- **•** Monitoring file systems
- **•** Sharing file systems
- **•** Creating new file systems
- **•** Checking file systems
- **•** Backing up and restoring files

This chapter contains the following sections:

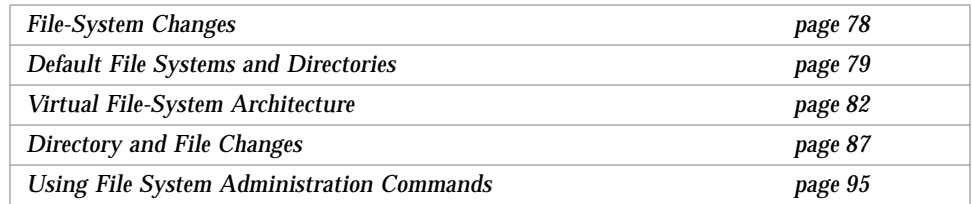

For more information on understanding and managing file systems, see *System Administration Guide, Volume I*.

## *File-System Changes*

SunOS release 5.5 and SunOS release 4.x file systems are similar, but there are changes in the locations and names of system directories and files; there are also new file systems and new pseudo file systems, and one directory was removed.

Some of the changes to file system locations and names are:

- **•** The /dev directory has changed from a flat directory to a hierarchical one.
- **•** The /etc directory has changed and contains specific system configuration information. Several files and subdirectories have been added, removed, or changed in SunOS release 5.5.
- **•** The /etc/vfstab tab file replaces /etc/fstab.
- **•** The /etc/lp directory replaces /etc/printcap.
- The SunOS release 5.5 /sbin directory contains the rc scripts used to alter system run levels as well as the rcs script used to initialize the system prior to mounting file systems.
- **•** The SunOS release 5.5 /usr directory contains sharable files and executables provided by the system.
- **•** The /var directory contains files that change size during normal operation. Several files and subdirectories in the /var directory have been added, removed, or changed in SunOS release 5.5.
- **•** The /var/mail directory replaces /var/spool/mail.
- **•** The /sys directory is no longer needed because the kernel is dynamically loaded.
- **•** The /RFS file system has been removed.
- **•** The terminfo database replaces termcap.

#### *Pseudo File Systems*

The TFS pseudo file system is not included in the SunOS release 5.5.

The added pseudo file systems in SunOS release 5.5 are:

**•** The CACHEFS pseudo file system can be used to improve performance of slow devices such as CD-ROM.

- **•** The PROCFS pseudo file system resides in memory and contains a list of active processes, by process number, in the  $/$ proc directory. See the proc $(4)$ manual page.
- **•** The FDFS pseudo file system provides explicit names for opening files using file descriptors.
- **•** The FIFOFS pseudo file system contains pipe files that give processes common access to data.
- **•** The NAMEFS pseudo file system is used mostly by STREAMS for dynamic mounts of file descriptors on top of files.
- **•** The SWAPFS pseudo file system is the default swap device when the system boots or you create additional swap space.

#### *Added File Systems*

The following file systems are included in the SunOS release 5.5 directory structure:

- **•** The kernel, now called unix, and the kernel modules, are stored in the /kernel directory.
- **•** The optional /opt file system can be used to store third-party or unbundled software. If /opt is not a separate file system, it may be a symbolic link to /usr/opt.
- **•** The /vol file system provides the default file system for the volume management daemon, vold(1M). See the volfs(7) man page.

## *Default File Systems and Directories*

The SunOS release 5.5 file system is hierarchical. Figure 9-1 graphically depicts SunOS release 5.5 default directories and file systems (indicated by dotted lines).

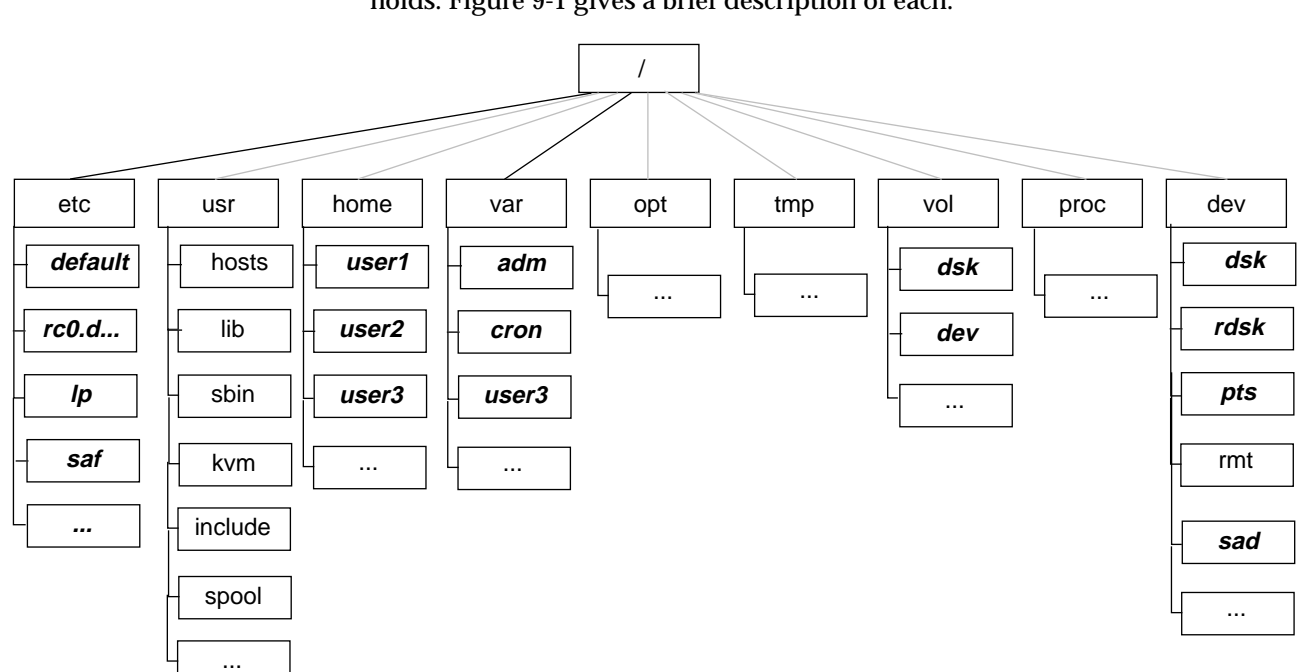

Subdirectories shown are just a sample of what the directory or file system actually holds. Figure 9-1 gives a brief description of each.

*Figure 9-1* Solaris Release 2.4 Default File Systems and Directory Hierarchy

*9*

Solaris 2.5 software contains a default set of file systems and directories, and uses a set of conventions to group similar types of files together. Table 9-1 lists SunOS release 5.5 default file systems and directories with a brief description.

**File System or Directory Type Description** / File system The top of the hierarchical file tree. The root directory contains the directories and files critical for system operation, such as the kernel (/kernel/unix), the device drivers, and the programs used to boot the system. It also contains the mount point directories where local and remote file systems can be attached to the file tree. /etc Directory Contains system files used in system administration /usr File system Contains architecture-dependent and -independent sharable files. Files such as man pages that can be used on all types of systems are in /usr/share. /home File system The mount point for the users' home directories, which store users' work files. By default, /home is now an automounted file system. /var Directory Contains system files and directories that are likely to change or grow over the life of the local system. These include system logs, vi and ex backup files, and uucp files. /opt File system Mount point for optional third-party software. On some systems /opt may be a ufs file system on a local disk partition. /tmp File system Temporary files, cleared each time the system is booted or /tmp is unmounted /vol File system Contains directories for removable media, managed by vold(1M) /proc File system Contains a list of active system processes, by number. Does not use any disk space /sbin Directory Essential executables used in the booting process and in manual system recovery

*Table 9-1* Default Solaris 2.4 File Systems and Directories

## *Virtual File-System Architecture*

SunOS release 5.5 features a virtual file system (VFS) architecture that simplifies file system management for systems that support multiple file systems.

Over the years, several different UNIX file systems were developed, each with its own set of commands for file system management. Learning all the variations can be confusing and difficult. SunOS release 5.5 addresses this issue with a set of generic commands for file system management. These commands comprise a common VFS interface that makes differences between file systems transparent with respect to maintenance. The subsections below list a summary of supported file systems and the generic file system commands.

### *Supported File-System Types*

Most file system types included in SunOS release 4.x are also included in SunOS release 5.5. There is one exception: The translucent file system (TFS) type has been withdrawn from SunOS release 5.5. Table 9-2 summarizes filesystem type availability in SunOS release 4.x and SunOS release 5.5.

| Category      | <b>Name</b>   | <b>Description</b>                         | <b>SunOS</b><br>Release<br>4.x | <b>SunOS</b><br>Release<br>5.5 |
|---------------|---------------|--------------------------------------------|--------------------------------|--------------------------------|
| Disk-based    | <b>UFS</b>    | UNIX file system                           | Yes                            | <b>Yes</b>                     |
|               | HSFS          | CD-ROM file system                         | Yes                            | <b>Yes</b>                     |
|               | PCFS          | PC file system                             | Yes                            | <b>Yes</b>                     |
| Network-based | <b>NFS</b>    | Sun's distributed computing<br>file system | Yes                            | <b>Yes</b>                     |
| Pseudo        | <b>SPECFS</b> | Device Special file system                 | Yes                            | <b>Yes</b>                     |
|               | TMPFS         | /tmp Temporary file system                 | Yes                            | <b>Yes</b>                     |
|               | LOFS          | Loopback file system                       | Yes                            | <b>Yes</b>                     |
|               | <b>TFS</b>    | Translucent file system                    | Yes                            | N <sub>0</sub>                 |
|               | PROCFS        | Process Access file system                 | No                             | <b>Yes</b>                     |
|               | <b>FDFS</b>   | File Descriptor file system                | No.                            | <b>Yes</b>                     |

*Table 9-2* Summary of File System Types
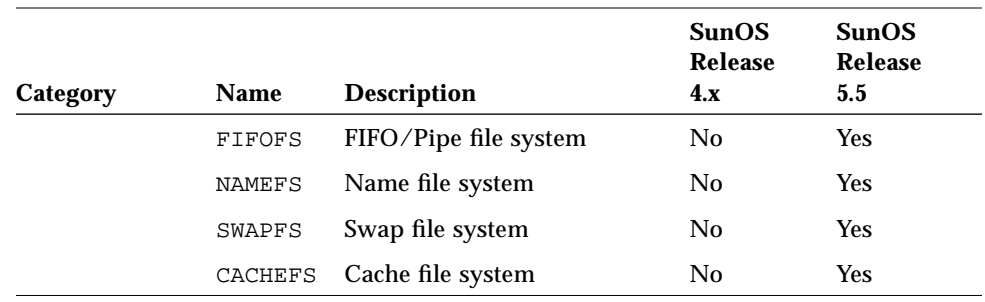

#### *Table 9-2* Summary of File System Types *(Continued)*

For more information on file systems, see the  $proc(4)$  and  $fd(4)$  man pages and *System Administration Guide, Volume I*.

#### *The Cache File System (CACHEFS)*

The Cache File System can be used to improve performance of remote file systems or slow devices such as CD-ROM. When a file system is cached, the data read from the remote file system or CD-ROM is stored in a cache on the local system.

#### *Swap File Changes*

SWAPFS is SunOS release 5.5's default swap device when the system boots or you create additional swap space. This swap device uses physical memory as swap space, but also requires physical swap space on disk.

In SunOS release 4.x systems, the default physical swap device depends on the system configuration. Standalone systems default sd0b and diskless systems get their swap files from the bootparam server. SunOS release 5.5 uses the swap file as the default dump device instead of specifying a file on disk.

# *Unsupported SVR4 File System Types*

Table 9-3 shows SVR4 file system types that are not supported in SunOS release 5.5.

| <b>Name</b>    | <b>Description</b>          |  |
|----------------|-----------------------------|--|
| <b>BFS</b>     | Boot file system            |  |
| S <sub>5</sub> | System V file system        |  |
| xnamefs        | XENIX semaphore file system |  |

*Table 9-3* SVR4 File System Types Not Supported

# *Generic File-System Commands*

Most file system administration commands have a *generic* and a *file system* component. Use the generic commands, which call the file system component. Table 9-4 lists the generic file system administrative commands, which are located in the /usr/bin directory.

*Table 9-4* Generic File System Administrative Commands

| Command                | <b>Description</b>                                                                                     |
|------------------------|----------------------------------------------------------------------------------------------------|
| clri(1M)               | Clears inodes                                                                                          |
| df(1M)                 | Reports the number of free disk blocks and files                                                       |
| f f(1M)                | Lists file names and statistics for a file system                                                      |
| $f$ sck $(1M)$         | Checks the integrity of a file system and repairs any damage<br>found                                  |
| fsdb(1M)               | File system debugger                                                                                   |
| f <sub>styp</sub> (1M) | Determines the file-system type                                                                        |
| labelit(1M)            | Lists or provides labels for file systems when copied to tape<br>(for use by the volcopy command only) |
| $m$ kfs $(1M)$         | Makes a new file system                                                                                |
| $m$ ount $(1M)$        | Mounts file systems and remote resources                                                               |
| mountall(1M)           | Mounts all file systems specified in a file-system table                                               |
| $n$ check $(1M)$       | Generates a list of path names with their i-numbers                                                    |
| umount $(1M)$          | Unmounts file systems and remote resources                                                             |
| umountall $(1M)$       | Unmounts all file systems specified in a file-system table                                             |

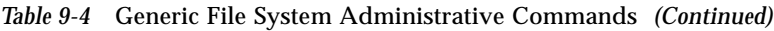

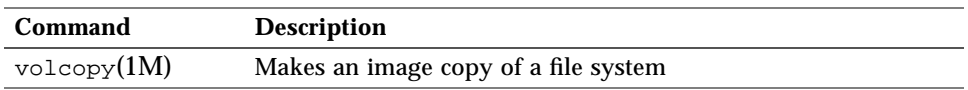

Most of these commands also have a file system counterpart.

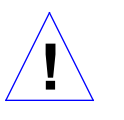

**Caution –** Do not use the file system commands directly. If you specify an operation on a file system that does not support it, the generic command displays this error message: *command*: Operation not applicable for FSType *type*.

#### *Syntax of Generic Commands*

Most of these commands use this syntax:

*command* [-F *type*] [-V] [*generic-options*] [-o *specific-options*] [*special*|*mount-point*] [*operands*]

The options and arguments to the generic commands are:

-F *type*

Specifies the type of file system. If you do not use this option, the command looks for an entry that matches special or mount point in the /etc/vfstab file. Otherwise, the default is taken from the file /etc/default/fs for local file systems and from the file /etc/dfs/fstypes for remote file systems.

 $-V$ 

Echoes the completed command line. The echoed line may include additional information derived from /etc/vfstab. Use this option to verify and validate the command line. The command is not run.

*generic-options*

Options common to different types of file systems.

-o *specific-options*

A list of options specific to the type of file system. The list must have the following format: -o followed by a space, followed by a series of *keyword* [=*value*] pairs separated by commas with no intervening spaces.

#### *special*|*mount-point*

Identifies the file system. The name must be either the mount point or the special device file for the slice holding the file system. For some commands, the *special* file must be the raw (character) device and for other commands it must be the block device. In some cases, this argument is used as a key to search the file /etc/vfstab for a matching entry from which to obtain other information. In most cases, this argument is required and must come immediately after *specific-options*. However, it is not required when you want a command to act on all the file systems (optionally limited by type) listed in the /etc/vfstab file.

#### *operands*

Arguments specific to a type of file system. See the specific man page of the command (for example, mkfs\_ufs) for a detailed description.

#### *System-wide Default File-System Type*

The default remote file system type is /etc/dfs/fstype. The default local file system type is /etc/default/fs. See the default\_fs(4) man page for more information.

#### *Command Locations*

In previous SunOS releases, all file-system commands were located in the /etc directory. In SunOS release 5.5, file-system commands are organized into separate hierarchies for convenience. All of the file-system commands are included in /usr/lib/fs/*fstype*. Commands needed before /usr is mounted are duplicated in /etc/fs/*fstype*.

All of the generic commands are located in /usr/sbin. The commands needed before /usr is mounted are duplicated in /sbin.

Table 9-5 lists the locations of the file system commands.

*Table 9-5* Locations of File System Commands

| Type     | <b>Location of</b><br><b>Primary Version</b> | <b>Location of Duplicate</b><br><b>Version</b> $(root)$ |  |
|----------|----------------------------------------------|---------------------------------------------------------|--|
| Generic  | /usr/sbin                                    | 'sbin                                                   |  |
| Specific | /usr/lib/fs                                  | /etc/fs                                                 |  |

# *Directory and File Changes*

This section describes the changes to directories and files between SunOS release 4.x and SunOS release 5.5.

## /dev *Directory*

The /dev directory has changed from a flat directory to a hierarchical one. Table 9-6 describes the subdirectories that have been added.

*Table 9-6* Additions to the /dev Directory

| <b>Subdirectory</b> | <b>Description</b>                                          |
|---------------------|-------------------------------------------------------------|
| /dev/dsk            | Contains block disk devices                                 |
| /dev/rdsk           | Contains raw disk devices                                   |
| /dev/pts            | Contains pseudo terminal (pty) slave devices                |
| /dev/rmt            | Contains raw tape devices                                   |
| /dev/sad            | Contains entry points for the STREAMS Administrative Driver |
| /dev/term           | Contains terminal devices                                   |

# /etc *Directory*

The /etc directory contains system configuration information. Several files and subdirectories in the SunOS release 4.x /etc directory have been added, removed, or changed in SunOS release 5.5.

- File system commands, such as mount\*, have been moved to subdirectories of the /usr/lib/fs directory.
- **•** The SunOS release 4.x /etc/fstab file has been replaced by /etc/vfstab.

Initialization scripts, such as rc, rc.boot, rc.local, and rc.single, are not available in SunOS release 5.5. They are replaced by the scripts shown in Table 9-7 which are run by their corresponding run control files.

*Table 9-7* Initialization Scripts and Their Run Control Files

| <b>Scripts</b> | <b>Run Control Files</b> |
|----------------|--------------------------|
| /etc/rc0.d     | /sbin/rc0                |
| /etc/rc1.d     | /sbin/rc1                |
| /etc/rc2.d     | /sbin/rc2                |
| /etc/rc3.d     | /sbin/rc3                |
| /etc/rc4.d     | /sbin/rc4                |
| /etc/rc5.d     | /sbin/rc5                |
| /etc/rc6.d     | /sbin/rc6                |
| /etc/rcS.d     | /sbin/rcS                |

Table 9-8 describes the subdirectories that have been added to the /etc directory for SunOS release 5.5.

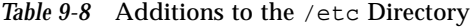

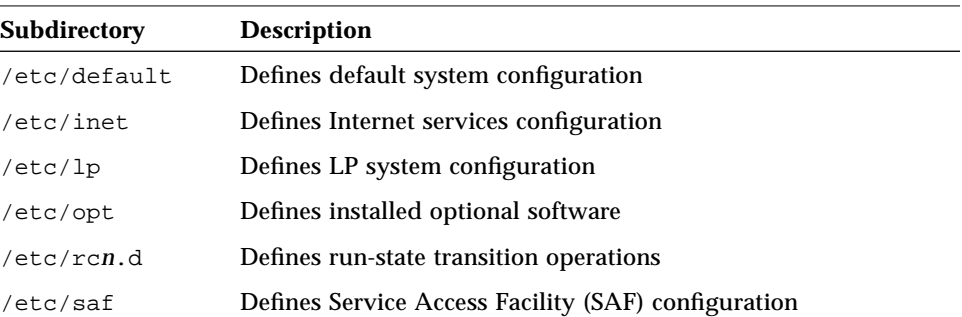

*The* /etc/vfstab *File*

In SunOS release 5.5, the virtual file system file /etc/vfstab replaces the /etc/fstab file. In the virtual file system architecture, the /etc/vfstab file provides default file system parameters used by the generic commands for file system management. For information about these commands, see "Generic File-System Commands" on page 84.

In addition to the name change, the /etc/vfstab file is different from the /etc/fstab file in the following ways:

- **•** A device to fsck field has been added to specify the names of raw devices to be checked by fsck.
- **•** An automount field has been added to control the routine mounting of file system by mountall (the automount daemon does not use this field).
- **•** The freq field, which specified the number of days between dumps, has been eliminated.

The file-system table has seven fields, each separated by a tab. Table 9-9 explains the field entries.

**Note –** You must have an entry in each field in the /etc/vfstab file. If there is no value for a field, be sure to type a dash (-).

*Table 9-9* /etc/vfstab File Field Names and Content

| <b>Field Name</b> | <b>Content</b>                                                                                                    |
|-------------------|----------------------------------------------------------------------------------------------------|
| device to mount   | The entry in this field may be any of the following:                                                                                                    |
|                   | The block special device for local ufs file systems (for<br>example, /dev/dsk/c0t0d0s0)                                                                                                    |
|                   | The resource name for remote file systems (for example,<br>myserver:/export/homeforannfssystem)                                                                                                    |
|                   | The name of the slice on which to swap (for example,<br>/dev/dsk/c0t3d0s1)                                                                                                    |
|                   | The /proc directory and proc file system type                                                                                                    |
|                   | CD-ROM as hsfs file system type                                                                                                    |
|                   | /dev/diskette as pcfs or ufs file system type                                                                                                    |
|                   | This field is also used to specify swap file systems. For<br>more information on remote file systems, see NFS<br><b>Administration Guide.</b>                                                                                                    |
| device to fsck    | The raw (character) special device that corresponds to the<br>file system identified by the device to mount field (for<br>example, /dev/rdsk/c0t0d0s0). This field determines<br>the raw interface that is used by $f$ sck. Use a dash $(-)$<br>when there is no applicable device, such as for a read-only<br>file system or a network-based file system. |
| mount point       | The default mount point directory (for example, /usr for<br>/dev/dsk/c0t0d0s6).                                                                                                    |
| FS type           | The type of file system identified by the device to<br>mount field.                                                                                                    |

| <b>Field Name</b> | <b>Content</b>                                                                                                    |
|-------------------|----------------------------------------------------------------------------------------------------|
| fsck pass         | The pass number used by fsck to determine whether to<br>check a file system. When the field contains a dash (-), the<br>file system is not checked. When the field contains a value<br>of 1 or more, the file system is checked; non-ufs file<br>systems with a 0 fsck pass are checked. For ufs file<br>systems only, when the field contains a 0, the file system is<br>not checked. When fsck is run on multiple ufs file<br>systems that have fsck pass values greater than 1 and<br>the preen option $(-\circ \text{ p})$ is used, fsck automatically<br>checks the file systems on different disks in parallel to<br>maximize efficiency. When the field contains a value of 1,<br>the file system is checked sequentially. Otherwise, the<br>value of the pass number does not have any effect. In<br>SunOS 5.3 system software, the fsck pass field does not<br>explicitly specify the order in which file systems are<br>checked. |
| automount?        | yes or no for whether the file system should be<br>automatically mounted by mountall when the system is<br>booted. An auto in the fourth column of your SunOS<br>release 4.x /etc/fstab would translate to a "yes" in this<br>column; a noauto, a "no." Note that this field has nothing<br>to do with the automount program.                                                                                                    |
| mount options     | A list of comma-separated options (with no spaces) that<br>are used in mounting the file system. Use a dash (-) to<br>show no options. See the mount (1M) man page for a list of<br>the available options.                                                                                                    |

*Table 9-9* /etc/vfstab File Field Names and Content *(Continued)*

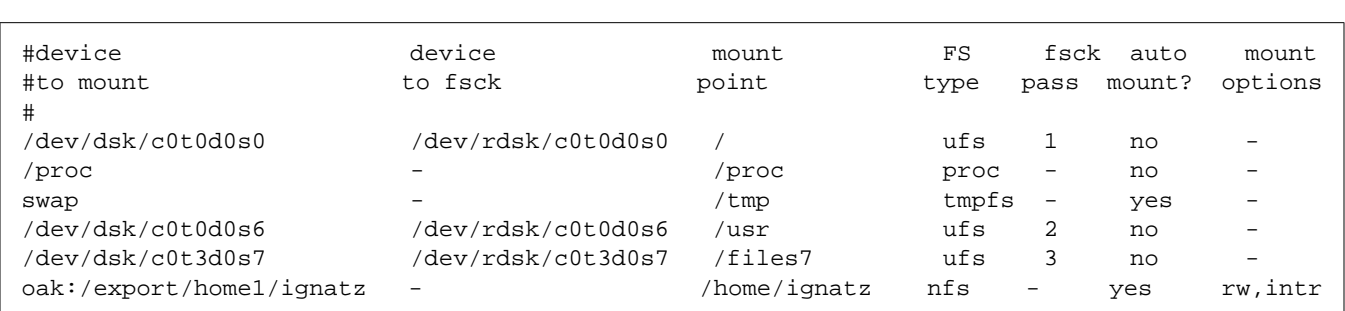

#### Figure 9-2 is an example of a SunOS release 5.5 /etc/vfstab file.

*Figure 9-2* SunOS Release 5.5 /etc/vfstab file

For detailed information about the /etc/vfstab file, see *System Administration Guide, Volume I*.

#### *The* /etc/shadow *File*

The /etc/shadow file, new to SunOS release 5.5, includes entries that force password aging for individual user login accounts. The /etc/shadow file also contains encrypted passwords. The /etc/shadow file does not have general read permissions. This prevents general access to the encrypted passwords that formerly appeared in the /etc/passwd file.

#### /sbin *Directory*

The SunOS release  $5.5$  /sbin directory contains the  $rc$  scripts used to alter system run levels as well as the rcs script used to initialize the system prior to mounting file systems. See the rc man pages in *man Pages(1M): System Administration Commands* and "Changing System Run Levels" on page 72 for a description of the scripts.

#### /usr *Directory*

The SunOS release 5.5 /usr directory contains sharable files and executables provided by the system. Table 9-10 describes the subdirectories that have been added to the SunOS release  $4.x /usr$  directory for SunOS release 5.5.

*Table 9-10* Additions to the /usr Directory

| <b>Subdirectory</b> | <b>Description</b>                            |
|---------------------|-----------------------------------------------|
| /usr/ccs            | C compilation systems                         |
| /usr/snadm          | Executables and other files used by admintool |

Table 9-11 shows files that have been moved from the SunOS release  $4.x /usr$ directory in SunOS release 5.5.

Table 9-11 Files Changed in the /usr Directory

| <b>SunOS Release 4.x Location</b> | <b>SunOS Release 5.5 Location</b> |
|-----------------------------------|-----------------------------------|
| /usr/5bin                         | /usr/bin                          |
| /usr/5include                     | /usr/include                      |
| /usr/5lib                         | /usr/lib                          |
| /usr/etc                          | /usr/sbin                         |
| /usr/old                          | Contents removed                  |
| /usr/xpq2bin                      | /usr/bin                          |
| /usr/xpq2lib                      | /usr/lib                          |
| /usr/xpq2include                  | /usr/include                      |

Appendix E, "/ and /usr File Systems Changes," contains tables with detailed information about the directories and files in each of these file systems.

### /var *Directory*

The /var directory contains files that change sizes during normal operation. Several files and subdirectories in the /var directory have been added, removed, or changed for SunOS release 5.5.

**•** The /var/opt/*packagename* directory contains software package objects that change sizes, such as log and spool files.

- **•** The /var/sadm directory contains databases maintained by the software package management utilities.
- **•** The /var/saf directory contains Service Access Facility (SAF) logging and accounting files.
- **•** The SunOS release 4.x /var/spool/mail directory has been moved to /var/mail in SunOS release 5.5.

Two directories were added to SunOS release 5.x file system: /kernel and /opt.

#### /kernel *Directory*

The SunOS release 5.5 /kernel directory contains the operating system kernel and kernel-level object modules, which were in /sys in SunOS release 4.x. Table 9-12 describes the subdirectories that have been added to the /kernel directory for the SunOS release 5.5.

| Subdirectory   | <b>Description</b>                                                               |
|----------------|----------------------------------------------------------------------------------|
| /kernel/drv    | Device driver and pseudo-device driver modules                                   |
| /kernel/exec   | Kernel modules to run ELF or a, out executable files                             |
| /kernel/fs     | Kernel modules that implement file systems such as ufs, nfs,<br>proc. fifo. etc. |
| /kernel/misc   | Miscellaneous modules                                                            |
| /kernel/sched  | Modules containing scheduling classes and corresponding<br>dispatch tables       |
| /kernel/strmod | STREAMS modules                                                                  |
| /kernel/sys    | Loadable system calls such as system accounting and<br>semaphore operations      |
| /kernel/unix   | Operating system kernel, loaded at boot time                                     |

*Table 9-12* Additions to the /kernel Directory

### /opt *Directory*

The SunOS release 5.5 /opt directory contains optional add-on application software packages. These packages were installed in /usr on SunOS release 4.x.

# /sys *Directory*

The /sys directory has been retired. Its files, used to reconfigure the kernel, have been made obsolete by the dynamic kernel.

# *Using File System Administration Commands*

The file system administration commands that have changed from SunOS release 4.x to SunOS release 5.5 include those for:

- **•** Mounting file systems
- **•** Monitoring file systems
- **•** Sharing file systems
- **•** Creating a new file system
- **•** Checking a file system
- **•** Backing up and restoring files

When you are ready to administer file systems on your SunOS release 5.5, see *System Administration Guide, Volume I* for details on performing the tasks involved.

# *Mounting File Systems and* autofs

The biggest change to the mounting capability is automatic mounting or autofs. The autofs program automatically mounts directories when you access them using, for example  $cd(1)$  or  $1s(1)$ . This capability includes file hierarchies, CD-ROM, and diskette file systems.

autofs starts automatically when the system enters run level 3, or you can invoke it from a shell command line.

The autofs works with the file systems specified in *maps*. These maps can be maintained as NIS, NIS+, or local files. The autofs maps can specify several remote locations for a particular file. This way, if one of the servers is down, autofs can try to mount from another system. You can specify which servers are preferred for each resource in the maps by assigning each server a weighting factor.

Mounting some file hierarchies with autofs does not exclude the ability to mount others with the mount command. A diskless system *must* have entries for / (root), /usr, and /usr/kvm in the /etc/vfstab file. Because shared file systems should always remain available, do not use autofs to mount /usr/share.

The following example shows how to manually mount a file system listed in the /etc/vfstab file using the mount command.

- **1. Change to the directory in which you want to create the mount point.**
- **2. Create the mount-point directory.**
- **3. Specify either the mount point or the block device.** It is usually easier to specify the mount point. The rest of the information is read from /etc/vfstab.
- **4. Become root and give the mount command, specifying either the mount point or the block device.**

It is usually easier to specify the mount point. The rest of the information is read from /etc/vfstab.

# **mount** *mount-point*

The file system is now mounted.

For instructions showing how to mount different types of file systems using mount with or without options, see *System Administration Guide, Volume I*.

#### *Changes to the* mount *Command*

Some of the names and forms of the SunOS release 5.5 mount commands are different from those in SunOS release 4.x as shown in Table 9-13.

*Table 9-13* SunOS Release 4.x and SunOS Release 5.5 mount Command Differences

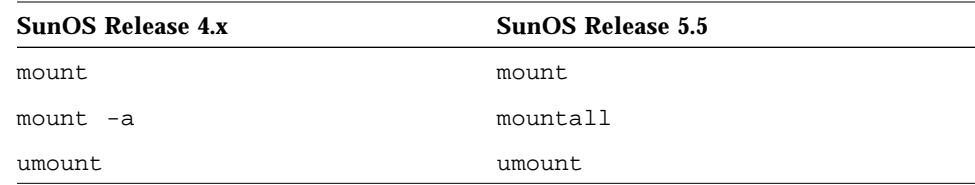

| <b>SunOS Release 4.x</b> | <b>SunOS Release 5.5</b> |  |
|--------------------------|--------------------------|--|
|                          |                          |  |
| umount -a                | umountall                |  |
| exportfs                 | share                    |  |
| exportfs -u              | unshare                  |  |
| showmount -a             | dfmounts                 |  |
| $shown$ $-e$             | dfshares                 |  |

*Table 9-13* SunOS Release 4.x and SunOS Release 5.5 mount Command Differences

See Appendix A, "Commands Reference Table," for more information on changes to these commands.

## Automatic Mounting of / cdrom and / floppy

In this release, the CD-ROM and diskette file systems are automatically mounted in /cdrom and /floppy when removable media is inserted into these drives. Since these file systems are now managed by the Volume Management daemon, vold(1M), you cannot mount these devices yourself. See "Using Volume Management" on page 66 for more information.

### *Specifying File Systems in the* /etc/vfstab *File*

In the SunOS release 5.5 system, you need to list file systems that you want mounted at system startup in your /etc/vfstab, instead of in the SunOS release  $4.x$  /etc/fstab file. The format of /etc/vfstab differs from that of /etc/fstab. For a discussion of the /etc/vfstab file, see "The /etc/vfstab File" on page 89.

# *Monitoring File Systems*

Table 9-14 shows the file and directory monitoring commands and changes, where they apply.

| Command | <b>Information Provided</b>                                                                                    | Change (if applicable)                                                                                                    |
|---------|----------------------------------------------------------------------------------------------------|----------------------------------------------------------------------------------------------------|
| ls      | Size, age, permissions,<br>owner of files                                                                      | None                                                                                                    |
| du      | Total size of directories<br>and their contents                                                                | None                                                                                                    |
| df      | Disk space occupied by<br>file systems, directories, or<br>mounted resources; used<br>and available disk space | The SunOS release 4.x<br>version of this command<br>provides a different<br>output format containing<br>somewhat different output<br>than the SunOS release 5.5<br>df command. The SunOS<br>release $5.5 - k$ option<br>provides output formats<br>similar to those in the<br>SunOS release 4.x<br>command. The SunOS<br>release 4.x df -t filesystem<br>type reports on files of the<br>specified type, whereas<br>the SunOS release 5.5 df<br>-t command prints full<br>listings with totals. |
| quot    | Number of blocks owned<br>by users                                                                             | None                                                                                                    |
| find    | Names of files meeting<br>search criteria                                                                      | The following SunOS<br>release 4.x option is not<br>available in the SunOS<br>release 5.5 command:<br>-n cpio-device Write the<br>current file on device in<br>cpio - c format.                                                                                                    |

*Table 9-14* File and Directory Monitoring Commands

### *Sharing File Systems*

File systems were "exported" in SunOS release 4.x to make them available to other systems. This was done through the /etc/exports file and the exportfs command. However, only NFS systems could be exported.

In SunOS release 5.5, this same concept is referred to as "sharing resources," and it has been expanded to include more file systems. File systems are shared with the share(1M) and shareall(1M) commands. The share command is similar to the exportfs *pathname* command, while shareall is similar to the exportfs -a command.

The share -F *fstype* option specifies the type of file system to be shared. If the -F option is not specified, share uses the first file-system type listed in the /etc/dfs/dfstab file.

File systems that you want to be shared automatically should have share command entries in the /etc/dfs/dfstab file (which replaces the /etc/export file). The commands specified in this file are run automatically when the system enters run level 3 (multiuser mode with network file sharing).

#### *Example of* /etc/dfs/dfstab *file entries*

The following entry gives clients on mercury, venus, and mars read-write access to /export/home1; the second entry gives clients on saturn and jupiter read-only access to /export/news.

```
share -F nfs -o rw=mercury:venus:mars -d "Home Dir" /export/home1
share -F nfs -o ro=saturn:jupiter -d "News Postings" /export/news
```
When the system is running in multiuser mode, these file systems are available to the clients listed. The share command displays all resources shared by the local system:

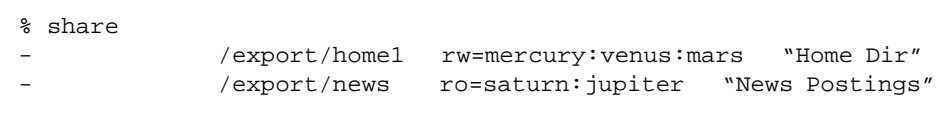

#### *Creating New File Systems*

You define, specify, and create a new file system using either the new  $f(s(1M))$  or the  $mkfs(1M)$  command. The following sections highlight changes in the newfs and mkfs commands.

#### *The* newfs *Command*

The SunOS release 5.5 newfs command is a convenient front end to the mkfs command. The newfs command does not support the virtual file system architecture; it is intended for creating ufs-type file systems only. When you use newfs, it calls and passes arguments to mkfs, which does the real work when creating a ufs file system.

The newfs command accepts only names that conform to the SunOS release 5.5 device naming conventions (see "Device Naming Conventions" on page 61).

#### *The* mkfs *Command*

The SunOS release 5.5 mkfs command differs significantly from the SunOS release 4.x version of the command. The SunOS release 5.5 version provides for different file-system types, and its command syntax is entirely different (see "Generic File-System Commands" on page 84). Like newfs, mkfs accepts only names conforming to the SunOS release 5.5 device naming conventions.

Although mkfs now supports different types of file systems, in practice it is almost always used to create ufs file systems. However, mkfs isn't usually run directly; it is usually called by the newfs command.

See *man Pages(1): User Commands* for additional details.

### *Checking File Systems*

The SunOS release  $5.5$   $f$   $s$ ck(1M) command differs significantly from the SunOS release 4.x version of the command. In keeping with the virtual filesystem (VFS) architecture, the fsck file-checking utility has two parts:

**•** A generic command that is called first, regardless of the type of file system.

**•** A specific command that is called by the generic command, depending on the type of the target file system (see "Generic File-System Commands" on page 84).

In addition, fsck accepts only names conforming to the SunOS release 5.5 device naming conventions. For more information about the SunOS release 5.5 device naming conventions, see "Device Naming Conventions" on page 61.

The fsck command performs faster consistency checks at mount time. In addition, the SunOS release 5.5 software does not require you to reboot the system after running fsck on the root and /usr file systems. This results in faster system start up compared to previous SunOS releases. The fsck -m command enables you to skip checking for file systems that are clean. See *man Pages(1): User Commands* for additional details.

# *Backing Up and Restoring Files*

This section discusses the changes to backup and restore commands between SunOS release 4.x and SunOS release 5.5 and describes how to use ufsdump, ufsrestore, dd, tar, and cpio commands.

SunOS release 4.x supported several utilities for backing up and restoring files: dump, restore, tar, cpio, dd, and bar, as well as the unbundled Backup CoPilot program. This release supports all of these utilities except bar and Backup CoPilot. SunOS release 4.x bar files can be restored on a SunOS release 5.5 system, but you cannot create new bar files. The dump $(8)$  and restore $(8)$ commands were renamed ufsdump( $1M$ ) and ufsrestore( $1M$ ). Files created with the SunOS release 4.x dump command can be restored on a SunOS release 5.5 system with ufsrestore.

SunOS release 5.5 has two additional utilities for copying file systems: volcopy(1M) and labelit(1M).

#### *The* ufsdump *Command*

The ufsdump command accepts the same command syntax as the SunOS release 4.x dump command. ufsdump also accepts options listed in Table 9-15.

Table 9-15 ufsdump Command Options Not Available With the dump Command

| Option   | <b>Function</b>                                                                                                    |
|----------|----------------------------------------------------------------------------------------------------|
| $-1$     | Autoload. When reaching the end of a tape (before completing the dump),<br>take the drive off line and wait up to two minutes for the tape drive to be<br>ready again. This gives autoloading (stackloader) tape drives a chance to<br>load a new tape. If the drive is ready within two minutes, continue. If it is<br>not ready after two minutes, prompt an operator to load another tape, as<br>usual. and wait. |
| $-\circ$ | Off line. When finished with a tape or diskette (completing the dump or<br>reaching the end of the medium), take the drive off line. In the case of a<br>diskette drive, also eject the diskette. In the case of a tape drive, also<br>rewind the tape. This prevents another process that rushes in to use the<br>drive from inadvertently converting the data.                                                     |
| $-S$     | Estimate size of dump. Determine the amount of space that is needed to<br>perform the dump, without actually doing it, and output a single number<br>indicating the estimated size of the dump in bytes. This is most useful for<br>incremental backups.                                                                                                    |

Unlike dump, ufsdump can detect the end of medium, so it is no longer necessary to use the -s size option to force dump programs to move to the next tape before reaching the end. Nevertheless, to ensure compatibility with older versions of the restore command, the -s option has been retained in ufsdump.

Even though ufsdump now can detect the end of medium, it has no way to predict the number of diskettes or tapes needed for a dump—unless you specify the medium size with the -s option. Therefore, the messages displayed at the start of a backup do not indicate the number of diskettes or tapes required, unless you have specified the medium size.

The -w and -W options behave a little differently in SunOS release 5.5. In SunOS release 4.x, these options list all file systems that are scheduled for backup according to the backup frequencies specified in the /etc/fstab file. Since the SunOS release 5.5 equivalent file, /etc/vfstab, has no provision for specifying backup frequencies, these options now assume that each file system will be backed up daily. Therefore, they now list any file systems that have not been backed up within a day.

When performing backups across the network (backing up local file systems to a remote tape drive), use the device naming convention that's appropriate for the system with the tape drive. If the system with the tape drive is a SunOS release 5.5 system, use the device naming convention to identify the tape drive; otherwise, use the SunOS release 4.x convention.

#### *The* ufsrestore *Command*

The ufsrestore command in SunOS release 5.5 is similar to the restore command in SunOS release 4.x. You will be able to restore all of your old backups made with the SunOS release 4.x dump command, with one exception: you cannot restore multi volume backups from diskette. If you have backup scripts that invoke restore, change them to invoke ufsrestore instead.

#### *The* dd *Command*

In the SunOS release 4.x version of the dd command, the size suffix  $w$  (words) denotes a size unit of 4 bytes. In the SunOS release 5.5 version, w denotes a unit of 2 bytes. In addition, the SunOS release 5.5 version now supports the unblock and block conversion options.

#### tar *and* cpio *Commands*

Because they use a nonbinary format, the tar and cpio commands are the only utilities to successfully interchange data between SVR4 implementations. Other backup utilities, such as ufsdump and dd, are unique to the vendor, and are not guaranteed to work successfully from one SVR4 implementation to another.

The tar command is unchanged in this release; it accepts the same options and command syntax as the SunOS release 4.x command. However, since the device naming scheme has changed in SunOS release 5.5, the *tarfile* (or *device*) argument is affected. When using the f function modifier, specify the device argument as /dev/rmt/*unit*, where *unit* is a tape drive number and density. Table 9-16 shows the tape drive density characters in tape device names.

*Table 9-16* Tape Drive Density Characters in Tape Device Names

| <b>Density</b> | <b>Description</b>                    |  |
|----------------|---------------------------------------|--|
| Null           | Default "preferred" (highest) density |  |
|                | Low                                   |  |
| m              | Medium                                |  |
| h              | High                                  |  |
| C              | Compressed                            |  |
| u              | Ultra                                 |  |

The tar command no longer uses /dev/rmt8 as its default output device. When the f modifier is not used, and the TAPE environment variable is not set, the tar command uses the defaults set in the /etc/default/tar file.

The SunOS release 5.5 cpio command supports the SunOS release 4.x options and command syntax. cpio has been expanded to include many new options as shown in Table 9-17.

| Option        | <b>Command Available</b><br>With Option <sup>1</sup> | <b>Description</b>                                                                                                    |
|---------------|------------------------------------------------------|----------------------------------------------------------------------------------------------------|
| $-\mathbf{A}$ | $epio -o$                                            | Appends files to an archive                                                                                                    |
| -k            | $epio -i$                                            | Attempts to skip corrupt file headers<br>and I/O errors encountered. This<br>option lets you copy files from a<br>medium that is corrupted or out of<br>sequence. |
| $-L$          | $epio -o$ or $epio -p$                               | Follows symbolic links                                                                                                    |
| $-V$          | $epio -i, epio -o, or$<br>$epio-p$                   | Special verbose. Prints a dot for each<br>file read or written. This option assures<br>you that epio is working, without<br>printing all file names.              |

*Table 9-17* cpio Options Added Since SunOS Release 4.x

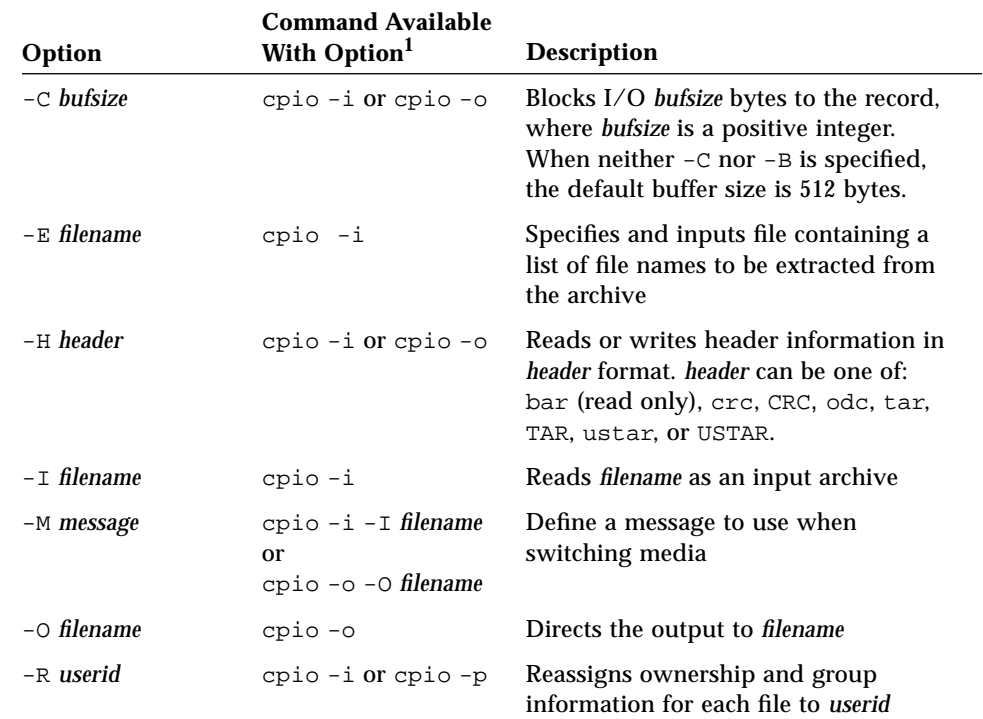

*Table 9-17* cpio Options Added Since SunOS Release 4.x *(Continued)*

1. cpio requires one of three mutually exclusive options to specify the action to take: -i (copy in), -o (copy out), or -p (pass).

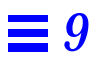

# *Setting Up a Solaris 2.5 Server to Support SunOS Release 4.x Diskless/Dataless Clients 10*

This chapter outlines how to set up a Solaris 2.5 system as a server for SunOS release  $4.x$  diskless/dataless clients by using the discover  $4x$ , install $4x$ , and convert4x programs.

Make sure you have read Chapter 3, "Installation and Configuration Changes," if you are setting up a Solaris 2.5 server for SunOS release 4.x clients on a Solaris 2.5 network.

# *Adding SunOS Release 4.x Support to a Solaris 2.4 Server*

This section explains how to prepare a Solaris 2.4 server so it can serve SunOS release 4.x diskless and dataless clients.

**Note –** Ensure that all system data has been restored before you use the commands in this procedure. The /export file system is particularly important because it contains client information. See Chapter 3, "Installation and Configuration Changes."

Some sites will need to continue using SunOS release 4.x clients after the server has been upgraded to Solaris 2.5 software. For instance, Sun 3 systems cannot run Solaris 2.2 or later and must continue to use SunOS release 4.x.

When a SunOS release 4.x / export partition is set up on a server running Solaris 2.5 software, it is referred to as *multiple OS operation*. Multiple OS operation enables the server to continue serving SunOS release 4.x clients while it runs the Solaris 2.5 operating environment.

The multiple OS operation package is called SUNWhinst and includes three programs, which you will need to run to set up a SunOS release 4.x /export directory on a Solaris 2.4 server. The three programs are:

- discover4x This program analyzes the support that remains for SunOS release 4.x clients after the server has migrated to the Solaris 2.5 operating environment. The program looks at the SunOS release 4.x client support and creates the databases that are required for installation of SunOS release 4.x diskless/dataless clients on the Solaris 2.5 server. If client support for a given architecture is missing, discover4x attempts to notify users that they will have to re-install this support using install4x. If there are SunOS release 4.x clients with the same architecture as the server that migrated to the Solaris 2.5 operating environment, you must re-install that architecture using the install4x command.
- install4x This program is used to install the components of a SunOS release 4.x system required to support diskless/dataless clients that existed before the migration to the Solaris 2.5 operating environment.
- convert4x This program updates the Solaris 2.5 server with information about all the existing SunOS release 4.x clients. This command is used after issuing the discover4x and install4x commands. The updated information enables the existing SunOS release 4.x clients to work with the Solaris 2.5 server.

Before beginning any of these installation procedures, ensure that the SUNWhinst package is properly loaded. Use the pkginfo(1) command to generate a list of installed packages and then check the list to ensure that all necessary packages were installed, including the SUNWhinst package.

For details on adding and removing packages, see *System Administration Guide, Volume I*.

#### *Running* discover4x

discover4x analyzes the support that remains for SunOS release 4.x clients after the server has migrated to the Solaris 2.5 operating environment.

As superuser (root), type the following.

# **discover4x**

The discover4x program runs from  $1 - 60$  seconds, depending on the amount of software examined.

discover4x may report messages such as the following.

```
Setting up proto root for sun4c arch
Updating server databases to include sun4c sunos 4.1.2 support
Support for sun4c clients must be added using install4x, if \setminus sun4c clients are served by this machine.
```
If your site has completed a custom Solaris 2.5 installation that changed the location of the /export directory, discover4x examines that directory if you invoke it with the directory name as a single argument. For instance, if the /export software is stored in /clients directory, use the following command.

# **discover4x /clients**

#### *Setting Up the CD-ROM Drive for* install4x

Run the install4x program on a server with the Solaris 2.5 operating environment using one of the three procedures listed in the following section.

- **•** "Using a Local CD-ROM Drive" if the system has a local CD-ROM drive
- **•** "Using a Remote CD-ROM Drive (Solaris 2.4)" if the system will use a remote CD-ROM drive on a system running the Solaris 2.5 operating environment
- **•** "Using a Remote CD-ROM Drive (SunOS release 4.x)" if the system will use a remote CD-ROM drive on a system running SunOS release 4.x

Insert the SunOS release 4.x CD into the CD-ROM drive before you proceed.

#### *Using a Local CD-ROM Drive*

If you are running install4x on a system with a local CD-ROM drive, after you install the CD into the drive, Volume Management automatically mounts the CD directory on /cdrom/volume1/s0.

#### *Using a Remote CD-ROM Drive (Solaris 2.4)*

If install4x is to use a CD-ROM drive on a remote system running the Solaris 2.5 operating environment, after you install the CD into the drive, Volume Management automatically mounts the CD directory on /cdrom/volume1/s0. Then execute the following command.

```
# share -F nfs -o ro /cdrom/volume1/s0
```
If you are not sharing other NFS systems at boot time, you need to invoke the mountd(1M) and nfsd(1M) daemons.

Type the following commands on the local system.

```
# mkdir /cdrom
# mount -F nfs -o ro cd-host:/cdrom/volume1/s0 /cdrom
```
#### *Using a Remote CD-ROM Drive (SunOS Release 4.x)*

If install4x is to use a CD-ROM drive on a remote system that is running SunOS release 4.x, type the following as superuser on the remote system.

```
# mkdir /cdrom
# mount -t hsfs -r /dev/sr0 /cdrom
```
Once you have typed the previous commands, edit the /etc/exports and insert the following line.

/cdrom -ro

Then type the following command on the remote system.

# **exportfs /cdrom**

Type the following commands on the local system.

# **mkdir /cdrom** # **mount -F nfs -o ro cd-host:/cdrom /cdrom**

#### *Running* install4x

After you use one of the previous procedures, the CD is mounted on /cdrom. Now invoke install4x by typing the following.

# **/usr/sbin/install4x -m /cdrom/volume1/s0 -e /export**

If the –m option is not specified, the following prompt is displayed.

Enter name of directory where the 4.1\* cd is mounted [/cdrom]:

If the –e option is not specified, the following prompt is displayed.

Enter name of export directory [/export]:

As before, if your site has customized the location of the /export directory, you can direct install4x to load software to a different directory by specifying additional arguments as in the following.

# **/usr/sbin/install4x -m /cdrom -e /clients**

### *Choosing Software to Load*

install4x displays the Install Main Menu shown here.

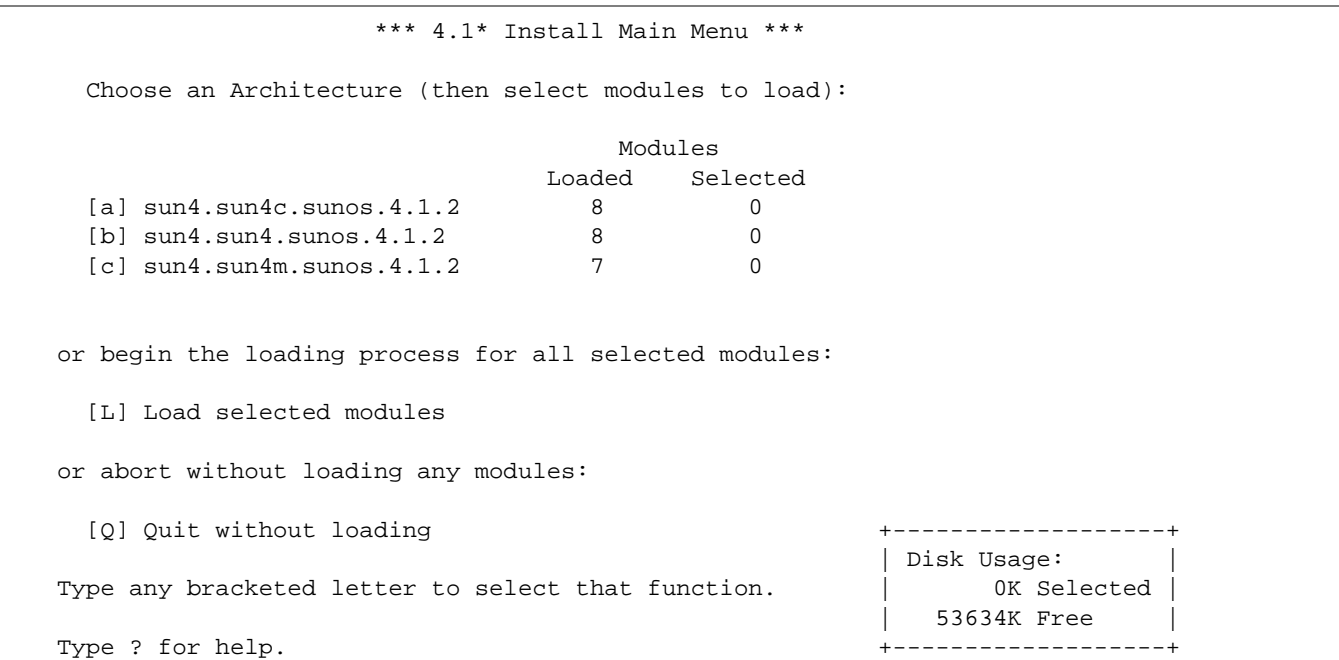

The Install Main Menu screen presents several options. The first set (labeled here as a, b, and c) is used to specify the architecture for which software is to be loaded. Other options enable the user to direct software loading to begin (L), quit the program (Q), or ask for help (?).

After you choose each appropriate architecture, the program displays the Module Selection.

# *10*

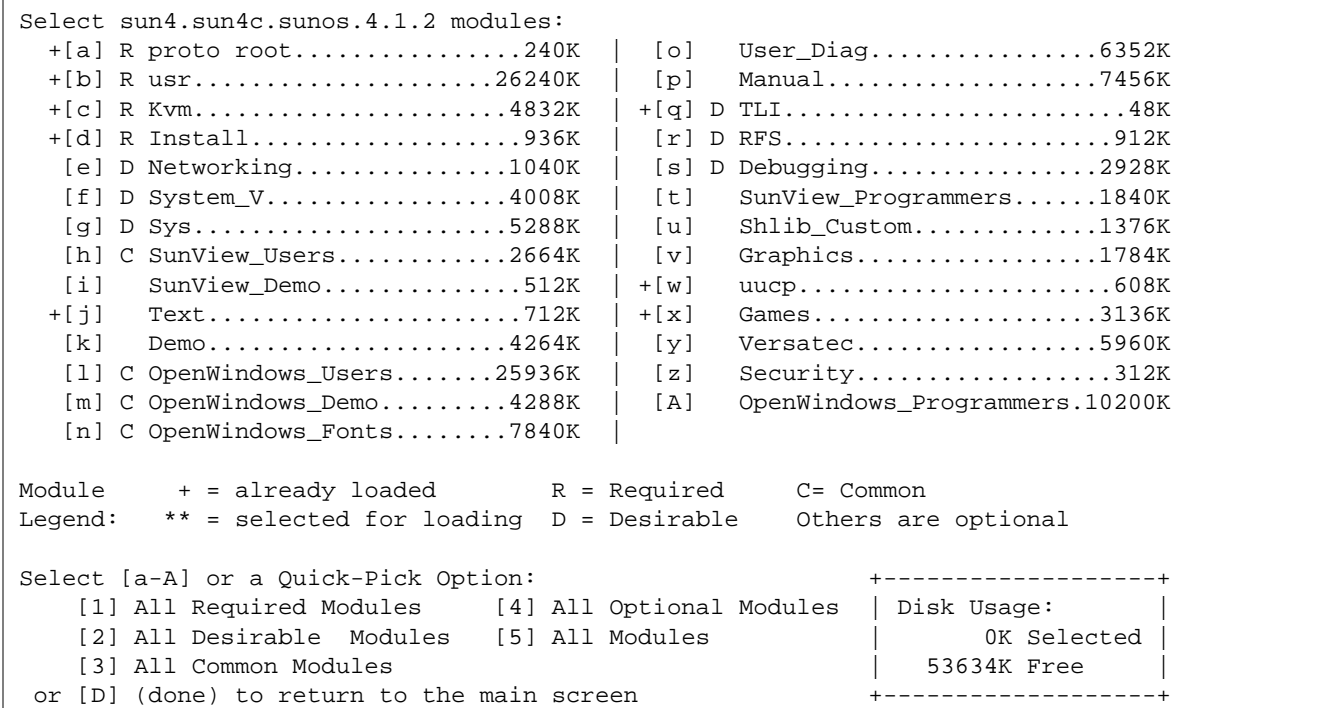

Packages already loaded are shown on the Module Selection screen with a + before the selection letter (that is, in the previous screen the packages associated with letters  $a, b, c, d, j, q, w$ , and  $x$  are already loaded). Note that loading packages for one architecture may cause those packages to show as being loaded for other architectures since many packages are shared.

Select modules to load by typing the associated character that is shown in brackets. Pressing the key associated with a module toggles the selection status (that is, will select or deselect the module, depending on its previous status). Modules selected to be loaded have \*\* displayed before the selection character. You can reload modules already present by answering Y or y when asked to confirm the apparent redundancy.

SunSoft has determined which software must be loaded for a release to operate normally (shown with R to the right of the selection letter), which software is commonly loaded (shown as C), and which software should be loaded (shown as  $D$ ).

# *10*

Additionally, the Module Selection screen readily enables you to pick groups of modules to be loaded. When you enter a 1, it marks all required modules for loading. When you enter a 2, it marks all recommended modules. When you enter a 3, it marks all commonly loaded modules. When you enter a 4, it marks all optional modules. When you enter a 5, it marks all modules shown on the Module Selection screen.

Return to the Install Main Menu by typing D.

```
 *** 4.1* Install Main Menu ***
  Choose an Architecture (then select modules to load):
                                Modules
                            Loaded Selected
 [a] sun4.sun4c.sunos.4.1.2 8 0
 [b] sun4.sun4.sunos.4.1.2 8 0
  [c] sun4.sun4m.sunos.4.1.2 7 0
 or begin the loading process for all selected modules:
  [L] Load selected modules
 or abort without loading any modules:
  [Q] Quit without loading +-------------------+
                                               | Disk Usage: |
 Type any bracketed letter to select that function. | 0K Selected |
                                                  | 53634K Free |
 Type ? for help. +-------------------+
```
By typing L on the Install Main Menu, you can load all selected modules. Output similar to the following is displayed.

```
Installing module 'proto root' [size: 248K]
         in directory /export/exec/proto.root.sunos.4.1.2 ...
Updating server databases ...
Press any key to continue:
```
#### *Running* convert4x

convert4x updates the Solaris 2.4 server with information about all SunOS release 4.x clients. The following files and directories are updated when you run convert4x:

- **•** /tftpboot Directory containing network bootable images
- **•** /etc/dfs/dfstab File containing file systems exported via NFS
- **•** /etc/inet.conf File containing list of servers that inetd(1M) invokes when it receives an Internet request
- **•** /etc/bootparams File containing per-client boot specifications
- **•** /etc/hosts File containing IP-to-host name mapping

The following steps detail how to run convert  $4x$ :

- **1. Make certain that the Ethernet addresses are entered in the /etc/ethers file for the clients you are converting. This is necessary because convert4x invokes the rpc.rarpd(1m) daemon.**
- **2. Run convert4x by typing the following.**

# **/usr/sbin/convert4x**

Optionally, you can specify a single fully qualified path to the location to an alternate client hierarchy. By default, convert4x looks in /export.

As convert4x runs, it displays information on the screen about the actions taken by the script. It warns you if there are any discrepancies in client information. If there is insufficient information for a given client, convert4x reports the error and exits.

If the convert  $4x$  is successful for existing clients, you do not have to readd them using Solstice Host Manager.

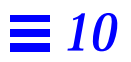

# *Setting Up and Using Printers*

This chapter describes how to set up and administer printers after you install Solaris 2.5 software. This chapter also describes the changes to printer commands that have taken place between the SunOS release 4.x and the Solaris 2.5 release.

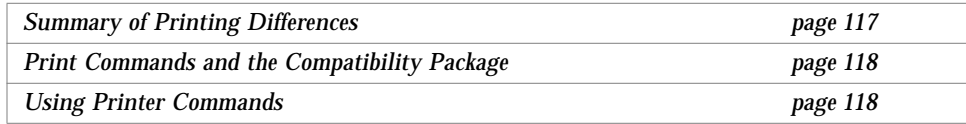

# *Summary of Printing Differences*

The SunOS release 5.5 LP print service replaces the SunOS release 4.x printing facilities, which were provided by the 1pd daemon and 1pr, 1pq, 1prm, and lpc commands. Admintool lets you set up and administer printers through a graphical user interface. You can also use a command line interface for the LP print service to administer SunOS release 5.5 printers. For detailed information about Admintool and the command-line interface to the LP service, see *System Administration Guide, Volume I*.

The services provided by the /etc/printcap file in SunOS release 4.x are handled in the Solaris 2.5 operating environment by the terminfo database and by the files in the /etc/lp directory.

# *Print Commands and the Compatibility Package*

You can still use many SunOS release 4.x print commands if the system is running the SunOS/BSD Source Compatibility Package. Compatibility mode uses SunOS release 4.x command names as an interface to underlying Solaris 2.5 LP print services and does not actually run them the way a SunOS release 4.x system would. When a user types SunOS release 4.x commands to set up printing or to print files from a Solaris 2.5 system, the commands create message files that are handled by the SunOS release 5.5 LP print service scheduler.

Solaris 2.5 printing provides additional capabilities not available in SunOS release 4.x systems. These capabilities enable you to control forms, print wheels, and interface programs, and to set up network print services.

# *Using Printer Commands*

As discussed in a previous section, you can continue to use SunOS release 4.x print commands if you have the SunOS/BSD Source Compatibility Package. Table 11-1 shows the basic user print command equivalents.

| <b>SunOS Release 4.x</b> | <b>SunOS Release 5.5</b> | <b>Function</b>                                                           |
|--------------------------|--------------------------|---------------------------------------------------------------------------|
| lpr filename             | lp <i>filename</i>       | Print a file to the default<br>printer                                    |
| $1pr$ -Pprinter filename | $1p - d$ printer file    | Print a file to a specific<br>printer                                     |
| lpq                      | lpstat -o printer        | Look at a list of the files<br>waiting to print on the<br>default printer |
| check /etc/printcap      | lpstat -d                | Determine which is the<br>default printer                                 |
| check /etc/printcap      | lpstat -a                | Determine which printers<br>are available                                 |
| lprm <i>jobnumber</i>    | cancel <i>jobid</i>      | Cancel a print job on the<br>default printer                              |

*Table 11-1* User Print Command Equivalents
### *Using SunOS 5.5 Printer Administration Commands*

This section describes differences between printer setup and administration on SunOS release 4.x and Solaris 2.5 systems. All the underlying system services described are available only in the Solaris 2.5 operating environment. The SunOS release 4.x counterparts are not available even in compatibility mode.

You must use the System V printer administration commands,  $1$  padmin(1M) and lpsystem(1M) instead. Use the terminfo database and the configuration files in the /etc/lp directory instead. See *System Administration Guide, Volume II* for details.

Table 11-2 shows the command equivalents for setting up printing.

| <b>SunOS Release 4.x</b> | <b>SunOS Release 5.5</b>                                           | <b>Function</b>                                                |
|--------------------------|--------------------------------------------------------------------|----------------------------------------------------------------|
| 1pc                      | lpadmin                                                            | Control line printer functions                                 |
| /etc/printcap            | terminfo database and<br>/etc/lp/printers/<br>$prime$ rintername/* | File that defines printer functions                            |
| /var/spool               | /var/spool/lp                                                      | Directory where printing system<br>stores spool and lock files |
| Not available            | lpmove                                                             | Move print queues between printers                             |
| lpc down                 | reject                                                             | Stop queueing to a printer                                     |

*Table 11-2* Printer Administration, Setup, and File Equivalents

#### *Printing* troff

In SunOS release 4.x, the following command sent your file to the default printer.

% **troff** filename

In the Solaris 2.5 operating environment, you must specify that you want the file printed by piping (|) the output to the  $\mathtt{lp}$  command. Table 11-3 shows the SunOS release 5.5 troff commands.

*Table 11-3* SunOS Release 5.5 troff commands

| SunOS 5. 2 Command                                    | <b>Function</b>                                            |
|-------------------------------------------------------|------------------------------------------------------------|
| troff $file$ $  /usr/lib/lp/postscript/dpost lp$      | Sends to default<br>printer that<br>supports troff<br>jobs |
| troff file  /usr/lib/lp/postscript/dpost lp -dprinter | Sends to a<br>particular printer                           |
| troff $file$   1p - Ttroff                            | Sends to any<br>printer that<br>supports troff<br>jobs     |

# *Managing Terminals and Modems 12*

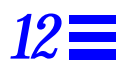

This chapter describes serial port management (which enables terminal and modem connections) by using Admintool or the Service Access Facility (SAF).

This chapter contains the following sections:

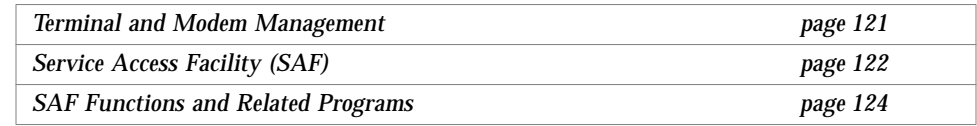

*System Administration Guide, Volume II* describes the details of Solaris 2.5 setup and installation procedures for serial devices.

### *Terminal and Modem Management*

Admintool is a tool that readily enables you to set up and modify serial port software for terminals and modems. It provides templates for common terminal and modem configurations and multiple port setup, modification, or deletion.

Admintool features:

- **•** Templates for common terminal and modem configurations
- **•** Multiple port setup, modification, or deletion
- **•** Quick visual status of each port

This tool provides the capabilities of the Service Access Facility's pmadm command.

### *Service Access Facility (SAF)*

Using SAF, you can manage access to all services in a similar way, whether they are on the network or attached only to local systems. SAF uses Service Access Control (SAC) commands to set up and manage services. It provides uniform access to system services, such as:

- **•** Adding, removing, and modifying terminal line settings
- **•** Adding, enabling, disabling, or removing a port monitor
- **•** Printing information from administrative database files
- **•** Using and administering port monitors
- Adding, enabling, disabling, and removing listen(1M) port monitors

In previous versions of SunOS operating systems, the method for controlling devices depended both on the device providing the access, and on the location of that device. Managing user access involved editing many device files.

SAF helps isolate the system administrator from these device dependencies, and provides a common interface for managing a range of services, including the ability to:

- **•** Log in (either locally or remotely)
- **•** Access printers across the network
- **•** Access files across the network

SAF's common interface consists primarily of two commands: sacadm and pmadm. The sacadm command controls daemons called *port monitors*. The pmadm command controls the services associated with the port monitors.

#### *What's a Port Monitor?*

A port monitor is a program that continuously monitors for requests to log in or requests to access printers or files.

Once a port monitor detects a request, it sets whatever parameters are required to establish communication between the operating system and the device requesting service. Then the port monitor transfers control to other processes (for example, the login program) that provide the services needed.

There are two types of port monitors included in the Solaris 2.5 operating environment: ttymon and listen. The listen port monitor controls access to network services and handles remote print and file system requests. The ttymon port monitor provides access to the login services needed by modems and alphanumeric terminals.

#### sacadm *Command*

The sacadm command lets you add and remove port monitors. You can also use the sacadm command to list the status of a port monitor, and to administer configuration scripts that customize port monitors.

#### pmadm *Command*

Using the pmadm command, you can add or remove a service, and enable or disable a service. You can, for example, disable all remote logins with one pmadm command. You can also install or replace per-service configuration scripts, or display information about a service.

## *SAF Functions and Related Programs*

Using only the sacadm and pmadm commands, a system administrator has complete control over access to resources. However, these two commands are only the interface to the SAF suite of programs and processes that make the integrated management environment possible. Table 12-1 shows the functions and associated programs.

| <b>Function</b>                              | Program                      | <b>Description</b>                                                            |
|----------------------------------------------|------------------------------|-------------------------------------------------------------------------------|
| <b>Overall Administration</b>                | sacadm                       | Command for adding and removing port<br>monitors                              |
| <b>Port Monitor Service</b><br>Administrator | pmadm                        | Command for controlling port monitors'<br>services                            |
| Service Access Control                       | sac                          | The SAF master program                                                        |
| <b>Port Monitors</b>                         | ttymon<br>listen             | Monitors serial port login requests<br>Monitors requests for network services |
| <b>Services</b>                              | logins; remote<br>procedures | Services to which the SAF provides<br>access                                  |

*Table 12-1* SAF Functions and Associated Programs

The service access control, sac, is the most important program in the SAF suite. It is launched by the init program when a machine is first started. In turn, sac starts all the port monitors listed in its administrative file.

The other processes that make up the SAF include the ttymon and listen port monitors, as well as the programs, such as login, that provide the various services mediated by the SAF.

For more information on the SAF in general, or on the different ways to use the sacadm and pmadm commands, see *System Administration Guide, Volume II*.

# *Network Service Administration 13*

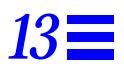

This chapter outlines changes to the network facilities, TCP/IP and UUCP. It contains the following sections:

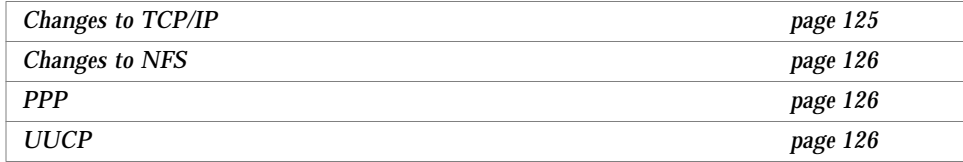

## *Changes to TCP/IP*

The user interface to TCP/IP is virtually the same, but the administration of NIS+ maps is handled through the Administration Tool, which is different from the process in SunOS release 4.x and traditional AT&T SVR4.

The NIS+ maps administered by the Administration Tool include:

- **•** Hosts
- **•** Services
- **•** RPC
- **•** Ethers

When you are ready to use SunOS release 5.5 TCP/IP facilities, see *TCP/IP and Data Communications Administration Guide* for complete information.

# *13*

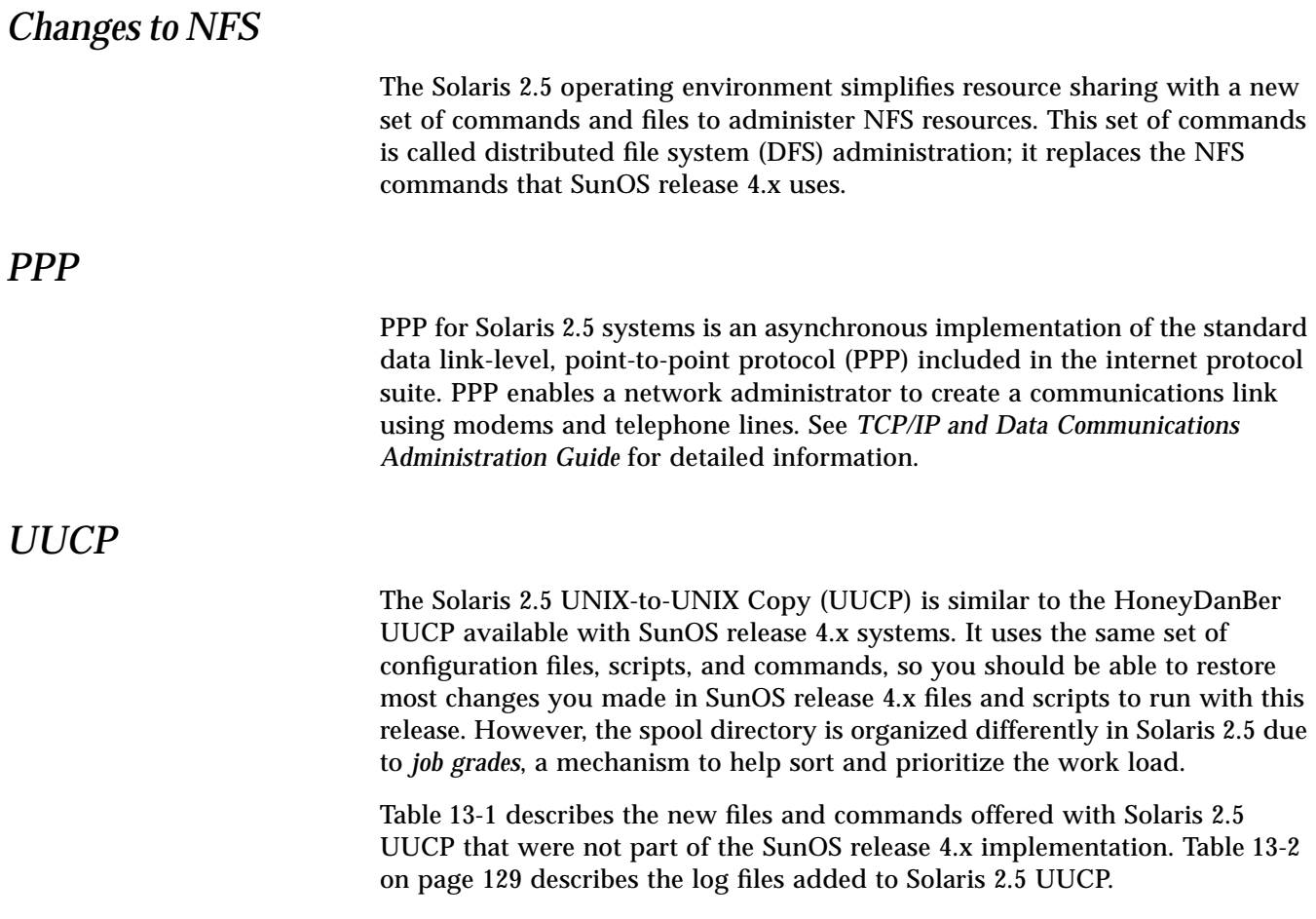

| <b>Command or File</b>            | <b>Description</b>                                                                                                    |
|-----------------------------------|----------------------------------------------------------------------------------------------------|
| D. data files<br>$P$ . data files | These data files are created when a<br>UUCP command line specifies copying<br>the source file to a spool directory.<br>All data files have this format:<br>systmxxxxyyy.<br>systm is the first five characters in the<br>name of the remote system.<br>xxxx is a four-digit job sequence number<br>assigned by UUCP.<br>yyy is a subsequence number used to<br>distinguish between several D. files<br>created for a work $(C.)$ file. |
| /etc/uucp/Grades                  | Maps text grade names to system names.                                                                                                    |
| /etc/uucp/Limits                  | Specifies the number of concurrent<br>UUCP sessions that can occur. Replaces<br>Maxuuscheds and Maxuuxqts files in<br>previous versions.                                                                                                    |
| /etc/uucp/Confiq                  | Contains information to override UUCP<br>parameters that can be tuned. Currently,<br>the only parameter of this type is<br>Protocol, so system administrators<br>normally will not have to modify this<br>file.                                                                                                    |
| uuqlist                           | Prints the list of service grades available<br>on the system to use with the -9 option<br>of uucp(1C) and $uux(1C)$ .                                                                                                    |

*Table 13-1* New SunOS Release 5.5 UUCP Files and Commands

Solaris 2.5 UUCP includes a few additional features that can affect system administration.

- **•** Checkpoint-restart facilities
- **•** Job grades that control UUCP transmission
- **•** Two new configuration files to limit the number of concurrent UUCP sessions that the system can run, and to override UUCP parameters that can be tuned

The following sections describe the system administration differences made by each of these additions.

#### *Checkpoint Restart*

When communication link failures interrupt UUCP transmissions between SunOS release 4.x systems, the transmission starts again from the beginning of the file as soon as communication resumes. Communication between two systems running Solaris 2.5 UUCP resumes where it was interrupted, instead of restarting at the beginning. This makes better throughput possible, especially on erratic or noisy transmission lines.

The systems use two new files to store sent and received data and to compare the sizes of the files to determine where to restart transmission. The systems use. P files to store received data and. D files to store transmitted data. These files replace the TM. files of previous UUCP versions. If only one system is running SunOS release 5.5 UUCP, no comparison can take place and transmissions restarts from the beginning.

#### *User Job Grades*

Job grading lets administrators divide jobs into work loads that compete against others of similar size, type, priority, or all three. You can sort work loads using any one, or a combination of these factors. You can also set access permissions allowing users and groups to obtain each grade of UUCP service.

In SunOS release 4.x, the user has to choose the grade when the job is submitted. Grades are a single letter, not a name, as they are in the Solaris 2.5 operating environment. Solaris 2.5 systems enable administrators to define job grades for an entire site.

#### Limits *File*

The /etc/uucp/Limits file specifies the maximum number of concurrent uucico, uuxqt, and uusched processes permitted on a system. This single file replaces the Maxuusched and Maxuuxqt parameters on previous releases.

#### Config *File*

The /etc/uucp/Config file contains information to override UUCP parameters that can be tuned. Currently the only parameter available is Protocol and should normally not be altered by system administrators.

#### *Log Files*

Solaris 2.5 UUCP provides four log files in addition to the four supplied in previous versions. These files record accounting, command, performance, and security information. The command and security log files are created if they do not exist. The accounting and performance log files are written only if they already exist.

*Table 13-2* New SunOS Release 5.5 UUCP Log Files

| <b>File Name</b>          | <b>Function</b>                                                      |
|---------------------------|----------------------------------------------------------------------|
| /var/uucp/.Admin/account  | Records account information for billing                              |
| /var/uucp/.Admin/perflog  | Records statistics on uncico operations                              |
| /var/uucp/.Admin/security | Records attempted security violations                                |
| /var/uucp/.Admin/command  | Records information on commands<br>issued by users or administrators |

When you are ready to set up and use SunOS release 5.5 UUCP, see *TCP/IP and Data Communications Administration Guide* for complete information.

# 

# *Using Name Services 14*

The network information service (NIS), which is part of the SunOS release 4.x environment, is widely being replaced with the *network information service plus* (NIS+). NIS+, introduced with the SunOS 5.0 system, is a completely redesigned name service that takes into account changes in customer client/server environments. DNS ( domain name system) is an existing, complimentary name service used for inter-company communication. This chapter discusses NIS+ and compares it to NIS and DNS.

This chapter contains the following sections:

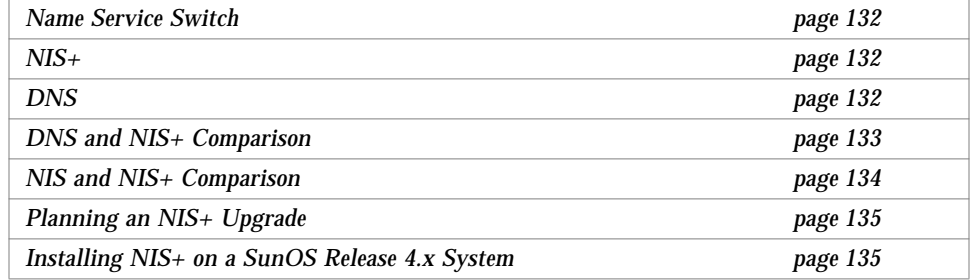

For more information about planning an NIS+ upgrade and installing NIS+, see *NIS+ Transition Guide*, *NIS+ and DNS Setup and Configuration Guide*, and *NIS+ and FNS Administration Guide*.

**Note –** The system administration documentation set for the Solaris 2.5 operating environment emphasizes a system that is using NIS+.

## *14*

### *Name Service Switch*

The Solaris 2.5 operating environment uses standard naming interfaces (for example, gethostbyname) to support multiple naming services (such as NIS, NIS+, and DNS, among others), thereby allowing applications to access data transparently from different services. One instance of this is the *Name Service Switch* capability in the Solaris 2.5 operating environment, which allows applications to use a UNIX standard naming interface (for example, get*xx*by*yy* interfaces) in this manner. See the  $n$  nsswitch.conf(4) man page for more information.

#### *NIS+*

NIS+ is a name service built on top of the ONC transport-independent remote procedure call (TI-RPC) interface. NIS+ has significant advantages over NIS in the areas of security, performance, scalability, and administration.

### *DNS*

DNS supports the model of a hierarchical name space with autonomously administered name servers. Although NIS+ uses a similar hierarchical naming model, it focuses on supporting changing system administration data and other requirements of enterprise networks.

DNS and NIS+, therefore, are complementary name services:

- **•** DNS is used for intercompany communication
- **•** NIS+ supports administration of enterprise networks

## *DNS and NIS+ Comparison*

#### Table 14-1 shows the features and benefits of DNS compared to NIS+.

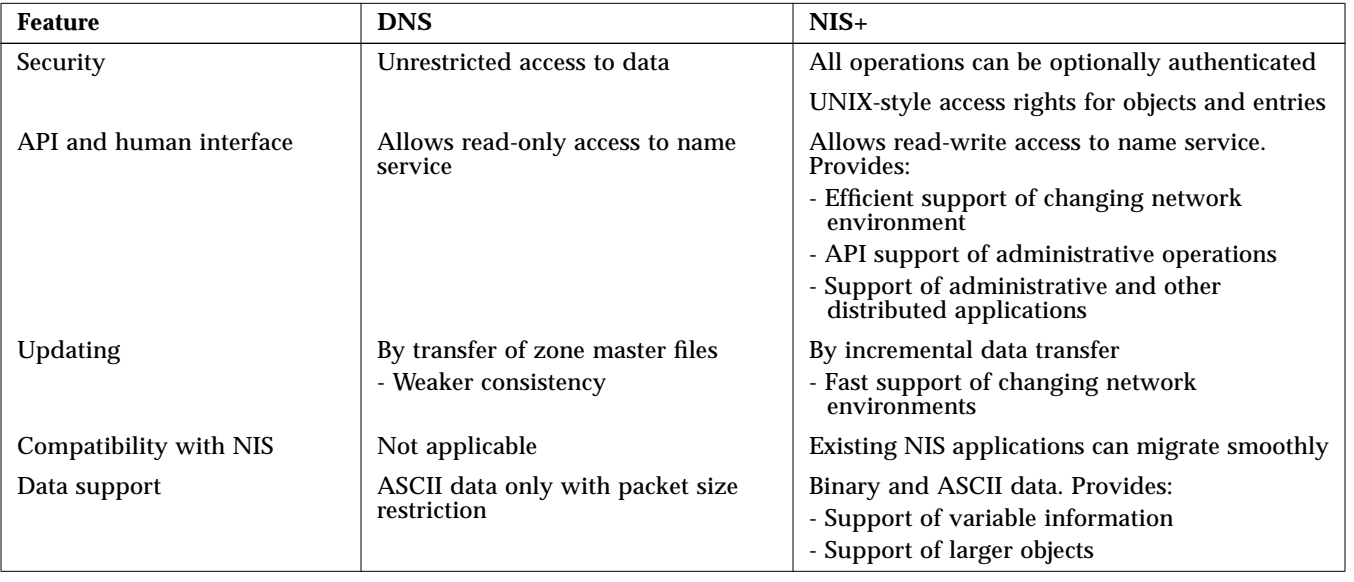

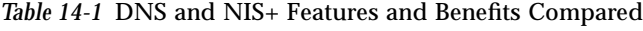

The main strength of DNS is supporting hierarchical database partitions and replicas containing entries of relatively static information (such as host name and IP address). DNS ensures compatibility and smooth operation in a widearea interorganization environment.

NIS+, in contrast, is a secure repository of changing administrative information (such as email aliases, Ethernet addresses, RPC program numbers) for enterprise networks.

### *NIS and NIS+ Comparison*

#### Table 14-2 summarizes several major enhancements in NIS+ compared to NIS.

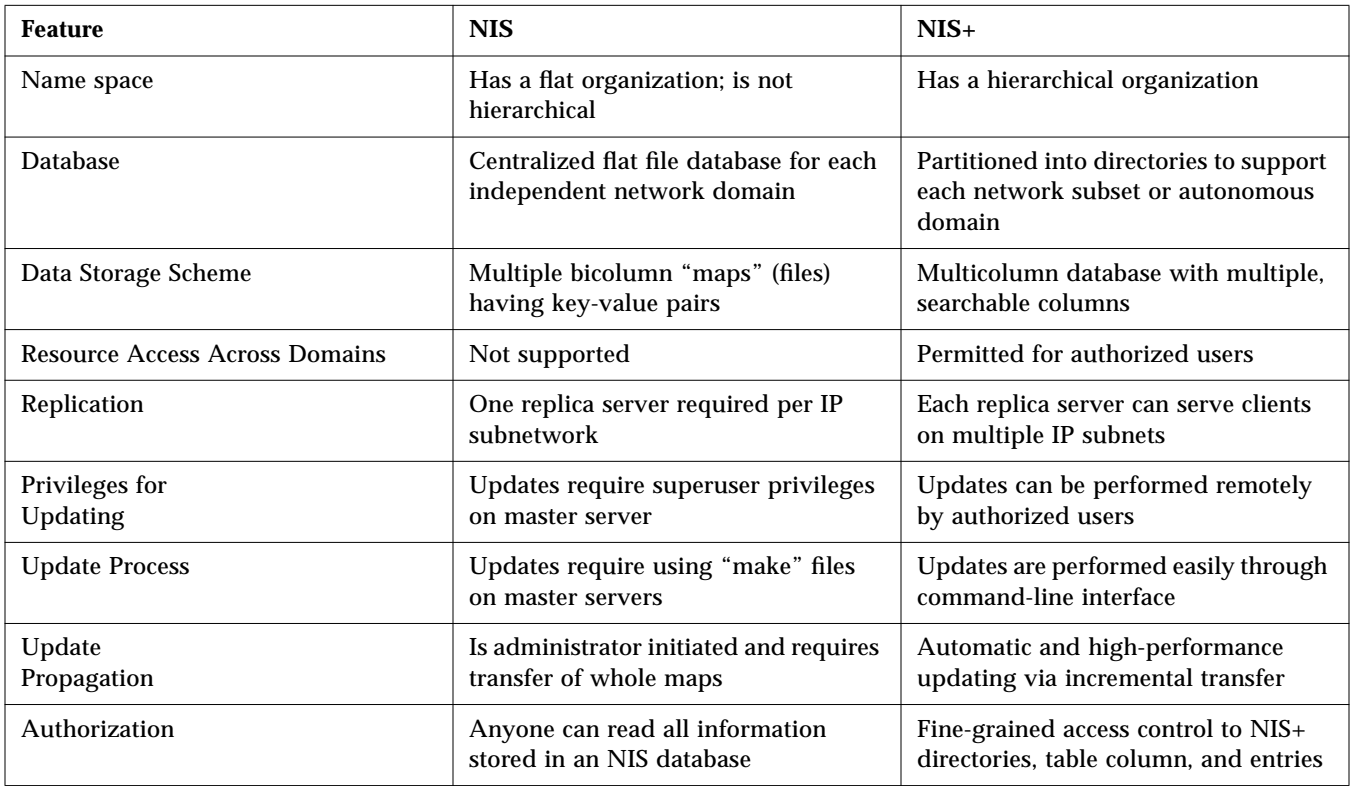

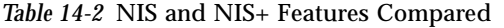

NIS+ includes features that enable NIS sites to migrate to the new name service in a smooth, phased manner. NIS sites that migrate to NIS+ will gain the following benefits:

- **•** Distributed and remote administration of network domains by authorized users
- **•** Support for hierarchical domains
- **•** Fast and automatic propagation of updates from master to replica servers
- **•** Fine-grained access to tables and network resources
- **•** Easier and more consistent administrative operations
- **•** Increased naming service reliability and availability

#### *NIS Support in SunOS Release 5.5*

The Solaris 2.5 operating environment contains support for most client-side NIS utilities and APIs. There is *no* server-side support for NIS in the Solaris 2.5 operating environment; however, NIS+ software presently includes a compatibility package (*NISBCP*) for sites that want to continue using NIS during the transition. NIS-compatibility mode makes it possible for Solaris 2.5 systems to serve both NIS+ and NIS clients.

Keep in mind, however, that NISBCP has a limited life span and will be supported only for the duration of the transition.

### *Planning an NIS+ Upgrade*

NIS+ supports the following combinations of systems:

- **•** SunOS release 5.5 installed on all servers and clients
- **•** SunOS release 5.5 installed on one server, but combined with some SunOS release 4.x servers
- SunOS release 5.5 installed on some clients, running with SunOS release  $4.x$ servers

For a network, there are three main migration paths from NIS to the NIS+ name service:

- **•** Upgrade all servers at once to NIS+ and enable its compatibility mode (activated by the  $-Y$  flag of  $rpc \text{.nisd}(1M)$ )
- **•** Use different domain names so NIS and NIS+ can coexist
- **•** Have new clients use NIS+ with an NIS+ server and old clients use NIS with an NIS 4.x server, without using NIS-compatibility mode

The first step to upgrading your network is to decide which servers to upgrade to the NIS+ name service and which servers can continue to run NIS. See *NIS+ Transition Guide* for more information.

### *Installing NIS+ on a SunOS Release 4.x System*

The Solaris 2.5 operating environment provides a way to install NIS+ on systems running earlier versions of the operating system. If you have not converted servers to Solaris 2.5 software, you can still use NIS+ to manage a heterogeneous network of SunOS release 4.x and Solaris 2.5 systems.

A tar archive file, NISPLUS.TAR, is included in the root (/) directory of the Solaris 2.5 distribution CD. The NISPLUS.4.1 README file in the root directory describes how to set up NIS+ on a SunOS release 4.x system.

**Note –** Sites need to upgrade to SunOS release 5.5 and then transition to NIS+.

Even though NIS+ is available for SunOS release 4.x systems, you should run it on a Solaris 2.x system. NIS+ takes advantage of many improvements that were made to non-NIS+ components in Solaris 2.x such as RPC, security, and other networking libraries.

# *Part 2— Transition Information for Developers*

Changes in the C language and its related tools are among the most obvious differences between SunOS release 4.x and the Solaris 2.5 operating environment. These changes affect all developers to varying degrees. The operating system kernel and its interfaces have also changed significantly since SunOS release 4.x. This part of the guide describes these differences, points out similarities between releases, provides information you need to port existing software, or to write new software for the Solaris 2.5 operating environment, and explains the mplications for your programming environment.

# *Compilers, Linkers, and Debuggers 15*

This chapter discusses the changes to compilers, linkers, and debuggers. It contains the following sections:

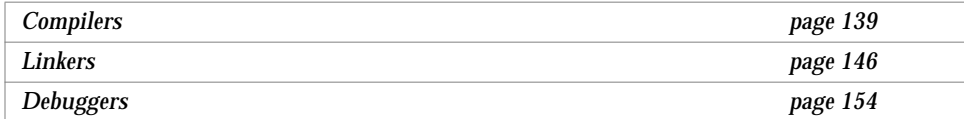

### *Compilers*

The single most significant change for developers migrating from SunOS release 4.x to the Solaris 2.5 operating environment is the unbundling of the C compiler. One of the factors that allowed the compiler to be unbundled is the dynamic kernel. The compiler is no longer required to reconfigure the kernel as devices are now automatically loaded by the kernel as needed.

An ANSI C compiler is available with the unbundled SPARCworks™ product. This compiler produces executables in executable and linking format (ELF), the native object format of Solaris 2.5 executables. lint and the lint libraries are also unbundled.

*Source Compatibility Guide* describes the differences between the C language as implemented by the SunOS release 4.x C compiler (Sun C) and as described by the ANSI Programming Language C document (ANSI C). These differences should be addressed when porting source written for the Sun C compiler to an ANSI C conforming compiler.

#### *Compiler Option Differences*

Table 15-1 compares the SunOS release 4.x Sun C and ANSI C compilers to the Solaris 2.5 SPARCompiler C++ 3.0.1. It is provided for your information, and is not intended to describe the range of operations available in default Solaris 2.5 software.

**Note –** Table 15-1 presents information based on the publicly available copies of the American National Standard for Information Systems - Programming Language XX3.159-1989, approved December 14, 1989.

Please note the following:

- **•** A "yes" in any column indicates that the option is supported by that compiler.
- **•** If the option has changed, the new option is listed.
- **•** A "no" in any column if the option is not supported by that driver
- **•** A "+" in the SPARCompiler C++ 3.0.1 Solaris 2.5 column indicates an option required by SVID specifications.

|                       | Sum C<br>(SunOS | ANSI C<br>(SunOS | <b>SPARCompiler</b><br>$C_{++}$ 3.0.1 |                                                                     |
|-----------------------|-----------------|------------------|---------------------------------------|---------------------------------------------------------------------|
| <b>Option or Flag</b> | release 4.x)    | release 4.x)     | (Solaris 2.5)                         | <b>Description</b>                                                  |
| -A symbol             | No.             | Yes              | <b>Yes</b>                            | cpp predicate assertion                                             |
| $-a$                  | Yes             | Yes              | $-xa$                                 | Counts # basic block executions                                     |
| -assertx              | <b>Yes</b>      | Yes              | $-z$                                  | Specifies link time assertion                                       |
| -align                | <b>Yes</b>      | Yes              | No.                                   | Page aligns $(1d)$                                                  |
| $-BX$                 | <b>Yes</b>      | <b>Yes</b>       | $-d[y n]$                             | Specifies binding type (only for<br>libraries in SunOS release 5.5) |
| -bnzero               | <b>Yes</b>      | <b>Yes</b>       | N <sub>0</sub>                        | Generates nonzero AR                                                |
| $-c$                  | <b>Yes</b>      | Yes              | $+Yes$                                | cpp comments left in                                                |
| $-c$                  | Yes             | <b>Yes</b>       | $+Yes$                                | Produces . o file                                                   |
| $-cq87$               | Yes             | <b>Yes</b>       | N <sub>0</sub>                        | Sets fp option to $-cq87$                                           |
| $-cq89$               | Yes             | Yes              | No.                                   | Sets $fp$ option to $-cq89$                                         |

*Table 15-1* Comparison of C Compiler Options

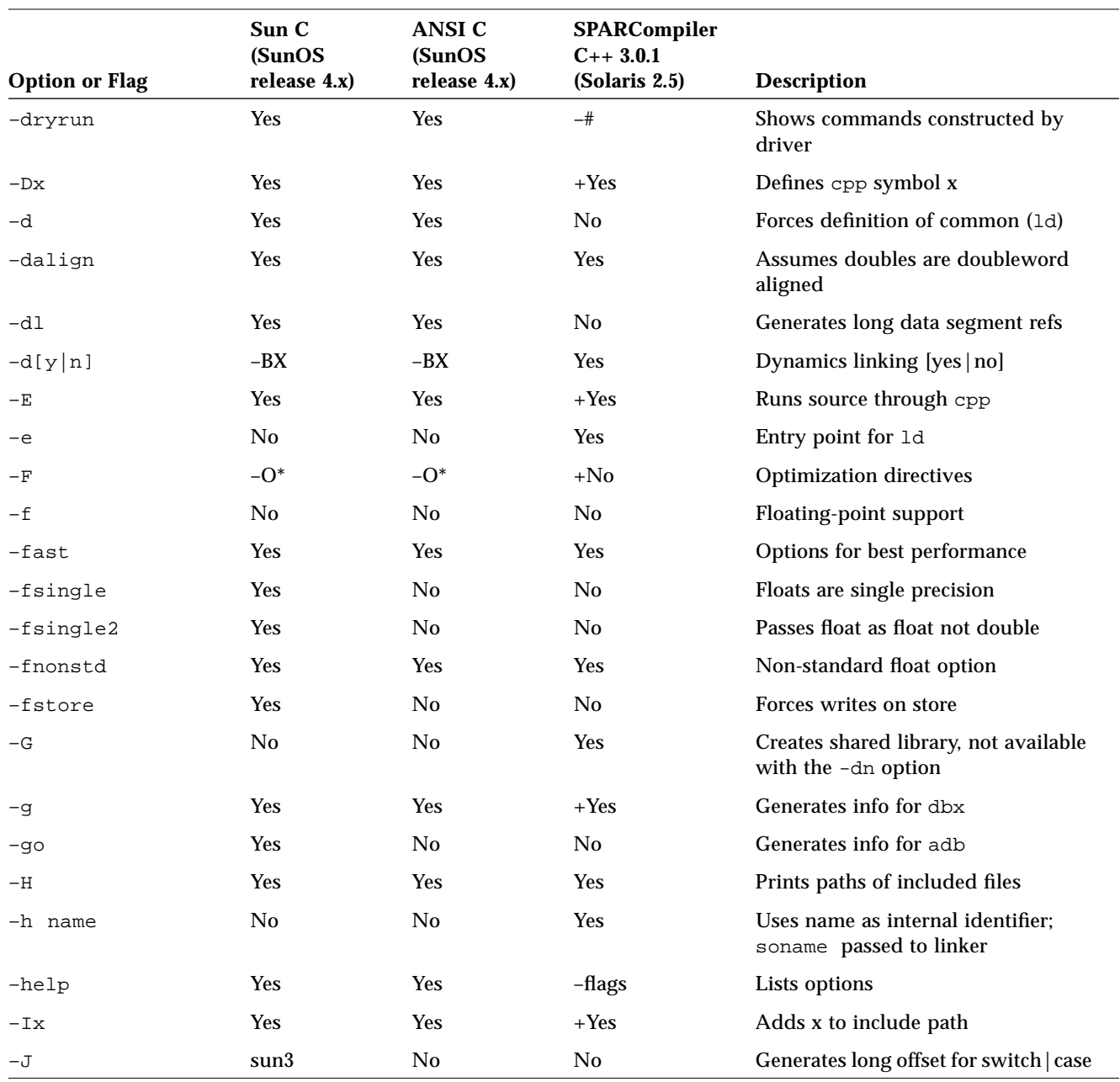

#### *Table 15-1* Comparison of C Compiler Options *(Continued)*

# *15*

|                       | Sun C          | <b>ANSI C</b> | <b>SPARCompiler</b> |                                                 |
|-----------------------|----------------|---------------|---------------------|-------------------------------------------------|
|                       | (SunOS         | (SunOS        | $C++3.0.1$          |                                                 |
| <b>Option or Flag</b> | release 4.x)   | release 4.x)  | (Solaris 2.5)       | <b>Description</b>                              |
| $-KPIC$               | $-PIC$         | $-Pic$        | <b>Yes</b>          | Position independent code                       |
| $-Kpic$               | $-pic$         | $-pic$        | <b>Yes</b>          | PIC with short offsets                          |
| -Kminabi              | N <sub>0</sub> | No            | <b>Yes</b>          | ABI compliant code                              |
| $-libmil$             | <b>Yes</b>     | <b>Yes</b>    | -xlibmil            | Passes libm.il as part of -fast                 |
| $-1x$                 | <b>Yes</b>     | <b>Yes</b>    | Yes                 | Reads object library (for 1d)                   |
| $-Lx$                 | Yes            | <b>Yes</b>    | <b>Yes</b>          | Adds x to 1d library path                       |
| $-M$                  | <b>Yes</b>     | Yes           | No                  | Collects dependencies                           |
| $-M$ mapfile          | Yes            | No            | <b>Yes</b>          | Passes mapfile to the linker                    |
| -misalign             | <b>Yes</b>     | Yes           | <b>Yes</b>          | Handles misaligned Sun-4 data                   |
| $-N$                  | <b>Yes</b>     | No            | No                  | Does not make shared                            |
| -n                    | <b>Yes</b>     | No            | N <sub>0</sub>      | Makes shared                                    |
| -native               | <b>Yes</b>     | <b>Yes</b>    | N <sub>0</sub>      | Uses appropriate $-cg$ option                   |
| -nolibmil             | <b>Yes</b>     | Yes           | -xnolibmil          | Doesn't pass libm.il with -fast                 |
| $-noc2$               | <b>Yes</b>     | Yes           | No                  | Doesn't do peephole optimization                |
| -o file               | Yes            | <b>Yes</b>    | $+Yes$              | Sets name of output file                        |
| $-0[1,2,3,4]$         | Yes            | Yes           | $-x0[1,2,3,4]$      | Generates optimized code                        |
| $-0$                  | <b>Yes</b>     | Yes           | $+Yes$              | Generates optimized code                        |
| $-P$                  | <b>Yes</b>     | Yes           | $+Yes$              | Runs source through cpp, output to<br>$\cdot$ i |
| $-$ PIC               | Yes            | No            | $-KPIC$             | Generates pic code with long offset             |
| $-p$                  | <b>Yes</b>     | <b>Yes</b>    | $+Yes$              | Collects data for prof                          |
| $-pic$                | Yes            | Yes           | $-Kpic$             | pic code with short offset                      |
| -pipe                 | <b>Yes</b>     | No            | No                  | Uses pipes instead of temp files                |
| -pg                   | <b>Yes</b>     | Yes           | $-xyz$              | Collects data for gprof                         |
| -purecross            | Yes            | No            | No                  | Doesn't have slash in VROOT                     |
| -Qdir x               | <b>Yes</b>     | Yes           | $-Y^*$              | Looks for compiler passes in x                  |

*Table 15-1* Comparison of C Compiler Options *(Continued)*

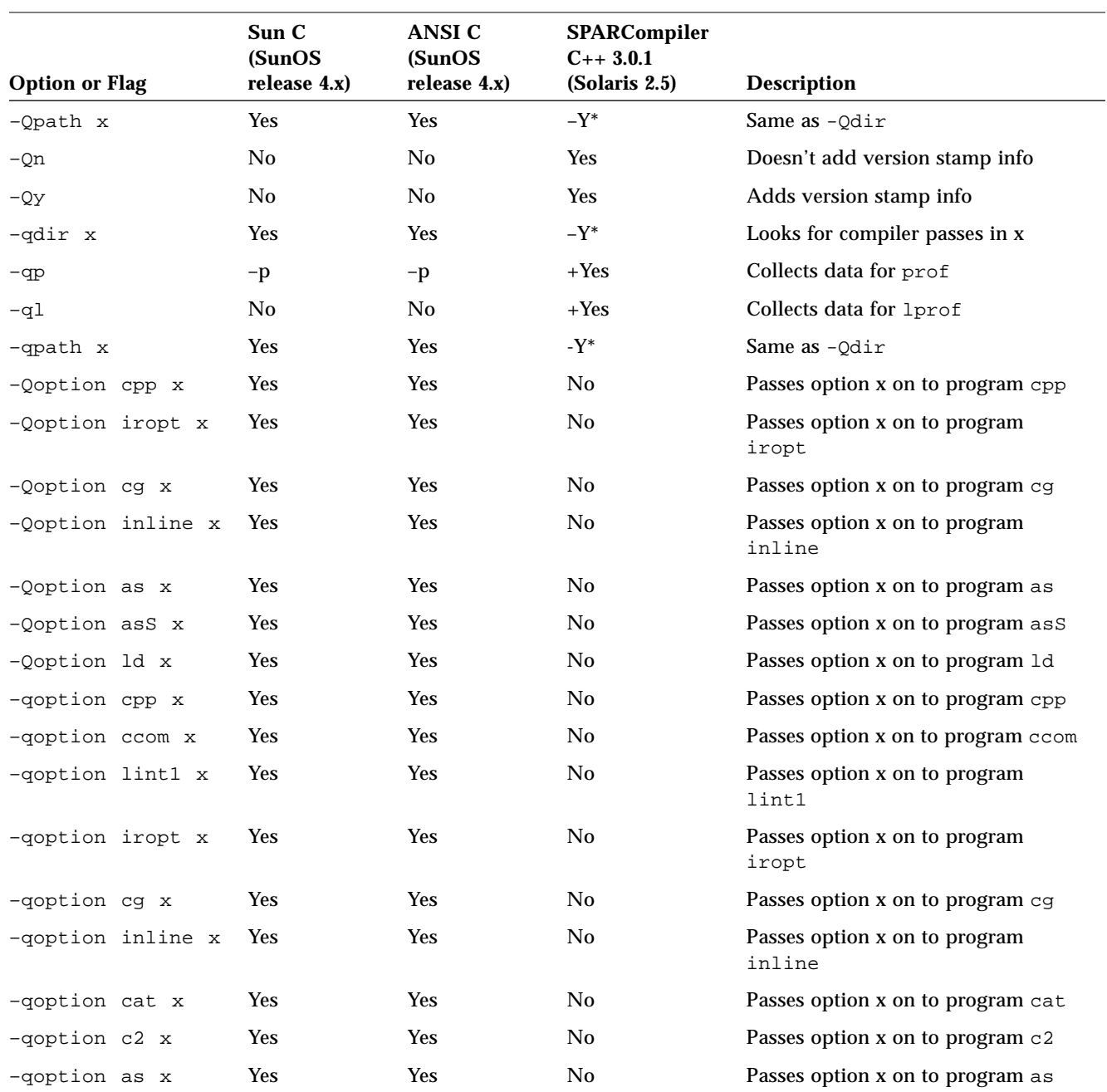

#### *Table 15-1* Comparison of C Compiler Options *(Continued)*

# *15*

|                       | Sun C                         | ANSI C                 | SPARCompiler                |                                                         |
|-----------------------|-------------------------------|------------------------|-----------------------------|---------------------------------------------------------|
| <b>Option or Flag</b> | <b>(SunOS</b><br>release 4.x) | (SunOS<br>release 4.x) | $C++3.0.1$<br>(Solaris 2.5) | <b>Description</b>                                      |
| -qoption asS x        | <b>Yes</b>                    | Yes                    | No                          | Passes option x on to program as S                      |
| -qoption ld x         | Yes                           | Yes                    | No                          | Passes option x on to program 1d                        |
| -Oproduce .o          | Yes                           | Yes                    | No                          | Produces type . o file (Object file)                    |
| -Qproduce .s          | <b>Yes</b>                    | Yes                    | No                          | Produces type .s file (Assembler<br>source)             |
| -Qproduce .c          | Yes                           | Yes                    | N <sub>0</sub>              | Produces type . c file (C source)                       |
| -Oproduce .i          | Yes                           | Yes                    | N <sub>0</sub>              | Produces type . i file (C source after<br>cpp)          |
| -qproduce .o          | <b>Yes</b>                    | <b>Yes</b>             | N <sub>0</sub>              | Produces type . o file (Object file)                    |
| -qproduce .s          | <b>Yes</b>                    | Yes                    | N <sub>0</sub>              | Produces type .s file (Assembler<br>source)             |
| -qproduce .c          | <b>Yes</b>                    | Yes                    | No                          | Produces type . c file (C source)                       |
| -qproduce .i          | Yes                           | Yes                    | N <sub>0</sub>              | Produces type . i file (C source after<br>cpp)          |
| $-r$                  | Yes                           | Yes                    | Yes                         | Makes relocatable; pass to linker                       |
| $-R$                  | <b>Yes</b>                    | Yes                    | No                          | Merges data into text segment                           |
| $-R$                  | No                            | No                     | <b>Yes</b>                  | Specifies search directories for the<br>run-time linker |
| $-S$                  | <b>Yes</b>                    | Yes                    | $+Yes$                      | Produces . s file only                                  |
| $-\mathbf{s}$         | <b>Yes</b>                    | Yes                    | <b>Yes</b>                  | Strips (4.1); pass to linker                            |
| $-\mathrm{s}$ b       | <b>Yes</b>                    | Yes                    | $-xsb$                      | Collects information for code<br>browser                |
| -strconst             | No                            | Yes                    | -xstrconst                  | Places string literals in read-only text<br>segment     |
| $-sun2$               | <b>Yes</b>                    | No                     | No                          | Generates code for a Sun-2 system                       |
| $-sun3x$              | <b>Yes</b>                    | No                     | N <sub>0</sub>              | Generates code for a Sun-3ax system                     |
| $-sun386$             | Yes                           | N <sub>0</sub>         | N <sub>0</sub>              | Generates code for a Sun386i                            |
| $-sun3$               | <b>Yes</b>                    | No                     | No                          | Generates code for a Sun-3 system                       |

*Table 15-1* Comparison of C Compiler Options *(Continued)*

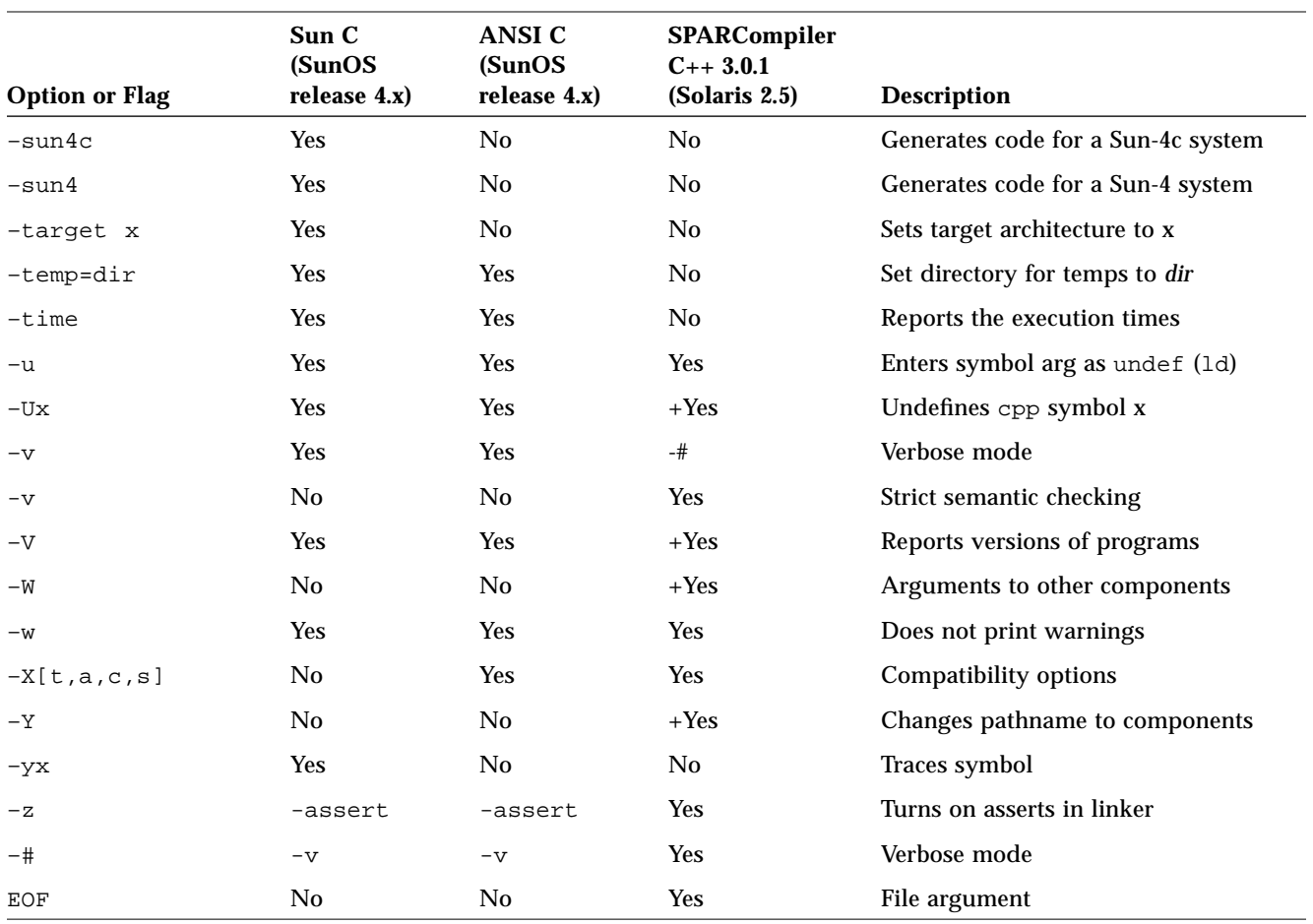

#### *Table 15-1* Comparison of C Compiler Options *(Continued)*

The C compiler accepts the types of filename arguments shown in Table 15-2.

*Table 15-2* Filename Extensions Used by the C Compiler

| <b>Suffix</b> | <b>File Type</b>       |
|---------------|------------------------|
| .a            | Object library         |
| il.           | In-line expansion file |
| $\cdot$ .0    | Object file            |
| .SO           | Shared object          |

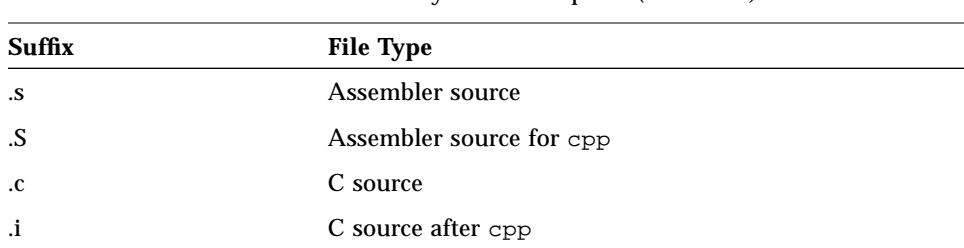

*Table 15-2* Filename Extensions Used by the C Compiler *(Continued)*

"file.X=.Y" will read the file "file.X" but treat it as if it had suffix "Y"

### *Linkers*

There are several changes to the link editor,  $1d(1)$ , in this release. The most important change is its ability to handle the new ELF native file format.

**Note –** The recommended method for building libraries and executables is through the compiler driver rather than by invoking the linker directly. The compiler automatically supplies several files needed by the linker.

### *Link Editor Option Differences*

Some options have been renamed in the new linker, some have remained the same, and others are no longer needed. Table 15-3 compares the SunOS release 4.x ld command to the Solaris 2.5 ld command.

The sections following Table 15-3 explain how certain linking tasks are affected by the option differences.

*Table 15-3* Comparison of ld Options

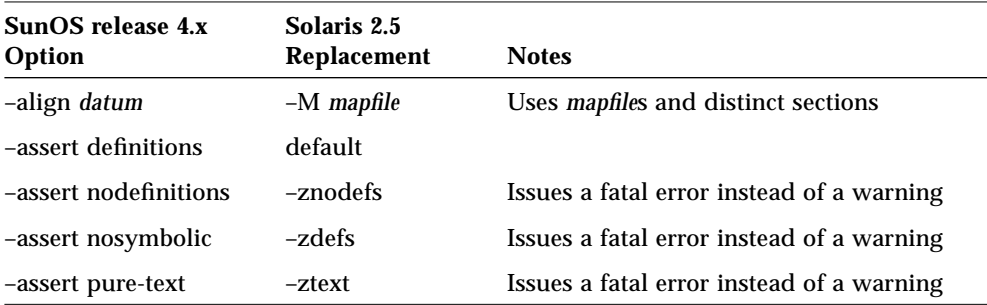

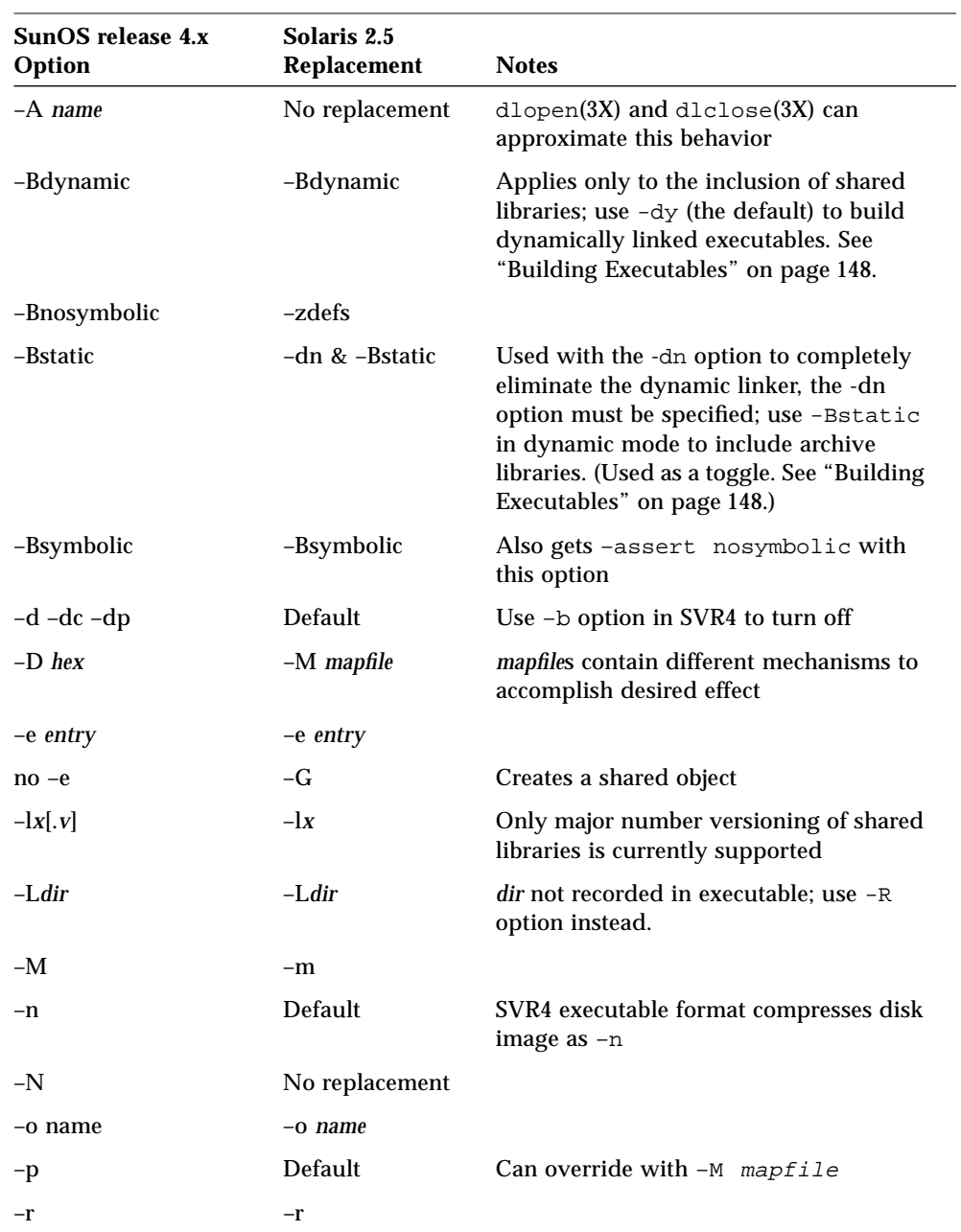

*Table 15-3* Comparison of ld Options *(Continued)*

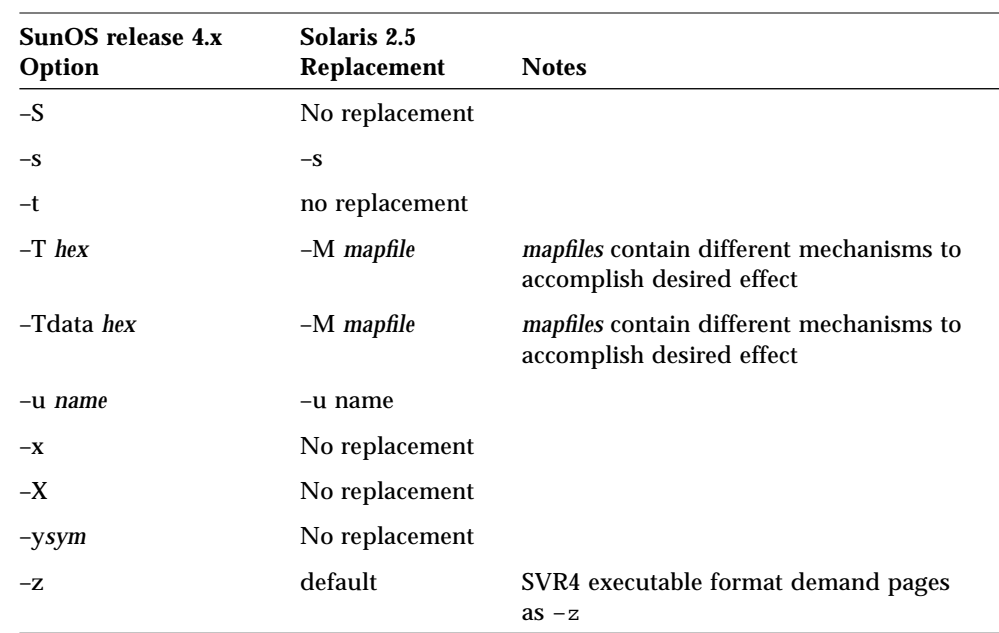

*Table 15-3* Comparison of ld Options *(Continued)*

#### *Building Shared Libraries*

The procedure for building shared libraries has changed in the Solaris 2.5 operating environment. The -G option is now required to build a shared library. In SunOS release 4.x, the linker would infer that a shared library was being built by the absense of the -e option. As shared libraries may have entry points, this option can no longer be used.

#### *Building Executables*

The -Bdynamic and -Bstatic options are still available, but their behavior is different. These options now refer to library inclusions; not to the executable binding. Executable binding is set exclusively with the new -dy and -dn options in the Solaris 2.5 software. The  $-dy$  option is the default. It is required to create a dynamically linked executable. The -dn option is required to create a statically linked executable.

The -Bdynamic and -Bstatic options apply only when using the -dy option. -Bdynamic tells the link editor to include shared libraries, while -Bstatic tells it to include archive libraries. These options act as a toggle governing subsequent –l arguments until the next –Bdynamic or –Bstatic option is encountered.

The following examples show SunOS release 4.x and Solaris 2.5 commands that can be used to create similar executables.

```
sunos4.1% ld -Bstatic test.o -lx # uses libx.a and creates a static executable
sunos5.x% cc -dn test.o -lx # uses libx.a and creates a static executable
sunos4.1% ld -Bdynamic test.o -lx # uses libx.so and creates a dynamic
                                        # executable
sunos5.x% cc test.o -lx # uses libx.so and creates a dynamic
                                        # executable
sunos4.1% ld -Bdynamic test.o -Bstatic -1x # uses libx.a and creates a dynamic
                                        # executable
sunos5.x% cc test.o -Bstatic -lx \qquad # uses libx.a and creates a dynamic
                                         # executable
```
### *Specifying Library Search Paths*

In SunOS release 4.x, directories specified with the –L option were searched at link time and the information retained for use at execution time. This behavior is now divided between the  $-L$  and  $-R$  options. The  $-L$  option specifies the directories to search at link time; the new –R option tells the linker the search paths to be retained for use at run time. See "Search Path Rules," in the next section for more information.

As with the –Bdynamic and –Bstatic options, the position of the –L option has significance; it applies only to the subsequent  $-1$  options.

#### *Search Path Rules*

The dynamic linker and the run time linker determine their search paths through a different algorithm from that used by the SunOS release 4.x linker.

Table 15-4 through Table 15-6 compare the search paths for the dynamic linker and the run time linker for SunOS release 4.x and the Solaris 2.5 operating environment. Notice that in the latter, the search path for the link editor and the runtime linker are affected by the LD\_LIBRARY\_PATH setting.

*Table 15-4* SunOS Release 4.x Linker Search Paths

|                | Library Search Path                           |
|----------------|-----------------------------------------------|
| Link Editor    | -L, LD LIBRARY PATH, /usr/lib, /usr/local/lib |
| Runtime Linker | LD LIBRARY PATH, -L, /usr/lib, /usr/local/lib |

*Table 15-5* Solaris 2.5 Linker Search Paths With LD\_LIBRARY\_PATH=*dirlist1*

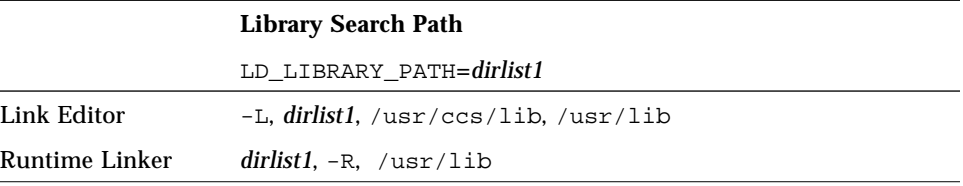

*Table 15-6* Solaris 2.5 Linker Search Paths With LD\_LIBRARY\_PATH=*dirlist1*,*dirlist2*

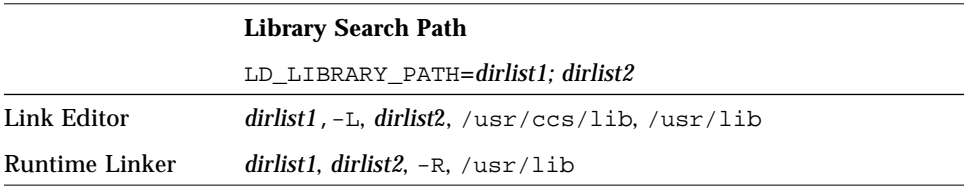

#### *Version Numbering*

SunOS release 4.x supported both major and minor version numbers on shared libraries. The Solaris 2.5 operating environment supports only the major version number. For binary compatibility support, major and minor version

numbers are recognized on SunOS release 4.x shared libraries. These libraries are required to retain the same major and minor version number they had in SunOS release 4.x.

Table 15-7 shows versions of SunOS release 4.x and Solaris 2.5 shared libraries.

*Table 15-7* Example Shared Libraries

| SunOS release 4.x | Solaris 2.5 |
|-------------------|-------------|
| libc.so.1.7       | libc.so.1   |
| libdl.so.1.0      | libdl.so.1  |

In SunOS release 4.x system software, when the -l option was specified, the build environment linker searched for a library with both major and minor numbers. For example, if -1d1 was specified, the library, libdl.so.1.0 was linked. In Solaris 2.5, even though major numbers are still supported, the default behavior of the link editor is to ignore version numbers. Using the previous example, the build environment link editor now searches for libdl.so and a symbolic link points to a specific version file.

The recording of a *dependency* in a dynamic executable or shared object is, by default, the filename of the associated shared object as it is referenced by the link-editor. To provide a more consistent means of specifying dependencies, shared objects can record within themselves the filename by which they should be referenced at runtime*.*This is specified with the -h option when linking the library file.

Symbolic links have been created for most libraries in this release. Build any new shared libraries with major numbers, then create a symbolic link to the version of the library that is used most often. .

#### *Examples*

A new utility, dump(1) (See "Backing Up and Restoring Files" on page 101), makes it easier to debug object files or to check the static and dynamic linking. The dump  $-L$  option displays the information needed by the runtime linker that is contained in the executable. This information is contained in the *dynamic section* of an ELF file. The RPATH entry displays search paths specified by the -R option to ld.

The following example:

- **•** Builds a shared library, libx.so.1, using libx.o
- **•** Creates a link from libx.so.1 to libx.so
- **•** Shows dump output, including the SONAME field, which stores the information passed with the -h option.

```
examples% cc -G -o libx.so.1 -h libx.so.1 libx.o
examples% cp libx.so.1 /mylibs
examples% ln -s /mylibs/libx.so.1 /mylibs/libx.so
examples% dump -Lv libx.so.1
libx.so.1:
  **** DYNAMIC SECTION INFORMATION ****
.dynamic :
[INDEX] Tag Value
[1] INIT 0x3b8
[2] FINI 0x3f4
[3] SONAME libx.so.1
[4] HASH 0x94
[5] STRTAB 0x33c
[6] SYMTAB 0x14c
[7] STRSZ 0x62
[8] SYMENT 0x10
[9] PLTGOT 0x10404
[10] PLTSZ 0xc
[11] PLTREL 0x7
[12] JMPREL 0x3ac
[13] RELA 0x3a0
[14] RELASZ 0x18
[15] RELAENT 0xc
```
If a library needs other dynamic libraries, they should be specified along with an RPATH, as the next example shows.

The next example compiles  $proj.c$ , dynamically linking  $listx$ . so (as built in the previous example), and specifies that the binary retain the current directory information for execution. This example shows the output of dump from the

compiled program, prog.c. Here, the information stored in the SONAME field of the previous example is shown as NEEDED by prog. When prog is run, it will use libx.so.1, even if libx.so is linked to a different version.

```
examples% cc -o prog prog.c -L/mylibs -R/mylibs -lx
example% dump -Lv prog
prog:
   **** DYNAMIC SECTION INFORMATION ****
.dynamic :
[INDEX] Tag Value
[1] NEEDED libx.so.1
[2] NEEDED libc.so.1
[3] INIT 0x1b1ac<br>[4] FINI 0x1b248
[4] FINI
[5] RPATH /mylibs
[6] HASH 0x100e8
[7] STRTAB 0x17f90
[8] SYMTAB 0x12be0
[9] STRSZ 0x31e1
[10] SYMENT 0x10
[11] DEBUG 0x0
[12] PLTGOT 0x2b25c
[13] PLTSZ 0x30
[14] PLTREL 0x7
[15] JMPREL 0x1b180
[16] RELA 0x1b174
[17] RELASZ 0x3c
[18] RELAENT 0xc
```
### *Debuggers*

This section describes changes to debugging tools.

#### dbx *and* dbxtool

These tools are no longer available with default system software. Enhanced versions of these tools are available as the SPARCworks Debugger, an unbundled product.

#### adb *and* kadb

These tools are available in the Solaris 2.5 operating environment. They offer the same capabilities as the tools in SunOS release 4.x. kadb has been enhanced to recognize multiple processors. The processor ID is displayed in the kadb prompt. In the following examples, it is 0.

To make kernel debugging under the Solaris 2.5 operating environment easier:

- **•** Enable savecore (uncomment the savecore lines in the /etc/init.d/sysetup file)
- Boot under kadb (type  $\circ$ c when the system crashes)
- **•** Use adb and crash

#### kadb *Macros*

The following kadb macros are particularly useful with the new multithreaded kernel:

#### thread

Displays the current thread. The current thread pointer is in SPARC global register g7.

kadb[0]: <g7\$<thread
threadlist

Shows the stack traces of all the kernel threads in the system. This can be a *long* list.

kadb[0]: \$<threadlist

mutex

Shows you the address of the owning thread, given a mutex. This example uses the global unsafe driver mutex.

kadb[0]: unsafe\_driver\$<mutex

moddebug

kadb[0]: moddebug/W 0x80000000

Allows you to watch module loading. See the end of <sys/modctl.h> for legal values for moddebug for debugging purposes only.

## *Debugging a Live Kernel*

Use the following command to debug a live kernel.

# adb -k /dev/ksyms /dev/mem

/dev/ksyms is a pseudo device that contains the complete name list of the running kernel.

### truss *Command*

truss is a new utility, provided to trace system calls performed, signals received, and machine faults incurred. truss offers several significant improvements over the SunOS release 4.x trace(1) command: including the ability to follow forked processes and the ability to deal with multithreaded processes.

The following example shows a summary of traced calls for the date command. With the -c option, truss does not display the trace line-by-line. Instead, it counts the system calls, signals, and faults, and displays a summary.

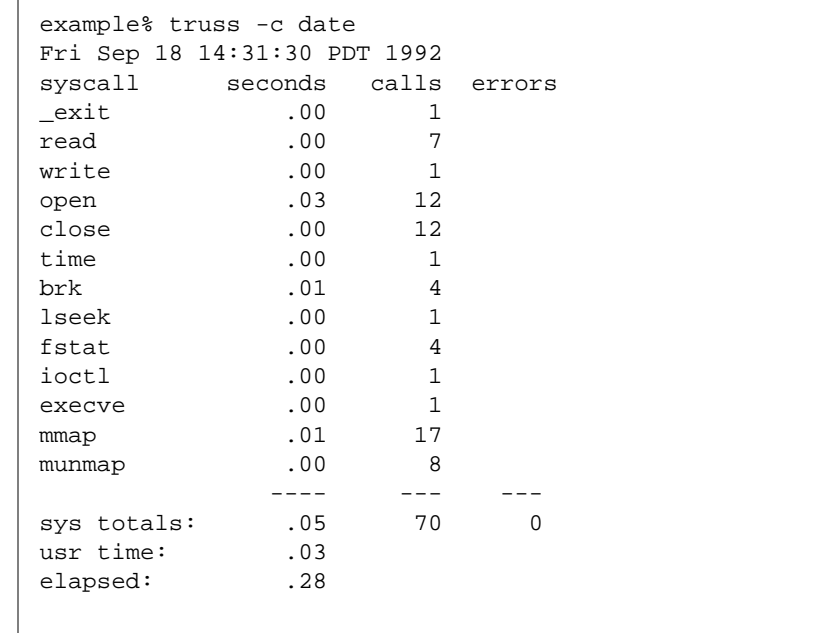

See the truss(1) man page in *man Pages(1): User Commands* for complete details on all truss options.. In Solaris 2.5 there are a number of other new debugging tools which are based on proc(4) such as pmap(1).

# *Tools and Resources 16*

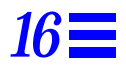

This chapter discusses the changes to tools and resources for the development environment. This chapter contains the following sections:

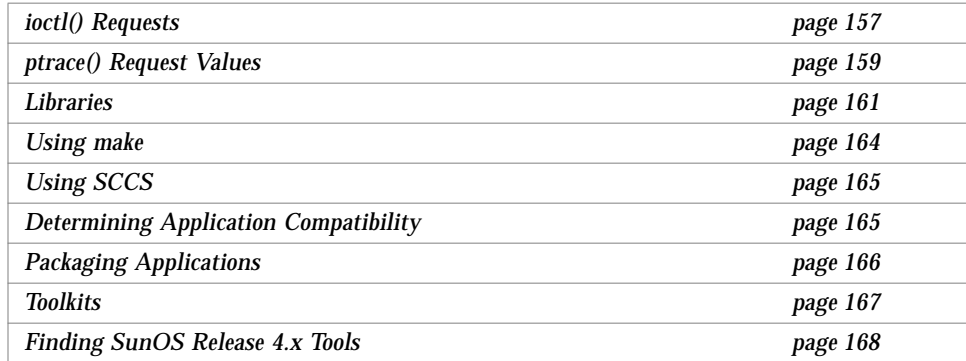

## ioctl() *Requests*

All ioctls related to dkio(7I), filio, mtio(7I), sockio(7I), streamio(7I), termio(7I), and termios(7I) are supported in this release.

A few incompatibilities exist between the SunOS release 4.x termios structure and Solaris 2.5 termios structure. Solaris 2.5 termios structure does not include a c\_line field as it does in SunOS release 4.x. In the SunOS release 4.x, the c\_cflag (hardware control of the terminal) can have CRTSCTS (enable RTS/CTS flow control), but this value is not defined in SVR4 or the Solaris 2.5 operating environment.

Table 16-1 shows ioctls defined in <sys/ttold.h> that are not implemented in this release.

Table 16-1 Unsupported ioctl() Requests

| TIOCMODG<br>TIOCMIDS<br>TIOCGETX<br>OTTYDISC<br>TIOCSETX<br>NTTYDISC<br>TABLDISC<br>NETLDISC<br>MOUSELDISC<br><b>NTABLDISC</b><br>KBLDISC |  |  |
|----------------------------------------------------------------------------------------------------|--|--|
|                                                                                                    |  |  |
|                                                                                                    |  |  |
|                                                                                                    |  |  |
|                                                                                                    |  |  |

Table 16-2 shows ttycom ioctl requests that are not in the Solaris 2.5 operating environment.

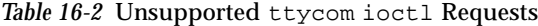

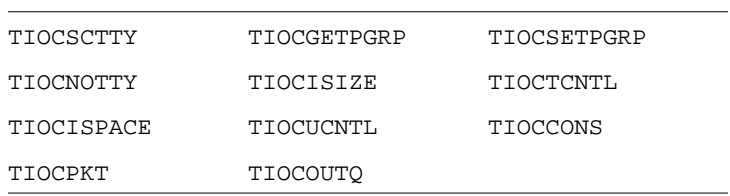

Table 16-3 shows the ioctls supported in the Solaris 2.5 operating environment.

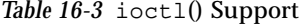

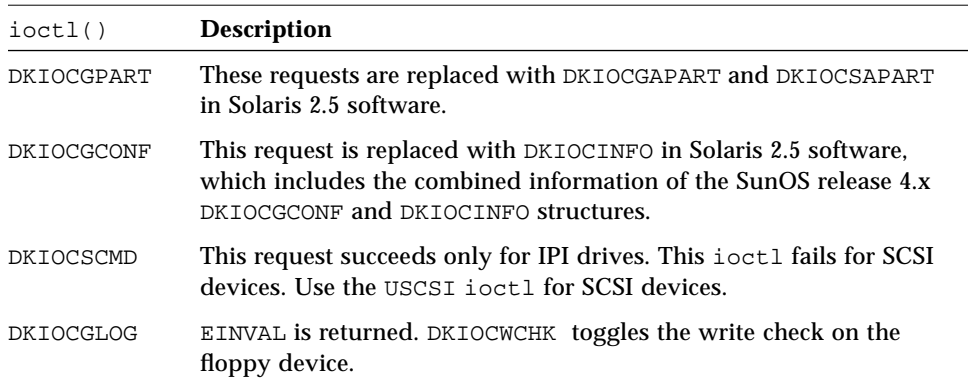

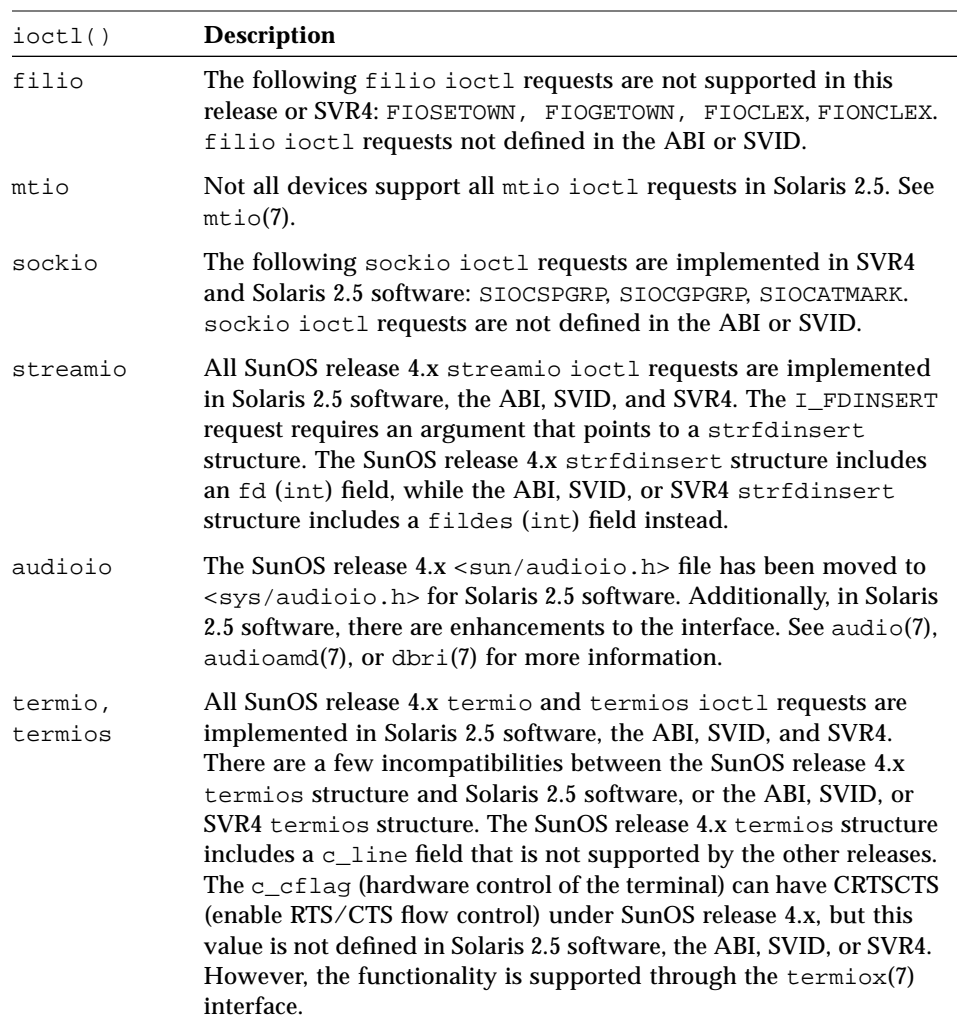

#### *Table 16-3* ioctl() Support *(Continued)*

# ptrace() *Request Values*

The ptrace() facility is implemented on top of /proc. New applications should use  $proc(4)$  directly.

The ptrace() routine in Solaris 2.5 software is present solely to support applications running in BCP mode. It uses integers 1 – 9 as request values, while the SunOS release 4.x routine defines request values as symbolic constants in <sys/ptrace.h>. The following SunOS release 4.x *request* symbolic constants are compatible with Solaris 2.5 software: PTRACE\_TRACEME, PTRACE\_PEEKTEXT, PTRACE\_PEEKDATA, PTRACE\_PEEKUSER, PTRACE\_POKETEXT, PTRACE\_POKEDATA, PTRACE\_POKEUSER, PTRACE\_CONT, PTRACE\_KILL, PTRACE\_SINGLESTEP.

The SunOS release 4.x PTRACE\_CONT (Solaris 2.5 request 7) *addr* argument specifies where the stopped process should resume execution, unless *addr* = 1, in which case execution resumes from where the process had stopped. The Solaris 2.5 request 7 (SunOS release 4.x PTRACE\_CONT) requires that *addr* always be equal to 1 and that execution always resumes from where the process had stopped. Also, the Solaris 2.5 request 7 cancels all pending signals, except those specified by data, before the process resumes execution. The SunOS release 4.x PTRACE\_CONT does not cancel all pending signals.

Table 16-4 shows SunOS release 4.x valid requests that are not supported by the Solaris 2.5 ptrace() routine.

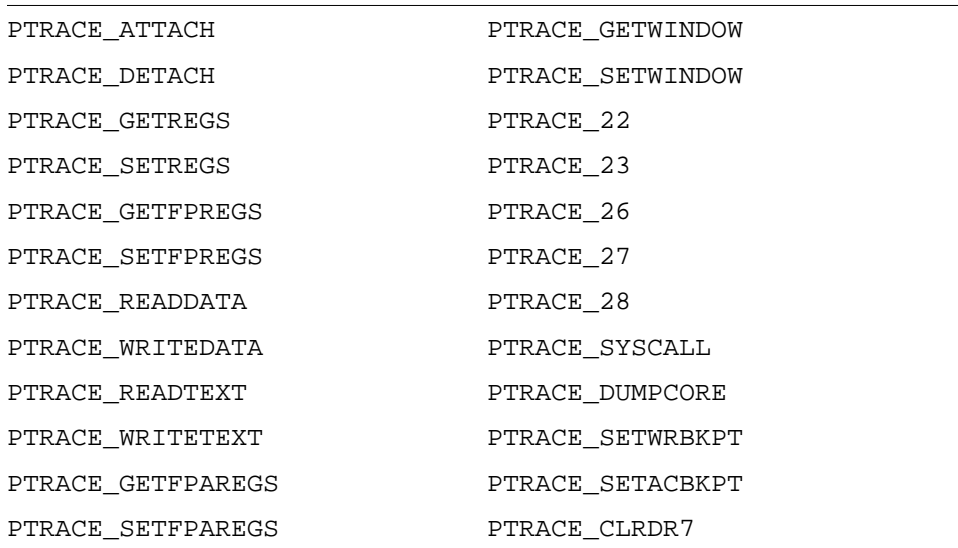

*Table 16-4* ptrace() Requests not Supported by Solaris 2.5 Software

## *Libraries*

This release is compliant with the System V Interface Definition, Third Edition (SVID 3). Programs written with the SunOS release 4.1 System V libraries are easy to port to this release. Programs using the SunOS release 4.x BSD C library require more effort.

## *Reorganized Libraries*

Several functions and groups of functions that were in particular libraries in SunOS release 4.x were moved into different libraries in Solaris 2.5. This can cause references to these functions to be flagged as undefined when compiling a 4.x application in Solaris 2.5.

After a compile, check the man page of any functions flagged as undefined. The synopsis list both the -l linker option and any include files that you need to resolve the symbol.

#### *Shared Libraries*

Shared libraries do not currently support minor version numbers.

Files for shared initialized data (.sa) are no longer required; no .sa files are provided with the Solaris 2.5 software.

#### *Resource Limits*

The Solaris 2.5 operating environment handles resource limits differently from SunOS release 4.x. In previous releases, static table allocations were used for resources such as file descriptors and active processes. These resources are now dynamically allocated. This means that they are limited by the physical memory available. Table 16-5 shows the resource limits.

#### *Table 16-5* Resource Limits

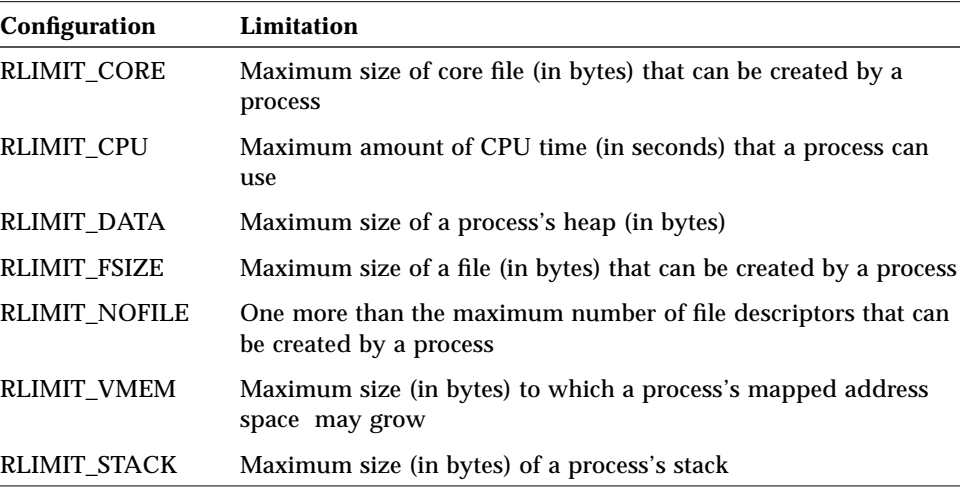

**Note –** Any shared objects that need the networking libraries *must* be dynamically linked. The networking libraries require libdl.so.1. An archive library is not available.

Table 16-6 shows SunOS release 4.x and Solaris 2.5 libraries and their locations.

*Table 16-6* Comparison of Library Locations

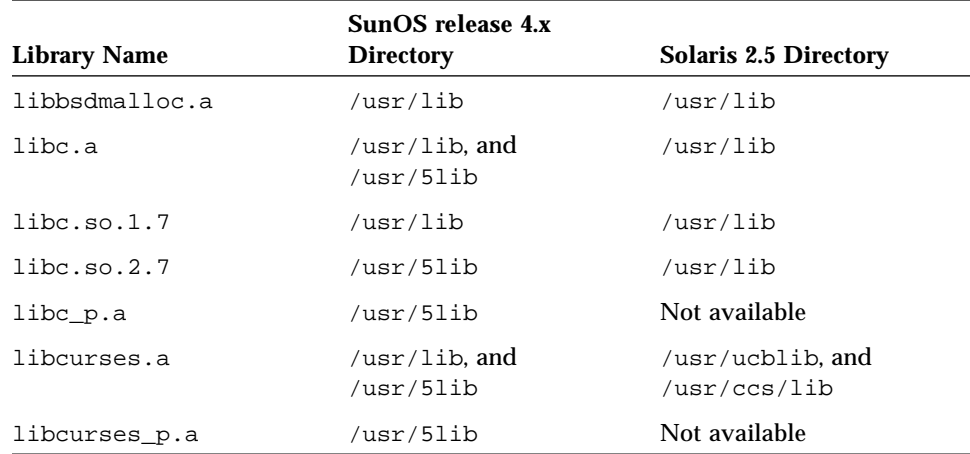

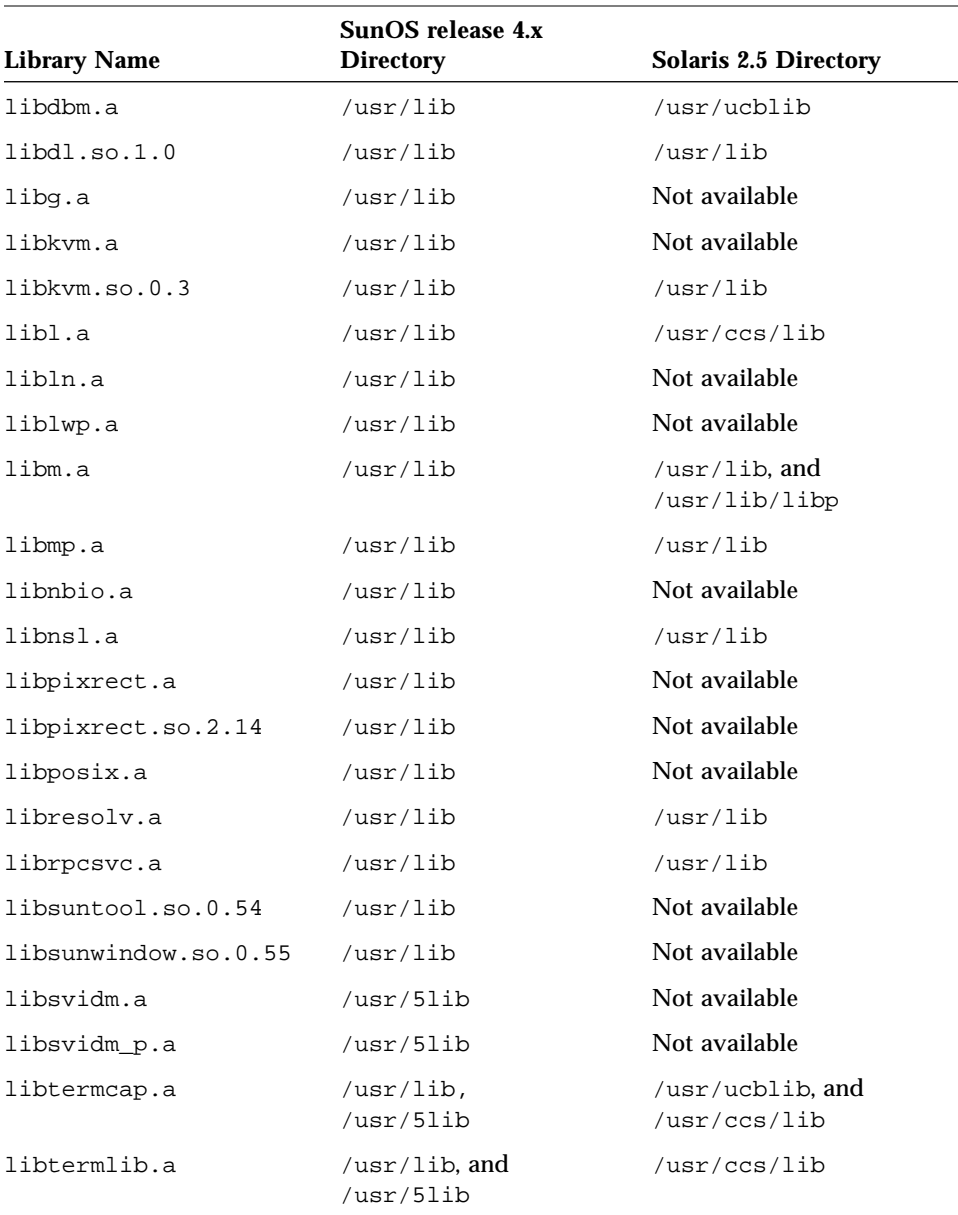

#### *Table 16-6* Comparison of Library Locations *(Continued)*

#### *Tools and Resources* 163

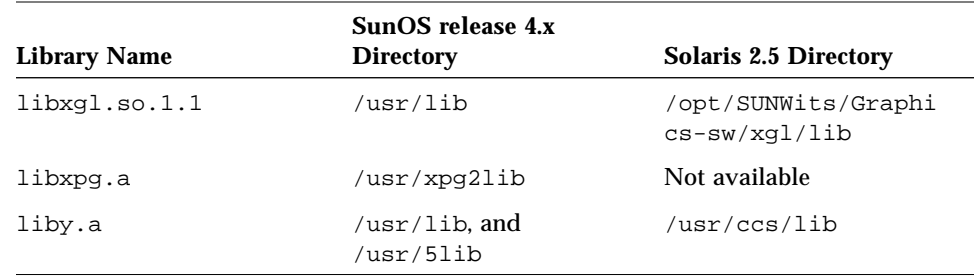

#### *Table 16-6* Comparison of Library Locations *(Continued)*

## *Using* make

There are two make utilities available in the Solaris 2.5 operating environment. The default version,  $/\text{usr/ccs}/\text{bin/make}$ , is identical to the SunOS release 4.x make command. The SVR4 version is available in  $/$ usr $/$ ccs $/$ lib $/$ svr $4$ make.

Using the default version, your Makefiles will not need changes. However, some of the commands used in your Makefiles may have changed. For example, install(1), commonly used in Makefiles, could produce unexpected results because of changes to the options. (See the following code sample.)

```
In a SunOS 4.x Makefile:
install:
      install –o bin –g bin –m 444 target.c /usr/bin/target
In a SunOS 5.5 Makefile:
install:
      install –u bin –g bin –m 444 target.c /usr/bin/target
```
The version of install(1B) in /usr/ueb is compatible with the 4.x version.

Check the compatibility tables in Appendix A, "Commands Reference Table," for information about individual interfaces.

# *Using* SCCS

The Solaris 2.5 operating environment source code control system (SCCS) has minor differences from the SunOS release 4.x version. The same set of commands and subcommands are supported in both environments. SCCS directories and s.files used on SunOS release 4.x systems work equally well on Solaris 2.5 systems.

In SunOS release 4.x, the SCCS commands were located in the /usr/sccs directory. These commands are located with the other programming tools in /usr/ccs/bin in the Solaris 2.5 operating environment.

One difference between SunOS release 4.x and Solaris 2.5 utilities is the handling of unreadable s.files. The SunOS release 4.x commands print an error and continue when they encounter an unreadable s.file. The Solaris 2.5 commands silently ignore the error.

# *Determining Application Compatibility*

Although the Binary Compatibility Package is not provided as a development environment, it requires sound programming practices that can improve binary compatibility with future releases.

Information on using the Binary Compatibility Package is available in *Binary Compatibility Guide*.

# *Well-Behaved Applications*

The Binary Compatibility Package works with *well-behaved* user applications. Well-behaved applications meet the following requirements:

- **•** They do not trap directly to the kernel
- **•** They do not write directly to any system files
- **•** They do not use /dev/kmem, /dev/mem, or libkvm
- **•** They do not use unpublished SunOS interfaces
- **•** They do not rely on customer-supplied drivers

Applications that are not well-behaved can produce unpredictable results.

## *Dynamically Linked and Statically Linked Executables*

The Binary Compatibility Package provides compatibility for dynamically linked and statically linked applications, as well as hybrids that are partially static and partially dynamically linked.

# *Packaging Applications*

The Solaris 2.5 operating environment is bundled in units called *packages*. These packages contain all of the files and information you need to add or remove software from your system.

A package consists of the following components:

**•** pkginfo file – This is an ASCII file that sets characteristics of the package. It consists of a list of *macro*=value pairs that describe the package and set control parameters for its installation. See the pkginfo(4) man page for more information.

prototype file – This is an ASCII file that defines the contents of the package. It contains one entry for each deliverable object (for example, files, directories, and links). It also contains installation entries for package *information* files, such as pkginfo, depend, and copyright files, and scripts. See the prototype(4) man page for more information.

copyright file –This is an ASCII file that provides a copyright notice for the package. Its contents (including comment lines) are displayed during package installation. See the copyright(4) man page for more information.

Package contents – The contents of the package.

Scripts – Scripts can be used to control installation or removal of a package, to request input from the user, or to perform an action on all objects of a particular class. Scripts must be executable by the Bourne shell.

Add-on application software should be packaged so it can be installed on a Solaris 2.5 system from diskette, tape, or CD-ROM. *Application Packaging Developer's Guide* provides guidelines for building your packages.

## *Packaging Utilities*

Several utilities are provided to create and manipulate packages.

#### Table 16-7 lists commands that are useful for creating packages. *Table 16-7* Commands for Creating Packages

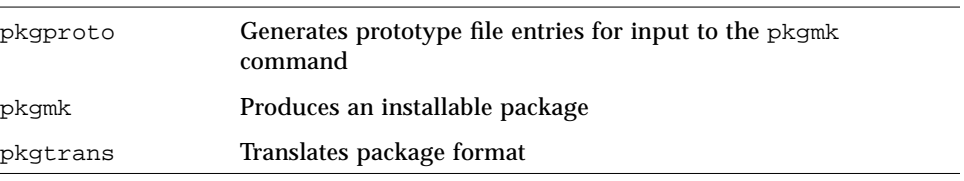

Table 16-8 lists commands that are useful for adding and removing packages. *Table 16-8* Commands for Adding and Removing Packages

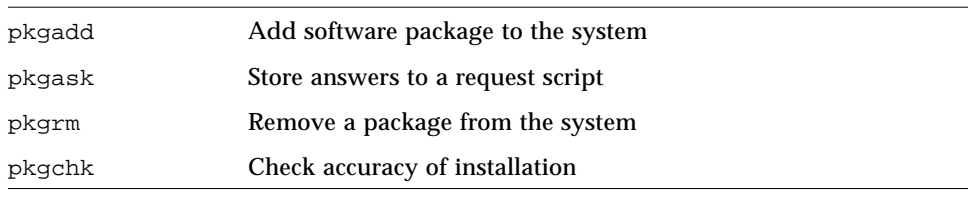

Table 16-9 lists commands that provide information about packages. *Table 16-9* Commands for Providing Information About Packages

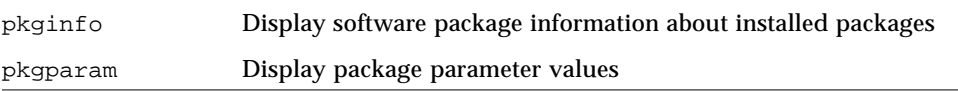

# *Toolkits*

This section discusses changes to OLIT and XView.

## *OLIT*

The OPEN LOOK Intrinsics Toolkit (OLIT) is based on Xt Intrinsics. It provides a set of functions common to many widget sets to create, employ, and destroy user interface components for an X environment.

#### *XView*

The XView Window Toolkit provides an implementation of the OPEN LOOK Graphical User Interface (GUI) specification. It provides a migration path for SunView applications.

XView uses variable-length attribute-value lists based on varargs to specify objects to be created, such as windows, menus, and scrollbars. This eliminates most of the boilerplate software usually found in procedural interfaces, since the usual behavior is already defined.

# *Finding SunOS Release 4.x Tools*

Most programming tools are still available in the Solaris 2.5 operating environment, and they provide the same capabilities, but many are in new locations. All bundled programming tools are now in two directories: /usr/ccs/bin and /usr/ccs/lib. Table 16-10 shows the programming tools and their locations.

| <b>SunOS release 4.x</b><br>Command | SunOS release 4.x<br>Location | <b>Solaris 2.5 Location</b> |
|-------------------------------------|-------------------------------|-----------------------------|
| admin                               | /usr/sec                      | /usr/ccs/bin                |
| ar                                  | /usr/bin                      | /usr/ccs/bin                |
| as                                  | /usr/bin                      | /usr/ccs/bin                |
| cdc                                 | /usr/sccs                     | /usr/ccs/bin                |
| comb                                | /usr/sec                      | /usr/ccs/bin                |
| cpp                                 | /usr/lib/cpp                  | /usr/ccs/lib                |
| delta                               | /usr/sccs                     | /usr/ccs/bin                |
| error                               | /usr/ucb                      | /usr/ccs/bin                |
| get                                 | /usr/sec                      | /usr/ccs/bin                |
| help                                | /usr/sccs                     | /usr/ccs/bin                |
| ld                                  | /usr/bin                      | /usr/ccs/bin                |
| lex                                 | /usr/bin                      | /usr/ccs/bin                |
| lorder                              | /usr/bin                      | /usr/ccs/bin                |
| m4                                  | /usr/bin                      | /usr/ccs/bin                |
| make                                | /usr/bin                      | /usr/ccs/bin                |
| nm                                  | /usr/bin                      | /usr/ccs/bin                |
| prof                                | /usr/bin                      | /usr/ccs/bin                |

*Table 16-10* Bundled Programming Tools

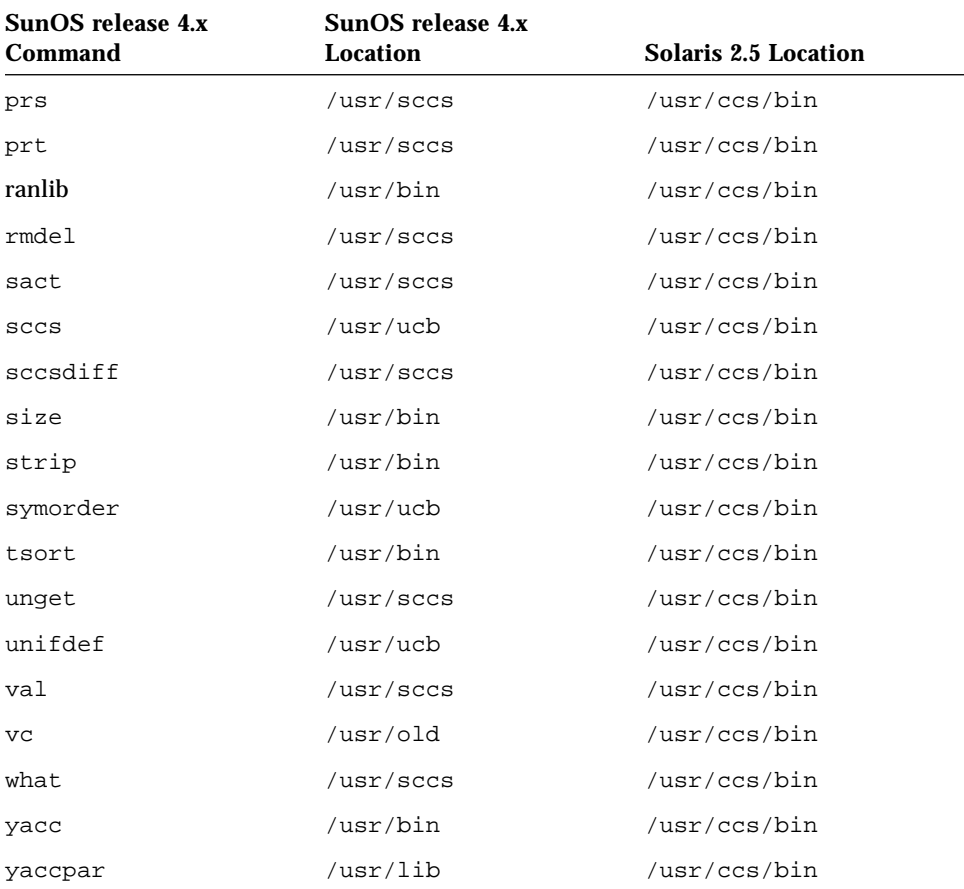

*Table 16-10* Bundled Programming Tools *(Continued)*

Table 16-11 lists the new Solaris 2.5 commands and their descriptions.

*Table 16-11* New Programming Tools

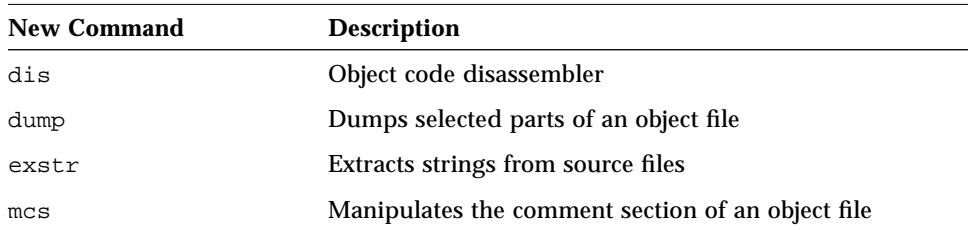

#### *Table 16-11* New Programming Tools

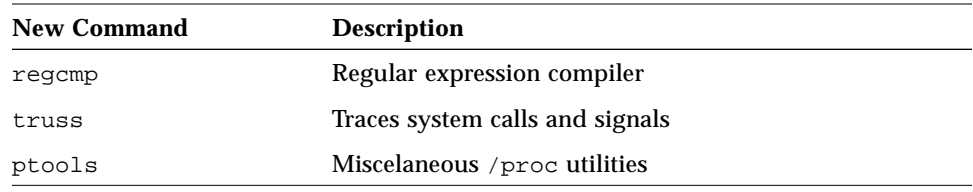

Table 16-12 lists the SunOS release 4.x commands that are now unbundled.

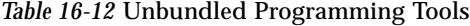

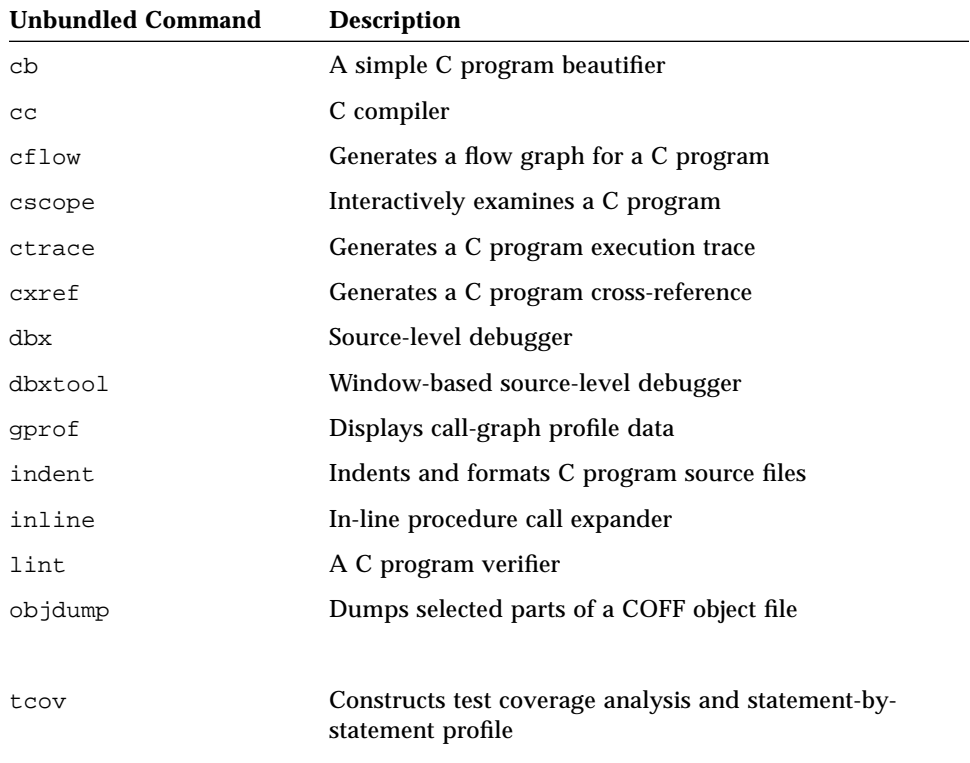

# *Networking and Internationalization 17*

This chapter discusses Solaris 2.5 networking features as they relate to the programming environment, and it discusses issues concerning the improved internationalization features.

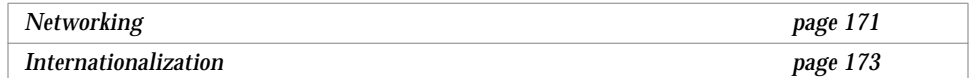

# *Networking*

The Solaris 2.5 operating environment includes the following networking features:

- **•** Distributed file system (DFS), which centralizes the file system utilities
- **•** Network information services plus (NIS+) including NFS
- **•** Name service switch file

See *NIS+ and FNS Administration Guide* for more information on using these services.

#### *NIS, NIS+*

The Solaris 2.5 operating environment supports the network information service (NIS), the SunOS 4.x name service, and the network information services plus (NIS+), an enterprise-naming service of heterogenous distributed systems. See "NIS Support in SunOS Release 5.5" on page 135 for the nature of NIS support available in the Solaris 2.5 operating environment.

NIS+ provides a more detailed model for objects in the name space, improved security, and faster updates than NIS.

The NIS+ programmer interfaces are documented in section 3N of the *man Pages(3): Library Routines*.

#### nsswitch.conf *File*

The nsswitch.conf file is designed to simplify name service administration. Applications can use this file to select a name service. This information no longer needs to be hard-coded into the service itself. See the nsswitch.conf(4) man page for more information on the format of this file.

#### *NIT*

The Network Interface Tap (NIT) provided in the SunOS 4.x release is no longer required in the Solaris 2.5 operating environment. Now Ethernet drivers are real STREAMS drivers that can be opened and communicated with directly.

See pfmod(7M), bufmod(7M), and dlpi(7P)

The Solaris 2.5 Ethernet drivers and other data link drivers support the connectionless Data Link Provider Interface (DLPI) Version 2 specification.

## *Sockets*

Sockets are supported in the Solaris 2.5 operating environment. Unlike the SunOS release 4.x, sockets are no longer implemented completely in the kernel. They are now a library, libsocket, implemented on STREAMS.

## *Internationalization*

Developers concerned with internationalization will find that most of the changes in the Solaris 2.5 operating environment improve on previous internationalization features.

For complete information on internationalization support, see *Developer's Guide to Internationalization*.

Application developers concerned with internationalizing their programs should follow these guidelines:

- **•** Call setlocale(3C) to set up the LANG environment variable
- **•** Use standard code sets and follow 8-bit boundaries
- **•** Use strftime(3C) to print the date and time
- **•** Replace strcmp(3) with strcoll(3C) for user-visible collation
- **•** Call gettext(3C) to retrieve translated strings from locale-specific message catalogs

#### *Character Support*

The Solaris 2.5 operating environment supports the extended UNIX code (EUC). This allows multibyte and multiple code sets on one system.

The SunOS release 4.x supported single byte representation of non-ASCII characters. The Solaris 2.5 operating environment supports multibyte representation. This support is needed for Asian language character sets, which contain thousands of characters.

The multibyte library, libw, is documented in section 3I of *man Pages(3): Library Routines* and provides the following features:

- **•** Multibyte-to-wide character conversions
- **•** Wide character standard I/O
- **•** Wide character classification
- **•** Wide character formatting

The Solaris 2.5 operating environment supports multibyte file names; however, login and machine names should be restricted to ASCII characters.

## *Message Catalogs*

SunOS release 4.x support for message catalogs is enhanced in the Solaris 2.5 operating environment to enable the creation of message catalogs using multibyte characters.

Using message catalogs, an application can display messages at run time in the native language in which an application was run. These message catalogs must first be created for the native language specified by the language locale.

### *Commands*

Most of the system commands in the Solaris 2.5 operating environment have been messaged. Many of these commands can pass through multibyte character representations. The increased number of messaged commands will ease localization efforts.

The colldef(8) command has been replaced with colltbl(1M), which supports East Asian languages (level-4 support).

The installtxt(1) command has been replaced with  $msgfmt(1)$ . Use the new xgettext(1) command to extract messages.

The montbl(1M) command is now available to automatically generate monetary databases for LC\_MONETARY.

Changes to  $\text{strtime}(3C)$  affect date and time formats. Shell programs that rely on the output format of the date(1) command will have to be updated to handle the new format.

### *Libraries*

The  $\sqrt{\text{usr}/\text{cos}2}$ lib $\sqrt{1}$ ibxpg2.a archive library is no longer available. These routines have been included in libc or libintl (a new Solaris 2.5 library).

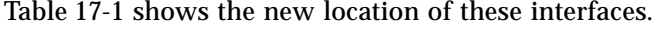

| Routine        | <b>SunOS 4.x Location</b> | <b>Solaris 2.5 Location</b> |
|----------------|---------------------------|-----------------------------|
| bindtextdomain | /usr/xpq2lib/libxpq       | /usr/lib/libintl            |
| chroot         | /usr/xpq2lib/libxpq       | /usr/lib/libc               |
| catgets        | /usr/xpq2lib/libxpq       | /usr/lib/libc               |
| dgettext       | /usr/xpq2lib/libxpq       | /usr/lib/libintl            |
| getcwd         | /usr/xpq2lib/libxpq       | /usr/lib/libc               |
| qetut          | /usr/xpq2lib/libxpq       | /usr/lib/libc               |
| 13tol          | /usr/xpg2lib/libxpg       | /usr/lib/libc               |
| logname        | /usr/xpq2lib/libxpq       | /usr/lib/libc               |
| $m$ alloc      | /usr/xpq2lib/libxpq       | /usr/lib/libc               |
| swab           | /usr/xpq2lib/libxpq       | /usr/lib/libc               |
| langinfo       | /usr/xpq2lib/libxpq       | /usr/lib/libc               |
| gettext        | /usr/xpq2lib/libxpq       | /usr/lib/libintl            |
| sbrk           | /usr/xpq2lib/libxpq       | /usr/lib/libc               |
| textdomain     | /usr/xpq2lib/libxpq       | /usr/lib/libintl            |

*Table 17-1* xpg2lib Library Routine Locations

Programs that use these routines no longer need to pass  $-1xpg2$  to the C compiler (although some may need to specify -lintl now, and may need to include libintl.h; see Table 17-1 for these routines).

The libintl and libw libraries are new. The libw library provides wide character, multibyte support. These routines were included in the unbundled ALE product with previous releases, and are documented in section 3I of *man Pages(1): User Commands*.

The catgetmsg $(3C)$  routine is no longer available.

The order of locale categories in the string returned by setlocale(3C) differs between the SunOS release 4.x and the Solaris 2.5 software. This string is normally used by a subsequent call to setlocale(3C), and the order should not matter. Applications should not rely on a specific order of locale categories.

# 

# *System and Device Configuration 18*

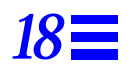

The operating system kernel and its interfaces have changed significantly since SunOS release 4.x. Binary compatibility is not provided for SunOS release 4.x device drivers. This chapter discusses changes in the Solaris 2.5 operating environment that affect kernel and system developers.

This chapter contains the following sections:

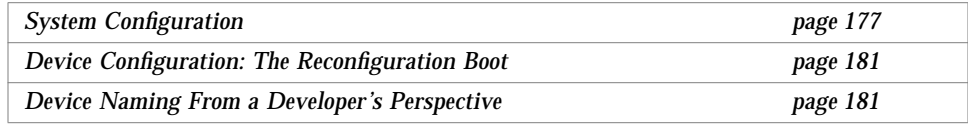

# *System Configuration*

Changes related to system configuration include the dynamically loaded kernel and kernel layout, the config and boot commands, and the /etc/system file.

## *Dynamically Loaded Kernel*

Unlike previous SunOS releases, the kernel is now dynamically configured. The kernel now consists of a small static core and many dynamically loadable kernel modules. Drivers, file systems, STREAMS modules, and other modules are loaded automatically as needed, either at boot time or at runtime. When

these modules are no longer in use, they may be unloaded. Modules are kept in memory until that memory is needed. modinfo(1M) provides information about the modules currently loaded on a system.

The modload(1M) and modunload(1M) commands are still available in this release, but they perform differently. These commands have more limited usage in this release, and are no longer sufficient to correctly install a loadable driver onto the system. modunload is similar to the SunOS release 4.x command, but it includes the capability to unload all unloadable (and not busy) modules. Use modunload as follows.

```
# modunload -i 0
```
#### *Kernel Layout*

The contents of the kernel, which were formerly in a single file, /vmunix, are now contained in modules in a directory hierarchy. By default, the directory hierarchy is/platform/'*uname -i*'/kernel, /kernel, and /usr/kernel.

The directory search path for modules can be set by the moddir variable in the /etc/system file. See the system(4) man page in *man Pages(1M): System Administration Commands*. Typically, /platform/'uname -i'/kernel/unix is the first portion of the kernel to be loaded. See the kernel(1M) man page in *man Pages(1M): System Administration Commands*.

### config *Command*

In SunOS release 4.x, the config command was used to generate system configuration files that allowed /vmunix to be relinked from object files. The need for this command has been removed by the following Solaris 2.5 features:

- **•** Loadable modules
- **•** The /etc/system file (see the system(4) man page)
- **•** Device tree information from the OpenBoot PROM (OBP)
- **•** The driver.conf files in /kernel/drv and /usr/kernel/drv

#### /etc/system *File*

System configuration information is now set in the /etc/system file. This file also modifies the kernel's treatment of loadable modules. The file contains commands of the form:

```
set parameter=value
```
For example, in SunOS release 4.x, MAXUSERS was set using config(8). In the Solaris 2.5 operating environment, it is set in the  $/etc/system$  file with the following line.

set maxusers = *number*

Commands that affect loadable modules are of the form:

set *module*:*variable*=*value*

Changes made to the /etc/system file only take affect when you reboot your system (see the system(4) man pages).

#### boot *Command*

In this release, the following boot programs are available:

- **•** ufsboot To boot from a disk or a CD
- **•** inetboot To boot from across the network

When booting from a disk, the PROM assumes that the primary boot block resides in blocks 1 – 15 of the local disk. Use installboot(1M) to create the boot block:

```
# installboot /usr/platform/'uname -i'/lib/fs/ufs/bootblk \
/dev/rdsk/c0t3d0s0
```
The system firmware loads the primary bootstrap (the boot block) program into memory and runs it. The boot block is a UFS file system reader. It loads the secondary boot program (/platform/'uname -i'/ufsboot) into memory.

ufsboot loads kernel/unix, then /kernel/unix uses ufsboot to load modules from the kernel directory hierarchy until it is able to mount the root file system.

During these operations, the boot block and ufsboot use the drivers provided by the firmware; neither ufsboot nor the boot block contains any driver code. The ufsboot code does not have to change to incorporate a new SBus card with a new disk type since ufsboot uses the SBus card PROM driver.

When booting over the network, the boot program performs as it did for a diskless boot in SunOS release 4.x. However, the boot program is now called inetboot and the client vfstab file entries are different. See *System Administration Guide, Volume I* for information on diskless booting.

### *Summary of Boot Differences*

Table 18-1 summarizes the differences in the boot sequence between SunOS release 4.x and the Solaris 2.5 operating environment.

| SunOS release 4.x                              | Solaris 2.5                                              | <b>Description</b>                                                         |
|------------------------------------------------|----------------------------------------------------------|----------------------------------------------------------------------------|
| boot block                                     | bootblk                                                  | Loads uf sboot from disk                                                   |
| boot program                                   | ufsboot                                                  | Loads unix from disk                                                       |
| vmunix                                         | unix                                                     | Bootable kernel image                                                      |
| $boot \cdot sun4c \cdot sunos \cdot 4$<br>.1.1 | inetboot                                                 | Mounts and copies unix from<br>network                                     |
| rc.boot, rc.single                             | /etc/rcS                                                 | Mounts /usr and checks file<br>systems                                     |
| rc.local                                       | /etc/ $rc2$ , /etc/ $rc3$ ,<br>/etcirc2.d.<br>/etc/rc3.d | System configutration scripts                                              |
| config                                         | modload.<br>/etc/system,<br>add drv, rem drv             | Customizes system kernel,<br>loads, adds, and removes<br>modules as needed |
| prom monitor, single<br>user, multiuser        | run states $0 - 6$ , and S                               | System run levels                                                          |

*Table 18-1* Summary of Boot Differences

## *Device Configuration: The Reconfiguration Boot*

A reconfiguration boot tells the system to probe for all connected devices and build the names for them in /devices and /dev. A reconfiguration boot, performed when adding new hardware to the system is triggered by booting with the  $-r$  option, which follows.

ok boot -r

If another device of an existing type (with the driver already installed) is added, and you forget to do a reconfiguration boot, you can use the following commands to tell the system to recognize the new device.

```
# touch /reconfigure
# _INIT_RECONFIG=YES /etc/init.d/drvconfig
# _INIT_RECONFIG=YES /etc/init.d/devlinks
```
# *Device Naming From a Developer's Perspective*

This section expands on the discussion in "Device Naming Conventions" on page 61, focusing on aspects of device naming that concern system and kernel developers.

## */devices*

The /devices tree represents the tree of devices recognized by the kernel. This tree is configured by the drvconfig(1M) program. drvconfig is normally run only when the system is booted with the  $-r$  flag. See "Device" Configuration: The Reconfiguration Boot" on page 181. drvconfig configures /devices with information about devices (with drivers) that are connected and ready at boot time.

Entries are exported by device drivers calling ddi\_create\_minor\_node(9F) when they have determined that a device exists.

Use the add\_drv(1M) command to add a device to the system. If the driver was successfully added, add drv will also run drvconfig.

#### */dev*

In this release, /dev is managed by utility programs that create symbolic links to the real entries in /devices. The programs are:

- **•** disks(1M)
- **•** tapes(1M)
- **•** ports(1M)
- **•** devlinks(1M)

You can run a script to create the appropriate links from /dev to /devices. The /dev names have the advantage of being simpler and more familiar, while the /devices names are unique names for the hardware.

#### *Device Driver Naming*

Each device in the system is driven by a device driver. Device drivers manage many instances of a device. Devices are named in several ways:

- **•** Physical names
- **•** Logical names
- **•** Instance names

#### *Physical Names*

Physical names are stored in /devices. They describe the hardware, and vary with the platform and configuration. For example:

/devices/vme/xdc@6d,ee80/xd@0,0:g

Physical names can be used to identify which piece of hardware is in use. For example:

xdc@6d,ee80

refers to the disk controller at address 0xee80 in VME A16, D32 space. See vme(4), driver.conf(4) in *man Pages(1M): System Administration Commands*.

#### *Logical Names*

Logical names are stored in /dev. They attempt to abstract most of the nature of physical device names that are specific to the platform. Logical names might be appropriate for an xd device, such as:

/dev/dsk/c2d0s6 (controller 2, slave 0, slice 6 (4.x partition "g"))

or an sd device, such as:

/dev/dsk/c0t3d0s0 (controller 0, target 3, lun 0, slice 0 (4.x partition "a"))

The logical name conveys nothing about the type of controller. That is, it does not differentiate between SCSI and IPI; they are both just disks.

#### *Disk Names*

Disk names use the SVR4 convention of *slice* numbers 0-7 instead of the letters a-h used in SunOS release 4.x.

Disk names also use the SVR4 convention of  $/$ dev/dsk/ $*$  for block disk devices and /dev/rdsk/\* for raw disks. For more information, see *System Administration Guide, Volume I*.

#### *Instance Names*

Instance names refer to the *n*th device in the system, for example, sd20.

Instance names are occasionally reported in driver error messages. You can determine the binding of an instance name to a physical name by looking at dmesg(1M) output, as in the following.

```
sd9 at esp2: target 1 lun 1
sd9 is /sbus@1,f8000000/esp@0,800000/sd@1,0
      <SUN0424 cyl 1151 alt 2 hd 9 sec 80>
```
Once the instance name has been assigned to a device, it remains bound to that device.

Instance numbers are encoded in a device's minor number. To keep instance numbers persistent across reboots, the system records them in the /etc/path\_to\_inst file. This file is read only at boot time, and is currently updated by the  $ad/drv(1M)$  and  $drvconfig(1M)$  commands. See the path\_to\_inst(4) man page for more information.

# *Device Drivers andSTREAMS 19*

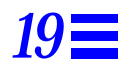

This chapter discusses device driver issues such as changes to device driver interfaces, the devinfo command, porting considerations, STREAMS, and Solaris 2.5 driver architecture.

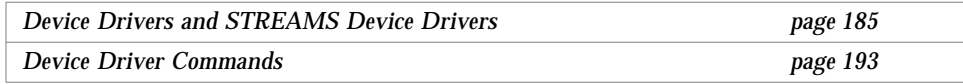

See the following guides for more information on the topics discussed in this chapter:

- **•** *Writing Device Drivers*
- **•** *STREAMS Programming Guide*
- **•** *System Interfaces Guide*
- **•** *System Administration Guide, Volume I*
- **•** *System Administration Guide, Volume II*

# *Device Drivers and STREAMS Device Drivers*

Some of the many changes to device drivers in the Solaris 2.5 operating environment include the new DDI/DKI routines, Solaris SPARC DDI-specific routines, new software properties, and loadable drivers. In addition, many previous device issues have become opaque to the driver. Including interrupts, DVMA, and memory mapping.

#### *Device Driver Interfaces*

In previous SunOS releases, a driver writer had to cope with changes in the device driver interfaces. Usually, there was a porting effort with each release of the operating system. In addition, the interfaces for each platform varied, so device drivers often required separate releases for each platform. Third party device driver releases often included complex scripts that would reconfigure and rebuild the operating system in order to integrate a device driver. It was costly to support and maintain device drivers.

The intention of the Solaris 2.5 SPARC DDI/DKI is to provide binary compatibility of device drivers across all supported platforms and for all future releases of the Solaris 2.5 operating environment on those platforms.

In the Solaris 2.5 operating environment, there is a new set of device driver interfaces. Unlike previous releases of SunOS systems (SunOS release 4.1.3 and earlier), the device driver interfaces in the Solaris 2.5 operating environment are formalized and are referred to as the *Solaris 2.5 SPARC DDI/DKI*.

The term *DDI/DKI* is derived from the original specification as supplied in the SVR4 release. It stands for *device driver interface/driver kernel interface*. The interfaces are divided into three groups:

- **•** DDI/DKI
- **•** DKI only
- **•** DDI only

#### *DDI/DKI*

The *DDI/DKI interfaces* were standardized in SVR4, and are generic across all implementations of SVR4, regardless of the platform on which it is running.

#### *DKI*

The *DKI-only interfaces* are generic like the DDI/DKI interfaces and are supported in all SVR4 implementations. However, they are not guaranteed to be supported in future releases of System V.

#### *DDI*

The *DDI-only interfaces* are intended to be architecture-specific; for example, methods to access and control-device and system-specific hardware (that is, I/O registers, DMA services, interrupts, and memory mapping). These interfaces are not guaranteed to work in other SVR4 implementations.

This group of features effectively lowers the cost of driver support and maintenance. These features, combined with the large number of SPARC platforms, are helpful to many new third party hardware developers.

By providing this level of binary compatibility, it is now possible for thirdparty hardware developers to "shrink-wrap" their DDI-compliant device drivers with their driver hardware. Installing a new driver package can now be entirely automated. The self-configuring kernel removes the necessity for recompiling the kernel to add or remove a driver. Thus, DDI-compliant device driver for Solaris 2.5 environments can be treated like any other consumer software product.

In the Solaris 2.5 DDI/DKI the DDI-only interfaces are generic to all SPARCbased systems that support the Solaris 2.5 DDI/DKI. Note that the interfaces that make up the Sun common SCSI architecture (SCSA), and the locking interfaces used to make the driver behave correctly in a multithreaded kernel are also considered DDI only interfaces in the Solaris 2.5 operating environment.

SCSA shields device drivers from details specific to the platform relating to host adapter implementations. With SCSA, a SCSI driver can run on all supported platforms.

A device driver that restricts itself to using only interfaces in the previous categories above is said to be *Solaris 2.5 DDI/DKI compliant*. A Solaris 2.5 DDI/DKI compliant device driver is commonly referred to as a *DDI-compliant* device driver.

#### *Documentation*

The man pages for the driver routines, structures, and support routines that comprise the DDI/DKI can be found in the following sections of *man Pages(1M): System Administration Commands*. See the Intro(9) man page for more information about these sections.

- **•** Section 9E Driver entry points
- **•** Section 9F Driver support functions
- **•** Section 9S Kernel structures

Also, see *Writing Device Drivers*. A Device Driver Developers Kit (DDK) is available separately.

#### devinfo *Command*

The Solaris 2.5 devinfo command performs a different function from the SunOS release 4.x version. The new prtconf(1M) command provides the information that the SunOS release 4.x devinfo command formerly displayed. The following examples show the output of each command.

```
4.1system% devinfo
Node 'SUNW,Sun 4/50', unit #0 (no driver)
         Node 'packages', unit #0 (no driver)
         Node 'openprom', unit #0 (no driver)
         Node 'zs', unit #0
        Node 'zs', unit #1
         Node 'audio', unit #0
         Node 'eeprom', unit #0 (no driver)
         Node 'counter-timer', unit #0 (no driver)
         Node 'memory-error', unit #0 (no driver)
         Node 'interrupt-enable', unit #0 (no driver)
         Node 'auxiliary-io', unit #0 (no driver)
         Node 'sbus', unit #0
                 Node 'dma', unit #0
                 Node 'esp', unit #0
                         Node 'sr', unit #0
                         Node 'sd', unit #0
                 Node 'le', unit #0
                 Node 'cgsix', unit #0
         Node 'memory', unit #0 (no driver)
         Node 'virtual-memory', unit #0 (no driver)
         Node 'fd', unit #0
         Node 'options', unit #0 (no driver)
```
# *19*

```
5.3system% prtconf
System Configuration: Sun Microsystems sun4c
Memory size: 32 Megabytes
System Peripherals (Software Nodes):
SUNW,Sun 4_75
     packages (driver not attached)
         disk-label (driver not attached)
         deblocker (driver not attached)
         obp-tftp (driver not attached)
     openprom (driver not attached)
     zs, instance #0
     zs, instance #1
     audio (driver not attached)
     eeprom (driver not attached)
     counter-timer (driver not attached)
     memory-error (driver not attached)
     interrupt-enable (driver not attached)
     auxiliary-io (driver not attached)
     sbus, instance #0
         dma, instance #0
         esp, instance #0
             sd (driver not attached)
             st (driver not attached)
             sd, instance #0
             sd, instance #1 (driver not attached)
             sd, instance #2 (driver not attached)
             sd, instance #3
             sd, instance #4 (driver not attached)
             sd, instance #5 (driver not attached)
             sd, instance #6
         le, instance #0
         cgsix, instance #0
     memory (driver not attached)
     virtual-memory (driver not attached)
     fd (driver not attached)
     options, instance #0
     pseudo, instance #0
```
# *Porting Considerations*

With the self-configuring kernel, Solaris 2.5 drivers will look more like SBus drivers than other types. All drivers are loadable, and no kernel configuration is required.

Under SunOS release 4.x, only one processor could be in the kernel at any one time. This was accomplished by using a *master lock* around the entire kernel. When a processor wanted to execute kernel code, it would acquire the lock (excluding other processors from running the code protected by the lock) and it would release the lock when it finished.

The Solaris 2.5 kernel is *multithreaded*. Instead of one master lock, there are many smaller locks that protect smaller regions of code. For example, there may be a kernel lock that protects access to a particular vnode, and one that protects an inode. Only one processor can be running code dealing with that vnode at a time, but another could be accessing an inode. This allows a greater amount of concurrency.

The multithreaded kernel will have a major impact on how you design the driver. The old model of using splN/splr pairs no longer works (on a uniprocessor or a multiprocessor system<sup>1</sup>). Instead, you have a choice of MTstyle locks to use. The most common of these for drivers will be mutual exclusion locks, *mutexes*, and condition variables (which are an approximate equivalent of sleep()/wakeup() synchronization).

The old notion that you *owned* the processor until you explicitly called sleep() is no longer true. Because of kernel preemption, the CPU is switched from thread to thread, so you *must* use the appropriate MT lock primitives to guard against concurrent access to device registers, shared data structures, and the like.

Writers of simple device drivers, which consist primarily of calls to kernel interface routines, will find that a large percentage of the driver code will change, but in straightforward ways. The writers of complex device drivers, such as a SCSI driver, which contain large amounts of device-specific handling code, will find that only a small percentage of the driver – the driver interfaces – changes. This driver interface can be a kernel to driver interface, a driver to kernel interface, or a driver to driver interface.

<sup>1.</sup> Strictly speaking, the spln/splr pair do work; however, it is ineffective on a multiprocessor system. That is, they will block interrupts, but the effect is useless in protecting data structures in a multiprocessor environment.
Before you determine how you will support the driver in the Solaris 2.5 operating environment, refamiliarize yourself with how the driver works. Determine what the SunOS release 4.x driver *did* (not the specific implementation, but general behavior). What interfaces did it export? What ioctl()s did it provide? How did the hardware work and what peculiarities of the hardware did the driver support? Did the driver support multiple open() calls?

These changes will affect your driver and must be considered:

- **•** The entry points to drivers are very different
- **•** ANSI C requirements
	- **•** volatile keyword
	- **•** const keyword
	- **•** Function prototype declarations
- **•** Relocated or renamed header files (most, if not all, system header files are now in /usr/include/sys)
- **•** Most structures have become opaque or are no longer needed. For example,
	- **•** struct user
	- **•** struct proc
	- **•** struct dev\_info

#### *STREAMS*

Some areas of change for STREAMS modules are transparent I/O controls, automatic pushing of modules on a stream, and new message types.

*Transparent* ioctl()*s*

In SunOS release 4.x, you had to know that a particular driver was a STREAMS driver before making ioct1() requests.

For non-STREAMS drivers, you could do a direct ioct1() request:

```
ioctl(fd, DRIVER_IOCTL, arg);
```
For a STREAMS driver, you had to set up a strioctl structure and then use:

ioctl(fd, I\_STR, &strioctl);

There was no easy way to determine whether a driver was STREAMS-based. Now, unrecognized  $i$  octl $(i)$ s to the stream head are passed on to the driver, eliminating the need to know whether a driver was STREAMS-based.

New message types were added in Solaris 2.5 software, in particular to support transparent ioctl()s. There are now "copy in" and "copy out" messages to inform the stream head to transfer user data to and from the kernel.

For more information on writing STREAMS drivers, see the *STREAMS Programming Guide*.

#### autopush *Command*

Unlike SunOS release 4.x, a driver can no longer specify that certain STREAMS modules are pushed when the device is open(). The SunOS release 4.x streamtab structure provided this ability.

In the Solaris 2.5 operating environment, the system administrator and the autopush(1M) command specify when a STREAMS module is pushed. If required, autopush could be run at driver installation time.

See *STREAMS Programming Guide* for more information about pushing STREAMS modules.

#### *Solaris 2.x Driver Architecture*

To achieve binary compatibility across all currently supported hardware platforms, the DDI interfaces were carefully designed around architectural abstractions. The underlying abstraction, the device tree, is an extension of the devinfo tree in the original SPARCstation™ design. Each node in the device tree is described by a device information structure or "dev\_info node." The bottom-most nodes in the tree are termed *leaf nodes*. Most devices, such as disks and tape drives, framebuffers, I/O cards, and network interfaces, are examples of leaf devices that would be associated with leaf nodes. The associated device drivers are called *leaf drivers*.

The intermediate nodes in the tree are generally associated with buses (for example, SBus, SCSI, VME). These nodes are called *nexus nodes* and the drivers associated with them are called *nexus drivers*. Bus nexi are entities that are intended to encapsulate the architectural details associated with a particular element.

 Currently, the Solaris 2.5 DDI/DKI supports only the writing of *leaf drivers* and one type of *nexus driver*, the SCSI host bus adapter driver.

The device tree structure creates a formal parent-child relationship between nodes. This parent-child relationship is the key to platform architecture independence.

When a leaf driver requires a service that is platform dependent (for example, a DMA mapping), the system transparently converts the request into a call to its parent to provide the service. The service providers are always nexus drivers; each nexus driver can in turn pass the request to its parent in order to provide the service. This approach allows leaf drivers to operate regardless of the platform architecture.

### *Device Driver Commands*

The device driver commands are add drv, rem drv, modload, and modunload.

- **•** add\_drv(1M) Informs the system that there is a newly installed device driver.
- rem drv(1M) Informs the system that the specified driver module is no longer valid.
- **•** modload(1M) Loads the specified loadable module into the running system.
- modunload(1M) Unloads the specified loadable module from the running system.

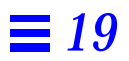

# $Commands$  *Reference Table*

This appendix contains a user and system administration commands reference table that lists all SunOS release 4.x command interfaces, and shows their status in the Solaris 2.5 environment and the SunOS/BSD Source Compatibility Package.

### *Using the Reference Table*

- **•** If an interface is listed as "changed" (C), a brief description of differences between SunOS release 4.x command and the Solaris 2.5 command is provided.
- **•** If an interface is listed as "the same" (S), the Solaris 2.5 interface supports all features of the SunOS release 4.x interface. In some cases the interface has been enhanced, but can be considered a complete superset of the SunOS release 4.x interface.
- **•** If an interface has an "alternative" (A), check the Notes section for its replacement.
- **•** If an interface is listed as "not available" (N), check the Notes section for information about its replacement. Replacement commands, when available, are also shown in the SunOS release 5.5 column.

**Note –** The directory structure in the SunOS release 5.5 release is different than the SunOS release 4.x structure; thus some commands behave the same, but have a different path name. For example, the SunOS release 4.x

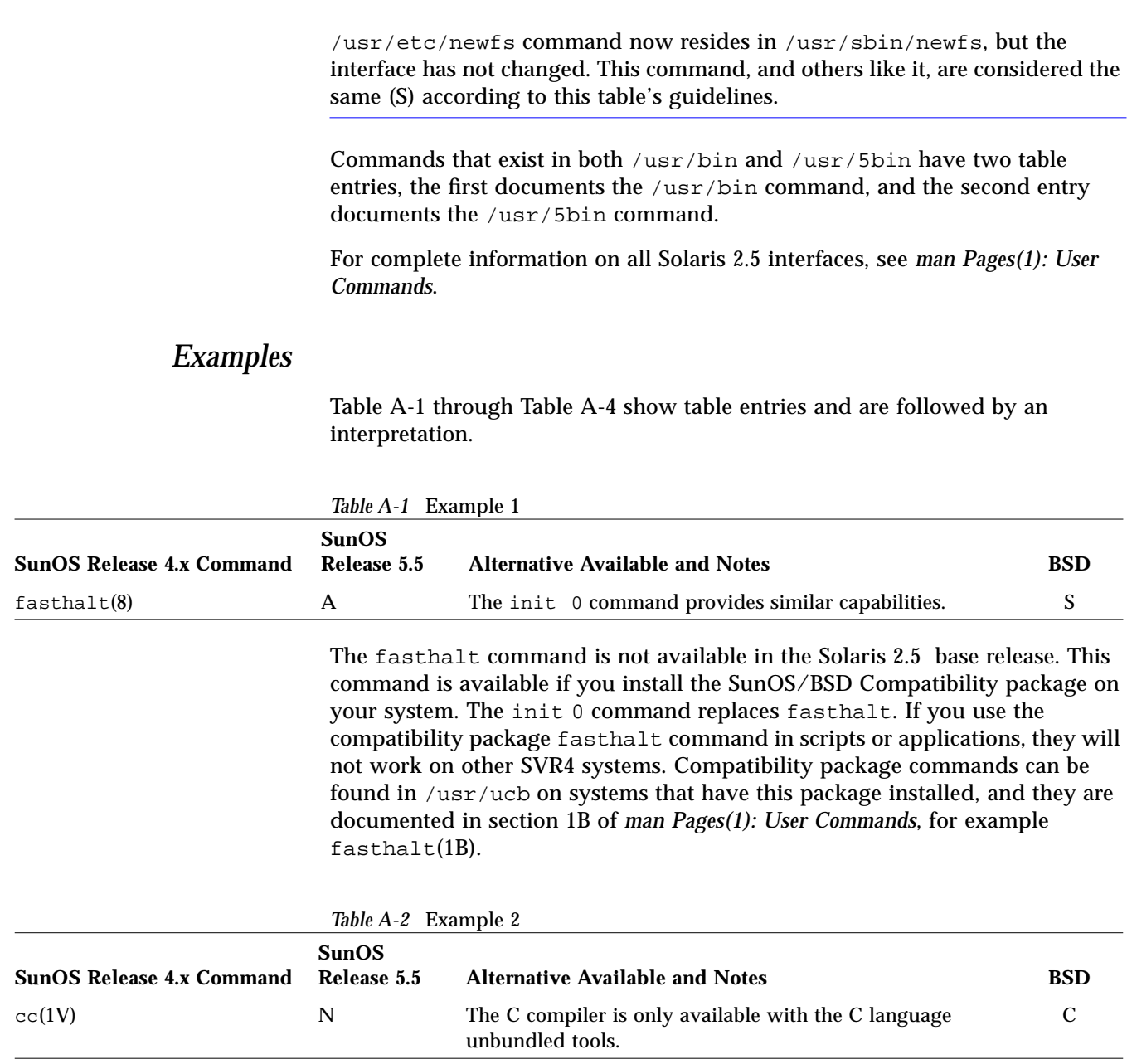

The C compiler is not available in the SunOS release 5.5. A C compiler is available with the SunOS/BSD Compatibility package, but it requires the unbundled C compiler and does not provide the same interface and output as the SunOS release 4.x compiler. See "Compiler Option Differences" on page 140 for details.

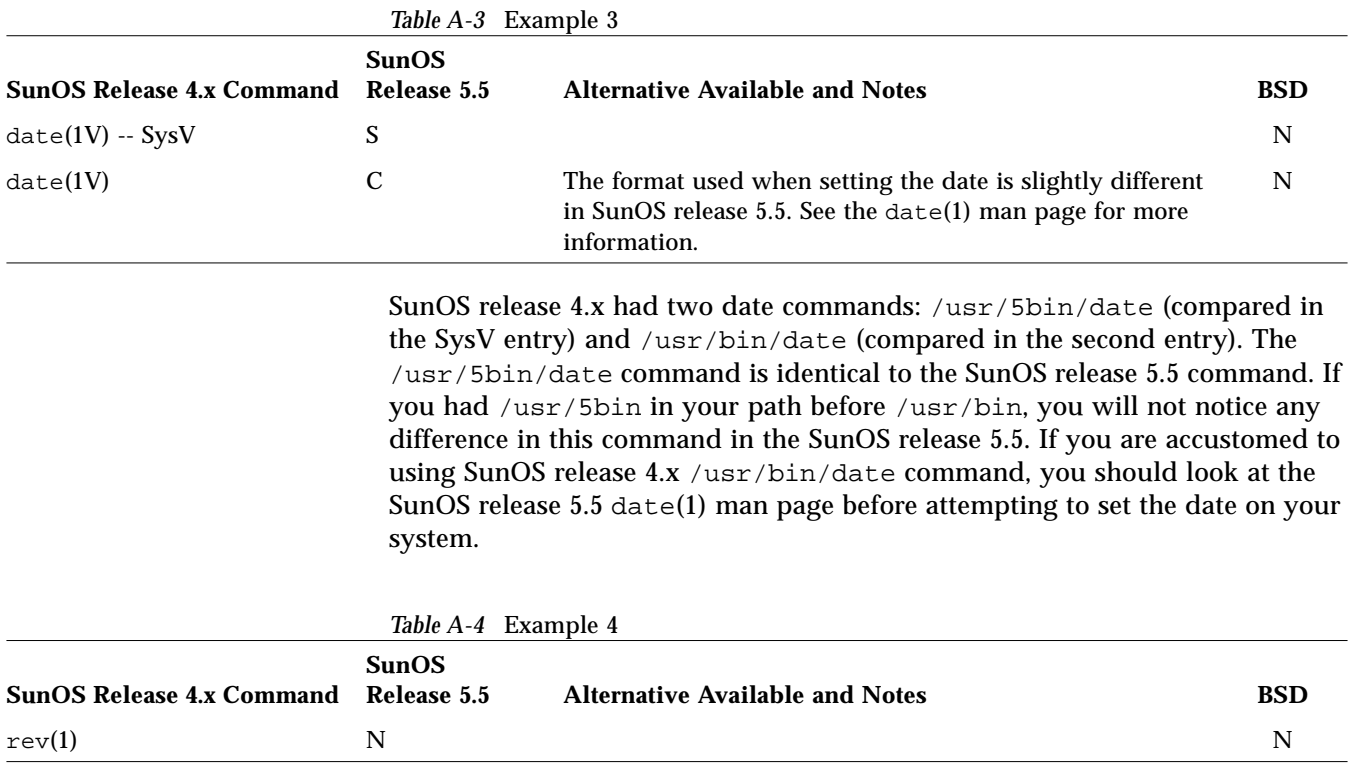

The SunOS 4.2 rev command is not available in the SunOS release 5.5 or the BSD release. There is no replacement command available.

## *The Commands Reference Table*

Table A-5 lists all SunOS release 4.x command interfaces, and shows their status in the Solaris 2.5 environment and in the SunOS/BSD Source Compatibility Package.

| <b>SunOS Release 4.x Command</b> | <b>SunOS</b><br>Release 5.5 | <b>Alternative Available and Notes</b>                                                                                                    | <b>BSD</b>  |
|----------------------------------|-----------------------------|----------------------------------------------------------------------------------------------------|-------------|
| C2conv(8)                        | $\mathbf N$                 | See your system vendor for information on this product.                                                                                                    | $\mathbf N$ |
| $C2$ unconv $(8)$                | N                           | See your system vendor for information on this product.                                                                                                    | N           |
| Mail(1)                          | $\mathbf{A}$                | The $mainx(1)$ command provides similar capabilities.                                                                                                    | N           |
| ac(8)                            | A                           | The System Accounting Resource package (SAR) provides<br>most of the accounting capabilities available in ac.                                                                                                    | $\mathbf N$ |
| $\texttt{acctcms}(8)$            | S                           |                                                                                                    | N           |
| $\text{acctcom}(8)$              | S                           |                                                                                                    | $\mathbf N$ |
| $\text{accton1}(8)$              | S                           |                                                                                                    | N           |
| $\text{acctcon2}(8)$             | S                           |                                                                                                    | N           |
| acctdisk(8)                      | S                           |                                                                                                    | N           |
| acctdusg(8)                      | S                           |                                                                                                    | N           |
| $\texttt{accuracy}(8)$           | S                           |                                                                                                    | N           |
| $\text{actor}(8)$                | S                           |                                                                                                    | N           |
| $\texttt{acceptpc1}(8)$          | S                           |                                                                                                    | $\mathbf N$ |
| acceptpc2(8)                     | S                           |                                                                                                    | N           |
| $\texttt{accuracy}(8)$           | S                           |                                                                                                    | N           |
| adb(1)                           | S                           |                                                                                                    | N           |
| adbgen(8)                        | S                           |                                                                                                    | N           |
| add_client(8)                    | N                           | admintool(1M)                                                                                                    | N           |
| add_services(8)                  | A                           | The swmtool(1M) command provides similar capabilities.                                                                                                    | N           |
| addbib(1)                        | $\boldsymbol{\mathsf{S}}$   |                                                                                                    | N           |
| adjacentscreens(1)               | OpenWindows                 | The OpenWindows environment has two methods for<br>providing multiple displays: Start two servers on a given<br>machine, each server controlling its specific display.<br>Start one server with two displays, using the openwin -dev<br>option. | N           |

*Table A-5* Commands Reference Table

|                                  | <b>SunOS</b>  |                                                                                                    |            |
|----------------------------------|---------------|----------------------------------------------------------------------------------------------------|------------|
| <b>SunOS Release 4.x Command</b> | Release 5.5   | <b>Alternative Available and Notes</b>                                                                                                    | <b>BSD</b> |
| admin(1)                         | $\mathbf C$   | The following SunOS release 4.x options are not available in<br>the SunOS release 5.5 system software:<br>-1release[,release ] Lock indicated release against deltas.                                                                                                    | N          |
| adv(8)                           | N             | RFS does not exist. This capability is still accessible via the -f<br>flag.                                                                                                    | N          |
| aedplot(1G)                      | N             |                                                                                                    | S          |
| $align_equals(1)$                | OpenWindows   | The OpenWindows text menu indent command provides<br>similar capabilities.                                                                                                    | N          |
| analyze(8)                       | A             | Use $adb(1)$ on core files to analyze crashes.                                                                                                    | N          |
| apropos(1)                       | $\mathbf C$   | The SunOS release 4.x command used the what is database in<br>SunOS release 5.5, this database is called windex, and the<br>format is slightly different.                                                                                                    | N          |
| ar(1V)                           | S             |                                                                                                    | N          |
| $ar(1V) - SysV$                  | $\mathsf{C}$  |                                                                                                    | N          |
| arch(1)                          | S             | Similar capabilities are available with uname (1)                                                                                                    | S          |
| arp(8C)                          | S             |                                                                                                    | N          |
| as(1)                            | $\mathcal{C}$ | The following SunOS release 4.x options are not available in<br>the SunOS release 5.5 command:<br>$-d2,-h,-j, -J, -k, -O[n].$                                                                                                    | N          |
| at(1)                            | S             | The at, atq, and atrm commands in SunOS release 5.5<br>systems behave slightly differently than they do in SunOS<br>release 4.x systems. Security for non-privileged users is more<br>restricted on SunOS release 5.5 systems. Non-privileged users<br>cannot display the jobs of any other user. | N          |
| atop(1G)                         | N             |                                                                                                    | S          |

*Table A-5* Commands Reference Table *(Continued)*

| <b>SunOS Release 4.x Command</b> | <b>SunOS</b><br>Release 5.5 | <b>Alternative Available and Notes</b>                                                                                                    | <b>BSD</b> |
|----------------------------------|-----------------------------|----------------------------------------------------------------------------------------------------|------------|
| atq(1)                           | $\mathbf C$                 | The at, atq, and atrm commands in SunOS release 5.5<br>systems behave slightly differently than they do in SunOS<br>release 4.x systems. In the SunOS release 4.x command, if no<br>user name is specified, the entire queue is displayed. In SunOS<br>release 5.5 system software, the entire queue is displayed only<br>if the invoker is a privileged user; otherwise, only the jobs<br>belonging to the invoker are displayed. A non-privileged user<br>cannot list the jobs of another user. Security for non-privileged<br>users is more restricted on SunOS release 5.5 systems. | N          |
| atrm(1)                          | $\mathbf C$                 | The at, atq, and atrm commands in SunOS release 5.5 systems<br>behave slightly differently than they do in SunOS release 4.x<br>systems. The SunOS release 4.x '-' flag has been renamed to -<br>a in the SunOS release 5.5 command. Security for non-<br>privileged users is more restricted on SunOS release 5.5<br>systems.                                                                                                    | N          |
| audit(8)                         | $\mathbf C$                 | -d or -u options are not available. This command is available<br>only if the Basic Security Module (BSM) has been enabled.                                                                                                    | N          |
| audit_warn(8)                    | S                           |                                                                                                    | N          |
| auditd $(8)$                     | S                           |                                                                                                    | N          |
| automount(8)                     | $\mathbf C$                 | The following SunOS release 4.x option is not available in the<br>SunOS release 5.5 command:<br>-m Suppress initialization of directory-map pairs.<br>The auto.master and auto.home files are renamed<br>auto_master and auto_home in SunOS release 5.5. The<br>default home directory path is /export/home/username.                                                                                                    | N          |
| awk(1)                           | S                           |                                                                                                    | N          |
| $banner(1V) - SysV$              | S                           |                                                                                                    | N          |
| bar(1)                           | tar, cpio                   | The $tar(1)$ command can replace bar for most uses. You can<br>use cpio -iH bar to restore existing SunOS release 4.x bar<br>backups. It is no longer possible to create bar format files in<br>this release.                                                                                                    | N          |

*Table A-5* Commands Reference Table *(Continued)*

|                                  | <b>SunOS</b> |                                                                                                    |            |
|----------------------------------|--------------|----------------------------------------------------------------------------------------------------|------------|
| <b>SunOS Release 4.x Command</b> | Release 5.5  | <b>Alternative Available and Notes</b>                                                                                                    | <b>BSD</b> |
| basename(1)                      | S            | The SunOS release 5.5 and SunOS/BSD Compatibility versions<br>are both compatible to the SunOS release 4.x version, but they<br>differ in how they parse arguments: the SunOS release 5.5<br>version will not accept more than two arguments, the<br>SunOS/BSD Compatibility version ignores all arguments after<br>the second. | S          |
| batch(1)                         | S            | By default, the SunOS release 5.5 batch job queuename is not<br>specified, jobs were always queued on queue b with the SunOS<br>release 4.x command.                                                                                                    | N          |
| bc(1)                            | S            |                                                                                                    | N          |
| $b$ gplot $(1G)$                 | N            |                                                                                                    | S          |
| biff(1)                          | chmod        | fiff n: % chmod u+x 'tty'<br>biff y: % chmod u-x 'tty'                                                                                                    | ${\bf S}$  |
| $bin-mail(1)$                    | S            | Same as the SunOS release 5.5 mail(1) command.                                                                                                    | N          |
| biod(8)                          | N            |                                                                                                    | N          |
| boot(8S)                         | $\mathbf C$  | See the boot(1M) man page for more information.                                                                                                    | N          |
| bootparamd $(8)$                 | S            |                                                                                                    | N          |
| cal(1)                           | S            |                                                                                                    | N          |
| $cal$ endar $(1)$                | S            |                                                                                                    | N          |
| cancel(1)                        | S            |                                                                                                    | N          |
| capitalize(1)                    | OpenWindows  | An OpenWindows version of this command is available with<br>the OpenWindows text editor.                                                                                                    | N          |
| $captoinfo(8V) - SysV$           | S            |                                                                                                    | N          |
| $cat(1V) - SysV$                 | S            |                                                                                                    | N          |
| cat(1V)                          | S            | The SunOS release 5.5 cat command requires the $-v$ option<br>with the $-t$ and $-e$ options. The SunOS release 5.5 command<br>displays FORMFEED characters with the -t option, instead of<br>the -v option as with the SunOS release 4.x command.                                                                              | N          |
| catman(8)                        | S            |                                                                                                    | N          |
| cb(1)                            | S            |                                                                                                    | N          |
| $cc(1V) - SysV$                  | N            |                                                                                                    | N          |

*Table A-5* Commands Reference Table *(Continued)*

| <b>SunOS Release 4.x Command</b> | <b>SunOS</b><br>Release 5.5 | <b>Alternative Available and Notes</b>                                                                                                    | <b>BSD</b>  |
|----------------------------------|-----------------------------|----------------------------------------------------------------------------------------------------|-------------|
| cc(1V)                           | $\mathbf N$                 | The C compiler is only available with the C language<br>unbundled tools.                                                                                                    | $\mathbf C$ |
| cd(1)                            | S                           |                                                                                                    | N           |
| cdc(1)                           | $\mathcal{C}$               | The two versions differ in how they treat an unreadable s.file.<br>The SunOS release 4.x command prints an error; the SunOS<br>release 5.5 command silently ignores the error.                                                                                                    | $\mathbf N$ |
| $cflow(1V) - SysV$               | N                           | The cflow command is now available as an unbundled<br>product.                                                                                                    | N           |
| cflow(1V)                        | $\mathbf N$                 | The cflow command is now available as an unbundled<br>product.                                                                                                    | $\mathbf N$ |
| charge fee(8)                    | $\boldsymbol{\mathsf{S}}$   |                                                                                                    |             |
| checkeq(1)                       | S                           |                                                                                                    | N           |
| checknr(1)                       | S                           |                                                                                                    | N           |
| chfn(1)                          | N                           |                                                                                                    | $\mathbf N$ |
| chgrp(1)                         | $\mathbf C$                 | The default behavior of symbolic links has changed from<br>SunOS release 4.x to SunOS release 5.5 system software. In<br>SunOS release 4.x system software, chgrp changed ownership<br>of the symbolic itself; in SunOS release 5.5 system software,<br>chgrp follows the link. To change ownership of the symbolic<br>link in SunOS release 5.5 system software, use the -h option. | $\mathbf N$ |
| $\mathrm{chkey}(1)$              | S                           |                                                                                                    | N           |
| $chmod(1V) - SysV$               | $\mathcal{C}$               | The SunOS release 5.5 -R option changes the mode of the<br>target when symbolic links are encountered.                                                                                                    | N           |
| chmod(1V)                        | $\boldsymbol{\mathsf{S}}$   | The SunOS release 5.5 -R option changes the mode of the<br>target when symbolic links are encountered.<br>The SunOS release 5.5 command supports two additional<br>permissions: 'l' and 'T'.                                                                                                    | N           |

*Table A-5* Commands Reference Table *(Continued)*

| <b>SunOS Release 4.x Command</b> | <b>SunOS</b><br>Release 5.5 | <b>Alternative Available and Notes</b>                                                                                                    | <b>BSD</b> |
|----------------------------------|-----------------------------|----------------------------------------------------------------------------------------------------|------------|
| chown(8)                         | $\mathsf{C}$                | The default behavior of symbolic links has changed. SunOS<br>release 4.x chown changed ownership of the symbolic link.<br>SunOS release 5.5 chown follows the link. To change the<br>ownership of the link, use chown -h. The SunOS release 5.5<br>chown command does not allow changing the group ID of a<br>file. | S          |
| chroot(8)                        | S                           |                                                                                                    | N          |
| chrtb1(8)                        | S                           |                                                                                                    | N          |
| chsh(1)                          | N                           |                                                                                                    | N          |
| ckpace(8)                        | S                           |                                                                                                    | N          |
| clear(1)                         | S                           |                                                                                                    | N          |
| clear_colormap(1)                | N                           |                                                                                                    | N          |
| $clear\_functions(1)$            | S                           |                                                                                                    | N          |
| click(1)                         | $\mathbf N$                 |                                                                                                    | N          |
| clock(1)                         | OpenWindows                 | An OpenWindows command is available in<br>/usr/demo/clock. See the clock(1) man page for<br>information.                                                                                                    | ${\bf N}$  |
| clri(8)                          | ${\bf S}$                   |                                                                                                    | N          |
| cmdtool(1)                       | OpenWindows                 | This command is replaced by the OpenWindows Command<br>Tool.                                                                                                    | N          |
| cmp(1)                           | S                           |                                                                                                    | N          |
| $col(1V) - SysV$                 | S                           |                                                                                                    | N          |
| col(1V)                          | $\mathcal{C}$               |                                                                                                    | N          |
| colcrt(1)                        | N                           |                                                                                                    | N          |
| $\text{collect}(8)$              | colltbl                     | The colltbl(1M) command provides similar capabilities.                                                                                                    | N          |
| coloredit(1)                     | OpenWindows                 | The function of this command is now handled by the<br>OpenWindows property window.                                                                                                    | N          |
| colrm(1)                         | $\mathbf N$                 |                                                                                                    | N          |

*Table A-5* Commands Reference Table *(Continued)*

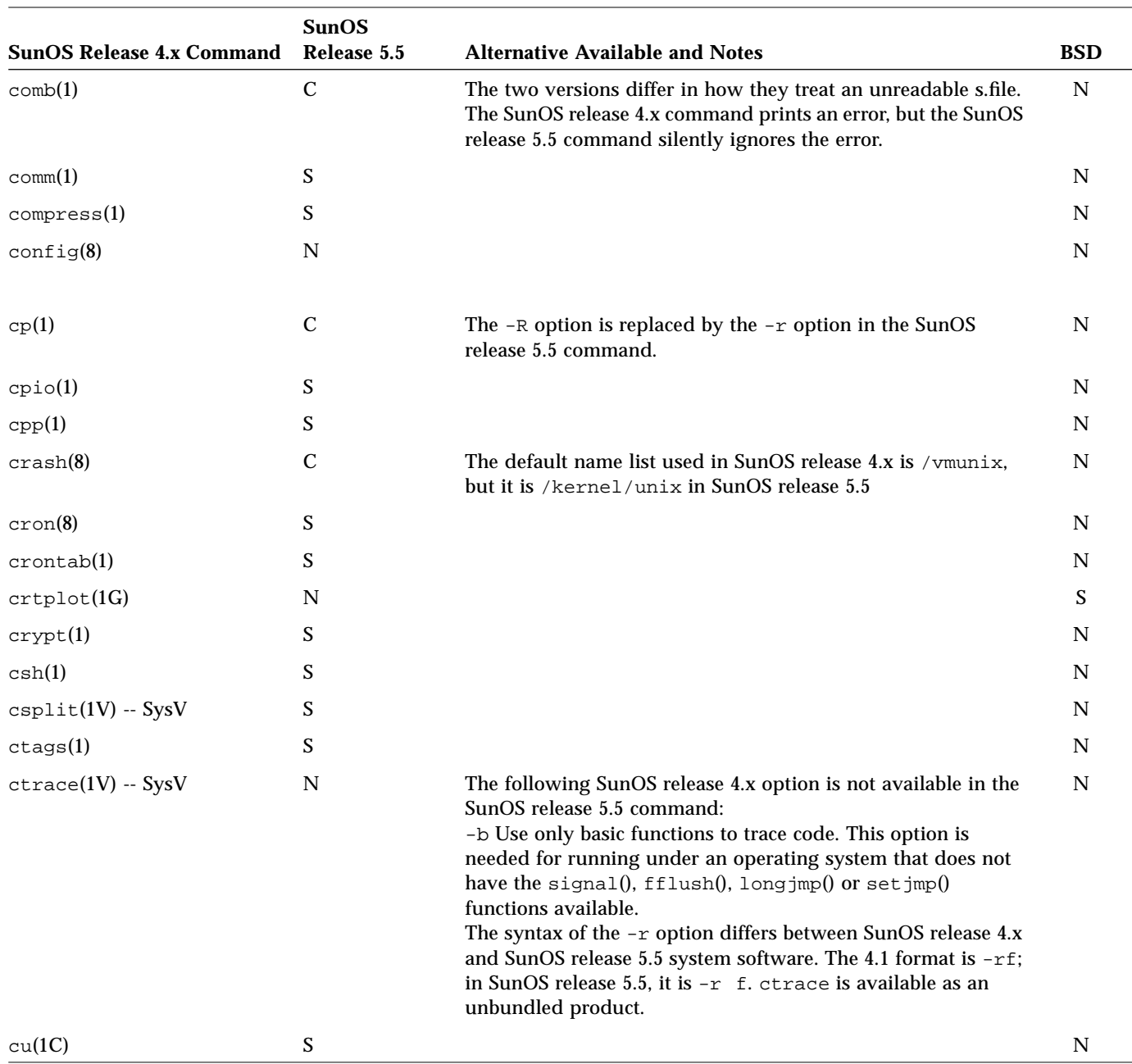

| <b>SunOS Release 4.x Command</b>                                                                                                    | <b>SunOS</b><br>Release 5.5 | <b>Alternative Available and Notes</b>                                                                                                    | <b>BSD</b>  |
|----------------------------------------------------------------------------------------------------|-----------------------------|----------------------------------------------------------------------------------------------------|-------------|
| $cut(1V) - SysV$                                                                                                    | S                           |                                                                                                    | N           |
| $c$ xref $(1V) - SysV$                                                                                                    | S                           |                                                                                                    | N           |
| $c$ xref $(1V)$                                                                                                    | N                           | cxref is available as an unbundled product.                                                                                                    | N           |
| $date(1V) - SysV$                                                                                                    | S                           |                                                                                                    | N           |
| date(1V)                                                                                                    | $\mathbf C$                 | The format used when setting the date is slightly different in<br>SunOS release $5.5$ . See the $date(1)$ man page for more<br>information.                                                                                                    | N           |
| dbconfig(8)                                                                                                    | S                           |                                                                                                    | N           |
| dbx(1)                                                                                                    | N                           | Available with the unbundled SPARCworks product.                                                                                                    | N           |
| dbxtool(1)                                                                                                    | N                           | Available with the unbundled SPARCworks product as the<br>command debugger.                                                                                                    | N           |
| dc(1)                                                                                                    | S                           |                                                                                                    | N           |
| $d$ check $(8)$                                                                                                    | A                           | Use the fsck(1M) command for normal consistency checking.<br>The ncheck(1M) command replaces the function of dcheck -<br>i numbers.                                                                                                    | $\mathbf N$ |
| dd(1)                                                                                                    | $\mathcal{C}$               | In the SunOS release 4.x command, the size used for the size<br>suffix w (words) is in units of 4 bytes, while in SunOS release<br>5.5 system software, w is in units of 2 bytes. k, b, or w may be<br>used as a suffix to specify multiplication by 1024, 512, or 2,<br>respectively. The unblock and block conversion options are<br>new with SunOS release 5.5. | N           |
| $defaults_from_input(1)$                                                                                                    | OpenWindows                 | The function of this command is now handled by the<br>OpenWindows property window.                                                                                                    | N           |
| $defaults_merge(1)$                                                                                                    | S                           |                                                                                                    | N           |
| $defaults_to_index = \n    defaults_to_index = \n    definits_to_index = \n    definits_toIndexIndex = \n    definits_toIndexIndex = \n    def$ | OpenWindows                 | The function of this command is now handled by the<br>OpenWindows property window.                                                                                                    | N           |
| $defaults_to_matrix(1)$                                                                                                    | OpenWindows                 | The function of this command is now handled by the<br>OpenWindows property window.                                                                                                    | N           |
| defaultsedit(1)                                                                                                    | OpenWindows                 | The function of this command is now handled by the<br>OpenWindows property window.                                                                                                    | N           |

*Table A-5* Commands Reference Table *(Continued)*

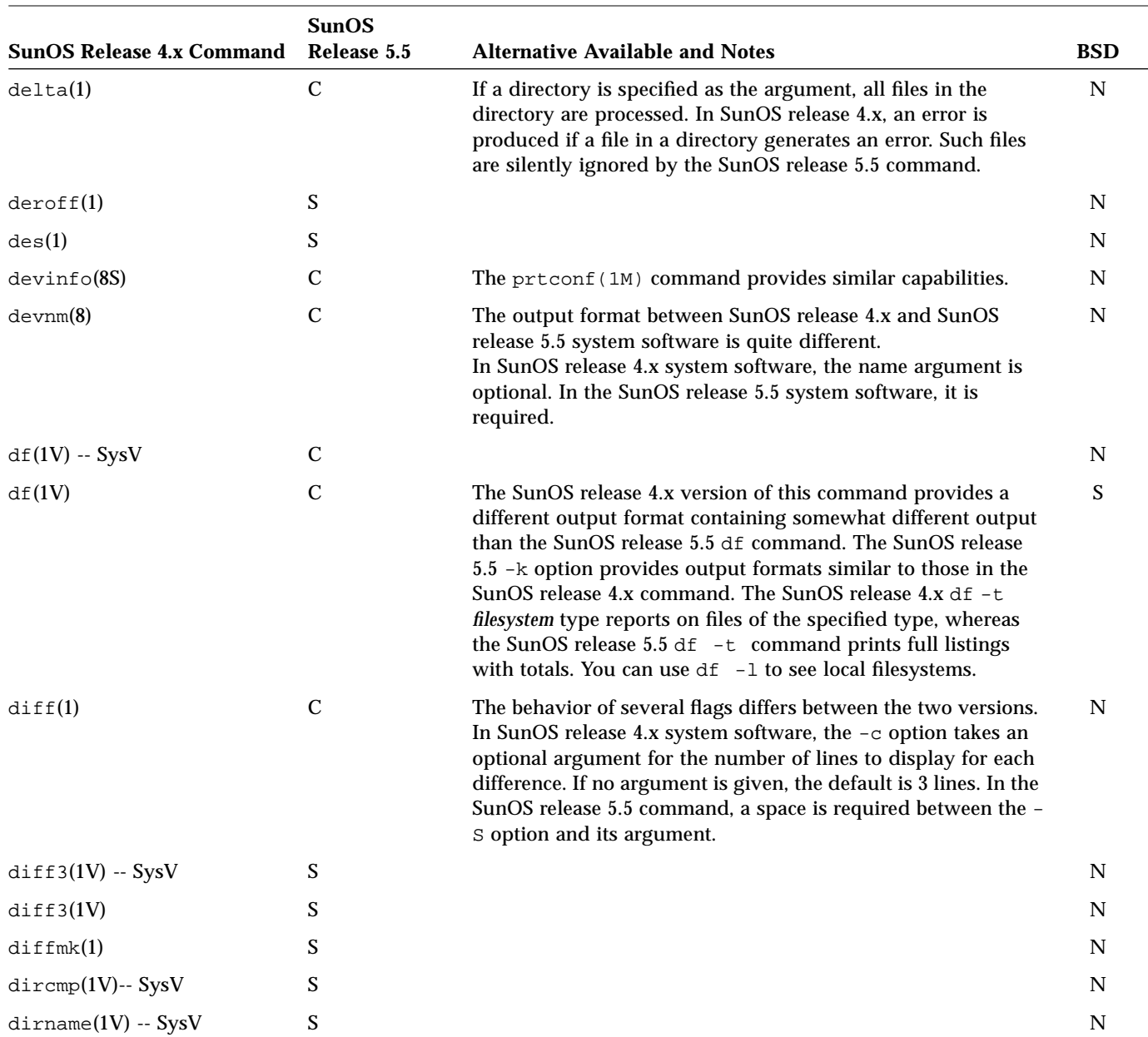

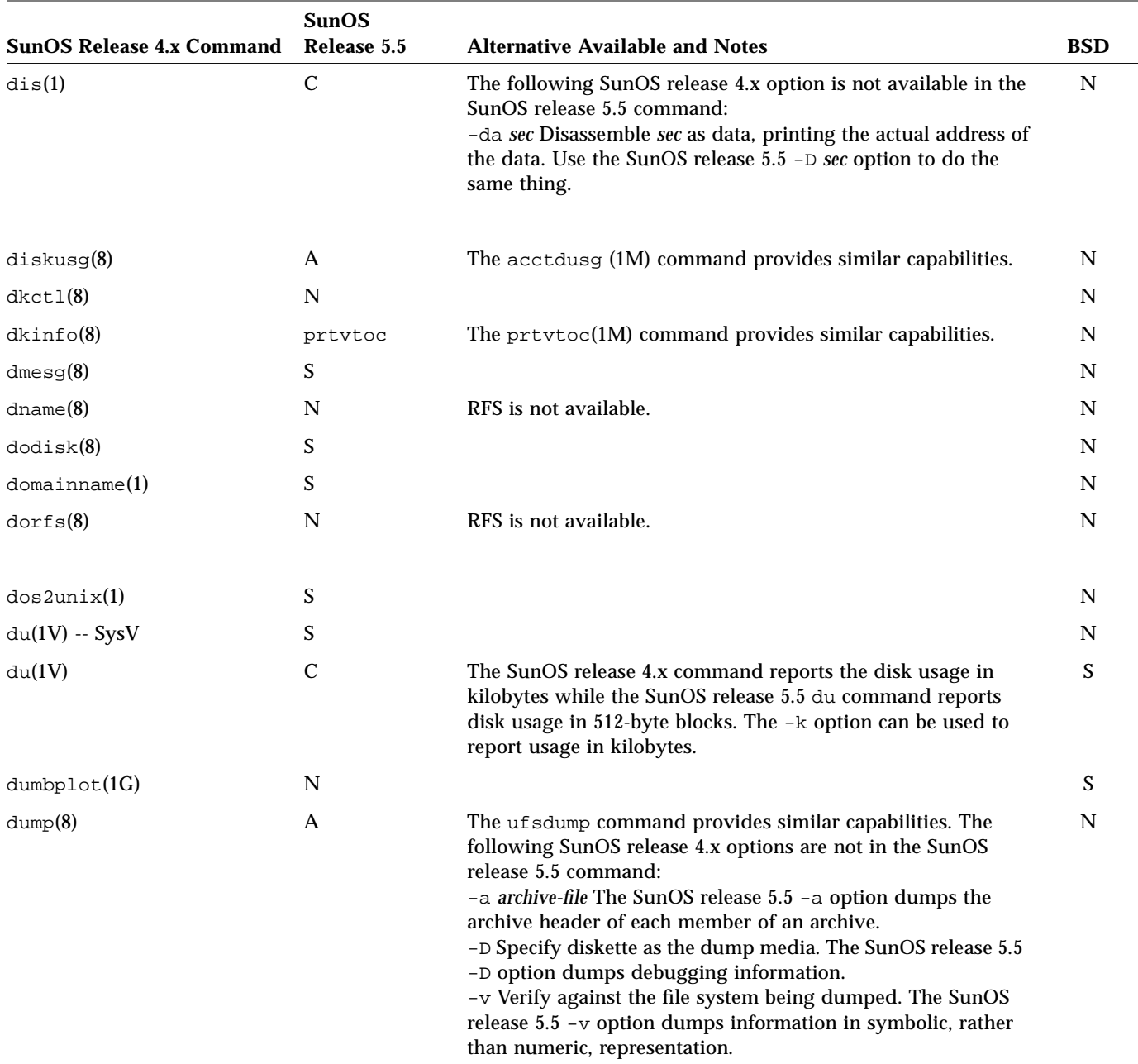

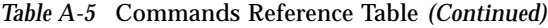

| <b>SunOS Release 4.x Command</b> | <b>SunOS</b><br>Release 5.5 | <b>Alternative Available and Notes</b>                                                                   | <b>BSD</b>  |
|----------------------------------|-----------------------------|----------------------------------------------------------------------------------------------------|-------------|
| dumpfs(8)                        | A                           | The fstyp -Fufs -v command provides similar capabilities.                                                | $\mathbf N$ |
| dumpkeys(1)                      | S                           |                                                                                                    | ${\bf N}$   |
| e(1)                             | A                           | The $ex(1)$ command provides similar capabilities.                                                       | S           |
| $echo(1V) - SysV$                | S                           |                                                                                                    | $\mathbf N$ |
| echo(1V)                         | $\mathbf C$                 | The -n option suppressed new-line printing under SunOS<br>release 4.x. Use a $\c$ for SunOS release 5.5. | ${\bf S}$   |
| ed(1)                            | S                           |                                                                                                    | ${\bf N}$   |
| edit(1)                          | S                           |                                                                                                    | N           |
| edquota(8)                       | S                           |                                                                                                    | ${\bf N}$   |
| eeprom(8S)                       | S                           |                                                                                                    | ${\bf N}$   |
| egrep(1V)                        | S                           |                                                                                                    | N           |
| eject(1)                         | S                           |                                                                                                    | ${\bf N}$   |
| enroll(1)                        | $\mathbf N$                 |                                                                                                    | N           |
| env(1)                           | S                           |                                                                                                    | N           |
| eqn(1)                           | S                           |                                                                                                    | N           |
| error(1)                         | S                           |                                                                                                    | N           |
| etherd(8C)                       | A                           | The snoop(1M) command provides similar capabilities.                                                     | ${\bf N}$   |
| etherfind(8C)                    | A                           | The snoop(1M) command provides similar capabilities.                                                     | ${\bf N}$   |
| ex(1)                            | S                           |                                                                                                    | N           |
| expand(1)                        | S                           |                                                                                                    | N           |
| exportfs(8)                      | $\mathbf{A}$                | The share(1M) command provides similar capabilities.                                                     | ${\bf N}$   |
| $\exp(r(1V) - SysV)$             | S                           |                                                                                                    | $\mathbf N$ |
| expr(1V)                         | $\mathbf C$                 |                                                                                                    | S           |
| $extract_{files}(8)$             | A                           | The pkgadd(1M) command provides similar capabilities.                                                    | ${\bf N}$   |
| $extract_patch(8)$               | A                           | The pkgadd(1M) command provides similar capabilities.                                                    | N           |
| $extract\_unbundled(8)$          | A                           | The swmtool(1M) command provides similar capabilities.                                                   | N           |

*Table A-5* Commands Reference Table *(Continued)*

| <b>SunOS Release 4.x Command</b> | <b>SunOS</b><br>Release 5.5 | <b>Alternative Available and Notes</b>                                                                                                    | <b>BSD</b>                |
|----------------------------------|-----------------------------|----------------------------------------------------------------------------------------------------|---------------------------|
| false(1)                         | $\boldsymbol{\mathsf{S}}$   |                                                                                                    | N                         |
| fastboot(8)                      | A                           | The init 6 command provides similar capabilities.                                                                                                    | $\boldsymbol{\mathsf{S}}$ |
| fasthalt(8)                      | A                           | The init 0 command provides similar capabilities.                                                                                                    | S                         |
| fdformat(1)                      | S                           |                                                                                                    | ${\bf N}$                 |
| fgrep(1V)                        | S                           |                                                                                                    | N                         |
| file(1)                          | $\mathcal{C}$               | The following SunOS release 4.x option is not in the SunOS<br>release 5.5 command:<br>-L If a file is a symbolic link, test the file referenced by the link<br>rather than the link itself. | S                         |
| find(1)                          | $\mathcal{C}$               | The following SunOS release 4.x option is not available in the<br>SunOS release 5.5 command:<br>-n cpio-device Write the current file on device in cpio -c<br>format.                       | N                         |
| finger(1)                        | S                           |                                                                                                    | ${\bf N}$                 |
| fingerd $(8)$                    | S                           |                                                                                                    | N                         |
| fmt(1)                           | $\mathbf C$                 |                                                                                                    | N                         |
| $fmt\_mail(1)$                   | N                           |                                                                                                    | $\mathbf N$               |
| fold(1)                          | S                           |                                                                                                    | $\mathbf N$               |
| fontedit $(1)$                   | ${\bf N}$                   |                                                                                                    | N                         |
| $f$ option $(1)$                 | N                           |                                                                                                    | N                         |
| format(8S)                       | $\boldsymbol{\mathsf{S}}$   |                                                                                                    | N                         |
| fpa_download(8)                  | N                           |                                                                                                    | N                         |
| fpare1(8)                        | $\mathbf N$                 |                                                                                                    | N                         |
| $f$ paversion $(8)$              | N                           |                                                                                                    | N                         |
| fpure1(8)                        | N                           |                                                                                                    | ${\bf N}$                 |
| $f$ puversion $4(8)$             | A                           | This information is available from $psrinfo -v$                                                                                                    | N                         |
| from(1)                          | $\mathbf N$                 |                                                                                                    | S                         |

*Table A-5* Commands Reference Table *(Continued)*

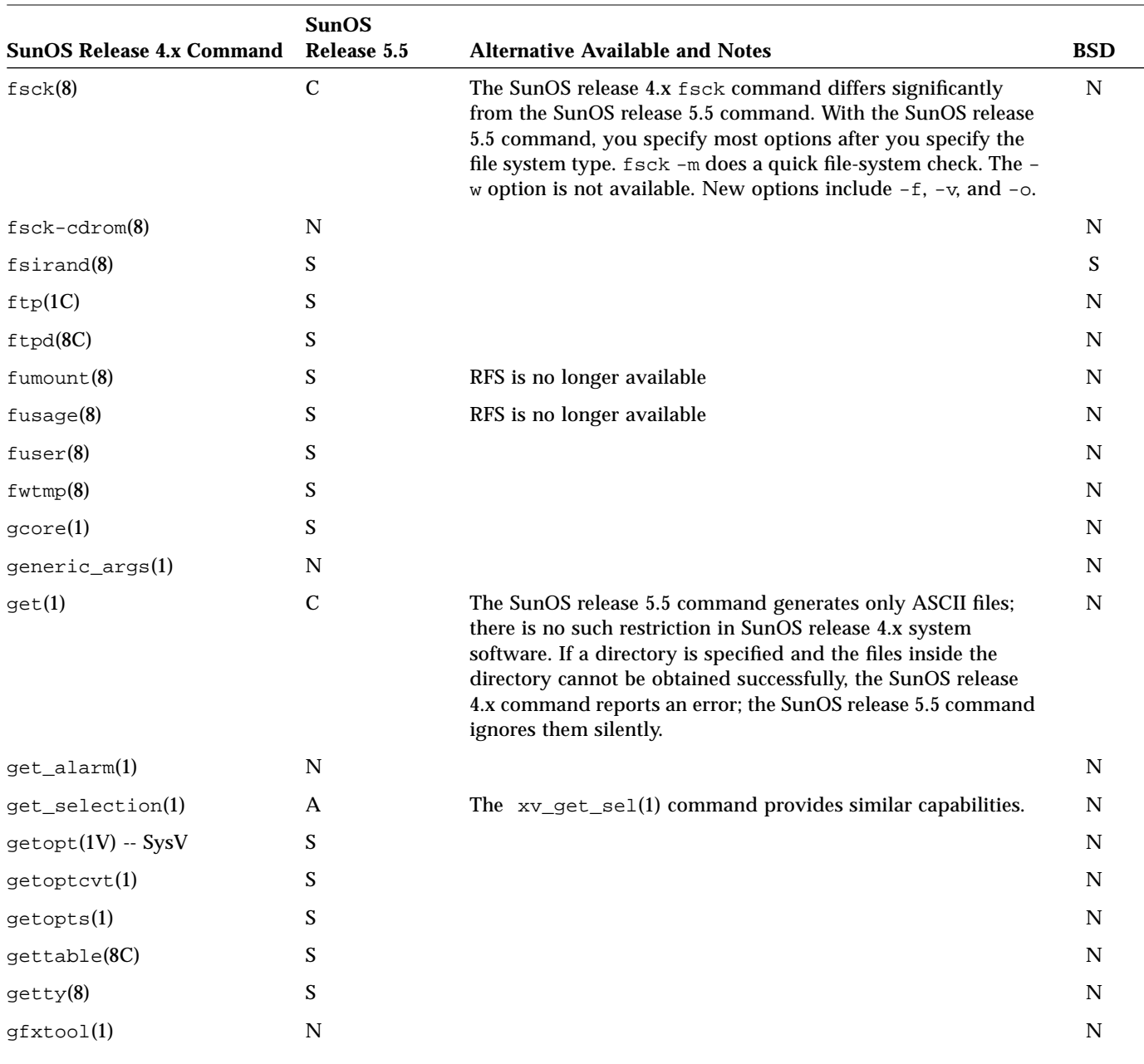

| <b>SunOS Release 4.x Command</b> | <b>SunOS</b><br>Release 5.5 | <b>Alternative Available and Notes</b>                                                                                                    | <b>BSD</b>                |
|----------------------------------|-----------------------------|----------------------------------------------------------------------------------------------------|---------------------------|
| gigiplot(1G)                     | ${\bf N}$                   |                                                                                                    | $\mathbf S$               |
| glob(1)                          | $\mathbf S$                 |                                                                                                    | ${\bf N}$                 |
| goto(1)                          | S                           |                                                                                                    | N                         |
| $q$ pconfig $(8)$                | ${\bf N}$                   |                                                                                                    | ${\bf N}$                 |
| gprot(1G)                        | $\mathbf S$                 |                                                                                                    | $\mathbf N$               |
| graph(1G)                        | S                           |                                                                                                    | N                         |
| grep(1V)                         | $\boldsymbol{\mathsf{S}}$   |                                                                                                    | ${\bf N}$                 |
| $grep(1V) - SysV$                | $\mathbf C$                 | The following option has changed:<br>-w Search for the regular expression as a word as if<br>surrounded by $\backslash$ and $\backslash$ . | ${\bf N}$                 |
| groups(1)                        | $\mathbf S$                 |                                                                                                    | $\boldsymbol{\mathsf{S}}$ |
| grpck(8V)                        | S                           |                                                                                                    | $\mathbf N$               |
| $g$ xtest $(8S)$                 | ${\bf N}$                   |                                                                                                    | ${\bf N}$                 |
| halt(8)                          | $\mathbf S$                 |                                                                                                    | ${\bf N}$                 |
| hashcheck(1)                     | S                           |                                                                                                    | N                         |
| has h make(1)                    | S                           |                                                                                                    | ${\bf N}$                 |
| hashstat(1)                      | $\mathbf S$                 |                                                                                                    | ${\bf N}$                 |
| head(1)                          | S                           |                                                                                                    | N                         |
| he1p(1)                          | $\boldsymbol{\mathsf{S}}$   |                                                                                                    | ${\bf N}$                 |
| help_open(1)                     | $\mathbf S$                 |                                                                                                    | ${\bf N}$                 |
| hostid(1)                        | $\boldsymbol{\mathsf{S}}$   |                                                                                                    | S                         |
| hostname(1)                      | $\mathbf S$                 |                                                                                                    | S                         |
| hostrfs(8)                       | ${\bf N}$                   | RFS is not available.                                                                                                    | ${\bf N}$                 |
| hp7221plot(1G)                   | ${\bf N}$                   |                                                                                                    | S                         |
| hpplot(1G)                       | ${\bf N}$                   |                                                                                                    | S                         |
| htable(8)                        | S                           |                                                                                                    | $\mathbf N$               |

*Table A-5* Commands Reference Table *(Continued)*

| <b>SunOS Release 4.x Command</b> | <b>SunOS</b><br>Release 5.5 | <b>Alternative Available and Notes</b>                                                                                                    | <b>BSD</b>  |
|----------------------------------|-----------------------------|----------------------------------------------------------------------------------------------------|-------------|
| i386(1)                          | $\boldsymbol{\mathsf{S}}$   |                                                                                                    | N           |
| iAPX286(1)                       | $\mathbf S$                 |                                                                                                    | $\mathbf N$ |
| $i$ check $(8)$                  | $\mathbf{A}$                | fsdb() is an alternate command.                                                                                                    | N           |
| iconedit(1)                      | OpenWindows                 | This command is replaced by the OpenWindows Icon Edit<br>tool.                                                                                                    | $\mathbf N$ |
| id(1)                            |                             |                                                                                                    |             |
| $id(1V) - SysV$                  | S                           |                                                                                                    | N           |
| idload(8)                        | N                           | RFS is not available.                                                                                                    | N           |
| ifconfig(8C)                     | S                           |                                                                                                    | N           |
| $im$ emtest $(8C)$               | $\mathbf N$                 |                                                                                                    | $\mathbf N$ |
| implet(1G)                       | N                           |                                                                                                    | Y           |
| in.comsat(8C)                    | S                           |                                                                                                    | N           |
| in.fingerd(8C)                   | S                           |                                                                                                    | N           |
| in.ftpd(8C)                      | S                           |                                                                                                    | N           |
| in.named(8C)                     | S                           |                                                                                                    | ${\bf N}$   |
| in.rexecd(8C)                    | S                           |                                                                                                    | N           |
| in.rlogind(8C)                   | S                           |                                                                                                    | ${\bf N}$   |
| in.routed(8C)                    | $\boldsymbol{\mathsf{S}}$   |                                                                                                    | N           |
| in.rshd(8C)                      | $\mathbf C$                 | The port range differs between the SunOS release 4.x and<br>SunOS release 5.5 commands. In SunOS release 4.x system<br>software, the range is 512-1023; in SunOS release 5.5 system<br>software, it is 0-1023. | $\mathbf N$ |
| in.rwhod(8C)                     | S                           |                                                                                                    | N           |
| in.talkd(8C)                     | S                           |                                                                                                    | N           |
| in.telnetd(8C)                   | S                           |                                                                                                    | N           |
| in.tftpd(8C)                     | S                           |                                                                                                    | N           |
| in.tnamed(8C)                    | $\mathbf S$                 |                                                                                                    | N           |
| in.uucpd(8C)                     | S                           |                                                                                                    | N           |

*Table A-5* Commands Reference Table *(Continued)*

|                                  | <b>SunOS</b> |                                                                                                    |             |
|----------------------------------|--------------|----------------------------------------------------------------------------------------------------|-------------|
| <b>SunOS Release 4.x Command</b> | Release 5.5  | <b>Alternative Available and Notes</b>                                                                                                    | <b>BSD</b>  |
| indent(1)                        | N            | This command is now available as an unbundled product.                                                                                                    | N           |
| indentpro_to_defaults(1)         | OpenWindows  | The function of this command is now handled by the<br>OpenWindows property sheets.                                                                                                    | N           |
| indxbib(1)                       | S            |                                                                                                    | N           |
| inetd(8C)                        | S            |                                                                                                    | N           |
| infocmp(8V) -- SysV              | $\mathbf C$  |                                                                                                    | N           |
| infocmp(8V)                      | $\mathbf C$  | The syntax of the $-s$ option differs between SunOS release $4.x$<br>and SunOS release 5.5 system software. In the SunOS release<br>5.5 command, there must be a space between -s and its<br>argument. In the SunOS release 4.x command, the space is<br>optional. | N           |
| init(8)                          | $\mathbf C$  | The SunOS release 5.5 command is very different from the<br>SunOS release 4.x command. See the init(1M) man page for<br>more information.                                                                                                    | $\mathbf N$ |
| inline(1)                        | N            | This command is now available as an unbundled product.                                                                                                    | N           |
| input_from_defaults(1)           | N            |                                                                                                    | N           |
| insert_brackets(1)               | A            | An OpenWindows command with the same name is available<br>with the OpenWindows Text Editor.                                                                                                    | N           |
| install(1)                       | $\mathbf C$  | The functions of the $-c$ , $-c$ , and $-s$ options are different<br>between the SunOS release 4.x and SunOS release 5.5<br>commands.                                                                                                    | S           |
| installboot(8S)                  | $\mathsf{C}$ | The pathnames and syntax have changed.                                                                                                    | N           |
| installtxt(8)                    | A            | The msgfmt(1) command provides similar capabilities.                                                                                                    | N           |
| intr(8)                          | N            |                                                                                                    | N           |
| iostat(8)                        | S            | New options:<br>-x Provide disk statistics<br>-c Report the percentage of time the system has spent in user<br>mode, system mode, and idle.                                                                                                    | $\mathbf N$ |
| ipallocd(8C)                     | N            |                                                                                                    | N           |
| iperm(1)                         | S            |                                                                                                    | N           |
| $i$ pcs $(1)$                    | S            |                                                                                                    | N           |

*Table A-5* Commands Reference Table *(Continued)*

| <b>SunOS Release 4.x Command</b> | <b>SunOS</b><br>Release 5.5 | <b>Alternative Available and Notes</b>                                                                                                    | <b>BSD</b> |
|----------------------------------|-----------------------------|----------------------------------------------------------------------------------------------------|------------|
| join(1)                          | $\mathbf C$                 | In the SunOS release 4.x command, the -a option takes an<br>argument whose value can be 1, 2, or 3. In SunOS release 5.5<br>system software, this value can only be 1 or 2. In the SunOS<br>release 4.x command, the argument to $-$ j can only be 1 or 2;<br>there is no such restriction in the SunOS release 5.5 command.                                                                                                    | N          |
| kadb(8S)                         | S                           |                                                                                                    | N          |
| keyenvoy(8C)                     | N                           |                                                                                                    | N          |
| keylogin(1)                      | S                           |                                                                                                    | N          |
| keylogout(1)                     | S                           |                                                                                                    | N          |
| keyserv(8C)                      | S                           |                                                                                                    | N          |
| kgmon(8)                         | S                           |                                                                                                    | N          |
| kill(1)                          | S                           |                                                                                                    | N          |
| labelit(8)                       | S                           |                                                                                                    | N          |
| last(1)                          | S                           |                                                                                                    | N          |
| lastcomm(1)                      | S                           |                                                                                                    | N          |
| lastlogin(8)                     | S                           |                                                                                                    | N          |
| 1d(1)                            | $\mathcal{C}$               | There are many differences between the SunOS release 4.x 1d<br>command and the SunOS release 5.5 command. The following<br>SunOS release 4.x options are not available with SunOS release<br>5.5: $-align, -A, -B, -D, -M, -n, -t, -T,$<br>$-$ Tdata, $-x$ , $-x$ , $-y$ and $-z$ . The<br>-assert option has been replaced in SunOS release 5.5 by the<br>-z option. The -d, -dc, -dp options are the default in SunOS<br>release 5.5 system software. To turn off these options use -b. | S          |
| ldconfig(8)                      | N                           |                                                                                                    | N          |
| 1dd(1)                           | S                           |                                                                                                    | N          |
| leave(1)                         | $\mathbf N$                 | The $cron(1M)$ and $at(1)$ commands provide similar<br>capabilities.                                                                                                    | N          |
| lex(1)                           | $\mathcal{C}$               | The following SunOS release 4.x option is not available in the<br>SunOS release 5.5 command: -f Compile faster by not packing<br>resulting tables. This option is limited to small programs.                                                                                                    | N          |

*Table A-5* Commands Reference Table *(Continued)*

| <b>SunOS Release 4.x Command</b>       | <b>SunOS</b><br>Release 5.5 | <b>Alternative Available and Notes</b>                                                                                                    | <b>BSD</b>  |
|----------------------------------------|-----------------------------|----------------------------------------------------------------------------------------------------|-------------|
| line(1)                                | $\boldsymbol{\mathsf{S}}$   |                                                                                                    | N           |
| link(8V)                               | ${\bf S}$                   |                                                                                                    | ${\bf N}$   |
| $\text{lint}(1\text{V}) - \text{SysV}$ | N                           |                                                                                                    | N           |
| $\text{lint}(1\text{V})$               | N                           | Available with unbundled SPARCworks product.                                                                                                    | S           |
| listen(8)                              | ${\mathbf S}$               |                                                                                                    | N           |
| ln(1V)                                 | $\mathbf C$                 | The SunOS release 4.x 1n command never removes the target<br>if it already exists. The SunOS release 5.5 1n command<br>removes the target, given the proper permissions. The SunOS<br>release 4.x -f option forces a hard link to a directory.                                                                | S           |
| $ln(1V) - SysV$                        | $\mathbf C$                 | In SunOS release $4.x /usr/5bin/ln$ , the -f option forces files<br>to be linked without displaying permissions, asking questions,<br>or reporting errors.<br>The $/\text{usr}/5\text{bin}/\text{ln}$ -F option to force a hard link to a<br>directory is not available in SunOS release 5.5 system software. | ${\bf N}$   |
| loadkeys(1)                            | S                           |                                                                                                    | N           |
| lockd(8C)                              | S                           |                                                                                                    | N           |
| lockscreen(1)                          | A                           | This command is available as the OpenWindows tool<br>xlock(1). The capabilities of the lockscreen command<br>remains the same in xlock, although the foreground pattern<br>differs.                                                                                                    | ${\bf N}$   |
| logger(1)                              | N                           |                                                                                                    | S           |
| login(1)                               | S                           |                                                                                                    | N           |
| logname(1)                             | S                           |                                                                                                    | N           |
| $\text{look}(1)$                       | S                           |                                                                                                    | $\mathbf N$ |
| lookbib(1)                             | S                           |                                                                                                    | N           |
| lorder(1)                              | S                           |                                                                                                    | N           |

*Table A-5* Commands Reference Table *(Continued)*

## $\equiv$  A

| <b>SunOS Release 4.x Command</b> | <b>SunOS</b><br>Release 5.5 | <b>Alternative Available and Notes</b>                                                                                                    | <b>BSD</b>    |
|----------------------------------|-----------------------------|----------------------------------------------------------------------------------------------------|---------------|
| 1p(1)                            | S                           |                                                                                                    | N             |
| 1pc(8)                           | A                           | The 1padmin(1M) command provides similar capabilities.                                                                                                    | ${\mathbf S}$ |
| 1pd(8)                           | A                           | The 1padmin(1M) command provides similar capabilities.                                                                                                    | S             |
| 1pq(1)                           | A                           | The 1pstat(1) command provides similar capabilities.                                                                                                    | S             |
| 1pr(1)                           | A                           | The $1p(1)$ command provides similar capabilities.                                                                                                    | ${\mathbf S}$ |
| lprm(1)                          | A                           | The cance1(1) command provides similar capabilities.                                                                                                    | S             |
| lpstat(1)                        | S                           |                                                                                                    | N             |
| lptest(1)                        | N                           |                                                                                                    | ${\bf S}$     |
| $ls(1V) - SysV$                  | $\mathbf C$                 |                                                                                                    | N             |
| ls(1V)                           | S                           |                                                                                                    | ${\bf S}$     |
| lsw(1)                           | N                           |                                                                                                    | N             |
| m4(1V)                           | $\mathbf C$                 | Some small syntactic incompatibilities over expression<br>evaluation.                                                                                                    | N             |
| $m4(1V) - SysV$                  | S                           |                                                                                                    | ${\bf N}$     |
| m68k(1)                          | S                           |                                                                                                    | N             |
| mach(1)                          | S                           |                                                                                                    | S             |
| $mail(1) - UCB$                  | mailx                       |                                                                                                    | S             |
| mail(1)                          | $\mathbf C$                 | Now in /usr/bin/mail, was in /usr/ucb/mail in SunOS<br>release 4.x. This entry refers to the mail command installed<br>under /usr/bin/mail. The SunOS release 4.x mail is<br>compatible with the SunOS release 5.5 command except for the<br>following: $-i$ The $-i$ (ignore interrupts) option is not available<br>with SunOS release 5.5. postmark line In the SunOS release 4.x<br>command, the postmark line is preceded by a '>'; this is not<br>required by the SunOS release 5.5 command. mail forwarding | N             |
| mailrc_to_defaults(1)            | OpenWindows                 | The function of this command is now handled by the<br>OpenWindows property window.                                                                                                    | ${\bf N}$     |
| mailstats(8)                     | S                           |                                                                                                    | N             |
| mailtool(1)                      | OpenWindows                 | This command is available as the OpenWindows Mail Tool.                                                                                                    | N             |

*Table A-5* Commands Reference Table *(Continued)*

# *A*

|                                  | <b>SunOS</b>  |                                                                                                    |            |
|----------------------------------|---------------|----------------------------------------------------------------------------------------------------|------------|
| <b>SunOS Release 4.x Command</b> | Release 5.5   | <b>Alternative Available and Notes</b>                                                                                                    | <b>BSD</b> |
| make(1)                          | S             | SVR4 & SVID make is available in<br>/usr/ccs/lib/svr4.make                                                                                                    | ${\bf N}$  |
| makedbm(8)                       | $\mathbf C$   | The SunOS release 5.5 interface for this command is<br>compatible with the SunOS release 4.x interface. The SunOS<br>release 5.5 version uses /usr/lib/ndbm rather than<br>/usr/lib/dbm as the SunOS release 4.x version does.                                                                                                    | N          |
| makedev(8)                       | N             |                                                                                                    | N          |
| makekey(8)                       | S             |                                                                                                    | N          |
| man(1)                           | $\mathcal{C}$ | The organization of the on-line man pages has changed. Refer<br>to $\text{intro}(1)$ for a description of all sections.<br>The man command now allows you to specify a default order<br>of directories for man to search. Two new options make it<br>easier to find man pages:<br>-a to display all man pages matching title in the order found;<br>and<br>-1 to list all man pages matching title.<br>Also, the -s option replaces the section number argument. | N          |
| mc68010(8)                       | S             |                                                                                                    | N          |
| mc68020(8)                       | S             |                                                                                                    | N          |
| $mc68881$ version $(8)$          | N             |                                                                                                    | N          |
| mconnect(8)                      | S             |                                                                                                    | N          |
| mesg(1)                          | S             |                                                                                                    | N          |
| mkdir(1)                         | S             |                                                                                                    | N          |
| mkfile(8)                        | S             |                                                                                                    | N          |
| mkfs(8)                          | $\mathcal{C}$ | The interface differs significantly between the two versions.<br>The SunOS release 5.5 command provides for different file<br>system types.                                                                                                    | N          |
| mknod(8)                         | S             |                                                                                                    | N          |
| mkproto(8)                       | $\mathbf C$   |                                                                                                    | N          |
| mkstr(1)                         | N             |                                                                                                    | S          |
| modload(8)                       | $\mathbf C$   | Modules are usually automatically loaded using modload.                                                                                                    | N          |

*Table A-5* Commands Reference Table *(Continued)*

| <b>SunOS Release 4.x Command</b> | <b>SunOS</b><br>Release 5.5 | <b>Alternative Available and Notes</b>                                                                                                    | <b>BSD</b>  |
|----------------------------------|-----------------------------|----------------------------------------------------------------------------------------------------|-------------|
| modstat(8)                       | modinfo                     | The modinfo(1M) command provides similar capabilities.                                                                                                    | ${\bf N}$   |
| modunload(8)                     | $\mathbf C$                 | Modules are usually automatically unloaded.                                                                                                    | N           |
| monacct(8)                       | S                           |                                                                                                    | N           |
| more(1)                          | S                           |                                                                                                    | N           |
| mount(8)                         | $\mathbf C$                 | The interface differs significantly between the two versions. In<br>the SunOS release 5.5 version, most options must be specified<br>after the file system type has been specified (unless the file<br>system is entered in /etc/vfstab). | N           |
| $mount_tfs(8)$                   | N                           |                                                                                                    | $\mathbf N$ |
| mountd(8C)                       | S                           |                                                                                                    | N           |
| mt(1)                            | S                           |                                                                                                    | $\mathbf N$ |
| mv(1)                            | S                           |                                                                                                    | N           |
| named(8C)                        | $\mathcal{C}$               | The name deamon is renamed to in. named.                                                                                                    | N           |
| nawk(1)                          | S                           |                                                                                                    | N           |
| $n$ check $(8)$                  | $\mathbf C$                 | Modified to allow specification of different file system types.                                                                                                    | N           |
| ndbootd(8C)                      | N                           |                                                                                                    | N           |
| neqn(1)                          | S                           |                                                                                                    | $\mathbf N$ |
| netstat(8C)                      | S                           |                                                                                                    | N           |
| newaliases(8)                    | S                           |                                                                                                    | N           |
| newfs(8)                         | S                           | Moved from /usr/etc/newfs to /usr/sbin/newfs.                                                                                                    | N           |
| newgrp(1)                        | S                           |                                                                                                    | N           |
| newkey(8)                        | S                           |                                                                                                    | N           |
| nfsd(8)                          | S                           |                                                                                                    | N           |
| nfsstat(8C)                      | S                           |                                                                                                    | $\mathbf N$ |

*Table A-5* Commands Reference Table *(Continued)*

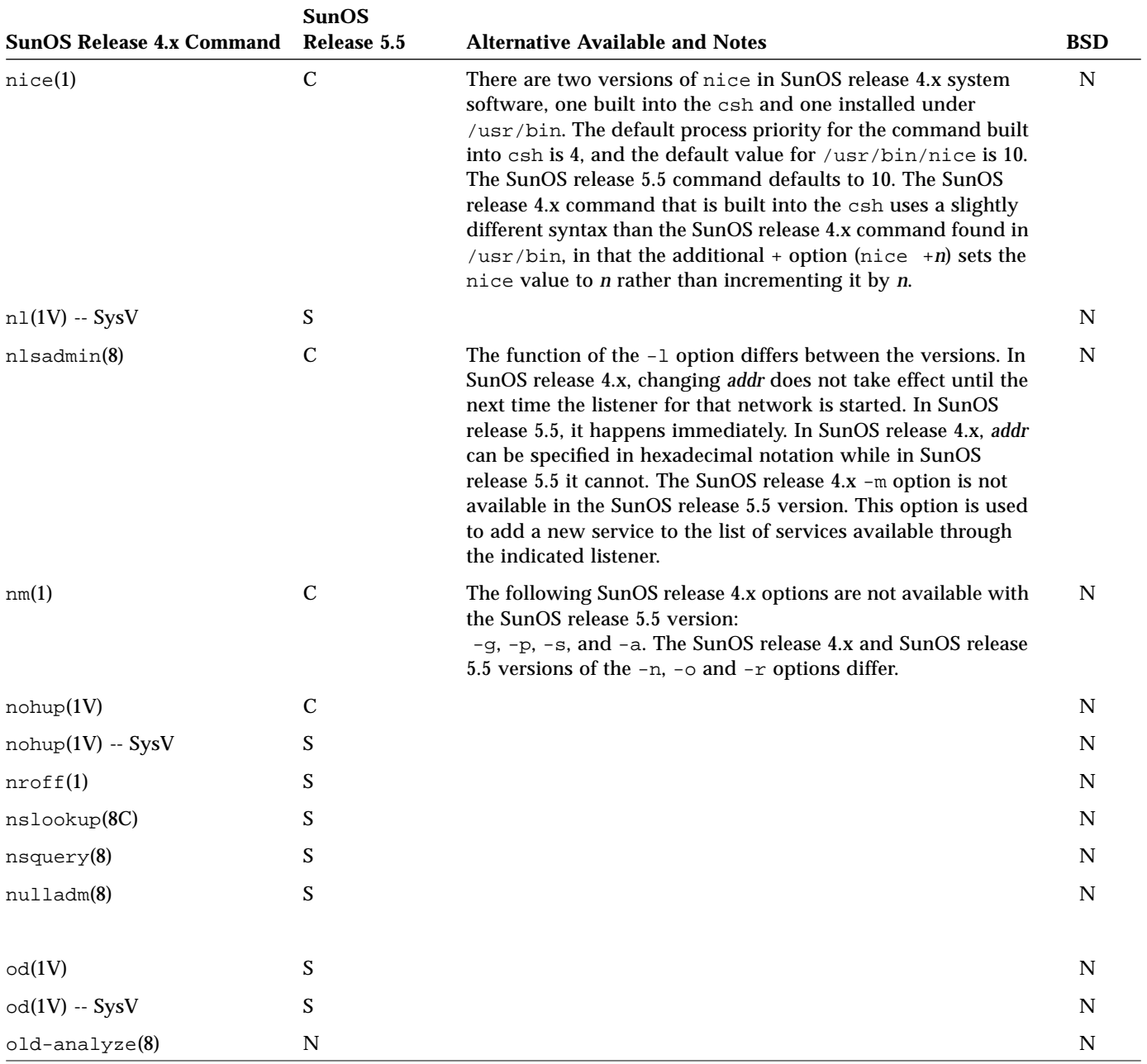

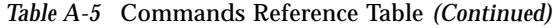

| <b>SunOS Release 4.x Command</b> | <b>SunOS</b><br>Release 5.5 | <b>Alternative Available and Notes</b>                                                                                                    | <b>BSD</b>  |
|----------------------------------|-----------------------------|----------------------------------------------------------------------------------------------------|-------------|
| $old-ccat(1)$                    | $\mathbf N$                 |                                                                                                    | N           |
| old-clocktool(1)                 | $\mathbf N$                 |                                                                                                    | $\mathbf N$ |
| $old$ -compact $(1)$             | N                           |                                                                                                    | ${\bf N}$   |
| $old$ -eyacc $(1)$               | $\mathbf N$                 |                                                                                                    | $\mathbf N$ |
| $old$ -filemerge $(1)$           | N                           |                                                                                                    | N           |
| $old$ -make $(1)$                | N                           |                                                                                                    | $\mathbf N$ |
| $old-perfrom(1)$                 | $\mathbf N$                 |                                                                                                    | $\mathbf N$ |
| $old$ -prmail $(1)$              | N                           |                                                                                                    | $\mathbf N$ |
| $old-pti(1)$                     | $\mathbf N$                 |                                                                                                    | $\mathbf N$ |
| old-setkeys(1)                   | N                           |                                                                                                    | $\mathbf N$ |
| $old-sum3cvt(1)$                 | N                           |                                                                                                    | $\mathbf N$ |
| $old$ -sys $log(1)$              | ${\bf N}$                   |                                                                                                    | N           |
| $old$ -uncompact $(1)$           | N                           |                                                                                                    | N           |
| $old-vc(1)$                      | N                           |                                                                                                    | ${\bf N}$   |
| on(1C)                           | $\boldsymbol{\mathsf{S}}$   |                                                                                                    | ${\bf N}$   |
| overview(1)                      | $\mathbf N$                 |                                                                                                    | N           |
| pac(8)                           | $\mathbf N$                 |                                                                                                    | $\mathbf N$ |
| pack(1V)                         | ${\mathbf S}$               |                                                                                                    | N           |
| $pack(1V) - SysV$                | ${\mathbf S}$               | With the SunOS release 4.x /usr/5bin/pack command, file<br>names are restricted to 12 characters. In SunOS release 5.5<br>system software, they are restricted to {NAME_MAX} - 2. The<br>SunOS release 5.5 pack and unpack commands are<br>compatible with the SunOS release 4.x commands. | N           |
| page(1)                          | ${\mathbf S}$               |                                                                                                    | ${\bf N}$   |
| pagesize(1)                      | $\boldsymbol{\mathsf{S}}$   |                                                                                                    | S           |

*Table A-5* Commands Reference Table *(Continued)*

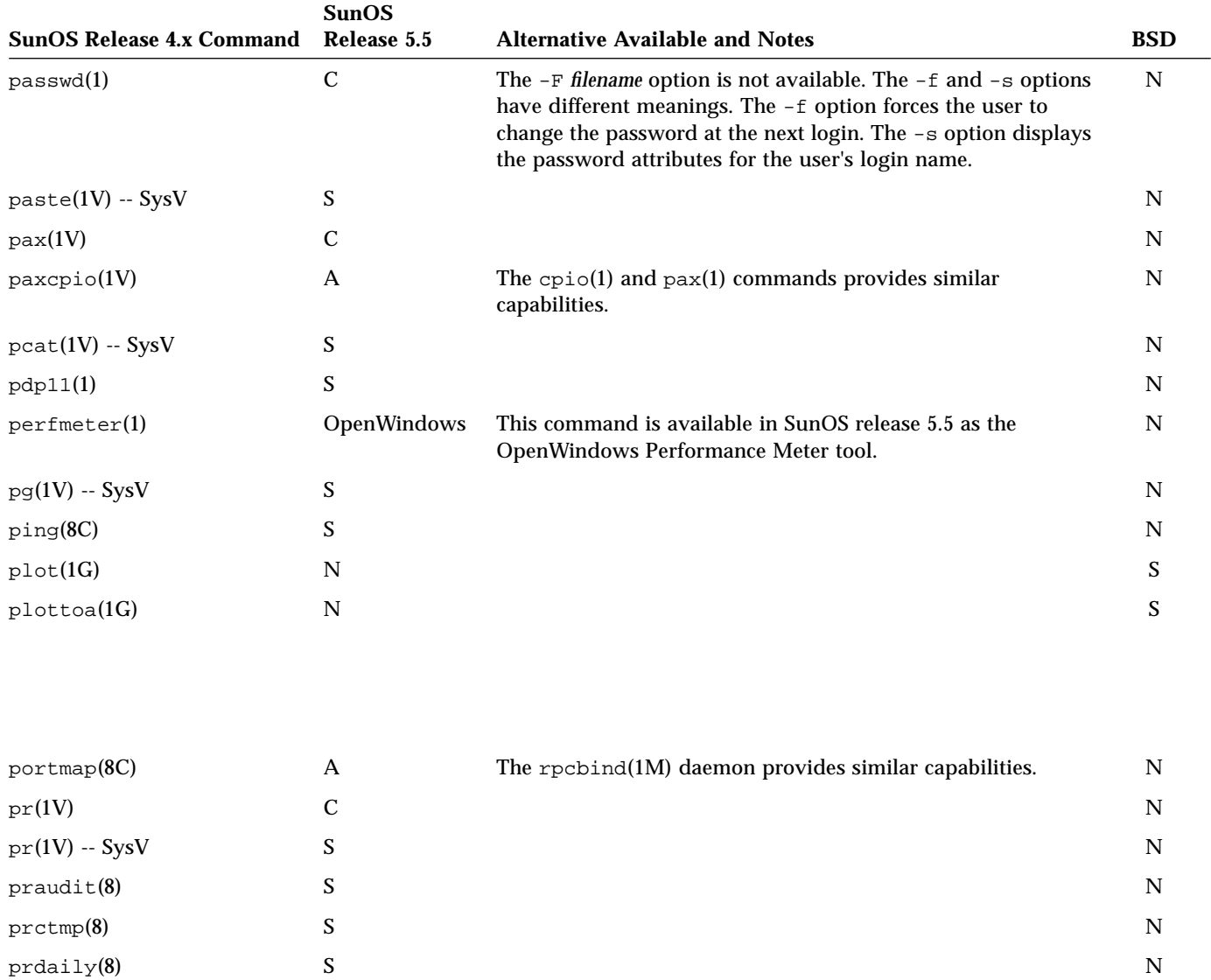

printenv(1) A The env(1) command provides similar capabilities. S

## $\equiv$  A

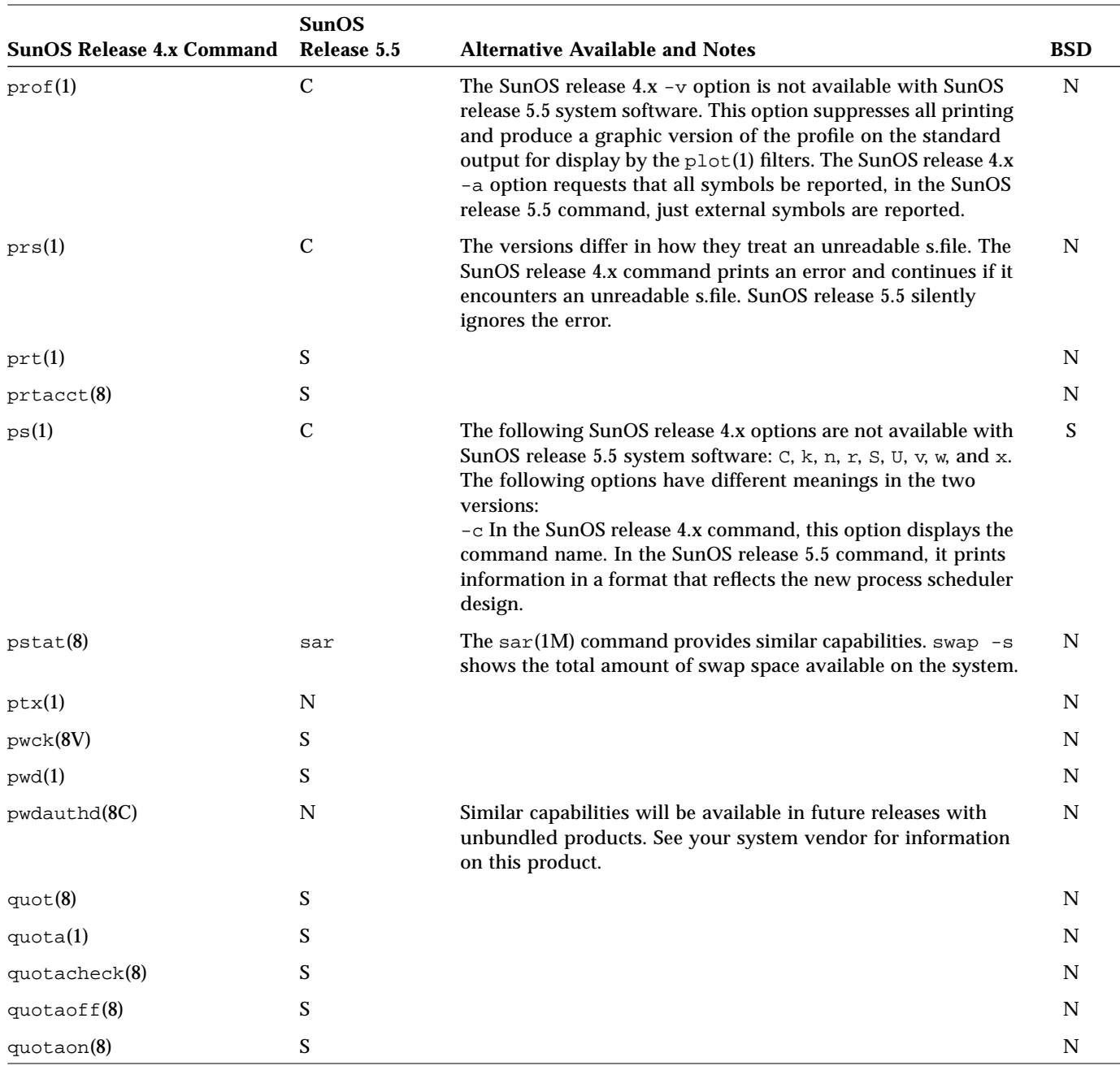

| <b>SunOS Release 4.x Command</b> | <b>SunOS</b><br>Release 5.5 | <b>Alternative Available and Notes</b>                                                                                                    | <b>BSD</b> |
|----------------------------------|-----------------------------|----------------------------------------------------------------------------------------------------|------------|
| ranlib(1)                        | $\mathbf C$                 | The $ar(1)$ command automatically provides similar<br>capabilities. ranlib remains as a null script.                                                                                       | N          |
| rarpd(8C)                        | S                           |                                                                                                    | N          |
| rasfilter8to1(1)                 | N                           |                                                                                                    | N          |
| rasterepl(1)                     | N                           |                                                                                                    | N          |
| rc(8)                            | $\mathbf N$                 | The configuration scripts under /etc/init.d provide similar<br>capabilities. The organization of rc files has changed in SunOS<br>release 5.5 systems. They are now divided by run levels. | ${\bf N}$  |
| rc.boot(8)                       | N                           | The configuration scripts under /etc/init.d provide similar<br>capabilities.                                                                                                    | N          |
| rc.local(8)                      | N                           | The configuration scripts under /etc/init.d provide similar<br>capabilities.                                                                                                    | N          |
| rcp(1C)                          | S                           |                                                                                                    | N          |
| rdate(8C)                        | S                           |                                                                                                    | N          |
| rdist(1)                         | S                           |                                                                                                    | N          |
| $r \text{dump}(8)$               | ufsdump                     | The ufsdump(1M) command provides similar capabilities.                                                                                                    | N          |
| reboot(8)                        | S                           |                                                                                                    | N          |
| red(1)                           | S                           |                                                                                                    | N          |
| refer(1)                         | S                           |                                                                                                    | N          |
| rehash(1)                        | S                           |                                                                                                    | N          |
| $remove_bstackets(1)$            | OpenWindows                 | A version of this command is available with the<br>OpenWindows Text Editor.                                                                                                    | N          |
| $r$ enice $(8)$                  | priocntl                    | The priocnt1(1) command provides similar capabilities.                                                                                                    | S          |
| repquota(8)                      | S                           |                                                                                                    | N          |
| reset(1)                         | A                           | stty provides similar capabilities.                                                                                                    | S          |
| restore(8)                       | Α                           | The SunOS release 5.5 command, ufsrestore, has been<br>enhanced to take advantage of the end-of-media detection<br>done by ufsdump.                                                        | N          |
| rev(1)                           | N                           |                                                                                                    | N          |

*Table A-5* Commands Reference Table *(Continued)*

| <b>SunOS Release 4.x Command</b> | <b>SunOS</b><br>Release 5.5 | <b>Alternative Available and Notes</b>                                                                                                    | <b>BSD</b> |
|----------------------------------|-----------------------------|----------------------------------------------------------------------------------------------------|------------|
| $r$ exd $(8C)$                   | Α                           | in.rexd provides similar capabilities.                                                                                                    | N          |
| rexecd(8C)                       | A                           | in.rexcd provides similar capabilities.                                                                                                    | N          |
| rfadmin(8)                       | N                           | RFS is not available.                                                                                                    | N          |
| $rf$ passwd $(8)$                | N                           | RFS is not available.                                                                                                    | N          |
| rfstart(8)                       | N                           | RFS is not available.                                                                                                    | N          |
| rfstop(8)                        | N                           | RFS is not available.                                                                                                    | N          |
| $rfu$ admin $(8)$                | N                           | RFS is not available.                                                                                                    | N          |
| $rf$ udaemon $(8)$               | N                           | RFS is not available.                                                                                                    | N          |
| $ring\_alarm(1)$                 | N                           |                                                                                                    | N          |
| $r$ login $(1C)$                 | $\mathbf C$                 | The ~dsusp sequence for escapes on SunOS release 4.x system<br>software is not available with the SunOS release 5.5 command.<br>Also, the syntax for the -e option differs between the SunOS<br>release 4.x and SunOS release 5.5 commands. In SunOS release<br>4.x system software, the syntax is $-ec$ ; in SunOS release 5.5<br>system software, it is $-e$ . | N          |
| $r$ logind $(8C)$                | in.rlogind                  |                                                                                                    | N          |
| rm(1)                            | $\boldsymbol{\mathsf{S}}$   |                                                                                                    | N          |
| $rm\_client(8)$                  | A                           | The admintool(1M) utility replaces this command on SunOS<br>release 5.5 systems.                                                                                                    | N          |
| $rm\_services(8)$                | A                           | The swmtool(1M) command provides similar capabilities                                                                                                    | ${\bf N}$  |
| $r$ mail $(8C)$                  | $\mathcal{C}$               | The SunOS release 4.x version handles remote mail received<br>using $uucp(1C)$ . It is explicitly designed for use with $uucp(1C)$<br>and sendmail(8). The SunOS release 5.5 rmail is a link to<br>mail(1) and is a command used for reading mail.                                                                                                    | N          |
| rmdel(1)                         | $\mathbf C$                 | The versions differ in how they treat an unreadable s.file. The<br>SunOS release 4.x command prints an error and continues if it<br>encounters an unreadable s.file. The SunOS release 5.5<br>command silently ignores the error.                                                                                                    | N          |
| rmdir(1)                         | S                           |                                                                                                    | N          |
| rmtstat(8)                       | N                           | RFS is not available.                                                                                                    | N          |
| rmt(8C)                          | S                           |                                                                                                    | N          |

*Table A-5* Commands Reference Table *(Continued)*

|                                  | <b>SunOS</b><br>Release 5.5 |                                                                                                    |            |
|----------------------------------|-----------------------------|----------------------------------------------------------------------------------------------------|------------|
| <b>SunOS Release 4.x Command</b> |                             | <b>Alternative Available and Notes</b>                                                                                                    | <b>BSD</b> |
| roffbib(1)                       | S                           |                                                                                                    | N          |
| route(8C)                        | $\mathcal{C}$               | The SunOS release 4.x route command uses gethostent(3) to<br>look up all symbolic names and gateways, while the SunOS<br>release 5.5 command uses gethostbyname(3). | ${\bf N}$  |
| routed $(8)$                     | in.routed                   |                                                                                                    | N          |
| $rpc.$ bootparamd $(8)$          | S.                          |                                                                                                    | N          |
| $rpc.$ etherd $(8C)$             | N                           | snoop(1m) obsoletes this daemon.                                                                                                    | N          |
| $rpc.$ lockd $(8C)$              | lockd                       |                                                                                                    | N          |
| rpc.mountd(8C)                   | mountd                      |                                                                                                    | N          |
| rpc.read(8C)                     | S                           |                                                                                                    | N          |
| rpc.rquotad(8C)                  | S                           |                                                                                                    | N          |
| rpc.rstatd(8C)                   | S                           | Now in /usr/lib/netsvc/rstat.                                                                                                    | N          |
| rpc.rusersd(8C)                  | S                           | Now in /usr/lib/netsvc/rusers.                                                                                                    | N          |
| rpc.rwalld(8C)                   | S                           | Now in /usr/lib/netsvc/rwall.                                                                                                    | N          |
| rpc.showfhd(8C)                  | showfhd                     | The showfhd(1M) command provides similar capabilities.                                                                                                    | N          |
| rpc.sprayd(8C)                   | S                           | Now in /usr/lib/netsvc/spray.                                                                                                    | N          |
| $rpc.$ statd $(8C)$              | S                           | Now in /usr/lib/netsvc/rstat.                                                                                                    | N          |
| $rpc. user\_agentd(8C)$          | N                           |                                                                                                    | N          |
| rpc. yppasswdd(8C)               | N                           |                                                                                                    | N          |
| rpc.ypupdated(8C)                | N                           |                                                                                                    | N          |
| rpcgen(1)                        | S                           |                                                                                                    | N          |
| $r$ pcinfo $(8)$                 | S                           |                                                                                                    | N          |
| rrestore(8)                      | Α                           | The ufsrestore(1M) command provides similar capabilities.                                                                                                    | N          |
| rsh(1C)                          | S                           |                                                                                                    | N          |
| runacct(8)                       | S                           |                                                                                                    | N          |
| rup(1C)                          | S                           |                                                                                                    | N          |
| ruptime(1C)                      | S                           |                                                                                                    | N          |

*Table A-5* Commands Reference Table *(Continued)*

| SunOS Release 4.x Command Release 5.5 | <b>SunOS</b> | <b>Alternative Available and Notes</b>                                                                                                    | <b>BSD</b>                |
|---------------------------------------|--------------|----------------------------------------------------------------------------------------------------|---------------------------|
| rusage(8)                             | ${\bf N}$    |                                                                                                    | $\boldsymbol{\mathsf{S}}$ |
| rusers(1C)                            | S            |                                                                                                    | N                         |
| $r$ wall $(1C)$                       | S            |                                                                                                    | N                         |
| rwho(1C)                              | S            |                                                                                                    | N                         |
| sa(8)                                 | A            | acct (1M) provides similar capabilities.                                                                                                    | N                         |
| sact(1)                               | $\mathbf C$  | The versions differ in how they treat an unreadable s.file. The<br>SunOS release 4.x command will print an error and continue if<br>it encounters an unreadable s.file. The SunOS release 5.5<br>command silently ignores the error. | N                         |
| savecore(8)                           | S            |                                                                                                    | N                         |
| sccs(1)                               | S            |                                                                                                    | N                         |
| $sccs$ -admin $(1)$                   | S            |                                                                                                    | $\mathbf N$               |
| $\text{sccs-}\text{cdc}(1)$           | S            |                                                                                                    | N                         |
| $\text{sccs-comb}(1)$                 | S            |                                                                                                    | N                         |
| $sccs$ -delta $(1)$                   | S            |                                                                                                    | N                         |
| $sccs-get(1)$                         | S            |                                                                                                    | N                         |
| $sccs$ -hel $p(1)$                    | S            |                                                                                                    | N                         |
| $sccs-prs(1)$                         | S            |                                                                                                    | N                         |
| $sccs-prt(1)$                         | S            |                                                                                                    | N                         |
| $sccs$ -rm $del(1)$                   | S            |                                                                                                    | N                         |
| $sccs-sact(1)$                        | S            |                                                                                                    | N                         |
| $sccs-sccsdiff(1)$                    | S            |                                                                                                    | N                         |
| $sccs$ -unget $(1)$                   | S            |                                                                                                    | N                         |
| $sccs-val(1)$                         | S            |                                                                                                    | N                         |
| sccsdiff(1)                           | $\mathbf C$  |                                                                                                    | N                         |
| screenblank(1)                        | OpenWindows  | The OpenWindows xset -s 600 command provides similar<br>capabilities.                                                                                                    | N                         |
| screendump(1)                         | N            |                                                                                                    | N                         |

*Table A-5* Commands Reference Table *(Continued)*
| <b>SunOS Release 4.x Command</b> | <b>SunOS</b><br>Release 5.5 | <b>Alternative Available and Notes</b>                                                                                                    | <b>BSD</b>  |
|----------------------------------|-----------------------------|----------------------------------------------------------------------------------------------------|-------------|
| screenload(1)                    | $\mathbf N$                 |                                                                                                    | N           |
| script(1)                        | S                           |                                                                                                    | N           |
| scrollable faults(1)             | OpenWindows                 | The function of this command is now handled by the<br>OpenWindows property window.                                                                                                    | N           |
| $sdiff(1V) - SysV$               | S                           |                                                                                                    | N           |
| $sed(1V) - SysV$                 | S                           |                                                                                                    | $\mathbf N$ |
| sed(1V)                          | $\mathbf C$                 | The SunOS release 4.x /usr/5bin/sed and the SunOS release<br>5.5 commands do not strip initial SPACE and TAB characters<br>from text lines.                                                                                                    | S           |
| $selection\_src(1)$              | N                           |                                                                                                    | N           |
| sendmail(8)                      | S                           |                                                                                                    | N           |
| set4(8)                          | N                           |                                                                                                    | N           |
| $set\_alarm(1)$                  | N                           |                                                                                                    | N           |
| setkeys(1)                       | N                           |                                                                                                    | N           |
| setsid(8V)                       | N                           |                                                                                                    | N           |
| $setup_client(8)$                | N                           |                                                                                                    | N           |
| $setup\_exec(8)$                 | N                           |                                                                                                    | N           |
| $\sh(1)$                         | $\mathbf C$                 | Under SunOS release 4.x system software, the behavior of the<br>builtins echo and test depend on the relative positions of<br>$\sqrt{\text{usr}/\text{bin}}$ and $\sqrt{\text{usr}/\text{5}\text{bin}}$ in the environment variable PATH.<br>In SunOS release 5.5, the behavior is triggered by the relative<br>ordering of /usr/ueb and /usr/bin. | N           |
| $shell$ too $1(1)$               | OpenWindows                 | This command is available as an OpenWindows Shell Tool.                                                                                                    | N           |
| $shift\_lines(1)$                | OpenWindows                 | An OpenWindows command is available with the<br><b>OpenWindows Text Editor.</b>                                                                                                    | N           |
| showfh(8C)                       | N                           |                                                                                                    | N           |
| shownount(8)                     | S                           |                                                                                                    | N           |
| shutacct(8)                      | S                           |                                                                                                    | N           |

*Table A-5* Commands Reference Table *(Continued)*

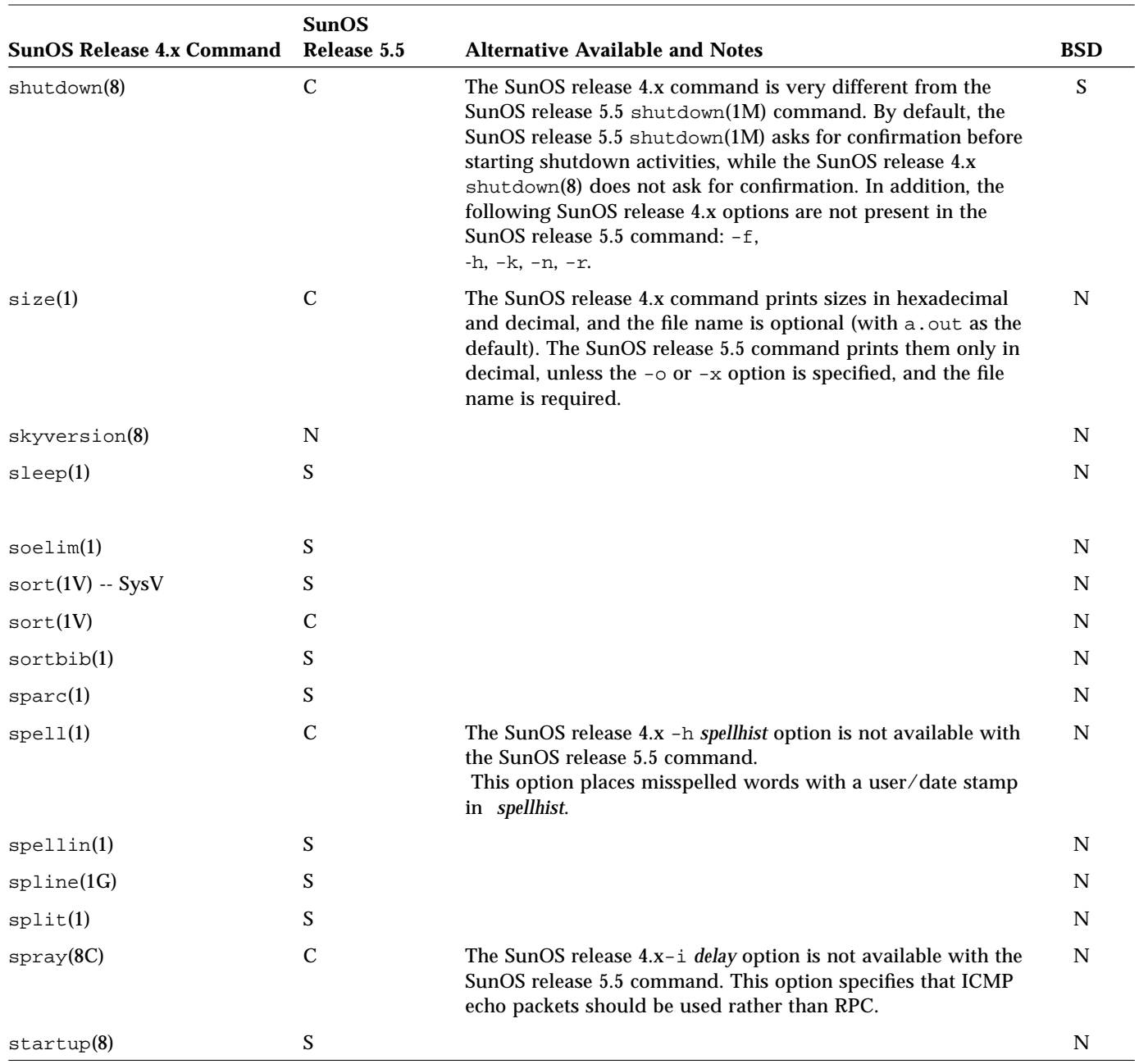

*Table A-5* Commands Reference Table *(Continued)*

|                                     | <b>SunOS</b>  |                                                                                                    |             |
|-------------------------------------|---------------|----------------------------------------------------------------------------------------------------|-------------|
| <b>SunOS Release 4.x Command</b>    | Release 5.5   | <b>Alternative Available and Notes</b>                                                                                                    | <b>BSD</b>  |
| strings(1)                          | S             |                                                                                                    | N           |
| strip(1)                            | S             |                                                                                                    | N           |
| $\texttt{stty}(1V) - \texttt{Sys}V$ | $\mathcal{C}$ |                                                                                                    | N           |
| $\texttt{stty}(1V)$                 | $\mathbf C$   | The following SunOS release 4.x options are not supported by<br>SunOS release 5.5 stty command: decctlq, tandem, cbreak,<br>ctlecho, prterase, crtkill, cols, tab3, crt, dec, term.                                            | S           |
| $\texttt{stty\_from\_defaults(l)}$  | N             |                                                                                                    | N           |
| $su(1V) - SysV$                     | S             |                                                                                                    | ${\bf N}$   |
| su(1V)                              | $\mathbf C$   | The SunOS release $4.x - f$ option is not supported by the<br>SunOS release 4.x /usr/5bin/su or SunOS release 5.5 su<br>command. This option was used for a fast su with csh.                                                  | $\mathbf N$ |
| $sum(1V) - SysV$                    | S             |                                                                                                    | N           |
| sum(1V)                             | $\mathbf C$   |                                                                                                    | S           |
| sun(1)                              | S             |                                                                                                    | N           |
| $s$ undiag $(8)$                    |               |                                                                                                    | N           |
| suninstall(8)                       | $\mathcal{C}$ | The command to install SunOS release 5.5 software is still<br>called suninstall, but the installation procedure has<br>changed completely. See the SPARC: Installing Solaris Software.                                         | ${\bf N}$   |
| sumview(1)                          | OpenWindows   | OpenWindows replaces SunView in SunOS release 5.5 systems.                                                                                                    | N           |
| $sv\_acquire(1)$                    | $\mathbf N$   |                                                                                                    | N           |
| $sv$ _release $(1)$                 | N             |                                                                                                    | $\mathbf N$ |
| swapon(8)                           | swap          | The swap(1M) command provides similar capabilities. In<br>general, options to the SunOS release 5.5 swap command<br>replace capabilities of individual swap-related commands,<br>such as swapon, in SunOS release 4.x systems. | N           |
| swin(1)                             | N             |                                                                                                    | ${\bf N}$   |
| switcher(1)                         | N             |                                                                                                    | N           |
| symorder(1)                         | S             |                                                                                                    | N           |
| sync(1)                             | S             |                                                                                                    | N           |

*Table A-5* Commands Reference Table *(Continued)*

| <b>SunOS Release 4.x Command</b> | <b>SunOS</b><br>Release 5.5 | <b>Alternative Available and Notes</b>                                   | <b>BSD</b>                |
|----------------------------------|-----------------------------|--------------------------------------------------------------------------|---------------------------|
| $sys-unconfig(8)$                | $\mathbf S$                 |                                                                          | ${\bf N}$                 |
|                                  |                             |                                                                          |                           |
| syslogd(8)                       | ${\bf S}$                   |                                                                          | ${\bf N}$                 |
|                                  |                             |                                                                          |                           |
| t300(1G)                         | $\mathbf N$                 |                                                                          | S                         |
| t300s(1G)                        | ${\bf N}$                   |                                                                          | S                         |
| t4013(1G)                        | ${\bf N}$                   |                                                                          | S                         |
| t450(1G)                         | ${\bf N}$                   |                                                                          | S                         |
| $\text{tabs}(1V) - \text{SysV}$  | S                           |                                                                          | N                         |
| tail(1)                          | $\boldsymbol{\mathsf{S}}$   |                                                                          | ${\bf N}$                 |
| talk(1)                          | S                           |                                                                          | ${\bf N}$                 |
| tar(1)                           | $\mathbf S$                 |                                                                          | N                         |
| tb1(1)                           | $\boldsymbol{\mathsf{S}}$   |                                                                          | ${\bf N}$                 |
| $t$ copy $(1)$                   | $\boldsymbol{\mathsf{S}}$   |                                                                          | ${\bf N}$                 |
| tcov(1)                          | $\mathbf N$                 | Available as an unbundled product.                                       | N                         |
| tee(1)                           | $\boldsymbol{\mathsf{S}}$   |                                                                          | $\mathbf N$               |
| tek(1G)                          | $\mathbf N$                 |                                                                          | $\boldsymbol{\mathsf{S}}$ |
| $text{col}(1)$                   | ${\bf N}$                   |                                                                          | ${\bf N}$                 |
| $t$ elne $t(1C)$                 | $\mathbf S$                 |                                                                          | ${\bf N}$                 |
| $test(1V) - SysV$                | $\mathbf S$                 |                                                                          | N                         |
| test(1V)                         | $\mathcal{C}$               |                                                                          | S                         |
| textedit(1)                      | OpenWindows                 | This command is available as the OpenWindows Text Edit<br>tool.          | ${\bf N}$                 |
| textedit_filters(1)              | OpenWindows                 | An OpenWindows command is available with the<br>OpenWindows Text Editor. | N                         |
| tfsd(8)                          | ${\bf N}$                   |                                                                          | ${\bf N}$                 |
| tftp(1C)                         | ${\mathbf S}$               |                                                                          | $\mathbf N$               |

*Table A-5* Commands Reference Table *(Continued)*

| <b>SunOS Release 4.x Command</b> | <b>SunOS</b><br>Release 5.5 | <b>Alternative Available and Notes</b>                                                                                                    | <b>BSD</b>                |
|----------------------------------|-----------------------------|----------------------------------------------------------------------------------------------------|---------------------------|
| tic(8V)                          | S                           |                                                                                                    | N                         |
| $time(1V) - SysV$                | S                           |                                                                                                    | ${\bf N}$                 |
| time(1V)                         | $\mathbf C$                 | The SunOS release 4.x command provides a different output<br>than the SunOS release 4.x /usr/5bin/time and the SunOS<br>release 5.5 command. The SunOS release 4.x time prints the<br>elapsed time, the time spent in the system, and the time spent<br>executing the command all on one line, instead of on three<br>separate lines. | $\mathbf N$               |
| tip(1C)                          | S                           |                                                                                                    | N                         |
| $to$ olplaces $(1)$              | N                           |                                                                                                    | N                         |
| $touch(1V) - SysV$               | S                           |                                                                                                    | N                         |
| touch(1V)                        | $\mathbf C$                 | The SunOS release $4.x - f$ option is not available. This option<br>attempts to force the touch in spite of read and write<br>permissions on filename.                                                                                                    | $\boldsymbol{\mathsf{S}}$ |
| $tput(1V) - SysV$                | S                           |                                                                                                    | ${\bf N}$                 |
| $tr(1V) - SysV$                  | S                           |                                                                                                    | $\mathbf N$               |
| tr(1V)                           | $\mathbf C$                 |                                                                                                    | S                         |
| trace(1)                         | truss                       | The truss(1) command provides similar capabilities.                                                                                                    | $\mathbf N$               |
| $\text{traffic}(1C)$             | N                           |                                                                                                    | N                         |
| trotf(1)                         | S                           |                                                                                                    | N                         |
| tryt(8C)                         | N                           |                                                                                                    | N                         |
| true(1)                          | S                           |                                                                                                    | N                         |
| tset(1)                          | $\mathbf N$                 |                                                                                                    | S                         |
| tsort(1)                         | S                           |                                                                                                    | $\mathbf N$               |
| tty(1)                           | S                           |                                                                                                    | N                         |
| $t$ tysoftcar $(8)$              | N                           |                                                                                                    | N                         |
| $t$ unefs $(8)$                  | S                           |                                                                                                    | $\mathbf N$               |
| turnacct(8)                      | S                           |                                                                                                    | N                         |
| tvconfig(8)                      | $\mathbb N$                 |                                                                                                    | N                         |

*Table A-5* Commands Reference Table *(Continued)*

#### $\equiv$  A

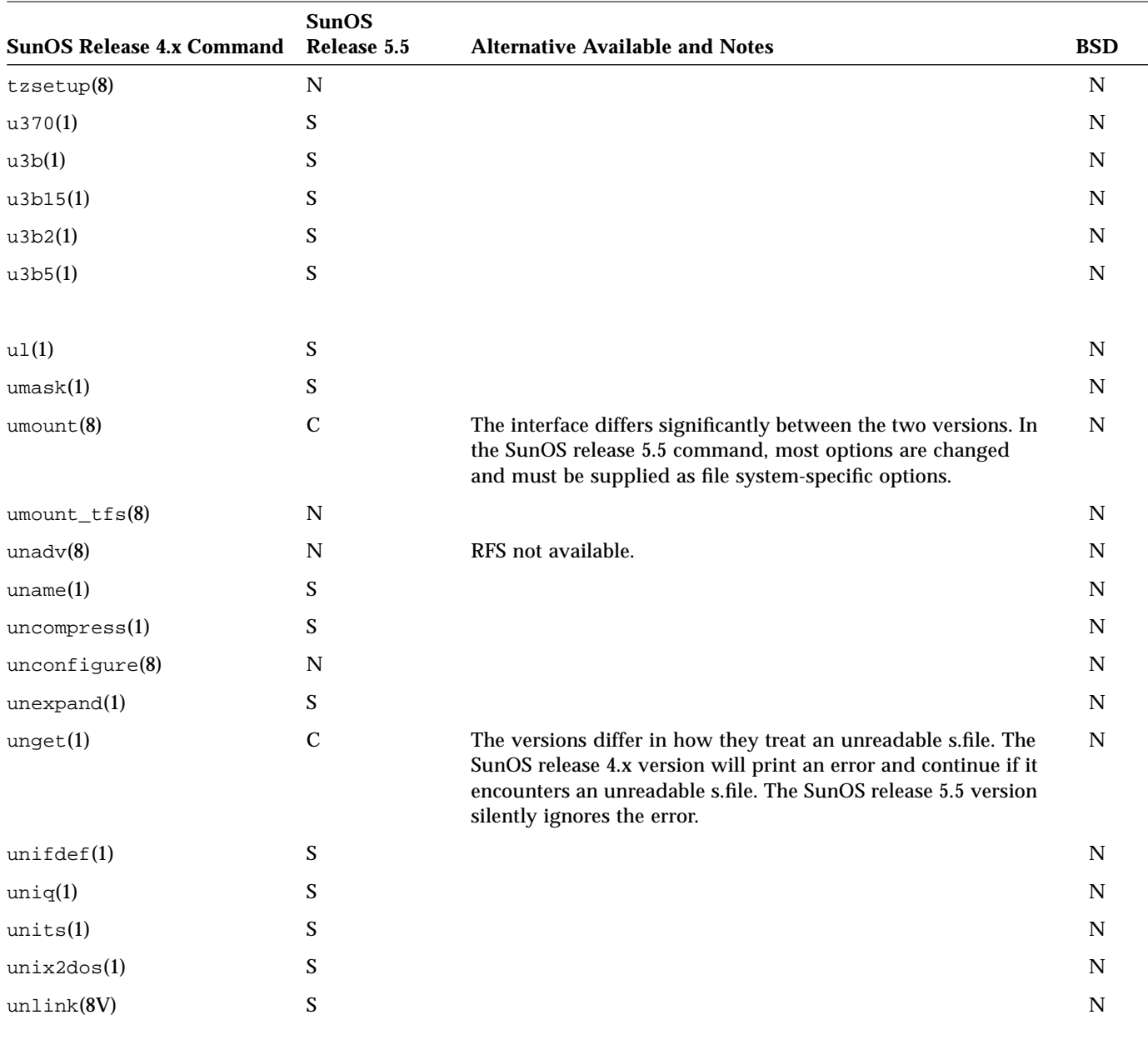

#### *Table A-5* Commands Reference Table *(Continued)*

# *A*

| <b>SunOS Release 4.x Command</b> | <b>SunOS</b><br>Release 5.5 | <b>Alternative Available and Notes</b>                                                                                                    | <b>BSD</b>  |
|----------------------------------|-----------------------------|----------------------------------------------------------------------------------------------------|-------------|
|                                  |                             |                                                                                                    |             |
| $unpack(1V) - SysV$              | S                           |                                                                                                    | $\mathbf N$ |
| $unpack(1V) - SysV$              | $\mathbf C$                 | With the SunOS release $4.x$ /usr/5bin/pack command, file<br>names are restricted to 12 characters. In SunOS release 5.5<br>system software, they are restricted to {NAME_MAX} - 2. The<br>SunOS release 5.5 pack and unpack commands are<br>compatible with the SunOS release 4.x commands. |             |
| unwhich                          | $\mathbf N$                 |                                                                                                    | N           |
| update(8)                        | fsflush                     | The fsflush process provides this capability.                                                                                                    | N           |
| uptime(1)                        | who                         | The $w - u$ command provides similar capabilities.                                                                                                    | S           |
| users(1)                         | who                         | The who -q provides similar capabilities.                                                                                                    | S           |
| ustar(1V)                        | tar                         | The $tar(1)$ command provides similar capabilities.                                                                                                    | N           |
| uucheck(8C)                      | S                           |                                                                                                    | N           |
| uucico(8C)                       | S                           |                                                                                                    | N           |
| uucleanup(8C)                    | S                           |                                                                                                    | N           |
| uucp(1C)                         | S                           |                                                                                                    | N           |
| uudecode(1C)                     | S                           |                                                                                                    | N           |
| uuencode(1C)                     | S                           |                                                                                                    | N           |
| $u$ ulog $(1C)$                  | $\mathbf C$                 | The -u option, which allows printing of information about<br>work done for a specified username, is no longer supported.                                                                                                    | ${\bf N}$   |
| $u$ uname $(1C)$                 | S                           |                                                                                                    | N           |
| $u$ upick $(1C)$                 | S                           |                                                                                                    | N           |
| uusched(8C)                      | S                           |                                                                                                    | N           |
| $u$ usend $(1C)$                 | N                           |                                                                                                    | N           |
| $u$ ustat $(1C)$                 | S                           |                                                                                                    | N           |
| uuto(1C)                         | S                           |                                                                                                    | N           |
| uux(1C)                          | S                           |                                                                                                    | N           |

*Table A-5* Commands Reference Table *(Continued)*

| <b>SunOS Release 4.x Command</b> | <b>SunOS</b><br>Release 5.5 | <b>Alternative Available and Notes</b>                                                                                                    | <b>BSD</b>                |
|----------------------------------|-----------------------------|----------------------------------------------------------------------------------------------------|---------------------------|
| uuxqt(8C)                        | ${\mathbf S}$               |                                                                                                    | ${\bf N}$                 |
| vacation(1)                      | $\mathbf S$                 |                                                                                                    | ${\bf N}$                 |
| val(1)                           | ${\mathbf S}$               |                                                                                                    | ${\bf N}$                 |
| $\text{vax}(1)$                  | $\mathbf S$                 |                                                                                                    | ${\bf N}$                 |
| vedit(1)                         | $\boldsymbol{\mathsf{S}}$   |                                                                                                    | ${\bf N}$                 |
| vfontinfo(1)                     | ${\bf N}$                   |                                                                                                    | N                         |
| vgrind(1)                        | ${\mathbf S}$               |                                                                                                    | ${\bf N}$                 |
| vi(1)                            | ${\mathbf S}$               |                                                                                                    | ${\bf N}$                 |
| view(1)                          | ${\mathbf S}$               |                                                                                                    | ${\bf N}$                 |
| vipw(8)                          | ${\bf N}$                   |                                                                                                    | $\boldsymbol{\mathsf{S}}$ |
| $v$ mstat $(8)$                  | $\mathbf C$                 | The -f option is no longer available.                                                                                                    | ${\bf N}$                 |
| vplet(1)                         | ${\bf N}$                   |                                                                                                    | $\boldsymbol{\mathsf{S}}$ |
| vswap(1)                         | ${\bf N}$                   |                                                                                                    | ${\bf N}$                 |
| $v$ troff $(1)$                  | ${\bf N}$                   |                                                                                                    | $\mathbf N$               |
| vwidth(1)                        | ${\bf N}$                   |                                                                                                    | N                         |
| w(1)                             | ${\mathbf S}$               |                                                                                                    | ${\bf N}$                 |
| wait(1)                          | ${\mathbf S}$               |                                                                                                    | ${\bf N}$                 |
| wall(1)                          | $\mathbf S$                 |                                                                                                    | ${\bf N}$                 |
| wc(1)                            | ${\mathbf S}$               |                                                                                                    | ${\bf N}$                 |
| what(1)                          | ${\mathbf S}$               |                                                                                                    | $\mathbf N$               |
| whatis(1)                        | $\mathcal{C}$               |                                                                                                    | ${\bf N}$                 |
| whereis(1)                       | ${\bf N}$                   |                                                                                                    | $\boldsymbol{\mathsf{S}}$ |
| which(1)                         | ${\mathbf S}$               |                                                                                                    | ${\bf N}$                 |
| who(1)                           | ${\mathbf S}$               |                                                                                                    | $\mathbf N$               |
| whoami(1)                        | id                          | The $id(1)$ command provides similar capabilities. The $id$<br>command prints the user name and user and group IDs,<br>instead of just the user name. | $\mathbf S$               |

*Table A-5* Commands Reference Table *(Continued)*

| <b>SunOS Release 4.x Command</b> | <b>SunOS</b><br>Release 5.5 | <b>Alternative Available and Notes</b>                                                                                                    | <b>BSD</b>  |
|----------------------------------|-----------------------------|----------------------------------------------------------------------------------------------------|-------------|
| $which$ whois $(1)$              | S                           |                                                                                                    | N           |
| write(1)                         | ${\bf S}$                   |                                                                                                    | N           |
| $xargs(1V) - SysV$               | ${\mathbf S}$               |                                                                                                    | ${\bf N}$   |
| xget(1)                          | N                           |                                                                                                    | $\mathbf N$ |
| $x$ send $(1)a$                  | $\mathbf N$                 |                                                                                                    | N           |
| xstr(1)                          | $\boldsymbol{\mathsf{S}}$   |                                                                                                    | $\mathbf N$ |
| yacc(1)                          | $\boldsymbol{\mathsf{S}}$   |                                                                                                    | N           |
| yes(1)                           | N                           |                                                                                                    | $\mathbf N$ |
| ypbatchupd(8C)                   | N                           |                                                                                                    | $\mathbf N$ |
| ypbind(8)                        | S                           | Now in /usr/lib/netsvc/yp.                                                                                                    | N           |
| ypcat(1)                         | S                           |                                                                                                    | ${\bf N}$   |
| ypinit(8)                        | ${\mathbf S}$               |                                                                                                    | $\mathbf N$ |
| $y$ pmatch $(1)$                 | S                           |                                                                                                    | $\mathbf N$ |
| yppasswd(1)                      | $\mathbf S$                 | The yppasswd command is still available on SunOS release 5.5<br>systems to access the password information on NIS servers.<br>The equivalent command for NIS+ databases is nispasswd(1).<br>The passwd(1) command can handle passwords in all<br>supported databases (NIS, NIS+, files). | N           |
| yppol1(8)                        | ${\mathbf S}$               |                                                                                                    | $\mathbf N$ |
| yppush(8)                        | N                           |                                                                                                    | N           |
| $y$ pserv $(8)$                  | $\mathbf N$                 |                                                                                                    | ${\bf N}$   |
| $y$ pset $(8)$                   | S                           |                                                                                                    | N           |
| ypupdated(8C)                    | N                           |                                                                                                    | $\mathbf N$ |
| ypwhich(8)                       | $\boldsymbol{\mathsf{S}}$   |                                                                                                    | N           |
| ypxfr(8)                         | ${\mathbf S}$               | Now in /usr/lib/netsvc/yp.                                                                                                    | N           |
| ypxfrd(8)                        | $\mathbf S$                 |                                                                                                    | N           |

*Table A-5* Commands Reference Table *(Continued)*

### $\equiv$  A

| <b>SunOS Release 4.x Command Release 5.5</b> | <b>SunOS</b> | <b>Alternative Available and Notes</b> | <b>BSD</b> |
|----------------------------------------------|--------------|----------------------------------------|------------|
| zcat(1)                                      |              |                                        |            |
| $z \text{dump}(8)$                           |              |                                        |            |
| zic(8)                                       |              |                                        |            |

*Table A-5* Commands Reference Table *(Continued)*

## $S$ *ystem Calls Reference Table*

This appendix contains the System Calls reference table.This table lists all SunOS release 4.x system calls, and shows their status in the following environments: Solaris 2.5, the ABI, the SVID, SVR4, and the SunOS/BSD Source Compatibility Package.

#### *Using the Reference Table*

- **•** If an interface is listed as "changed" (C), a brief description of differences between the SunOS release 4.x system call and the Solaris 2.5 system call is provided.
- **•** If an interface is listed as "the same" (S), the Solaris 2.5 interface will support all features of the SunOS release 4.x interface. In some cases the interface has been enhanced, but can be considered a complete superset of the SunOS release 4.x interface. Note, many system calls are now available as library routines. The Notes column will show the new routine man page reference.
- **•** If an interface has an "alternative" (A), check the Notes section for its replacement.
- **•** If an interface is listed as "not available" (N), you cannot use that interface.

**•** If the interface includes errno values that are not supported in the standard, it is indicated with "#". errno differences do not necessarily break compatibility. Note that although EDQUOT, EFAULT, and EIO are often not listed with ABI or SVID, these errno values are supported by an ABI or SVID compliant system if appropriate.

SunOS release 4.x offers a System V Software installation option that provides System V compatible versions of many utilities, system calls, and library routines. The System V interfaces are included in the following tables. When referring to the System V version of a SunOS release 4.x interface, the string 'SysV' is appended to the interface.

For complete information on all Solaris 2.5 interfaces, see the *man Pages(2): System Calls*.

#### *Examples*

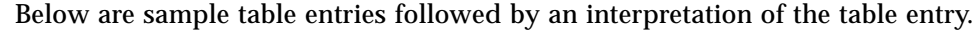

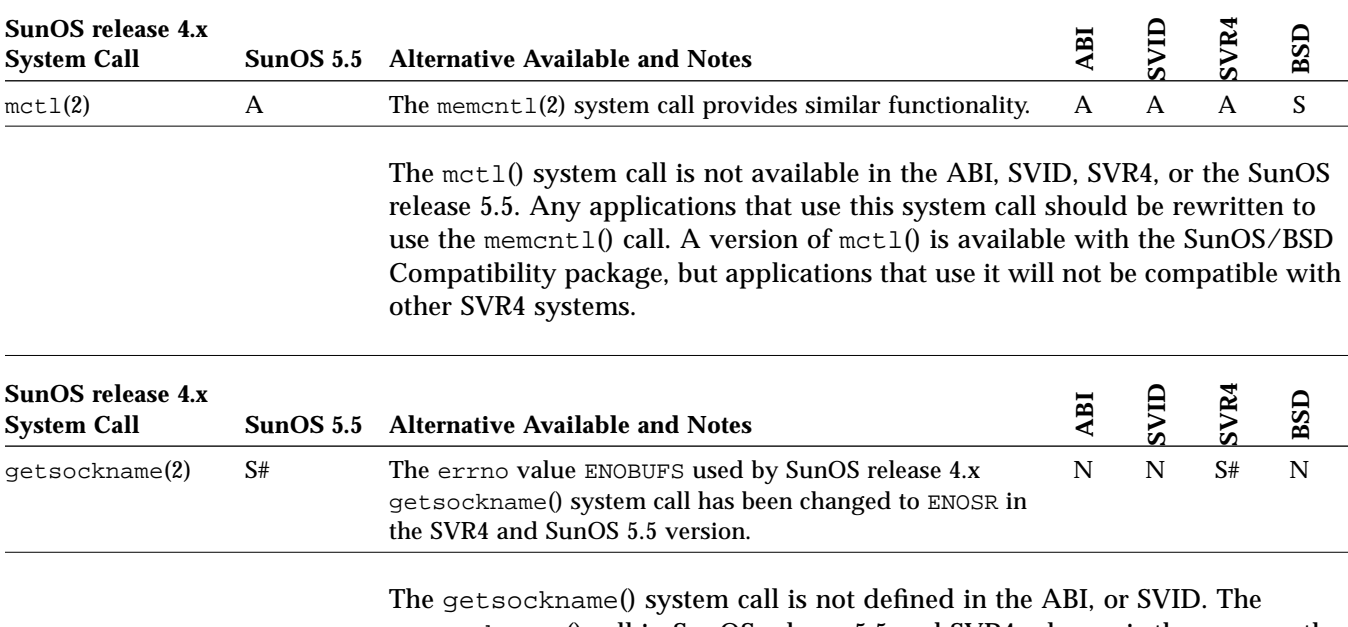

getsockname() call in SunOS release 5.5 and SVR4 releases is the same as the one in SunOS release 4.x, except SunOS release 5.5 sets errno to ENOSR for the error condition that caused SunOS release 4.x to set errno to ENOBUFS.

### *System Calls*

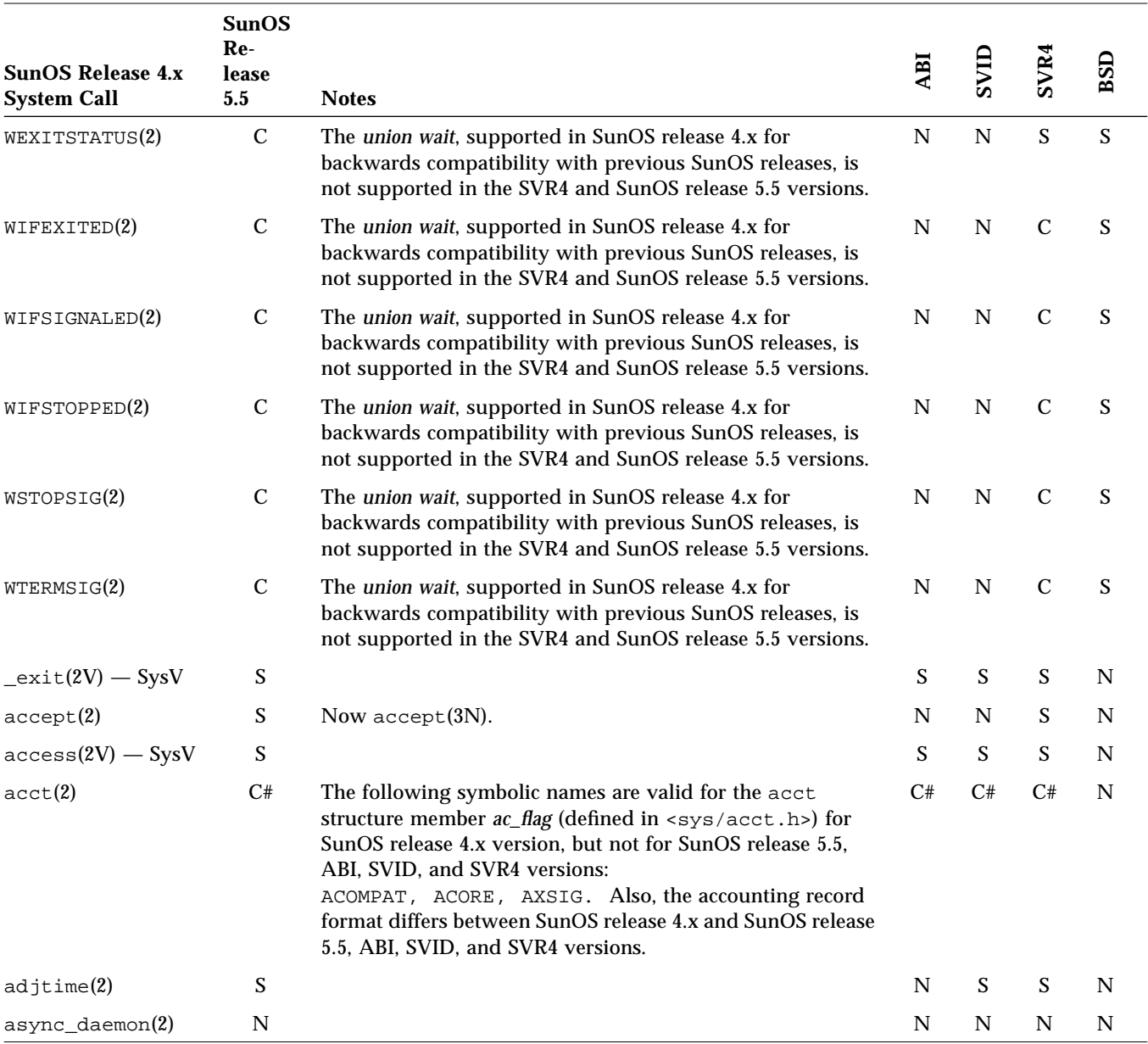

*Table B-1* System Calls Reference Table

|                                                | <b>SunOS</b>        |                                                                                                    |               |               |                 |             |  |
|------------------------------------------------|---------------------|----------------------------------------------------------------------------------------------------|---------------|---------------|-----------------|-------------|--|
| <b>SunOS Release 4.x</b><br><b>System Call</b> | Re-<br>lease<br>5.5 | <b>Notes</b>                                                                                                    | ABI           | SVID          | SVR4            | BSD         |  |
| audit(2)                                       | N                   |                                                                                                    | N             | N             | N               | $\mathbf N$ |  |
| auditon(2)                                     | N                   |                                                                                                    | N             | N             | N               | N           |  |
| auditsvc(2)                                    | N                   |                                                                                                    | N             | N             | N               | N           |  |
| bind(2)                                        | ${\mathbf S}$       | Now bind(3N).                                                                                                    | N             | N             | ${\mathbf S}$   | N           |  |
| brk(2)                                         | ${\mathbf S}$       |                                                                                                    | N             | N             | ${\mathbf S}$   | N           |  |
| $chdir(2V)$ - SysV                             | ${\mathbf S}$       |                                                                                                    | S             | ${\bf S}$     | ${\bf S}$       | N           |  |
| $chmod(2V)$ - SysV                             | C#                  | The following symbolic access modes ( <sys stat.h="">) are<br/>supported by SunOS release 4.x<br/>chmod function but not by SunOS release 5.5, ABI, SVID, or<br/>SVR4 versions:<br/>S_IREAD (00400), S_IWRITE (00200), S_IEXEC (00100).<br/>However, the equivalent SunOS release 5.5, ABI, SVID, or<br/>SVR4 symbolic access modes,<br/>S_IRUSR (00400), S_IWUSR (00200), S_IXUSR (00100), have<br/>the same meanings.</sys>                                                                                                    | C#            | C#            | C#              | ${\bf N}$   |  |
| chown(2V)                                      | $\mathbf C$         | In the SunOS release 4.x version, the owner and group<br>arguments of chown() are of type int. In SunOS release<br>5.5, ABI, SVID, and SVR4, owner is of type uid_t, and<br>group is of type gid_t.<br>In the SunOS release 4.x version, if the final component of<br>path is a symbolic link, the ownership of the symbolic link<br>was changed. In the SunOS 5.5 version, chown() changes<br>the ownership of the file or directory referred to by the<br>symbolic link. Use 1chown(2) in SunOS release 5.5 to<br>change the ownership of a symbolic link. | $\mathcal{C}$ | $\mathcal{C}$ | $\mathcal{C}$   | N           |  |
| $\text{chown}(2V) - \text{Sys}V$               | ${\mathbf S}$       |                                                                                                    | ${\bf S}$     | ${\bf S}$     | ${\bf S}$       | $\mathbf N$ |  |
| chroot(2)                                      | ${\mathbf S}$       |                                                                                                    | S             | S             | ${\bf S}$       | N           |  |
| $close(2V) - SysV$                             | S                   |                                                                                                    | ${\bf S}$     | ${\bf S}$     | ${\bf S}$       | N           |  |
| connect(2)                                     | $\mathbb{S} \#$     | Now connect $(3N)$ .                                                                                                    | N             | N             | $\mathbb{S} \#$ | N           |  |

*Table B-1* System Calls Reference Table *(Continued)*

|                                                | <b>SunOS</b>              |                                                                                                    |     |      |      |             |  |
|------------------------------------------------|---------------------------|----------------------------------------------------------------------------------------------------|-----|------|------|-------------|--|
| <b>SunOS Release 4.x</b><br><b>System Call</b> | Re-<br>lease<br>$\bf 5.5$ | <b>Notes</b>                                                                                                    | ABI | SVID | SVR4 | BSD         |  |
| create(2V)                                     | C#                        | In SunOS release 4.x, the mode argument to creat () is of<br>type int, while in SunOS release 5.5, ABI, SVID, and<br>SVR4, the mode argument is of type mode_t. Also, SunOS<br>release 5.5, ABI, SVID, and SVR4 versions include<br><fcnt1.h> while SunOS release 4.x version does not.<br/>The following symbolic access modes (<sys stat.h="">) are<br/>supported by SunOS release 4.x version of creat (), but not<br/>by SunOS release 5.5, ABI, SVID, or SVR4 versions:<br/>S_IREAD (00400), S_IWRITE (00200), S_IEXEC (00100).<br/>However, the equivalent SunOS release 5.5, ABI, SVID, and<br/>SVR4 symbolic access modes, S_IRUSR (00400), S_IWUSR<br/>(00200), S_IXUSR (00100), do have the same definitions, are<br/>defined in SunOS release 4.x <sys stat.h="">, and thus<br/>should be used. The following errno flags are valid for<br/>SunOS release 4.x version of this system call but are not<br/>valid in SunOS release 5.5, ABI, SVID, or SVR4 versions:<br/>ENXIO, EOPNOTSUPP.</sys></sys></fcnt1.h> | C#  | C#   | C#   | $\mathbf N$ |  |
| $\text{create}(2V) - \text{Sys}V$              | C#                        | The following symbolic access modes ( <sys stat.h="">) are<br/>supported by the SunOS release 4.x version of creat (), but<br/>not by SunOS release 5.5, ABI, SVID, or SVR4 versions:<br/>S_IREAD (00400), S_IWRITE (00200), S_IEXEC (00100).<br/>However, the equivalent SunOS release 5.5, ABI, SVID, and<br/>SVR4 symbolic access modes, S_IRUSR (00400), S_IWUSR<br/>(00200), S_IXUSR (00100), do have the same definitions, are<br/>defined in SunOS release 4.x <sys stat.h="">, and thus<br/>should be used. The following errno flags are valid for the<br/>SunOS release 4.x version of this system call but are not<br/>valid in SunOS release 5.5, ABI, SVID, or SVR4 versions:<br/>ENXIO, EOPNOTSUPP.</sys></sys>                                                                                                    | C#  | C#   | C#   | N           |  |
| $dup(2V) - SysV$                               | S                         |                                                                                                    | S   | S    | S    | N           |  |
| $dup2(2V) - SysV$                              | S                         | Now dup2 $(3C)$ .                                                                                                    | S   | S    | S    | N           |  |
| $exece(2V)$ - SysV                             | S                         |                                                                                                    | S   | S    | S    | N           |  |
| $fchdir(2V) - SysV$                            | S                         |                                                                                                    | S   | S    | S    | N           |  |

*Table B-1* System Calls Reference Table *(Continued)*

| <b>SunOS Release 4.x</b><br><b>System Call</b> | <b>SunOS</b><br>Re-<br>lease<br>5.5 | <b>Notes</b>                                                                                                    | ABI           | SVID          | SVR4          | BSD         |
|------------------------------------------------|-------------------------------------|----------------------------------------------------------------------------------------------------|---------------|---------------|---------------|-------------|
| $fchmod(2V)$ - SysV                            | $\mathbf C$                         | The following symbolic access modes ( <sys stat.h="">) are<br/>supported by the SunOS release 4.x version of fchmod(),<br/>but not by SunOS release 5.5, ABI, SVID, or SVR4 versions:<br/>S_IREAD (00400), S_IWRITE (00200), S_IEXEC (00100).<br/>However, the equivalent SunOS release 5.5, ABI, SVID, and<br/>SVR4 symbolic access modes, S_IRUSR (00400), S_IWUSR<br/>(00200), S_IXUSR (00100), do have the same definitions, are<br/>defined in SunOS release 4.x <sys stat.h="">, and thus<br/>should be used.</sys></sys>                                                                                                    | $\mathcal{C}$ | $\mathbf C$   | $\mathbf C$   | $\mathbf N$ |
| fchown(2)                                      | ${\mathbf S}$                       |                                                                                                    | ${\bf S}$     | ${\bf S}$     | ${\bf S}$     | N           |
| fchroot(2)                                     | $\boldsymbol{\mathsf{S}}$           |                                                                                                    | N             | N             | N             | N           |
| $fcnt1(2V) - SysV$                             | $\mathbf C$                         | In SunOS release 4.x, the following flags are valid for the<br>F_SETFL command: O_APPEND, O_SYNC, and O_NDELAY,<br>and the FSYNC, FNDELAY, and FNBIO flags defined in<br><sys file.h="">. SunOS release 5.5, ABI, SVID, and SVR4<br/>support only the O_APPEND, O_SYNC, O_NDELAY, and<br/>O_NONBLOCK flags, thus, O_SYNC should be used in place of<br/>FSYNC, and O_NONBLOCK should be used in place of<br/>FNDELAY and FNBIO. O_NONBLOCK should also be used in<br/>place of O_NDELAY, which is being phased out. SunOS<br/>release 4.x F_GETOWN and F_SETOWN commands are not<br/>supported in SunOS release 5.5, ABI, SVID, or SVR4<br/>versions.</sys> | $\mathcal{C}$ | $\mathcal{C}$ | $\mathcal{C}$ | N           |
| flock(2)                                       | N                                   |                                                                                                    | N             | N             | N             | S           |
| fork(2V)                                       | $\mathcal{C}$                       | In SunOS release 4.x, fork() returns a value of type int.<br>In SunOS release 5.5, ABI, SVID, and SVR4, fork() returns<br>a value of type pid_t. Also, SunOS release 5.5, ABI, SVID,<br>or SVR4 versions includes <unistd.h> and<br/><sys types.h=""> while the SunOS release 4.x version does<br/>not.</sys></unistd.h>                                                                                                    | $\mathcal{C}$ | $\mathcal{C}$ | $\mathcal{C}$ | N           |
| $fork(2V)$ - SysV                              | S                                   |                                                                                                    | S             | S             | ${\bf S}$     | N           |
| $f$ pathcon $f(2V)$ -<br>SysV                  | $\mathbf S$                         |                                                                                                    | S             | S             | S             | N           |
| $fstat(2V) - SysV$                             | S                                   |                                                                                                    | S             | S             | S             | N           |

*Table B-1* System Calls Reference Table *(Continued)*

|                                                | <b>SunOS</b>        |                                                                                                    |             |               |               |                           |
|------------------------------------------------|---------------------|----------------------------------------------------------------------------------------------------|-------------|---------------|---------------|---------------------------|
| <b>SunOS Release 4.x</b><br><b>System Call</b> | Re-<br>lease<br>5.5 | <b>Notes</b>                                                                                                    | ABI         | SVID          | SVR4          | BSD                       |
| $f_{\text{statics}}(2)$                        | A                   | The $f$ statv $f$ s $(2)$ system call provides equivalent<br>functionality.                                                                                                    | A           | A             | $\mathsf{A}$  | $\boldsymbol{\mathsf{S}}$ |
| f <sub>sync</sub> (2)                          | S                   |                                                                                                    | S           | S             | S             | N                         |
| ftruncate(2)                                   | S                   | Now ftruncate(3C).                                                                                                    | N           | N             | S             | N                         |
| getavid(2)                                     | ${\bf N}$           |                                                                                                    | N           | N             | N             | N                         |
| getdents(2)                                    | S                   |                                                                                                    | N           | N             | ${\bf S}$     | $\mathbf N$               |
| getdirentries(2)                               | A                   | The $getdents(2)$ system call provides equivalent<br>functionality.                                                                                                    | N           | N             | N             | $\mathbf N$               |
| getdomainname(2)                               | A                   | The sysinfo(2) system call provides equivalent<br>functionality.                                                                                                    | $\mathbf N$ | $\mathbf N$   | $\mathbf N$   | N                         |
| getdtablesize(2)                               | A                   | The getrlimit(2) system call with the resource argument<br>set to RLIMIT_NOFILE provides similar functionality.                                                                                                    | A           | $\mathsf{A}$  | $\mathsf{A}$  | S                         |
| getegid(2V)                                    | $\mathsf{C}$        | In SunOS release 4.x, getegid() returns a value of type<br>int. In SunOS release 5.5, ABI, SVID, and SVR4,<br>getegid() returns a value of type gid_t. Also, SunOS<br>release 5.5, ABI, SVID, or SVR4 versions includes<br><unistd.h> and <sys types.h=""> while the SunOS<br/>release 4.x version does not.</sys></unistd.h> | $\mathbf C$ | $\mathcal{C}$ | $\mathcal{C}$ | $\mathbf N$               |
| $getegid(2V)$ -<br>SysV                        | S                   |                                                                                                    | ${\bf S}$   | ${\bf S}$     | ${\bf S}$     | $\mathbf N$               |
| geteuid(2V)                                    | $\mathbf C$         | In SunOS release 4.x, geteuid() returns a value of type<br>int. In SunOS release 5.5, ABI, SVID, and SVR4,<br>geteuid() returns a value of type uid_t. Also, SunOS<br>release 5.5, ABI, SVID, and SVR4 versions include<br><unistd.h> and <sys types.h=""> while the SunOS release<br/>4.x version does not.</sys></unistd.h> | $\mathbf C$ | $\mathbf C$   | $\mathcal{C}$ | N                         |
| $geteuid(2V)$ -<br>SysV                        | S                   |                                                                                                    | S           | S             | S             | N                         |

*Table B-1* System Calls Reference Table *(Continued)*

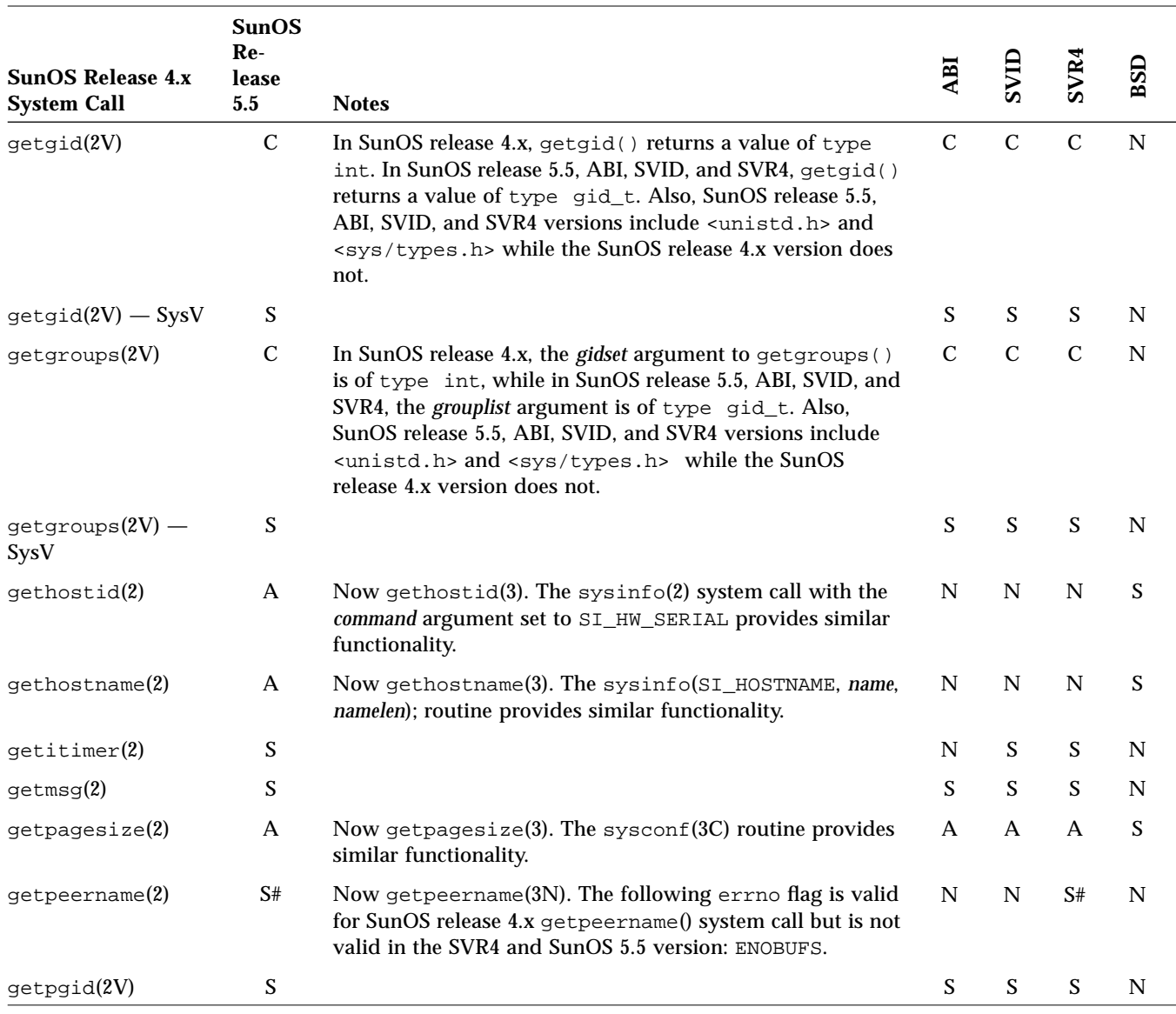

*Table B-1* System Calls Reference Table *(Continued)*

| <b>SunOS Release 4.x</b><br><b>System Call</b> | <b>SunOS</b><br>Re-<br>lease<br>$\bf 5.5$ | <b>Notes</b>                                                                                                    | ABI           | SVID          | SVR4          | BSD         |
|------------------------------------------------|-------------------------------------------|----------------------------------------------------------------------------------------------------|---------------|---------------|---------------|-------------|
| getpgrp(2V)                                    | $\mathbf C$                               | The SunOS release 4.x version of getpgrp() has an<br>argument pid, and getpgrp() returns the process group of<br>the process indicated by pid. SunOS release 5.5, ABI, SVID,<br>and SVR4 versions of getpgrp() do not accept an argument,<br>and getpgrp() returns the process group ID of the calling<br>process. Also, SunOS release 4.x getpgrp() returns a value<br>of type int, while SunOS release 5.5, ABI, SVID, and<br>SVR4 getpgrp() return a value of type pid_t. SunOS<br>release 5.5, ABI, SVID, and SVR4 versions include<br><unistd.h> and <sys types.h=""> while the SunOS release<br/>4.x version does not.</sys></unistd.h> | $\mathbf C$   | $\mathbf C$   | $\mathbf C$   | $\mathbf N$ |
| $getpgrp(2V)$ –<br>SysV                        | S                                         |                                                                                                    | S             | S             | S             | N           |
| getpid(2V)                                     | $\mathcal{C}$                             | In SunOS release 4.x, getpid() returns a value of type<br>int. In SunOS release 5.5, ABI, SVID, and SVR4, getpid()<br>returns a value of type pid_t. Also, SunOS release 5.5,<br>ABI, SVID, and SVR4 versions include <unistd.h> and<br/><sys types.h=""> while the SunOS release 4.x version does<br/>not.</sys></unistd.h>                                                                                                    | $\mathcal{C}$ | $\mathbf C$   | $\mathcal{C}$ | N           |
| $getpid(2V)$ - SysV                            | ${\mathcal S}$                            |                                                                                                    | S             | S             | S             | N           |
| getppid(2V)                                    | $\mathbf C$                               | In SunOS release 4.x, getppid() returns a value of type<br>int. In SunOS release 5.5, ABI, SVID, and SVR4, getppid()<br>returns a value of type pid_t. Also, SunOS release 5.5,<br>ABI, SVID, and SVR4 versions include <unistd.h> and<br/><sys types.h=""> while the SunOS release 4.x version does<br/>not.</sys></unistd.h>                                                                                                    | $\mathbf C$   | $\mathcal{C}$ | $\mathbf C$   | $\mathbf N$ |
| $getppid(2V)$ -<br>SysV                        | S                                         |                                                                                                    | S             | S             | S             | N           |
| getpriority(2)                                 | A                                         | Now getpriority(3). The priocntl(2) system call<br>provides similar functionality.                                                                                                    | A             | A             | $\mathbf{A}$  | S           |

*Table B-1* System Calls Reference Table *(Continued)*

| <b>SunOS Release 4.x</b><br><b>System Call</b> | <b>SunOS</b><br>Re-<br>lease<br>5.5 | <b>Notes</b>                                                                                                    | ABI           | SVID          | SVR4          | BSD           |
|------------------------------------------------|-------------------------------------|----------------------------------------------------------------------------------------------------|---------------|---------------|---------------|---------------|
| getrlimit(2)                                   | $\mathcal{C}$                       | In SunOS release 4.x, RLIMIT_RSS is a supported resource<br>(the maximum size, in bytes, to which a process's resident<br>set size may grow) which is not supported in SunOS release<br>5.5, ABI, SVID, and SVR4 versions. SunOS release 5.5, ABI,<br>SVID, and SVR4 versions additionally support the<br>RLIMIT_AS resource, the maximum amount of a process's<br>address space that is defined (in bytes). Also, SunOS release<br>5.5, ABI, SVID, and SVR4 versions of rlim_cur (current<br>soft limit) and rlim_max (hard limit) fields in the rlimit<br>structure are rlim_t rather than int as in SunOS release<br>4.x. | $\mathcal{C}$ | $\mathsf{C}$  | $\mathbf C$   | N             |
| getrusage(2)                                   | A                                   | Now getusage(3C).                                                                                                    | N             | N             | N             | $\mathcal{C}$ |
| getsockname(2)                                 | S#                                  | The errno value ENOBUFS used by SunOS release 4.x<br>getsockname() system call has been changed to ENOSR in<br>the SVR4 and SunOS 5.5 version.                                                                                                    | N             | N             | S#            | N             |
| getsockopt(2)                                  | S                                   | Now getsockopt(3N).                                                                                                    | N             | N             | S             | N             |
| gettimeofday(2)                                | S                                   | Now gettime of day $(3C)$ .                                                                                                    | N             | S             | S             | S             |
| getuid(2V)                                     | $\mathcal{C}$                       | In SunOS release 4.x, getuid() returns a value of type<br>int. In SunOS release 5.5, ABI, SVID, and SVR4, getuid()<br>returns a value of type uid_t. Also, SunOS release 5.5,<br>ABI, SVID, and SVR4 versions include <unistd.h> and<br/><sys types.h=""> while the SunOS release 4.x version does<br/>not.</sys></unistd.h>                                                                                                    | $\mathcal{C}$ | $\mathbf C$   | $\mathbf C$   | N             |
| $getuid(2V) - SysV$                            | S                                   |                                                                                                    | S             | S             | S             | N             |
| $i$ oct $1(2)$                                 | $\mathbf C$                         | See "ioctl() Requests" on page 157                                                                                                    | $\mathcal{C}$ | $\mathcal{C}$ | $\mathcal{C}$ | N             |

*Table B-1* System Calls Reference Table *(Continued)*

| <b>SunOS Release 4.x</b><br><b>System Call</b> | <b>SunOS</b><br>Re-<br>lease<br>$\bf 5.5$ | <b>Notes</b>                                                                                                    | ABI          | SVID         | SVR4         | BSD |  |
|------------------------------------------------|-------------------------------------------|----------------------------------------------------------------------------------------------------|--------------|--------------|--------------|-----|--|
| kil1(2V)                                       | $\mathbf C$                               | In SunOS release 4.x, if a signal is sent to a group of<br>processes (as with, if pid is 0 or negative), and if the process<br>sending the signal is a member of that group, the signal is<br>not sent to the sending process as well. In SunOS release 5.5,<br>ABI, SVID, and SVR4, the signal is sent to the sending<br>process as well. In SunOS release 4.x, the <i>pid</i> argument is of<br>type int, while in SunOS release 5.5, ABI, SVID, and<br>SVR4, the pid argument is of type pid_t. Also, SunOS<br>release 5.5, ABI, SVID, and SVR4 versions include<br><sys types.h=""> while the SunOS release 4.x version does<br/>not.</sys> | $\mathsf{C}$ | $\mathbf C$  | $\mathbf C$  | N   |  |
| $kil1(2V) - SysV$                              | ${\mathbf S}$                             |                                                                                                    | S            | S            | S            | N   |  |
| killpg(2)                                      | A                                         | The kill(2) system call provides similar functionality.<br>Replace killpg(pgrp, sig) with<br>$kill(-pgrp, sig).$                                                                                                    | A            | $\mathsf{A}$ | $\mathsf{A}$ | S   |  |
| $link(2V) - SysV$                              | $\mathcal{C}$                             | In SunOS release 5.5, ABI, SVID, and SVR4 version of<br>link(), if the last component of<br>the first argument is a symbolic link, it will not be followed<br>and a hard link will be made to the symbolic link.                                                                                                    | $\mathbf C$  | $\mathbf C$  | $\mathbf C$  | N   |  |
| listen(2)                                      | S                                         | Now listen(3N).                                                                                                    | N            | N            | S            | N   |  |
| $lseek(2V) - SysV$                             | S                                         |                                                                                                    | S            | S            | S            | N   |  |
| $1$ stat $(2V)$ - SysV                         | S                                         |                                                                                                    | S            | S            | S            | N   |  |
| mct1(2)                                        | A                                         | The memcnt1(2) system call provides similar functionality.                                                                                                    | A            | A            | A            | S   |  |
| mincore(2)                                     | $\mathsf{C}$                              | In SunOS release 4.x, argument len is of type int, while in<br>SVR4 and SunOS 5.5, argument len is of type size_t<br>which is defined to be unsigned int. SunOS release 5.5<br>version also requires inclusion of <unistd.h>.</unistd.h>                                                                                                    | N            | N            | $\mathbf C$  | N   |  |

*Table B-1* System Calls Reference Table *(Continued)*

| <b>SunOS Release 4.x</b><br><b>System Call</b> | <b>SunOS</b><br>$Re-$<br>lease<br>5.5 | <b>Notes</b>                                                                                                    | ABI           | SVID          | SVR4          | BSD |
|------------------------------------------------|---------------------------------------|----------------------------------------------------------------------------------------------------|---------------|---------------|---------------|-----|
| mkdir(2V)                                      | $\mathsf{C}$                          | In SunOS release 4.x, the mode argument is of type int,<br>while in SunOS release 5.5, ABI, SVID, and SVR4, the mode<br>argument is of type mode_t. Also, SunOS release 5.5, ABI,<br>SVID, and SVR4 versions include $<$ sys/types.h> and<br><sys stat.h=""> while the SunOS release 4.x version does<br/>not.<br/>The following symbolic access modes (<sys stat.h="">) are<br/>supported by the SunOS release 4.x version of mkdir(), but<br/>not by SunOS release 5.5, ABI, SVID, and SVR4 versions:<br/>S_IREAD (00400), S_IWRITE (00200), S_IEXEC (00100).<br/>However, the equivalent SunOS release 5.5, ABI, SVID, and<br/>SVR4 symbolic access modes, S_IRUSR (00400), S_IWUSR<br/>(00200), S_IXUSR (00100), do have the same definitions, are<br/>defined in SunOS release <math>4.x &lt; sys/stat.h&gt;</math>, and thus<br/>should be used.</sys></sys> | $\mathsf{C}$  | $\mathsf{C}$  | $\mathcal{C}$ | N   |
| $mkdir(2V) - SysV$                             | $\mathsf{C}$                          | The following symbolic access modes ( <sys stat.h="">) are<br/>supported by the SunOS release <math>4.x</math> version of <math>mkdir()</math>, but<br/>not by SunOS release 5.5, ABI, SVID, and SVR4 versions:<br/>S_IREAD (00400), S_IWRITE (00200), S_IEXEC (00100).<br/>However, the equivalent SunOS release 5.5, ABI, SVID, and<br/>SVR4 symbolic access modes, S_IRUSR (00400), S_IWUSR<br/>(00200), S_IXUSR (00100), do have the same definitions, are<br/>defined in SunOS release 4.x <sys stat.h="">, and thus<br/>should be used.</sys></sys>                                                                                                    | $\mathcal{C}$ | $\mathcal{C}$ | $\mathcal{C}$ | N   |
| $mkfito(2V) - SysV$                            | S                                     | Now mkfifo $(3C)$ .                                                                                                    | S             | S             | S             | N   |

*Table B-1* System Calls Reference Table *(Continued)*

| <b>SunOS Release 4.x</b><br><b>System Call</b> | <b>SunOS</b><br>$Re-$<br>lease<br>5.5 | <b>Notes</b>                                                                                                    | ABI | <b>IINS</b>   |               | BSD |
|------------------------------------------------|---------------------------------------|----------------------------------------------------------------------------------------------------|-----|---------------|---------------|-----|
| $mknod(2V) - SysV$                             | C                                     | The mode argument to $mknod()$ is of type int in SunOS<br>release 4.x and of type mode_t in SunOS release 5.5, ABI,<br>SVID, and SVR4. The dev argument is of type int in<br>SunOS release 4.x and of type $dev_t$ in SunOS release 5.5,<br>or the<br>ABI, SVID, or SVR4. The following symbolic access modes<br>( <sys stat.h="">) are supported by the SunOS release 4.x<br/>version of mknod(), but not by SunOS release 5.5, ABI, SVID,<br/>and SVR4 versions: S_IREAD (00400), S_IWRITE (00200),<br/>S_IEXEC (00100). However, the equivalent symbolic access<br/>modes, S_IRUSR (00400), S_IWUSR (00200), S_IXUSR<br/><math>(00100)</math>, do have the same definitions, are defined in SunOS<br/>release <math>4.x &lt; sys/stat.h&gt;</math>, and thus should be used.</sys> | C   | $\mathcal{C}$ | $\mathcal{C}$ | N   |
| mmap(2)                                        | C                                     | In SunOS release 4.x, mmap flag option value includes<br>MAP_TYPE, defined in <sys mman.h="">, which is not<br/>defined in SunOS release 5.5, ABI, SVID, and SVR4<br/><math>&lt;</math>sys/mman.h&gt;.</sys>                                                                                                    | C   | C             |               | N   |

*Table B-1* System Calls Reference Table *(Continued)*

| <b>SunOS Release 4.x</b><br><b>System Call</b> | <b>SunOS</b><br>Re-<br>lease<br>5.5 | <b>Notes</b>                                                                                                    | ABI           | SVID      | SVR4      | BSD |  |
|------------------------------------------------|-------------------------------------|----------------------------------------------------------------------------------------------------|---------------|-----------|-----------|-----|--|
| mount(2)                                       | C#                                  | The SunOS release 4.x version of mount() and the SunOS 5.5<br>release, or the ABI, SVID, or SVR4 version of mount() are<br>incompatible in a number of respects. The first argument in<br>SunOS release 4.x, type, is the file system type name, while<br>in SunOS release 5.5, ABI, SVID, and SVR4, the first<br>argument is fs, is the name of the file system. In SunOS<br>release 5.5, ABI, SVID, and SVR4 versions, the file system<br>type name, fstype, is the fourth argument to mount(). The<br>SunOS release 4.x version uses a single parameter (caddr_t<br>data, the fourth argument) to pass type specific arguments,<br>while SunOS release 5.5, ABI, SVID, and SVR4 version uses<br>two parameters (five and six: const char *dataptr and int<br>datalen). Also, SunOS release 5.5, ABI, SVID, and SVR4<br>versions include <sys types.h=""> before <sys mount.h=""><br/>while the SunOS release 4.x version does not.<br/>The SunOS release 4.x version of <sys mount.h=""> defines<br/>symbolic constants for the mount() flags argument<br/>(M_NEWTYPE, M_RDONLY, M_NOSUID, M_NEWTYPE, M_GRPID,<br/>M_REMOUNT, M_NOSUB, M_MULTI) which are not defined in<br/>SunOS release 5.5, or the ABI,<br/>SVID, or SVR4 <sys mount.h="">. Instead, replace<br/>M_RDONLY with MS_RDONLY, M_NOSUID with MS_NOSUID,<br/>and M_REMOUNT with MS_REMOUNT. The M_NEWTYPE flag is<br/>specific to the SunOS release 4.x version of mount() and no<br/>replacement is required for SunOS release 5.5, ABI, SVID, or<br/>SVR4. The functionality of the following flags, defined in<br/><sys mount.h="">, is not supported by the SunOS 5.5<br/>release, or the ABI, SVID, or SVR4 versions:<br/>M_NOSUB, M_GRPID, M_MULTI.<br/>SunOS release 4.x mount () uses the following errno<br/>values which are not returned by the SunOS 5.5<br/>release, or the ABI, SVID, or SVR4 version: ENODEV, EACCES,<br/>EMFILE, ENOMEM.</sys></sys></sys></sys></sys> | C#            | C#        | C#        | N   |  |
| mprotect(2)                                    | S                                   |                                                                                                    | S             | S         | ${\bf S}$ | N   |  |
| $m$ sgctl $(2)$                                | S                                   |                                                                                                    | ${\mathbf S}$ | ${\bf S}$ | ${\bf S}$ | N   |  |
| mgqet(2)                                       | S                                   |                                                                                                    | S             | S         | S         | N   |  |

*Table B-1* System Calls Reference Table *(Continued)*

| <b>SunOS Release 4.x</b><br><b>System Call</b> | <b>SunOS</b><br>Re-<br>lease<br>$5.5\,$ | <b>Notes</b>                                                                                                    | <b>ABI</b>    | SVID          | SVR4          | BSD         |
|------------------------------------------------|-----------------------------------------|----------------------------------------------------------------------------------------------------|---------------|---------------|---------------|-------------|
| msgrcv(2)                                      | ${\mathbf S}$                           |                                                                                                    | ${\mathbf S}$ | ${\mathbf S}$ | ${\mathbf S}$ | ${\bf N}$   |
| msgsnd(2)                                      | S                                       |                                                                                                    | S             | ${\mathbf S}$ | ${\mathbf S}$ | N           |
| msync(2)                                       | S                                       |                                                                                                    | S#            | S#            | S             | N           |
| munmap(2)                                      | S                                       |                                                                                                    | ${\bf S}$     | ${\bf S}$     | ${\mathbf S}$ | N           |
| nfssvc(2)                                      | A                                       | This interface is replaced in SunOS release 5.5 by the<br>$nfssys(NFS_SVC, \ldots);$ routine.                                                                                                    | N             | N             | N             | N           |
| open(2V)                                       | C#                                      | The mode argument to open() is of type int in SunOS<br>release 4.x and of type mode_t in SunOS release 5.5, ABI,<br>SVID, and SVR4. In SunOS release 4.x, if the path argument<br>is an empty string, the kernel maps this empty pathname to<br>`.', the current directory. In SunOS release 5.5, ABI, SVID,<br>and SVR4, if path points to an empty string an error results.<br>In SunOS release 4.x, if the O_NDELAY or O_NONBLOCK flag<br>is set on a call to open, only the open() call itself is effected.<br>In SunOS release 5.5, ABI, SVID, and SVR4, if the O_NDELAY<br>or O_NONBLOCK flag is set on a call to open(), the<br>corresponding flag is set for that file descriptor and<br>subsequent reads and writes to that descriptor will not<br>block.<br>Also, SunOS release 5.5, ABI, SVID, and SVR4 versions<br>include <sys types.h=""> and <sys stat.h=""> while the<br/>SunOS release 4.x version does not.<br/>The following errno value is valid for the SunOS<br/>4.1 version of this system call but is not returned in SunOS<br/>release 5.5, ABI, SVID, and SVR4 versions: EOPNOTSUPP.</sys></sys> | C#            | C#            | C#            | N           |
| $open(2V) - SysV$                              | S#                                      | The following errno value is valid for the SunOS release<br>4.x version of this system call but is not returned in SunOS<br>release 5.5, ABI, SVID, and SVR4 versions: EOPNOTSUPP.                                                                                                    | S#            | S#            | S#            | N           |
| $pathconf(2V)$ –<br>SysV                       | S                                       |                                                                                                    | ${\bf S}$     | ${\mathbf S}$ | S             | N           |
| $pipe(2V) - SysV$                              | S                                       |                                                                                                    | S             | ${\mathbf S}$ | ${\bf S}$     | N           |
| pol1(2)                                        | S                                       |                                                                                                    | S             | ${\bf S}$     | S             | N           |
| profit(2)                                      | S                                       |                                                                                                    | S             | S             | ${\mathbf S}$ | $\mathbb N$ |

*Table B-1* System Calls Reference Table *(Continued)*

|                                                | <b>SunOS</b><br>Re- |                                                                                                    |     |      |      |             |
|------------------------------------------------|---------------------|----------------------------------------------------------------------------------------------------|-----|------|------|-------------|
| <b>SunOS Release 4.x</b><br><b>System Call</b> | lease<br>5.5        | <b>Notes</b>                                                                                                    | ABI | SVID | SVR4 | BSD         |
| ptrace(2)                                      | C#                  | The optional addr2 argument to SunOS release 4.x ptrace()<br>system call is not supported by the SunOS 5.5 routine. The<br>request argument to ptrace() is of type enum ptracereq in<br>SunOS release 4.x and of type int in SunOS release 5.5.<br>The pid argument to ptrace() is of type int in SunOS<br>release 4.x and of type pid_t in SunOS release 5.5. Also, the<br>SunOS 5.5 version includes <sys types.h=""> while the<br/>SunOS release 4.x version includes <signal.h>,<br/><sys ptrace.h="">, and <sys wait.h="">.<br/>The following errno flag is valid for the SunOS release 4.x<br/>version of this system call, but is not valid in the SunOS 5.5<br/><b>version: EPERM.</b><br/>See "ptrace() Request Values" on page 159 for information<br/>on valid request values.</sys></sys></signal.h></sys> | C#  | C#   | C#   | $\mathbf N$ |
| putmsg(2)                                      | S                   |                                                                                                    | S   | S    | S    | N           |
| quotact $1(2)$                                 | A                   | The Q_QUOTACTL ioctl system call provides similar<br>functionality.                                                                                                    | A   | A    | A    | N           |
| read(2V)                                       | $\mathrm{C}\#$      | The following errno flags are valid for the SunOS release<br>4.x version of this system call but are not valid in SunOS<br>release 5.5, ABI, SVID, and SVR4 versions: EISDIR,<br>EWOULDBLOCK.                                                                                                    | C#  | C#   | C#   | N           |
| $read(2V) - SysV$                              | C#                  | The <i>nbyte</i> argument to read() is of type int in SunOS<br>release 4.x and of type unsigned in SunOS release 5.5.<br>The SunOS 5.5 read() system call does not support BSD 4.2<br>style non-blocking I/O (with the FIONBIO ioctl() request<br>or a call to fcnt1(2V) using the FNDELAY flag from<br><sys file.h=""> or the O_NDELAY flag from <fcntl.h> in<br/>the 4.2BSD environment) as does SunOS release 4.x read()<br/>routine.<br/>The following errno flags are valid for the SunOS release<br/>4.x version of this system call, but are not valid in the<br/>SunOS 5.5 version: EISDIR, EWOULDBLOCK.</fcntl.h></sys>                                                                                                    | C#  | C#   | C#   | N           |
| readlink(2)                                    | S                   |                                                                                                    | S   | S    | S    | N           |

*Table B-1* System Calls Reference Table *(Continued)*

| <b>SunOS Release 4.x</b><br><b>System Call</b> | <b>SunOS</b><br>Re-<br>lease<br>5.5 | <b>Notes</b>                                                                                                    | ABI            | SVID | SVR4        | BSD |
|------------------------------------------------|-------------------------------------|----------------------------------------------------------------------------------------------------|----------------|------|-------------|-----|
| readv(2V)                                      | C#                                  | The following errno flags are valid for the SunOS release<br>4.x version of this system call but are not valid in SunOS<br>release 5.5, ABI, SVID, and SVR4 versions: EISDIR,<br>EWOULDBLOCK.                                                                                                    | $\mathrm{C}\#$ | C#   | C#          | N   |
| $readv(2V) - SysV$                             | $\mathrm{C}\#$                      | SunOS release 4.x and SunOS release 5.5, or the SVID or<br>SVR4 <i>iovec</i> structures (defined in <sys uio.h="">) differ<br/>slightly. SunOS release 4.x iovec's iov_len field is defined as<br/>integer, while SunOS release 5.5, or the SVID or SVR4<br/>iov_len is defined as unsigned. SunOS release 5.5, or the<br/>SVID or SVR4 readv() system call does not support BSD 4.2<br/>style non-blocking I/O as does SunOS release 4.x</sys> | C#             | C#   | C#          | N   |
| reboot(2)                                      | A                                   | Now reboot $(3C)$ . The uadmin $(2)$ system call provides<br>similar functionality.                                                                                                    | N              | N    | N           | S   |
| recv(2)                                        | ${\mathcal S}$                      | Now recv(3N).                                                                                                    | N              | N    | S           | N   |
| recvfrom(2)                                    | ${\mathbf S}$                       | Now recvfrom(3N).                                                                                                    | N              | N    | ${\bf S}$   | N   |
| recvmsg(2)                                     | S                                   | Now recvmsg(3N).                                                                                                    | N              | N    | S           | N   |
| $r$ ename $(2V)$ - SysV                        | S#                                  | The SunOS release 5.5, ABI, SVID, and SVR4 versions<br>include <unistd.h> while the SunOS release 4.x version<br/>does not. The following errno flag is valid for the SunOS<br/>release 4.x version of this system call but is not valid in<br/>SunOS release 5.5, ABI, SVID, and SVR4 versions:<br/>ENOTEMPTY. SunOS release 5.5, ABI, SVID, and SVR4<br/>versions set errno to flag EEXIST instead.</unistd.h>                                | S#             | S#   | S#          | N   |
| $rmdir(2V)$ - SysV                             | S#                                  | The SunOS release 5.5, ABI, SVID, and SVR4 versions<br>include <unistd.h> while the SunOS release 4.x version<br/>does not. The following errno flag is valid for the SunOS<br/>release 4.x version of this system call but is not valid in<br/>SunOS release 5.5, ABI, SVID, and SVR4 versions:<br/>ENOTEMPTY. SunOS release 5.5, ABI, SVID, and SVR4<br/>versions set errno to flag EEXIST instead.</unistd.h>                                | S#             | S#   | S#          | N   |
| $\text{sbrk}(2)$                               | ${\mathcal S}$                      |                                                                                                    | N              | N    | $\mathbf S$ | N   |
| select(2)                                      | ${\mathcal S}$                      | Now select(3C).                                                                                                    | N              | N    | S           | N   |
| semct1(2)                                      | S                                   |                                                                                                    | ${\bf S}$      | S    | S           | N   |

*Table B-1* System Calls Reference Table *(Continued)*

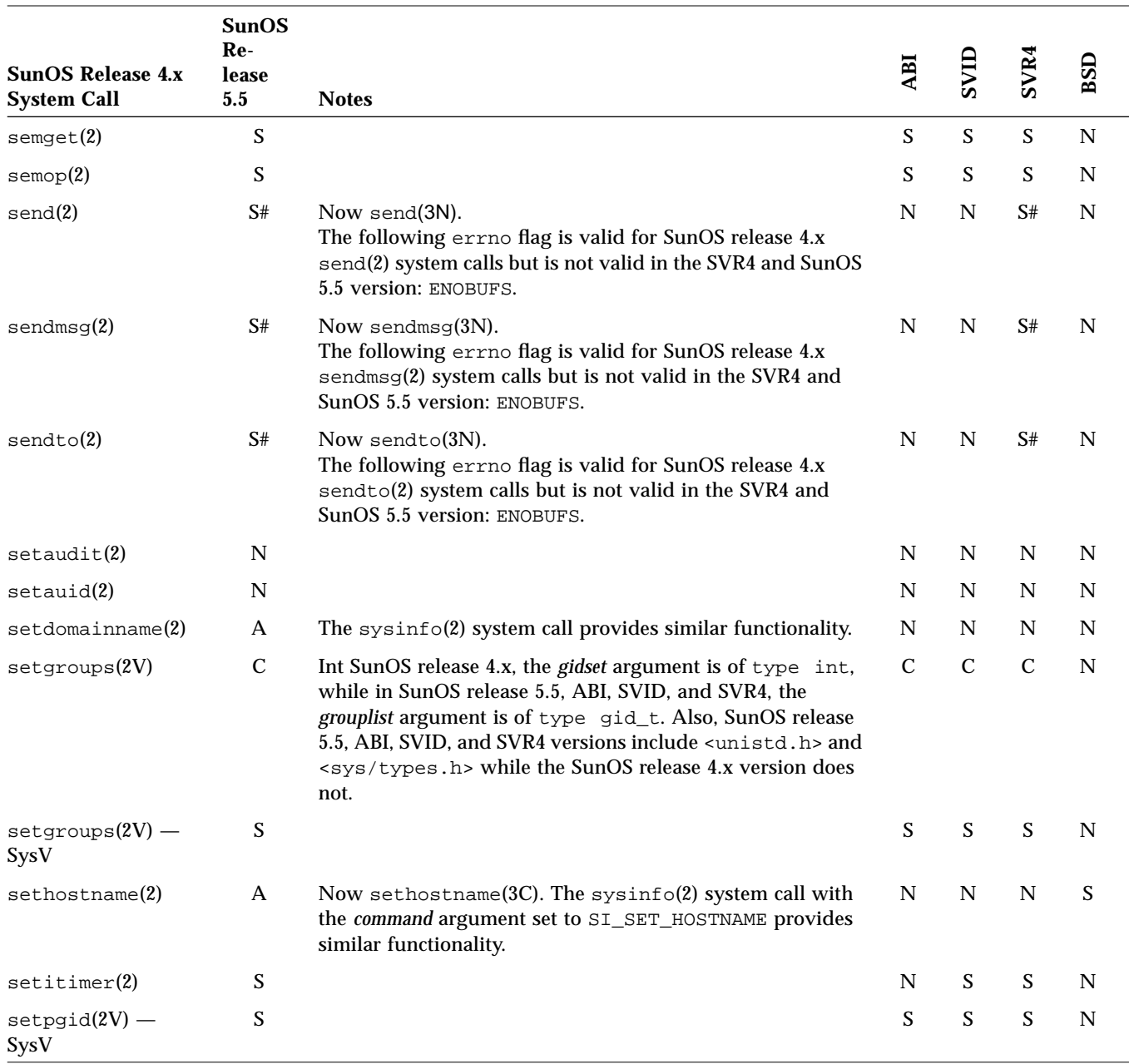

*Table B-1* System Calls Reference Table *(Continued)*

|                                                | <b>SunOS</b>        |                                                                                                    |     |               |               |              |
|------------------------------------------------|---------------------|----------------------------------------------------------------------------------------------------|-----|---------------|---------------|--------------|
| <b>SunOS Release 4.x</b><br><b>System Call</b> | Re-<br>lease<br>5.5 | <b>Notes</b>                                                                                                    | ABI | SVID          | SVR4          | BSD          |
| setpgrp(2V)                                    | $\mathrm{C}\#$      | The SunOS release 4.x version of setpgrp() has arguments<br>pid and pgrp, and setpgrp() sets the process group to pgrp<br>of the process indicated by pid. The SunOS 5.5 version of<br>setpgrp() does not accept an argument, and setpgrp()<br>also creates a new session. However, if pgrp is zero and pid<br>refers to the calling process, then SunOS release 4.x<br>setpgrp() call is identical to a SunOS 5.5 setpgrp() call<br>with no arguments. Also, SunOS release 4.x setpgrp()<br>returns a value of type int, while SunOS release<br>5.5, setpgrp() returns a value of type pid_t. Also, the<br>SunOS 5.5 version includes <unistd.h> and<br/><sys types.h=""> while the SunOS release 4.x version does<br/>not. In SunOS release 5.5, the function stashed() should be<br/>used instead of setpgrp(), which is being phased out. It<br/>behaves identically.<br/>The following errno flags are valid for SunOS release 4.x<br/>setpgrp() system call but are not valid in SunOS release<br/>5.5, ABI, SVID, and SVR4 versions: EACCES, EINVAL,<br/>ESRCH.</sys></unistd.h> | C#  | C#            | C#            | ${\bf N}$    |
| $setpgrp(2V)$ –<br>SysV                        | S#                  | In SunOS release 5.5, ABI, SVID, and SVR4, the function<br>setsid() should be used instead of setpgrp(), which is<br>being phased out. It behaves identically. The following<br>errno flags are valid for SunOS release 4.x setpgrp(2V)<br>system call but is not valid in SunOS release 5.5, ABI, SVID,<br>and SVR4 versions: EACCES, EINVAL, ESRCH.                                                                                                    | S#  | S#            | S#            | N            |
| setpriority(2)                                 | A                   | The priocnt1(2) system call provides similar functionality.                                                                                                    | A   | A             | A             | S            |
| setregid(2)                                    | S                   |                                                                                                    | N   | N             | N             | $\mathbf C$  |
| setreuid(2)                                    | S                   |                                                                                                    | N   | N             | N             | $\mathsf{C}$ |
| setrlimit(2)                                   | $\mathbf C$         | Now setrlimit(3C).                                                                                                    | C   | $\mathcal{C}$ | $\mathcal{C}$ | N            |
| $setsid(2V) - SysV$                            | S                   |                                                                                                    | S   | S             | S             | N            |
| setsockopt(2)                                  | S                   | Now setsockopt(3N).                                                                                                    | N   | $\mathbb N$   | ${\mathbf S}$ | N            |
| settimeofday(2)                                | S                   | Now settime of day $(3C)$ .                                                                                                    | N   | $\mathbf S$   | S             | $\mathbf S$  |
| setuseraudit(2)                                | N                   |                                                                                                    | N   | N             | N             | N            |

*Table B-1* System Calls Reference Table *(Continued)*

|                                                | <b>SunOS</b><br>$Re-$     |                                                                                                    |              |               |               |             |
|------------------------------------------------|---------------------------|----------------------------------------------------------------------------------------------------|--------------|---------------|---------------|-------------|
| <b>SunOS Release 4.x</b><br><b>System Call</b> | lease<br>5.5              | <b>Notes</b>                                                                                                    | ABI          | SVID          | SVR4          | BSD         |
| sget1(2)                                       | S                         | Now xdr_simple(3N).                                                                                                    | N            | ${\bf S}$     | ${\bf S}$     | $\mathbf N$ |
| shmat(2)                                       | S                         |                                                                                                    | ${\bf S}$    | $\mathbf S$   | $\mathbf S$   | N           |
| shmct1(2)                                      | S                         |                                                                                                    | S            | S             | S             | N           |
| shmdt(2)                                       | S                         |                                                                                                    | S            | S             | ${\bf S}$     | N           |
| shmget(2)                                      | S                         |                                                                                                    | S            | S             | S             | $\mathbf N$ |
| shutdown(2)                                    | $\boldsymbol{\mathsf{S}}$ | Now shutdown(3N).                                                                                                    | N            | N             | ${\bf S}$     | N           |
| sigblock(2)                                    | A                         | The sigprocmask $(2)$ system call with the how argument set<br>to SIG_BLOCK provides similar functionality.                                                                                                    | A            | A             | A             | S           |
| sigaction(2)                                   | $\mathbf C$               | There is a flag in the Solaris 2.5 version, SA_RESTART, which<br>allows a function that is interrupted by the execution of this<br>signal's handler to be transparently restarted by the system.                                                                                                    | N            | $\mathcal{C}$ | $\mathcal{C}$ | S           |
| signask(2)                                     | A                         | The sigsetops(3C) routines provide similar functionality<br>in SunOS release 5.5, ABI, SVID, and SVR4.                                                                                                    | A            | A             | A             | S           |
| $signause(2V)$ -<br>SysV                       | S                         | SunOS release 4.x sigpause() system call assigns its<br>argument (sigmask) to the set of masked signals while the<br>ABI and SVID versions of sigpause remove its argument<br>(sig) from the calling process's signal mask. The SVR4 and<br>SunOS 5.5 sigpause() is compatible with SunOS release 4.x<br>sigpause(2). | $\mathsf{C}$ | $\mathcal{C}$ | ${\bf S}$     | S           |
| $signending(2V)$ -<br>SysV                     | S                         |                                                                                                    | S            | $\mathbf S$   | $\mathbf S$   | N           |
| signocmask(2V)<br>$-$ SysV                     | S                         |                                                                                                    | ${\bf S}$    | ${\bf S}$     | ${\bf S}$     | N           |
| sigsetmask(2)                                  | A                         | The sigprocmask $(2)$ routine with the how argument set to<br>SIG_SETMASK provides similar functionality in SunOS<br>release 5.5, ABI, SVID, and SVR4.                                                                                                    | A            | A             | A             | S           |
| sigstack(2)                                    | A                         | The sigaltstack(2) system call provides similar<br>functionality.                                                                                                    | A            | A             | A             | S           |
| $signseend(2V)$ -<br>SysV                      | S                         |                                                                                                    | S            | S             | S             | N           |

*Table B-1* System Calls Reference Table *(Continued)*

| <b>SunOS Release 4.x</b> | <b>SunOS</b><br>$Re-$<br>lease |                                                                                                    | ABI           | SVID          | SVR4                      | BSD            |  |
|--------------------------|--------------------------------|----------------------------------------------------------------------------------------------------|---------------|---------------|---------------------------|----------------|--|
| <b>System Call</b>       | 5.5                            | <b>Notes</b>                                                                                                    |               |               |                           |                |  |
| sigvec(2)                | A                              | The sigaction(2) system call provides similar<br>functionality.                                                                                                    | A             | A             | A                         | ${\mathcal S}$ |  |
| socket(2)                | $\mathrm{C}\#$                 | Now socket(3N).<br>In SunOS release 4.x, PF_IMPIPNK is a supported domain,<br>while in SVR4 and SunOS 5.5 PF_IMPIPNK is not<br>supported. The following errno flags are valid for SunOS<br>release 4.x socket() system call but are not valid in the<br>SVR4 and SunOS 5.5 version: ENOBUFS, EPROTOTYPE.                                                                                                    | ${\bf N}$     | ${\bf N}$     | $\mathrm{C}\#$            | $\mathbf N$    |  |
| $s$ ocketpair $(2)$      | S                              | Now socketpair(3N).                                                                                                    | N             | N             | S                         | $\mathbf N$    |  |
| sput1(2)                 | S                              | Now xdr_simple(3N).                                                                                                    | N             | S             | ${\bf S}$                 | $\mathbf N$    |  |
| $stat(2V) - SysV$        | S                              |                                                                                                    | S             | S             | ${\bf S}$                 | N              |  |
| statfs(2)                | A                              | The statvfs(2) system call provides similar functionality.                                                                                                    | A             | A             | $\mathbf A$               | ${\bf N}$      |  |
| swapon(2)                | A                              | The swapct1(2) system call provides similar functionality.                                                                                                    | N             | N             | N                         | $\mathbf N$    |  |
| symlink(2)               | S                              |                                                                                                    | S             | S             | ${\bf S}$                 | N              |  |
| sync(2)                  | S                              |                                                                                                    | S             | S             | S                         | N              |  |
| sycall(2)                | ${\bf N}$                      |                                                                                                    | N             | N             | N                         | S              |  |
| $systemf(2V)$ –<br>SysV  | S                              | Now sysconf $(3C)$ .                                                                                                    | S             | ${\bf S}$     | $\boldsymbol{\mathsf{S}}$ | $\mathbf N$    |  |
| $tel1(2V)$ - SysV        | S                              |                                                                                                    | S             | N             | S                         | $\mathbf N$    |  |
| truncated(2)             | ${\mathbf S}$                  | Now truncate(3C).                                                                                                    | N             | N             | $\boldsymbol{\mathsf{S}}$ | $\mathbf N$    |  |
| $umask(2V) - SysV$       | $\mathbf C$                    | The following symbolic access modes ( <sys stat.h="">) are<br/>supported by the SunOS release 4.x version of umask(), but<br/>not by SunOS release 5.5, ABI, SVID, and SVR4 versions:<br/>S_IREAD (00400), S_IWRITE (00200), S_IEXEC (00100).<br/>However, the equivalent SunOS release 5.5, ABI, SVID, and<br/>SVR4 symbolic access modes, S_IRUSR (00400), S_IWUSR<br/>(00200), S_IXUSR (00100), do have the same definitions, are<br/>defined in SunOS release 4.x <sys stat.h="">, and thus<br/>should be used.</sys></sys> | $\mathcal{C}$ | $\mathcal{C}$ | $\mathcal{C}$             | $\mathbf N$    |  |
| $umount(2V) - SysV$      | S                              |                                                                                                    | S             | S             | S                         | $\mathbf N$    |  |

*Table B-1* System Calls Reference Table *(Continued)*

| <b>SunOS Release 4.x</b><br><b>System Call</b> | <b>SunOS</b><br>Re-<br>lease<br>$\bf 5.5$ | <b>Notes</b>                                                                                                    | ABI          | SVID          | SVR4        | BSD       |
|------------------------------------------------|-------------------------------------------|----------------------------------------------------------------------------------------------------|--------------|---------------|-------------|-----------|
| $\text{uname}(2V) - \text{Sys}V$               | ${\mathbf S}$                             |                                                                                                    | S            | S             | S           | ${\bf N}$ |
| $unlink(2V) - SysV$                            | ${\mathbf S}$                             |                                                                                                    | S            | S             | S           | N         |
| unmount(2)                                     | A                                         | The umount(2) system call provides similar functionality.                                                                                                    | A            | A             | A           | N         |
| ustat $(2)$                                    | S                                         |                                                                                                    | S            | S             | S           | N         |
| utimes(2)                                      | S                                         |                                                                                                    | N            | N             | $\mathbf N$ | N         |
| vadvise(2)                                     | N                                         |                                                                                                    | N            | N             | N           | N         |
| vfork(2)                                       | ${\mathbf S}$                             |                                                                                                    | ${\bf N}$    | ${\bf N}$     | S           | N         |
| $v$ hangup $(2)$                               | ${\mathbf S}$                             |                                                                                                    | N            | N             | N           | ${\bf N}$ |
| wait(2V)                                       | $\mathcal{C}$                             | In SunOS release $4.x$ , wait() returns a value of type int.<br>In SunOS release 5.5, ABI, SVID, and SVR4, wait() returns a<br>value of type pid_t. Also, SunOS release 5.5, ABI, SVID,<br>and SVR4 versions include <sys types.h=""> while the<br/>SunOS release 4.x version does not. The union wait,<br/>supported in SunOS release 4.x for backwards compatibility<br/>with previous SunOS releases, is not supported in SunOS<br/>release 5.5, ABI, SVID, and SVR4 versions. In SunOS release<br/>4.x, wait() is automatically restarted when a process<br/>receives a signal while awaiting termination, unless the<br/>SV_INTERRUPT bit is set in the flags for that signal. In<br/>SunOS release 5.5, ABI, SVID, and SVR4, the wait() system<br/>call returns prematurely if a signal is received.</sys> | $\mathbf C$  | $\mathbf C$   | $\mathbf C$ | N         |
| $wait(2V) - SysV$                              | $\mathsf{C}$                              | The union wait, supported in SunOS release 4.x for<br>backwards compatibility with previous SunOS releases, is<br>not supported in SunOS release 5.5, ABI, SVID, and SVR4<br>versions. In SunOS release 4.x, wait(2V) is automatically<br>restarted when a process receives a signal while awaiting<br>termination, unless the SV_INTERRUPT bit is set in the flags<br>for that signal. In SunOS release 5.5, ABI, SVID, and SVR4,<br>the $wait(2)$ function will return prematurely if a signal is<br>received.                                                                                                    | $\mathsf{C}$ | $\mathcal{C}$ | $\mathbf C$ | N         |
| wait3(2V)                                      | A                                         | Now wait $3(3C)$ . The wait(2) and waitpid(2) system calls<br>provide similar functionality.                                                                                                    | A            | A             | A           | S         |

*Table B-1* System Calls Reference Table *(Continued)*

| <b>SunOS Release 4.x</b><br><b>System Call</b> | <b>SunOS</b><br>Re-<br>lease<br>5.5 | <b>Notes</b>                                                                                                    | ABI           | <b>AND</b>    | SVR4          | BSD |
|------------------------------------------------|-------------------------------------|----------------------------------------------------------------------------------------------------|---------------|---------------|---------------|-----|
| wait4(2V)                                      | $\mathbf{A}$                        | Now wait4(3C). The wait(2) and waitpid(2) system calls<br>provide similar functionality.                                                                                                    | A             | A             | $\mathsf{A}$  | S   |
| width(d2V)                                     | $\mathsf{C}$                        | In SunOS release 4.x, waitpid() returns a value of type<br>int. In SunOS release 5.5, ABI, SVID, and SVR4, waitpid()<br>returns a value of type pid_t. The pid argument to<br>waitpid() is of type int in SunOS release 4.x and of type<br>pid_t in SunOS release 5.5, ABI, SVID, and SVR4. Also,<br>SunOS release 5.5, ABI, SVID, and SVR4 versions include<br><sys types.h=""> while the SunOS release 4.x version does<br/>not. The union wait, supported in SunOS release 4.x for<br/>backwards compatibility with previous SunOS releases, is<br/>not supported in SunOS release 5.5, ABI, SVID, and SVR4<br/>versions. In SunOS release 4.x, waitpid() is automatically<br/>restarted when a process receives a signal while awaiting<br/>termination, unless the SV_INTERRUPT bit is set in the flags<br/>for that signal. In SunOS release 5.5, ABI, SVID, and SVR4,<br/>the waitpid() system call returns prematurely if a signal is<br/>received.</sys> | $\mathcal{C}$ | $\mathbf C$   | $\mathcal{C}$ | N   |
| waitpid $(2V)$ -<br>SysV                       | $\mathcal{C}$                       | The union wait, supported in SunOS release 4.x for<br>backwards compatibility with previous SunOS releases, is<br>not supported in SunOS release 5.5, ABI, SVID, and SVR4<br>versions. In SunOS release 4.x, waitpid(2V) is<br>automatically restarted when a process receives a signal<br>while awaiting termination, unless the SV_INTERRUPT bit is<br>set in the flags for that signal. In SunOS release 5.5, ABI,<br>SVID, and SVR4, the waitpid(2) function will return<br>prematurely if a signal is received.                                                                                                    | $\mathcal{C}$ | $\mathcal{C}$ | $\mathcal{C}$ | N   |

*Table B-1* System Calls Reference Table *(Continued)*

| <b>SunOS Release 4.x</b><br><b>System Call</b> | <b>SunOS</b><br>Re-<br>lease<br>5.5 | <b>Notes</b>                                                                                                    | ABI | SVID | SVR4 | BSD |  |
|------------------------------------------------|-------------------------------------|----------------------------------------------------------------------------------------------------|-----|------|------|-----|--|
| write(2V)                                      | C#                                  | In SunOS release 4.x, if the object which descriptor refers to<br>is marked for non-blocking I/O, using the FIONBIO request<br>to ioctl(), or by using fcntl() to set the FNDELAY or<br>O_NDELAY flag, write() returns -1 and sets errno to<br>EWOULDBLOCK.<br>In SunOS release 5.5, on a write() to a regular file, if<br>O_NDELAY or O_NONBLOCK is set, write() returns -1 and<br>sets errno to EAGAIN.<br>On write() requests to a pipe or FIFO with O_NONBLOCK<br>or O_NDELAY set, write() does not block the process. If<br>some data can be written without blocking the process,<br>write() writes what it can and returns the number of bytes<br>written; otherwise, when O_NONBLOCK is set, it returns -1<br>and sets errno to EAGAIN and when O_NDELAY is set, it<br>returns 0.<br>With O_NDELAY set, write() requests for {PIPE_BUF} or<br>fewer bytes either succeed completely and return nbytes, or<br>return 0. A write() request for greater than {PIPE_BUF}<br>bytes either transfers what it can and returns the number of<br>bytes written, or transfers no data and returns 0. Also, if a<br>request is greater than {PIPE_BUF} bytes and all data<br>previously written to the pipe has been read, write()<br>transfers at least {PIPE_BUF} bytes.<br>The SunOS 5.5 write() routine does not support 4.2 BSD<br>style non-blocking I/O.<br>The following errno flag is valid for the SunOS release 4.x<br>version of this system call but is not valid in the SunOS 5.5<br><b>version: EWOULDBLOCK.</b> | C#  | C#   | C#   | N   |  |
| $write(2V) - SysV$                             | $\mathrm{C}\#$                      | The SunOS release 5.5, ABI, SVID, and SVR4 versions of<br>write() does not support 4.2 BSD style non-blocking $I/O$ .<br>The following errno flag is valid for the SunOS release 4.x<br>version of this system call but is not valid in SunOS release<br>5.5, ABI, SVID, and SVR4 versions: EWOULDBLOCK.                                                                                                    | C#  | C#   | C#   | N   |  |

*Table B-1* System Calls Reference Table *(Continued)*

| <b>SunOS Release 4.x</b><br><b>System Call</b> | <b>SunOS</b><br>$Re-$<br>lease<br>$5.5^{\circ}$ | <b>Notes</b>                                                                                                    | ABI | SVIL | $\tilde{\mathbf{z}}$ | BSD |
|------------------------------------------------|-------------------------------------------------|----------------------------------------------------------------------------------------------------|-----|------|----------------------|-----|
| writev(2V)                                     | C#                                              | SunOS release 5.5, ABI, SVID, and SVR4 versions of<br>writev() does not support 4.2 BSD style non-blocking I/O.<br>The following errno flag is valid for the SunOS release 4.x<br>version of this system call but is not valid in the SunOS<br>release 5.5 release, or the ABI, SVID, or SVR4 version:<br>EWOULDBLOCK. | C#  | C#   |                      |     |

*Table B-1* System Calls Reference Table *(Continued)*

# $\equiv$ *B*
# $Library Routines Reference Table$

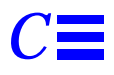

This appendix contains the Library Routine reference table. This table list all SunOS release 4.x library routines and shows their status in the following environments: Solaris 2.5, the ABI, the SVID, SVR4, and the SunOS/BSD Source Compatibility Package.

### *Using the Reference Table*

- **•** If an interface is listed as "changed" (C), a brief description of differences between the SunOS release 4.x command and the Solaris 2.5 command is provided.
- **•** If an interface is listed as "the same" (S), the Solaris 2.5 interface supports all features of the SunOS release 4.x interface. In some cases the interface has been enhanced, but can be considered a complete superset of the SunOS release 4.x interface.
- **•** If an interface has an "alternative" (A), check the Notes section for its replacement.
- **•** If an interface is listed as "not available" (N), check the Notes section for information about its replacement. Routines listed in the SunOS release 5.5 column replace the SunOS release 4.x interface.

SunOS release 4.x offers a System V Software installation option that provides System V compatible versions of many routines. The System V interfaces are included in the following tables. When referring to the System V version of a SunOS release 4.x interface, the string 'SysV' is appended to the interface.

Routines that exist in both /usr/lib and /usr/5lib have two table entries, the first documents the /usr/lib routine, and the second entry documents the /usr/5lib routine.

For complete information on all Solaris 2.5 interfaces, see the *man Pages(3): Library Routines*.

## *Examples*

Below are sample table entries followed by an interpretation of the entry..

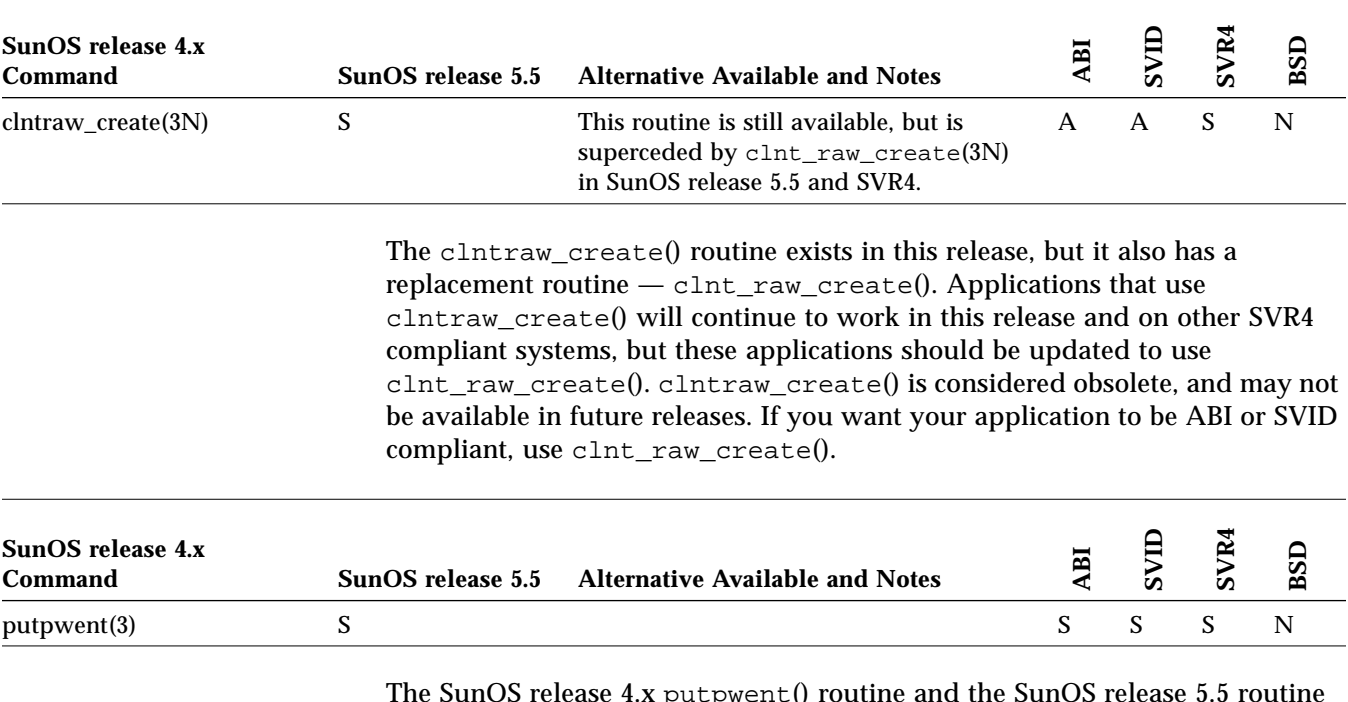

The SunOS release 4.x  $\tt putywent()$  routine and the SunOS release 5.5 routine are the same. Applications that use this application will behave as they did in the SunOS release 4.x.

## *Library Routines*

|                       | <b>SunOS</b>              |                                                                                                    |              |                           |               |             |
|-----------------------|---------------------------|----------------------------------------------------------------------------------------------------|--------------|---------------------------|---------------|-------------|
| SunOS release 4.x     | release 5.5               | <b>Notes</b>                                                                                                    | <b>ABI</b>   | SVID                      | SVR4          | BSD         |
| $_{crypt(3)}$         | crypt()                   | The crypt(3C) routine provides similar<br>functionality.                                                                                                    | $\mathbf N$  | $\mathbf{A}$              | $\mathbf{A}$  | ${\bf N}$   |
| $\text{\_longimp}(3)$ | siglongimp()              | The siglong $jmp(3)$ routine provides similar<br>functionality.                                                                                                    | $\mathsf{A}$ | A                         | $\mathsf{A}$  | S           |
| $\_$ setjmp $(3)$     | sigsetjmp()               | The sigset $jmp(3)$ routine provides the<br>same functionality when the savemask<br>argument is zero. This saves the calling<br>process's registers and stack environment,<br>but not it's signalmask.                                               | A            | $\mathsf{A}$              | $\mathsf{A}$  | S           |
| _tolower(3V) -- SysV  | S                         |                                                                                                    | S            | S                         | ${\bf S}$     | N           |
| _toupper(3V) -- SysV  | $\boldsymbol{\mathsf{S}}$ |                                                                                                    | S            | $\boldsymbol{\mathsf{S}}$ | S             | $\mathbf N$ |
| CHECK(3L)             | N                         |                                                                                                    | N            | N                         | N             | N           |
| HUGE(3M)              | $\mathbf C$               | In the SunOS release 4.x, HUGE is defined in<br><math.h> as infinity(3M) which<br/>produces IEEE Infinity. In SunOS release 5.5,<br/>or the SVID or SVR4 HUGE is defined in<br/><math.h> as a machine dependent constant.</math.h></math.h>          | $\mathbf N$  | $\mathcal{C}$             | $\mathcal{C}$ | $\mathbf N$ |
| HUGE_VAL(3M)          | $\mathcal{C}$             | In the SunOS release 4.x, HUGE_VAL is<br>defined in $\langle$ math.h> as infinity(3M)<br>which produces IEEE Infinity. In SunOS<br>release 5.5, or the SVID or SVR4 HUGE_VAL<br>is defined in <math.h> as a machine<br/>dependent constant.</math.h> | N            | $\overline{C}$            | $\mathcal{C}$ | N           |
| MONITOR(3L)           | N                         |                                                                                                    | N            | N                         | N             | N           |
| MSG_RECVALL(3L)       | N                         |                                                                                                    | N            | N                         | N             | N           |
| SAMECV(3L)            | N                         |                                                                                                    | N            | N                         | N             | N           |
| SAMEMON(3L)           | N                         |                                                                                                    | N            | N                         | N             | ${\bf N}$   |
| SAMETHREAD(3L)        | N                         |                                                                                                    | N            | N                         | N             | N           |
| STKTOP(3L)            | $\mathbf N$               |                                                                                                    | N            | N                         | N             | N           |

*Table C-1* Library Routines Reference Table

| SunOS release 4.x  | <b>SunOS</b><br>release 5.5 | <b>Notes</b>                                                                                                    | ABI                       | SVID                      | SVR4          | BSD         |
|--------------------|-----------------------------|----------------------------------------------------------------------------------------------------|---------------------------|---------------------------|---------------|-------------|
| a641(3)            | $\mathbf S$                 |                                                                                                    | $\mathbf S$               | $\mathbf S$               | $\mathbf S$   | ${\bf N}$   |
| abort(3)           | $\mathbf S$                 |                                                                                                    | $\mathbf S$               | S                         | S             | ${\bf N}$   |
| abs(3)             | $\mathbf S$                 |                                                                                                    | $\mathbf S$               | S                         | S             | $\mathbf N$ |
| acos(3M)           | $\mathcal{C}$               | In the SunOS release 4.x, if the absolute<br>value of the argument of acos() is greater<br>than one, NaN is returned with an EDOM<br>error and a DOMAIN math err. SunOS<br>release 5.5, the SVID, or SVR4 versions<br>return zero with an EDOM error and a<br>DOMAIN math err. | N                         | $\mathcal{C}$             | $\mathbf C$   | ${\bf N}$   |
| acosh(3M)          | S                           |                                                                                                    | N                         | S                         | $\mathbf S$   | N           |
| addch(3V) -- SysV  | $\mathbf S$                 |                                                                                                    | $\mathbf N$               | S                         | S             | $\mathbf N$ |
| addexportent(3)    | A                           | The /etc/dfs/sharetab file replaces<br>/etc/exports in SunOS release 5.5. Refer<br>to share $(1M)$ , unshare $(1M)$ , and<br>sharetab(4) for more information.                                                                                                    | N                         | $\mathbf N$               | $\mathbf N$   | ${\bf N}$   |
| addmrtent(3)       | putmntent()                 | The putmntent () routine provides similar<br>functionality. Refer to getmntent(3C).                                                                                                    | ${\bf N}$                 | $\mathbf N$               | $\mathbf N$   | $\mathbf N$ |
| addstr(3V) -- SysV | S                           |                                                                                                    | N                         | $\boldsymbol{\mathsf{S}}$ | ${\mathbf S}$ | N           |
| agt_create(3L)     | $\mathbf N$                 |                                                                                                    | N                         | $\mathbf N$               | ${\bf N}$     | N           |
| agt_enumerate(3L)  | $\mathbf N$                 |                                                                                                    | N                         | N                         | N             | N           |
| agt_trap(3L)       | N                           |                                                                                                    | $\mathbf N$               | $\mathbf N$               | $\mathbf N$   | N           |
| aint(3M)           | $\mathbf N$                 |                                                                                                    | $\mathbf N$               | $\mathbf N$               | ${\bf N}$     | $\mathbf N$ |
| aiccancel(3)       | S                           |                                                                                                    | $\mathbf N$               | $\mathbf N$               | $\mathbf N$   | $\mathbf N$ |
| $\arccos(3)$       | S                           |                                                                                                    | N                         | N                         | N             | N           |
| aiowait(3)         | S                           |                                                                                                    | N                         | N                         | N             | N           |
| aiowrite(3)        | S                           |                                                                                                    | N                         | $\mathbf N$               | $\mathbf N$   | N           |
| $\text{alarm}(3V)$ | S                           |                                                                                                    | $\boldsymbol{\mathsf{S}}$ | ${\bf S}$                 | ${\bf S}$     | $\mathbf N$ |
| a11oca(3)          | S                           |                                                                                                    | N                         | ${\bf N}$                 | N             | $\mathbb N$ |

*Table C-1* Library Routines Reference Table *(Continued)*

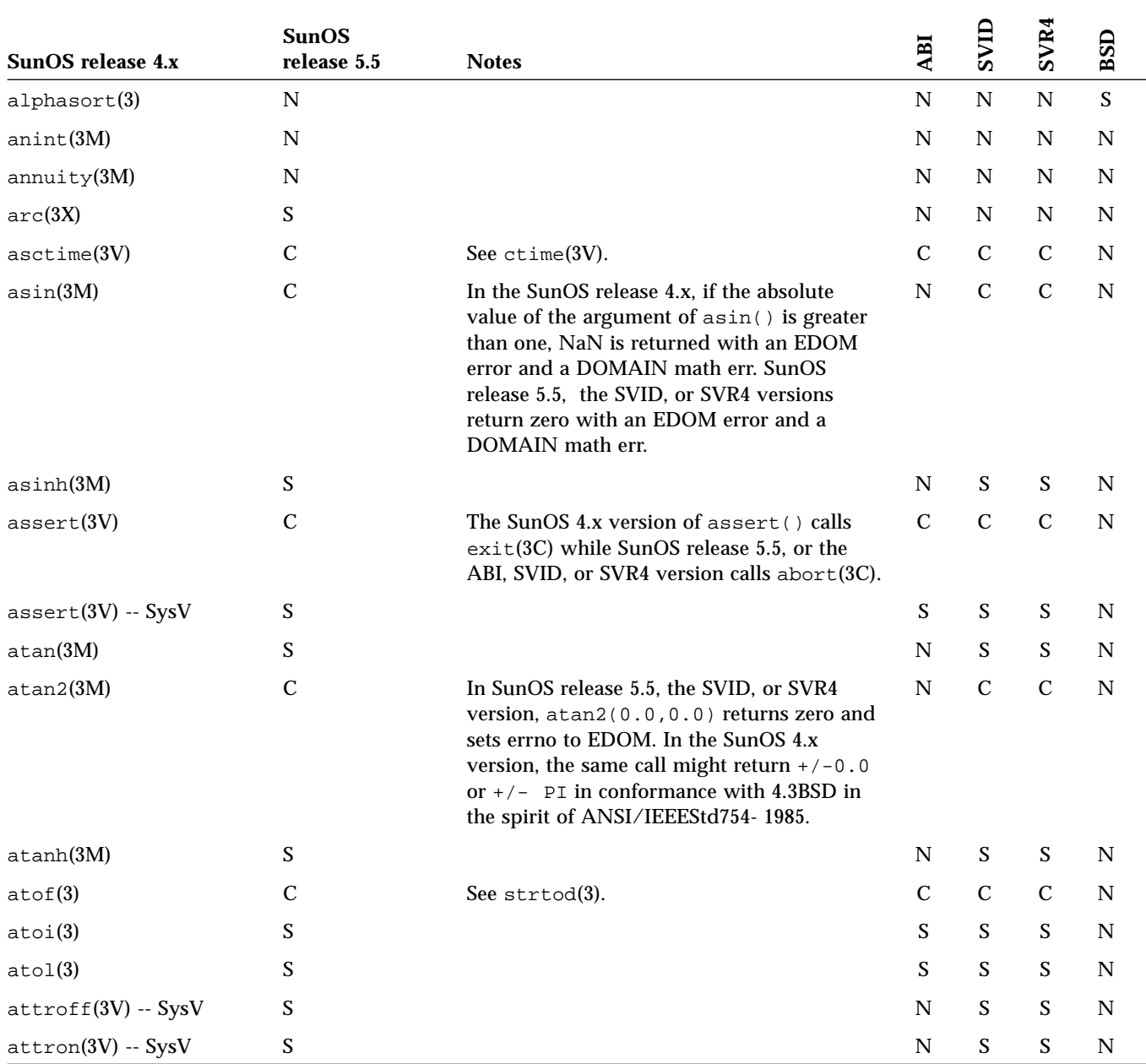

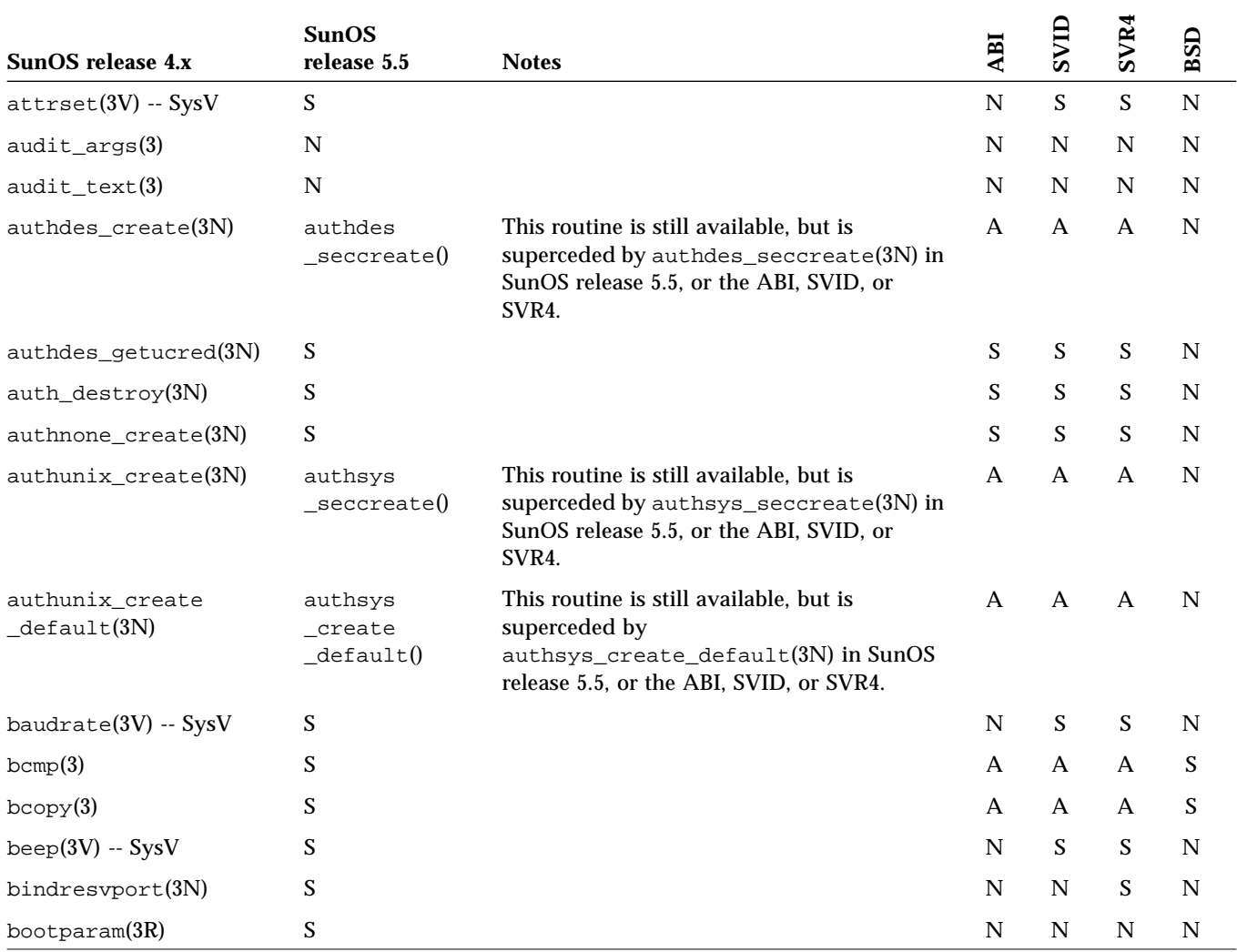

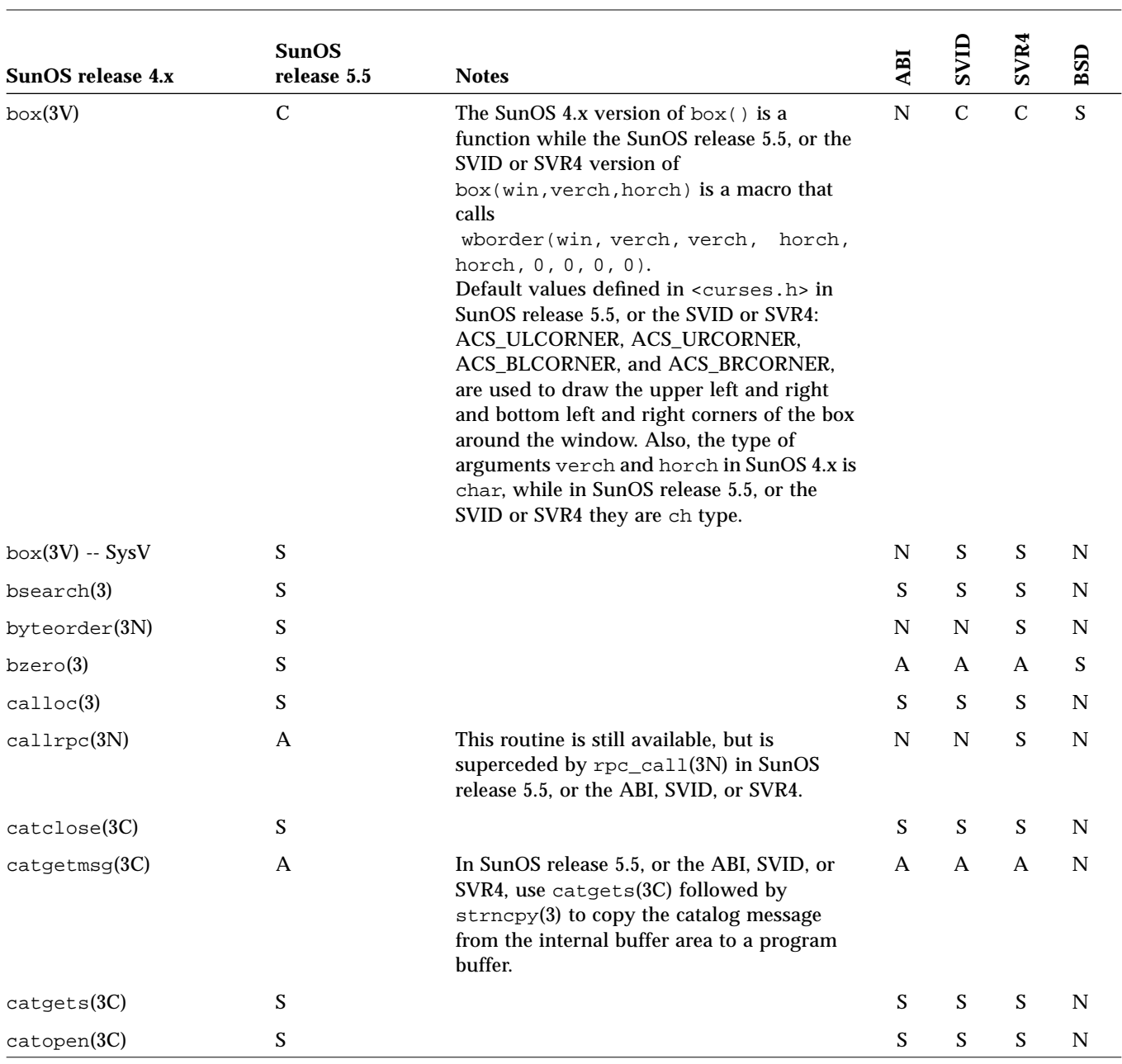

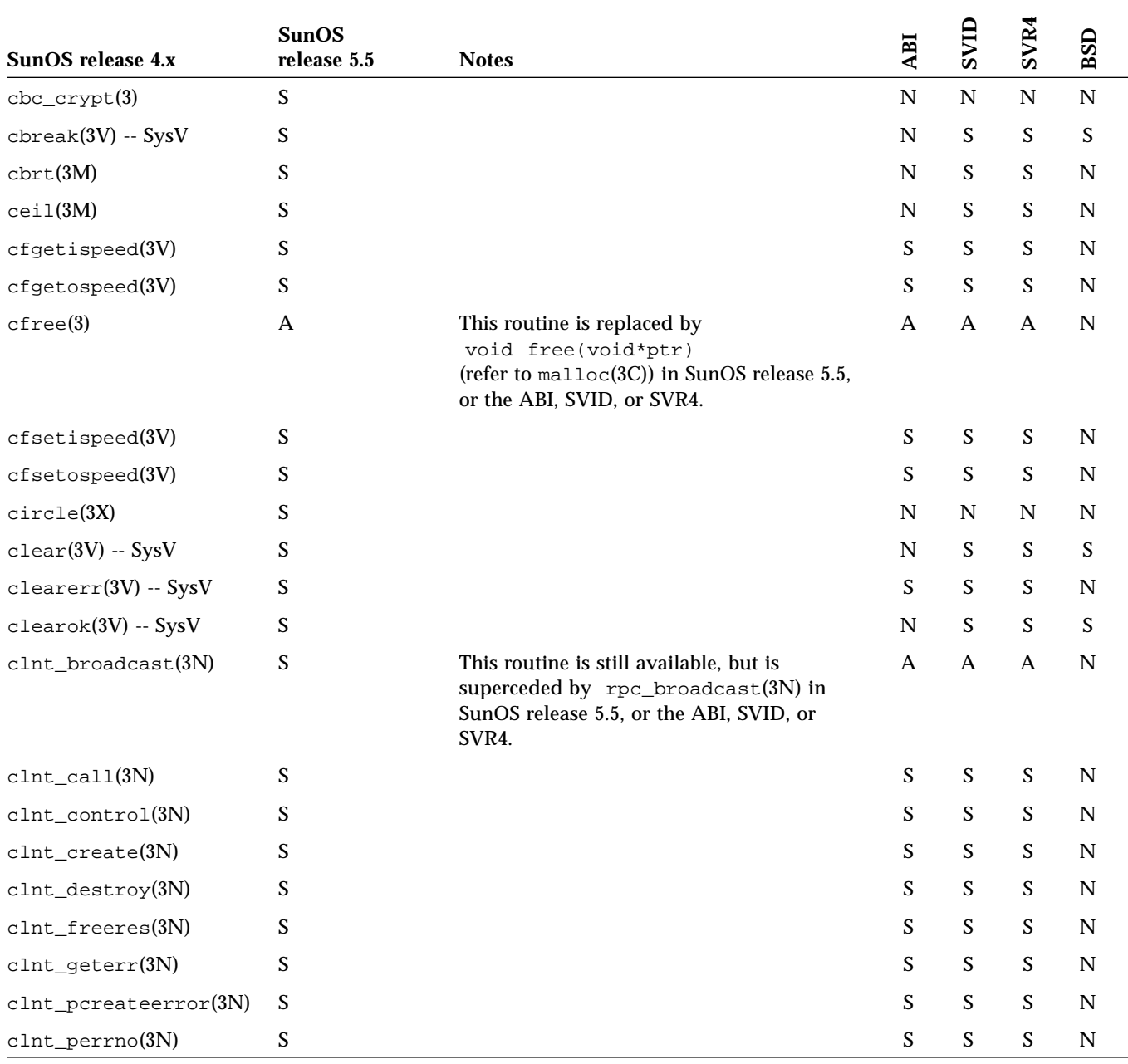

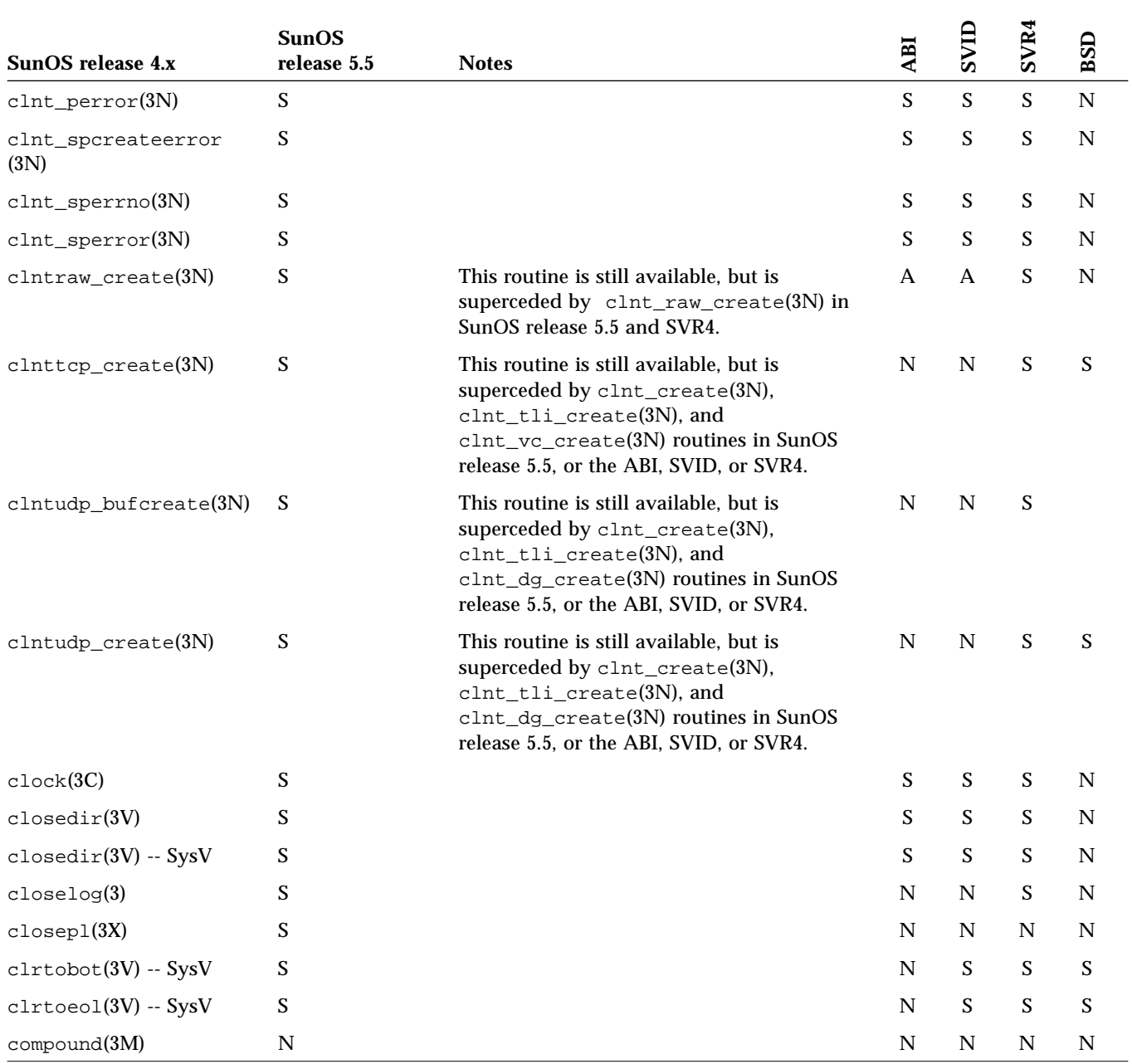

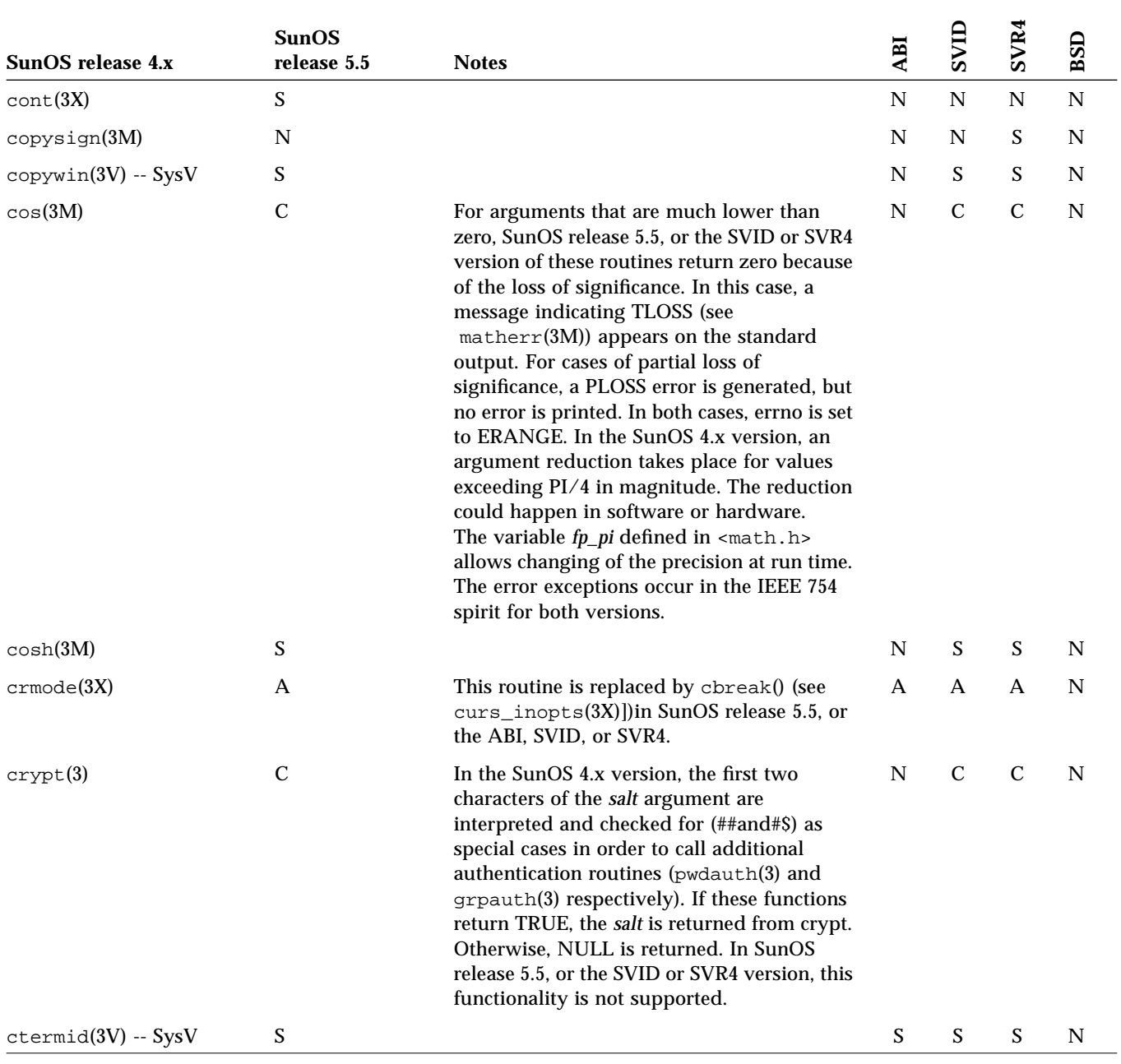

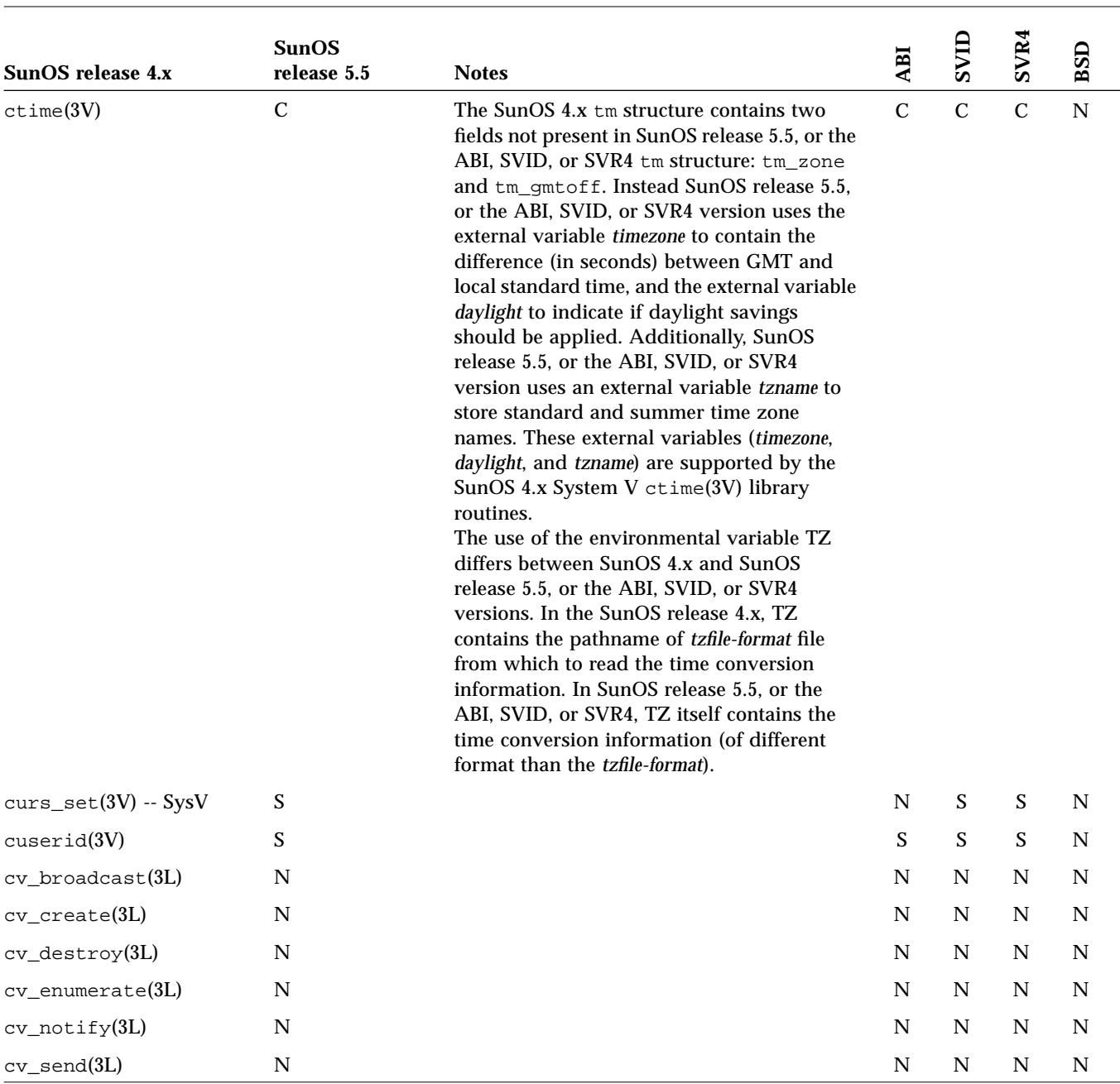

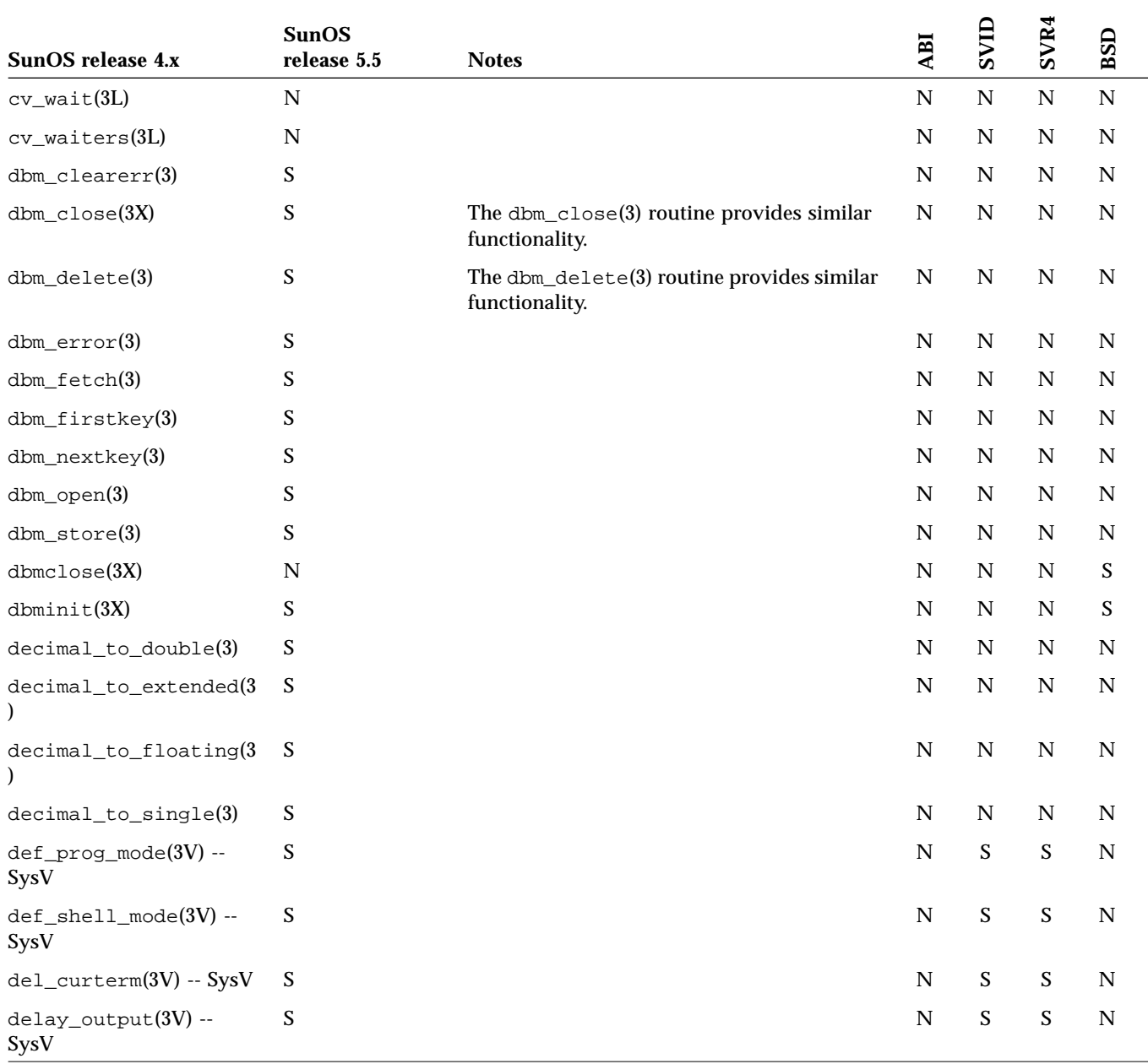

|                                        | <b>SunOS</b>              |              |           |                           |               |               |
|----------------------------------------|---------------------------|--------------|-----------|---------------------------|---------------|---------------|
| SunOS release 4.x                      | release 5.5               | <b>Notes</b> | ABI       | SVID                      | SVR4          | BSD           |
| $\text{delch}(3\text{V})$ -- SysV      | ${\bf S}$                 |              | ${\bf N}$ | ${\bf S}$                 | $\mathbf S$   | $\mathbf S$   |
| delete(3X)                             | $\mathbf A$               |              | ${\bf N}$ | ${\bf N}$                 | $\mathbf N$   | ${\mathbf S}$ |
| deleteln(3V) -- SysV                   | ${\mathbf S}$             |              | ${\bf N}$ | ${\bf S}$                 | ${\bf S}$     | ${\mathbf S}$ |
| $des_crypt(3)$                         | ${\bf N}$                 |              | ${\bf N}$ | ${\bf N}$                 | ${\bf N}$     | ${\bf N}$     |
| $des\_setparity(3)$                    | $\boldsymbol{\mathsf{S}}$ |              | ${\bf N}$ | ${\bf N}$                 | $\mathbf N$   | ${\bf N}$     |
| delwin(3V) -- SysV                     | $\boldsymbol{\mathsf{S}}$ |              | ${\bf N}$ | ${\mathbf S}$             | ${\mathbf S}$ | ${\mathbf S}$ |
| dlclose(3X)                            | ${\mathbf S}$             |              | ${\bf N}$ | ${\bf N}$                 | ${\mathbf S}$ | ${\bf N}$     |
| dlerror(3X)                            | ${\bf S}$                 |              | ${\bf N}$ | ${\bf N}$                 | ${\mathbf S}$ | ${\bf N}$     |
| dlopen(3X)                             | ${\mathbf S}$             |              | ${\bf N}$ | ${\bf N}$                 | ${\mathbf S}$ | ${\bf N}$     |
| dlsym(3X)                              | ${\bf S}$                 |              | ${\bf N}$ | ${\bf N}$                 | ${\mathbf S}$ | ${\bf N}$     |
| $dn_{comp}(3)$                         | ${\bf S}$                 |              | ${\bf N}$ | ${\bf N}$                 | ${\bf S}$     | ${\bf N}$     |
| $dn$ <sup><math>expand(3)</math></sup> | ${\bf S}$                 |              | ${\bf N}$ | ${\bf N}$                 | ${\mathbf S}$ | ${\bf N}$     |
| $double_to_decimal(3)$                 | ${\mathbf S}$             |              | ${\bf N}$ | ${\bf N}$                 | ${\bf N}$     | ${\bf N}$     |
| doupdate(3V) -- SysV                   | $\mathbf S$               |              | ${\bf N}$ | ${\mathbf S}$             | ${\mathbf S}$ | ${\bf N}$     |
| $draino(3V) - SysV$                    | $\mathbf S$               |              | ${\bf N}$ | ${\bf N}$                 | $\mathbf N$   | ${\bf N}$     |
| drand48(3)                             | ${\mathbf S}$             |              | ${\bf N}$ | ${\mathbf S}$             | ${\bf S}$     | ${\bf N}$     |
| dysize(3V)                             | ${\bf N}$                 |              | ${\bf N}$ | ${\bf N}$                 | $\mathbf N$   | ${\bf N}$     |
| ecb_crypt(3)                           | ${\mathbf S}$             |              | ${\bf N}$ | ${\bf N}$                 | $\mathbf N$   | ${\bf N}$     |
| $echo(3V) - SysV$                      | $\boldsymbol{\mathsf{S}}$ |              | ${\bf N}$ | $\boldsymbol{\mathsf{S}}$ | ${\bf S}$     | ${\mathbf S}$ |
| $echochar(3V) - SysV$                  | $\mathbf S$               |              | ${\bf N}$ | $\mathbf S$               | ${\mathbf S}$ | ${\bf N}$     |
| $e$ convert $(3)$                      | ${\bf S}$                 |              | ${\bf N}$ | ${\bf N}$                 | $\mathbf N$   | ${\bf N}$     |
| ecvt(3)                                | ${\bf S}$                 |              | ${\bf N}$ | ${\bf N}$                 | ${\mathbf S}$ | ${\bf N}$     |
| edata(3)                               | ${\bf S}$                 |              | ${\bf N}$ | ${\bf N}$                 | ${\bf S}$     | ${\bf N}$     |
| $\text{encypt}(3)$                     | ${\bf S}$                 |              | ${\bf N}$ | ${\bf S}$                 | ${\mathbf S}$ | ${\bf N}$     |
| end(3)                                 | ${\bf S}$                 |              | ${\bf N}$ | ${\bf N}$                 | ${\bf S}$     | ${\bf N}$     |
| endac(3)                               | ${\bf N}$                 |              | ${\bf N}$ | ${\bf N}$                 | ${\bf N}$     | ${\bf N}$     |

*Table C-1* Library Routines Reference Table *(Continued)*

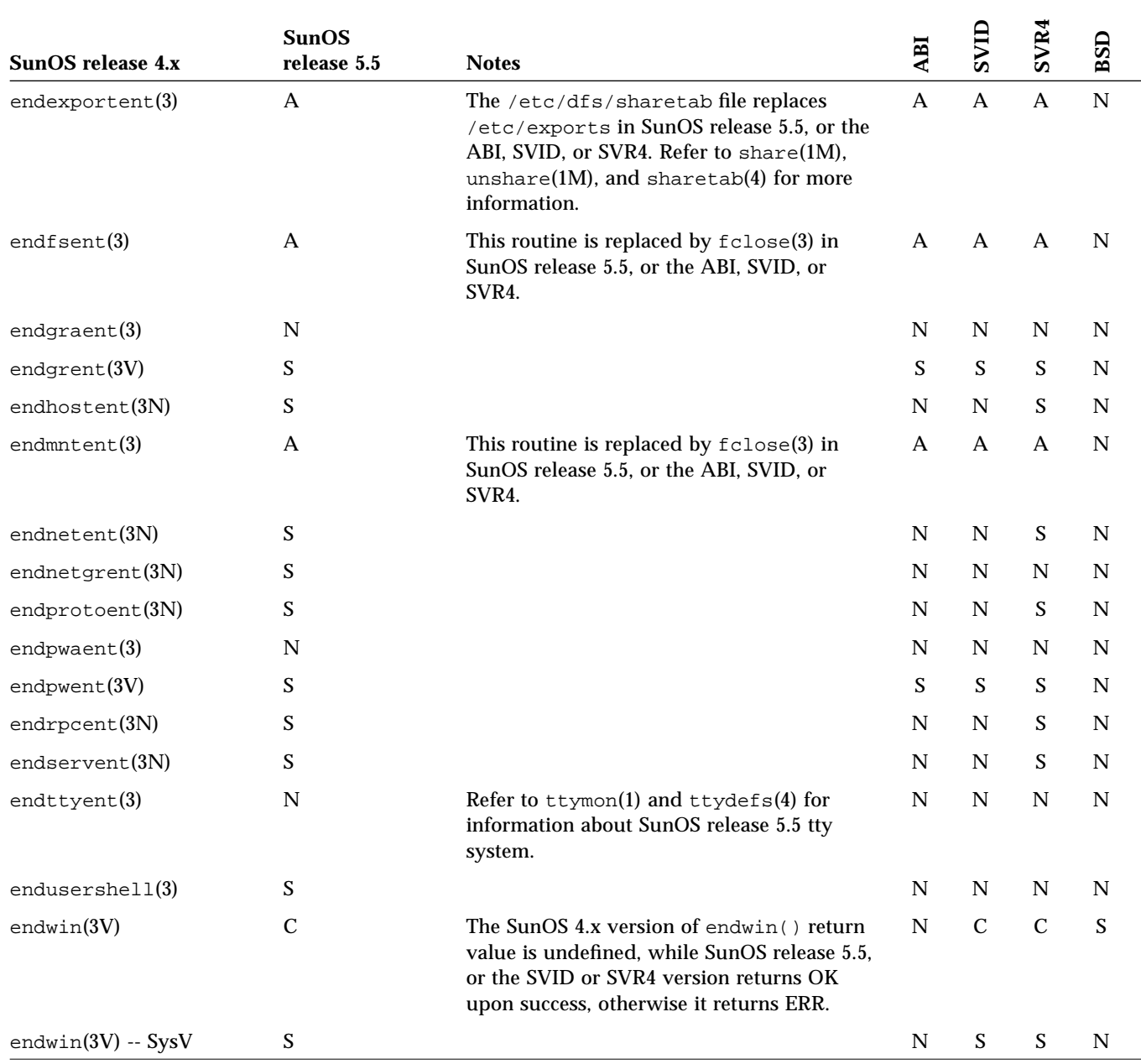

|                        | <b>SunOS</b>  |              |               |               |               |                           |
|------------------------|---------------|--------------|---------------|---------------|---------------|---------------------------|
| SunOS release 4.x      | release 5.5   | <b>Notes</b> | ABI           | SVID          | SVR4          | BSD                       |
| erand48(3)             | ${\bf S}$     |              | ${\bf N}$     | $\mathbf S$   | $\mathbf S$   | ${\bf N}$                 |
| $erase(3V) - SysV$     | ${\bf S}$     |              | ${\bf N}$     | ${\mathbf S}$ | ${\mathbf S}$ | $\boldsymbol{\mathsf{S}}$ |
| $erasechar(3V) - SysV$ | ${\bf S}$     |              | ${\bf N}$     | ${\mathbf S}$ | S             | ${\bf N}$                 |
| erf(3M)                | ${\bf S}$     |              | ${\bf N}$     | ${\bf S}$     | ${\mathbf S}$ | ${\bf N}$                 |
| erfc(3M)               | $\mathbf S$   |              | ${\bf N}$     | ${\mathbf S}$ | ${\mathbf S}$ | ${\bf N}$                 |
| errno(3)               | ${\bf S}$     |              | ${\bf N}$     | $\mathbf N$   | ${\bf N}$     | ${\bf N}$                 |
| etext(3)               | ${\bf S}$     |              | ${\bf N}$     | $\mathbf N$   | ${\mathbf S}$ | ${\bf N}$                 |
| ether(3R)              | ${\bf N}$     |              | ${\bf N}$     | $\mathbf N$   | ${\bf N}$     | ${\bf N}$                 |
| ether_aton(3N)         | ${\bf S}$     |              | ${\bf N}$     | $\mathbf N$   | ${\mathbf S}$ | ${\bf N}$                 |
| ether_hostton(3N)      | ${\bf S}$     |              | ${\bf N}$     | $\mathbf N$   | ${\mathbf S}$ | ${\bf N}$                 |
| ether_line(3N)         | ${\bf S}$     |              | ${\bf N}$     | $\mathbf N$   | S             | ${\bf N}$                 |
| $ether\_ntoa(3N)$      | ${\bf S}$     |              | ${\bf N}$     | $\mathbf N$   | $\mathbf S$   | ${\bf N}$                 |
| ether_ntohost(3N)      | $\mathbf S$   |              | ${\bf N}$     | ${\bf N}$     | ${\mathbf S}$ | ${\bf N}$                 |
| exc_bound(3L)          | $\mathbf N$   |              | ${\bf N}$     | $\mathbf N$   | ${\bf N}$     | ${\bf N}$                 |
| exc_handle(3L)         | ${\bf N}$     |              | ${\bf N}$     | $\mathbf N$   | ${\bf N}$     | ${\bf N}$                 |
| $exc\_notify(3L)$      | ${\bf N}$     |              | ${\bf N}$     | ${\bf N}$     | ${\bf N}$     | ${\bf N}$                 |
| $exc_{on\_exit(3L)}$   | ${\bf N}$     |              | ${\bf N}$     | $\mathbf N$   | ${\bf N}$     | ${\bf N}$                 |
| exc_raise(3L)          | ${\bf N}$     |              | ${\bf N}$     | $\mathbf N$   | ${\bf N}$     | ${\bf N}$                 |
| exc_unhandle(3L)       | ${\bf N}$     |              | ${\bf N}$     | ${\bf N}$     | ${\bf N}$     | ${\bf N}$                 |
| $exc\_unique(t(3L)$    | ${\bf N}$     |              | ${\bf N}$     | $\mathbf N$   | ${\bf N}$     | ${\bf N}$                 |
| exec1(3V)              | ${\bf C}$     |              | $\mathsf C$   | $\mathbf C$   | $\mathsf C$   | ${\bf N}$                 |
| $exec1(3V) - SysV$     | S             |              | $\mathbf S$   | ${\bf S}$     | ${\mathbf S}$ | ${\bf N}$                 |
| execle(3V)             | $\mathcal{C}$ |              | $\mathbf C$   | $\mathbf C$   | $\mathbf C$   | ${\bf N}$                 |
| execle(3V) -- SysV     | $\mathbf S$   |              | ${\mathbf S}$ | ${\mathbf S}$ | ${\mathbf S}$ | ${\bf N}$                 |
| exec1p(3V)             | $\mathbf C$   |              | $\mathbf C$   | $\mathbf C$   | $\mathbf C$   | ${\bf N}$                 |
| $exec1p(3V) - SysV$    | ${\mathbf S}$ |              | ${\mathbf S}$ | ${\bf S}$     | ${\bf S}$     | ${\bf N}$                 |

*Table C-1* Library Routines Reference Table *(Continued)*

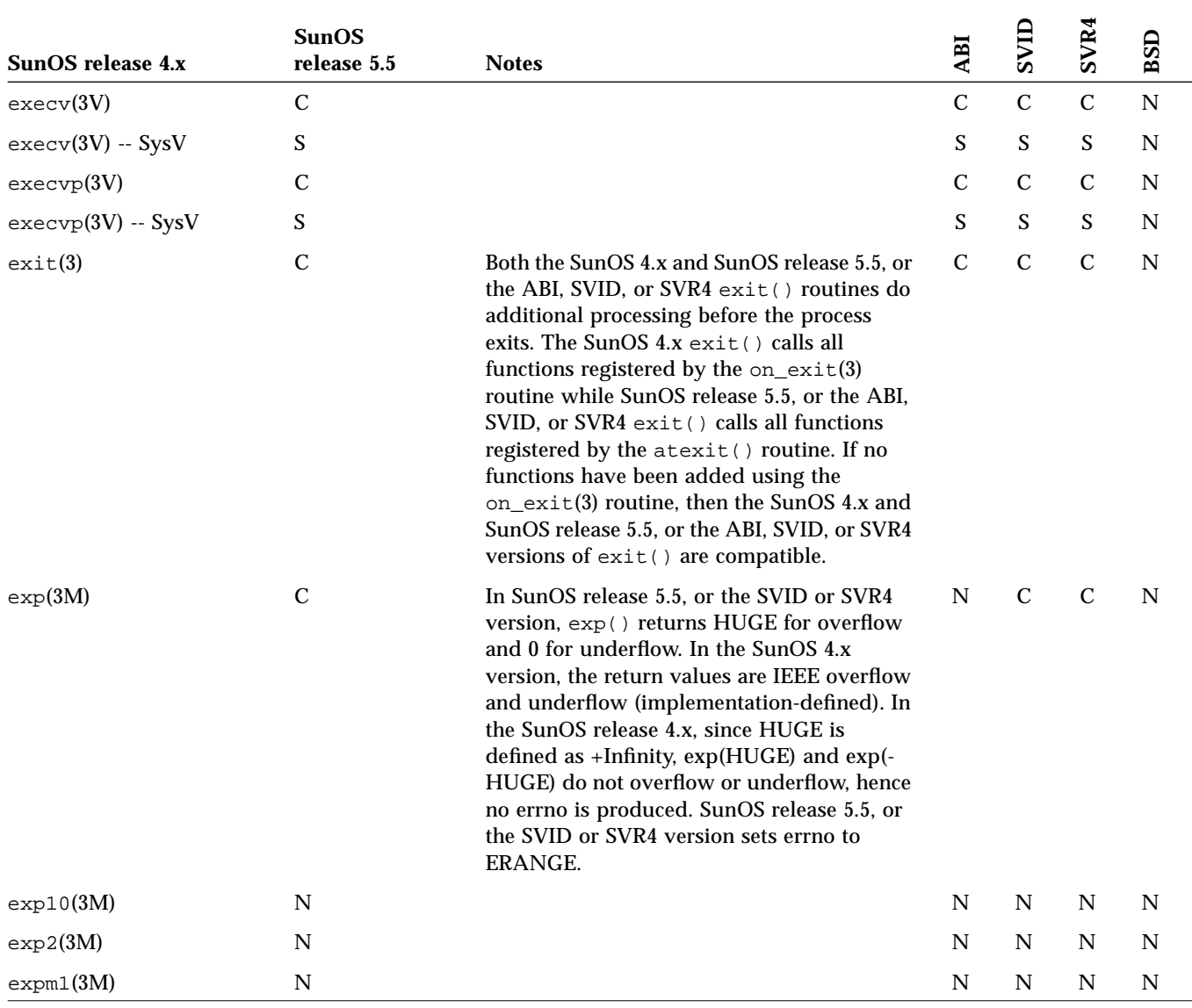

|                            | <b>SunOS</b>              |                                                                                                    |                           |                           |                           |             |
|----------------------------|---------------------------|----------------------------------------------------------------------------------------------------|---------------------------|---------------------------|---------------------------|-------------|
| SunOS release 4.x          | release 5.5               | <b>Notes</b>                                                                                                    | ABI                       | SVID                      | SVR4                      | BSD         |
| exportent(3)               | $\mathbf{A}$              | The /etc/dfs/sharetab file replaces<br>/etc/exports in SunOS release 5.5, or the<br>ABI, SVID, or SVR4. Refer to share(1M),<br>unshare( $1M$ ), and sharetab( $4$ ) for more<br>information. | $\mathbf{A}$              | $\mathbf{A}$              | $\mathbf{A}$              | ${\bf N}$   |
| extended_to_decimal<br>(3) | ${\mathbf S}$             |                                                                                                    | ${\bf N}$                 | ${\bf N}$                 | ${\bf N}$                 | ${\bf N}$   |
| fabs(3M)                   | $\boldsymbol{\mathsf{S}}$ |                                                                                                    | $\mathbf N$               | ${\bf S}$                 | S                         | ${\bf N}$   |
| fclose(3S)                 | ${\mathbf S}$             |                                                                                                    | $\boldsymbol{\mathsf{S}}$ | S                         | $\boldsymbol{\mathsf{S}}$ | ${\bf N}$   |
| $f$ convert $(3)$          | ${\mathbf S}$             |                                                                                                    | $\mathbf N$               | $\mathbf N$               | ${\bf N}$                 | $\mathbf N$ |
| fcvt(3)                    | ${\mathbf S}$             |                                                                                                    | $\mathbf N$               | $\mathbf N$               | ${\bf S}$                 | ${\bf N}$   |
| $f\text{dopen}(3V)$        | ${\mathbf S}$             |                                                                                                    | $\mathbf S$               | $\boldsymbol{\mathsf{S}}$ | $\mathbf S$               | ${\bf N}$   |
| $f\text{eof}(3V)$          | ${\mathbf S}$             |                                                                                                    | $\mathbf S$               | ${\mathbf S}$             | ${\mathbf S}$             | ${\bf N}$   |
| ferror(3V)                 | ${\mathbf S}$             |                                                                                                    | $\mathbf S$               | ${\mathbf S}$             | ${\bf S}$                 | ${\bf N}$   |
| feth(3X)                   | $\mathbf{A}$              | This routine is replaced by dbm_fetch(3) in<br>SunOS release 5.5.                                                                                                    | ${\bf N}$                 | ${\bf N}$                 | ${\bf N}$                 | $\mathbf S$ |
| fflush(3S)                 | ${\mathbf S}$             |                                                                                                    | S                         | ${\mathbf S}$             | ${\mathbf S}$             | ${\bf N}$   |
| ffs(3)                     | S                         |                                                                                                    | N                         | $\mathbf N$               | $\boldsymbol{\mathsf{S}}$ | ${\bf N}$   |
| fgetc(3V)                  | ${\mathbf S}$             |                                                                                                    | S                         | ${\bf S}$                 | $\mathbf S$               | $\mathbf N$ |
| $f$ getgraent $(3)$        | ${\bf N}$                 |                                                                                                    | ${\bf N}$                 | ${\bf N}$                 | ${\bf N}$                 | ${\bf N}$   |
| fgetgrent(3V)              | $\boldsymbol{\mathsf{S}}$ |                                                                                                    | ${\bf N}$                 | ${\mathbf S}$             | $\boldsymbol{\mathsf{S}}$ | ${\bf N}$   |
| $f$ getpwaent $(3)$        | $\mathbf N$               |                                                                                                    | ${\bf N}$                 | ${\bf N}$                 | ${\bf N}$                 | ${\bf N}$   |
| fgetpwent(3V)              | ${\mathbf S}$             |                                                                                                    | ${\bf N}$                 | $\boldsymbol{\mathsf{S}}$ | $\boldsymbol{\mathsf{S}}$ | ${\bf N}$   |
| fgetss(3S)                 | ${\mathbf S}$             |                                                                                                    | $\boldsymbol{\mathsf{S}}$ | $\boldsymbol{\mathsf{S}}$ | $\boldsymbol{\mathsf{S}}$ | ${\bf N}$   |
| filename(3V)               | ${\mathbf S}$             |                                                                                                    | $\boldsymbol{\mathsf{S}}$ | S                         | $\boldsymbol{\mathsf{S}}$ | ${\bf N}$   |
| $file_to_decimal(3)$       | N                         |                                                                                                    | $\mathbf N$               | $\mathbf N$               | ${\bf N}$                 | $\mathbf N$ |
| $filter(3V) - SysV$        | ${\bf S}$                 |                                                                                                    | $\mathbf N$               | $\boldsymbol{\mathsf{S}}$ | $\mathbf S$               | ${\bf N}$   |
| finite(3M)                 | ${\bf N}$                 |                                                                                                    | ${\bf N}$                 | ${\bf N}$                 | ${\bf N}$                 | ${\bf N}$   |

*Table C-1* Library Routines Reference Table *(Continued)*

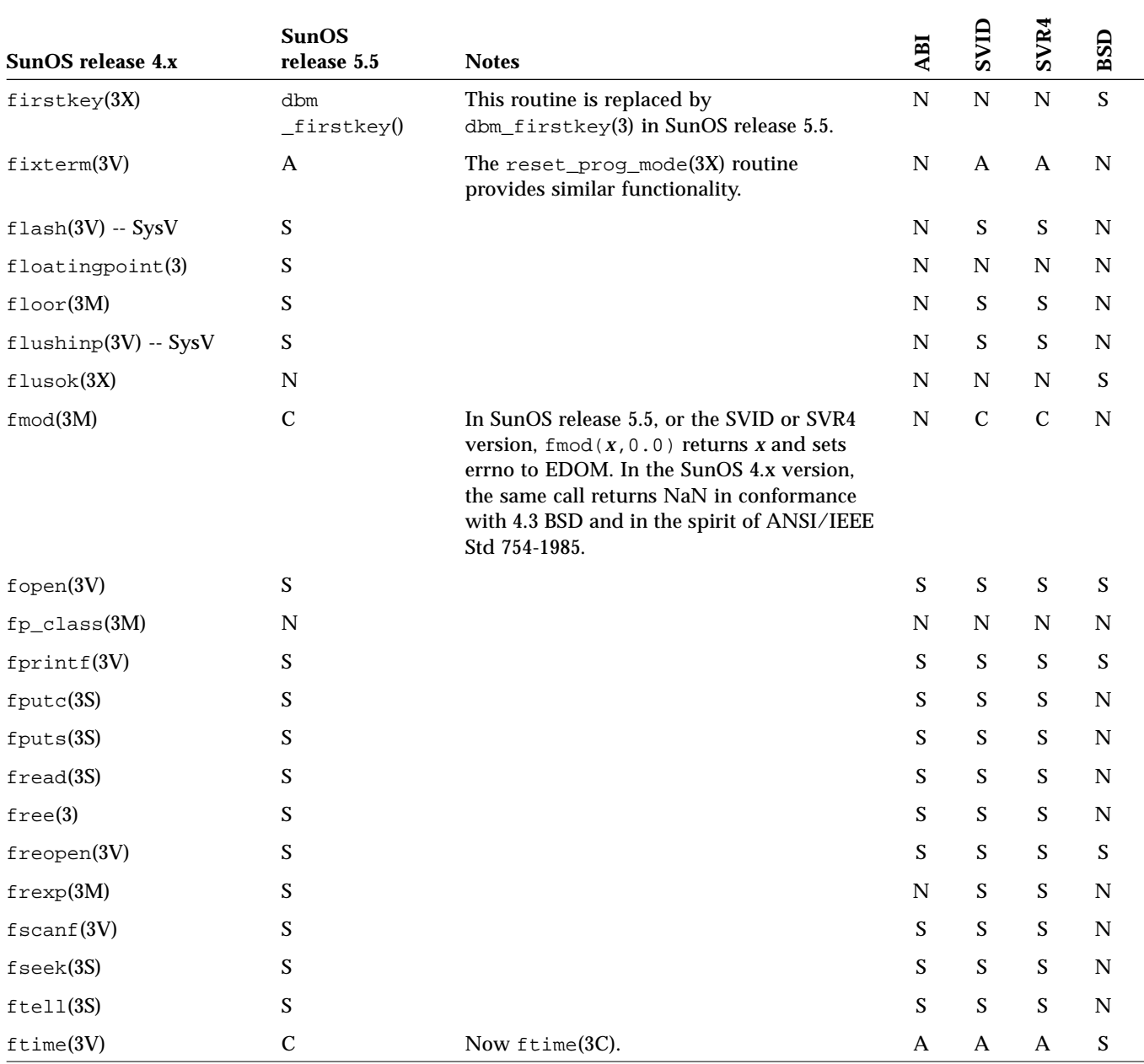

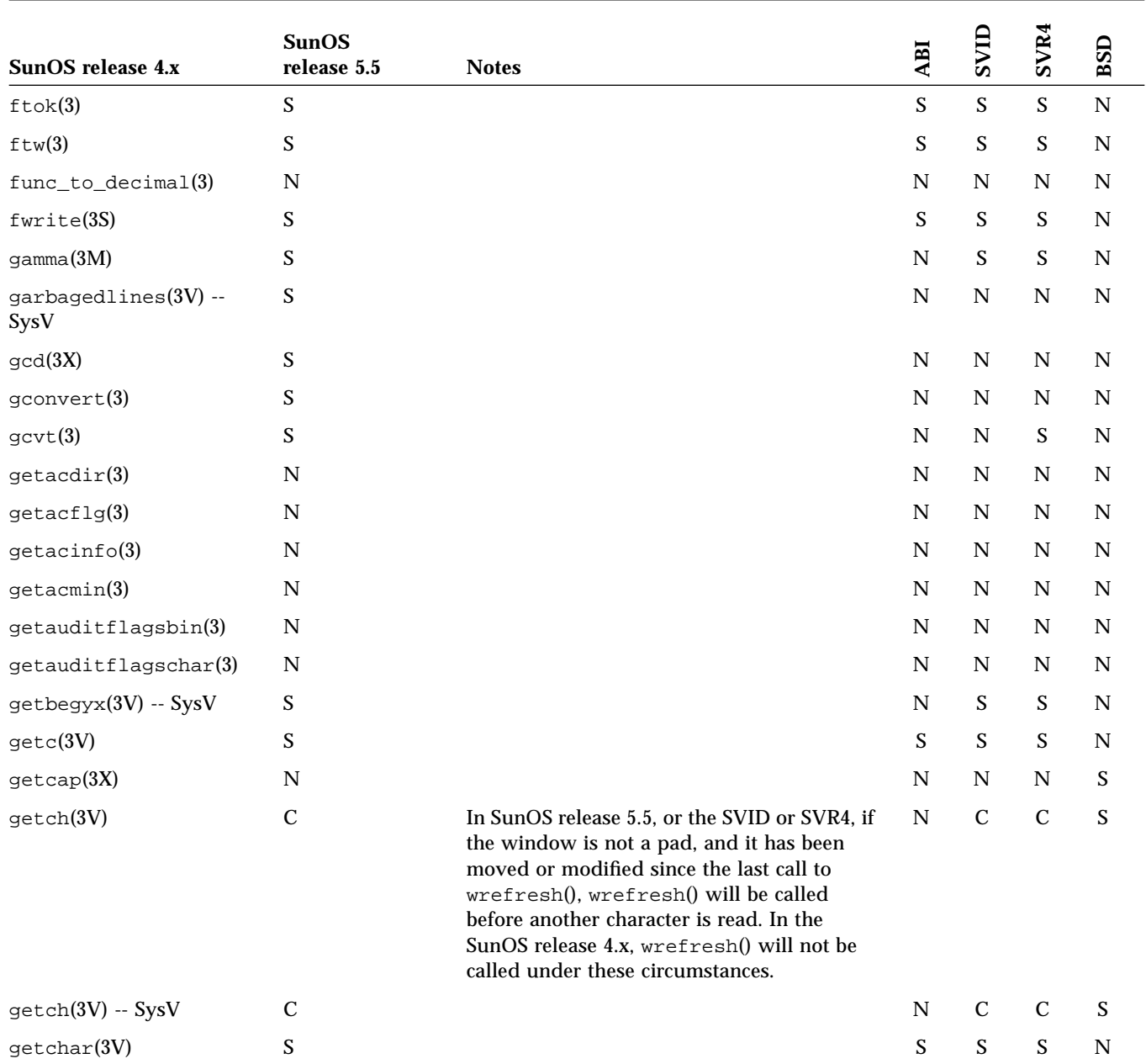

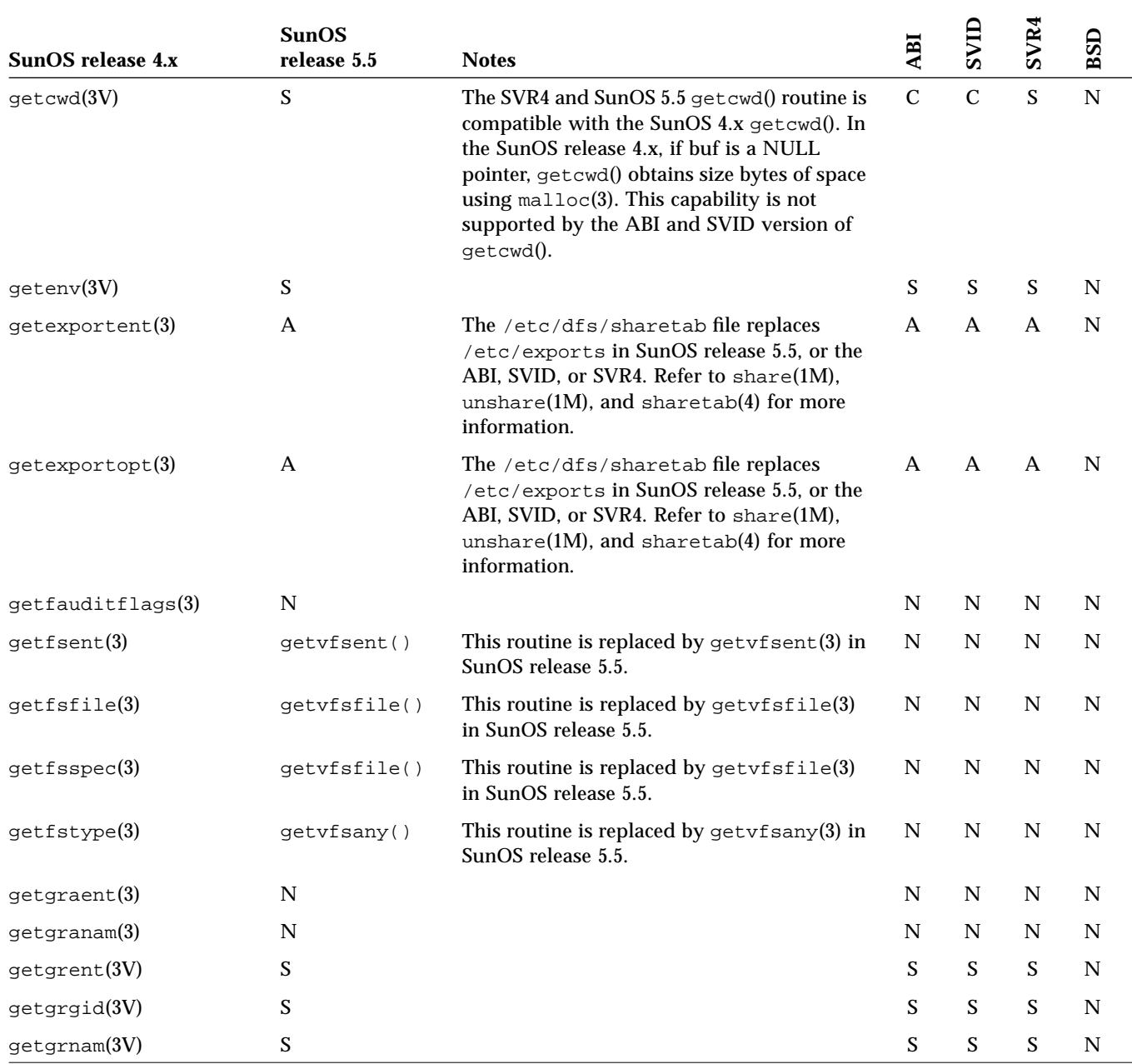

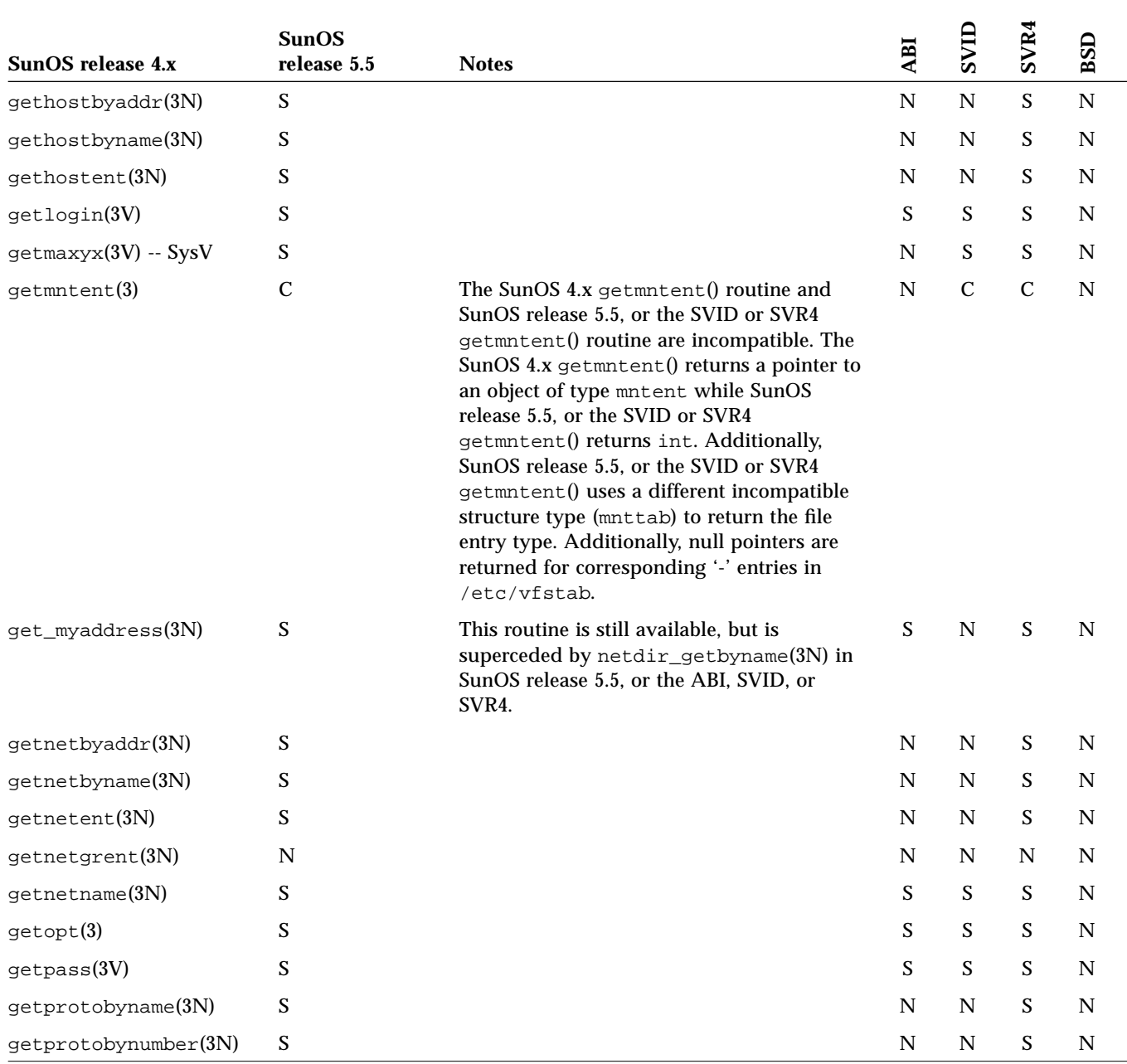

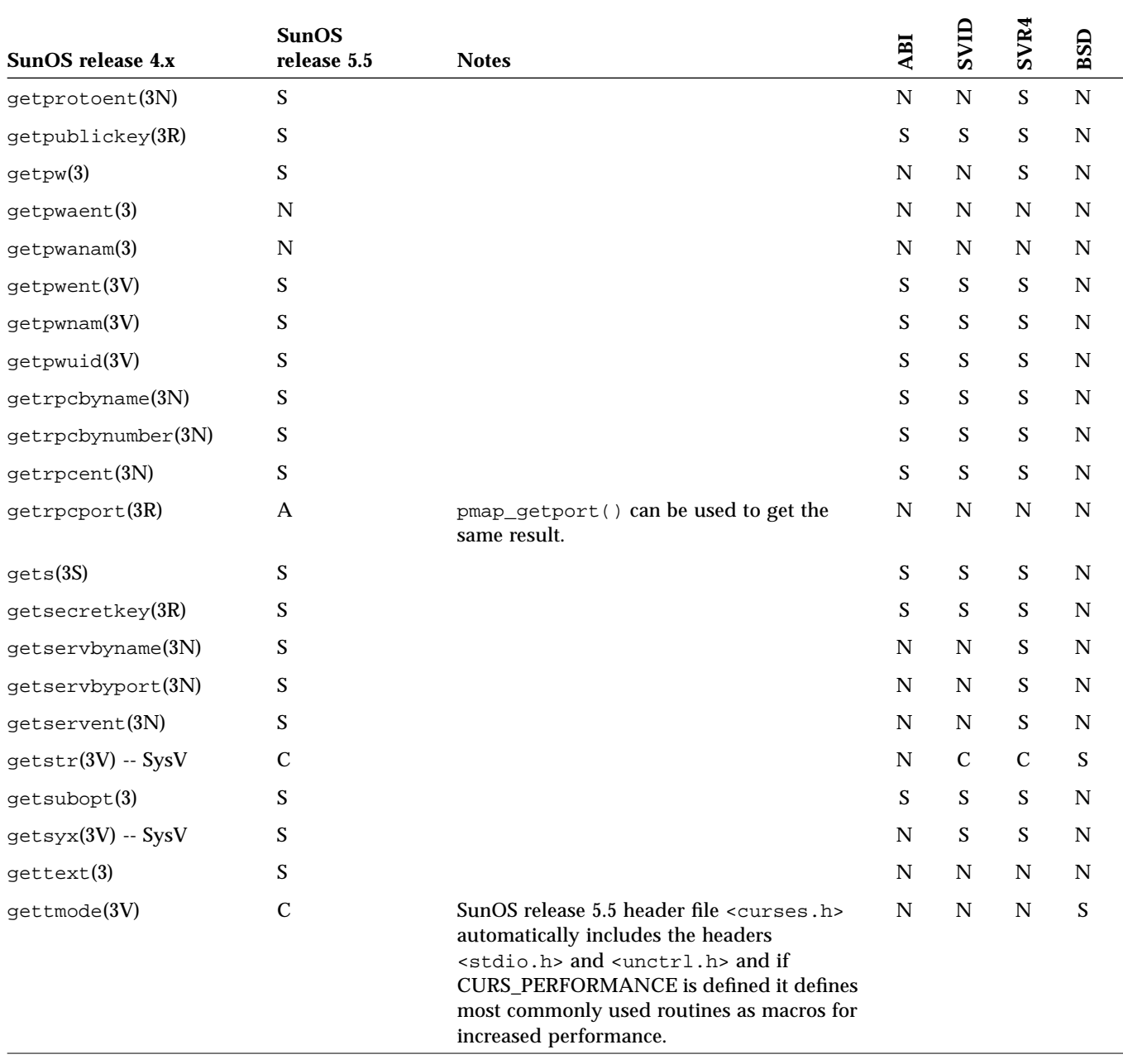

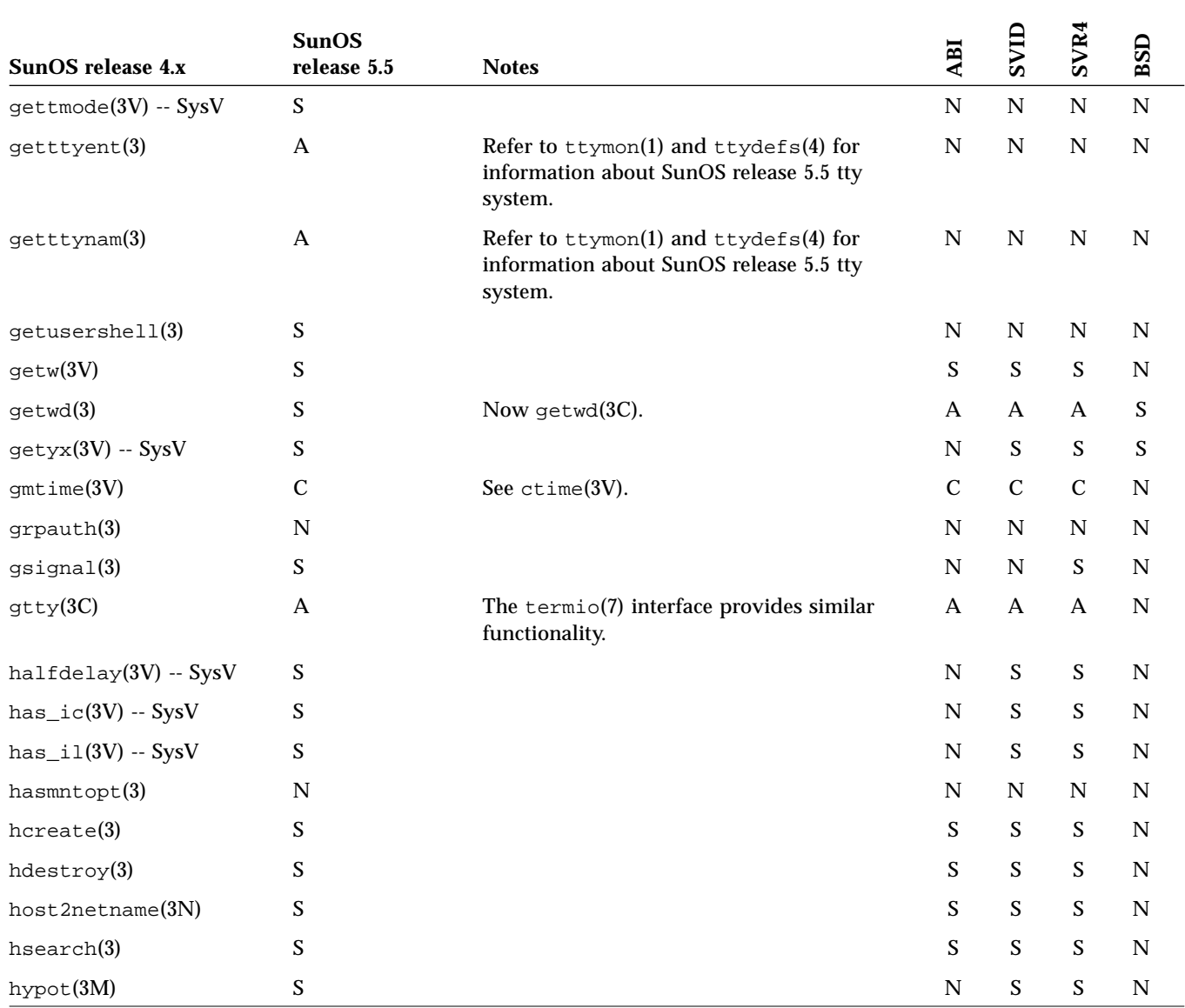

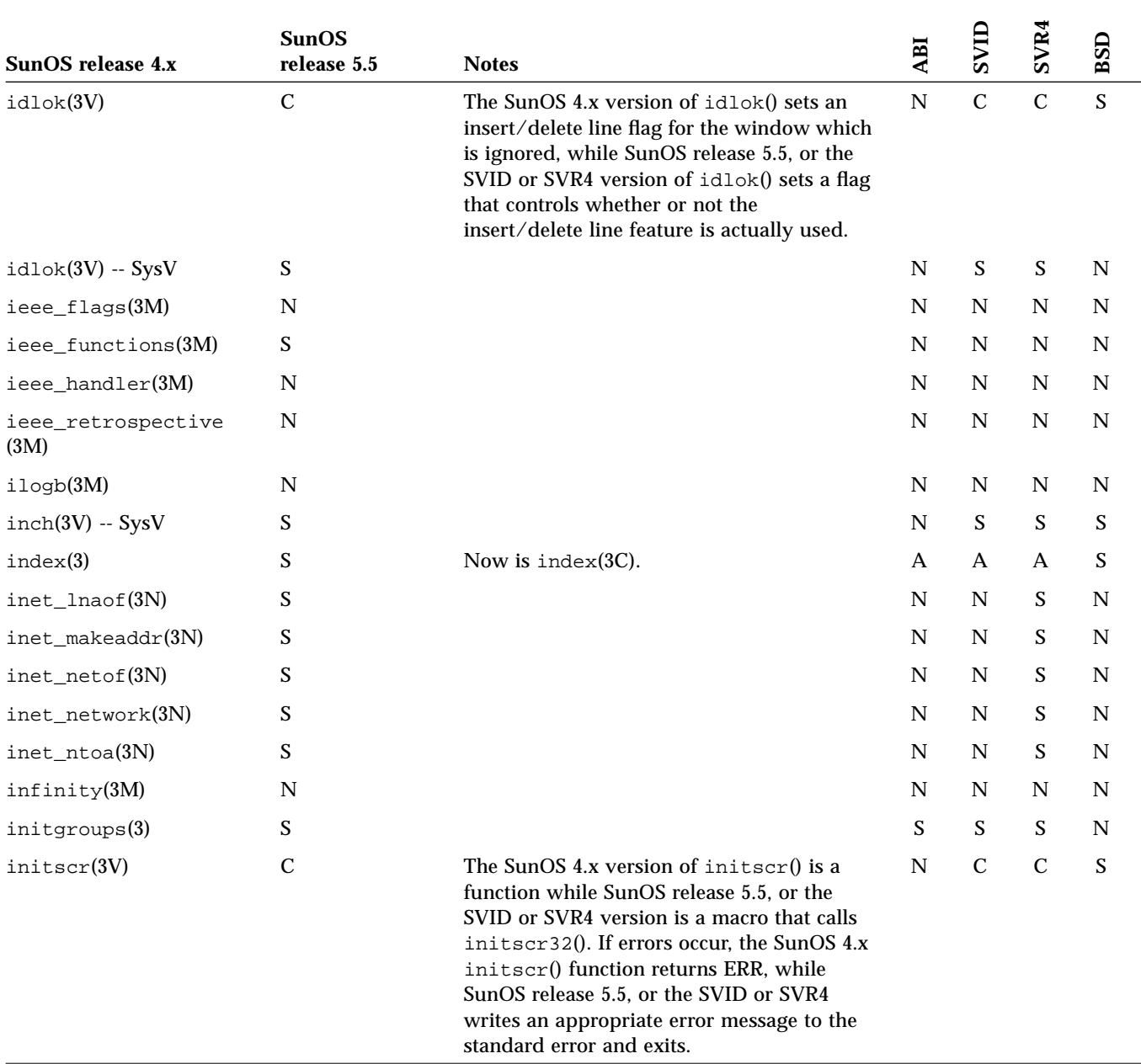

|                       | <b>SunOS</b>              |              |                           | SVID                      | SVR4                      |               |
|-----------------------|---------------------------|--------------|---------------------------|---------------------------|---------------------------|---------------|
| SunOS release 4.x     | release 5.5               | <b>Notes</b> | ABI                       |                           |                           | BSD           |
| initscr(3V) -- SysV   | $\mathbf S$               |              | ${\bf N}$                 | $\mathbf S$               | $\mathbf S$               | ${\bf N}$     |
| initstate(3)          | ${\bf S}$                 |              | ${\bf N}$                 | $\mathbf A$               | $\mathbf A$               | $\mathbf S$   |
| innetgr(3N)           | ${\bf S}$                 |              | ${\bf N}$                 | ${\bf N}$                 | ${\bf N}$                 | ${\bf N}$     |
| $insch(3V) - SysV$    | ${\bf S}$                 |              | ${\bf N}$                 | ${\mathbf S}$             | ${\mathbf S}$             | ${\mathbf S}$ |
| insertln(3V) -- SysV  | $\boldsymbol{\mathsf{S}}$ |              | ${\bf N}$                 | ${\mathbf S}$             | ${\mathbf S}$             | $\mathbf S$   |
| insque(3)             | ${\mathbf S}$             |              | ${\bf N}$                 | ${\bf N}$                 | ${\mathbf S}$             | ${\bf N}$     |
| intrflush(3V) -- SysV | $\boldsymbol{\mathsf{S}}$ |              | ${\bf N}$                 | ${\mathbf S}$             | ${\mathbf S}$             | ${\bf N}$     |
| ipalloc(3R)           | ${\bf N}$                 |              | ${\bf N}$                 | $\mathbf N$               | ${\bf N}$                 | ${\bf N}$     |
| irint(3M)             | ${\bf N}$                 |              | ${\bf N}$                 | ${\bf N}$                 | ${\bf N}$                 | ${\bf N}$     |
| isalnum(3V)           | ${\bf S}$                 |              | ${\mathbf S}$             | ${\bf S}$                 | ${\mathbf S}$             | ${\bf N}$     |
| isalpha(3V)           | $\mathbf S$               |              | ${\mathbf S}$             | ${\mathbf S}$             | ${\mathbf S}$             | ${\bf N}$     |
| isascii(3V)           | ${\bf S}$                 |              | $\boldsymbol{\mathsf{S}}$ | $\boldsymbol{\mathsf{S}}$ | $\boldsymbol{\mathsf{S}}$ | ${\bf N}$     |
| isatty(3V)            | ${\bf S}$                 |              | ${\mathbf S}$             | ${\bf S}$                 | ${\mathbf S}$             | ${\bf N}$     |
| iscntr1(3V)           | ${\bf S}$                 |              | ${\mathbf S}$             | ${\mathbf S}$             | ${\mathbf S}$             | ${\bf N}$     |
| isdigit(3V)           | ${\mathbf S}$             |              | $\mathbf S$               | ${\bf S}$                 | ${\mathbf S}$             | ${\bf N}$     |
| isendwin(3V) -- SysV  | $\mathbf S$               |              | ${\bf N}$                 | ${\bf S}$                 | ${\mathbf S}$             | ${\bf N}$     |
| isgraph(3V)           | S                         |              | ${\mathbf S}$             | ${\mathbf S}$             | ${\mathbf S}$             | ${\bf N}$     |
| isinf(3M)             | ${\bf N}$                 |              | ${\bf N}$                 | $\mathbf N$               | ${\bf N}$                 | ${\bf N}$     |
| islower(3V)           | S                         |              | $\boldsymbol{\mathsf{S}}$ | ${\mathbf S}$             | ${\mathbf S}$             | ${\bf N}$     |
| $i$ snan $(3M)$       | $\mathbf S$               |              | $\mathbf S$               | $\mathbf N$               | ${\bf N}$                 | ${\bf N}$     |
| isnormal(3M)          | ${\bf N}$                 |              | ${\bf N}$                 | $\mathbf N$               | ${\bf N}$                 | ${\bf N}$     |
| isprint(3V)           | S                         |              | $\boldsymbol{\mathsf{S}}$ | ${\mathbf S}$             | ${\mathbf S}$             | ${\bf N}$     |
| is punct(3V)          | S                         |              | ${\mathbf S}$             | ${\mathbf S}$             | ${\mathbf S}$             | ${\bf N}$     |
| issecure(3)           | ${\bf N}$                 |              | ${\bf N}$                 | $\mathbf N$               | ${\bf N}$                 | ${\bf N}$     |
| is space (3V)         | S                         |              | $\mathbf S$               | ${\bf S}$                 | ${\mathbf S}$             | ${\bf N}$     |
| issubnormal(3M)       | ${\bf N}$                 |              | ${\bf N}$                 | ${\bf N}$                 | ${\bf N}$                 | ${\bf N}$     |

*Table C-1* Library Routines Reference Table *(Continued)*

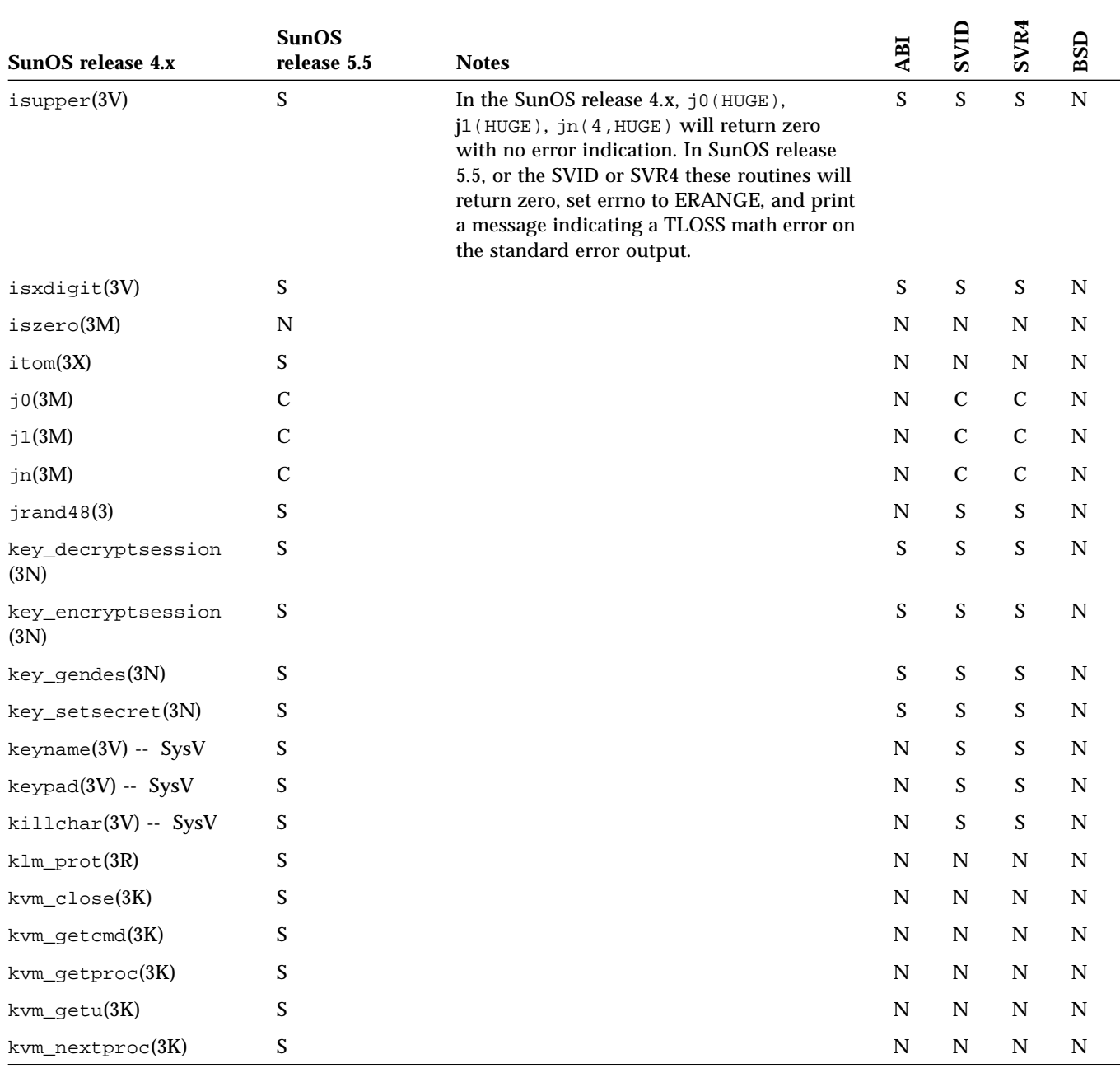

| SunOS release 4.x   | <b>SunOS</b><br>release 5.5 | <b>Notes</b>                                                                                                    | ABI                       | SVID        | SVR4                      | BSD           |
|---------------------|-----------------------------|----------------------------------------------------------------------------------------------------|---------------------------|-------------|---------------------------|---------------|
| kvm_nlist(3K)       | S                           |                                                                                                    | $\mathbf N$               | ${\bf N}$   | $\mathbf N$               | ${\bf N}$     |
| kvm_open(3K)        | S                           |                                                                                                    | ${\bf N}$                 | $\mathbf N$ | N                         | ${\bf N}$     |
| kvm_read(3K)        | S                           |                                                                                                    | ${\bf N}$                 | ${\bf N}$   | $\mathbf N$               | ${\bf N}$     |
| kvm_setproc(3K)     | $\mathbf S$                 |                                                                                                    | ${\bf N}$                 | ${\bf N}$   | ${\mathbf S}$             | ${\bf N}$     |
| kvm_write(3K)       | S                           |                                                                                                    | $\mathbf N$               | $\mathbf N$ | N                         | ${\bf N}$     |
| 13tol(3C)           | S                           |                                                                                                    | ${\bf N}$                 | ${\bf N}$   | $\boldsymbol{\mathsf{S}}$ | ${\bf N}$     |
| 164a(3)             | $\mathbf S$                 |                                                                                                    | $\boldsymbol{\mathsf{S}}$ | ${\bf S}$   | $\boldsymbol{\mathsf{S}}$ | ${\bf N}$     |
| label(3X)           | $\mathbf S$                 |                                                                                                    | ${\bf N}$                 | ${\bf N}$   | $\mathbf N$               | ${\bf N}$     |
| $l$ cong $48(3)$    | $\mathbf S$                 |                                                                                                    | $\mathbf N$               | S           | $\boldsymbol{\mathsf{S}}$ | $\mathbf N$   |
| ldaclose(3X)        | $\mathbf N$                 |                                                                                                    | $\mathbf N$               | $\mathbf N$ | N                         | $\mathbf N$   |
| $1$ dahread $(3X)$  | ${\bf N}$                   |                                                                                                    | ${\bf N}$                 | ${\bf N}$   | $\mathbf N$               | ${\bf N}$     |
| $1$ daopen $(3X)$   | ${\bf N}$                   |                                                                                                    | ${\bf N}$                 | ${\bf N}$   | $\mathbf N$               | ${\bf N}$     |
| ldclose(3X)         | N                           |                                                                                                    | $\mathbf N$               | $\mathbf N$ | N                         | ${\bf N}$     |
| ldegp(3M)           | $\mathbf C$                 | SunOS 4.x version of ldexp() differs from<br>SunOS release 5.5, or the ABI, SVID, or SVR4<br>version only in the case of overflow. In the<br>SunOS release 4.x, $1 \text{dexp}()$ returns $(+/-)$<br>1.0e999 if the correct value would<br>overflow, while SunOS release 5.5, or the<br>ABI, SVID, or SVR4 $ldeg$ (returns $(+/-)$<br>HUGE (according to the sign of value). Both<br>versions set errno to ERANGE. | $\mathbf C$               | $\mathbf C$ | $\mathbf C$               | ${\mathbf S}$ |
| ldfcn(3)            | $\mathbf N$                 |                                                                                                    | ${\bf N}$                 | $\mathbf N$ | N                         | $\mathbf N$   |
| 1dfhread(3X)        | N                           |                                                                                                    | ${\bf N}$                 | ${\bf N}$   | $\mathbf N$               | ${\bf N}$     |
| $1$ dgetname $(3X)$ | N                           |                                                                                                    | ${\bf N}$                 | ${\bf N}$   | $\mathbf N$               | ${\bf N}$     |
| ldlimit(3X)         | ${\bf N}$                   |                                                                                                    | ${\bf N}$                 | ${\bf N}$   | $\mathbf N$               | ${\bf N}$     |
| $1$ dlitem $(3X)$   | N                           |                                                                                                    | $\mathbf N$               | $\mathbf N$ | N                         | $\mathbf N$   |
| ldlread(3X)         | ${\bf N}$                   |                                                                                                    | ${\bf N}$                 | ${\bf N}$   | $\mathbf N$               | ${\bf N}$     |
| $1d1$ see $k(3X)$   | ${\bf N}$                   |                                                                                                    | ${\bf N}$                 | ${\bf N}$   | $\mathbf N$               | ${\bf N}$     |

*Table C-1* Library Routines Reference Table *(Continued)*

| SunOS release 4.x      | <b>SunOS</b><br>release 5.5 | <b>Notes</b>                                                                                                    | ABI         | SVID                      | SVR4        | BSD         |
|------------------------|-----------------------------|----------------------------------------------------------------------------------------------------|-------------|---------------------------|-------------|-------------|
| ldnlseck(3X)           | ${\bf N}$                   |                                                                                                    | ${\bf N}$   | ${\bf N}$                 | ${\bf N}$   | ${\bf N}$   |
| ldnrseek(3X)           | $\mathbf N$                 |                                                                                                    | $\mathbf N$ | ${\bf N}$                 | $\mathbf N$ | ${\bf N}$   |
| $l$ dnshread $(3X)$    | $\mathbf N$                 |                                                                                                    | $\mathbf N$ | $\mathbf N$               | ${\bf N}$   | $\mathbf N$ |
| $l$ dnssee $k(3X)$     | ${\bf N}$                   |                                                                                                    | $\mathbf N$ | $\mathbf N$               | $\mathbf N$ | $\mathbf N$ |
| $1$ dohsee $k(3X)$     | $\mathbf N$                 |                                                                                                    | N           | ${\bf N}$                 | ${\bf N}$   | $\mathbf N$ |
| $1$ dopen $(3X)$       | $\mathbf N$                 |                                                                                                    | $\mathbf N$ | $\mathbf N$               | ${\bf N}$   | $\mathbf N$ |
| ldrseek(3X)            | $\mathbf N$                 |                                                                                                    | $\mathbf N$ | $\mathbf N$               | $\mathbf N$ | $\mathbf N$ |
| ldshread(3X)           | N                           |                                                                                                    | N           | ${\bf N}$                 | ${\bf N}$   | $\mathbf N$ |
| $1$ dssee $k(3X)$      | ${\bf N}$                   |                                                                                                    | $\mathbf N$ | ${\bf N}$                 | ${\bf N}$   | $\mathbf N$ |
| ldtbindex(3X)          | $\mathbf N$                 |                                                                                                    | $\mathbf N$ | $\mathbf N$               | $\mathbf N$ | $\mathbf N$ |
| ldtbread(3X)           | $\mathbf N$                 |                                                                                                    | $\mathbf N$ | ${\bf N}$                 | ${\bf N}$   | N           |
| $ldt$ bsee $k(3X)$     | $\mathbf N$                 |                                                                                                    | N           | N                         | N           | N           |
| $leavesck(3V) -- SysV$ | $\boldsymbol{\mathsf{S}}$   |                                                                                                    | ${\bf N}$   | $\boldsymbol{\mathsf{S}}$ | S           | S           |
| $l$ find $(3)$         | ${\bf S}$                   |                                                                                                    | S           | $\mathbf S$               | $\mathbf S$ | ${\bf N}$   |
| lgamma(3M)             | ${\bf S}$                   |                                                                                                    | N           | S                         | S           | $\mathbf N$ |
| line(3X)               | S                           |                                                                                                    | N           | ${\bf N}$                 | ${\bf N}$   | $\mathbf N$ |
| linemod(3X)            | S                           |                                                                                                    | N           | ${\bf N}$                 | ${\bf N}$   | ${\bf N}$   |
| localdtconv(3)         | ${\bf N}$                   |                                                                                                    | $\mathbf N$ | ${\bf N}$                 | ${\bf N}$   | ${\bf N}$   |
| localeconv(3)          | S                           |                                                                                                    | $\mathbf S$ | S                         | S           | $\mathbf N$ |
| localtime(3V)          | $\mathcal{C}$               | See ctime(3V).                                                                                                    | $\mathbf C$ | $\mathcal{C}$             | $\mathbf C$ | ${\bf N}$   |
| lockf(3)               | $\boldsymbol{\mathsf{S}}$   |                                                                                                    | S           | $\mathbf S$               | $\mathbf S$ | ${\bf N}$   |
| log(3M)                | $\mathcal{C}$               | In the SunOS release 4.x, when $log()$<br>produces undefined results (for example,<br>$log(-1.0)$ ) it returns NaN, with an EDOM<br>error and a DOMAIN matherr. In SunOS<br>release 5.5, or the SVID or SVR4, it returns -<br>HUGE with an EDOM error and DOMAIN<br>matherr. | ${\bf N}$   | $\mathbf C$               | $\mathbf C$ | ${\bf N}$   |

*Table C-1* Library Routines Reference Table *(Continued)*

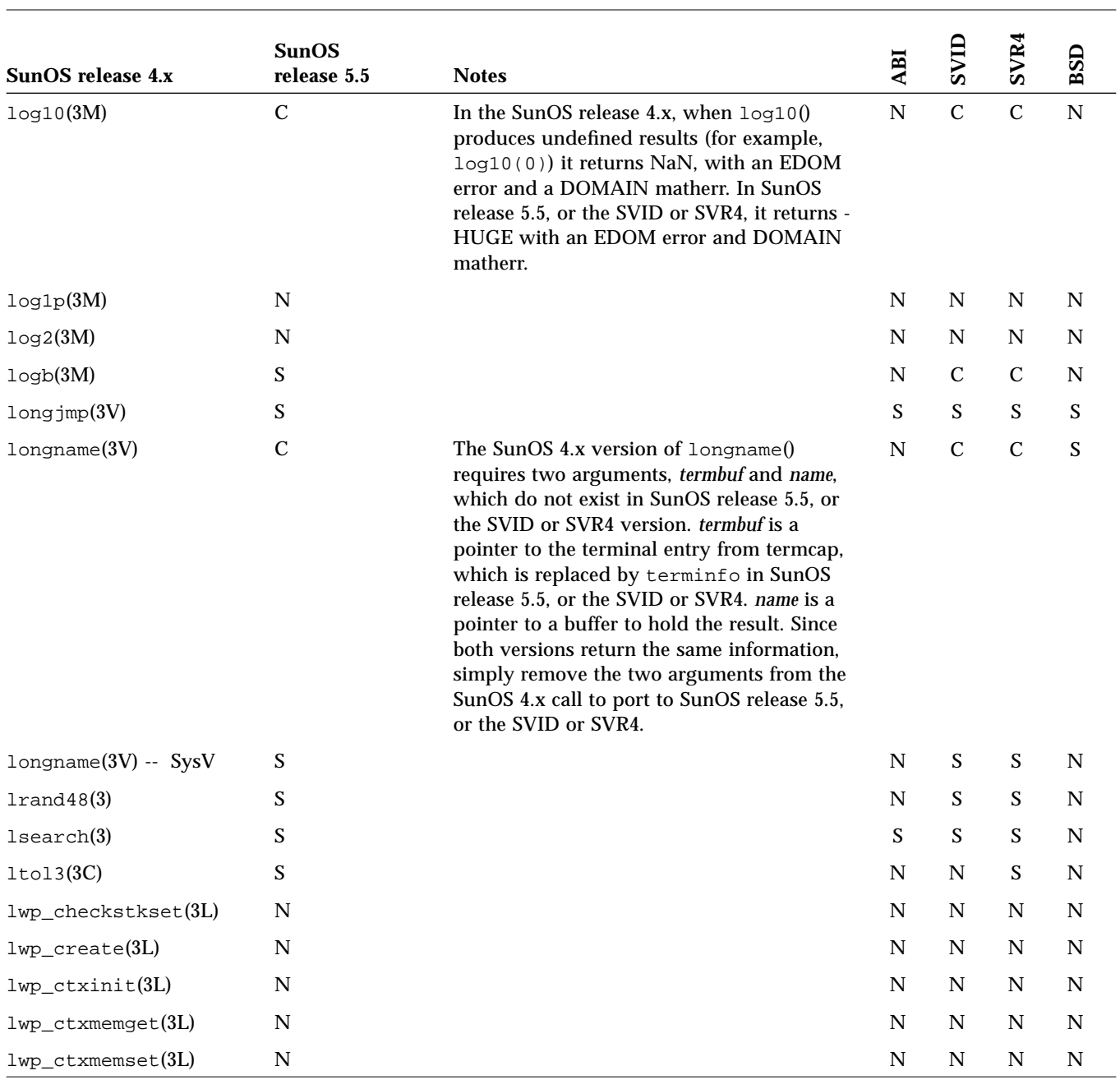

|                      | <b>SunOS</b> |              |           |             |           |                |
|----------------------|--------------|--------------|-----------|-------------|-----------|----------------|
| SunOS release 4.x    | release 5.5  | <b>Notes</b> | ABI       | SVID        | SVR4      | BSD            |
| lwp_ctxremove(3L)    | $\mathbf N$  |              | ${\bf N}$ | ${\bf N}$   | ${\bf N}$ | ${\bf N}$      |
| lwp_ctxset(3L)       | $\mathbf N$  |              | ${\bf N}$ | ${\bf N}$   | ${\bf N}$ | $\mathbf N$    |
| lwp_datastk(3L)      | ${\bf N}$    |              | ${\bf N}$ | ${\bf N}$   | ${\bf N}$ | $\mathbf N$    |
| lwp_destroy(3L)      | ${\bf N}$    |              | ${\bf N}$ | ${\bf N}$   | ${\bf N}$ | $\mathbf N$    |
| lwp_enumerate(3L)    | $\mathbf N$  |              | ${\bf N}$ | ${\bf N}$   | ${\bf N}$ | $\mathbf N$    |
| lwp_errstr(3L)       | ${\bf N}$    |              | ${\bf N}$ | ${\bf N}$   | ${\bf N}$ | $\mathbf N$    |
| $1$ wp_fpset $(3L)$  | ${\bf N}$    |              | ${\bf N}$ | ${\bf N}$   | ${\bf N}$ | $\mathbf N$    |
| $1$ wp_geterr(3L)    | ${\bf N}$    |              | ${\bf N}$ | ${\bf N}$   | ${\bf N}$ | $\mathbf N$    |
| lwp_getregs(3L)      | ${\bf N}$    |              | ${\bf N}$ | ${\bf N}$   | ${\bf N}$ | $\mathbf N$    |
| lwp_getstate(3L)     | ${\bf N}$    |              | ${\bf N}$ | ${\bf N}$   | ${\bf N}$ | $\mathbf N$    |
| $1$ wp_join(3L)      | ${\bf N}$    |              | ${\bf N}$ | ${\bf N}$   | ${\bf N}$ | $\mathbf N$    |
| lwp_libcset(3L)      | ${\bf N}$    |              | ${\bf N}$ | ${\bf N}$   | ${\bf N}$ | $\mathbf N$    |
| lwp_newstk(3L)       | ${\bf N}$    |              | ${\bf N}$ | ${\bf N}$   | ${\bf N}$ | $\mathbf N$    |
| lwp_perror(3L)       | ${\bf N}$    |              | ${\bf N}$ | ${\bf N}$   | ${\bf N}$ | $\mathbf N$    |
| lwp_ping(3L)         | ${\bf N}$    |              | ${\bf N}$ | ${\bf N}$   | ${\bf N}$ | $\overline{N}$ |
| lwp_resched(3L)      | ${\bf N}$    |              | ${\bf N}$ | ${\bf N}$   | ${\bf N}$ | $\mathbf N$    |
| $1$ wp_resume $(3L)$ | $\mathbf N$  |              | ${\bf N}$ | ${\bf N}$   | ${\bf N}$ | $\mathbf N$    |
| $lwp\_self(3L)$      | ${\bf N}$    |              | ${\bf N}$ | ${\bf N}$   | ${\bf N}$ | $\overline{N}$ |
| lwp_setpri(3L)       | ${\bf N}$    |              | ${\bf N}$ | $\mathbf N$ | ${\bf N}$ | $\mathbf N$    |
| lwp_setregs(3L)      | ${\bf N}$    |              | ${\bf N}$ | ${\bf N}$   | ${\bf N}$ | ${\bf N}$      |
| lwp_setstkcache(3L)  | ${\bf N}$    |              | ${\bf N}$ | ${\bf N}$   | ${\bf N}$ | $\mathbf N$    |
| $lwp\_sleep(3L)$     | ${\bf N}$    |              | ${\bf N}$ | ${\bf N}$   | ${\bf N}$ | $\mathbf N$    |
| lwp_stkcswset(3L)    | ${\bf N}$    |              | ${\bf N}$ | ${\bf N}$   | ${\bf N}$ | $\mathbf N$    |
| lwp_suspend(3L)      | ${\bf N}$    |              | ${\bf N}$ | ${\bf N}$   | ${\bf N}$ | ${\bf N}$      |
| lwp_yield(3L)        | ${\bf N}$    |              | ${\bf N}$ | ${\bf N}$   | ${\bf N}$ | $\mathbf N$    |
| madd(3X)             | $\mathbf S$  |              | ${\bf N}$ | ${\bf N}$   | ${\bf N}$ | $\mathbb N$    |

*Table C-1* Library Routines Reference Table *(Continued)*

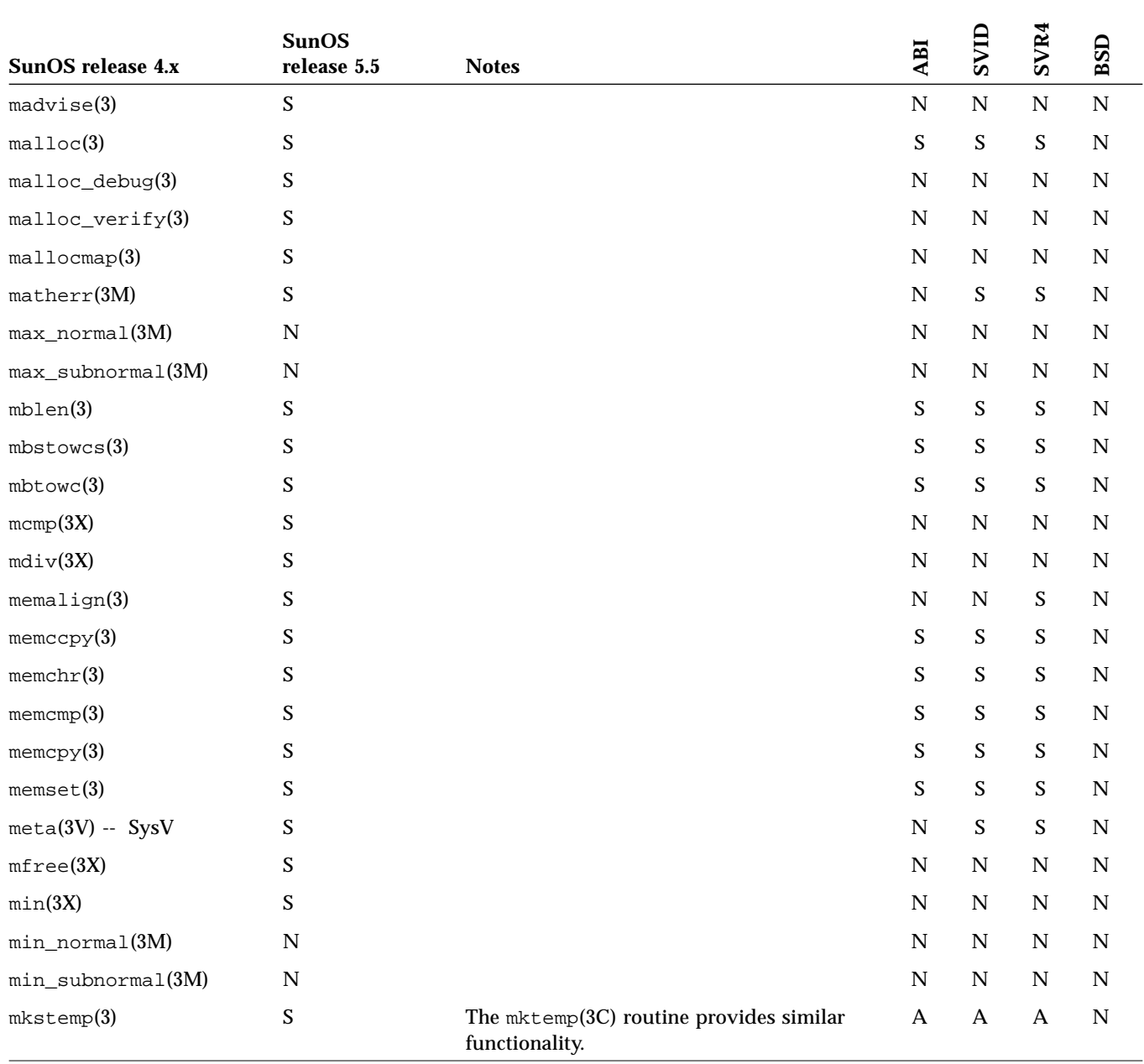

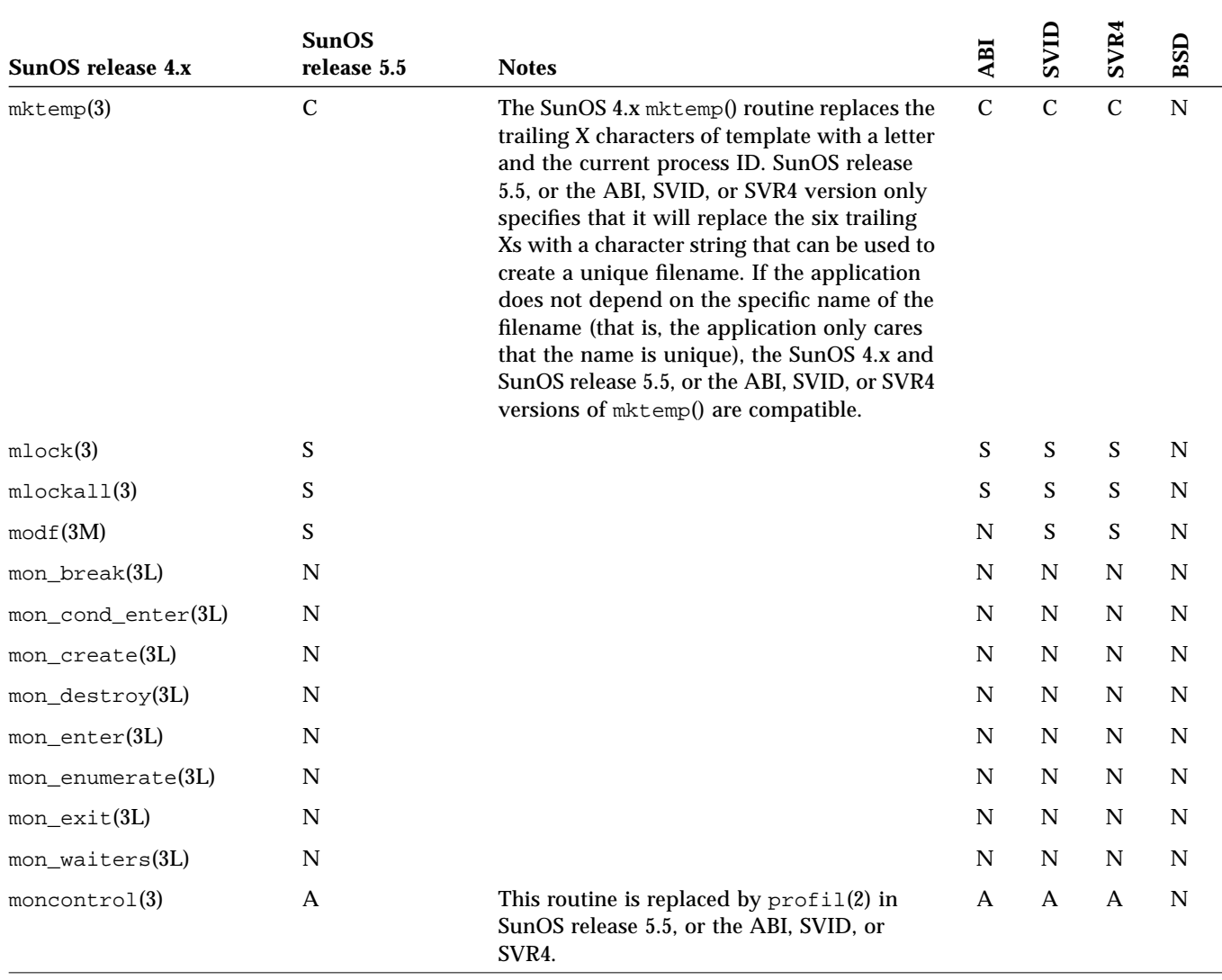

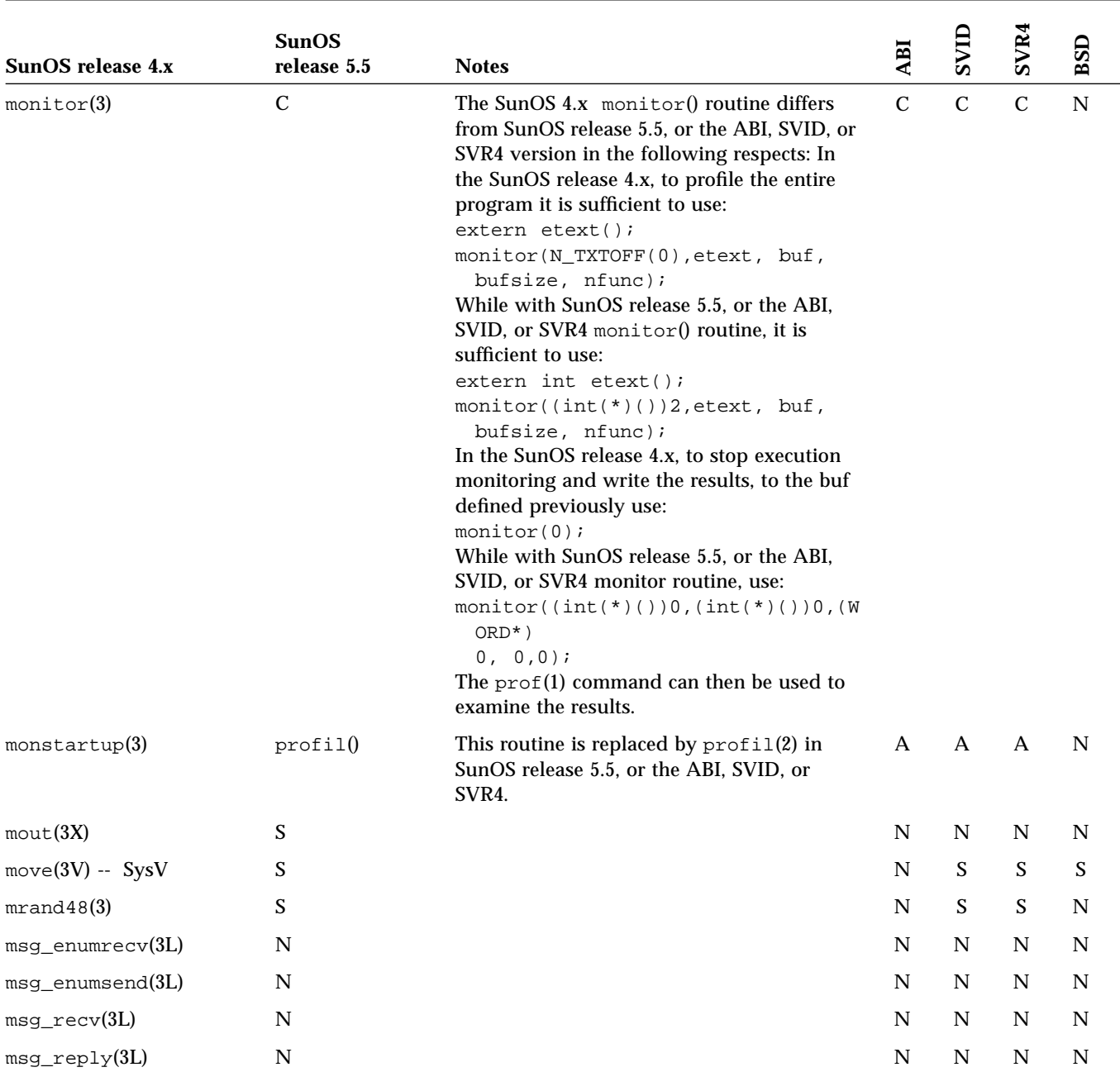

| SunOS release 4.x            | <b>SunOS</b><br>release 5.5 | <b>Notes</b>                                                                                                    | ABI           | SVID                      | SVR4        | BSD         |
|------------------------------|-----------------------------|----------------------------------------------------------------------------------------------------|---------------|---------------------------|-------------|-------------|
| $msg\_send(3L)$              | N                           |                                                                                                    | $\mathbf N$   | $\mathbf N$               | $\mathbf N$ | ${\bf N}$   |
| msub(3X)                     | S                           |                                                                                                    | N             | N                         | N           | $\mathbf N$ |
| msync(3)                     | $\mathcal{C}$               | The following errno flag is valid for the<br>SunOS 4.x version of this system call but is<br>not valid in SunOS release 5.5, or the ABI,<br>SVID, or SVR4 version: EIO. In the SunOS<br>4.x version errno flag is set to EPERM if<br>MS_INVALIDATE was specified and one or<br>more of the pages is locked in memory,<br>while in SunOS release 5.5, or the ABI, SVID,<br>or SVR4 version, errno is set to EBUSY<br>instead. | $\mathcal{C}$ | $\mathcal{C}$             | $\mathbf C$ | $\mathbf N$ |
| mtox(3X)                     | S                           |                                                                                                    | N             | N                         | N           | N           |
| mult(3X)                     | S                           |                                                                                                    | N             | N                         | N           | $\mathbf N$ |
| munlock(3)                   | S                           |                                                                                                    | S             | S                         | S           | N           |
| munlockall(3)                | S                           |                                                                                                    | S             | S                         | S           | N           |
| mvaddch(3V) -- SysV          | S                           |                                                                                                    | N             | S                         | S           | N           |
| $m\nu$ addstr $(3V)$ -- SysV | S                           |                                                                                                    | N             | $\boldsymbol{\mathsf{S}}$ | S           | ${\bf N}$   |
| mvcur(3V)                    | $\mathcal{C}$               | The SunOS 4.x version of $mvcur()$ return<br>value is undefined, while SunOS release 5.5,<br>or the SVID or SVR4 version returns OK<br>upon success otherwise it returns ERR.                                                                                                    | N             | $\mathcal{C}$             | $\mathbf C$ | $\mathbf S$ |
| $mvcur(3V) - SysV$           | S                           |                                                                                                    | N             | S                         | S           | N           |
| mvdelch(3V) -- SysV          | S                           |                                                                                                    | N             | S                         | S           | $\mathbf N$ |
| mvgetch(3V) -- SysV          | $\mathcal{C}$               | In SunOS release 5.5, or the SVID or SVR4, if<br>the window is not a pad, and it has been<br>moved or modified since the last call to<br>wrefresh(), wrefresh() will be called<br>before another character is read. In the<br>SunOS release 4.x, wrefresh() will not be<br>called under these circumstances.                                                                                                    | N             | $\mathcal{C}$             | $\mathbf C$ | $\mathbf N$ |
| mvgetstr(3V) -- SysV         | $\mathbf C$                 | See getstr $(3V)$ - Sys V.                                                                                                    | N             | C                         | $\mathbf C$ | N           |

*Table C-1* Library Routines Reference Table *(Continued)*

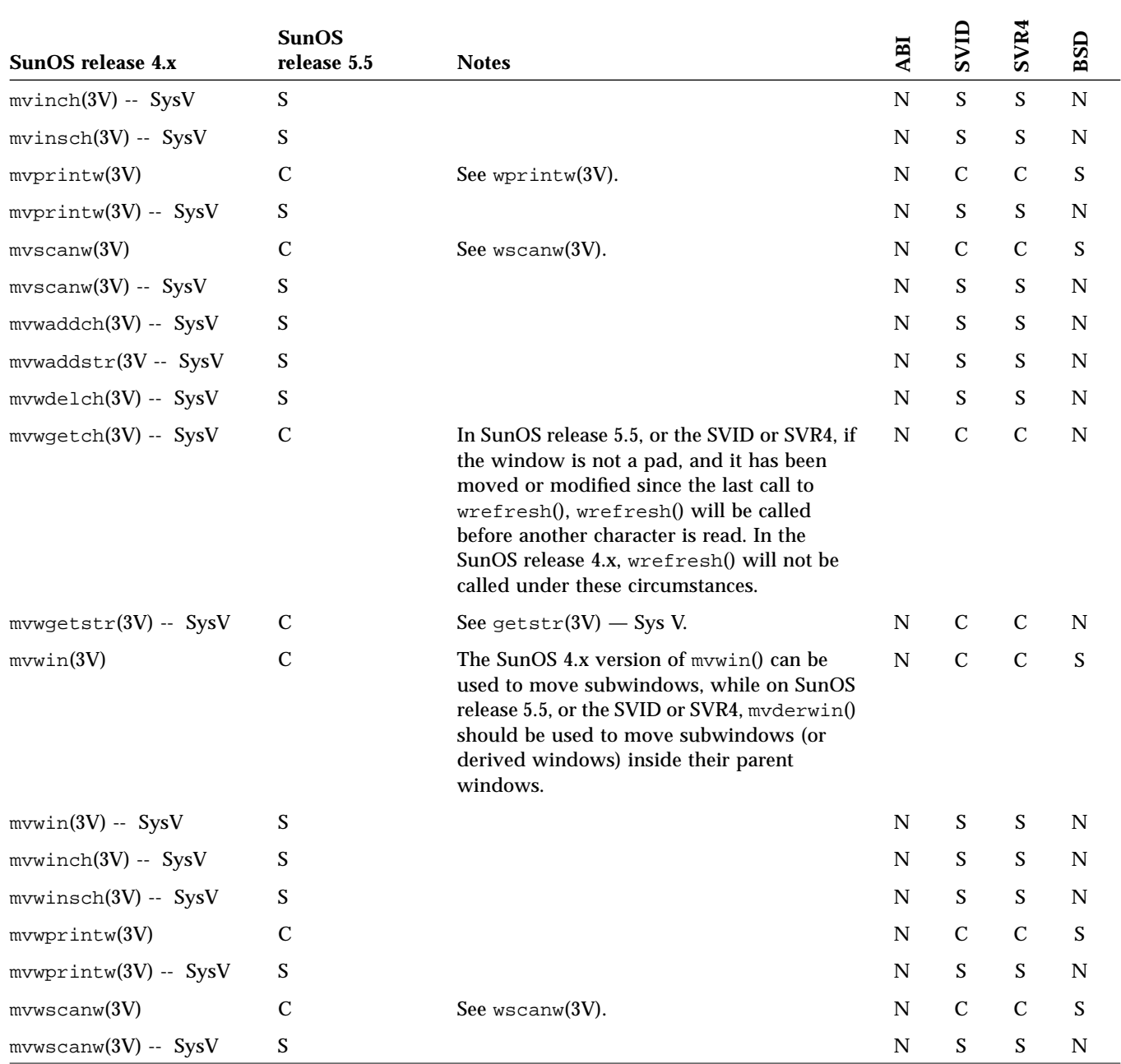

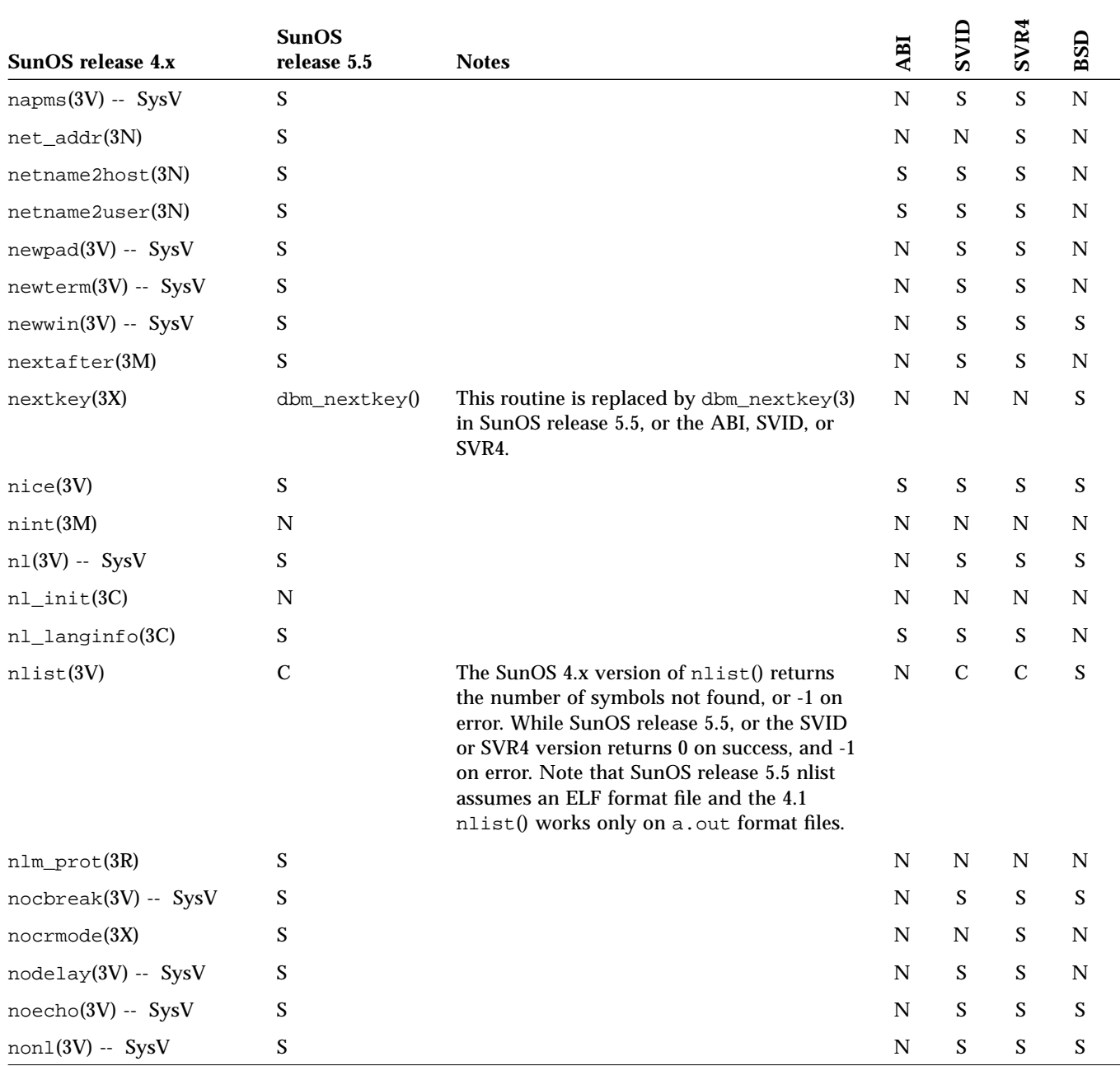
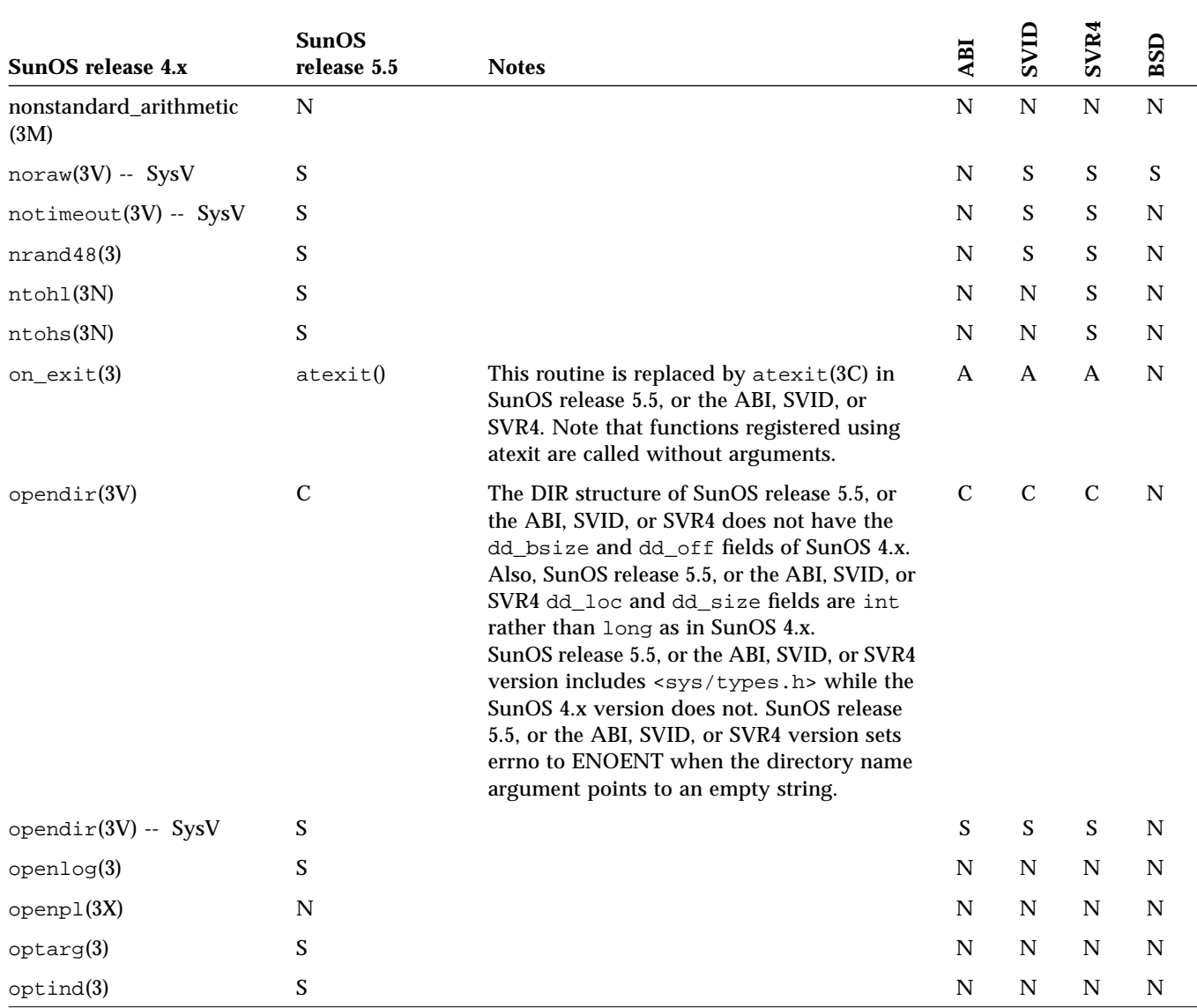

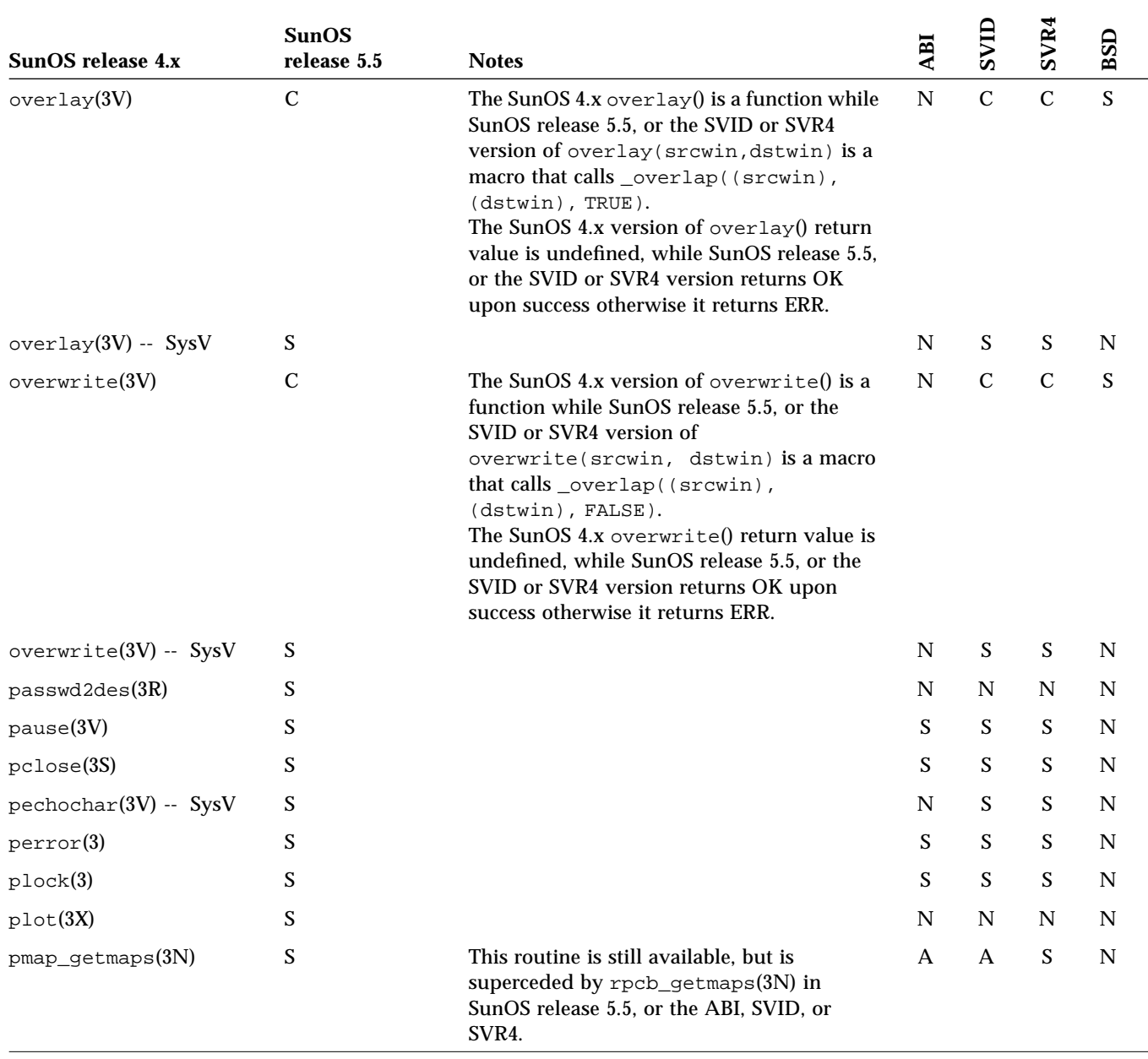

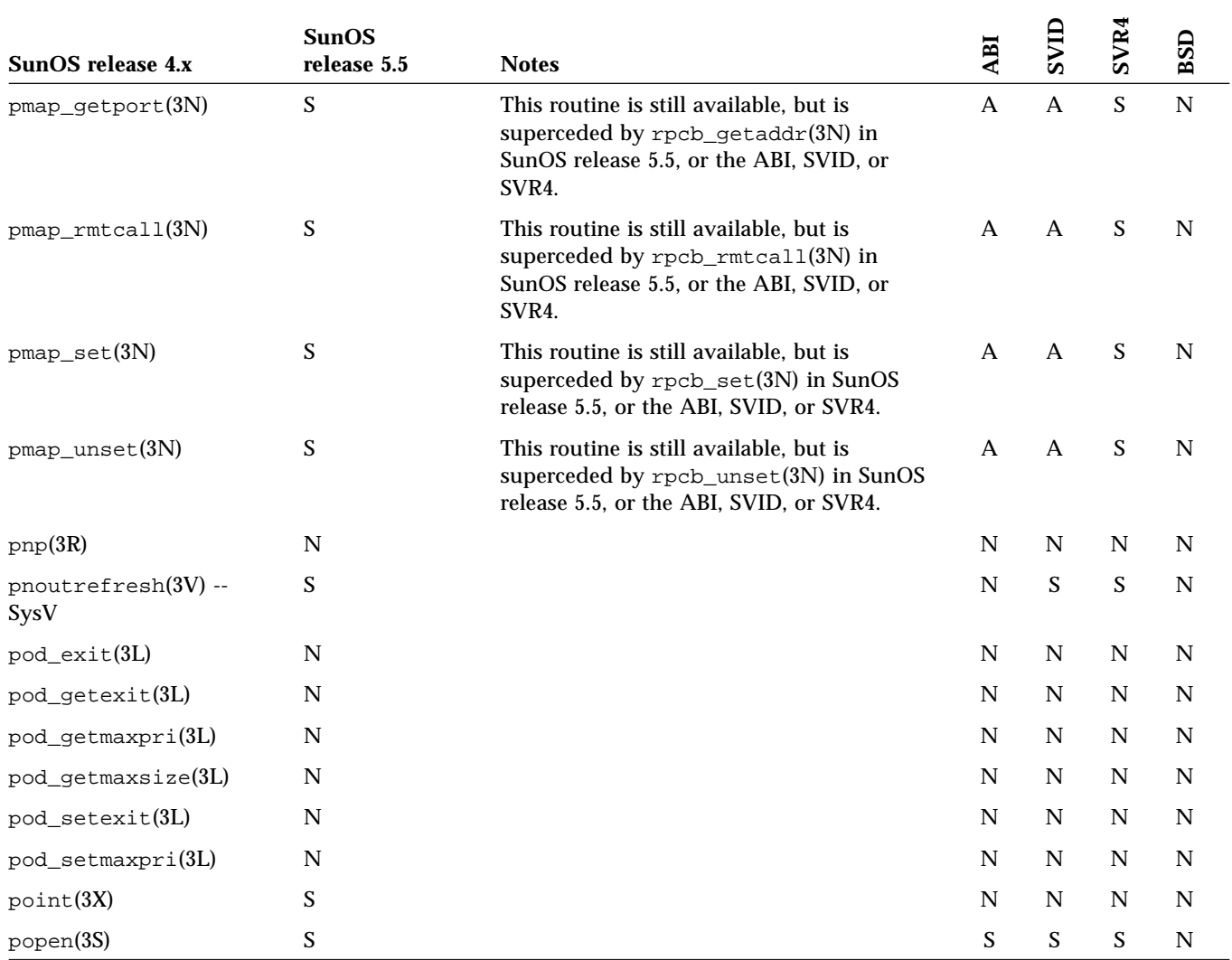

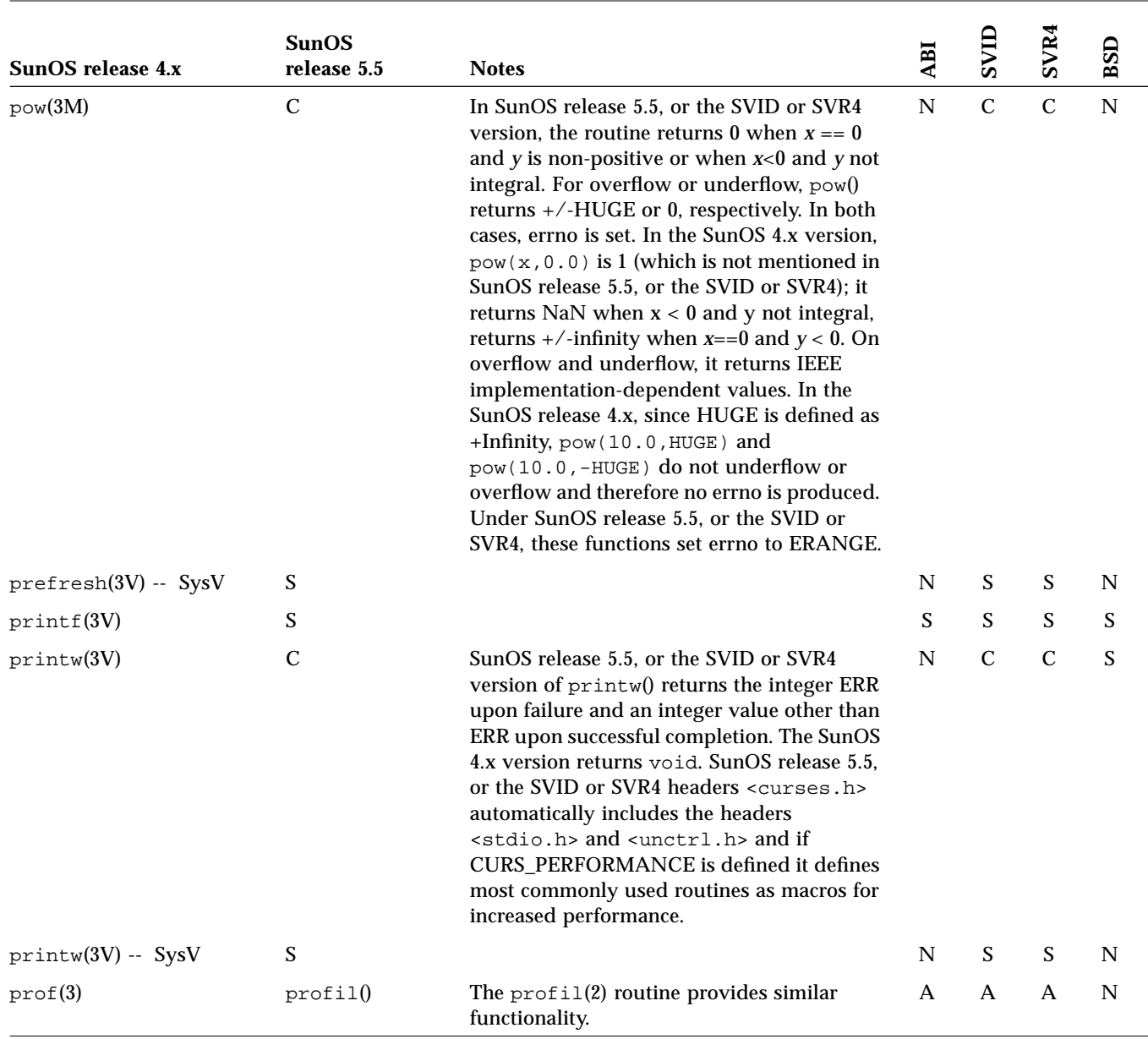

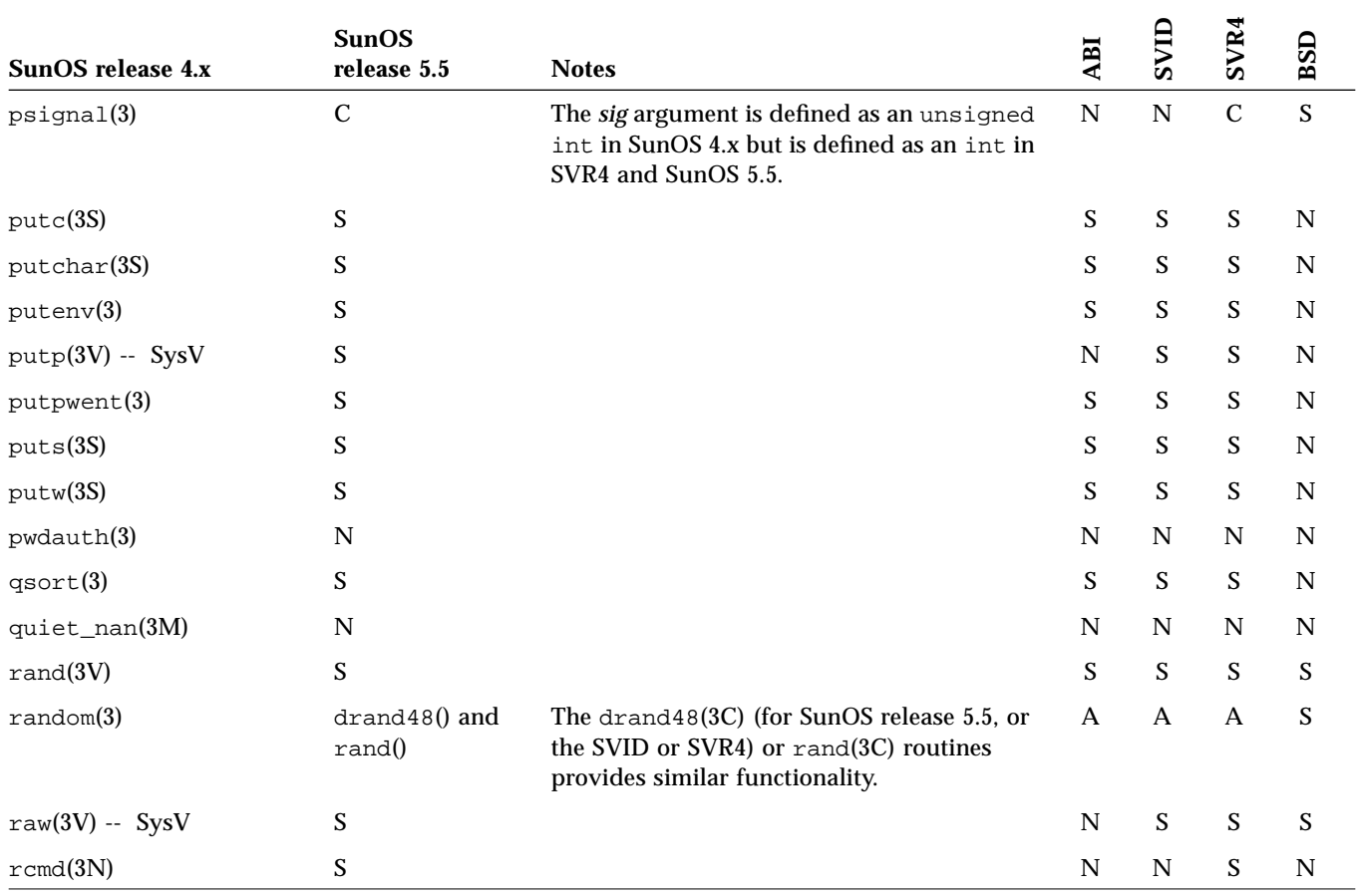

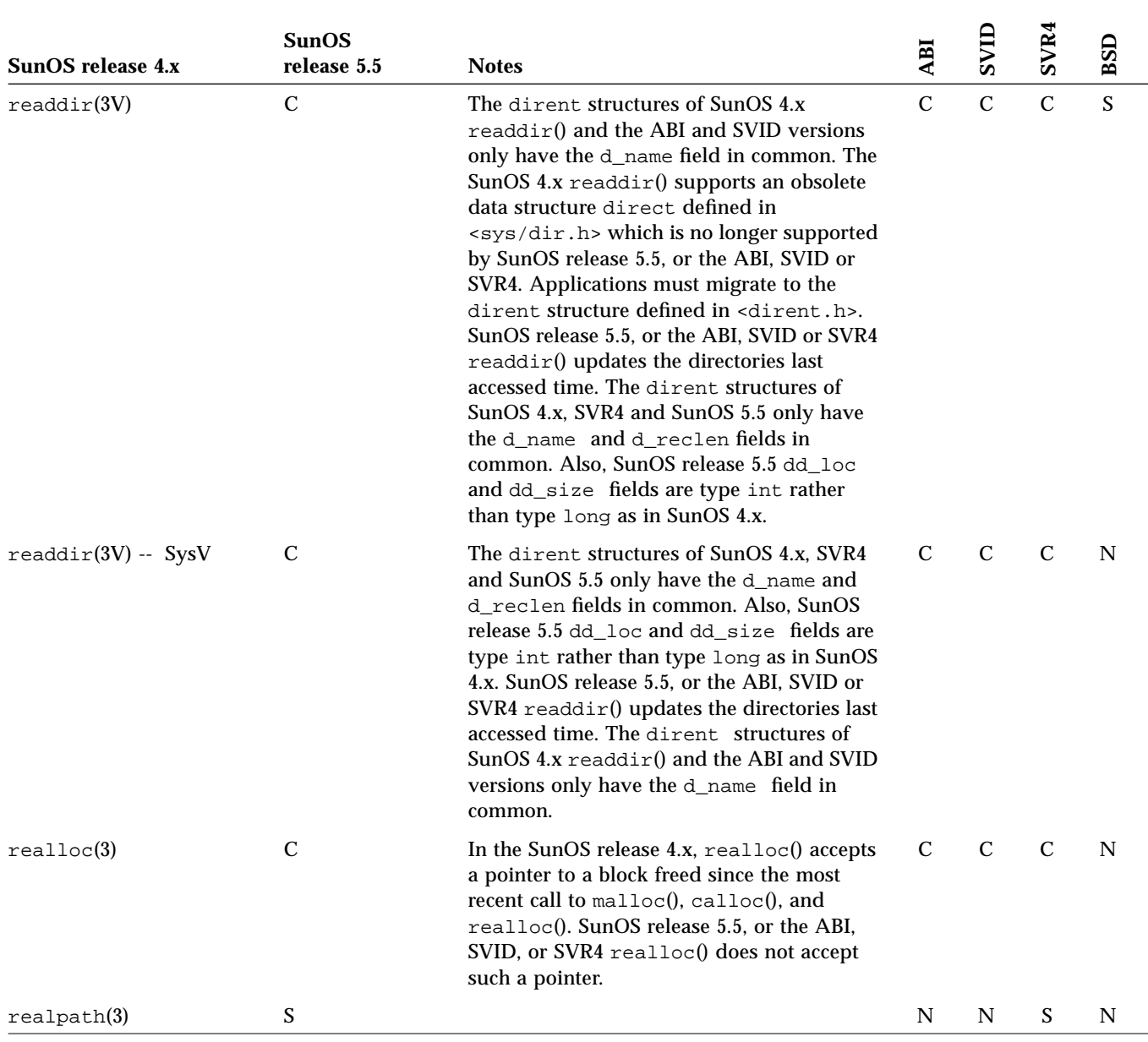

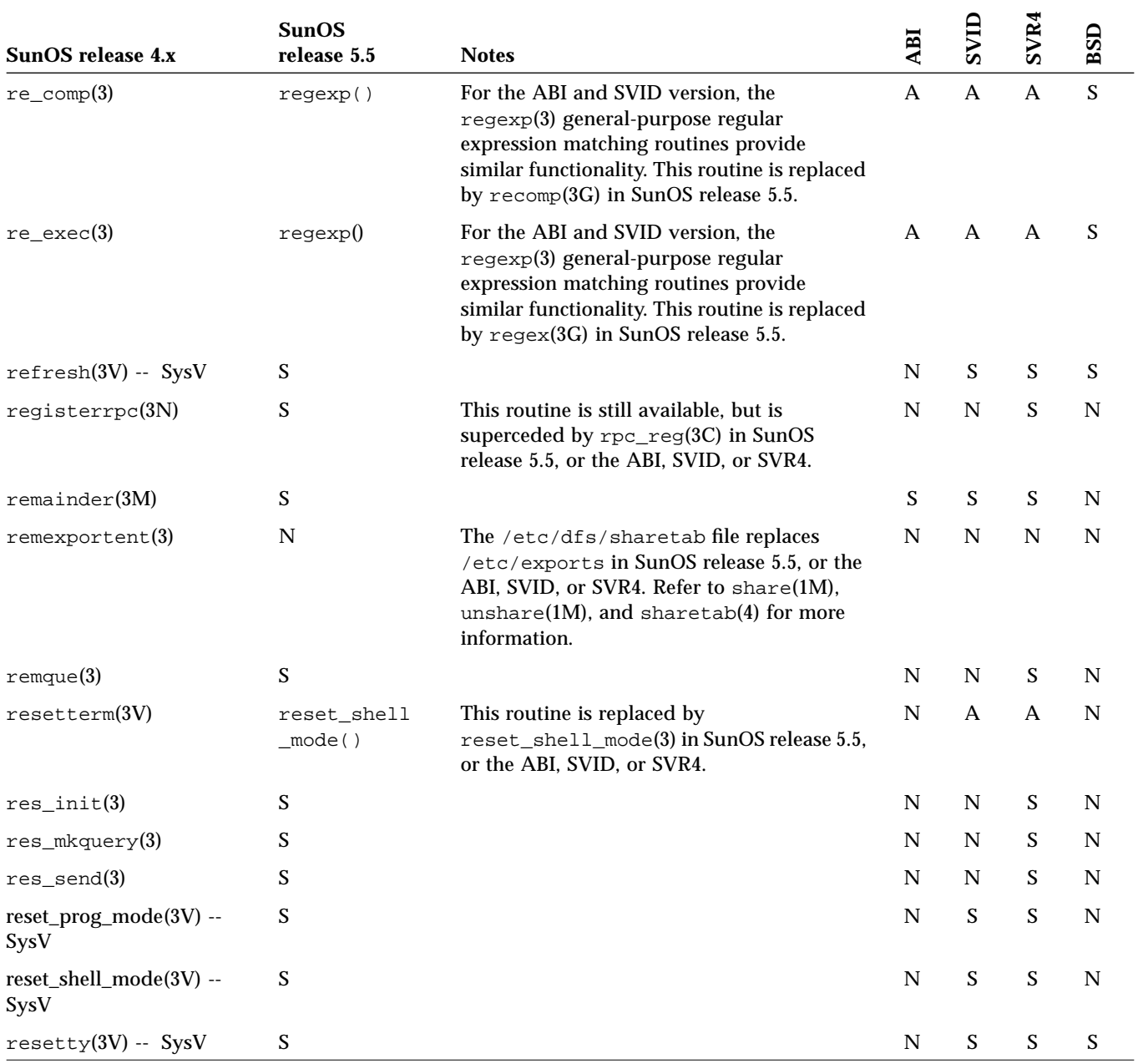

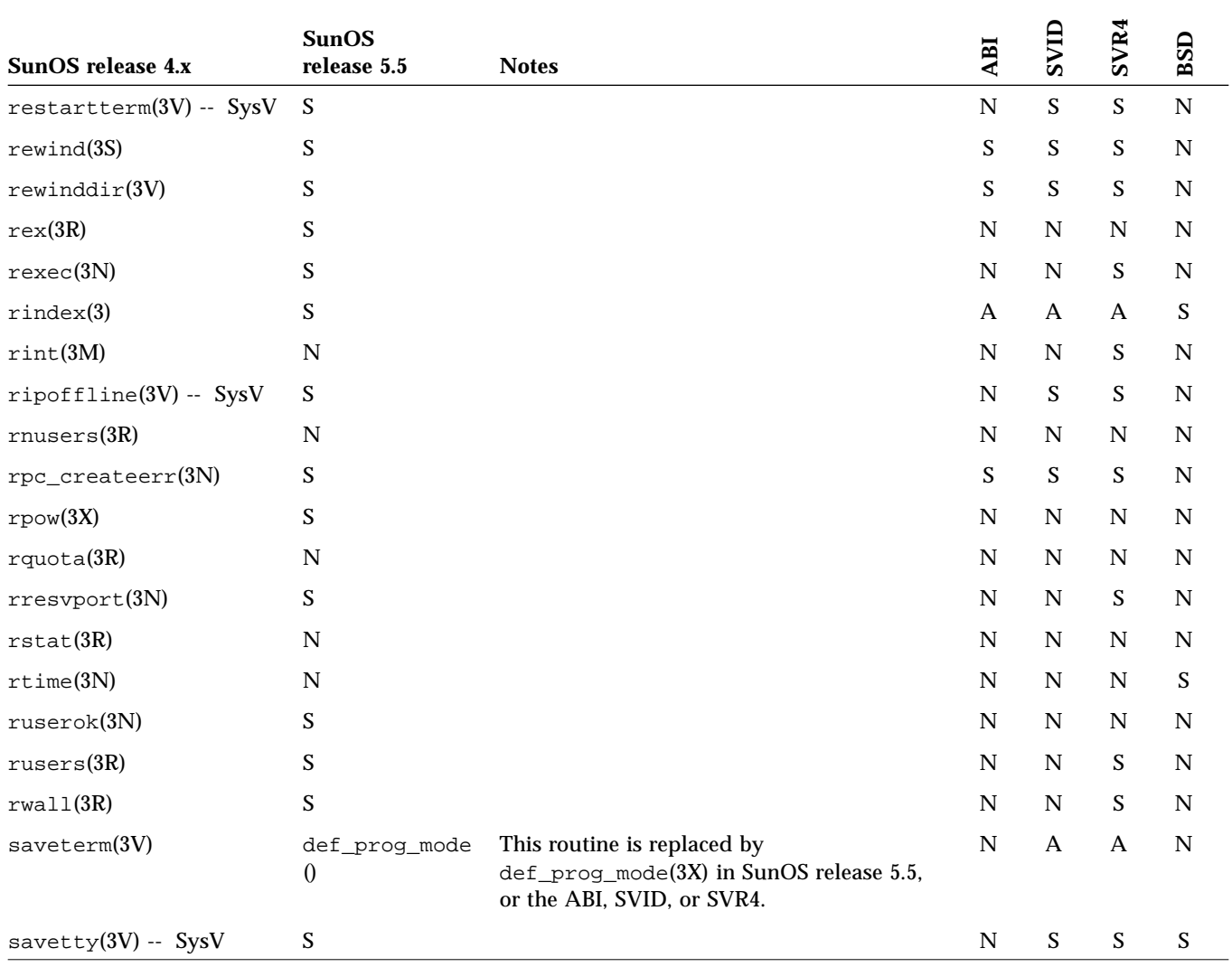

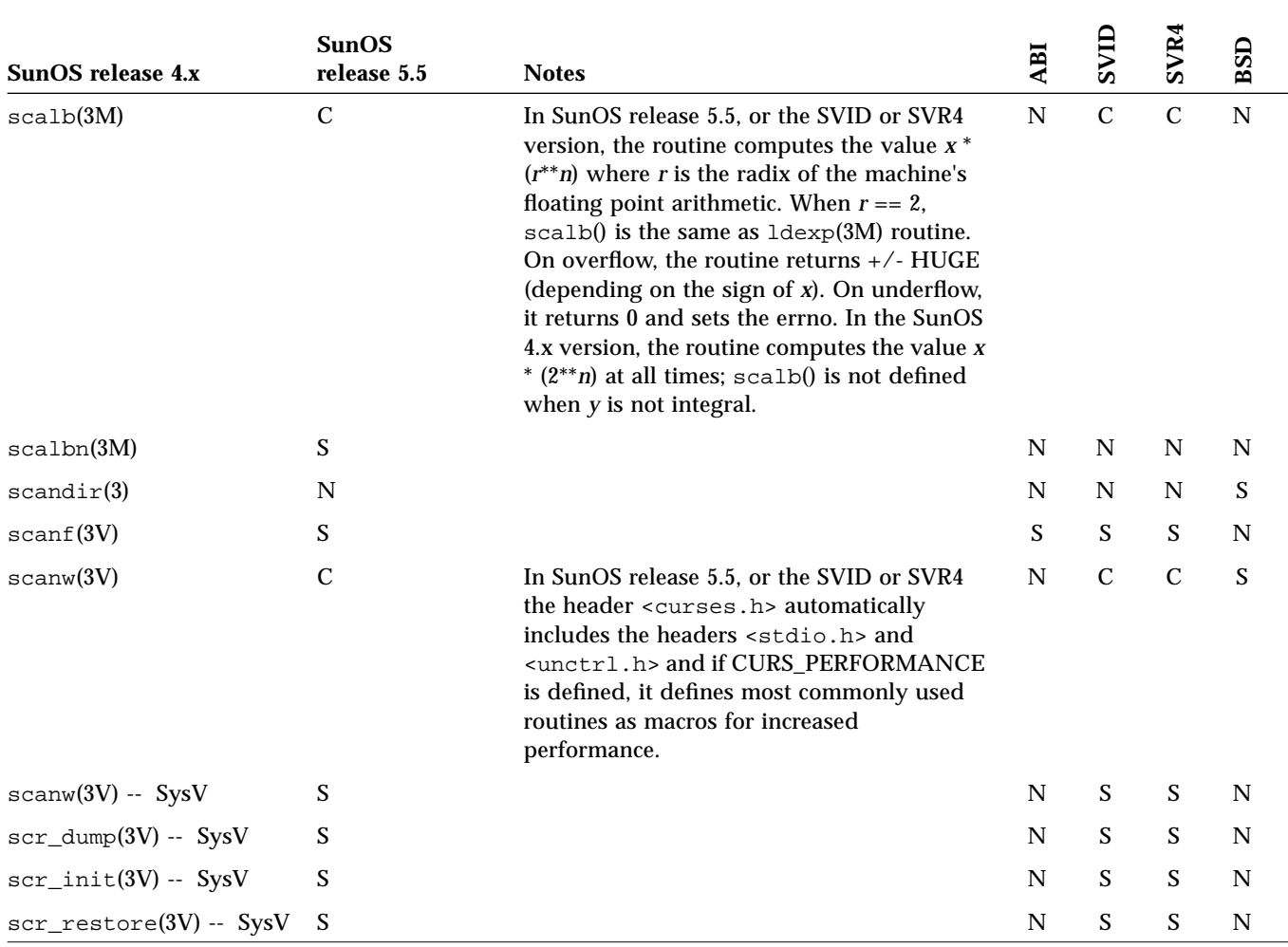

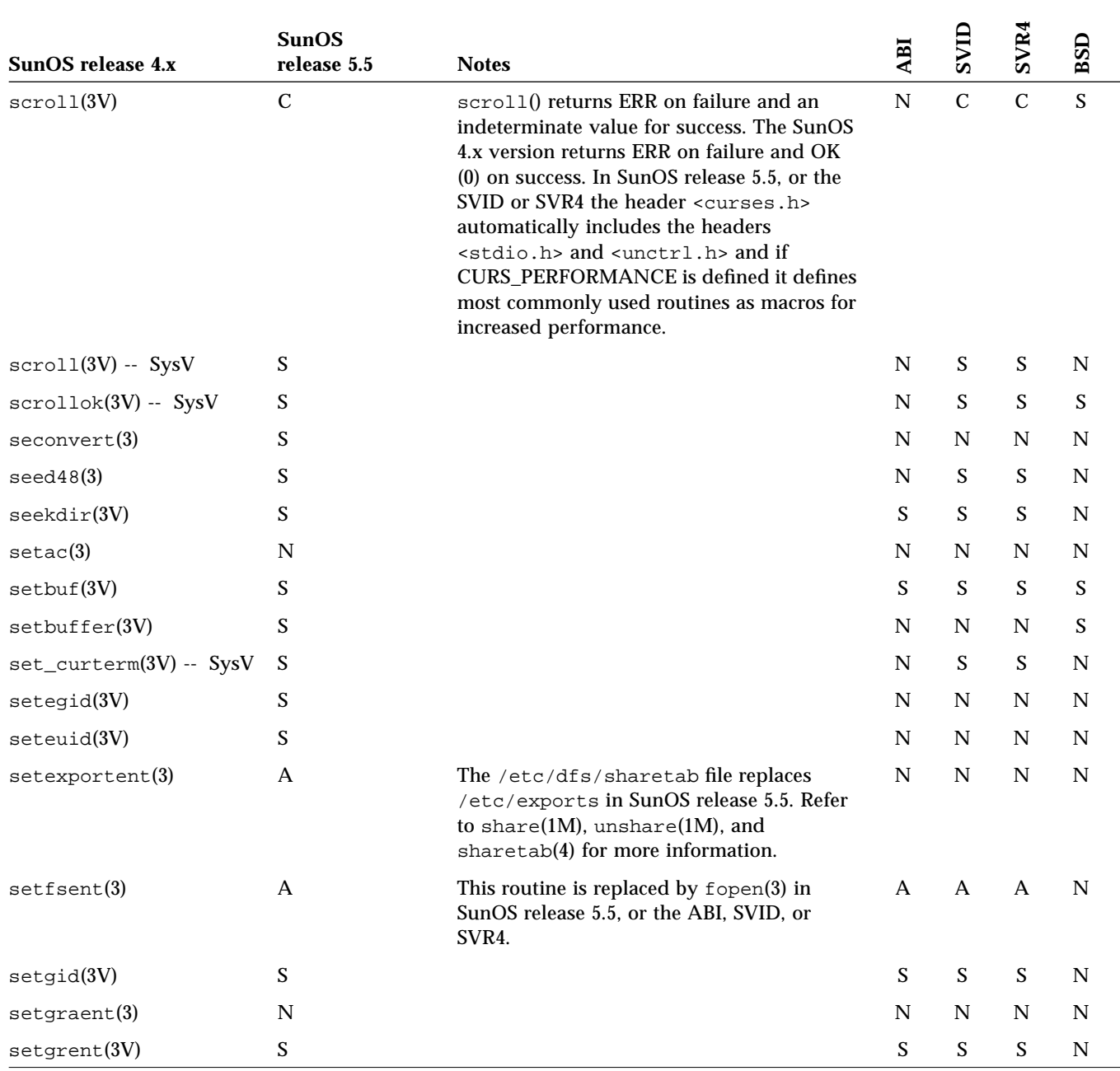

|                       | <b>SunOS</b>     |                                                                                                |                           | SVID                      | SVR4          |               |
|-----------------------|------------------|------------------------------------------------------------------------------------------------|---------------------------|---------------------------|---------------|---------------|
| SunOS release 4.x     | release 5.5      | <b>Notes</b>                                                                                   | ABI                       |                           |               | BSD           |
| sethostent(3N)        | S                |                                                                                                | ${\bf N}$                 | $\mathbf N$               | $\mathbf S$   | ${\bf N}$     |
| setjump(3V)           | S                |                                                                                                | $\boldsymbol{\mathsf{S}}$ | S                         | S             | S             |
| setkey(3)             | S                |                                                                                                | N                         | ${\bf S}$                 | S             | ${\bf N}$     |
| $setline{00}$         | S                |                                                                                                | ${\bf N}$                 | $\mathbf N$               | $\mathbf N$   | ${\bf S}$     |
| setlocale(3V)         | $\mathbf S$      |                                                                                                | $\boldsymbol{\mathsf{S}}$ | $\boldsymbol{\mathsf{S}}$ | S             | ${\bf N}$     |
| setlogmask(3)         | S                |                                                                                                | N                         | N                         | N             | $\mathbf N$   |
| setmntent(3)          | $f$ open $()$    | The fopen(3) followed by the lockf(3)<br>routines provide similar functionality.               | $\mathbf{A}$              | $\mathbf{A}$              | $\mathbf{A}$  | ${\bf N}$     |
| setnetgrent(3N)       | S                |                                                                                                | $\mathbf N$               | N                         | N             | ${\bf N}$     |
| setnetent(3N)         | S                |                                                                                                | ${\bf N}$                 | ${\bf N}$                 | S             | ${\bf N}$     |
| setprotoent(3N)       | S                |                                                                                                | $\mathbf N$               | ${\bf N}$                 | S             | ${\bf N}$     |
| $set$ pwaent $(3)$    | $\mathbf N$      |                                                                                                | ${\bf N}$                 | ${\bf N}$                 | ${\bf N}$     | ${\bf N}$     |
| $set$ pwent $(3V)$    | $\boldsymbol{S}$ |                                                                                                | $\boldsymbol{\mathsf{S}}$ | ${\bf S}$                 | S             | ${\bf N}$     |
| setpwfile(3V)         | N                |                                                                                                | $\mathbf N$               | ${\bf N}$                 | ${\bf N}$     | ${\bf N}$     |
| setrgid(3V)           | $\mathsf{A}$     | This routine is replaced by setgid(2) in<br>SunOS release 5.5, or the ABI, SVID, or<br>SVR4.   | $\mathbf{A}$              | $\mathbf{A}$              | $\mathbf{A}$  | ${\bf N}$     |
| setrpcent(3N)         | S                |                                                                                                | $\mathbf N$               | $\mathbf N$               | S             | ${\bf N}$     |
| setruid(3V)           | A                | This routine is replaced by $setuid(2)$ in<br>SunOS release 5.5, or the ABI, SVID, or<br>SVR4. | $\mathbf{A}$              | $\mathbf{A}$              | $\mathbf{A}$  | ${\bf N}$     |
| setscrreg(3V) -- SysV | S                |                                                                                                | ${\bf N}$                 | $\boldsymbol{\mathsf{S}}$ | S             | ${\bf N}$     |
| setservent(3N)        | S                |                                                                                                | ${\bf N}$                 | $\mathbf N$               | S             | ${\bf N}$     |
| setstate(3)           | S                |                                                                                                | $\mathbf N$               | A                         | $\mathbf{A}$  | ${\mathbf S}$ |
| setsyx(3V) -- SysV    | ${\mathbf S}$    |                                                                                                | ${\bf N}$                 | ${\bf S}$                 | ${\mathbf S}$ | ${\bf N}$     |
| set_term(3V) -- SysV  | ${\mathbf S}$    |                                                                                                | $\mathbf N$               | S                         | S             | $\mathbf N$   |

*Table C-1* Library Routines Reference Table *(Continued)*

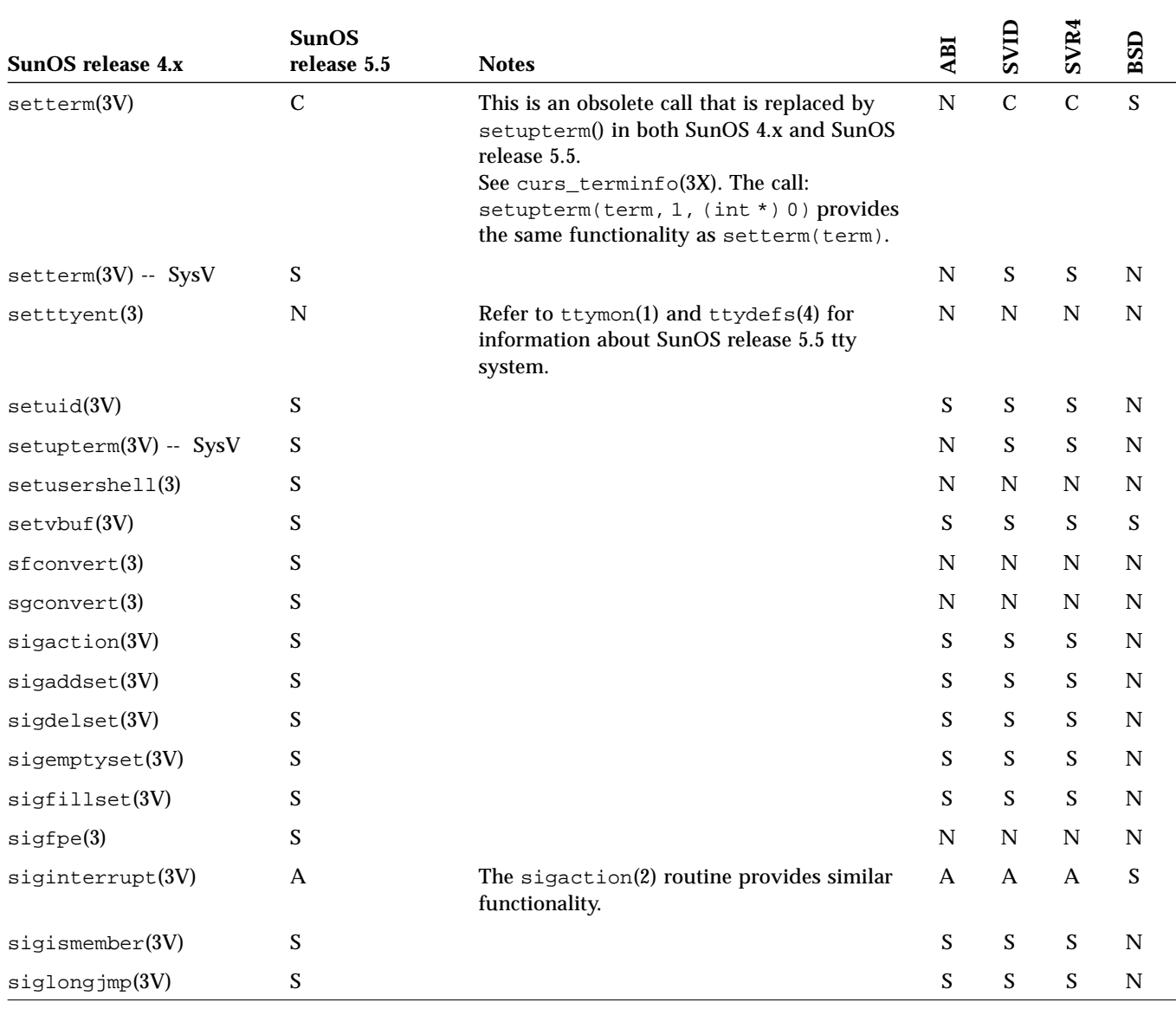

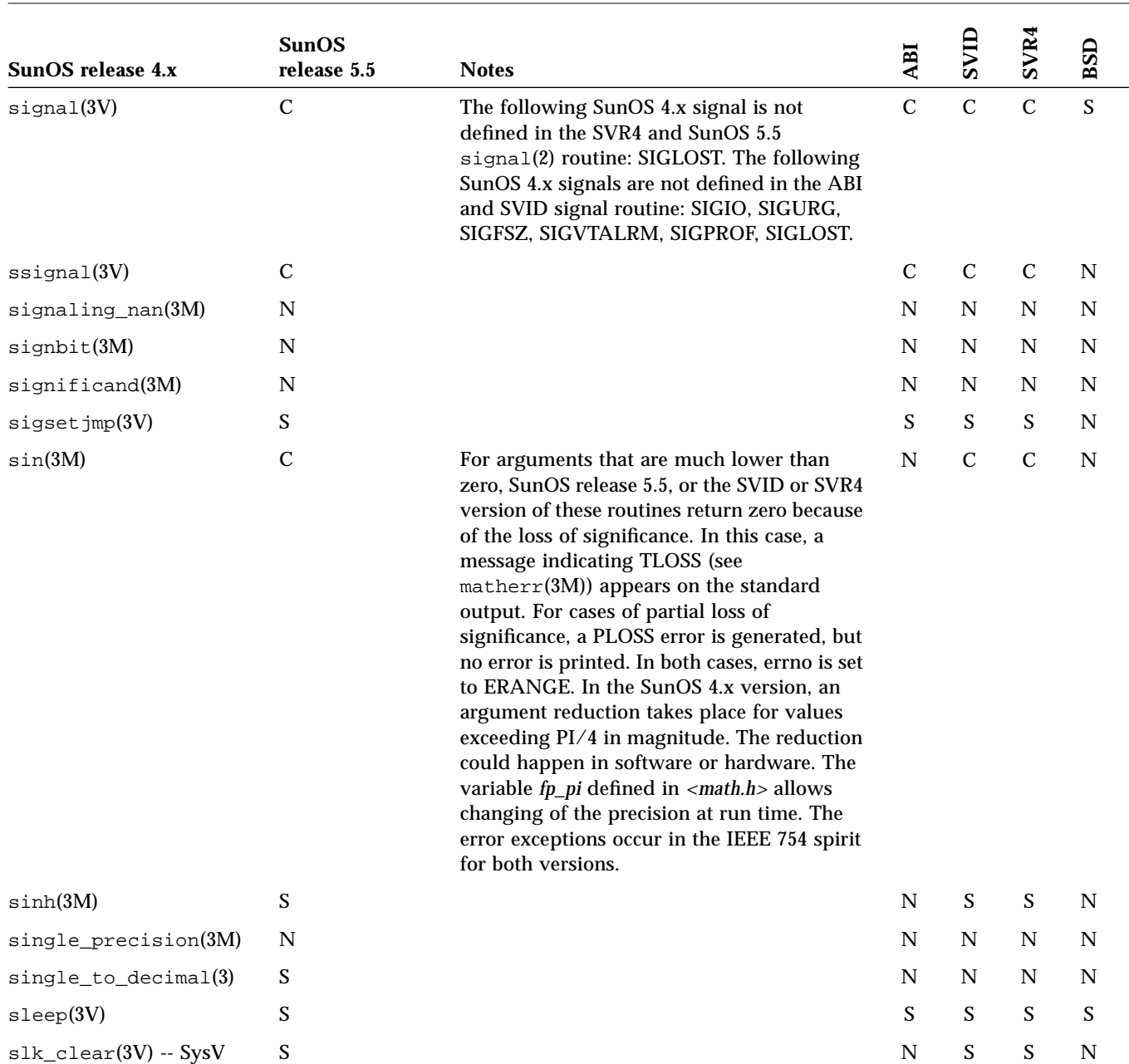

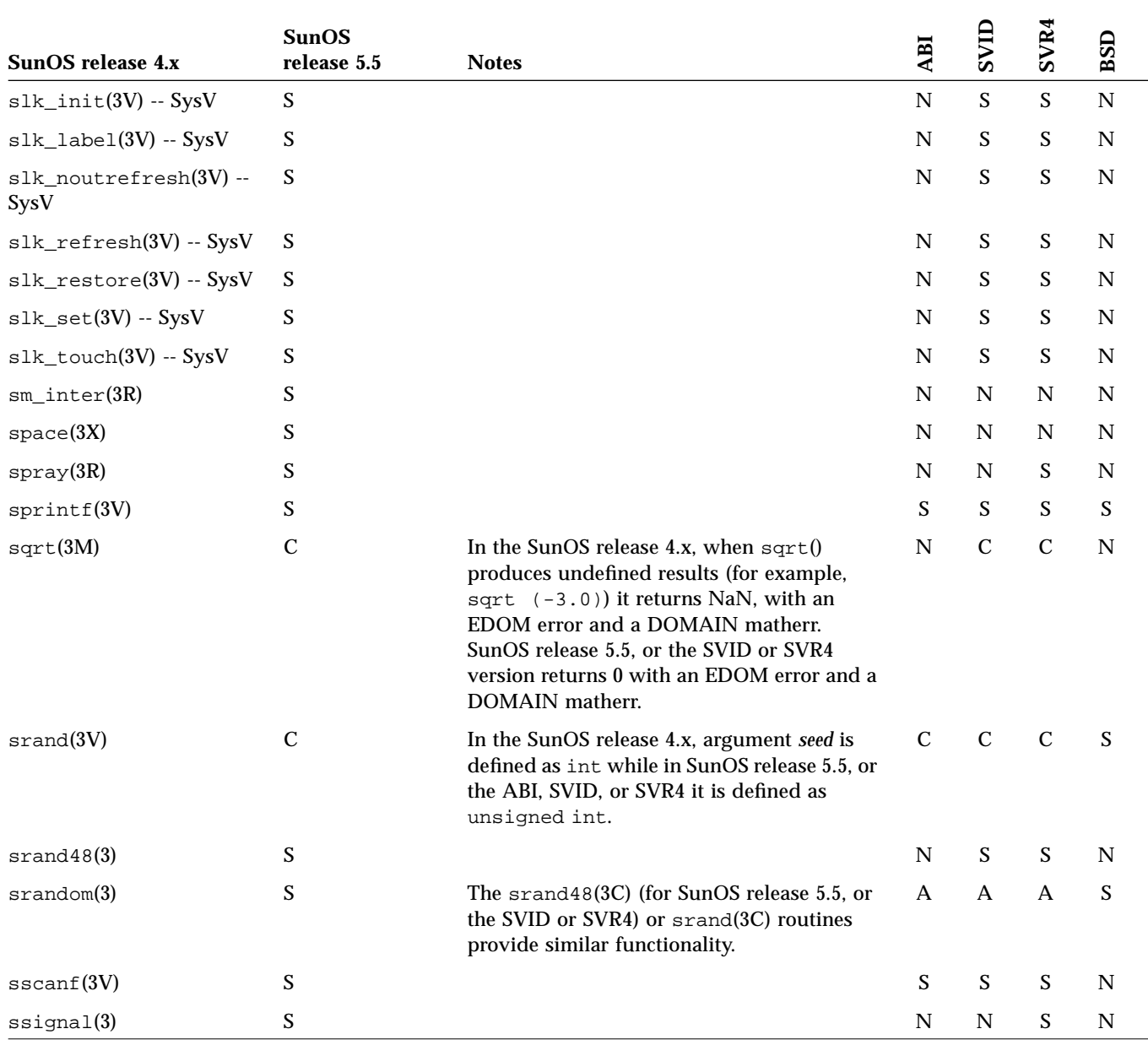

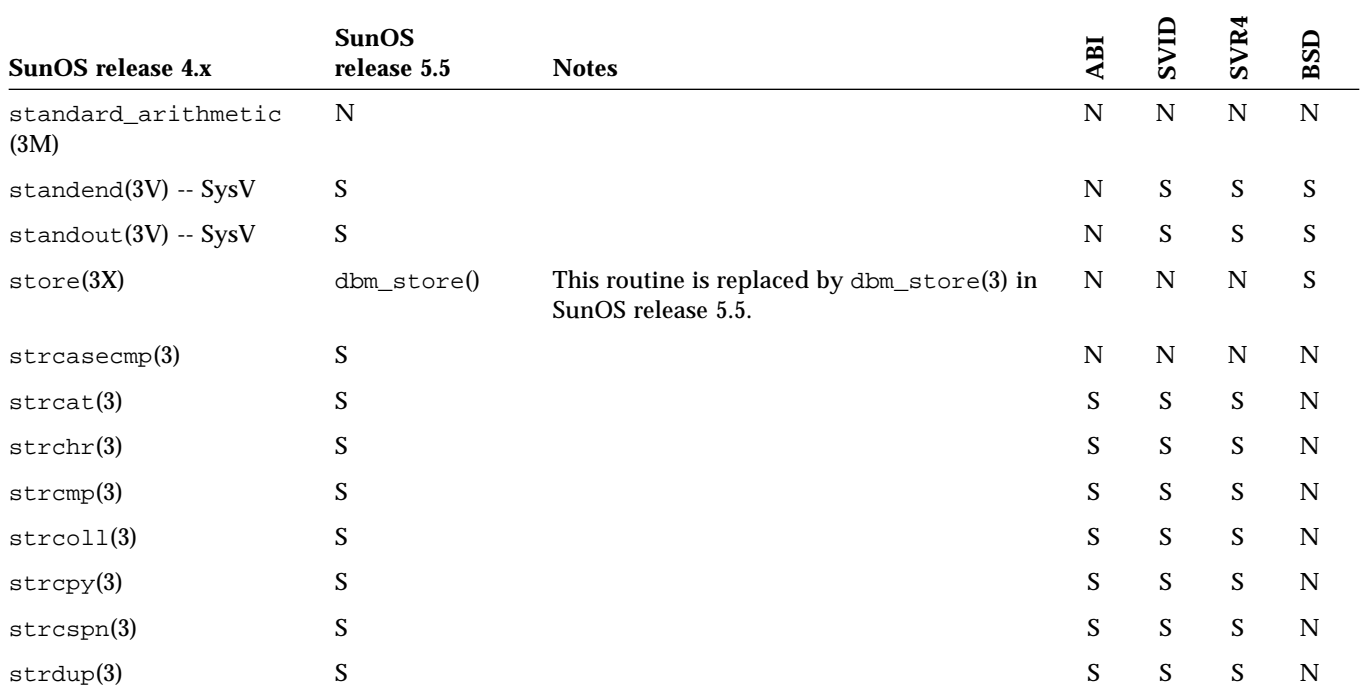

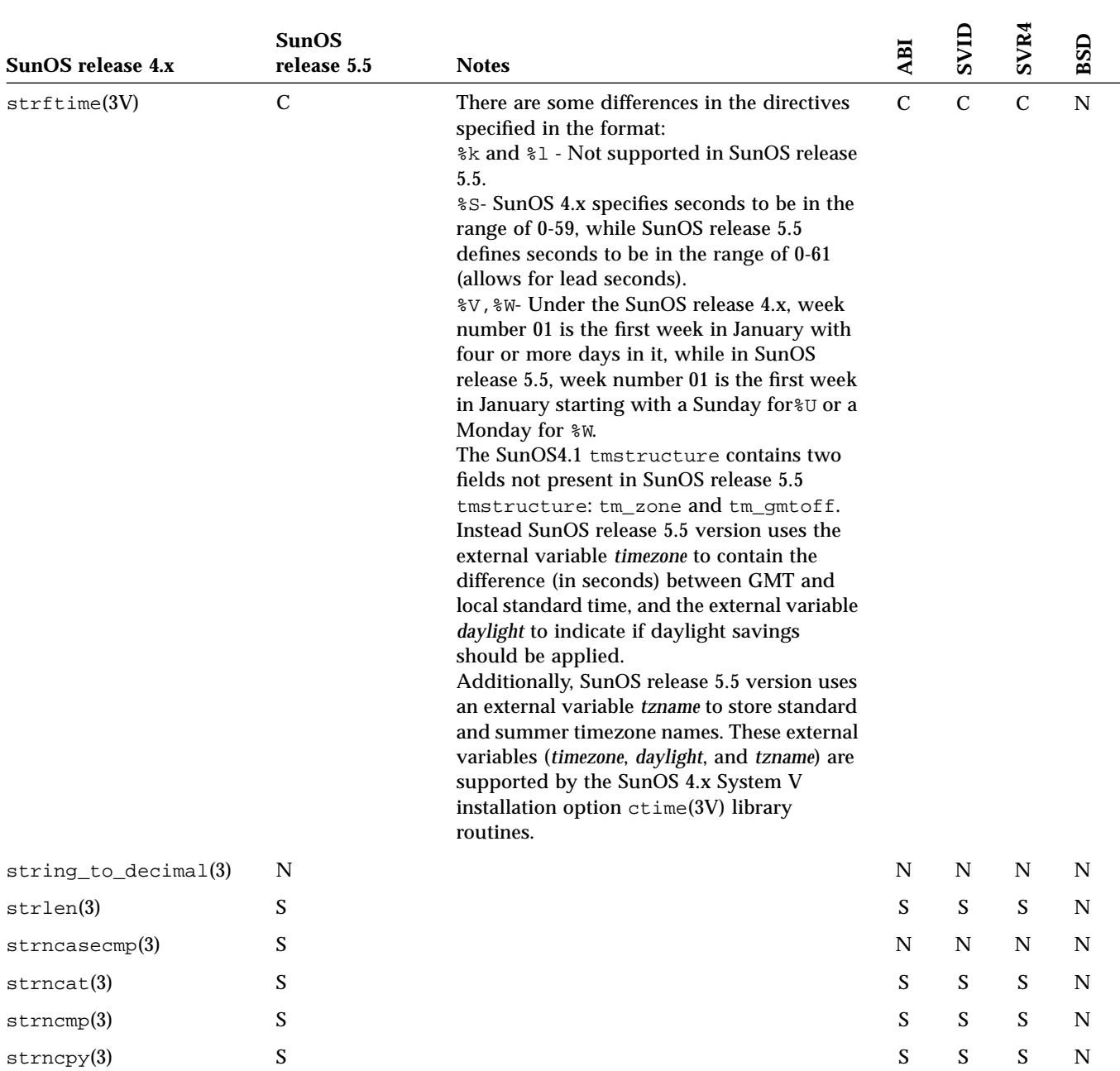

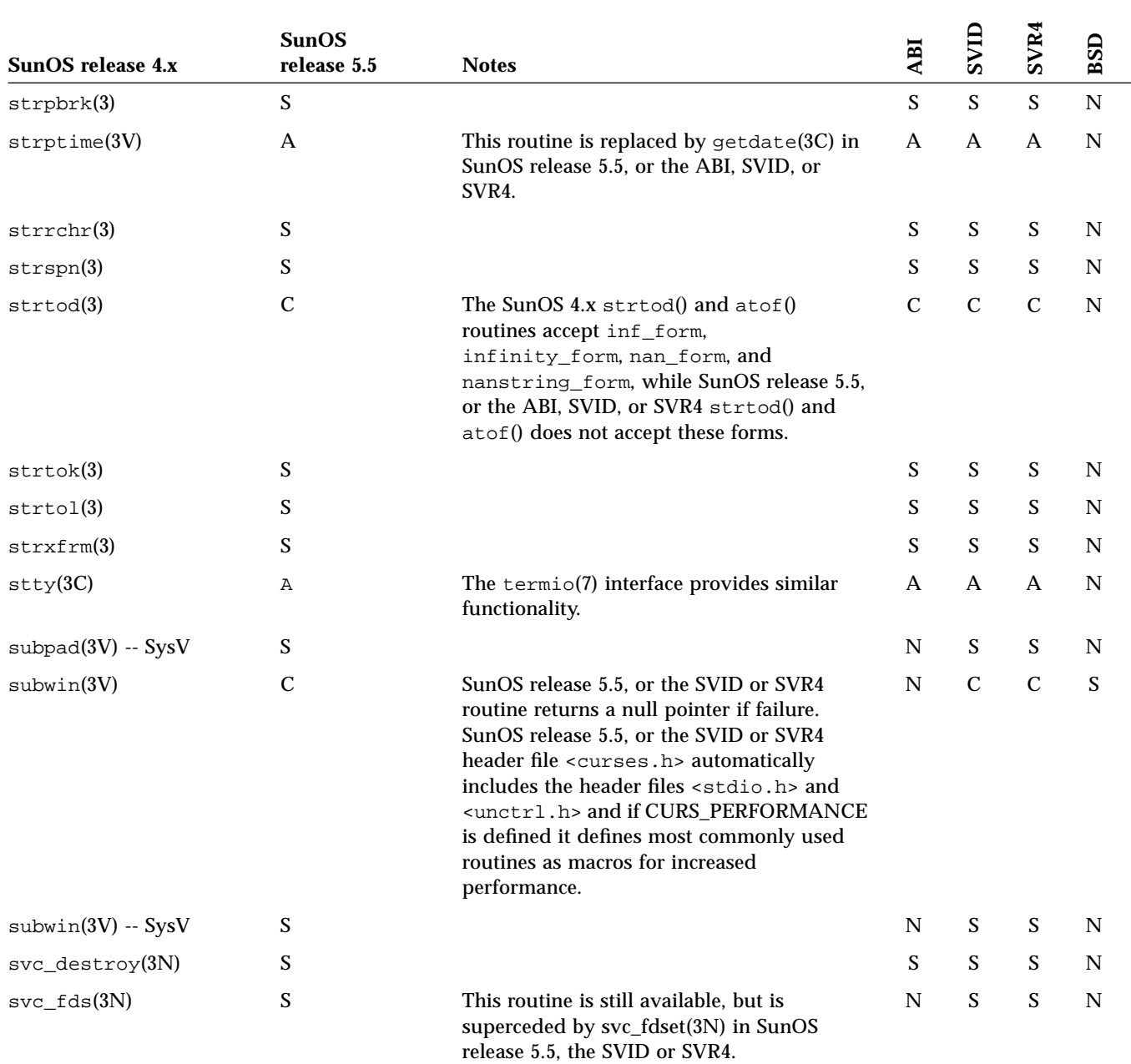

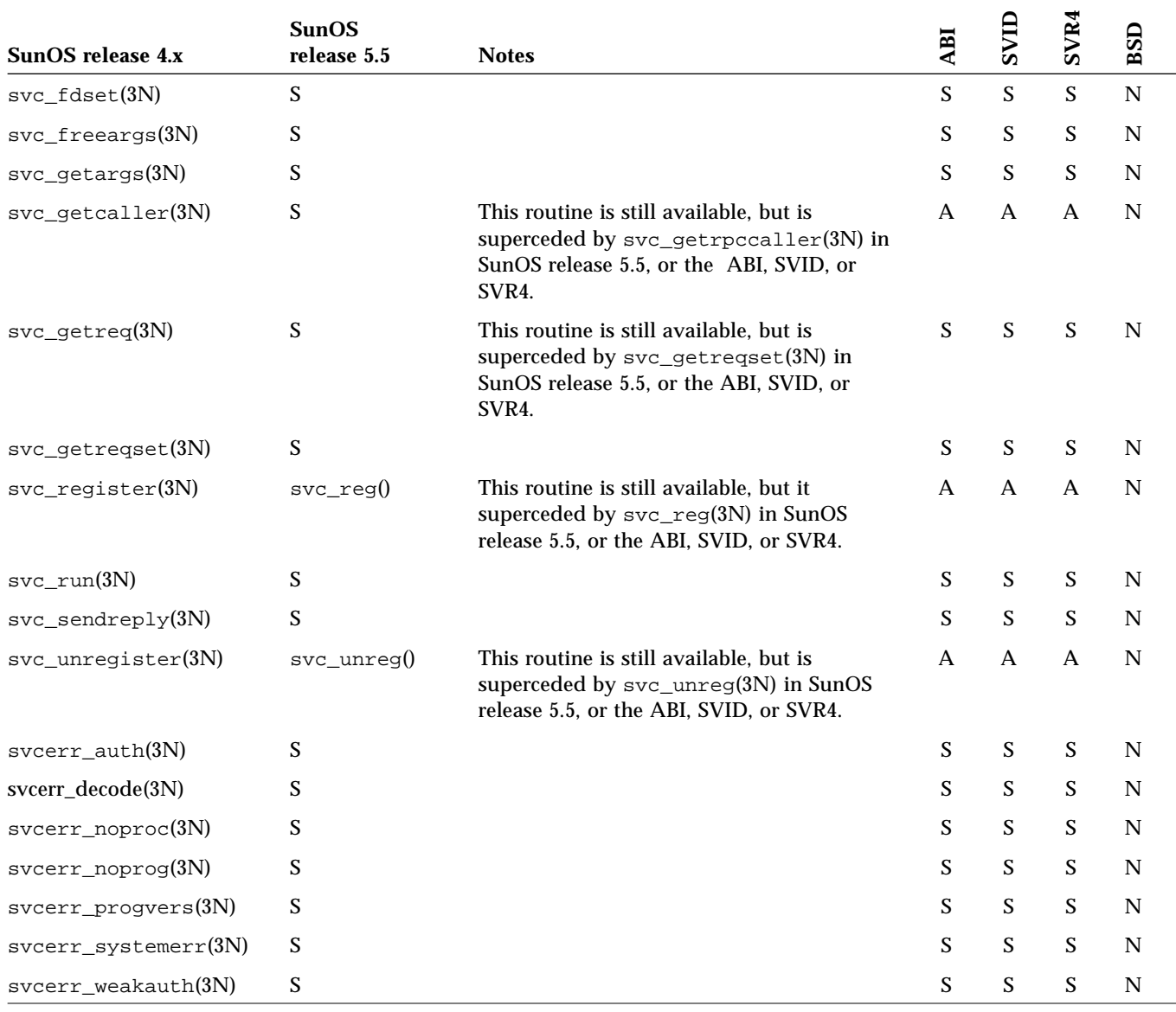

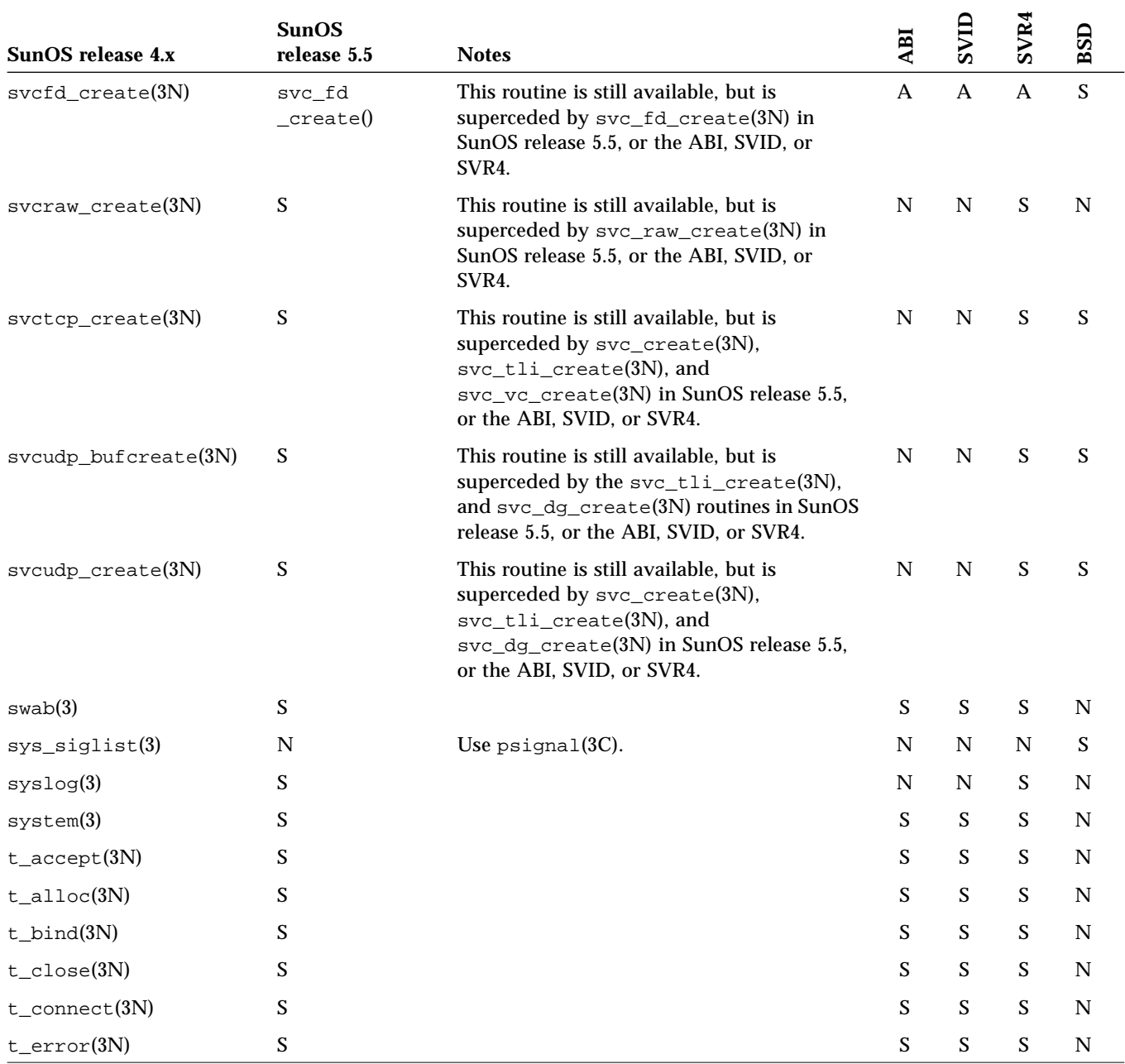

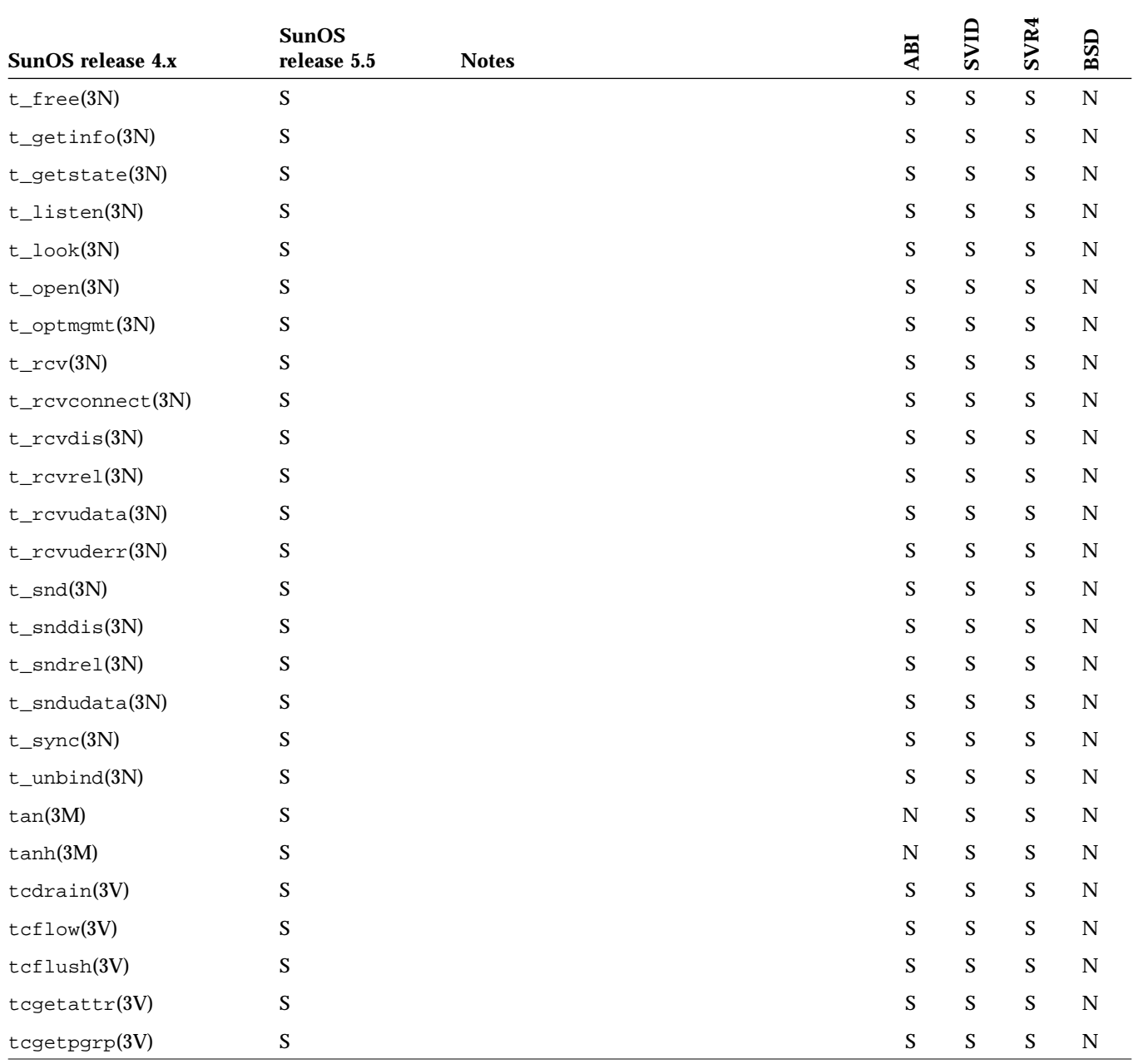

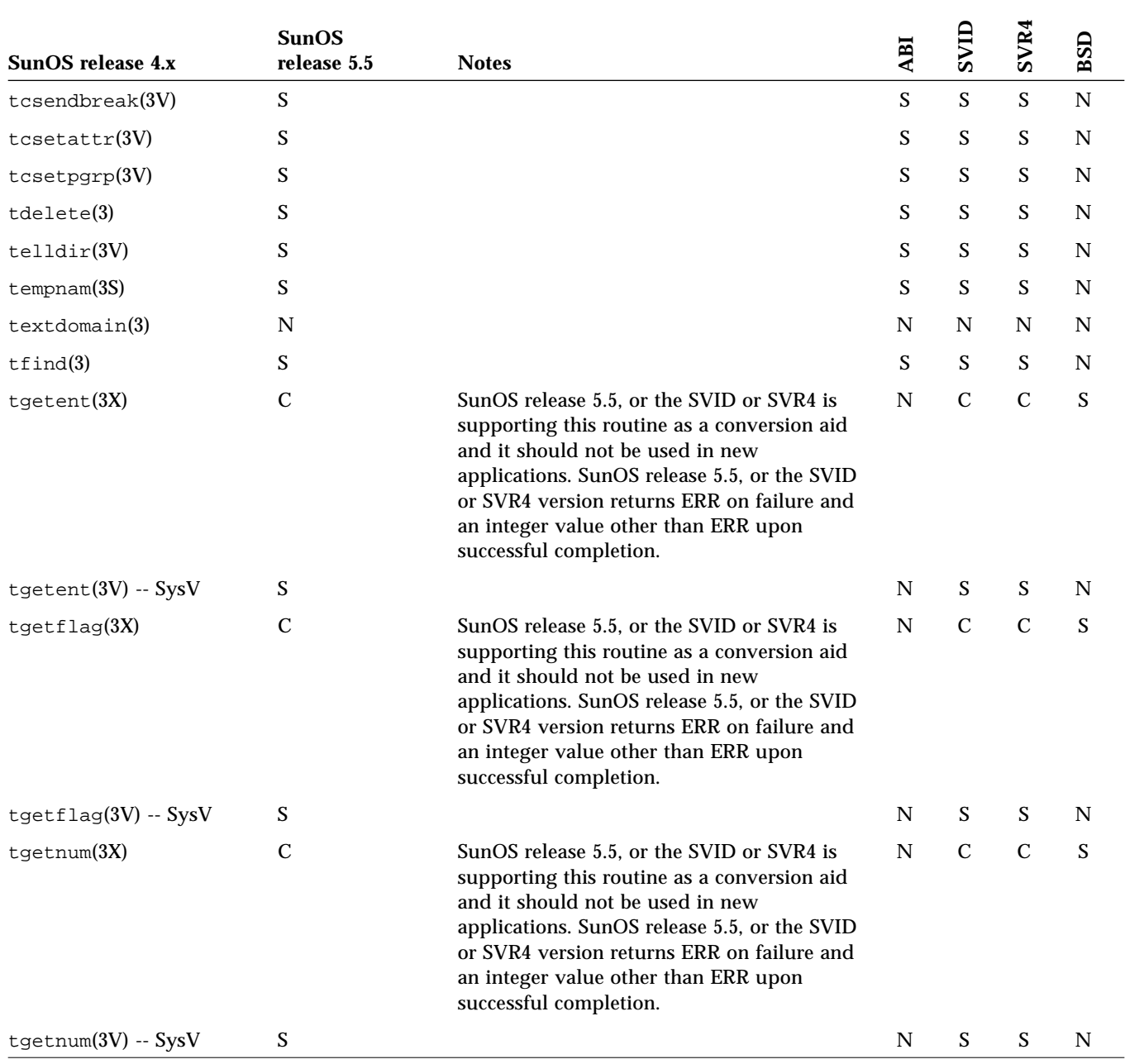

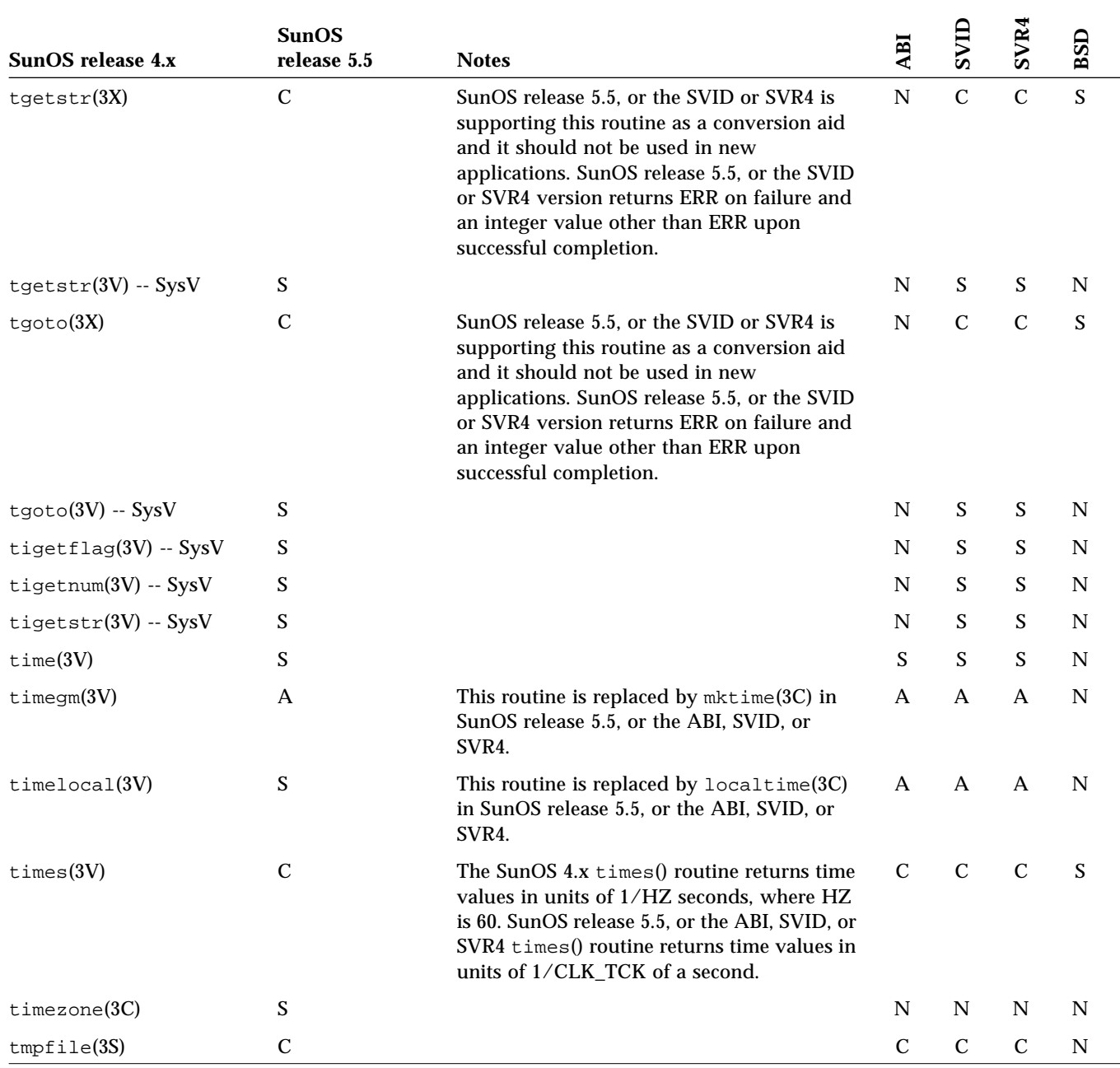

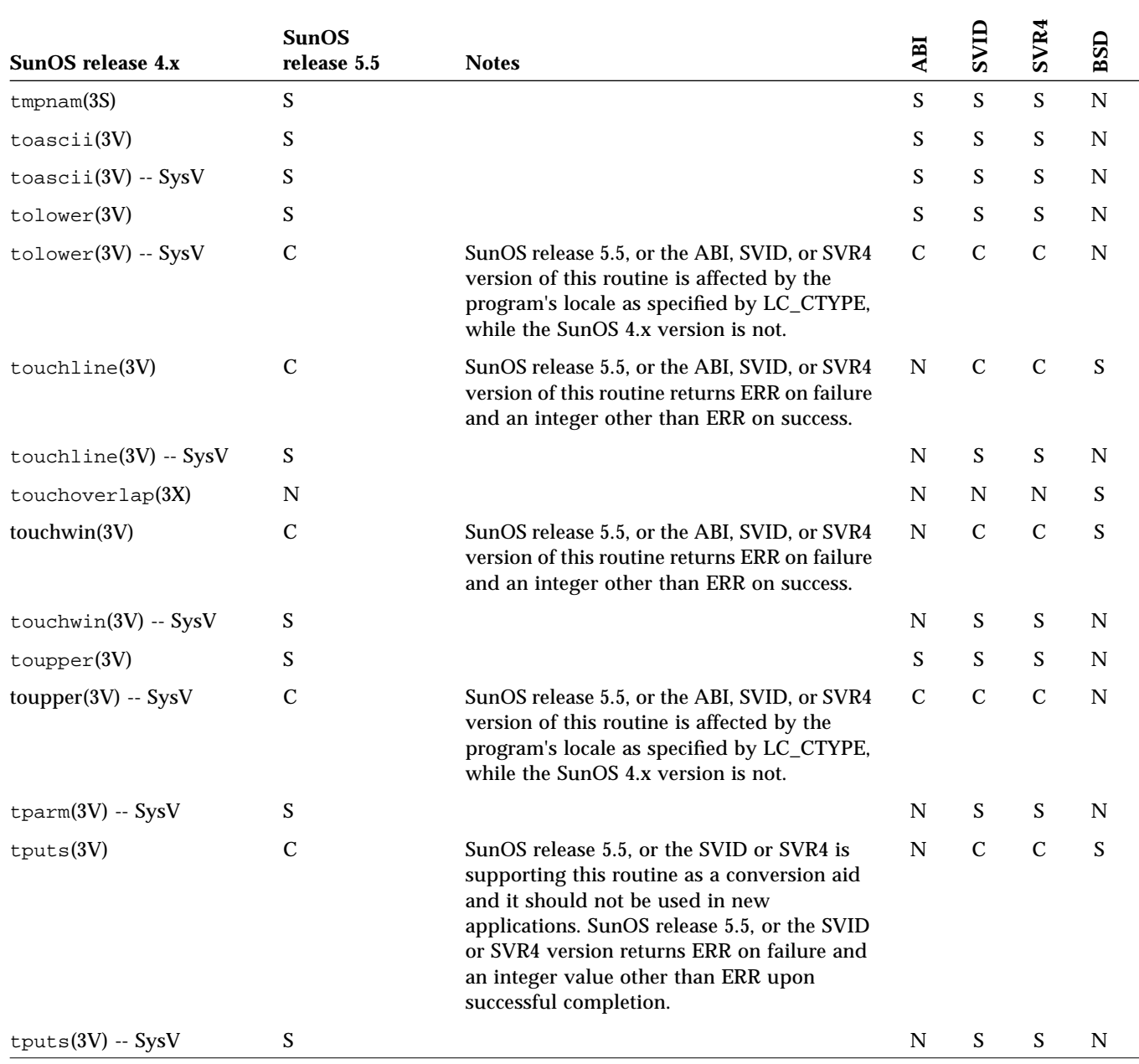

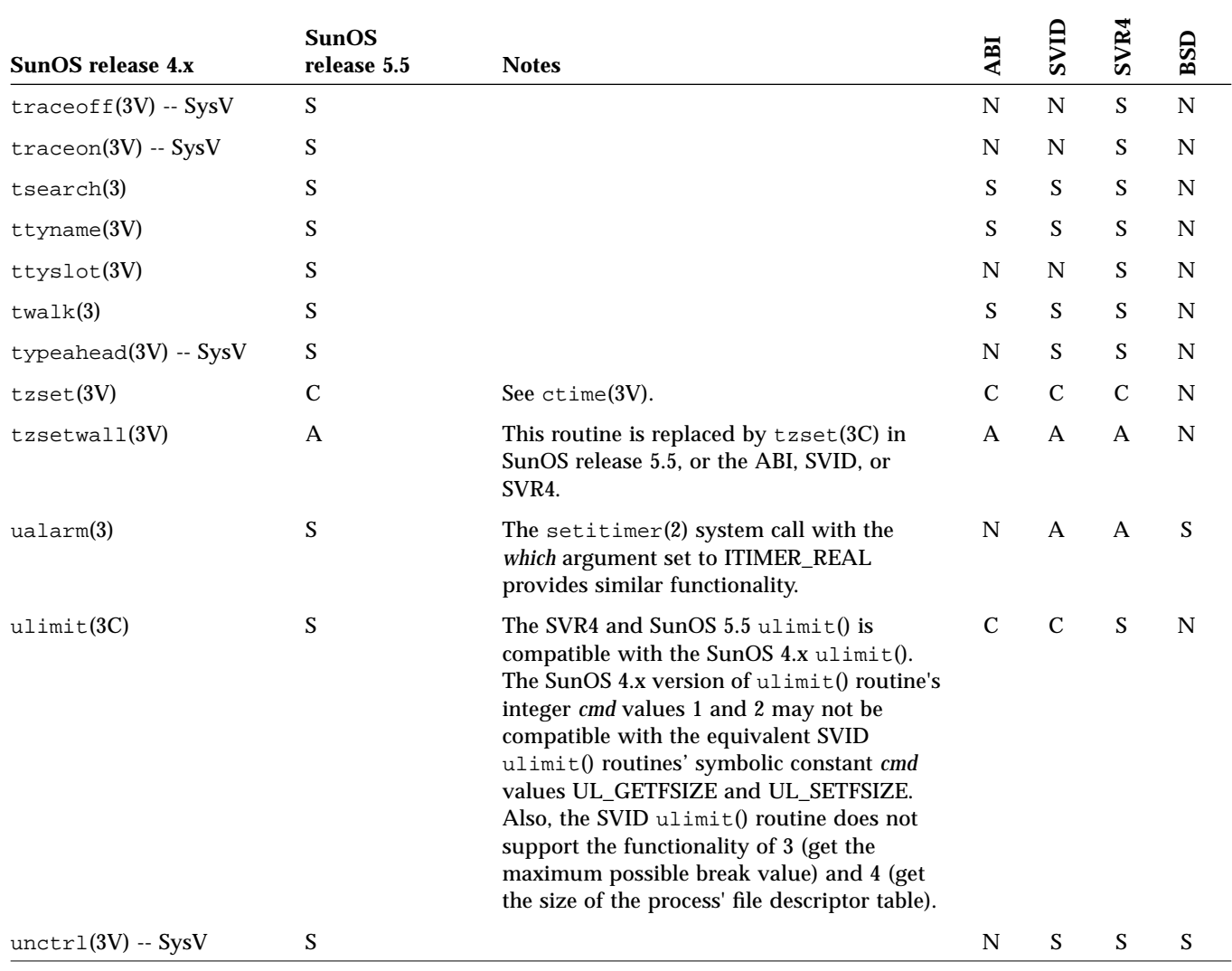

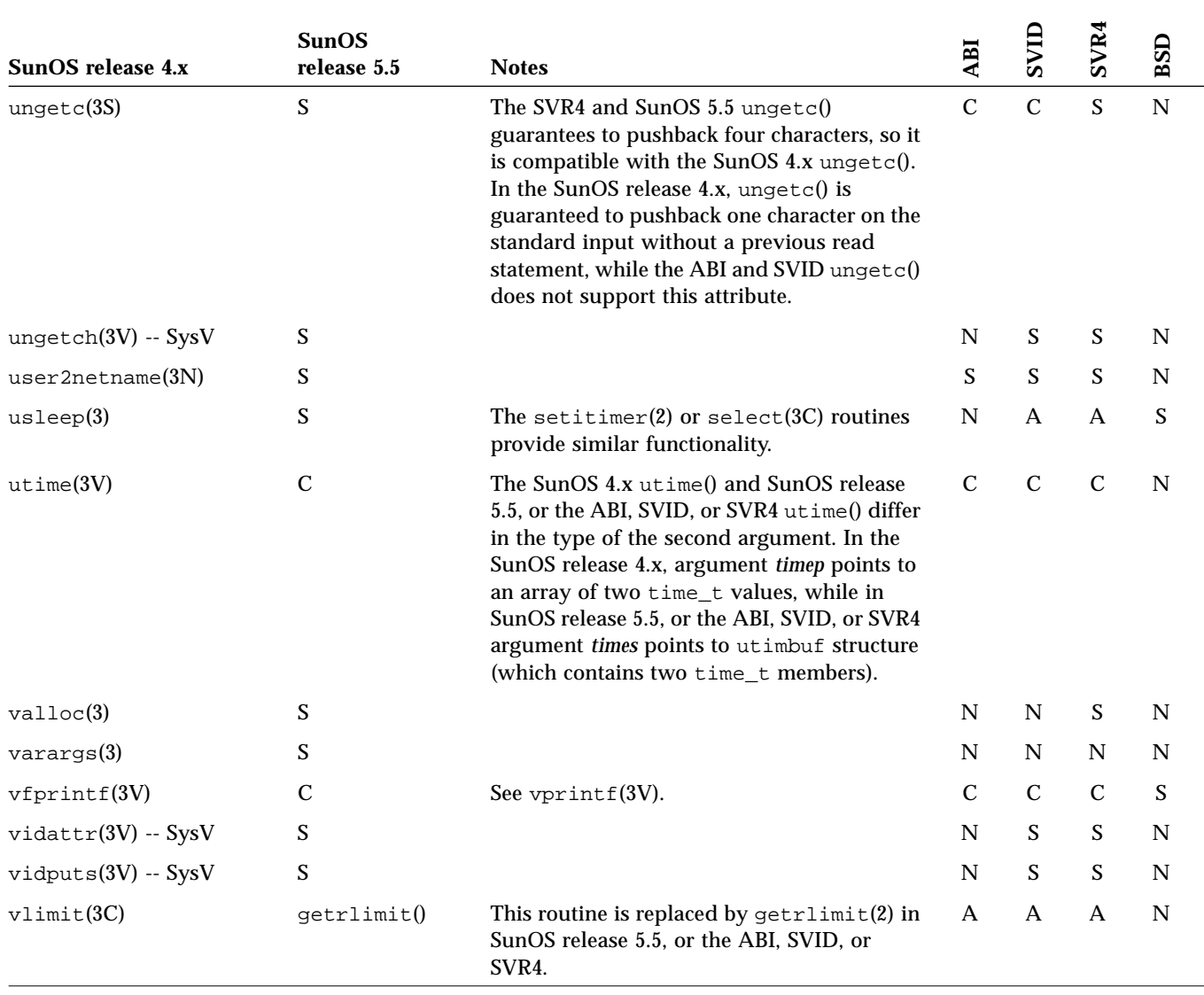

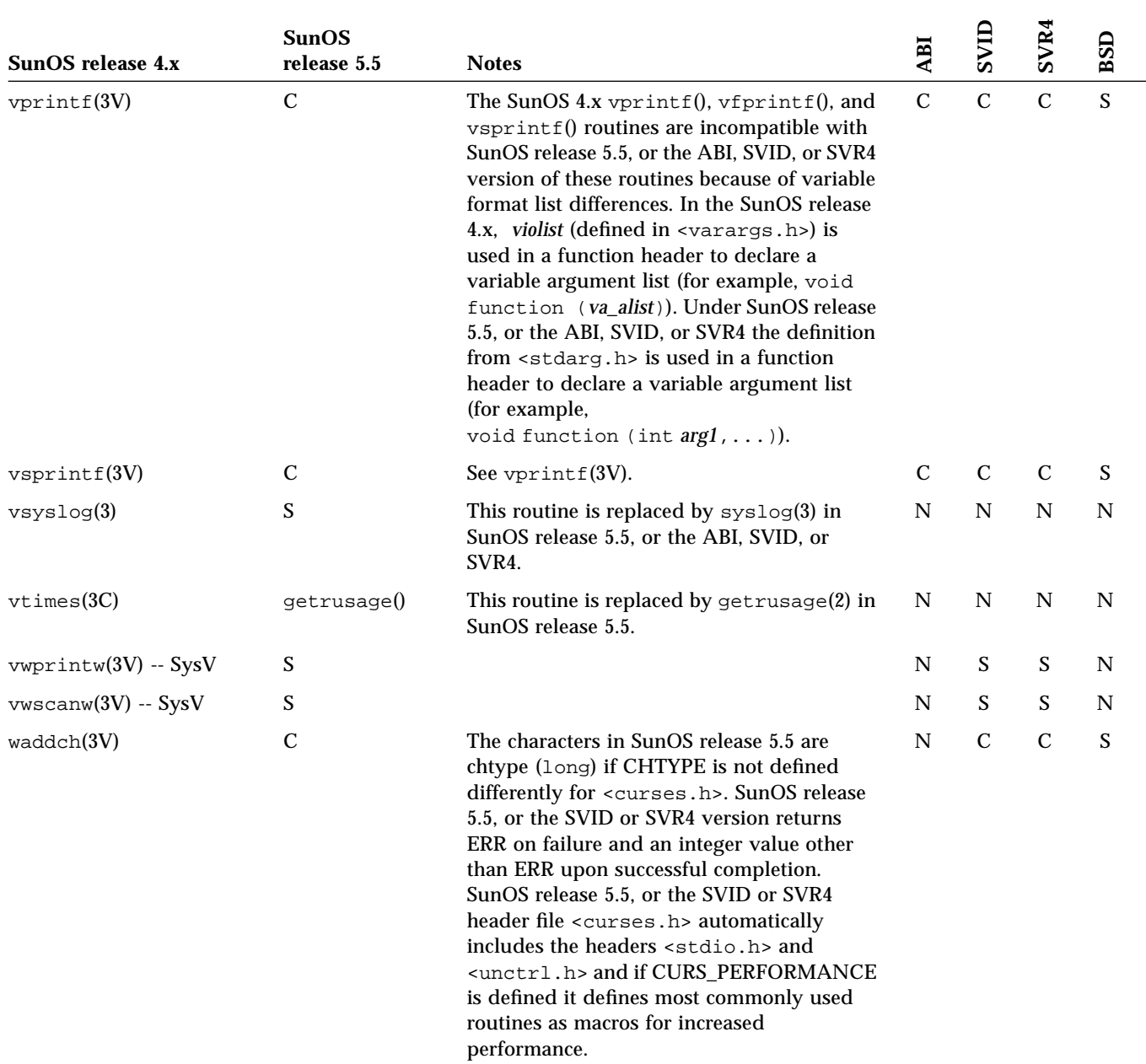

| SunOS release 4.x        | <b>SunOS</b><br>release 5.5 | <b>Notes</b>                                                                                                    | ABI | SVID        | SVR4          | BSD         |
|--------------------------|-----------------------------|----------------------------------------------------------------------------------------------------|-----|-------------|---------------|-------------|
| waddch(3V) -- SysV       | S                           |                                                                                                    | N   | $\mathbf S$ | $\mathbf S$   | $\mathbf N$ |
| waddstr(3V)              | $\mathcal{C}$               | SunOS release 5.5, or the SVID or SVR4<br>version of $w$ add $str(3V)$ returns ERR (-1) on<br>failure. SunOS release 5.5, or the SVID or<br>SVR4 header <curses.h> automatically<br/>includes the headers <stdio.h> and<br/><unctrl.h> and if CURS_PERFORMANCE<br/>is defined it defines most commonly used<br/>routines as macros for increased<br/>performance.</unctrl.h></stdio.h></curses.h>                                                        | N   | $\mathbf C$ | ${\bf C}$     | $\mathbf S$ |
| $w$ add $str(3V) - SysV$ | S                           |                                                                                                    | N   | S           | S             | N           |
| wattroff $(3V)$ -- SysV  | S                           |                                                                                                    | N   | S           | S             | N           |
| wattron(3V) -- SysV      | S                           |                                                                                                    | N   | S           | S             | N           |
| wattrset(3V) -- SysV     | $\boldsymbol{\mathsf{S}}$   |                                                                                                    | N   | S           | $\mathbf S$   | N           |
| wclear(3V)               | $\mathcal{C}$               | SunOS release 5.5, or the SVID or SVR4<br>version of wclear() routine always returns<br>$(OK = 0)$ upon success while SunOS 4.x<br>returns void. SunOS release 5.5, or the SVID<br>or SVR4 header <curses.h> automatically<br/>includes the headers <stdio.h> and<br/><unctrl.h> and if CURS_PERFORMANCE<br/>is defined it defines most commonly used<br/>routines as macros for increased<br/>performance.</unctrl.h></stdio.h></curses.h>              | N   | $\mathbf C$ | $\mathcal{C}$ | S           |
| $wclear(3V) - SysV$      | S                           |                                                                                                    | N   | S           | S             | N           |
| wclrtobot(3V)            | $\mathbf C$                 | SunOS release 5.5, or the SVID or SVR4<br>version of wclrtobot(3V) routine always<br>returns ( $OK = 0$ ) upon success while SunOS<br>4.x returns void.SunOS release 5.5, or the<br>SVID or SVR4 header <curses.h><br/>automatically includes the headers<br/><stdio.h> and <unctrl.h> and if<br/><b>CURS_PERFORMANCE</b> is defined it defines<br/>most commonly used routines as macros for<br/>increased performance.</unctrl.h></stdio.h></curses.h> | N   | $\mathbf C$ | $\mathcal{C}$ | S           |

*Table C-1* Library Routines Reference Table *(Continued)*

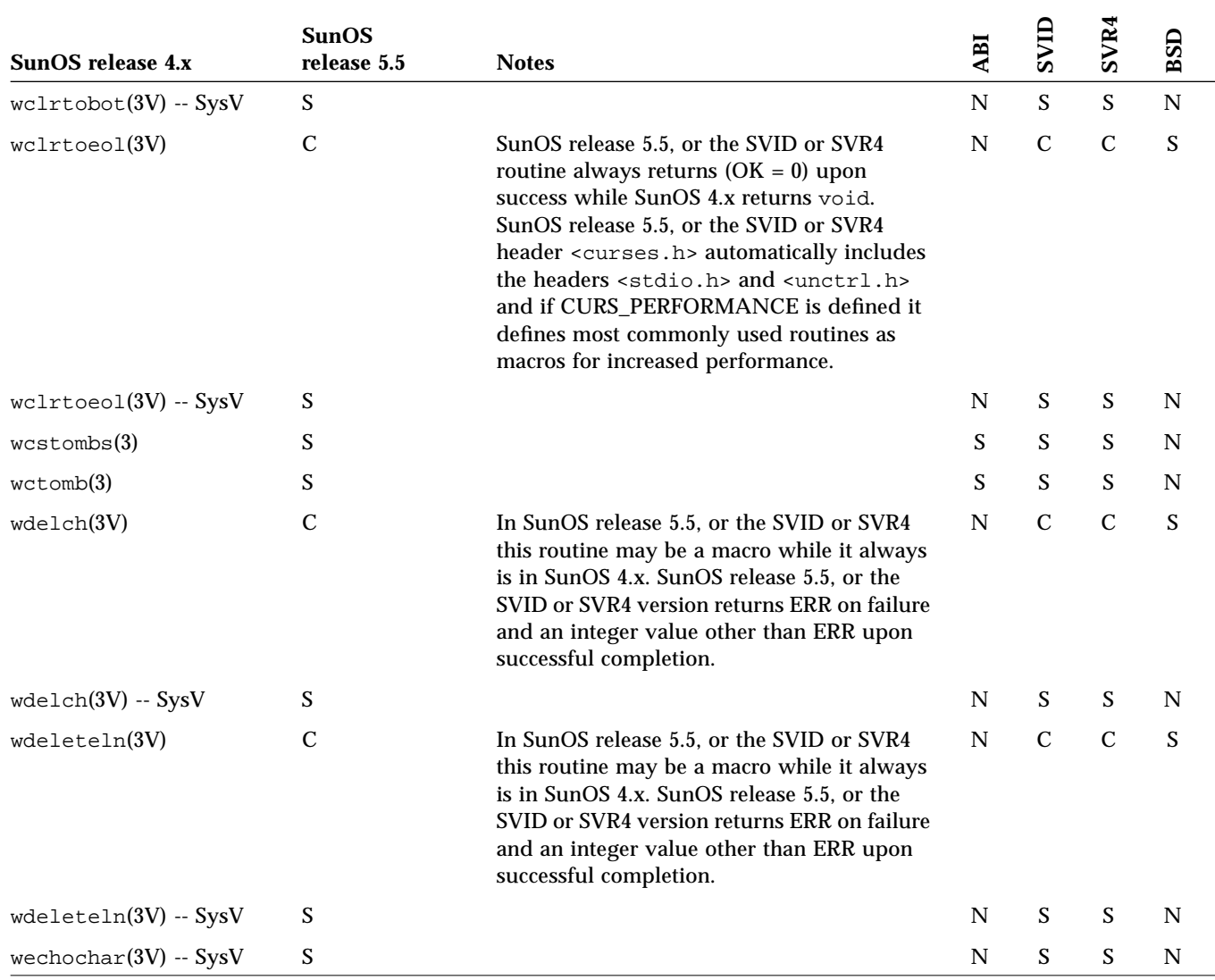

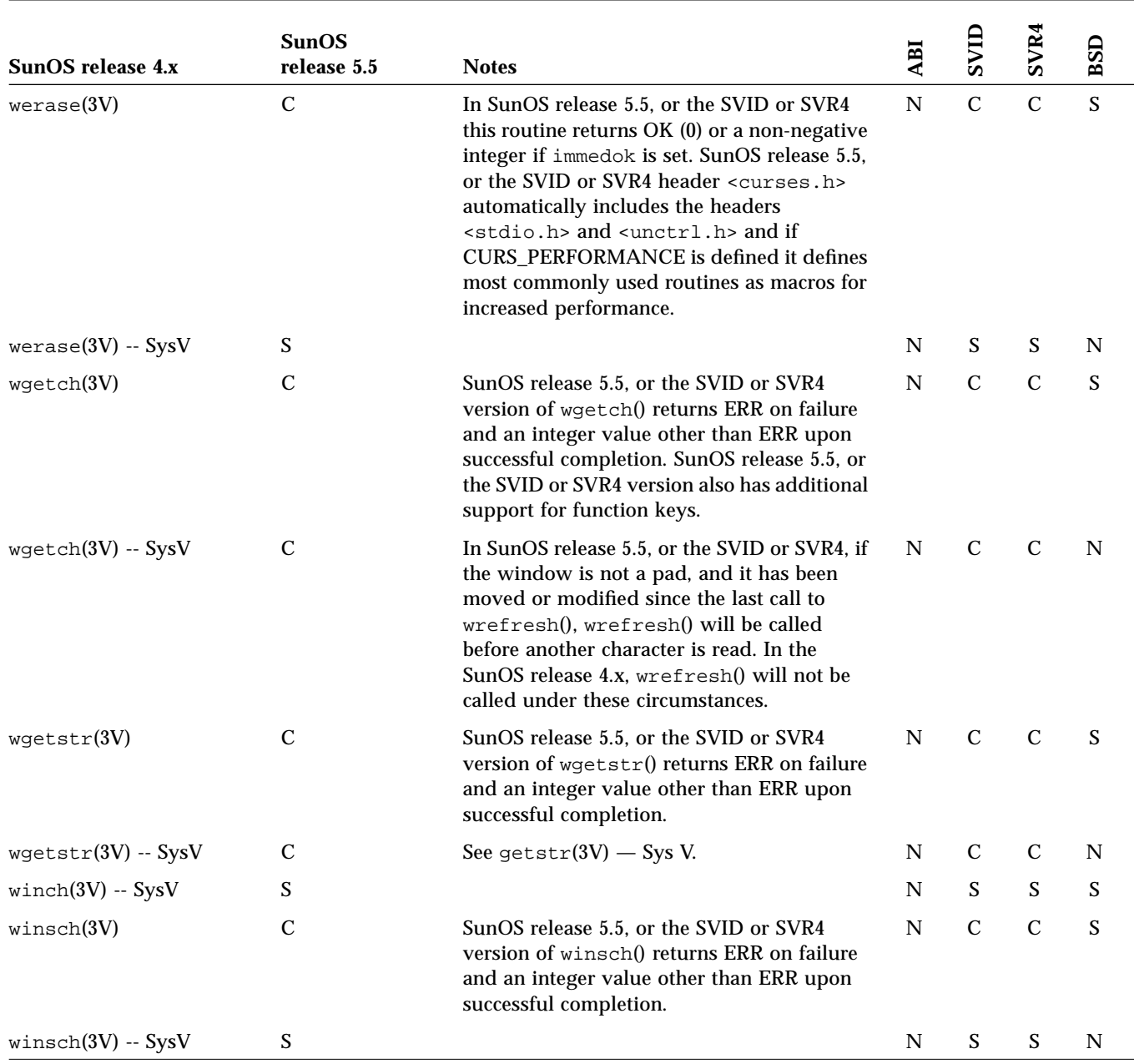

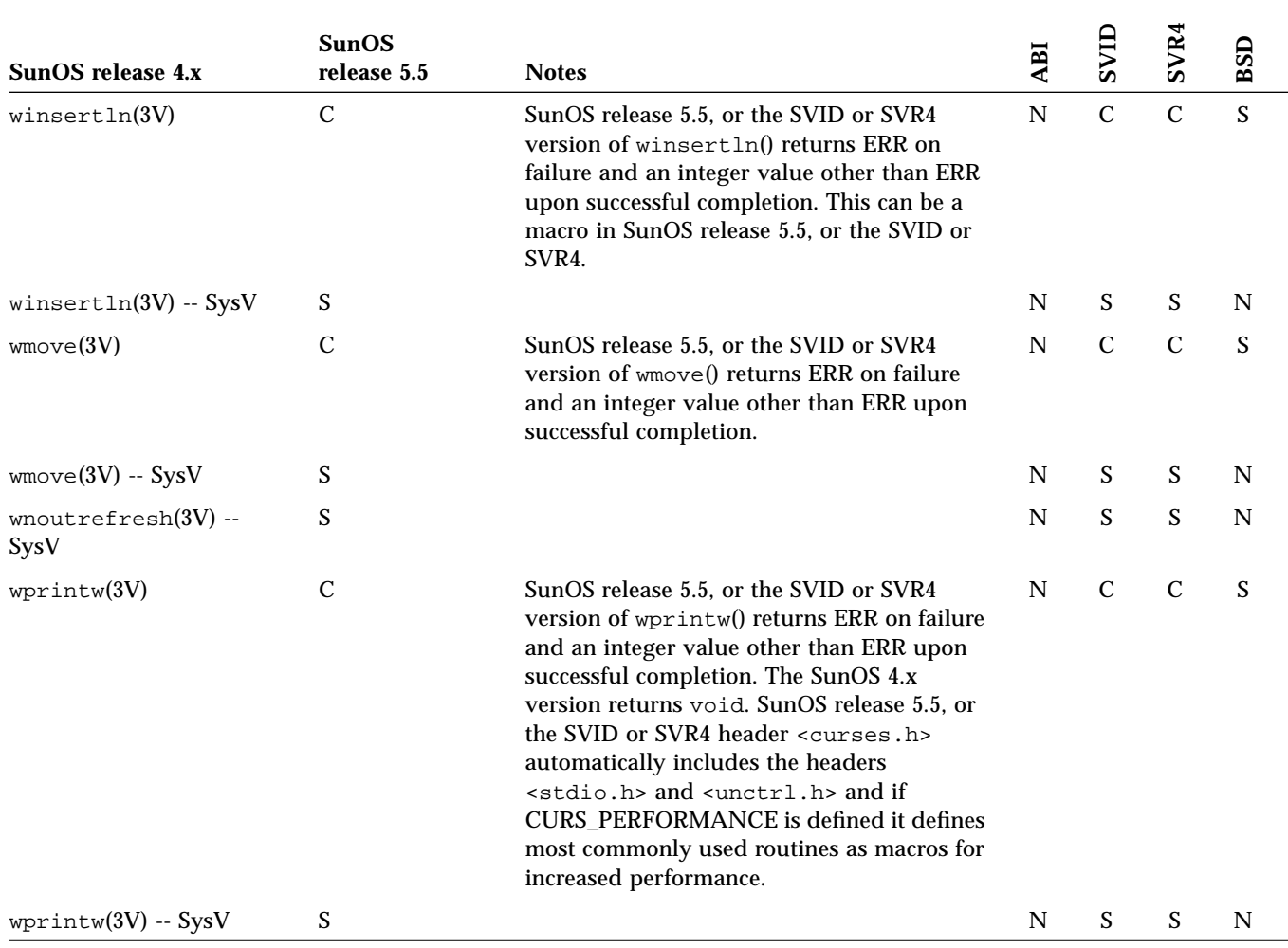

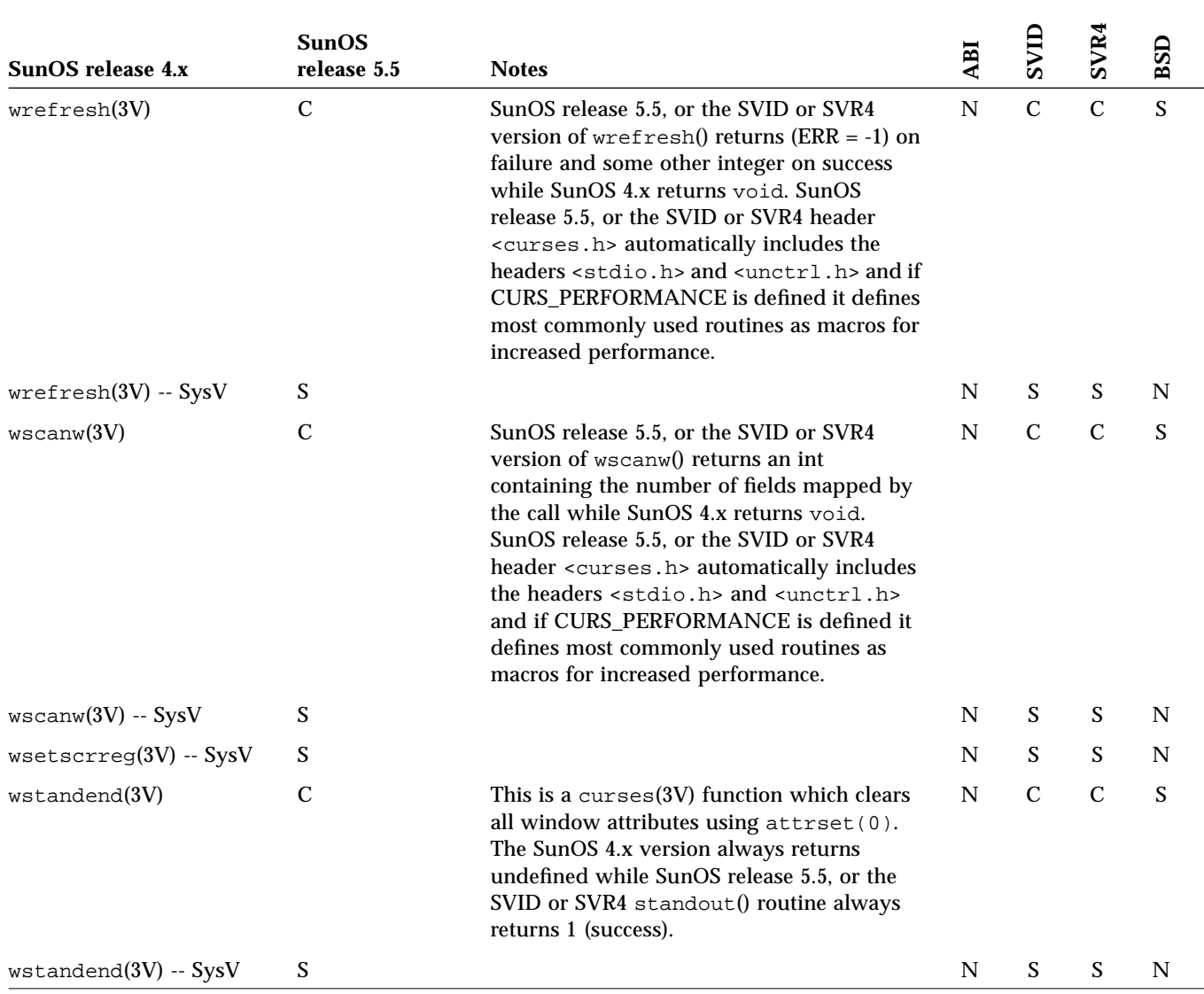

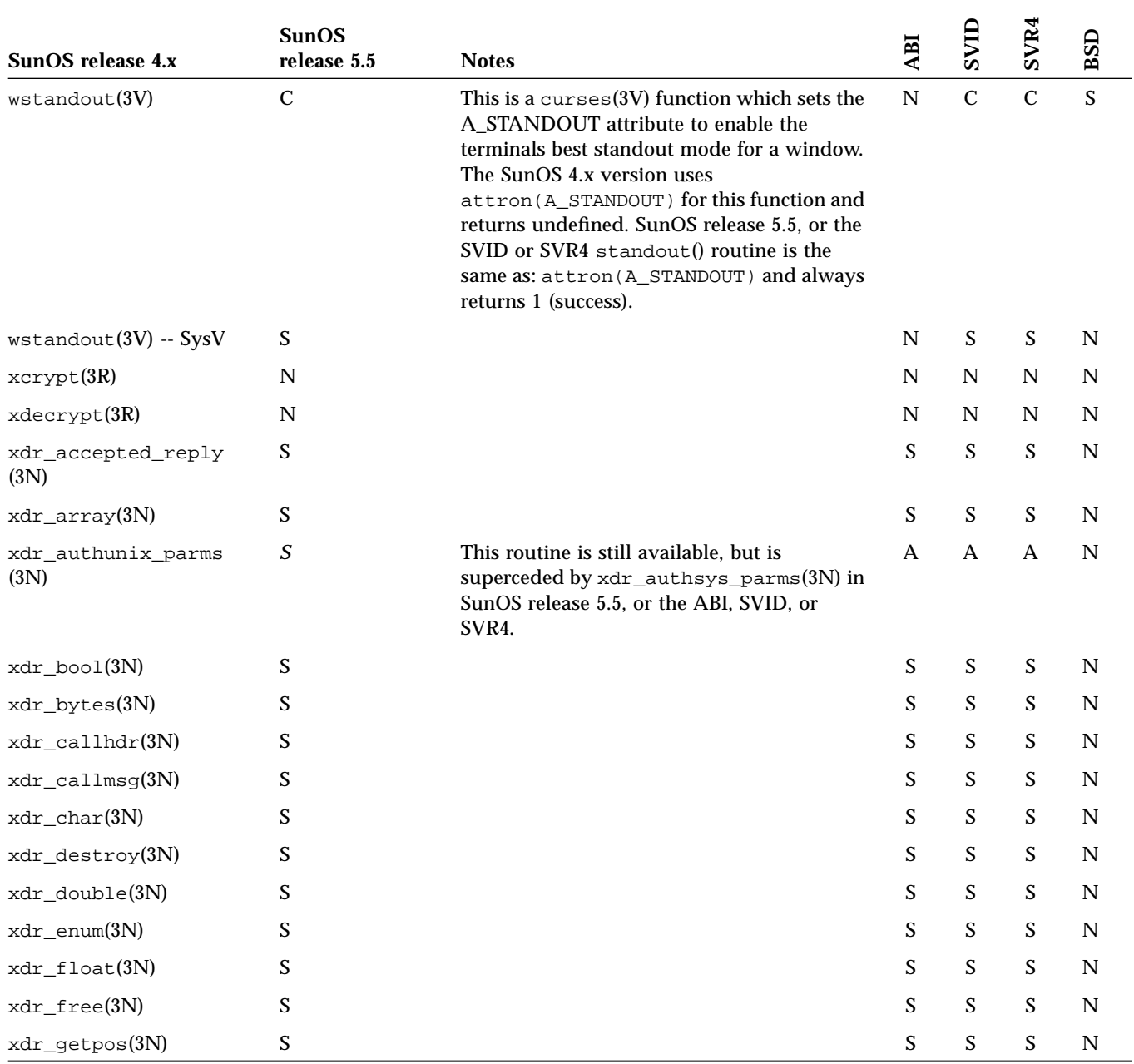

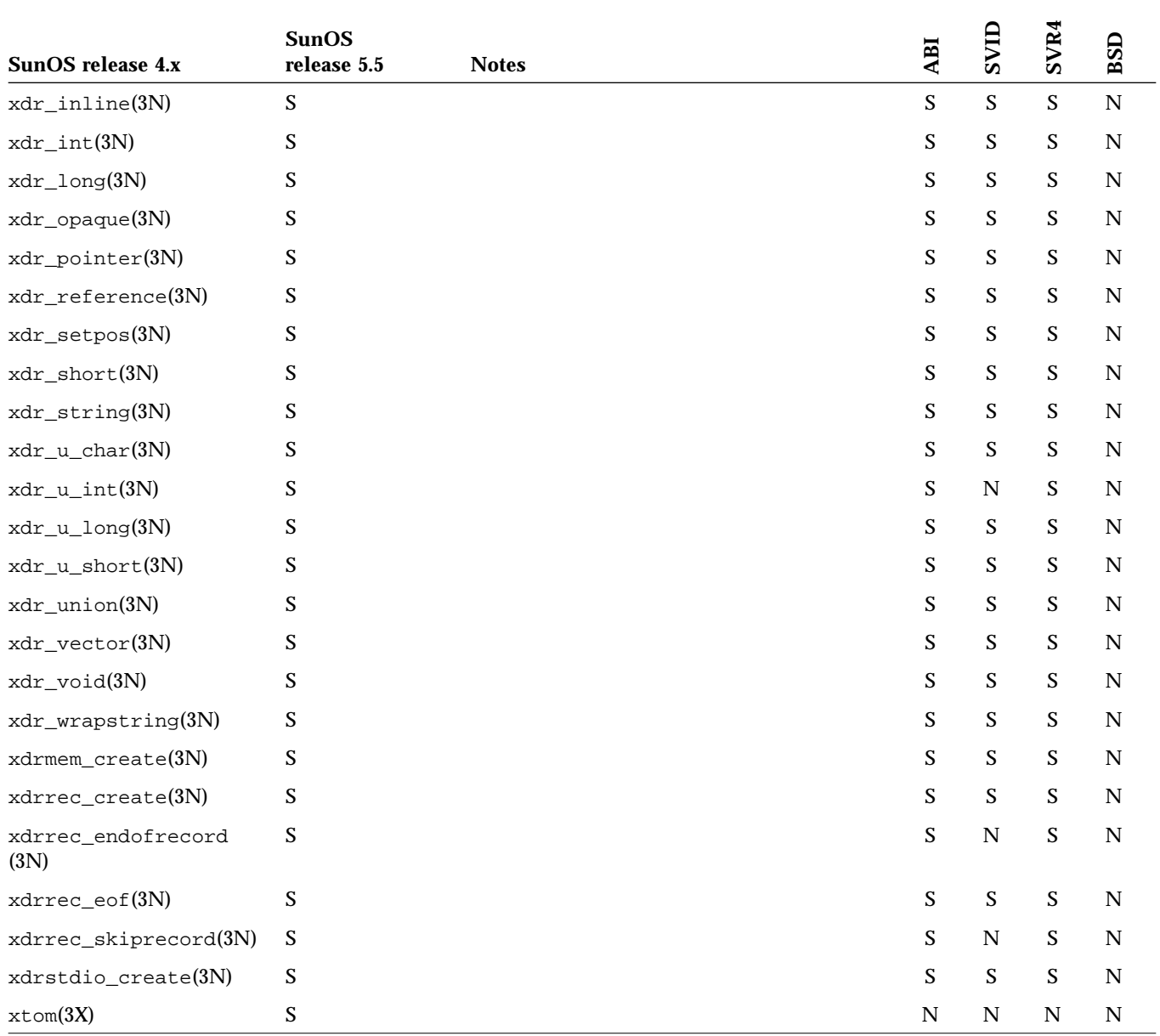

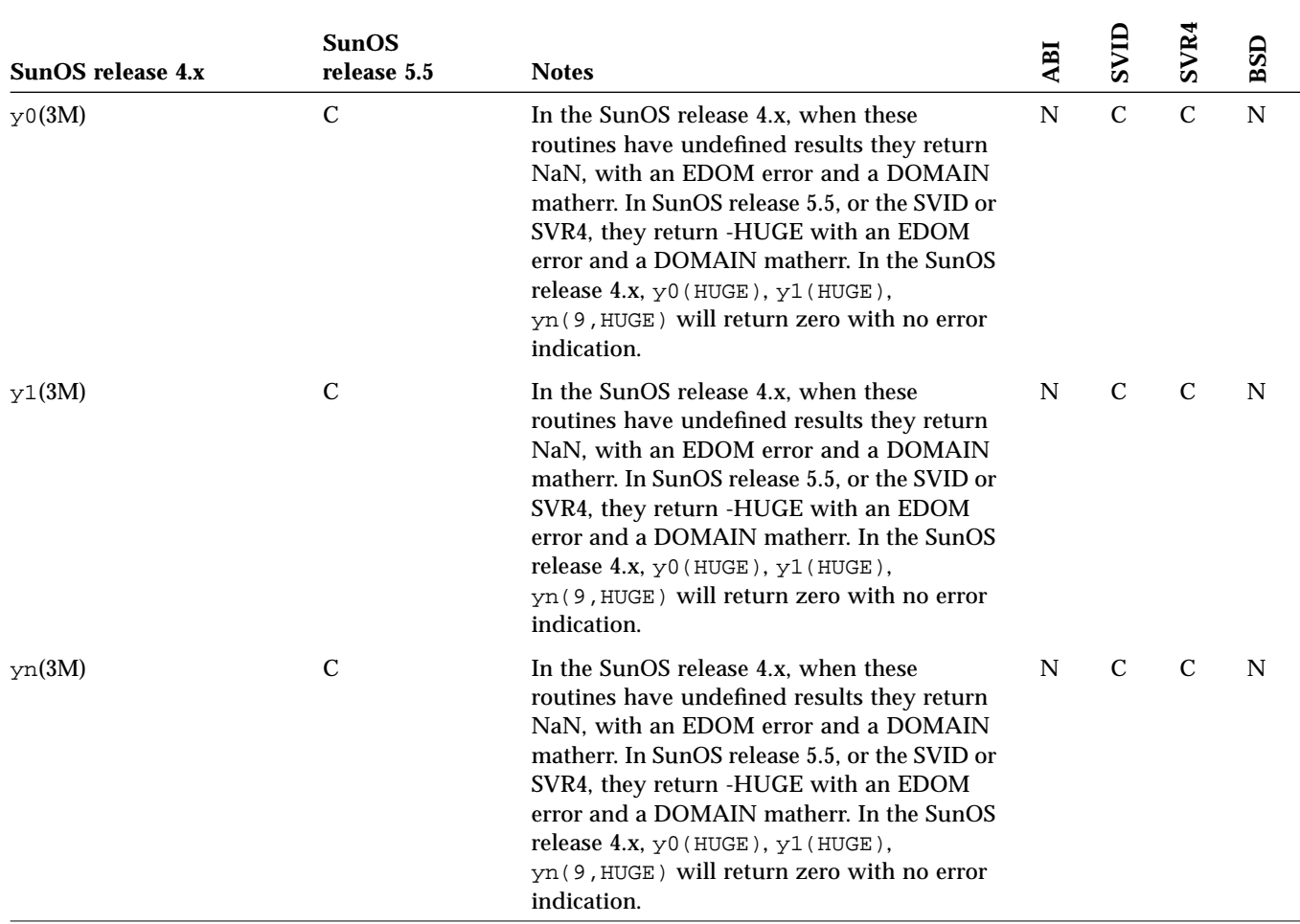

## $S$ ystem Files Reference Table

This appendix contains the System Files reference table. This table lists all SunOS 4.x system files, and shows their status in the Solaris 2.5 environment.

### *Using the Reference Table*

- **•** If an interface is listed as "changed" (C), a brief description of differences between the SunOS 4.x command and the Solaris 2.5 command is provided.
- **•** If an interface is listed as "the same" (S), the Solaris 2.5 interface supports all features of the SunOS 4.x interface. In some cases the interface has been enhanced, but can be considered a complete superset of the SunOS 4.x interface.
- **•** If an interface is listed as "not available" (N), check the Notes section for information about its replacement.

For complete information on all Solaris 2.5 interfaces, see the *man Pages(4): File Formats*.

# *D*

## *System Files*

| SunOS release 4.x   | SunOS release 5.5 | <b>Notes</b>                                        |  |
|---------------------|-------------------|-----------------------------------------------------|--|
| a.out(5)            | $\mathbf C$       | Assembler and link editor output format             |  |
| $\text{acct}(5)$    | ${\mathbf S}$     | Execution accounting file                           |  |
| aliases(5)          | S                 | Addresses and aliases for sendmail                  |  |
| ar(5)               | S                 | Archive (library) file format                       |  |
| audit.log(5)        | N                 | The security audit trail file                       |  |
| $audit\_control(5)$ | N                 | Control information for system audit daemon         |  |
| audit_data(5)       | N                 | Current information on audit daemon                 |  |
| auto.home(5)        | $\mathcal{C}$     | Automount map for home directories                  |  |
| auto.maxter(5)      | $\mathcal{C}$     | Automount map for home directories                  |  |
| bar(5)              | N                 | Tape archive file format                            |  |
| boards. $pc(5)$     | N                 | ATN and XTN compatible boards for DOS windows       |  |
| bootparams(5)       | S                 | Boot parameter data base                            |  |
|                     |                   |                                                     |  |
| cpio(5)             | S                 | Format of cpio archive                              |  |
| crontab(5)          | S                 | Table of times to run periodic jobs                 |  |
| dir(5)              | A                 | Format of directories                               |  |
| dump(5)             | C                 | Incremental dump format                             |  |
| environ(5V)         | $\mathcal{C}$     | User environment                                    |  |
| ethers(5)           | S                 | Ethernet address to hostname database or NIS domain |  |
| exports(5)          | A                 | Directories to export to NFS clients                |  |
| fbtab(5)            | C                 | Framebuffer table                                   |  |
| $f$ cntl $(5)$      | С                 | File control options                                |  |
| f s(5)              | $\mathbf C$       | Format of a 4.2 (ufs) file system volume            |  |

*Table D-1* File Formats Reference Table
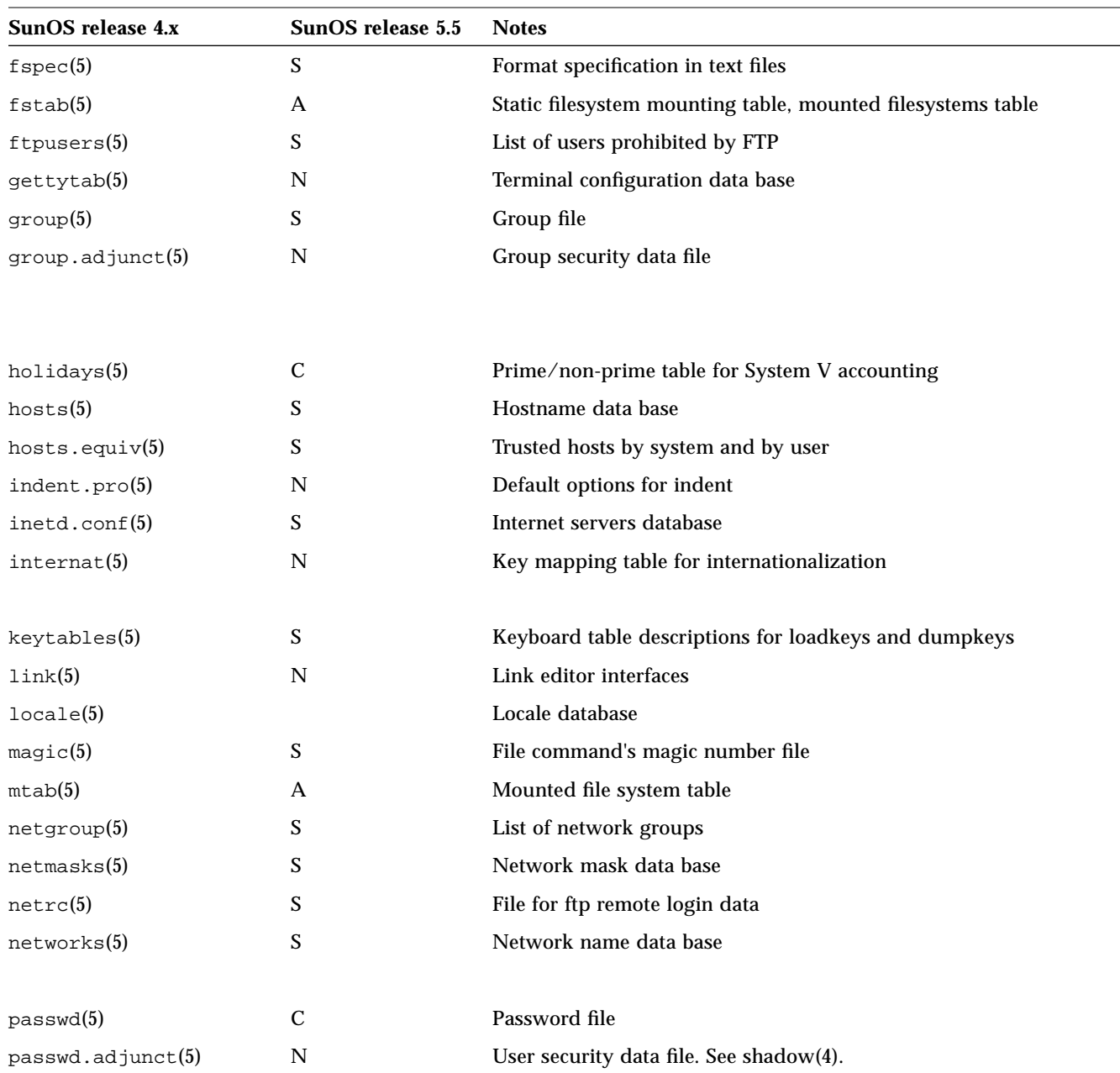

#### *Table D-1* File Formats Reference Table *(Continued)*

## *D*

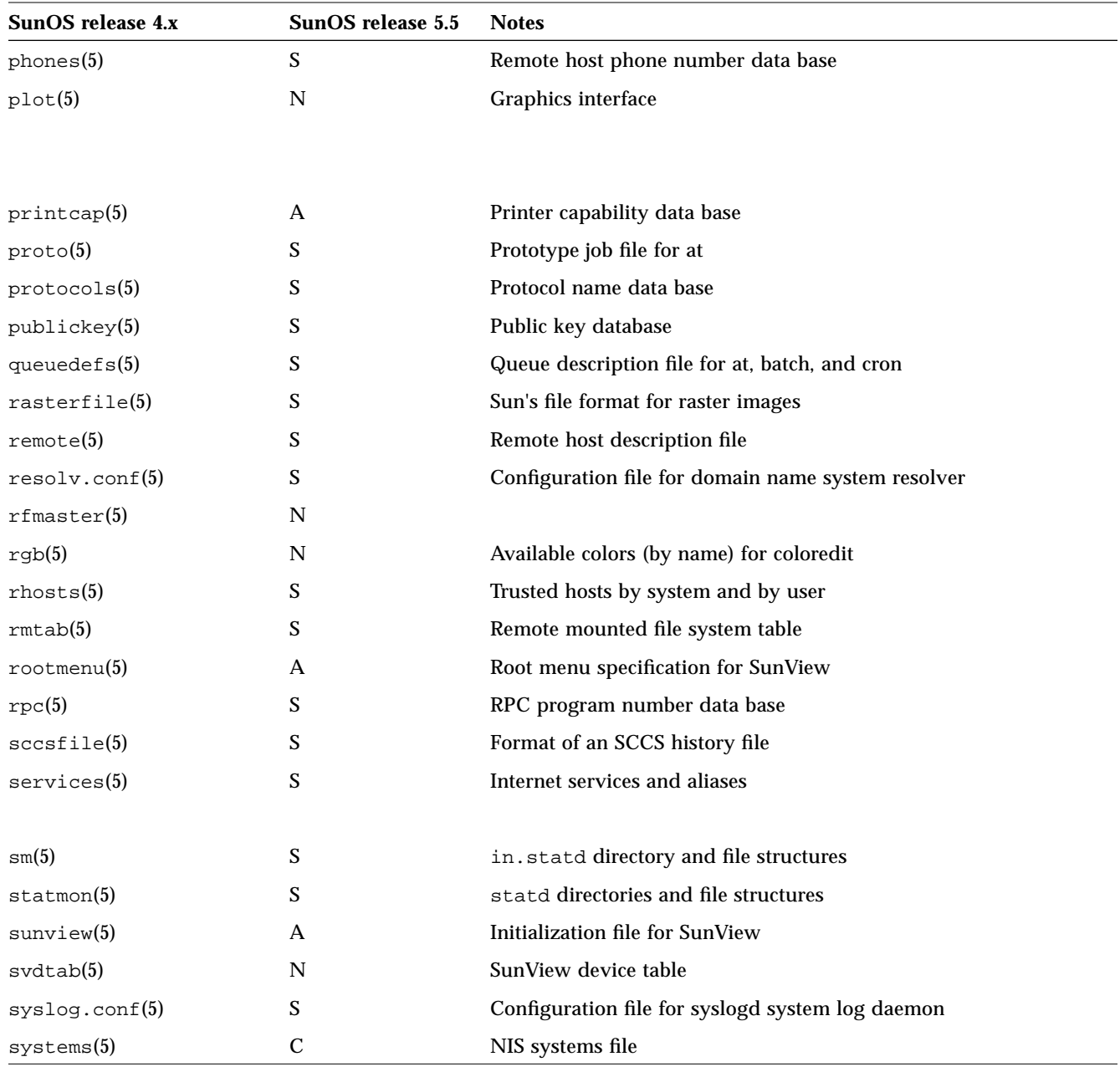

#### *Table D-1* File Formats Reference Table *(Continued)*

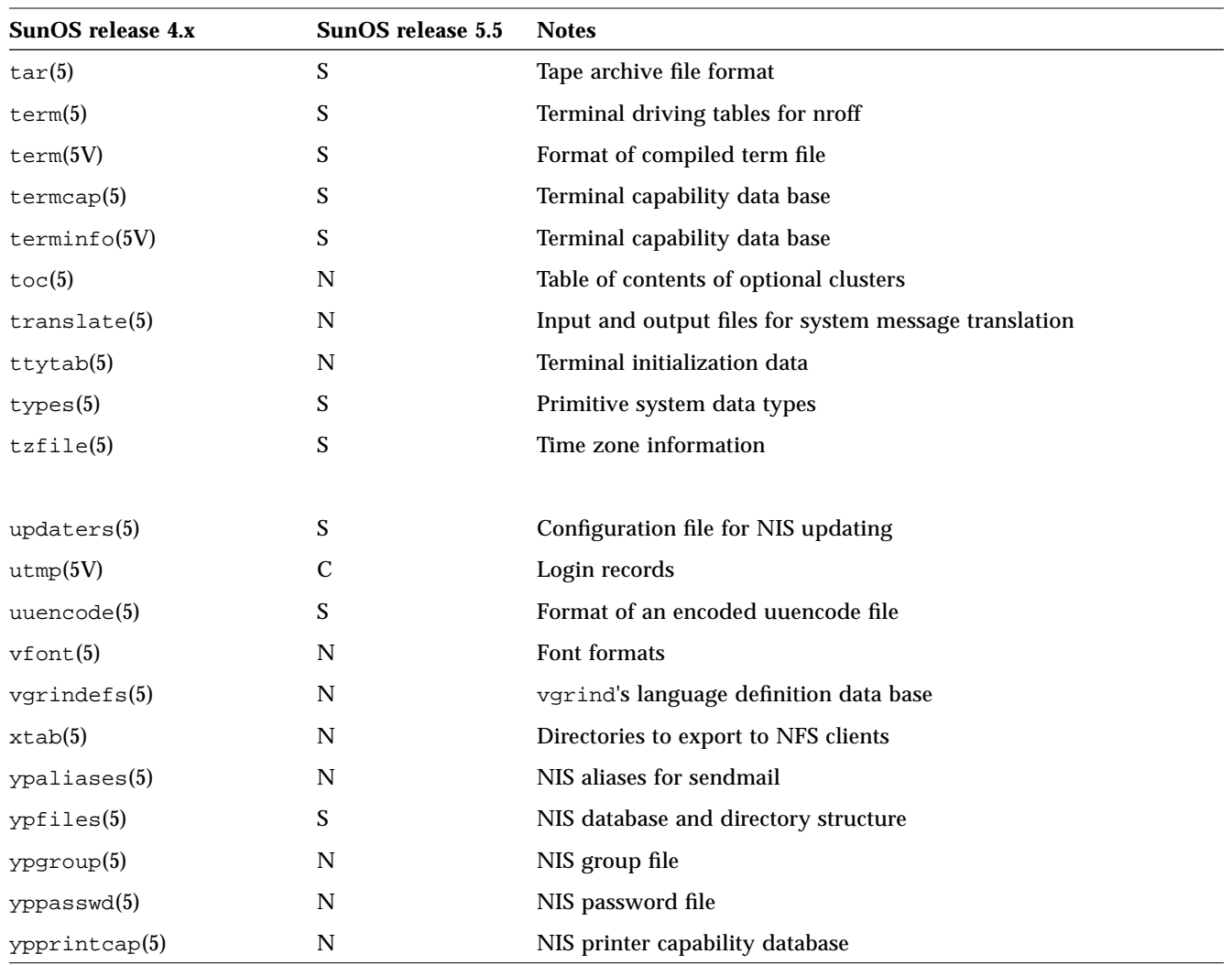

#### *Table D-1* File Formats Reference Table *(Continued)*

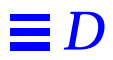

# $/$  *and /usr File Systems Changes*

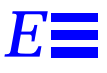

This Appendix shows the layout of directories in the / and /usr file systems. Appendix A, "Commands Reference Table", explains differences in commands within these directories.

## *Layout of the* / *File System*

Table E-1 shows the layout of the SunOS release 5.5 / file system, which contains directories that are unique to each system.

*Table E-1* Directories in the / File System

| <b>Directory</b> | <b>Description</b>                                                       |
|------------------|--------------------------------------------------------------------------|
|                  | Root of the overall file system name space                               |
| /dev             | Primary location for special files                                       |
| /dev/dsk         | Block disk devices                                                       |
| /dev/rdsk        | Raw disk devices                                                         |
| /dev/pts         | Pseudo terminal slave devices                                            |
| /dev/rmt         | Raw tape devices                                                         |
| /dev/sad         | Entry points for the STREAMS Administrative Driver                       |
| /dev/term        | Terminal devices                                                         |
| /etc             | Host-specific system administrative configuration files<br>and databases |
| /etc/acct        | Accounting system configuration information                              |
| /etc/cron.d      | Configuration information and FIFO for crone                             |

| <b>Directory</b> | <b>Description</b>                                                                        |
|------------------|-------------------------------------------------------------------------------------------|
| /etc/default     | Default information for various programs                                                  |
| /etc/dfs         | Configuration information for exported file systems                                       |
| /etc/fs          | Binaries organized by file system types for operations<br>required before /usr is mounted |
| /etc/inet        | Configuration files for Internet services                                                 |
| /etc/init.d      | Scripts for transitioning among run levels                                                |
| /etc/lib         | Shared libraries needed during booting                                                    |
| /etc/lp          | Configuration information for the printer subsystem                                       |
| /etc/mail        | Mail subsystem configuration                                                              |
| /etc/net         | Configuration information for ti (transport<br>independent) network services              |
| /etc/opt         | Configuration information for optional packages                                           |
| /etc/rc0.d       | Scripts for entering or leaving run level 0                                               |
| /etc/rc1.d       | Scripts for entering or leaving run level 1                                               |
| /etc/rc2.d       | Scripts for entering or leaving run level 2                                               |
| /etc/rc3.d       | Scripts for entering or leaving run level 3                                               |
| /etc/rcS.d       | Scripts for entering or leaving run level S                                               |
| /etc/saf         | Service Access Facility (SAF) files, including FIFOs                                      |
| /etc/skel        | Default profile scripts for new user accounts                                             |
| /etc/sm          | <b>Status monitor information</b>                                                         |
| /etc/sm.bak      | Backup copy of status monitor information                                                 |
| /etc/tm          | Trademark files; contents displayed at boot time                                          |
| /etc/uucp        | Configuration information for uucp                                                        |
| /export          | Default root of the exported file system tree                                             |
| /home            | Default root of a subtree for user directories                                            |
| /kernel          | Subtree of loadable kernel modules, including the base<br>kernel itself as /kernel/unix   |
| /mnt             | Temporary mount point for file systems                                                    |
| /opt             | Root of a subtree for add-on application packages                                         |
| /opt/SUNWspro    | Mount/installation point for unbundled language<br>products                               |
| /platform        | Subtree of loadable kernel modules                                                        |

*Table E-1* Directories in the / File System *(Continued)*

| <b>Directory</b>      | <b>Description</b>                                                                         |
|-----------------------|--------------------------------------------------------------------------------------------|
| /sbin                 | Essential executables used in the booting process and in<br>manual system failure recovery |
| /tmp                  | Temporary files; cleared during boot sequence                                              |
| /usr                  | Mount point for the /usr file system                                                       |
| /var                  | Root of a subtree of various files                                                         |
| /var/adm              | System logging and accounting files                                                        |
| /var/crash            | Default depository for kernel crash dumps                                                  |
| /var/cron             | Log file for cron                                                                          |
| /var/lp               | Line printer subsystem logging information                                                 |
| /var/mail             | Directory where users' mail is kept                                                        |
| /var/news             | Community service messages (not to be confused with<br><b>USENET-style news)</b>           |
| /var/nis              | NIS+ databases                                                                             |
| /var/opt              | Root of a subtree for various files associated with<br>optional software packages          |
| /var/options          | Provides package compatibility with pre-SunOS 5.0<br>packages                              |
| /var/preserve         | Backup files for vi and ex editors                                                         |
| /var/sadm             | Databases maintained by the software package<br>management utilities                       |
| /var/saf              | System Access Facility (SAF) logging and accounting<br>files                               |
| /var/spool            | Directories for spooled temporary files                                                    |
| /var/spool/cron       | Spool files for cron and at                                                                |
| /var/spool/locks      | Spooling lock files                                                                        |
| /var/spool/lp         | Line printer spool files                                                                   |
| /var/spool/mqueue     | Mail queued for delivery                                                                   |
| /var/spool/pkg        | Spooled packages                                                                           |
| /var/spool/uucp       | Queued uucp jobs                                                                           |
| /var/spool/uucppublic | Files deposited by uucp                                                                    |

*Table E-1* Directories in the / File System *(Continued)*

| <b>Directory</b> | <b>Description</b>                                                   |
|------------------|----------------------------------------------------------------------|
| /var/tmp         | Directory for temporary files not cleared during boot<br>sequence    |
| /var/uucp        | Log and status files for uucp                                        |
| /var/yp          | Databases for yp (for backward compatibility with NIS<br>and ypbind) |

*Table E-1* Directories in the / File System *(Continued)*

## *Layout of the* /usr *File System*

Table E-2 shows the layout of the /usr file system, which contains architecture-dependent and architecture-independent sharable files.

*Table E-2* Directories in the /usr File System

| <b>Directory</b>   | <b>Description</b>                                                                                               |
|--------------------|----------------------------------------------------------------------------------------------------|
| $\sqrt{usr/4}$ lib | Libraries for the binary compatibility a.out<br>package (BCP)                                                    |
| lusr/bin           | Location for standard system commands                                                                            |
| /usr/bin/sunview1  | SunView executables, part of BCP                                                                                 |
| /usr/ccs           | The C compilation system                                                                                         |
| /usr/ccs/bin       | <b>Binaries</b>                                                                                                  |
| /usr/ccs/lib       | Libraries and auxiliary files                                                                                    |
| /usr/demo          | Demo programs and data                                                                                           |
| /usr/qames         | Game binaries and data                                                                                           |
| /usr/include       | Include header files (for C programs, etc.)                                                                      |
| /usr/kernel        | additional modules                                                                                               |
| /usr/kvm           | Implementation architecture-specific binaries and<br>libraries                                                   |
| /usr/lib           | Various program libraries, architecture-dependent<br>databases, and binaries not invoked directly by the<br>user |
| /usr/lib/acct      | Accounting scripts and binaries                                                                                  |
| /usr/lib/dict      | Database files for the spell command                                                                             |
| /usr/lib/class     | Scheduling class-specific directories containing<br>executables for priocntl and dispadmin<br>commands           |

| <b>Directory</b>  | <b>Description</b>                                                             |
|-------------------|--------------------------------------------------------------------------------|
| /usr/lib/font     | Font description files for troff                                               |
| /usr/lib/fs       | File system type dependent modules; not invoked<br>directly by the user        |
| /usr/lib/iconv    | Conversion tables for iconv                                                    |
| /usr/lib/libp     | <b>Profiled libraries</b>                                                      |
| /usr/lib/locale   | Internationalization and localization databases                                |
| /usr/lib/lp       | Line printer subsystem databases and backend<br>executables                    |
| /usr/lib/mail     | Auxiliary programs for the mail subsystem                                      |
| /usr/lib/netsvc   | Internet network services                                                      |
| /usr/lib/nfs      | Auxiliary NFS®-related programs and daemons                                    |
| /usr/lib/pics     | PIC archives needed to build the runtime linker                                |
| /usr/lib/refer    | Preprocessor for nroff/troff                                                   |
| /usr/lib/sa       | Scripts and commands for the system activity<br>report package                 |
| /usr/lib/saf      | Auxiliary programs and daemons related to the<br>Service Access Facility (SAF) |
| /usr/lib/spell    | Auxiliary spell-related programs and databases                                 |
| /usr/lib/uucp     | Auxiliary uucp-related programs and daemons                                    |
| /usr/local        | Commands local to a site                                                       |
| /usr/net/servers  | Entry points for foreign name service requests<br>related by the listener      |
| /usr/oasys        | Files pertaining to the optional FACE package                                  |
| /usr/old          | Programs that are being phased out                                             |
| /usr/openwin      | Mount or installation point for OpenWindows<br>software                        |
| lusr/sadm         | Various files and directories related to system<br>administration              |
| /usr/sadm/bin     | Binaries for use by FMLI scripts                                               |
| /usr/sadm/install | Executables and scripts for package management                                 |
| /usr/sbin         | Executables for system administration                                          |

*Table E-2* Directories in the /usr File System *(Continued)*

| <b>Directory</b>         | <b>Description</b>                                                                                                    |
|--------------------------|----------------------------------------------------------------------------------------------------|
| /usr/sbin/static         | Statically linked versions of selected programs from<br>/usr/bin and /usr/sbin; used to recover from<br>broken dynamic linking |
| /usr/share               | Architecture-independent databases                                                                                             |
| /usr/share/lib           | Architecture-independent databases                                                                                             |
| /usr/share/lib/keytables | Keyboard layout description tables                                                                                             |
| /usr/share/lib/mailx     | Help files for mailx                                                                                                    |
| /usr/share/lib/nterm     | Terminal tables for nroff                                                                                                    |
| /usr/share/lib/pub       | Various data files                                                                                                    |
| /usr/share/lib/spell     | Auxiliary spell-related databases and scripts                                                                                  |
| /usr/share/lib/tabset    | Tab setting escape sequences                                                                                                   |
| /usr/share/lib/terminfo  | Terminal description files                                                                                                    |
| /usr/share/lib/tmac      | Macro packages for nroff and troff                                                                                             |
| /usr/share/lib/zoneinfo  | Time zone information                                                                                                    |
| /usr/share/src           | Source code for kernel, libraries, and utilities                                                                               |
| /usr/snadm               | Files associated with Administration Tool<br>(admintool)                                                                       |
| /usr/ucb                 | Berkeley compatibility package binaries                                                                                        |
| /usr/ucbinclude          | Berkeley compatibility package header files                                                                                    |
| /usr/ucblib              | Berkeley compatibility package libraries                                                                                       |
| /usr/vmsys               | Files pertaining to the optional FACE package                                                                                  |

*Table E-2* Directories in the /usr File System *(Continued)*

# *Quick Reference for Basic Changes F*

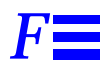

This appendix is a quick reference for changes in common commands, files and directories, and daemons and standard processes.

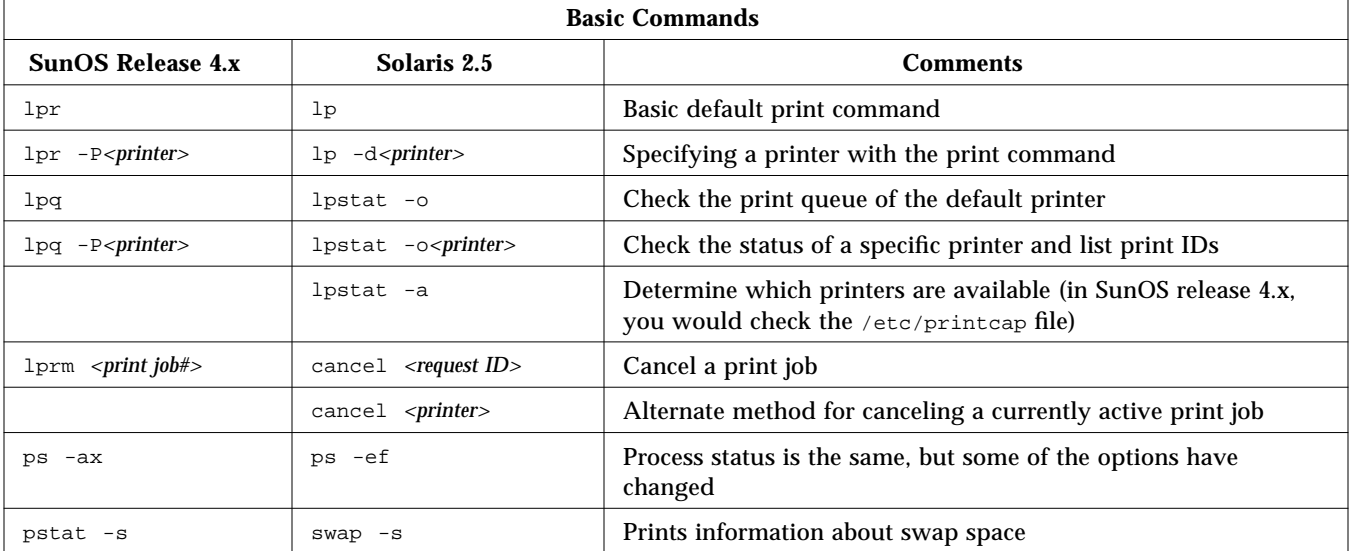

*Table F-1* Basic Commands

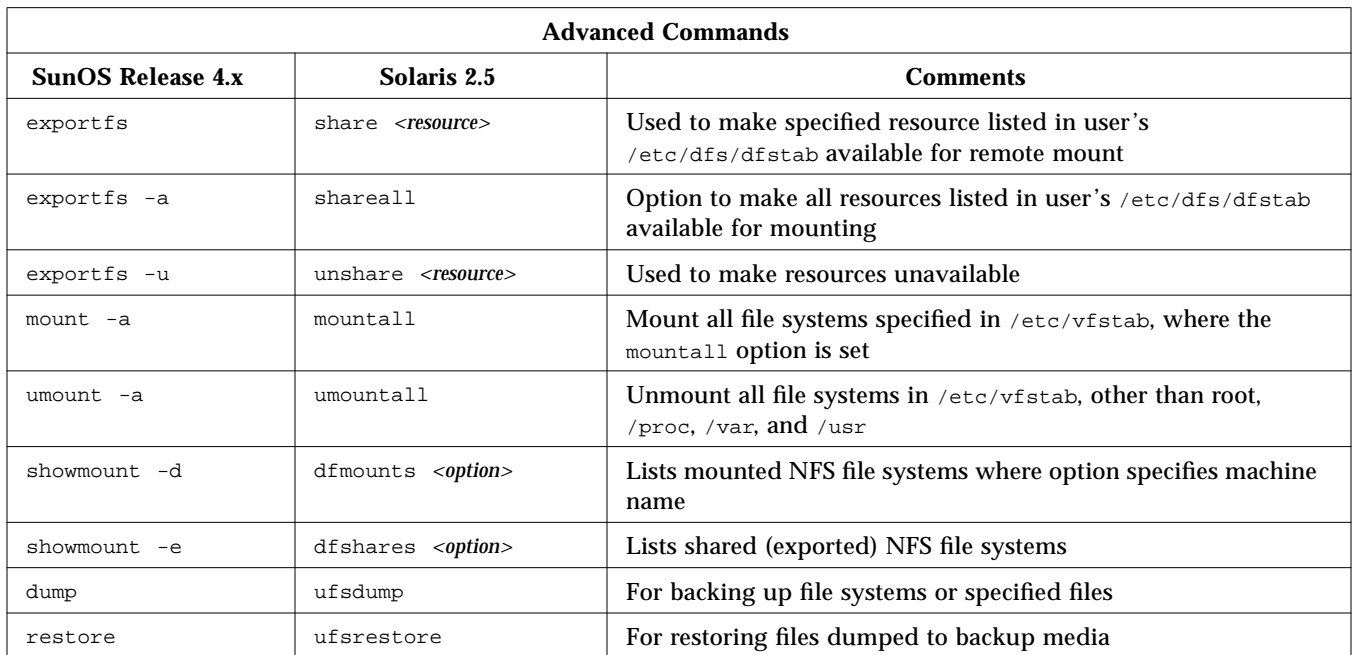

#### *Table F-2* Advanced Commands

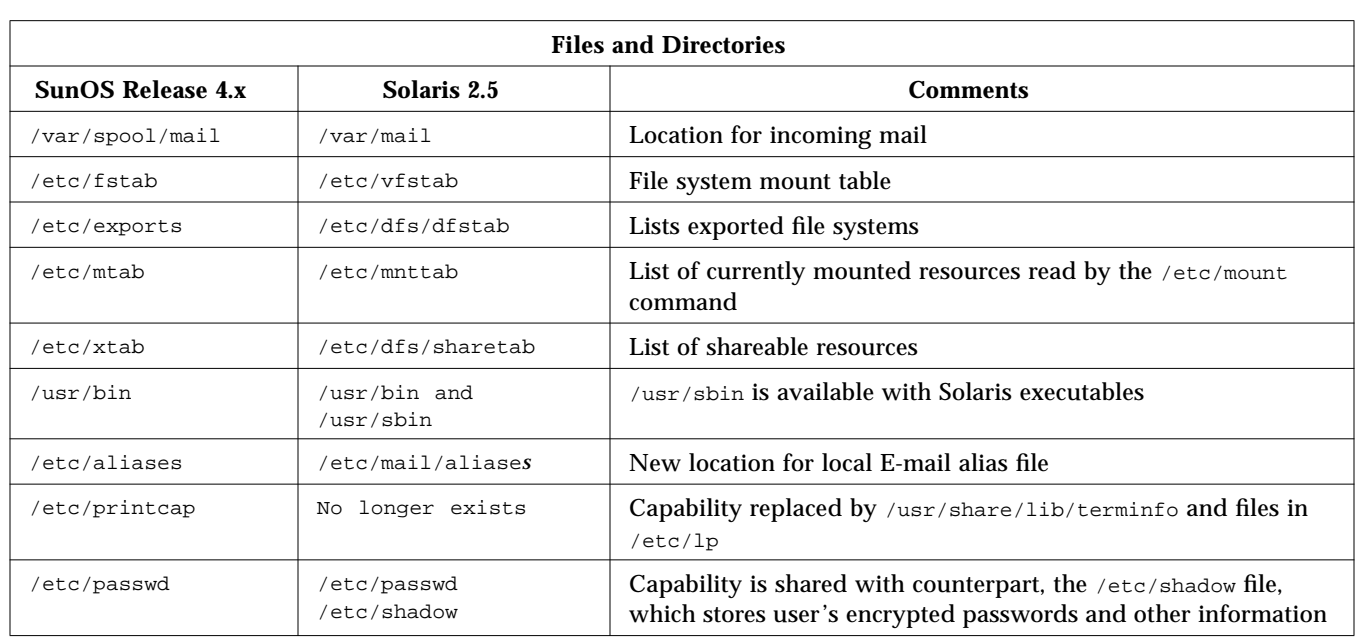

#### *Table F-3* Files and Directories

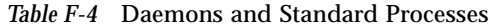

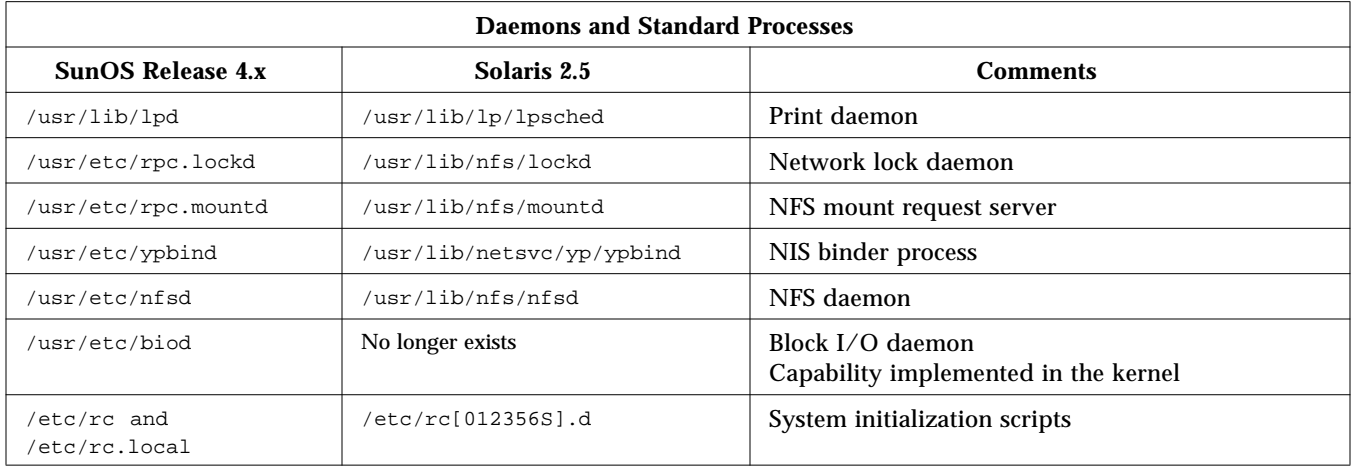

 $\equiv$ *F* 

# *Glossary*

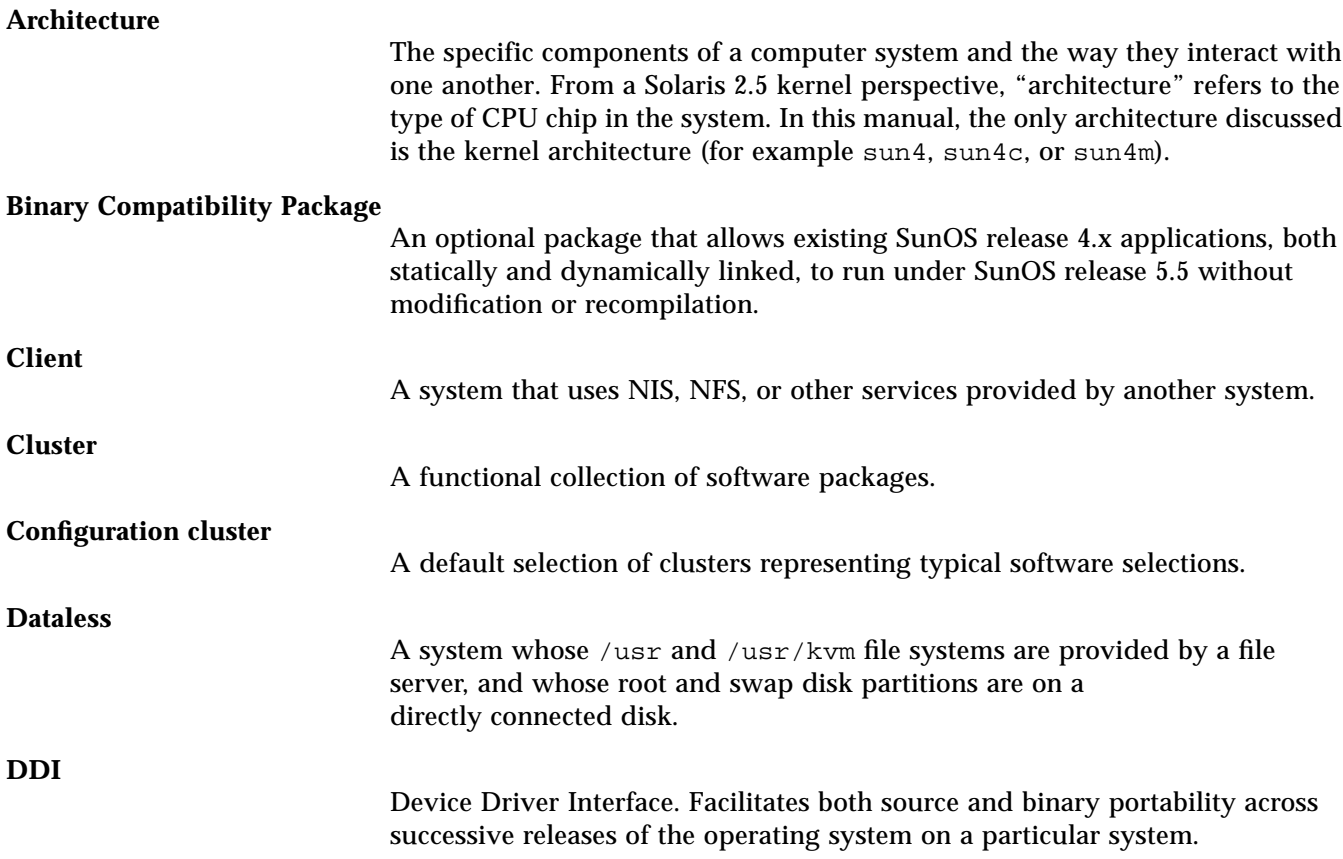

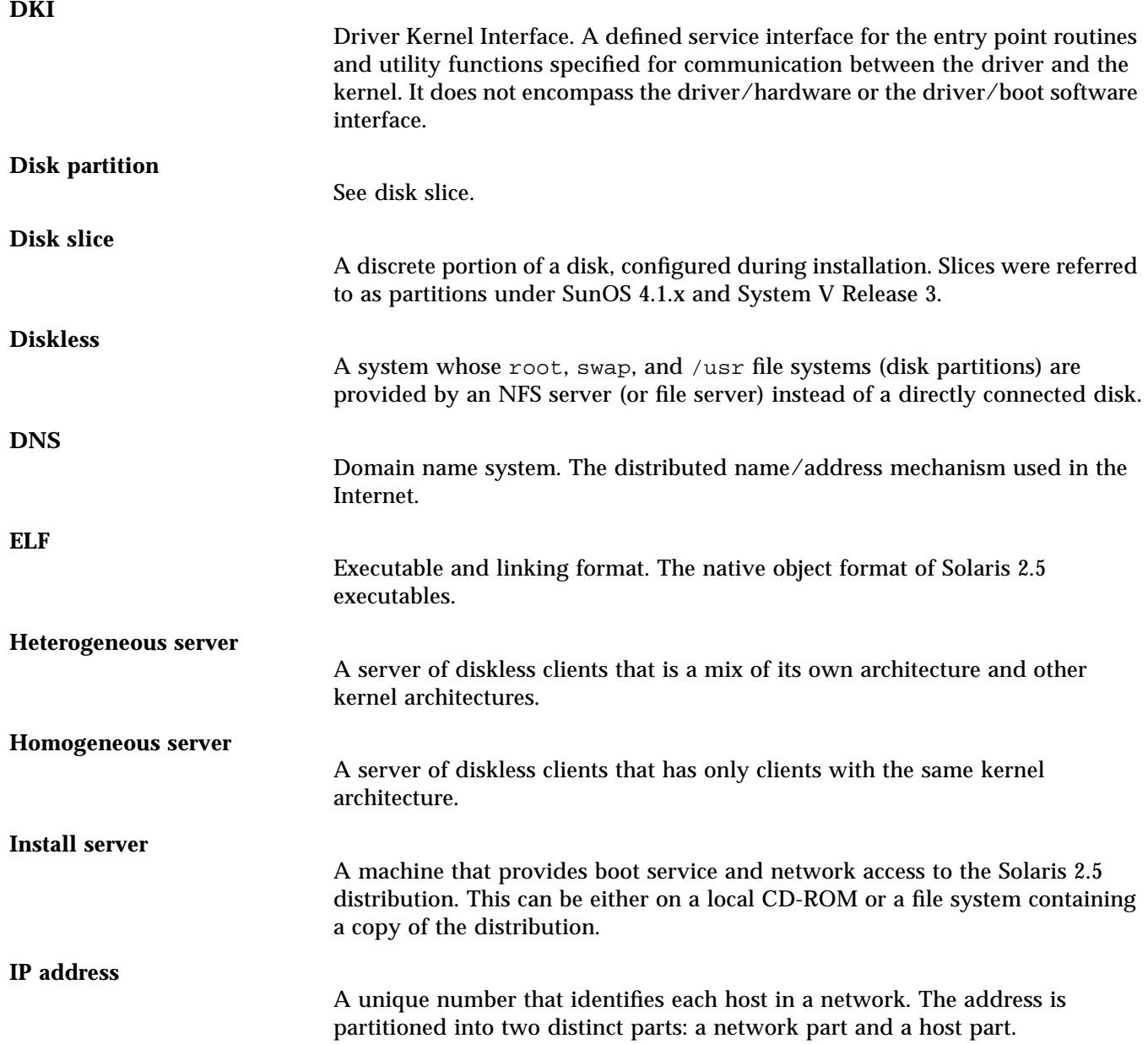

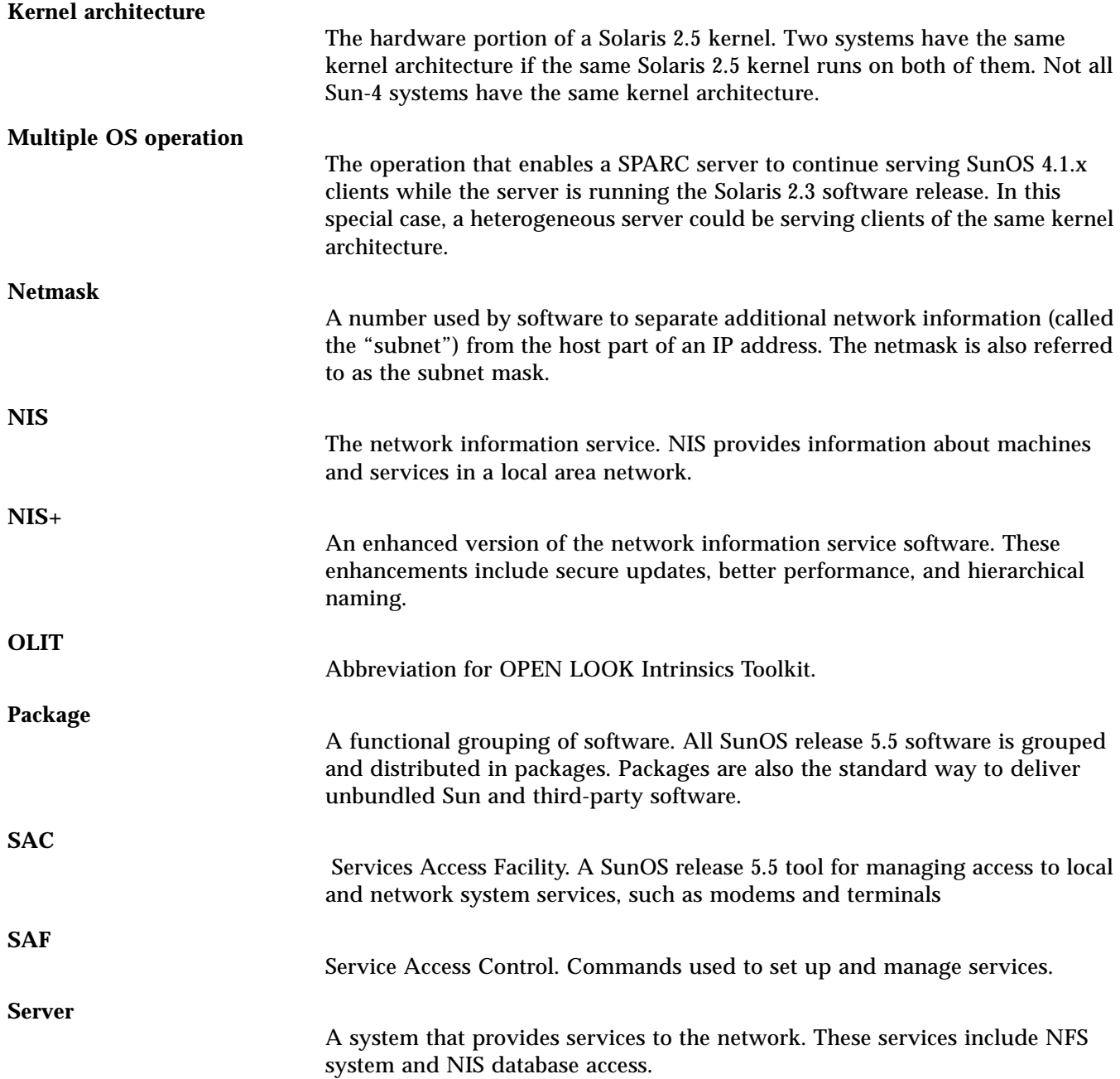

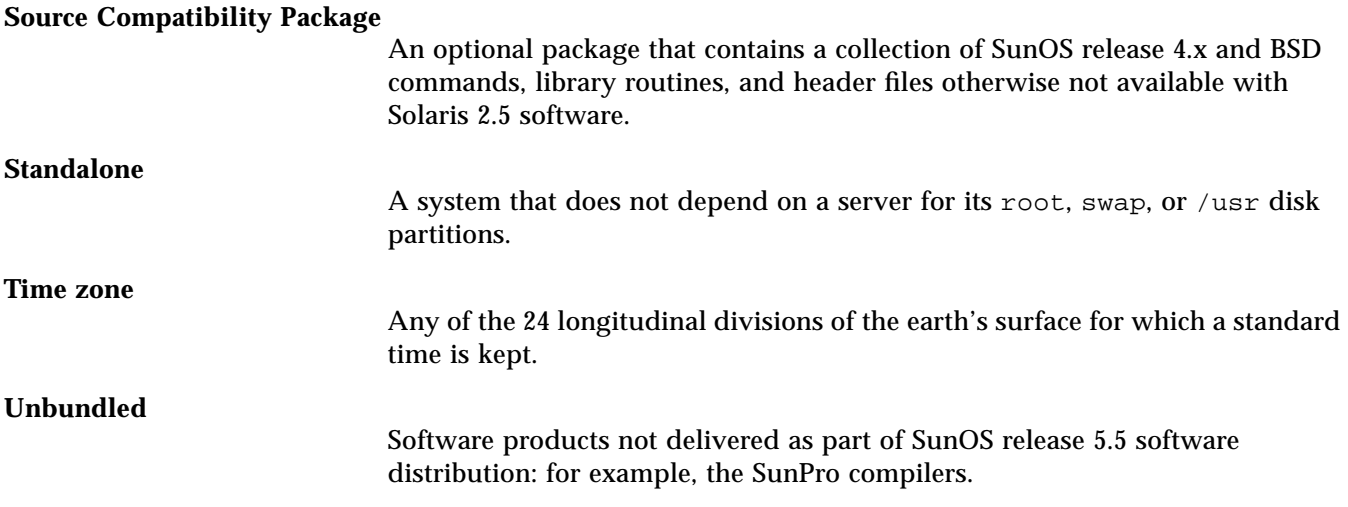

#### 352 *Solaris 1.x to Solaris 2.x Transition Guide*—*November 1995*

# *Index*

### **Symbols**

#, xxv \$, xxv %, xxv / file system, 28, 81, 339 to 342

#### **Numerics**

/4lib directory, 342 /5bin directory, 93 /5include directory, 93 /5lib directory, 93, 162, 163

## **A**

a.out system file, 94, 334 a641 library routine, 266 abort library routine, 266 abs library routine, 266 ac command, 198 accept system call, 239 access system call, 239 accounting files scripts and binaries, 342 Service Access Facility (SAF), 341 system, 341 UUCP, 129

accounting system *See also* system accounting; user accounts configuration information directory, 339 acct command, 226 /acct directory, 339, 342 acct system call, 239 acct system file, 334 acctcms command, 198 acctcom command, 198 acctcon1 command, 198 acctcon2 command, 198 acctdisk command, 198 acctdusg command, 198, 207 acctmerg command, 198 accton command, 198 acctprc1 command, 198 acctprc2 command, 198 acctwtmp command, 198 acos library routine, 266 acosh library routine, 266 adb command, 154, 155, 198, 199 adbgen command, 198 add\_client command, 198 add\_drv command, 72, 180, 181, 193 add\_services command, 198 addbib command, 198 addch library routine, 266 addexportent library routine, 266 adding devices, 65 to 66, 181, 193 groups, 53 network devices, 21 to 22 NIS+ information, 20 port monitor services, 123 port monitors, 123 software packages, 12, 167 users, 53 addmntent library routine, 266 addstr library routine, 266 adjacentscreens command, 198 adjtime system call, 239 /adm directory, 341 admin command, 168, 199 /.Admin directory, 129 administators, *See* system administrators Administration Tool *See also* admintool command; Host Manager; User Account Manager described, 8 files directory, 93, 344 Serial Port Manager, 121 to 122 Admintool described, 18 to ?? admintool command, 18 to ?? *See also* Administration Tool add\_client command vs., 198 files directory, 344 rm\_client command vs., 224 adv command, 199 aedplot command, 199 aging passwords, 44, 45 agt\_create library routine, 266 agt\_enumerate library routine, 266 agt\_trap library routine, 266 aint library routine, 266

aiocancel library routine, 266 aioread library routine, 266 aiowait library routine, 266 aiowrite library routine, 266 alarm library routine, 266 aliases system file, 334, 347 align\_equals command, 199 alloca library routine, 266 alphasort library routine, 267 analyze command, 199 anint library routine, 267 annuity library routine, 267 ANSI C compiler, 139 to 146 application concurrency, 8, 190 applications determining compatibility of, 165 to 166 porting, reasons for, 40 apropos command, 199 ar command, 168, 199, 223 ar system file, 334 arc library routine, 267 arch command, 199 architecture-independent databases, directories for, 344 architecture-specific information, directories for, 342 archives, converting to random libraries, 169 arp command, 199 as command, 168, 199 asctime library routine, 267 ASET (automated security enhancement tool), 8, 46 to 47 Asian language character sets, 173, 174 asin library routine, 267 asinh library routine, 267 assert library routine, 267 async\_daemon system call, 239 at command, 199, 214, 341 AT&T systems

device naming, 14 SVR4 features excluded from Solaris operating environment, 9 to 10 sysadm menu utility, 9 to 10 atan library routine, 267 atan2 library routine, 267 atanh library routine, 267 atexit library routine, 299 atof library routine, 267 atoi library routine, 267 atol library routine, 267 atoplot command, 199 atq command, 200 atrm command, 200 attroff library routine, 267 attron library routine, 267 attrset library routine, 268 Audio Tool, 4 audioio ioctls, 159 audit command, 200 audit system call, 240 audit.log system file, 334 audit\_args library routine, 268 audit\_control system file, 334 audit\_data system file, 334 audit\_text library routine, 268 audit\_warn command, 200 auditd command, 200 auditon system call, 240 auditsvc system call, 240 auth\_destroy library routine, 268 authdes create library routine, 268 authdes\_getucred library routine, 268 authdes\_seccreate library routine, 268 authnone\_create library routine, 268 authsys\_create\_default library routine, 268 authsys\_seccreate library routine, 268

authunix\_create library routine, 268 authunix\_create\_default library routine, 268 auto configuration, 8 auto.home system file, 200, 334 auto.master system file, 200, 334 auto\_home system file, 200 auto\_master system file, 200 autofs program, 17 to 18, 95 to 96 automated security enhancement tool (ASET), 8, 46 to 47 automatic loading, device drivers, 9 automount command, 200 automounting, 17 to 18, 95 to 96, 97, 200 autopush command, 192 awk command, 200

#### **B**

backing up *See also* cpio command; dd command; dump command; restoring; tar command; ufsdump command changes in, 101, 102 to 105 installation and, 25 to 26, 30 Backup CoPilot, 26, 101 backup files, directory for vi and ex editors, 341 banner command, 200 bar command, 101, 200 bar system file, 334 basename command, 201 batch command, 201 baudrate library routine, 268 bc command, 201 bcmp library routine, 268 bcopy library routine, 268 beep library routine, 268 Berkeley compatibility package, directories for, 344 BFS (boot file system), 84

bgplot command, 201 biff command, 201 /bin directory, *See* /usr/bin directory binaries, directories for, 340, 342, 343 Binary Compatibility Package, 39, 40 to 41, 165 to 166, 342 bind system call, 240 bindresvport library routine, 268 bindtextdomain library routine, 175 bin-mail command, 201 biod command, 201, 347 block disk devices, directory for, 87, 183, 339 block I/O daemon, 347 boards.pc system file, 334 boot block, 70, 179 to 180 boot command changes in, 70, 71, 179 to 180, 201 device additions and, 65 to 66, 70 reconfiguration boot, 181 boot file system (BFS), 84 boot.sun4c.sunos.4.1 command, 71, 180 bootblk command, 180 booting, 69 to 72, 179 to 180 *See also* boot command changes in, 69 to 70, 71 to 72, 179 to 180 from PROM, 70 to 71 bootparam library routine, 268 bootparamd command, 201 bootparams database, 334 bootsd command, 71 Bourne shell, 49 to 50, 51, 227 restricted, 45, 225 box library routine, 269 brk system call, 240 BSD Source Compatibility Package, 39, 40 bsearch library routine, 269 byteorder library routine, 269 bzero library routine, 269

#### **C**

C compilation system, directory for, 93, 342 C compiler, 139 to 146, 170 C program tools, 170 to ?? C shell, 49 to 50, 51, 204 C2conv command, 198 C2unconv command, 198 CACHEFS (cache file system), 78, 83 cal command, 201 calendar command, 201 Calendar Manager, 4, 7 calloc library routine, 269 callrpc library routine, 269 cancel command, 21, 118, 201, 216, 345 capitalize command, 201 captoinfo command, 201 cat command, 201 catclose library routine, 269 catgetmsg library routine, 175, 269 catgets library routine, 175, 269 catman command, 201 catopen library routine, 269 cb command, 170, 201 cbc\_crypt library routine, 270 cbreak library routine, 270, 272 cbrt library routine, 270 cc command, 170, 201 /ccs directory, *See* /usr/ccs directory cd command, 202 cdc command, 168, 202 CD-ROM devices improving performance, 78, 83 install4x program and, 109 to 111 managing, 22, 66 to 68 naming conventions, 63 SunOS release 5.4 requirement for, 25 /cdrom directory, 66, 97 CD-ROM file system (HSFS), 66, 82, 97 ceil library routine, 270

cfgetispeed library routine, 270 cfgetospeed library routine, 270 cflow command, 170, 202 cfree library routine, 270 cfsetispeed library routine, 270 cfsetospeed library routine, 270 changing groups, 53 NIS+ information, 20 passwords, 44, 46 shells, 49 to 50 system run levels, 72 to 74 users, 53 character sets, 173 chargefee command, 202 chdir system call, 240 check command, 118 CHECK library routine, 265 checkeq command, 202 checking *See also* information reporting file systems, 84, 100 to 101 port monitor status, 123 printer status, 118, 345 software package installation, 13, 167 checknr command, 202 chfn command, 202 chgrp command, 202 chkey command, 202 chmod command, 201, 202 chmod system call, 240 chown command, 203 chown system call, 240 chroot library routine, 175, 203 chroot system call, 240 chrtbl command, 203 chsh command, 203 circle library routine, 270 ckpacct command, 203 /class directory, 342 clear command, 203

clear library routine, 270 clear\_colormap command, 203 clear\_function command, 203 clearerr library routine, 270 clearing inodes, 84 clearok library routine, 270 click command, 203 clients *See also* Host Manager (Administration Tool); NIS (Network Information Services), clients diskless/dataless, 107 to ?? clnt\_broadcast library routine, 270 clnt\_call library routine, 270 clnt\_control library routine, 270 clnt\_create library routine, 270, 271 clnt\_destroy library routine, 270 clnt\_dg\_create library routine, 271 clnt\_freeres library routine, 270 clnt\_geterr library routine, 270 clnt\_pcreateerror library routine, 270 clnt\_perrno library routine, 270 clnt\_perror library routine, 271 clnt\_raw\_create library routine, 271 clnt\_spcreateerror library routine, 271 clnt\_sperrno library routine, 271 clnt\_sperror library routine, 271 clnt\_tli\_create library routine, 271 clnt\_vc\_create library routine, 271 clntraw\_create library routine, 271 clnttcp\_create library routine, 271 clntudp\_bufcreate library routine, 271 clntudp\_create library routine, 271 clock command, 203 clock library routine, 271 close system call, 240 closedir library routine, 271

closelog library routine, 271 closepl library routine, 271 clri command, 84, 203 clrtobot library routine, 271 clrtoeol library routine, 271 clusters, 12, 25 cmdtool command, 203 cmp command, 203 COFF, 169, 170 col command, 203 colcrt command, 203 colldef command, 174, 203 colltbl command, 174, 203 coloredit command, 203 colrm command, 203 comb command, 168, 204 comm command, 204 command log file (UUCP), 129 Command Tool (OpenWindows), 203 command-line utilities, for software package administration, 12, 13 commands *See also specific commands* changes in, 39 *See also* Commands reference table device driver, 193 file system, 84 to 86, 95 to 105 local, 343 messaged, 174 NFS, 126 NIS and, 19 NIS+ and, 19 printer, ?? to 120 quick reference, 345 to 346 Service Access Facility (SAF), 22, 122, 123 table of, 195 to 236 Volume Management, 67 Commands reference table, 195 to 236 comment section, object files, 169 community service messages, directory

for, 341 compatibility cross-functional hardware, 4, 5 determining for applications, 165 to 166 SunOS release 4.x with release 5.4, 39 to 41, 52, 135 compatibility packages, 39 to 41, 135 compilers, 139 to 146, 169 compound library routine, 271 compress command, 204 concurrency, 8, 190 config command, 71, 178, 180, 204 Config file, 129 configuration *See also* device configuration; system configuration auto, 8 kernel, 16 to 17 new features, 24 to ?? configuration files, *See* /etc directory connect system call, 240 consistency checking, *See* checking cont library routine, 272 conventions, notation, xxv conversion tables, for iconv command, 343 convert4x program, 108, 115 converting archives to random libraies, 169 files, 35 to 37 copyright file, 166 copysign library routine, 272 copywin library routine, 272 Core System Support, 12 cos library routine, 272 cosh library routine, 272 cp command, 204 cpio command, 104 to 105 bar command vs., 200 changes in, 104 to 105, 204 described, 103, 104 to 105

pax command vs., 221 paxcpio command vs., 221 support for, 101 cpio system file, 334 cpp command, 168, 204 crash command, 204 /crash directory, 341 creat system call, 241 creating file systems, 84, 100 software packages, 167 crmode library routine, 272 cron command, 204, 214, 341 /cron directory, 341 /cron.d directory, 339 crontab command, 204 crontab system file, 334 cross-functional compatibility, 4 crtplot command, 204 crypt command, 204 \_crypt library routine, 265 crypt library routine, 265, 272 cscope command, 170 csh command, 49 to 50, 51, 204 .cshrc file, 51 csplit command, 204 ctags command, 204 ctermid library routine, 272 ctime library routine, 273 ctrace command, 170, 204 cu command, 204 curs\_set library routine, 273 cuserid library routine, 273 customizing kernel, 71 man command search path, 57 to 58 port monitors, 123 user environments, 51 to 52 cut and paste, 6 cut command, 205 cv\_broadcast library routine, 273

cv\_create library routine, 273 cv\_destroy library routine, 273 cv\_enumerate library routine, 273 cv\_notify library routine, 273 cv\_send library routine, 273 cv\_wait library routine, 274 cv\_waiters library routine, 274 cxref command, 170, 205 cylinder group maps, 14 cylinder groups, 14

#### **D**

daemons, quick reference, 347 data access, common, 79 Data Link Provider Interface (DLPI), 172 data transfer restoring, 32 to 37 saving, 25 to 31 data types, expanded, 9 databases architecture-independent, 344 bootparams, 334 gettytab, 335 hosts, 335 inetd.conf, 335 locale, 335, 343 monetary, 174 netmasks, 335 networks, 335 NIS+, 341 phones, 336 printcap, 20, 37, 78, 117, 118, 119, 336, 347 printer subsystem, 343 protocols, 336 publickey, 336 rpc, 336 software package management utility maintained, 94, 341 spell command, 342, 343, 344 termcap, 78, 337 terminfo, 78, 117, 119, 337, 344, 347 vgrindefs, 337

whatis, 58, 199 windex, 58, 199 yp, 337, 342 dataless clients, *See* diskless/dataless clients date command, 174, 205 dbconfig command, 205 dbm\_clearerr library routine, 274 dbm\_close library routine, 274 dbm\_delete library routine, 274 dbm\_error library routine, 274 dbm\_fetch library routine, 274, 279 dbm\_firstkey library routine, 274, 280 dbm\_nextkey library routine, 274, 298 dbm\_open library routine, 274 dbm\_store library routine, 274, 313 dbmclose library routine, 274 dbminit library routine, 274 dbx command, 154, 170, 205 dbxtool command, 154, 170, 205 dc command, 205 -dcheck command, 205 dd command, 101, 103, 205 DDI (Device Driver Interface), 9, 186, 187, 192 DDI/DKI (Device Driver Interface/Driver Kernel Interface), 9, 186, 187 to 188, 193 DDI/DKI compliant defined, 187 ddi\_create\_minor\_node command, 181 DDI-compliant device drivers, defined, 187 Debugger (SPARCworks), 154 debuggers, 84, 154 to 156, 170 *See also* dbx commmand; dbxtool command; adb command; kadb command; truss command decimal\_to\_double library routine, 274

decimal\_to\_extended library routine, 274 decimal\_to\_floating library routine, 274 decimal\_to\_single library routine, 274 def\_prog\_mode library routine, 274, 306 def\_shell\_mode library routine, 274 /default directory, *See* /etc/default directory defaults automounting, 18, 81 directories, 79 to 81 directory for, 45, 88, 340 file systems, 79 to 81, 86 root access, 45 shell, 49 to 50 swap device, 79, 83 Volume Management file system, 79 window system, 52 defaults\_from\_input command, 205 defaults\_merge command, 205 defaults\_to\_indentpro command, 205 defaults\_to\_mailrc command, 205 defaultsedit command, 205 del\_curterm library routine, 274 delay\_output library routine, 274 delch library routine, 275 delete library routine, 275 deleteln library routine, 275 deleting, *See* removing delta command, 168, 206 delwin library routine, 275 /demo directory, 342 deroff command, 206 des command, 206 des\_crypt library routine, 275 des setparity library routine, 275 DeskSet, 4, 6 to 7 desktop integration services, 6 /dev directory

changes in, 14, 61, 72, 87, 339 described, 80, 183, 339 /devices directory and, 182 reconfiguration boot and, 181 /dev/dsk directory, 87, 183, 339 /dev/ksyms file, 155 /dev/pts directory, 87, 339 /dev/rdsk directory, 87, 183, 339 /dev/rmt directory, 87, 339 /dev/sad directory, 87, 339 /dev/sd1g command, 72 /dev/term directory, 87, 339 dev\_info nodes, 192 Developer System Support, 12 developers, 137 to 193 Binary Compatibility Package and, 41, 165 to 166 compilers, 139 to 146 debuggers, 84, 154 to 156 device configuration, 181 to 184 device drivers, 185 to 193 internationalization, 173 to 175 linkers, 146 to 153 networking features, 171 to 172 Solaris features for, 8 to 9 STREAMS, 191 to 193 system configuration, 177 to 180 tools and resources, 157 to ?? transition information overview, 137 device administration, 61 to 68 adding devices, 65 to 66, 181, 193 automatic loading, 9 improving performance, 78, 83 information reporting, 7, 63 to 65, 188 to 189 loading devices, 9, 17, 178, 193 naming conventions, 14, 61 to 63, 181 to 184 removing devices, 180, 193 unloading devices, 17, 178, 193 Volume Management for, 22, 66 to 68, 79 device configuration, 37, 88, 181 to 184 *See also* metadevice configuration

information Device Driver Interface (DDI), 9, 187, 192 Device Driver Interface/Driver Kernel Interface (DDI/DKI), 9, 186, 187 to 188, 193 device drivers, 185 to 193 *See also* device administration; device configuration; device naming; specific devices changes in, 185 commands, 193 DDI-compliant, 187 directories, 17, 94 interface compatility, 9 interface types, 9, 186 to 188 leaf drivers, 192, 193 nexus drivers, 193 porting considerations, 189 to 191 STREAMS, 191 to 193 device naming CD-ROMS, 63 changes in, 14, 61 to 63 developer's perspective, 181 to 184 disks, 62, 63, 183 instance names, 183 to 184 logical names, 183 physical names, 182 tape drives, 32, 63 device special file system (SPECFS), 82 device tree, 181, 192 to 193 /devices directory, 181 devinfo command, 63, 65, 188 to 189, 206 devinfo tree, 192 devnm command, 206 df command, 63, 64, 84, 98, 206 dfmounts command, 97, 346 DFS (distributed file system) administration, 126 /dfs directory, *See* /etc/dfs directory dfshares command, 97, 346 dgettext library routine, 175 /dict directory, 342 diff command, 206

diff3 command, 206 diffmk command, 206 dir system file, 334 dircmp command, 206 directories *See also specific directories* changes in, 78, 87 to 89 default, 79 to 81 device driver, 17 kernel module, 17, 178 monitoring, 98 names, 78 path name generation for file systems, 84 quick reference, 347 remote, automounting, 17 to 18 searching at link time, 149 to 150 dirname command, 206 dis command, 169, 207 disabling port monitor services, 123 discover4x program, 108 disk devices directories for, 87 information reporting, 63 to 65, 84, 98 names of disks attached to system, 26 naming conventions, 62, 63, 183 partition information, saving, 26 to 27 disk slices, 13 to 14 diskette devices, managing, 22, 66 to 68 diskette file system, automounting of, 66,  $07$ diskless/dataless clients, Solaris 2.4 server to support SunOS release 4.x, 107 to ?? diskusg command, 207 dispadmin command, 342 distributed file system (DFS) administration, 126 dkctl command, 207 DKI (Driver Kernel Interface), 9, 186 dkinfo command, 27, 63, 64, 207 dkio ioctls, 157, 158 dlclose library routine, 275

dlerror library routine, 275 dlopen library routine, 275 DLPI (Data Link Provider Interface), 172 dlsym library routine, 275 dmesg command, 207 dn\_comp library routine, 275 dn\_expand library routine, 275 dname command, 207 DNS (domain name system) described, 131, 132 NIS+ (Network Information Services Plus) vs., 132 to 133 SunOS release 5.x and, 19, 31 document tools, using, 55 to 56 dodisk command, 207 dollar sign (library routine), xxv domain name system, *See* DNS (domain name system) domainname command, 207 dorfs command, 207 dos2unix command, 207 double\_to\_decimal library routine, 275 doupdate library routine, 275 drag and drop, 6 draino library routine, 275 drand48 library routine, 275, 287, 303, 309 Driver Kernel Interface (DKI), 9, 186 *See also* DDI/DKI (Device Driver Interface/Driver Kernel Interface) drivers, *See* device drivers /drv directory, 17, 94 drvconfig program, 181 /dsk directory, 87, 183, 339 du command, 63, 64, 98, 207 dumbplot command, 207 dump command *See also* objdump command; ufsdump command changes to old, 101, 207

link checks using, 151, 152 new, 169 new 218, xxi quick reference, 346 dump system file, 334 dumpfs command, 208 dumpkeys command, 208 dup system call, 241 dup2 system call, 241 dynamic kernel *See also* kernel defined, 8, 16, 177 to 178 dynamic linking, 9 dysize library routine, 275

## **E**

e command, 208 ecb\_crypt library routine, 275 echo command, 208 echo library routine, 275 echochar library routine, 275 econvert library routine, 275 ecvt library routine, 275 ed command, 208 edata library routine, 275 edit command, 208 edquota command, 208 eeprom command, 208 EFT (Extended Fundamental Types), 26 egrep command, 208 eject command, 208 ELF (executable and linking format) files compiler and, 139 kernel modules to run, 94 linker and, 146 e-mail, *See* mail enabling port monitor services, 123 encrypt library routine, 275 end library routine, 275 End User System Support, 12 endac library routine, 275

endexportent library routine, 276 endfsent library routine, 276 endgraent library routine, 276 endgrent library routine, 276 endhostent library routine, 276 endmntent library routine, 276 endnetent library routine, 276 endnetgrent library routine, 276 endprotoent library routine, 276 endpwaent library routine, 276 endpwent library routine, 276 endrpcent library routine, 276 endservent library routine, 276 endttyent library routine, 276 endusershell library routine, 276 endwin library routine, 276 enroll command, 208 Entire Distribution, 12 env command, 208, 221 environ system file, 334 environment initialization files converting, 32 customizing user environments, 51 to 52 environments, *See* Solaris operating environment; user environment administration eqn command, 208 erand48 library routine, 277 erase library routine, 277 erasechar library routine, 277 erf library routine, 277 erfc library routine, 277 errno library routine, 277 errno values, 238 error command, 168, 208 error messages file system commands, 85 Volume Management, 67 /etc directory *See also* /usr/etc directory

changes in, 78, 86, 87 to 89, 339 to 340 described, 80, 81, 87, 339 /etc/.login file, 51 /etc/acct directory, 339 /etc/aliases file, 334, 347 /etc/config command, 71, 178, 180, 204 /etc/cron.d directory, 339 /etc/default directory, 45, 88, 340 /etc/default/fs file, 86 /etc/default/login file, 45 /etc/default/passwd file, 45 /etc/default/su file, 45 /etc/dfs directory, 340 /etc/dfs/dfstab file, 36, 99 /etc/dfs/fstype file, 86 /etc/dfs/sharetab file, 266, 347 /etc/exports file, 36, 99, 266, 334, 347 /etc/fs directory, 86, 340 /etc/fstab file described, 27, 335, 347 /etc/vfstab vs., 33, 35, 36, 89, 347 transferring information, 27 to 28 /etc/group file, 36, 335 /etc/inet directory, 88, 340 /etc/init.d scripts, 223, 340 /etc/inittab file, 71, 72 /etc/lib directory, 340 /etc/lp directory, 117, 21, 78, 88, 118, 340 /etc/lp/printers directory, 119 /etc/mail directory, 340 /etc/mail/aliases file, 347 /etc/mail/sendmail.cf file, 37 /etc/mnttab file, 347 /etc/mtab file, 335, 347 /etc/net directory, 340 /etc/netgroup file, 36, 335 /etc/opt directory, 88, 94, 340 /etc/passwd file, 36, 44, 335, 347 /etc/printcap database, replacement of, 20, 37, 78, 117, 118, 119, 336, 347

/etc/profile file, 51 /etc/rc scripts, 71, 73, 88, 180, 223, 340, 347 *See also* /sbin/rc scripts /etc/rc.boot script, 71, 73, 88, 180, 223 /etc/rc.local script, 71, 73, 88, 180, 223, 347 /etc/rc.single script, 71, 88, 180 /etc/rc *n* scripts, 71, 88, 180 /etc/rc *n*.d scripts, 88, 180, 340, 347 /etc/rcS script, 71, 88, 180 /etc/rcS.d script, 88, 340, 347 /etc/rmmount.conf file, 68 /etc/saf directory, 88, 340 /etc/sendmail.cf file, 37 /etc/shadow file, 36, 44, 92, 347 /etc/skel directory, 51, 340 /etc/sm directory, 340 /etc/sm.bak directory, 340 /etc/system file described, 66, 71 moddir variable, 17 described, 179, 180 moddir variable, 178 /etc/tm directory, 340 /etc/ttytab file, 37, 337 /etc/uucp directory, 36, 127, 340 /etc/uucp/Config file, 127, 129 /etc/uucp/Grades file, 127 /etc/uucp/Limits file, 127, 128 /etc/vfstab file described, 89, 347 example, 92 fields, 89 to 92 merging /etc/fstab file into, 27 to 28, 33, 35, 36 specifying file systems in, 97 /etc/vold.conf file, 68 /etc/xtab file, 337, 347 etext library routine, 277 ether library routine, 277 ether\_aton library routine, 277

ether\_hostton library routine, 277 ether\_line library routine, 277 ether\_ntoa library routine, 277 ether\_ntohost library routine, 277 etherd command, 208 etherfind command, 208 Ethernet drivers, 172 ethers system file, 334 EUC (extended UNIX code), 173 ex command, 208 ex editor, backup files directory, 341 exc\_bound library routine, 277 exc\_handle library routine, 277 exc\_notify library routine, 277 exc\_on\_exit library routine, 277 exc\_raise library routine, 277 exc\_unhandle library routine, 277 exc\_uniqpatt library routine, 277 /exec directory, 94 execl library routine, 277 execle library routine, 277 execlp library routine, 277 executable and linking format files, *See* ELF (executable and linking format) files executables, building, 148 to 149 execv library routine, 278 execve system call, 241 execvp library routine, 278 exit library routine, 278 \_exit system call, 239 exp library routine, 278 exp10 library routine, 278 exp2 library routine, 278 expand command, 208 expm1 library routine, 278 /export directory, 107, 340 /export/home directory, 200 exported file systems, *See* shared file systems

exportent library routine, 279 exportfs command, 97, 99, 208, 346 exports file, 36, 99, 266, 334, 347 expr command, 208 exstr command, 169 Extended Fundamental Types (EFT), 26 extended UNIX code (EUC), 173 extended\_to\_decimal library routine, 279 extract\_files command, 208 extract\_patch command, 208 extract\_unbundled command, 208

#### **F**

fabs library routine, 279 FACE package, directories for, 343, 344 false command, 209 fastboot command, 70, 75, 209 fasthalt command, 72, 74, 75, 209 fbtab system file, 334 fchdir system call, 241 fchmod system call, 242 fchown system call, 242 fchroot system call, 242 fclose library routine, 276, 279 fcntl system call, 242, 252 fcntl system file, 334 fconvert library routine, 279 fcvt library routine, 279 fdformat command, 209 FDFS (file descriptor file system), 79, 82 fdopen library routine, 279 feof library routine, 279 ferror library routine, 279 fetch library routine, 279 ff command, 84 fflush library routine, 279 ffs library routine, 279 fgetc library routine, 279 fgetgraent library routine, 279

fgetgrent library routine, 279 fgetpwaent library routine, 279 fgetpwent library routine, 279 fgets library routine, 279 fgrep command, 209 FIFOFS (FIFO/pipe file system), 79, 83 file command, 209 file descriptor file system (FDFS), 79, 82 File Manager, 4, 22, 66 file system administration, *See* file systems file systems, 77 to 105 *See also* files;*specific file systems* ;*specific files* added, 79 automounting, 17 to 18, 95 to 96, 97, 200 backing up, 25 to 26, 30, 101 to 105 CD-ROM devices with, 66 changes in, 78 to 79 format, 26 layout, 339 to 344 location, 78 names, 35, 78 checking, 84, 100 to 101 commands changes in, 95 described, 84 to 86 locations, 86 syntax, 85 to 86 using, 95 to 105 creating, 84, 100 cylinder groups and, 14 debugger, 84 default, 79 to 81, 86 disk slices and, 13 to 14 diskette devices with, 66 error message, 85 exported, *See* shared file systems image copy of, 85 kernel modules for implementing, 94 labels, 84, 101, 214 listing systems to save, 28 monitoring, 98 mounting, 17 to 18, 36, 84, 95 to 97,

218, 250, 346 automounting, 17 to 18, 95 to 96, 97, 200 mount table, 347 path name list generation, 84 pseudo, 78 to 79, 82 to 83 remote automounting, 17 to 18 default type, 86 mounting, 84, 95 unmounting, 84 restoring, 30, 33, 103 to 105 saving information, 27 to 28 shared, *See* shared file systems specifying in /etc/vfstab file, 97 supported types, 82 to 84 System V, 9, 84 temporary, *See* temporary file systems type determination, 84 unmounting, 84, 96, 97 unsupported SVR4, 84 utility overview, 7 virtual architecture (VFS), 82 to 86 file\_to\_decimal library routine, 279 fileno library routine, 279 files *See also* file systems; *specific files* backing up, 25 to 26, 30, 101 to 105 converting, 35 to 37 environment initialization, 32, 51 to 52 information reporting, 84 listing files to save, 28 merging, 34 to 35 monitoring, 98 names, 35, 78, 84 opening using file descriptors, 79 pipe, pseudo file system for, 79 quick reference, 347 restoring, 30, 33, 103 to 105 searching for, 98 system, 333 to 337 filio ioctls, 157, 159 filter library routine, 279 filters, image, unsupported, 21

find command, 98, 209 finger command, 209 fingerd command, 209 finite library routine, 279 firstkey library routine, 280 fixterm library routine, 280 flash library routine, 280 floatingpoint library routine, 280 flock system call, 242 floor library routine, 280 /floppy directory, 66, 97 flushinp library routine, 280 flusok library routine, 280 FMLI scripts, binaries directory for, 343 fmod library routine, 280 fmt command, 209 fmt\_mail command, 209 fold command, 209 /font directory, 343 fontedit command, 209 fonts description files directory for troff, 343 device-independent, 55 fopen library routine, 280, 308, 309 foption command, 209 foreign name service requests, entry points for, 343 fork system call, 242 format command, 26, 209 fp\_class library routine, 280 fpa\_download command, 209 fparel command, 209 fpathconf system call, 242 fpaversion command, 209 fprintf library routine, 280 fpurel command, 209 fputc library routine, 280 fputs library routine, 280 fpuversion command, 209 fread library routine, 280

free library routine, 270, 280 freopen library routine, 280 frexp library routine, 280 from command, 209 /fs directory, 86, 87, 94, 340, 343 fs system file, 334 fscanf library routine, 280 fsck command, 84, 100 to 101, 205, 210 fsck\_cdrom command, 210 fsdb command, 84, 212 fseek library routine, 280 fsflush command, 233 fsirand command, 210 fspec system file, 335 /fstab system file, *See* /etc/fstab file fstat system call, 242 fstatfs system call, 243 fstatvfs system call, 243 fstyp command, 84, 208 fsync system call, 243 ftell library routine, 280 ftime library routine, 280 ftok library routine, 281 ftp command, 210 ftpd command, 210 ftpusers system file, 335 ftruncate system call, 243 ftw library routine, 281 fumount command, 210 func\_to\_decimal library routine, 281 fusage command, 210 fuser command, 210 fwrite library routine, 281 fwtmp command, 210

#### **G**

/games directory, 342 games, binaries and data directory, 342 gamma library routine, 281 garbagedlines library routine, 281

gcd library routine, 281 gconvert library routine, 281 gcore command, 210 gcvt library routine, 281 generic file system commands, 84 to 86 generic\_args command, 210 get command, 168, 210 get\_alarm command, 210 get\_myaddress library routine, 283 get\_selection command, 210 getacdir library routine, 281 getacflg library routine, 281 getacinfo library routine, 281 getacmin library routine, 281 getauditflagsbin library routine, 281 getauditflagschar library routine, 281 getauid system call, 243 getbegyx library routine, 281 getc library routine, 281 getcap library routine, 281 getch library routine, 281 getchar library routine, 281 getcwd library routine, 175, 282, 285 getdate library routine, 315 getdents system call, 243 getdirentries system call, 243 getdomainname system call, 243 getdtablesize system call, 243 getegid system call, 243 getenv library routine, 282 geteuid system call, 243 getexportent library routine, 282 getexportopt library routine, 282 getfauditflags library routine, 282 getfsent library routine, 282 getfsfile library routine, 282 getfsspec library routine, 282 getfstype library routine, 282 getgid system call, 244

getgraent library routine, 282 getgranam library routine, 282 getgrent library routine, 282 getgrgid library routine, 282 getgrnam library routine, 282 getgroups system call, 244 gethostbyaddr library routine, 283 gethostbyname library routine, 283 gethostent library routine, 283 gethostid system call, 244 gethostname system call, 244 getitimer system call, 244 getlogin library routine, 283 getmaxyx library routine, 283 getmntent library routine, 283 getmsg system call, 244 getnetbyaddr library routine, 283 getnetbyname library routine, 283 getnetent library routine, 283 getnetgrent library routine, 283 getnetname library routine, 283 getopt command, 210 getopt library routine, 283 getoptcvt command, 210 getopts command, 210 getpagesize system call, 244 getpass library routine, 283 getpeername system call, 244 getpgid system call, 244 getpgrp system call, 245 getpid system call, 245 getppid system call, 245 getpriority system call, 245 getprotobyname library routine, 283 getprotobynumber library routine, 283 getprotoent library routine, 284 getpublickey library routine, 284 getpw library routine, 284 getpwaent library routine, 284 getpwanam library routine, 284

getpwent library routine, 284 getpwnam library routine, 284 getpwuid library routine, 284 getrlimit system call, 243, 246, 255, 323 getrpcbyname library routine, 284 getrpcbynumber library routine, 284 getrpcent library routine, 284 getrpcport library routine, 284 getrusage system call, 246, 324 gets library routine, 284 getsecretkey library routine, 284 getservbyname library routine, 284 getservbyport library routine, 284 getservent library routine, 284 getsockname system call, 246 getsockopt system call, 246 getstr library routine, 284 getsubopt library routine, 284 getsyx library routine, 284 gettable command, 210 gettext library routine, 175, 284 gettimeofday system call, 246 gettmode library routine, 284 getttyent library routine, 285 getttynam library routine, 285 getty command, 210 gettytab database, 335 getuid system call, 246 getusershell library routine, 285 getut library routine, 175 getvfsany library routine, 282 getvfsent library routine, 282 getvfsfile library routine, 282 getw library routine, 285 getwd library routine, 285 getyx library routine, 285 gfxtool command, 210 gigipolot command, 211 glob command, 211 glossary, 349 to 352

gmtime library routine, 285 goto command, 211 gpconfig command, 211 gprof command, 170, 211 graph command, 211 graphical user interfaces (GUIs) *See also* OpenWindows Adminstration Tool, 18 to ?? for installation, 4, 8 Software Manager, 12, 13 XView Windows Toolkit, 167 graphics libraries, 6 grep command, 211 group system file, 36, 335 group.adjunct system file, 335 groups command, 211 groups, administering, 8, 53 to ?? groupware productivity tools, 4 grpauth library routine, 285 grpck command, 211 gsignal library routine, 285 gtty library routine, 285 GUIs, *See* graphical user interfaces (GUIs) gxtest command, 211

#### **H**

halfdelay library routine, 285 halt command, 70, 74, 76, 211 halting, *See* shutting down has\_ic library routine, 285 has\_il library routine, 285 hashcheck command, 211 hashmake command, 211 hashstat command, 211 hasmntopt library routine, 285 hcreate library routine, 285 hdestroy library routine, 285 head command, 211 header files, directory for, 191 help command, 168, 211

Help files, for mailx command, 344 help\_open command, 211 holidays system file, 335 /home directory, 340 /home file system, 18, 80, 81 \$HOME/.login file, 51 \$HOME/.profile file, 51 \$HOME/.cshrc file, 51 \$HOME/*ksh\_env* file, 51 host2netname library routine, 285 hostid command, 211 hostname command, 211 hostrfs command, 211 hosts database, 335 hosts.equiv system file, 335 hp7221plot command, 211 hpplot command, 211 hsearch library routine, 285 HSFS (CD-ROM file system), 66, 82, 97 htable command, 211 HUGE library routine, 265 HUGE\_VAL library routine, 265 hypot library routine, 285

#### **I**

i386 command, 212 iAPX286 command, 212 icheck command, 212 Icon Edit tool (OpenWindows), 212 iconedit command, 212 iconv command, conversion tables, 343 /iconv directory, 343 id command, 212, 234 ID data types, expanded, 9 idload command, 212 idlok library routine, 286 ieee\_flags library routine, 286 ieee\_functions library routine, 286 ieee\_handler library routine, 286 ieee\_retrospective library

routine, 286 ifconfig command, 212 ilogb library routine, 286 image copy, file systems, 85 image filters, unsupported, 21 Image Tool, 4, 7 imemtest command, 212 implot command, 212 in.comsat command, 212 in.fingerd command, 212 in.ftpd command, 212 in.named command, 212, 218 in.rexcd command, 224 in.rexd command, 224 in.rexecd command, 212 in.rlogind command, 212, 224 in.routed command, 212, 225 in.rshd command, 212 in.rwhod command, 212 in.talkd command, 212 in.telnetd command, 212 in.tftpd command, 212 in.tnamed command, 212 in.uucpd command, 212 inch library routine, 286 /include directory, 93, 342 include header files, directory for, 342 indent command, 170, 213 indent.pro system file, 335 indentpro\_to\_defaults command, 213 index library routine, 286 indxbib command, 213 /inet directory, 88, 340 inet\_lnaof library routine, 286 inet\_makeaddr library routine, 286 inet\_netof library routine, 286 inet\_network library routine, 286 inet\_ntoa library routine, 286

inetboot command, 71, 179, 180
inetd command, 213 inetd.conf database, 335 infinity library routine, 286 infocmp command, 213 information reporting *See also* checking device administration, 7, 63 to 65, 188 to 189 disk devices, 63 to 65, 84, 98 file systems, 84, 100 to 101 kernel modules, 17, 178 software packages, 13, 167 init command changes in, 72, 213 commands replaced by, 70, 209 described, 71 using, 72 to 74 init.d scripts, 223, 340 initgroups library routine, 286 initialization files, *See* environment initialization files initialization scripts, *See* scripts initialization states, changing, 72 to 74 initscr library routine, 286 initstate library routine, 287 inittab file, 71, 72 inline command, 170, 213 innetgr library routine, 287 inodes, clearing, 84 input\_from\_defaults command, 213 insch library routine, 287 insert\_brackets command, 213 insertln library routine, 287 insque library routine, 287 install command, 213 install4x program, 108, 109 to 114 installation, 23 to 37 install phase, 23, 24, 31 new features, 24 to ?? overview, 8, 23 to 24 post-installation phase, 23, 24, 32 to 37

pre-installation phase, 25 to 31 backing up file systems, 25 to 26, 30 listing files and file systems to save, 28 listing system components to save, 27 network installation order, 29 overview, 23, 24 saving disk partition information, 26 to 27 saving file system information, 27 to 28 saving metadevice configuration information, 28 to 29 saving SunOS release 4.x system data, 30 to 31 software packages, 12 to 13, 343 installboot command, 70, 179, 213 installtxt command, 174, 213 instance device names, 183 to 184 integrity checking, *See* checking internat system file, 335 internationalization, 173 to 175, 343 Internet services configuration information directory, 88, 340 network services directory, 343 security, 44 interoperability, 5 interprocess communication utilities, 7 intr command, 213 intrflush library routine, 287 ioctl requests, 157 to 159, 246 STREAMS, 191 to 192 iostat command, 213 ipalloc library routine, 287 ipallocd command, 213 ipcrm command, 213 ipcs command, 213 irint library routine, 287 isalnum library routine, 287 isalpha library routine, 287

isascii library routine, 287 isatty library routine, 287 iscntrl library routine, 287 isdigit library routine, 287 isendwin library routine, 287 isgraph library routine, 287 isinf library routine, 287 islower library routine, 287 isnan library routine, 287 isnormal library routine, 287 isprint library routine, 287 ispunct library routine, 287 issecure library routine, 287 isspace library routine, 287 issubnormal library routine, 287 isupper library routine, 288 isxdigit library routine, 288 iszero library routine, 288 itom library routine, 288

# **J**

j0 library routine, 288 j1 library routine, 288 jn library routine, 288 job grading, 126, 128 join command, 214 jrand48 library routine, 288

# **K**

kadb command, 154 to 155, 214 Kerberos security, 47 kernel architecture-specific, 25 booting and, 71 configuration, 16 to 17 crash dump directory, 341 customizing, 71 debugging a live, 155 dynamic, 8, 16, 177 to 178 layout, 17, 178

modules directory search path, 17, 178, 340, 342 information reporting, 17, 178 loading, 17, 178 location, 15, 17, 25 unloading, 17, 178 MT (multithreaded), 8, 190 name of, 15 status information, 17 /kernel directory, 17, 79, 94, 178, 340, 342 /kernel/drv directory, 17, 94 /kernel/exec directory, 94 /kernel/fs directory, 94 /kernel/misc directory, 94 /kernel/sched directory, 94 /kernel/strmod directory, 94 /kernel/sys directory, 94 /kernel/unix directory, 25, 71, 94, 178 key\_decryptsession library routine, 288 key\_encryptsession library routine, 288 key\_gendes library routine, 288 key\_setsecret library routine, 288 keyboard layout description tables, 344 keyenvoy command, 214 keylogin command, 214 keylogout command, 214 keyname library routine, 288 keypad library routine, 288 keyserv command, 214 /keytables directory, 344 keytables system file, 335 kgmon command, 214 kill command, 214 kill system call, 247 killchar library routine, 288 killpg system call, 247 klm\_prot library routine, 288 Korn shell, 49 to 50, 51

restricted, 45 ksh command, 49 to 50, 51 ksyms file, 155 /kvm directory, 342 kvm\_close library routine, 288 kvm\_getcmd library routine, 288 kvm\_getproc library routine, 288 kvm\_getu library routine, 288 kvm\_nextproc library routine, 288 kvm\_nlist library routine, 289 kvm\_open library routine, 289 kvm\_read library routine, 289 kvm\_setproc library routine, 289 kvm\_write library routine, 289

#### **L**

l3tol library routine, 175, 289 l64a library routine, 289 label library routine, 289 labelit command, 84, 101, 214 langinfo library routine, 175 language products, mount/installation point for, 340 large organizations, advantages of Solaris for 6 last command, 214 lastcomm command, 214 lastlogin command, 214 LC\_MONETARY, 174 lcong48 library routine, 289 ld command, 168, 214 ldaclose library routine, 289 ldahread library routine, 289 ldaopen library routine, 289 ldclose library routine, 289 ldconfig command, 214 ldd command, 214 ldexp library routine, 289 ldfcn library routine, 289 ldfhread library routine, 289

ldgetname library routine, 289 ldlinit library routine, 289 ldlitem library routine, 289 ldlread library routine, 289 ldlseek library routine, 289 ldnlseek library routine, 290 ldnrseek library routine, 290 ldnshread library routine, 290 ldnsseek library routine, 290 ldohseek library routine, 290 ldopen library routine, 290 ldrseek library routine, 290 ldshread library routine, 290 ldsseek library routine, 290 ldtbindex library routine, 290 ldtbread library routine, 290 ldtbseek library routine, 290 leaf drivers, 192, 193 leaf nodes, 192 leave command, 214 leaveok library routine, 290 lex command, 168, 214 lfind library routine, 290 lgamma library routine, 290 /lib directory, *See* /etc/lib directory; /usr/ccs/lib directory; /usr/lib directory; /usr/share/lib directory libc directory, 174, 175 libintl directory, 174, 175 /libp directory, 163, 343 libraries changes in, 161 to 164 converting archives to random, 169 dynamic linking of, 9 lint, 139 names and locations, 162 to 164 networking, shared objects and, 162 profiled, 343 resource limits, 161 to 163 search path rules, 150 search path specification, 149

shared building, 148, 152 changes in, 161 version numbering, 150 to 151, 161 table of routines, 263 to 332 Library Routine reference table, 263 to 332 libsocket directory, 172 libw directory, 173, 175 /libxpg directory, 175 /libxpg2.a library, 174 limits *See also* defaults resource, 161 to 163 line command, 215 line library routine, 290 linemod library routine, 290 link command, 215 link system call, 247 link system file, 335 linkers, 146 to 153 building executables, 148 to 149 building shared libraries, 148, 152 dynamic linking, 9 examples, 151 to 153 library search path rules, 150 library search path specification, 149 link editor option changes, 146 to 148 version numbering, 150 to 151 lint command, 139, 170, 215 lint libraries, 139 listen port monitor, 21, 22, 123, 124, 215 listen system call, 247 listing file names and statistics, 84 file systems to save, 28 mounted resources, 347 shareable resources, 347 shared file systems, 347 software packages installed, 13 ln command, 215 loading device drivers, 9, 17, 178, 193 loadkeys command, 215

local commands directory, 343 /local directory, 343 /local.cshrc file, 51 /local.login file, 51 /local.profile file, 51 localdtconv library routine, 290 locale database, 335, 343 localeconv library routine, 290 localization databases, 343 localtime library routine, 290, 320 lockd command, 215, 225 lockf library routine, 290 locks condition variables, 190 master, 190 multithreaded-style, 190 mutexes, 155, 190 network lock daemon, 347 spooling lock files directory, 341 /locks directory, 341 lockscreen command, 215 LOFS (loopback file system), 82 log files cron, 341 Service Access Facility (SAF), 341 system, 341 uucp, 129, 342 log library routine, 290 log10 library routine, 291 log1p library routine, 291 log2 library routine, 291 logb library routine, 291 logger command, 215 logical device names, 183 login command, 215 .login file, 51 login file, 45 login shells default home directory startup files, 51 features, 50 initialization files, 51

restricted, 45 selecting default, 49 to 50 logins, administering, 22, 45 logname command, 215 logname library routine, 175 \_longjmp library routine, 265 longjmp library routine, 291 longname library routine, 291 look command, 215 lookbib command, 215 loopback file system (LOFS), 82 lorder command, 168, 215 lp command, 20, 118, 120, 216, 345 /lp directory, *See* /etc/lp directory; /usr/lib/lp directory; /var/lp directory; /var/spool/lp directory lpadmin command, 119, 216 lpc command, 117, 119, 216 lpd command, 117, 216, 347 lpmove command, 119 lpq command, 21, 117, 118, 216, 345 lpr command, 20, 117, 118, 216, 345 lprm command, 21, 117, 118, 216, 345 lprof command, 230 lpsched command, 347 lpstat command, 21, 118, 216, 345 lpsystem command, 119 lptest command, 216 lrand48 library routine, 291 ls command, 98, 216 lsearch library routine, 291 lseek system call, 247 lstat system call, 247 lsw command, 216 ltol3 library routine, 291 lwp\_checkstkset library routine, 291 lwp\_create library routine, 291 lwp\_ctxinit library routine, 291 lwp\_ctxmemget library routine, 291 lwp\_ctxmemset library routine, 291

lwp\_ctxremove library routine, 292 lwp\_ctxset library routine, 292 lwp\_datastk library routine, 292 lwp\_destroy library routine, 292 lwp\_enumerate library routine, 292 lwp\_errstr library routine, 292 lwp\_fpset library routine, 292 lwp\_geterr library routine, 292 lwp\_getregs library routine, 292 lwp\_getstate library routine, 292 lwp\_join library routine, 292 lwp\_libcset library routine, 292 lwp\_newstk library routine, 292 lwp\_perror library routine, 292 lwp\_ping library routine, 292 lwp\_resched library routine, 292 lwp\_resume library routine, 292 lwp\_self library routine, 292 lwp\_setpri library routine, 292 lwp\_setregs library routine, 292 lwp\_setstkcache library routine, 292 lwp\_sleep library routine, 292 lwp\_stkcswset library routine, 292 lwp\_suspend library routine, 292 lwp\_yield library routine, 292

# **M**

m4 command, 168, 216 m68k command, 216 mach command, 216 macros kadb, 154 to 155 nroff, 344 troff, 344 madd library routine, 292 madvise library routine, 293 magic system file, 335 magnetic tape devices, *See* tape devices mail auxiliary programs directory, 343

configuration information directory, 340 directory for, 341, 347 multimedia, 4 queued directory, 341 using, 54 to 55 Mail command, 198 mail command, 54 to 55, 201, 216 *See also* rmail command /mail directory, *See* /etc/mail directory; /usr/lib/mail directory; /var/mail directory; /var/spool/mail directory Mail Tool (OpenWindows), 216 mailrc\_to\_defaults command, 216 mailstat command, 216 mailtool interface, 55, 216 mailx command, 55, 198, 216, 344 /mailx directory, 344 make command, 164, 168, 217 makedbm command, 217 makedev command, 217 MAKEDEV environment variable, 72 Makefiles, 164 makekey command, 216, 217 malloc library routine, 175, 293 malloc debug library routine, 293 malloc\_verify library routine, 293 mallocmap library routine, 293 man command, 57 to 58, 59, 217 /man directory, 56 to 58 man pages directory organization changes, 56 to 57 notation conventions, xxv whatis database, 58, 199 windex database, 58, 199 man.cf files, 57 man68010 command, 217 man68020 command, 217 man68881version command, 217 MANPATH environment variable, 57

MANSECTS environment variable, 58 maps (NIS), *See* NIS (Network Information Services) maps (NIS+), *See* NIS+ (Network Information Services Plus) master lock, 190 master servers, *See* NIS (Network Information Services), master servers matherr library routine, 293 max\_normal library routine, 293 max\_subnormal library routine, 293 maximums, *See* limits mblen library routine, 293 mbstowcs library routine, 293 mbtowc library routine, 293 mcmp library routine, 293 mconnect command, 217 mcs command, 169 mctl system call, 247 mdiv library routine, 293 memalign library routine, 293 memccpy library routine, 293 memchr library routine, 293 memcmp library routine, 268, 293 memcntl system call, 247 memcpy library routine, 268, 293 memset library routine, 269, 293 menus, sysadm menu utility, 9 to 10 merging files, 34 to 35 mesg command, 217 message catalogs, 174 messages, spoken, 4 meta library routine, 293 metadb command, 29 metadevice configuration information, saving, 28 to 29 metastat command, 29 mfree library routine, 293 min library routine, 293 min\_normal library routine, 293

min\_subnormal library routine, 293 mincore system call, 247 /misc directory, 94 mkdir command, 217 mkdir system call, 248 mkfifo system call, 248 mkfile command, 217 mkfs command, 84, 100, 217 mknod command, 217 mknod system call, 249 mkproto command, 217 mkstemp library routine, 293 mkstr command, 217 mktemp library routine, 294 mktime library routine, 320 mlock library routine, 294 mlockall library routine, 294 mmap system call, 249 /mnt directory, 340 mnttab file, 347 moddebug macro, 155 moddir variable, 17, 178 modems, managing, 21 to 22, 121 to 124 modf library routine, 294 modifying, *See* changing modinfo command, 17, 178, 218 modload command, 17, 178, 180, 193, 217 modstat command, 218 modules, *See* kernel; STREAMS modunload command, 17, 178, 193, 218 mon\_break library routine, 294 mon\_cond\_enter library routine, 294 mon\_create library routine, 294 mon\_destroy library routine, 294 mon\_enter library routine, 294 mon enumerate library routine, 294 mon\_exit library routine, 294 mon\_waiters library routine, 294 monacct command, 218 moncontrol library routine, 294

monetary databases, 174 MONITOR library routine, 265 monitor library routine, 295 monitoring file systems, 98 monstartup library routine, 295 montbl command, 174 more command, 218 mount command, 18, 84, 96 to 97, 218, 346 mount system call, 250 mount\_tfs command, 218 mountall command, 84, 346 mountd command, 218, 225 mounting file systems, 17 to 18, 36, 84, 95 to 97, 218, 250, 346 automounting, 17 to 18, 95 to 96, 97, 200 mount table, 347 listing mounted resources, 347 remote resources, 84, 95 mout library routine, 295 move library routine, 295 mprotect system call, 250 /mqueue directory, 341 mrand48 library routine, 295 msg\_enumrecv library routine, 295 msg\_enumsend library routine, 295 msg\_recv library routine, 295 MSG\_RECVALL library routine, 265 msg\_reply library routine, 295 msg\_send library routine, 296 msgctl system call, 250 msgfmt command, 174, 213 msgget system call, 250 msgrcv system call, 251 msgsnd system call, 251 msub library routine, 296 msync library routine, 296 msync system call, 251 MT (multithreaded) kernel, 8, 190 mt command, 218

mtab system file, 335, 347 mtio ioctls, 157, 159 mtox library routine, 296 MT-style locks, 190 mult library routine, 296 multimedia mail, 4 multiple OS operation, 108 multithreaded (MT) kernel, 8, 190 multithreaded (MT), defined, 190 multiuser run levels, 73 multiuser systems, shutting down, 74 to 75 munlock library routine, 296 munlockall library routine, 296 munmap system call, 251 mutex macro, 155 mutexes, 155, 190 mv command, 218 mvaddch library routine, 296 mvaddstr library routine, 296 mvcur library routine, 296 mvdelch library routine, 296 mvgetch library routine, 296 mvgetstr library routine, 296 mvinch library routine, 297 mvinsch library routine, 297 mvprintw library routine, 297 mvscanw library routine, 297 mvwaddch library routine, 297 mvwaddstr library routine, 297 mvwdelch library routine, 297 mvwgetch library routine, 297 mvwgetstr library routine, 297 mvwin library routine, 297 mvwinch library routine, 297 mvwinsch library routine, 297 mvwprintw library routine, 297 mvwscanw library routine, 297

# **N**

name service request, foreign, entry points for, 343 Name Service Switch, 20, 132, 172 name services, *See* DNS (domain name system); NIS+ (Network Information Services Plus); NIS (Network Information Services) named command, 218 NAMEFS (name file system), 79, 83 names device CD-ROMs, 63 changes in, 14, 61 to 63 developer's perspective, 181 to 184 disks, 62, 63, 183 instance, 183 to 184 logical, 183 physical, 182 tape drives, 32, 63 directories, 78 disks attached to system, 26 explicit, for opening files using file descriptors, 79 file, 35, 78, 84 kernel name, 15 libraries, 162 to 164 napms library routine, 298 nawk command, 218 ncheck command, 84, 205, 218 ndbootd command, 218 neqn command, 218 /net directory, *See* /etc/net directory; /usr/net/servers directory net\_addr library routine, 298 netdir\_getbyname library routine, 283 netgroup system file, 36, 335 netmasks database, 335 netname2host library routine, 298 netname2user library routine, 298 netrc system file, 335

netstat command, 218 /netsvc directory, 225, 343 network devices, administering, 21 to 22 Network Information Services Plus, *See* NIS+ (Network Information Services Plus) Network Information Services, *See* NIS (Network Information Services) Network Interface Tap (NIT), 172 network lock daemon, 347 networking libraries, shared objects and, 162 networks backups across, 103 booting over, 71, 179, 180 configuration information directory for transportindependent, 340 order of installing Solaris 2.4 on, 29 service administration, 21 to 22, 125 to 129 Solaris 2.4 features, 171 to 172 networks database, 335 newaliases command, 218 newfs command, 100, 218 newgrp command, 218 newkey command, 218 newpad library routine, 298 /news directory, 341 newterm library routine, 298 newwin library routine, 298 nextafter library routine, 298 nextkey library routine, 298 nexus drivers, 193 nexus nodes, 193 **NFS** automounting of file systems shared through, 17 to 18 auxiliary programs and daemons directory, 343 binder process, 347 command changes, 126 daemons, 343, 347

listing mounted, 346 listing shared (exported), 346 mount request server, 347 secure, 44 support for, 82 /nfs directory, 343, 347 nfsd command, 218, 347 nfsstat command, 218 nfssvc system call, 251 nfssys system call, 251 nice command, 219 nice library routine, 298 nint library routine, 298 NIS (Network Information Services) automounting and, 18 clients, restoring system data for, 34 command and functions using, 19 master servers restoring system data for, 34 saving system data for, 31 NIS+ migration, 134, 135 NIS+ support for, 19, 31, 135 NIS+ vs., 132, 134 SunOS release 5.x and, 19, 31 /nis directory, 341 *nis* prefix, 19 NIS+ (Network Information Services Plus) advantages, 20 automounting and, 18 command and functions using, 19 database directory, 341 described, 4, 8, 19, 131, 132, 172 DNS vs., 132 to 133 installing on SunOS release 4.x system, 135 to 136 NIS migration to, 134, 135 NIS support by, 19, 31, 135 NIS vs., 132, 134 planning an upgrade, 135 searching, 20 TCP/IP and, 125 updating, 20 NISBCP compatibility package, 135 nispasswd command, 46

NIT (Network Interface Tap), 172 nl command, 219 nl library routine, 298 nl\_init library routine, 298 nl\_langinfo library routine, 298 nlist library routine, 298 nlm\_prot library routine, 298 nlsadmin command, 21, 219 nm command, 168, 219 nocbreak library routine, 298 nocrmode library routine, 298 nodelay library routine, 298 nodes, device tree, 192 to 193 noecho library routine, 298 nohup command, 219 nonl library routine, 298 nonstandard\_arithmetic library routine, 299 noraw library routine, 299 notation conventions, xxv notimeout library routine, 299 nrand84 library routine, 299 nroff command, 219, 343, 344 nslookup command, 219 nsquery command, 219 nsswitch.conf file, 172 /nterm directory, 344 ntohl library routine, 299 ntohs library routine, 299 nulladm command, 219

# **O**

/oasys directory, 343 objdump command, 170 object code disassembler, for COFF, 169 od command, 219 /old directory, 93, 169, 343 old-analyze command, 219 old-cat command, 220 old-clocktool command, 220

old-compact command, 220 old-eyacc command, 220 old-filemerge command, 220 old-make command, 220 old-perfmon command, 220 old-prmail command, 220 old-pti command, 220 old-setkeys command, 220 old-sun3cvt command, 220 old-syslog command, 220 old-uncompact command, 220 old-vc command, 220 OLIT (OPEN LOOK Intrinsics Toolkit), 167 on command, 220 on\_exit library routine, 299 OPEN LOOK Administration Tool, 4 OPEN LOOK Intrinsics Toolkit (OLIT), 167 open system call, 251 opendir library routine, 299 opening files, using file descriptors, 79 openlog library routine, 299 openpl library routine, 299 /openwin directory, 343 OpenWindows Administration Tool, *See* Administration Tool clock command, 203 Command Tool, 203 Developer's Guide File Chooser vs. XView File Chooser, 52 File Manager changes, 22, 66 Icon Edit tool, 212 indent command, 199 mail interface, 55 Mail Tool, 216 mount or installation point, 343 multiple displays, 198 Performance Meter tool, 221 PrintTool, 20 property sheets, 213

property window, 203, 205, 216, 227 Shell Tool, 227 SunView replaced by, 229 Text Edit tool, 230 version differences, 52 xlock command, 215 xset command, 226 "Operation not applicable for FSType *type*" message, 85 /opt directory, 88, 94, 340 *See also* /var/opt directory /opt file system, 79, 80, 81 /opt/sunwspro directory, 340 optarg library routine, 299 optind library routine, 299 optional packages, directories for, 340, 341 /options directory, 341 order, of installing Solaris 2.4 on networks, 29 overlay library routine, 300 overview command, 220 overwrite library routine, 300

### **P**

pac command, 220 pack command, 220, 233 packages adding, 167 administering, 343 advantages, 12, 25 compatibility packages, 39 to 41 components, 166 creating, 167 defined, 12, 166 developers and, 166 to 167 information reporting, 13, 167 installing, 12 to 13 optional, 340, 341 removing, 12 to 13, 167 spooled, directory for, 341 page command, 220 pagesize command, 220

passwd command, 46, 221 passwd file, 36, 44, 45, 335, 347 passwd.adjunct system file, 335 passwd2des library routine, 300 passwords aging, 44, 45 changing, 44, 46 location of, 36, 44, 335, 347 paste command, 221 path names *See also* search paths generating for file systems, 84 pathconf system call, 251 pause library routine, 300 pax command, 221 paxcpio command, 221 pcat command, 221 PCFS (PC file system), 82 pclose library routine, 300 pdpll command, 221 pechochar library routine, 300 percent sign (%), xxv perfmeter command, 221 performance log file (uucp), 129 Performance Meter tool (OpenWindows), 221 perror library routine, 300 personal productivity tools, 4, 6 to 7 pg command, 221 phones database, 336 physical device names, 182 PIC archives directory, 343 /pics directory, 343 ping command, 221 pipe files, pseudo file system for, 79 pipe system call, 251 /pkg directory, 341 pkgadd command, 12, 13, 167, 208 pkgask command, 167 pkgchk command, 13, 167 pkginfo command, 13, 167

pkginfo file, 166 pkgmk command, 167 pkgparam command, 167 pkgproto command, 167 pkgrm command, 12, 13, 167 pkgtrans command, 167 plock library routine, 300 plot command, 221 plot library routine, 300 plot system file, 336 plottoa command, 221 pmadm command, 21, 22, 122, 123, 124 pmap\_getmaps library routine, 300 pmap\_getport library routine, 284, 301 pmap\_rmtcall library routine, 301 pmap\_set library routine, 301 pmap\_unset library routine, 301 pnoutrefresh library routine, 301 pnp library routine, 301 pod\_exit library routine, 301 pod\_getexit library routine, 301 pod\_getmaxpri library routine, 301 pod\_getmaxsize library routine, 301 pod\_setexit library routine, 301 pod\_setmaxpri library routine, 301 point library routine, 301 point-to-point protocol (PPP), 126 poll system call, 251 popen library routine, 301 port monitor services, administering, 21 to 22, 122, 123 port monitors administering, 21 to 22, 122, 123 described, 122 to 123 portability, 5 porting applications, reasons for, 40 porting device drivers, 189 to 191 portmap command, 221 PostScript filters, 55 pound sign (#), xxv

pow library routine, 302 PPP (point-to-point protocol), 126 pr command, 221 praudit command, 221 prctmp command, 221 prdaily command, 221 prefresh library routine, 302 /preserve directory, 341 print subsystem backend executables directory, 343 configuration information directory, 340 database directory, 343 described, 20 to 21 logging information directory, 341 printcap database, *See* /etc/printcap database printenv command, 221 printers, 117 to 120 canceling print jobs, 21, 118, 201, 345 changes in, 20, 117 commands *See also* lp command changes in, 20 using, 118 to 120 configuration, 37, 88 daemon file, 347 network requests for services, administering and troubleshooting, 21 setting up commands, 118 to 120, 345 spool files directory, 341 status checking, 118, 345 printf library routine, 302 PrintTool, 20 printw library routine, 302 priocntl command, 223, 342 priocntl system call, 245, 255 prioritizing, Solaris 2.4 installation for networks, 29 /proc directory, 79 /proc file system, 80, 81

process management pseudo file systems for, 79 utilities, 7 PROCFS (process access file system), 79, 82 productivity tools, *See* DeskSet prof command, 168, 222 prof library routine, 302 profil library routine, 294, 295, 302 profil system call, 251 .profile file, 51 profiled libraries, 343 programming tools, *See* developers; tools (developer) PROM, booting from, 70 to 71 prompts, xxv property sheets (OpenWindows), 213 property window (OpenWindows), 203, 205, 216, 227 proto system file, 336 protocols database, 336 prototype file, 166 prs command, 169, 222 prt command, 169, 222 prtacct command, 222 prtconf command, 65, 188, 189, 209 prtvtoc command, 63, 64 to 65, 207 ps command, 222, 345 pscat (C/A/T) filters, 21, 55 pseudo file systems, 78 to 79, 82 to 83 pseudo terminal (pty) slave devices, directory for, 87, 339 pseudo-device driver modules, directory for, 94 psignal library routine, 303 pstat command, 222, 345 ptrace request values, 160 ptrace system call, 252 /pts directory, 87, 339 ptx command, 222 /pub director, 344

publickey database, 336 putc library routine, 303 putchar library routine, 303 putenv library routine, 303 putmntent library routine, 266 putmsg system call, 252 putp library routine, 303 putpwent library routine, 303 puts library routine, 303 putw library routine, 303 pwck command, 222 pwd command, 222 pwdauth library routine, 303 pwdauthd command, 222

### **Q**

qsort library routine, 303 queuedefs system file, 336 quick reference table, 345 to 347 QuickCheck, 26 quiet\_nan library routine, 303 quot command, 98, 222 quota command, 222 quotacheck command, 222 quotactl system call, 252 quotaoff command, 222 quotaon command, 222

### **R**

rand library routine, 303 random library routine, 303 ranlib command, 169, 223 rarpd command, 223 rasfilter8tol command, 223 raster image filters, 21, 55 rasterfile system file, 336 rastrepl command, 223 raw disk devices, directory for, 87, 183, 339 raw library routine, 303

raw tape devices, directory for, 87, 339 rc scripts, 71, 72 to 74, 78, 88, 92, 180, 223, 340, 347 rc.boot script, 71, 73, 88, 180, 223 rc.local script, 71, 73, 88, 180, 223, 347 rc.single script, 71, 88, 180 rcmd library routine, 303 rc *n* scripts, 71, 73 to 74, 88, 180 rc *n*.d scripts, 88, 340, 347 rcp command, 223 rcS script, 71, 74, 78, 88, 92, 180 rcS.d script, 88, 340, 347 rdate command, 223 rdist command, 223 /rdsk directory, 87, 183, 339 rdump command, 223 re\_comp library routine, 305 re\_exec library routine, 305 read system call, 252 readdir library routine, 304 readlink system call, 252 readv system call, 253 realloc library routine, 304 realpath library routine, 304 real-time priority scheduling, 4 reboot command, 70, 74, 76, 223 reboot system call, 253 reconfiguration boot, 181 recv system call, 253 recvfrom system call, 253 recvmsg system call, 253 red command, 223 refer command, 223 /refer directory, 343 refresh library routine, 305 regcmp command, 170 regexp library routine, 305 registerrpc library routine, 305 regular expression compiler, 170 rehash command, 223

reject command, 119 rem\_drv command, 180, 193 remainder library routine, 305 remexportent library routine, 305 remote CD-ROM devices, install4x program and, 110 to 111 remote file systems automounting, 17 to 18 default type, 86 mounting, 84, 95 unmounting, 84 remote procedure calls, administering, 22 remote system file, 336 remote systems Admintool, 18 to ?? software package administration, 12 to 13 remote tape drives, backing up to, 103 remove\_brackets command, 223 removing devices, 180, 193 groups, 53 network devices, 21 to 22 NIS+ information, 20 port monitor services, 123 port monitors, 123 software packages, 12 to 13, 167 users, 53 remque library routine, 305 rename system call, 253 renice command, 223 repquota command, 223 res\_init library routine, 305 res\_mkquery library routine, 305 res\_send library routine, 305 reset command, 223 reset\_prog\_mode library routine, 280, 305 reset\_shell\_mode library routine, 305 resetterm library routine, 305 resetty library routine, 305 resolv.conf system file, 336

resource limits, 161 to 163 restartterm library routine, 306 restore command, 32, 101, 223, 346 restoring, 32 to 37 *See also* cpio command; restore command; ufsrestore command file systems, 30, 33, 103 to 105 SunOS release 4.x system data, 34 to 37 SunOS release 4.x user data, 32 to 33 rev command, 223 rewind library routine, 306 rewinddir library routine, 306 rex library routine, 306 rexd command, 224 rexec library routine, 306 rexecd command, 224 rfadmin command, 224 rfmaster system file, 336 rfpasswd command, 224 /RFS file system, 78 rfstart command, 224 rfstop command, 224 rfuadmin command, 224 rfudaemon command, 224 rgb system file, 336 .rhosts files, 44 rhosts system file, 336 .rhosts.equiv files, 44 rindex library routine, 306 ring\_alarm command, 224 rint library routine, 306 ripoffline library routine, 306 rksh command, 45 rlogin command, 224 rlogind command, 224 rm command, 224 rm\_client command, 224 rm\_services command, 224 rmail command, 224

rmdel command, 169, 224 rmdir command, 224 rmdir system call, 253 rmmount command, 67 rmmount.conf file, 68 rmnstat command, 224 rmt command, 224 /rmt directory, 87, 339 rmtab system file, 336 rnusers library routine, 306 roffbib command, 225 root access, defaults, 45 root file system (/), 81, 339 to 342 root file system (/), 28 rootmenu system file, 336 route command, 225 routed command, 225 rpc database, 336 RPC, secure, 44, 47 rpc.bootparamd command, 225 rpc.etherd command, 225 rpc.lockd command, 225, 347 rpc.mountd command, 225, 347 rpc.rexd command, 225 rpc.rquotad command, 225 rpc.rstatd command, 225 rpc.rusersd command, 225 rpc.rwalld command, 225 rpc.showfhd command, 225 rpc.sprayd command, 225 rpc.statd command, 225 rpc.user\_agentd command, 225 rpc.yppasswdd command, 225 rpc.ypupdated command, 225 rpc\_broadcast library routine, 270 rpc\_call library routine, 269 rpc\_createerr library routine, 306 rpcb\_getaddr library routine, 301 rpcb\_getmaps library routine, 300 rpcb\_rmtcall library routine, 301

rpcb\_set library routine, 301 rpcb\_unset library routine, 301 rpcbind command, 221 rpcgen command, 225 rpcinfo command, 225 rpow library routine, 306 rquota library routine, 306 rrestore command, 225 rresvport library routine, 306 rsh command, 45, 225 rstat library routine, 306 rtime library routine, 306 run levels, *See* rc scripts runacct command, 225 run-state transition operations, directory for, 88 rup command, 225 ruptime command, 225 rusage command, 226 ruserok library routine, 306 rusers command, 226 rusers library routine, 306 rwall command, 226 rwall library routine, 306 rwho command, 226

#### **S**

s.files, 165 S5 (System V file system), 84 sa command, 226 /sa directory, 343 SAC (Service Access Controller), 21 to 22 sac command, 124 sacadm command, 21, 22, 122, 123, 124 sact command, 169, 226 /sad directory, 87, 339 /sadm directory, *See* /usr/sadm directory; /var/sadm directory /saf directory, *See* /etc/saf directory; /usr/lib/saf directory; /var/saf

directory SAMECV library routine, 265 SAMEMON library routine, 265 SAMETHREAD library routine, 265 sar command, 198, 222 savecore command, 226 saveterm library routine, 306 savetty library routine, 306 saving *See also* backing up disk partition information, 26 to 27 file system information, 27 to 28 metadevice configuration information, 28 to 29 SunOS release 4.x system data, 30 to 31 /sbin directory *See also* /usr/sbin directory changes in, 78 described, 81, 86, 92, 341 /sbin/init command, 70, 71, 72 to 74 /sbin/rc scripts, 72 to 74, 78, 88, 92 *See also* /etc/rc scripts /sbin/rc *n* scripts, 73 to 74, 78, 88, 92 /sbin/rcS scripts, 74, 88, 92 /sbin/rcS scripts scripts, 78 sbrk library routine, 175 sbrk system call, 253 scalability, 5, 9 scalb library routine, 307 scalbn library routine, 307 scandir library routine, 307 scanf library routine, 307 scanw library routine, 307 /sccs directory, 169 SCCS (source code control system), 165 sccs command, 169, 226 /sccs directory, 165, 168 sccs-admin command, 226 sccs-cdc command, 226 sccs-comb command, 226

sccs-delta command, 226 sccsdiff command, 169, 226 sccsfile system file, 336 sccs-get command, 226 sccs-help command, 226 sccs-prs command, 226 sccs-prt command, 226 sccs-rmdel command, 226 sccs-sact command, 226 sccs-sccsdiff command, 226 sccs-unget command, 226 sccs-val command, 226 /sched directory, 94 scheduling, *See* Calendar Manager; process management scr\_dump library routine, 307 scr\_init library routine, 307 scr\_restore library routine, 307 screenblank command, 226 screendump command, 226 screenload command, 227 script command, 227 scripts accounting, 342 FMLI, binaries directory for, 343 package management, 343 profile scripts for new user accounts, 340 rc, 71, 72 to 74, 78, 88, 92, 180, 223, 340, 347 software package, 167 spell command, 344 system activity report package, 343 scroll library routine, 308 scrolldefaults command, 227 scrollok library routine, 308 SCSA (Sun common SCSI architecture), DDI only interfaces, 187 SCSI disks multithreaded kernel and, 190 naming conventions, 62 Sun common SCSI architecture

(SCSA), 187 sd1g command, 72 sdiff command, 227 search paths kernel modules, 17, 178 linker, 149 to 150 searching for files, 98 NIS+ tables, 20 seconvert library routine, 308 security, 43 to 47 *See also* passwords ASET, 8, 46 to 47 changes in, 43 to 47, 199 features, 44 to ?? Kerberos, 47 level of, 8, 46 to 47 overview, 43 restricted shells, 45 SunShield, 47 unbundled, 47 security log file (uucp), 129 sed command, 227 seed48 library routine, 308 seekdir library routine, 308 select system call, 253, 323 selection\_svc command, 227 semctl system call, 253 semget system call, 254 semop system call, 254 send system call, 254 sendmail command, 224, 227 sendmail.cf file, 37 sendmsg system call, 254 sendto system call, 254 Serial Port Manager (Administration Tool), 121 to 122 serial ports, controlling, 21 to 22, 37 servers *See also* NIS (Network Information Services), master servers; Solaris 2.4 server

/servers directory, 343 Service Access Controller (SAC), 21 to 22 Service Access Facility (SAF), 21 to 22, 122 to 124 auxiliary programs and daemons directory, 343 commands, 22, 123 described, 21 to 22, 122 to 124 directory for, 88, 340 logging and accounting file directory, 94, 341 Service Access Controller (SAC) and, 21 to 22, 122 services system file, 336 set\_alarm command, 227 set\_curterm library routine, 308 set\_term library routine, 309 set4 command, 227 setac library routine, 308 setaudit system call, 254 setauid system call, 254 setbuf library routine, 308 setbuffer library routine, 308 setdomainname system call, 254 setegid library routine, 308 setegid system call, 255 seteuid library routine, 308 seteuid system call, 255 setexportent library routine, 308 setfsent library routine, 308 setgid library routine, 308, 309 setgid system call, 255 setgraent library routine, 308 setgrent library routine, 308 setgroups system call, 254 sethostent library routine, 309 sethostname system call, 254 setitimer system call, 254, 322, 323 \_setjmp library routine, 265 set jmp library routine, 309 setkey library routine, 309

setkeys command, 227 setlinebuf library routine, 309 setlocale command, 175 setlocale library routine, 309 setlogmask library routine, 309 setmntent library routine, 309 setnetent library routine, 309 setnetgrent library routine, 309 setpgid system call, 254 setpgrp system call, 255 setpriority system call, 255 setprotoent library routine, 309 setpwaent library routine, 309 setpwent library routine, 309 setpwfile library routine, 309 setregid system call, 255 setreuid system call, 255 setrgid library routine, 309 setrlimit system call, 255 setrpcent library routine, 309 setruid library routine, 309 setscrreg library routine, 309 setservent library routine, 309 setsid command, 227 setsid system call, 255 setsockopt system call, 255 setstate library routine, 309 setsyx library routine, 309 setterm library routine, 310 settimeofday system call, 255 setttyent library routine, 310 setuid library routine, 310 setuid system call, 255, 309 setup\_client command, 227 setup\_exec command, 227 setupterm library routine, 310 setuseraudit system call, 255 setusershell library routine, 310 setvbuf library routine, 310 sfconvert library routine, 310

sgconvert library routine, 310 sgetl system call, 256 sh command, 49 to 50, 51, 227 shadow file, 36, 44, 92, 347 share command, 97, 99, 208, 346 /share directory, *See* /usr/share directory /share file system, mounting, 96 shareable resources, listing, 347 shareall command, 99, 346 shared file systems configuration information directory, 340 default root of, 340 described, 99 listing, 347 mounting, 96 Solaris 2.4 server for SunOS release 4.x diskless/dataless clients, 107 to ?? transitioning, 28, 36 shared libraries building, 148, 152 changes in, 161 version numbering, 150 to 151, 161 shared objects, networking libraries and, 162 sharetab file, 266, 347 Shell Tool (OpenWindows), 227 shells *See also* Bourne shell; C shell default home directory startup files, 51 features, 50 initialization files, 51 restricted, 45 selecting default, 49 to 50 shelltool command, 227 shift\_lines command, 227 shmat system call, 256 shmctl system call, 256 shmdt system call, 256 shmget system call, 256

showfh command, 227 showfhd command, 225 showmount command, 97, 227, 346 shutacct command, 227 shutdown command, 70, 74 to 75, 228 shutdown system call, 256 shutting down fastboot command, 70, 75, 209 fasthalt command, 72, 74, 75, 209 halt command, 70, 74, 76, 211 reboot command, 70, 74, 76, 223 shutdown command, 70, 74 to 75 shutdown system call, 256 sigaction library routine, 310 sigaction system call, 256, 257 sigaddset library routine, 310 sigaltstack system call, 256 sigblock system call, 256 sigdelset library routine, 310 sigemptyset library routine, 310 sigfillset library routine, 310 sigfpe library routine, 310 siginterrupt library routine, 310 sigismember library routine, 310 siglongjmp library routine, 265, 310 sigmask system call, 256 signal library routine, 311 signaling\_nan library routine, 311 signbit library routine, 311 significand library routine, 311 sigpause system call, 256 sigpending system call, 256 sigprocmask routine, 256 sigprocmask system call, 256 sigsetjmp library routine, 265, 311 sigsetmask system call, 256 sigsetops routines, 256 sigstack system call, 256 sigsuspend system call, 256 sigvec system call, 257 sin library routine, 311

single\_precision library routine, 311 single\_to\_decimal library routine, 311 single-user run levels, 73, 74 single-user systems, shutting down, 72 sinh library routine, 311 size command, 169, 228 /skel directory, 51, 340 skyversion command, 228 sleep command, 190, 228 sleep library routine, 311 slices, *See* disk slices slk\_clear library routine, 311 slk\_init library routine, 312 slk label library routine, 312 slk\_noutrefresh library routine, 312 slk\_refresh library routine, 312 slk\_restore library routine, 312 slk\_set library routine, 312 slk\_touch library routine, 312 slow devices, improving performance, 78, 83 /sm directory, 340 sm system file, 336 /sm.bak directory, 340 sm\_inter library routine, 312 /snadm directory, 93, 344 snoop command, 208 socket system call, 257 socketpair system call, 257 sockets, 172, 257 sockio ioctls, 157, 159 soelim command, 228 software *See also* packages third-party and unbundled, 79, 81 software clusters, *See* clusters software groups, 25 Software Manager, *See* swmtool command software packages, *See* packages; software Solaris 2.4 DDI/DKI, 9, 186, 187 to 188,

193 Solaris 2.4 DDI/DKI compliant, defined, 187 Solaris 2.4 operating environment *See also* NIS+ (Network Information Services Plus); OpenWindows; Solaris operating environment additional documentation on, xxvii overview of major changes, 11 to 22 Solaris 2.4 server, SunOS release 4.x diskless/dataless client support on, 107 to ?? Solaris 2.4 SPARC DDI/DKI, 9, 186, 187 to 188, 193 Solaris 2.x driver architecture, 192 to 193 Solaris operating environment *See also* Solaris 2.4 operating environment advantages, 3 to 6 compatibility, 4, 5 developer features, 8 to 9 features, 4, 6 to 9 interoperability, 5 large organizations and, 6 portability, 5 scalability, 5, 9 SVR4 vs., 3 to 4, 6 to 10 system administrator features, 7 to 8 user features, 6 to 7 Solstice DiskSuite, installation and, 28 to 29 sort command, 228 sortbib command, 228 source code control system (SCCS), 165 source code directory, 344 space library routine, 312 sparc command, 228 SPARC DDI/DKI, 9, 186, 187 to 188, 193 SPARC platforms, Solaris features and, 9 SPARCServer Manager, installation and, 28 to 29 SPARCworks Debugger, 154

SPECFS (device special file system), 82 speed of devices, improving, 78, 83 spell command, 228, 342, 343, 344 /spell directory, 343, 344 spellin command, 228 spline command, 228 split command, 228 splN/splr pairs, 190 spoken messages, 4 spool directory, *See* /var/spool directory spray command, 228 spray library routine, 312 sprint library routine, 312 sputl system call, 257 sqrt library routine, 312 srand library routine, 312 srand48 library routine, 312 srandom library routine, 312 /src directory, 344 sscanf library routine, 312 ssignal library routine, 311, 312 standard processes, quick reference, 347 standard\_arithmetic library routine, 313 standardization, 3, 4, 5 standend library routine, 313 standout library routine, 313 startup, 69 to 72 startup command, 228 stat system call, 257 statfs system call, 257 statically linked programs directory, 344 statmon system file, 336 status checking, *See* checking; information reporting status files, uucp, 342 status monitor information directory, 340 statvfs system call, 257 STKTOP library routine, 265 stopping system, *See* shutting down

store library routine, 313 strcasecmp library routine, 313 strcat library routine, 313 strchr library routine, 286, 313 strcmp library routine, 313 strcoll library routine, 313 strcpy library routine, 313 strcspn library routine, 313 strdup library routine, 313 streamio ioctls, 157, 159 STREAMS, 191 to 193 changes in, 191 described, 8 Ethernet drivers and, 172 ioctl transparency, 191 to 192 location of modules, 94 pseudo file system for, 79 pushing modules, 192 Solaris 2.x driver architecture, 192 to 193 STREAMS Administrative Driver, entry point directory, 87, 339 streamtab structure, 192 strftime command, 174 strftime library routine, 314 string\_to\_decimal library routine, 314 strings command, 229 strings, extracting from source files, 169 strioctl structure, 191 strip command, 169, 229 strlen library routine, 314 /strmod directory, 94 strncasecmp library routine, 314 strncat library routine, 314 strncmp library routine, 314 strncpy library routine, 314 strpbrk library routine, 315 strptime library routine, 315 strrchr library routine, 306, 315 strspn library routine, 315

strtod library routine, 315 strtok library routine, 315 strtol library routine, 315 strxfrm library routine, 315 stty command, 223, 229 stty library routine, 315 stty\_from\_defaults command, 229 su command, 229 su file, 45 subpad library routine, 315 subwin library routine, 315 sum command, 229 Sun C compiler, 139 to 146 sun command, 229 Sun common SCSI architecture (SCSA), DDI only interfaces, 187 Sun DDI (Sun Device Driver Interface), 9, 187, 192 sundiag command, 229 suninstall command, 229 SunOS release 4.x backing up file systems, 25 to 26, 30 Backup Copilot, 26 command changes, 39 compatibility with SunOS release 5.4, 39 to 41, 52 device naming and, 14 diskless/dataless clients, Solaris 2.4 server support for, 107 to ?? environment initialization file conversion, 32 NIS+ installation on, 135 to 136 overview of major changes in Solaris 2.4, 11 to 22 QuickCheck, 26 restoring system data, 34 to 37 restoring user data, 32 to 33 saving disk partition information, 26 to 27 saving file system information, 27 to 28 saving metadevice configuration information, 28 to 29

saving system data, 30 to 31 tools, finding, 168 to ?? work environment, using with Solaris 2.4, 39 to 41, 52 SunOS release 5.4 Administration Tool, 8 automounting, 17 to 18 command changes, 39 compatibility packages, 39 to 41, 52 cross-functional compatibility, 4 device naming, 14 DNS and, 19, 31 file systems, 15 to 16 installation features, 24 to ?? kernel configuration, 16 to 17 kernel name in, 15 NIS support by, 19, 31, 135 print subsystem, 20 to 21, 117 security, ?? to 47 SunOS release 5.5 Admintool, 18 to ?? security, 43 to ?? SunOS release 5.x DNS and, 31 NIS and, 31 SunOS/BSD Source Compatibility Package, 39, 40 SunShield, 47 SunView, 52, 342 sunview command, 229 sunview system file, 336 /sunview1 directory, 342 SUNWhinst, 108 sv\_acquire command, 229 sv\_release command, 229 sv\_xv\_sel\_svc command, 227 svc\_create library routine, 317 svc\_destroy library routine, 315 svc\_dg\_create library routine, 317 svc\_fd\_create library routine, 317 svc\_fds library routine, 315 svc\_fdset library routine, 315, 316 svc\_freeargs library routine, 316

svc\_getargs library routine, 316 svc\_getcaller library routine, 316 svc getreg library routine, 316 svc\_getreqset library routine, 316 svc\_raw\_create library routine, 317 svc\_reg library routine, 316 svc\_register library routine, 316 svc\_run library routine, 316 svc\_sendreply library routine, 316 svc\_tli\_create library routine, 317 svc\_unreg library routine, 316 svc\_unregister library routine, 316 svc\_vc\_create library routine, 317 svcerr\_auth library routine, 316 svcerr\_decode library routine, 316 svcerr\_noproc library routine, 316 svcerr\_noprog library routine, 316 svcerr\_progvers library routine, 316 svcerr\_systemerr library routine, 316 svcerr\_weakauth library routine, 316 svcfd\_create library routine, 317 svcraw\_create library routine, 317 svctcp\_create library routine, 317 svcudp\_bufcreate library routine, 317 svcudp\_create library routine, 317 svdtab system file, 336 SVR4 interchanging data, 103 to 105 Solaris vs., 3 to 4, 6 to 10 unsupported file system types, 84 svr4.make command, 164, 217 swab library routine, 175, 317 swap command, 222, 229, 345 swap device, default, 79, 83 SWAPFS (swap file system), 79, 83 swapon command, 229 swapon system call, 257 swin command, 229 switcher command, 229 swmtool command add\_services command vs., 198

described, 12, 13 extract\_unbundled command vs., 208 rm\_services command vs., 224 symlink system call, 257 symorder command, 169, 229 sync command, 229 sync system call, 257 syntax, file system commands, 85 to 86  $/$ sys directory, 78, 94, 95 sys\_siglist library routine, 317 sys\_unconfig command, 230 sysadm menu utility, 9 to 10 syscall system call, 257 sysconf system call, 244, 246, 257 sysdef command, 63, 206, 211 sysinfo system call, 243, 244, 254 syslog library routine, 317, 324 syslog.conf system file, 336 syslogd command, 230 system accounting directories for, 339, 341 utilities overview, 7 system activity report package, 343 system administration directories, 343 system administrators *See also* Administration Tool; *specific types of administration* security procedures, 43 to 47 Solaris features for, 7 to 8 System Calls reference table, 237 to 261 system command, 71 system commands, directory for standard, 342 system configuration changes in, 177 to 180 default, 88 restoring data, 34 to 37 saving configuration files, 30 to 31 system file, *See* /etc/system file System Files reference table, 333 to 337 system header files, directory for, 191

system information utilities, 7 system initialization scripts, *See* rc scripts system library routine, 317 system run levels, *See* rc scripts system scheduling, *See* process management System V file system (S5), 9, 84 System V Interface Definition, 161 systems system file, 336

#### **T**

t accept library routine, 317 t\_alloc library routine, 317 t\_bind library routine, 317 t\_close library routine, 317 t\_connect library routine, 317 t\_error library routine, 317 t\_free library routine, 318 t\_getinfo library routine, 318 t\_getstate library routine, 318 t\_listen library routine, 318 t\_look library routine, 318 t\_open library routine, 318 t\_optmgmt library routine, 318 t\_rcv library routine, 318 t\_rcvconnect library routine, 318 t\_rcvdis library routine, 318 t\_rcvrel library routine, 318 t\_rcvudata library routine, 318 t\_rcvuderr library routine, 318 t\_snd library routine, 318 t\_snddis library routine, 318 t\_sndrel library routine, 318 t\_sndudata library routine, 318 t\_sync library routine, 318 t\_unbind library routine, 318 t300 command, 230 t300s command, 230 t4013 command, 230 t450 command, 230

tab setting escape sequences, directory for, 344 tabs command, 230 /tabset directory, 344 tail command, 230 talk command, 230 tan library routine, 318 tanh library routine, 318 tape devices backing up to remote, 103 directory for raw, 87 naming conventions, 32, 63 tar command bar command vs., 200 changes affecting, 103 to 104, 230 described, 103 to 104 saving SunOS release 4.x system data using, 30 to 31 support for, 101 ustar command vs., 233 tar system file, 337 tbl command, 230 tcdrain library routine, 318 tcflow library routine, 318 tcflush library routine, 318 tcgetattr library routine, 318 tcgetpgrp library routine, 318 tcopy command, 230 tcov command, 170, 230 TCP/IP, 125 tcsendbreak library routine, 319 tcsetattr library routine, 319 tcsetpgrp library routine, 319 tdelete library routine, 319 tee command, 230 tek command, 230 tektool command, 230 tell system call, 257 telldir library routine, 319 telnet command, 230 template files, shell initialization, 51

tempnam library routine, 319 temporary file systems *See also* /tmp file system (TMPFS) directory for files not cleared during boot sequence, 342 directory for spooled temporary files, 341 transitioning, 28 /term directory, 87, 339 term system file, 337 termcap database, 78, 337 terminal description files, directory for, 344 terminal devices, directory for, 87, 339 terminal tables, for nroff command, 344 terminals, managing, 21 to 22, 121 to 124 terminfo database, 78, 117, 119, 337, 344, 347 termio interface, 285, 315 termio ioctls, 157, 159 termios ioctls, 157, 159 test command, 230 TEX filters, 21, 55 Text Edit tool (OpenWindows), 230 textdomain library routine, 175, 319 textedit command, 230 textedit\_filters command, 230 tfind library routine, 319 TFS (translucent file system), 78, 82 tfsd command, 230 tftp command, 230 /tftpboot directory, 28 tgetent library routine, 319 tgetflag library routine, 319 tgetnum library routine, 319 tgetstr library routine, 320 tgoto library routine, 320 third-party software, file system for, 79, 81 thread macro, 154 threadlist macro, 155

tic command, 231 tigetflag library routine, 320 tigetnum library routine, 320 tigetstr library routine, 320 time command, 231 time library routine, 280, 320 time management, *See* Calendar Manager; process management time zone information, 344 timegm library routine, 320 timelocal library routine, 320 times library routine, 320 timezone library routine, 320 tip command, 231 /tm directory, 340 /tmac directory, 344 /tmp directory, 341 /tmp file system (TMPFS) described, 80, 81 transitioning, 28 support for, 82 tmpfile library routine, 320 TMPFS, *See* /tmp file system (TMPFS) tmpnam library routine, 321 toascii library routine, 321 toc system file, 337 \_tolower library routine, 265 tolower library routine, 321 toolkits, 167 toolplaces command, 231 tools (developer), 157 to ?? Binary Compatibility Package, 39, 40 to 41, 165 to 166 finding, 168 to ?? ioctl requests, 157 to 159 libraries, 161 to 164 make command, 164 OLIT, 167 ptrace request values, 160 SCCS, 165 software packages, 166 to 167 XView, 167

#### ToolTalk, 6

touch command, 231 touchline library routine, 321 touchoverlap library routine, 321 touchwin library routine, 321 \_toupper library routine, 265 toupper library routine, 321 tparm library routine, 321 tput command, 231 tputs library routine, 321 tr command, 231 trace command, 155, 231 *See also* truss command traceoff library routine, 322 traceon library routine, 322 trademark files, directory for, 340 traffic command, 231 translate system file, 337 translucent file system (TFS), 78, 82 troff command, 231 changes in, 21, 56, 119 to 120 macro packages for, 344 preprocessor for, 343 troubleshooting printing service requests from network, 21 Service Access Controller (SAC), 21 TTY devices, 21 trpt command, 231 true command, 231 truncate system call, 257 truss command, 155 to 156, 170, 231 tsearch library routine, 322 tset command, 231 tsort command, 169, 231 tty command, 231 TTY devices, administering and troubleshooting, 21 ttyadm command, 21 ttycom ioctl requests, unsupported, 158

ttymon port monitor, 21, 22, 123, 124 ttyname library routine, 322 ttyslot library routine, 322 ttysoftcar command, 231 ttytab system file, 37, 337 tunefs command, 231 turnacct command, 231 tvconfig command, 231 twalk library routine, 322 typeahead library routine, 322 types system file, 337 typographic conventions, in manual, xxv tzfile system file, 337 tzset library routine, 322 tzsetup command, 232 tzsetwall library routine, 322

### **U**

u370 command, 232 u3b command, 232 u3b15 command, 232 u3b2 command, 232 u3b5 command, 232 uadmin system call, 253, 257 ualarm library routine, 322 /ucb directory, *See* /usr/ucb directory /ucbinclude directory, 344 /ucblib directory, 344, 162, 163 UFS, *See* Unix file systems (UFS) ufsboot command, 70 to 71, 179, 180 ufsbootblk command, 70, 71 ufsdump command commands replaced by, 101, 207, 223, 346 described, 101, 102 to 103 ufsrestore command commands replaced by, 32, 101, 223, 225 described, 103 quick reference, 346 ul command, 232

ulimit library routine, 322 umask command, 232 umask system call, 257 umount command, 18, 84, 96, 232, 346 umount system call, 257 umount\_tfs command, 232 umountall command, 84, 97, 346 unadv command, 232 uname command, 199, 211, 216, 232 uname system call, 258 unbundled software, file system for, 79, 81 uncompress command, 232 unconfigure command, 232 unctrl library routine, 322 unexpand command, 232 unget command, 169, 232 ungetc library routine, 323 ungetch library routine, 323 unifdef command, 169, 232 uniq command, 232 units command, 232 /unix directory, 25, 71, 94, 178 Unix file systems (UFS) *See also* file systems creating, 100 cylinder groups and, 14 disk slices and, 13 to 14 support for, 82 unix kernel name, 15, 79, 180 *See also* kernel Unix System V Release 4, *See* SVR4 unix2dos command, 232 Unix-to-Unix Copy (UUCP), 36, 126 to 129 *See also* uucp command unlink command, 232 unlink system call, 258 unloading, device drivers, 17, 178, 193 unmount system call, 258 unmounting file systems, 84, 96, 97

remote resources, 84 unpack command, 233 unshare command, 97, 346 unwhiteout command, 233 update command, 233 updaters system file, 337 uptime command, 233 user access, controlling, 54 User Account Manager (Administration Tool) password changes and, 46 user directories, default root of, 340 user environment administration, 49 to 59 default shell selection, 49 to 50 document tool usage, 55 to 56 mail usage, 54 to 55 man command search path customization, 57 to 58 man page directory organization changes, 56 to 57 SunOS 4.x work environment used with Solaris 2.4, 39 to 41, 52 user and group administration, 53 to ?? window system, 52 user management utilities, 8 user2netname library routine, 323 useradd command, 53 userdel command, 53 usermod command, 53 users command, 233 users, Solaris features for, 6 to 7 usleep library routine, 323 /usr directory described, 78 changes in, 93 described, 93, 341 /usr file system described, 80, 81 layout changes, 342 to 344 transitioning, 28 mount point for, 341 /usr/4lib directory, 342

/usr/5bin directory, 93 /usr/5include directory, 93 /usr/5lib directory, 93, 162, 163 /usr/bin directory described, 84 SunOS release 4.x files moved to, 93 described, 342 generic file system administrative commands in, 84 to 85 programming tools in, 168, 169 quick reference, 347 /usr/bin/csh command, 49 to 50, 51, 204 /usr/bin/ksh command, 49 to 50, 51 /usr/bin/mail command, 54 to 55, 201, 216 /usr/bin/mailx command, 55, 198, 216, 344 /usr/bin/rksh command, 45 /usr/bin/rsh command, 45, 225 /usr/bin/sh command, 49 to 50, 51, 227 /usr/bin/sunview1 directory, 342 /usr/ccs directory, 93, 342 /usr/ccs/bin directory, 165, 168 to 169, 342 /usr/ccs/bin/make command, 164, 168, 217 /usr/ccs/lib directory, 162, 163, 168, 342 /usr/ccs/lib/svr4.make command, 164, 217 /usr/ccs/libp directory, 163 /usr/demo directory, 342 /usr/etc directory, 93 *See also* /etc directory /usr/etc/biod command, 201, 347 /usr/etc/nfsd command, 218, 347 /usr/etc/rpc.lockd command, 225, 347 /usr/etc/rpc.mountd command, 225, 347 /usr/etc/ypbind command, 235, 347

/usr/games directory, 342 /usr/include directory, 93, 342 /usr/kernel directory, *See* /kernel directory /usr/kvm directory, 342 /usr/lib directory, 93, 162, 168, 169, 342 /usr/lib/acct directory, 342 /usr/lib/class directory, 342 /usr/lib/dict directory, 342 /usr/lib/font directory, 343 /usr/lib/fs directory, 86, 87, 343 /usr/lib/iconv directory, 343 /usr/lib/libc directory, 174, 175 /usr/lib/libintl directory, 174, 175 /usr/lib/libp directory, 343 /usr/lib/libw directory, 173, 175 /usr/lib/locale directory, 335, 343 /usr/lib/lp directory, 343 /usr/lib/lp/lpsched command, 347 /usr/lib/lpd command, 117, 216, 347 /usr/lib/mail directory, 343 /usr/lib/netsvc directory, 225, 343 /usr/lib/netsvc/yp/ypbind process, 347, 235 /usr/lib/nfs directory, 343 /usr/lib/nfs/lockd daemon, 347 /usr/lib/nfs/mountd server, 347 /usr/lib/nfs/nfsd daemon, 347 /usr/lib/pics directory, 343 /usr/lib/refer directory, 343 /usr/lib/rsh command, 45 /usr/lib/sa directory, 343 /usr/lib/saf directory, 343 /usr/lib/spell directory, 343 /usr/lib/uucp directory, 343 /usr/local directory, 343 /usr/net/servers directory, 343 /usr/oasys directory, 343 /usr/old directory, 93, 169, 343 /usr/openwin directory, 343

/usr/opt file, 79 /usr/sadm directory, 343 /usr/sadm/bin directory, 343 /usr/sadm/install directory, 343 /usr/sbin directory, 86, 87, 93, 343, 347 /usr/sbin/static directory, 344 /usr/sccs directory, 165, 168, 169 /usr/share directory, 344 /usr/share file system mounting, 96 /usr/share/lib directory, 344 /usr/share/lib/keytables directory, 344 /usr/share/lib/mailx directory, 344 /usr/share/lib/nterm directory, 344 /usr/share/lib/pub directory, 344 /usr/share/lib/spell directory, 344 /usr/share/lib/tabset directory, 344 /usr/share/lib/terminfo database, 78, 117, 119, 337, 344, 347 /usr/share/lib/tmac directory, 344 /usr/share/lib/zoneinfo directory, 344 /usr/share/man directory, 56 to 58 /usr/share/src directory, 344 /usr/snadm directory, 93, 344 /usr/ucb directory, 40, 168, 344 /usr/ucb/df command, 63, 64, 84, 98, 206 /usr/ucb/du command, 63, 64, 98, 207 /usr/ucb/mail command, 54 to 55, 201, 216 /usr/ucbinclude directory, 344 /usr/ucblib directory, 162, 163, 344 /usr/vmsys directory, 344 /usr/xpg2bin directory, 93 /usr/xpg2include directory, 93 /usr/xpg2lib directory, 93, 164 /usr/xpg2lib/libxpg directory, 175

/usr/xpg2lib/libxpg2.a library, 174 ustar command, 233 ustat system call, 258 utime library routine, 323 utimes system call, 258 utmp system file, 337 uucheck command, 233 uucico command, 233 uucleanup command, 233 UUCP (Unix-to-Unix Copy), 36, 126 to 129 uucp command, 224, 233 auxiliary programs and daemons directory, 343 configuration information directory, 340 file deposit directory, 341 log and status file directory, 129, 342 queued jobs directory, 341 /uucp directory, *See* /etc/uucp directory; /usr/lib/uucp directory; /var/spool/uucp directory; /var/uucp directory uudecode command, 233 uuencode command, 233 uuencode system file, 337 uuglist command, 127 uulog command, 233 uuname command, 233 uupick command, 233 uusched command, 233 uusend command, 233 uustat command, 233 uuto command, 233 uux command, 233 uuxqt command, 234

#### **V**

vacation command, 234 vadvise system call, 258 val command, 169, 234 valloc library routine, 323 /var directory, 119, 341 changes in, 78 described, 78, 80, 81 changes in, 93 to 94, 341 to 342 described, 93, 341 /var/adm directory, 341 /var/crash directory, 341 /var/cron directory, 341 /var/lp directory, 341 /var/mail directory, 78, 94, 341, 347 /var/news directory, 341 /var/nis directory, 341 /var/opt directory, 341 /var/opt/*packagename* directory, 93 /var/options directory, 341 /var/preserve directory, 341 /var/sadm directory, 94, 341 /var/saf directory, 94, 341 /var/spool directory, 119, 341 /var/spool/cron directory, 341 /var/spool/locks directory, 341 /var/spool/lp directory, 119, 341 /var/spool/mail directory, 78, 94, 347 /var/spool/mqueue directory, 341 /var/spool/pkg directory, 341 /var/spool/uucp directory, 341 /var/spool/uucppublic directory, 341 /var/tmp directory, 342 /var/uucp directory, 342 /var/uucp/.Admin/account file, 129 /var/uucp/.Admin/command file, 129 /var/uucp/.Admin/perflog file, 129 /var/uucp/.Admin/security file, 129 /var/yp directory, 342 varargs library routine, 323 vax command, 234 vc command, 169 vedit command, 234 version numbering, shared libraries, 150 to 151, 161

vfont system file, 337 vfontinfo command, 234 vfork system call, 258 vfprintf library routine, 323 VFS (virtual file-system architecture), 82 to 86 vfstab file, *See* /etc/vfstab file vgrind command, 234 vgrindefs database, 337 vhangup system call, 258 vi editor, 234, 341 vidattr library routine, 323 vidputs library routine, 323 view command, 234 vipw command, 234 virtual file-system architecture (VFS), 82 to 86 vlimit library routine, 323 vmstat command, 234 /vmsys directory, 344 /vmunix file, 17, 25, 71, 178, 180 /vol file system, 79, 80, 81 /vol/dev/aliases/cdrom0 file system, 67 /vol/dev/aliases/floppy0 file system, 67 volcancel command, 67 volcheck command, 68 volcopy command, 85, 101 vold command, 68, 79 vold.conf file, 68 volmissing command, 68 Volume Management commands, 67 configuration files, 68 default file system for, 79 error messages, 67 overview, 22, 66 using, 66 to 68 vplot command, 234 vprintf library routine, 324

vsprintf library routine, 324 vswap command, 234 vsyslog library routine, 324 vtimes library routine, 324 vtroff command, 234 vwidth command, 234 vwprintw library routine, 324 vwscanw library routine, 324

### **W**

w command, 234 waddch library routine, 324 waddstr library routine, 325 wait command, 234 wait system call, 258, 259 wait3 system call, 258 wait4 system call, 259 waitpid system call, 258, 259 wakeup command, 190 wall command, 234 wattroff library routine, 325 wattron library routine, 325 wattrset library routine, 325 wc command, 234 wclear library routine, 325 wclrtobot library routine, 325 wclrtoeol library routine, 326 wcstombs library routine, 326 wctomb library routine, 326 wdelch library routine, 326 wdeleteln library routine, 326 wechochar library routine, 326 werase library routine, 327 WEXITSTATUS system call, 239 wgetch library routine, 327 wgetstr library routine, 327 what command, 169, 234 whatis command, 234 whatis database, 58, 199 whereis command, 234

which command, 234 who command, 233, 234 whoami command, 234 whois command, 235 WIFEXITED system call, 239 WIFSIGNALED system call, 239 WIFSTOPPED system call, 239 WIFSTOPSIG system call, 239 winch library routine, 327 windex database, 58, 199 window management services, 6 window system, default, 52 winsch library routine, 327 winsertln library routine, 328 wmove library routine, 328 wnoutrefresh library routine, 328 workspace manager, 6 wprintw library routine, 328 wrefresh library routine, 329 write command, 235 write system call, 260 writev system call, 261 wscanw library routine, 329 wsetscrreg library routine, 329 wstandend library routine, 329 wstandout library routine, 330 WTERMSIG system call, 239

# **X**

xargs command, 235 xcrypt library routine, 330 xdecrypt library routine, 330 xdr\_accepted\_reply library routine, 330 xdr\_array library routine, 330 xdr\_authsys\_parms library routine, 330 xdr\_authunix\_parms library routine, 330 xdr\_bool library routine, 330

xdr\_bytes library routine, 330 xdr\_callhdr library routine, 330 xdr\_callmsg library routine, 330 xdr\_char library routine, 330 xdr\_destroy library routine, 330 xdr\_double library routine, 330 xdr\_enum library routine, 330 xdr\_float library routine, 330 xdr\_free library routine, 330 xdr\_getpos library routine, 330 xdr\_inline library routine, 331 xdr\_int library routine, 331 xdr\_long library routine, 331 xdr\_opaque library routine, 331 xdr\_pointer library routine, 331 xdr\_reference library routine, 331 xdr\_setpos library routine, 331 xdr\_short library routine, 331 xdr\_string library routine, 331 xdr\_u\_char library routine, 331 xdr\_u\_int library routine, 331 xdr\_u\_long library routine, 331 xdr\_u\_short library routine, 331 xdr\_union library routine, 331 xdr\_vector library routine, 331 xdr\_void library routine, 331 xdr\_wrapstring library routine, 331 xdrmem\_create library routine, 331 xdrrec\_create library routine, 331 xdrrec\_endofrecord library routine, 331 xdrrec\_eof library routine, 331 xdrrec\_skiprecord library routine, 331 xdrstdio\_create library routine, 331 XENIX semaphore file system (xnamefs), 84 XENIX, Solaris SPARC release and, 9 xget command, 235 xgettext command, 174

xlock command (OpenWindows), 215 xnamefs, 84 /xpg2bin directory, 93 /xpg2include directory, 93 /xpg2lib directory, *See* /usr/xpg2lib directory xsend command, 235 xset command (OpenWindows), 226 xstr command, 235 xtab system file, 337, 347 xtom library routine, 331 xv\_get\_sel command, 210 XView File Chooser, OpenWindows Developer's Guide File Chooser vs., 52 XView Window Toolkit, 167

### **Y**

y0 library routine, 332 y1 library routine, 332 yacc command, 169, 235 yaccpar command, 169 yes command, 235 yn library routine, 332 yp database directory, 342 *yp* prefix, 19 ypaliases system file, 337 ypbatchupd command, 235 ypbind command, 235, 347 ypcat command, 235 ypfiles database, 337 ypgroup system file, 337 ypinit command, 235 ypmatch command, 235 yppasswd command, 235 yppasswd system file, 337 yppoll command, 235 ypprintcap database, 337 yppush command, 235 ypserv command, 235

ypset command, 235 ypupdated command, 235 ypwhich command, 235 ypxfr command, 235 ypxfrd command, 235

# **Z**

zcat command, 236 zdump command, 236 zic command, 236 /zoneinfo directory, 344 Copyright 1995 Sun Microsystems Inc., 2550 Garcia Avenue, Mountain View, Californie 94043-1100 U.S.A.

Tous droits réservés. Ce produit ou document est protégé par un copyright et distribué avec des licences qui en restreignent l'utilisation, la copie, et la décompliation. Aucune partie de ce produit ou de sa documentation associée ne peuvent Être reproduits sous aucune forme, par quelque moyen que ce soit sans l'autorisation préalable et écrite de Sun et de ses bailleurs de licence, s'il en a.

Des parties de ce produit pourront etre derivees du système UNIX®, licencié par UNIX System Laboratories, Inc., filiale entierement detenue par Novell, Inc., ainsi que par le système 4.3. de Berkeley, licencié par l'Université de Californie. Le logiciel détenu par des tiers, et qui comprend la technologie relative aux polices de caractères, est protégé par un copyright et licencié par des fourmisseurs de Sun.

LEGENDE RELATIVE AUX DROITS RESTREINTS: l'utilisation, la duplication ou la divulgation par l'administration americaine sont soumises aux restrictions visées a l'alinéa (c)(1)(ii) de la clause relative aux droits des données techniques et aux logiciels informatiques du DFARS 252.227-7013 et FAR 52.227-19. Le produit décrit dans ce manuel peut Être protege par un ou plusieurs brevet(s) americain(s), etranger(s) ou par des demandes en cours d'enregistrement.

#### MARQUES

Sun, Sun Microsystems, le logo Sun, SunSoft, le logo SunSoft, Solaris, SunOS, OpenWindows, DeskSet, ONC, ONC+ et NFS sont des marques deposées ou enregistrées par Sun Microsystems, Inc. aux Etats-Unis et dans d'autres pays. UNIX est une marque enregistrée aux Etats- Unis et dans d'autres pays, et exclusivement licenciée par X/Open Company Ltd. OPEN LOOK est une marque enregistrée de Novell, Inc. PostScript et Display PostScript sont des marques d'Adobe Systems, Inc.

Toutes les marques SPARC sont des marques deposées ou enregitrées de SPARC International, Inc. aux Etats-Unis et dans d'autres pays. SPARCcenter, SPARCcluster, SPARCompiler, SPARCdesign, SPARC811, SPARCengine, SPARCprinter, SPARCserver, SPARCstation, SPARCstorage, SPARCworks, microSPARC, microSPARC-II, et UltraSPARC sont exclusivement licenciées a Sun Microsystems, Inc. Les produits portant les marques sont basés sur une architecture développée par Sun Microsystems, Inc.

Les utilisateurs d'interfaces graphiques OPEN LOOK® et Sun™ ont été développés par Sun Microsystems, Inc. pour ses utilisateurs et licenciés. Sun reconnait les efforts de pionniers de Xerox pour la recherche et le développement du concept des interfaces d'utilisation visuelle ou graphique pour l'industrie de l'informatique. Sun détient une licence non exclusive de Xerox sur l'interface d'utilisation graphique, cette licence couvrant aussi les licenciés de Sun qui mettent en place OPEN LOOK GUIs et qui en outre se conforment aux licences écrites de Sun.

Le système X Window est un produit du X Consortium, Inc.

CETTE PUBLICATION EST FOURNIE "EN L'ETAT" SANS GARANTIE D'AUCUNE SORTE, NI EXPRESSE NI IMPLICITE, Y COMPRIS, ET SANS QUE CETTE LISTE NE SOIT LIMITATIVE, DES GARANTIES CONCERNANT LA VALEUR MARCHANDE, L'APTITUDE DES PRODUITS A REPONDRE A UNE UTILISATION PARTICULIERE OU LE FAIT QU'ILS NE SOIENT PAS CONTREFAISANTS DE PRODUITS DE TIERS.

CETTE PUBLICATION PEUT CONTENIR DES MENTIONS TECHNIQUES ERRONEES OU DES ERREURS TYPOGRAPHIQUES. DES CHANGEMENTS SONT PERIODIQUEMENT APPORTES AUX INFORMATIONS CONTENUES AUX PRESENTES. CES CHANGEMENTS SERONT INCORPORES AUX NOUVELLES EDITIONS DE LA PUBLICATION. SUN MICROSYSTEMS INC. PEUT REALISER DES AMELIORATIONS ET/OU DES CHANGEMENTS DANS LE(S) PRODUIT(S) ET/OU LE(S) PROGRAMME(S) DECRITS DANS DETTE PUBLICATION A TOUS MOMENTS.

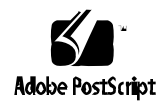